# TOPS-20 Monitor Calls Reference Manual

# Electronically Distributed

This manual describes all the monitor calls that exist in the TOPS-20 operating system. For easy reference, the monitor call descriptions are arranged alphabetically and presented concisely. This manual supercedes the TOPS-20 Monitor Calls | Reference Manual published in June, 1988. The | part number for that manual, AA-FV52B-TM, is | obsolete.

> Change bars in the margins indicate material that has been added or changed since the previous printing of this manual.

| |

| | |

Operating System: TOPS-20 Version 7.0

digital equipment corporation maynard, massachusetts

| TOPS-20 Software Update Tape No. 04, November 1990

 First Printing, September 1985 Revised, June 1988 | Revised, November 1990

 The information in this document is subject to change without notice and should not be construed as a commitment by Digital Equipment Corporation. Digital Equipment Corporation assumes no responsibility for any errors that may appear in this document.

 The software described in this document is furnished under a license and may only be used or copied in accordance with the terms of such license.

 No responsibility is assumed for the use or reliability of software on equipment that is not supplied by Digital Equipment Corporation or its affiliated companies.

| Copyright C 1985, 1988, 1990 Digital Equipment Corporation.

All Rights Reserved.

| | |

The following are trademarks of Digital Equipment Corporation:

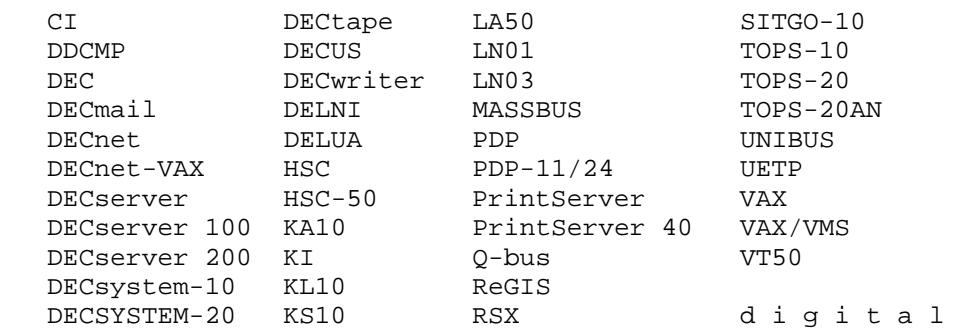

# CONTENTS

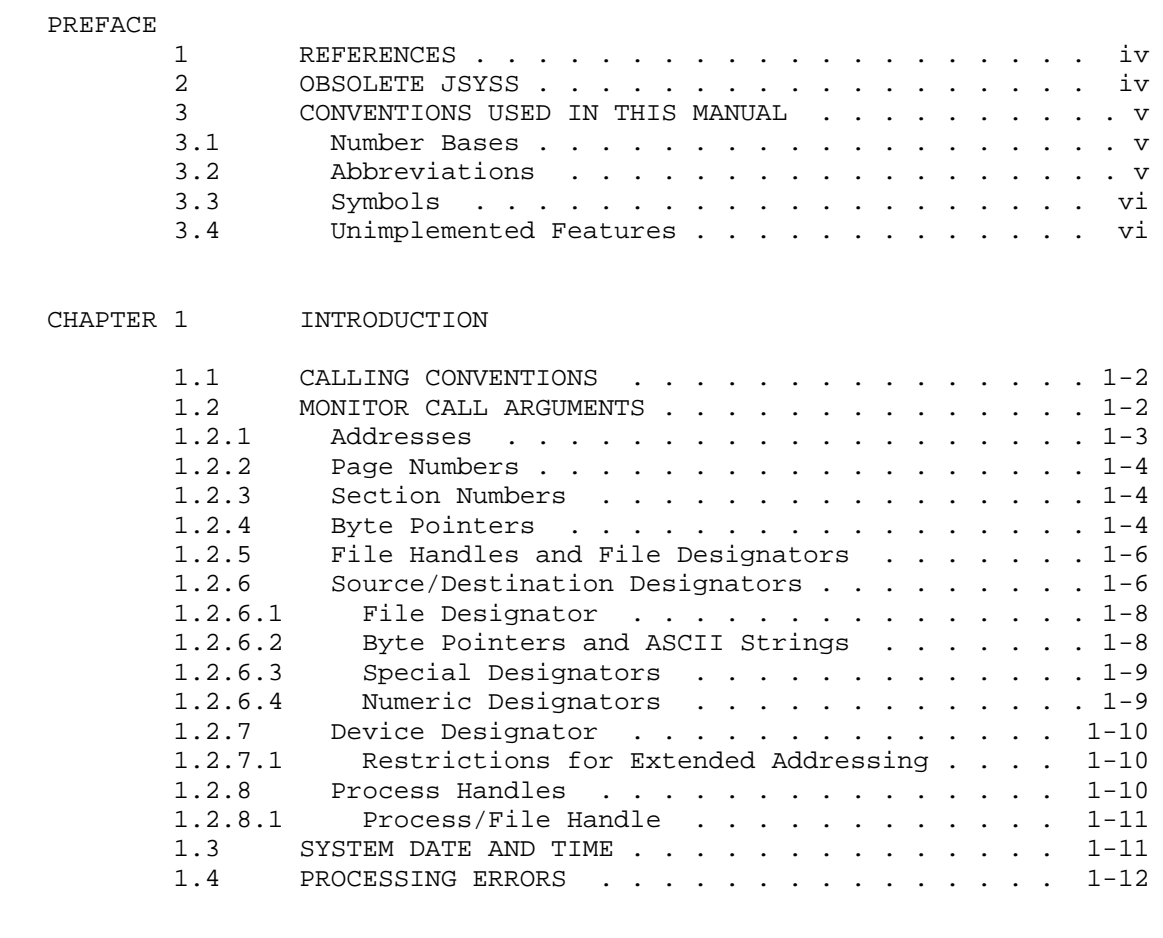

# CHAPTER 2 FUNCTIONAL ORGANIZATION OF MONITOR CALLS

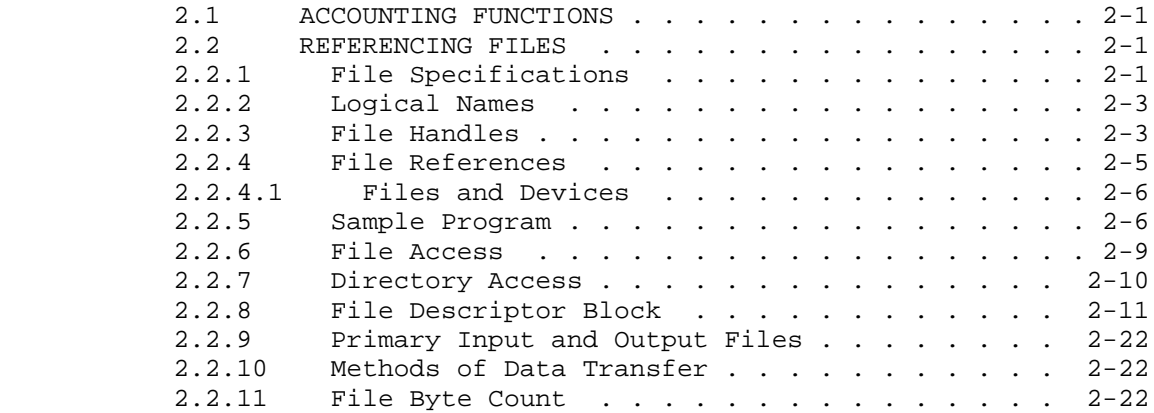

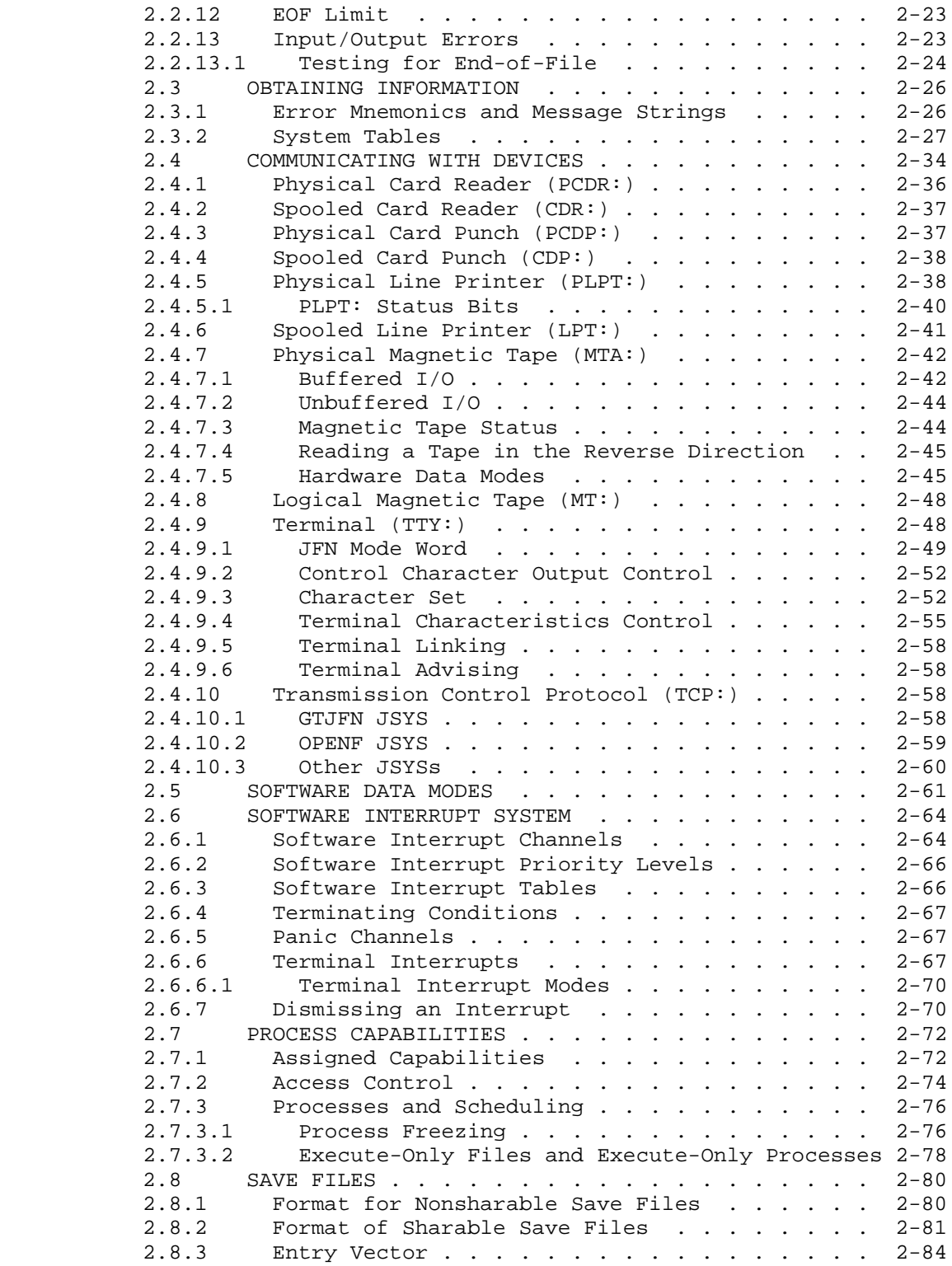

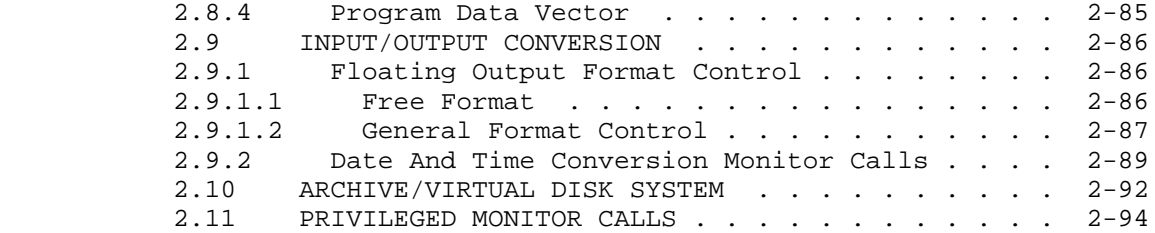

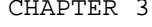

# CHAPTER 3 TOPS-20 MONITOR CALLS

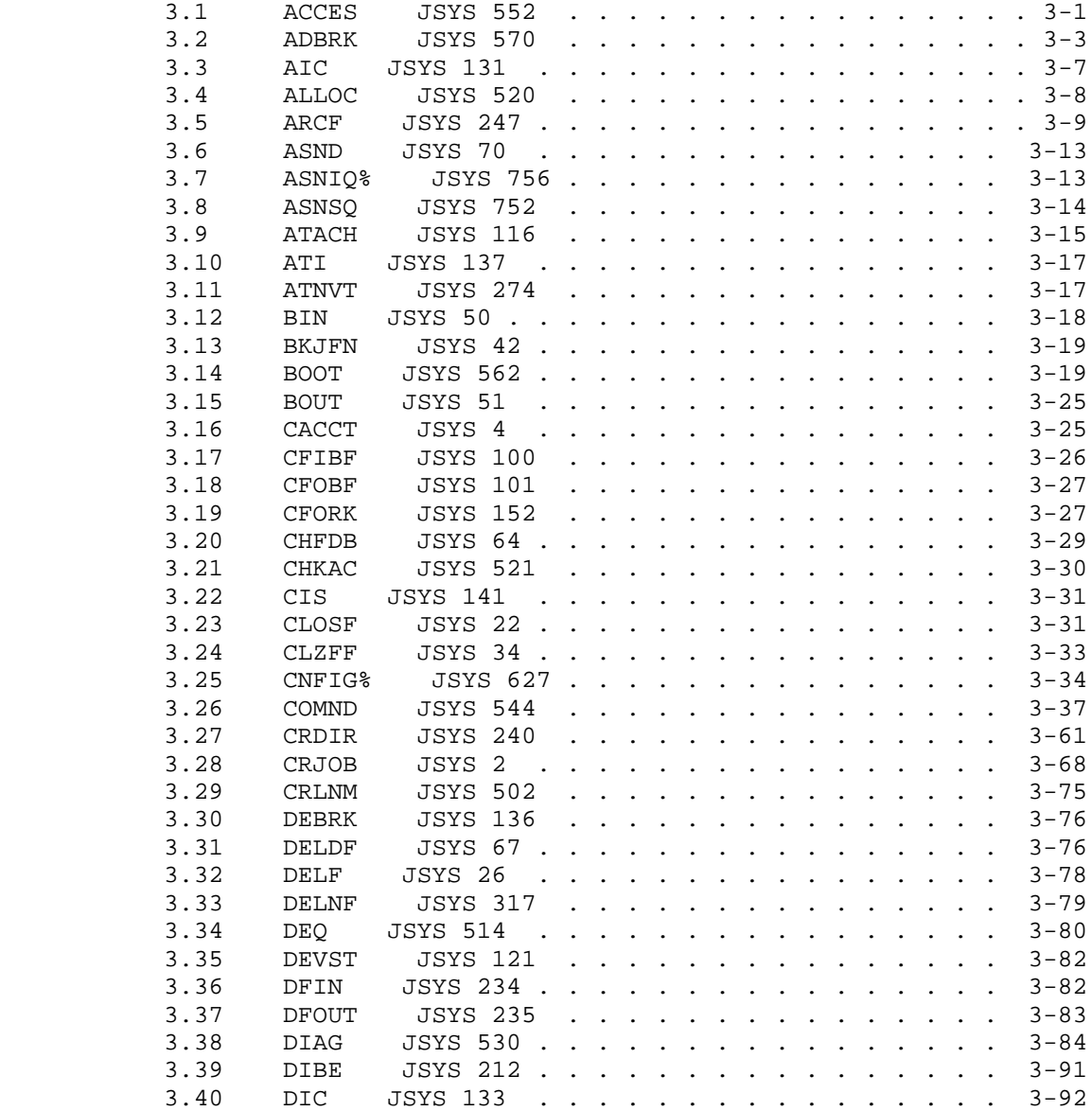

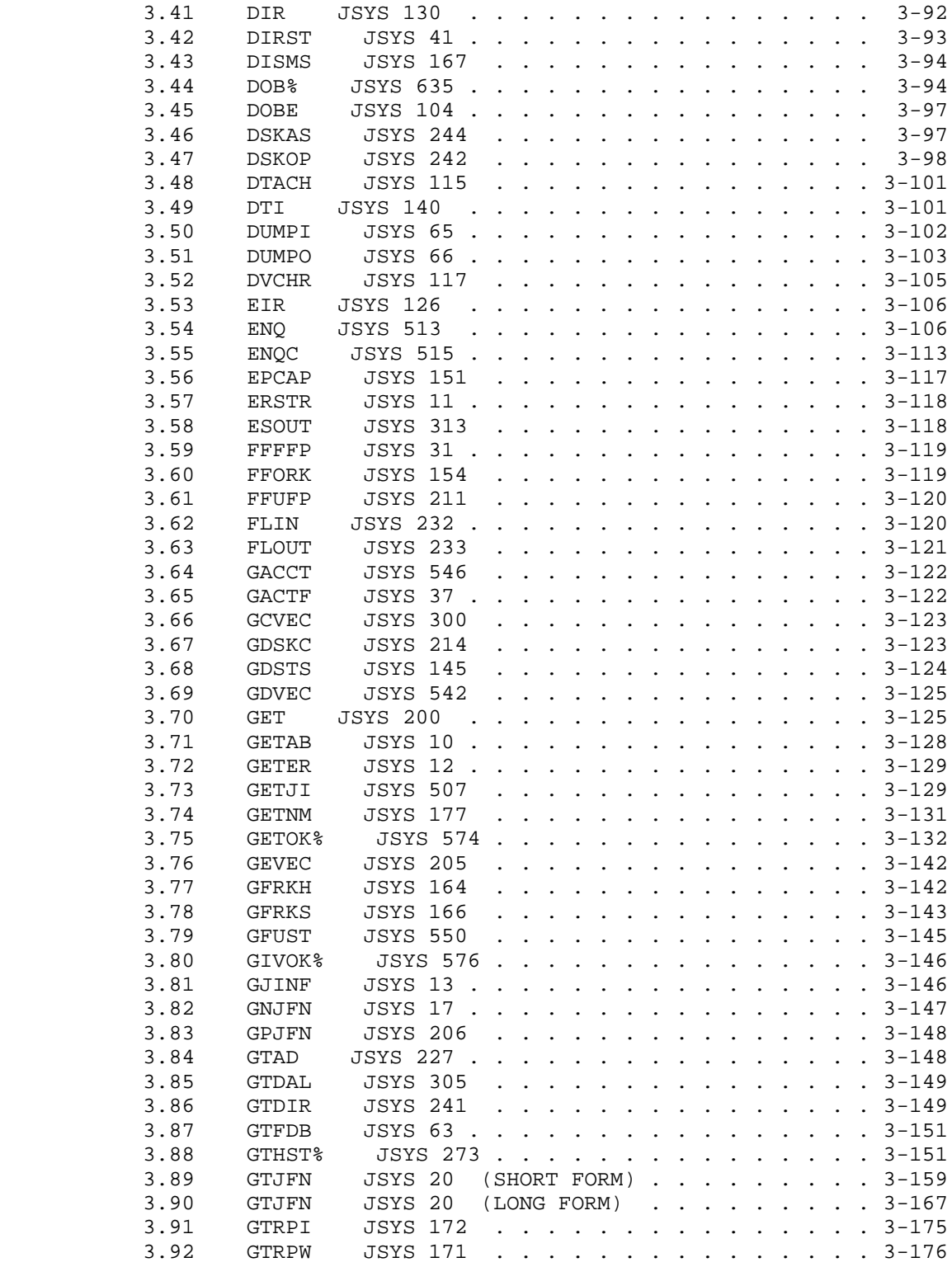

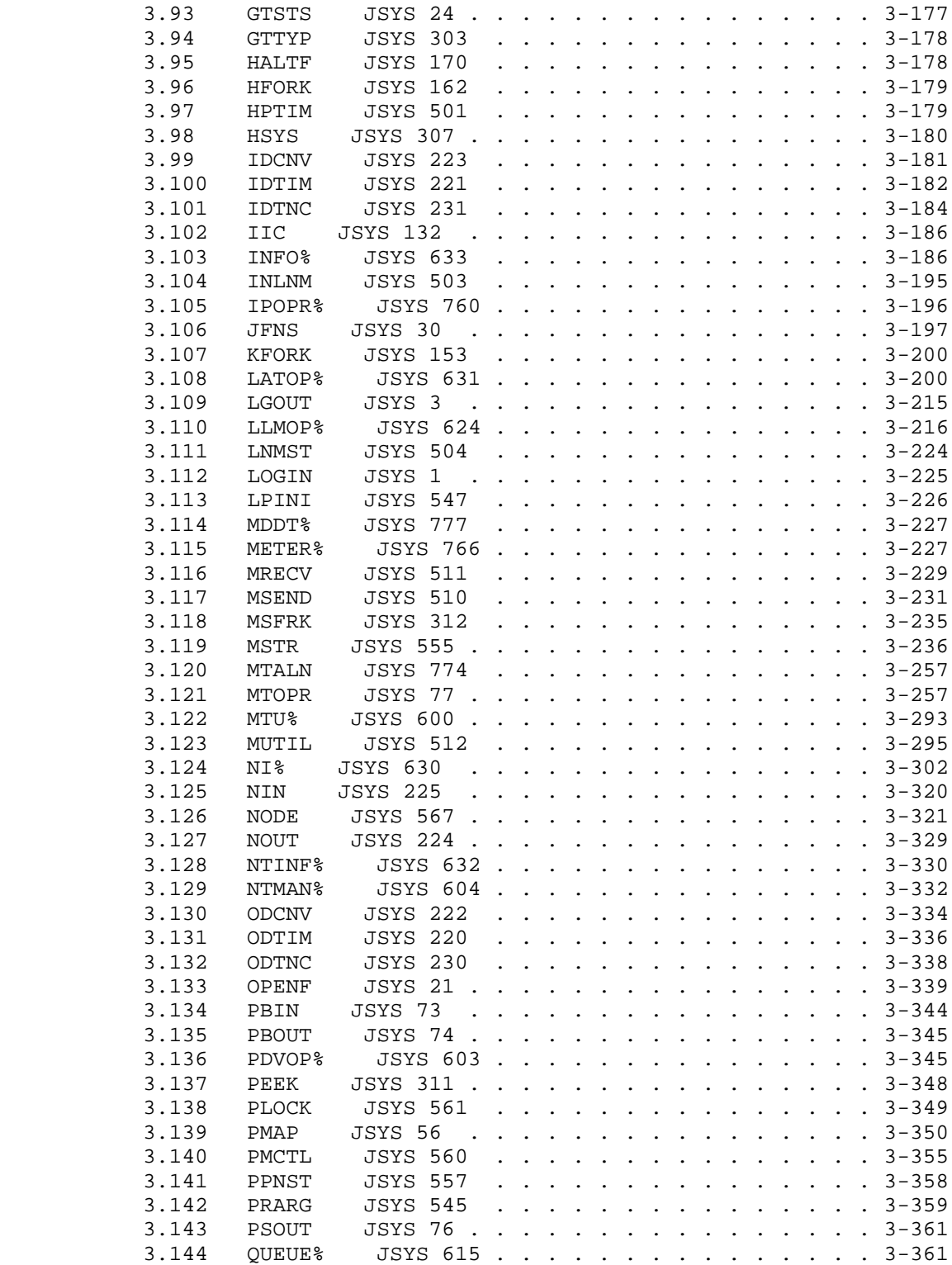

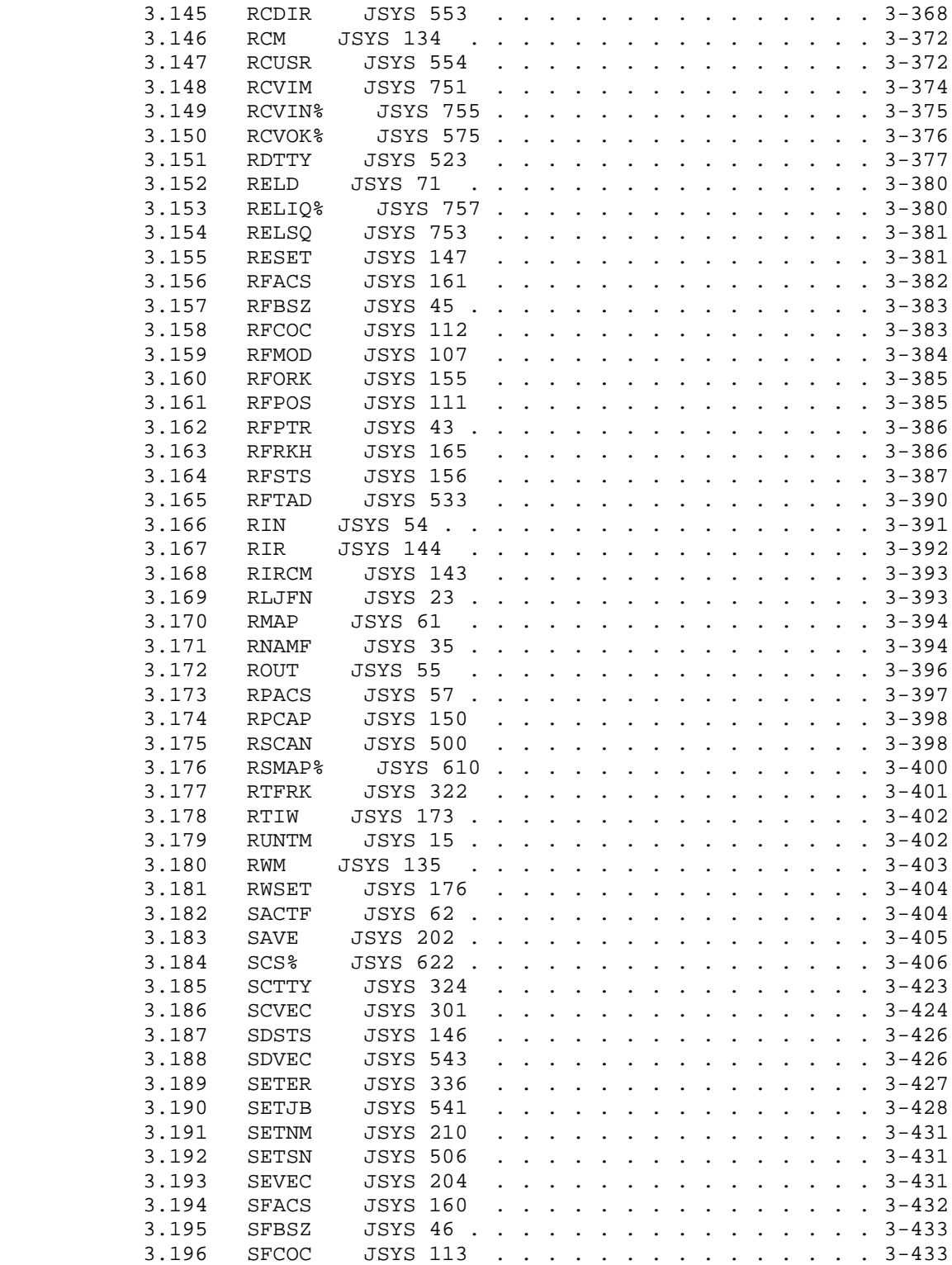

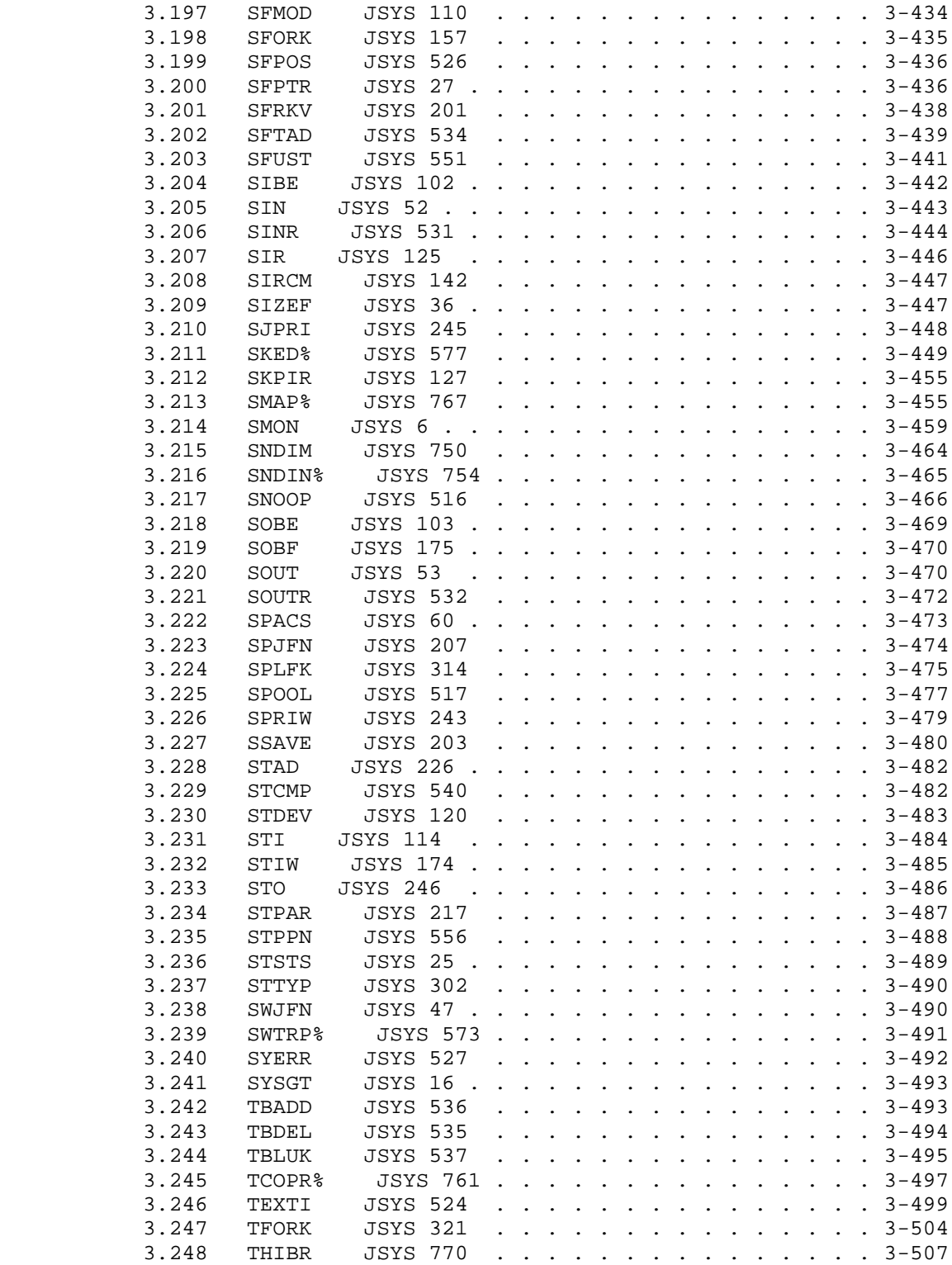

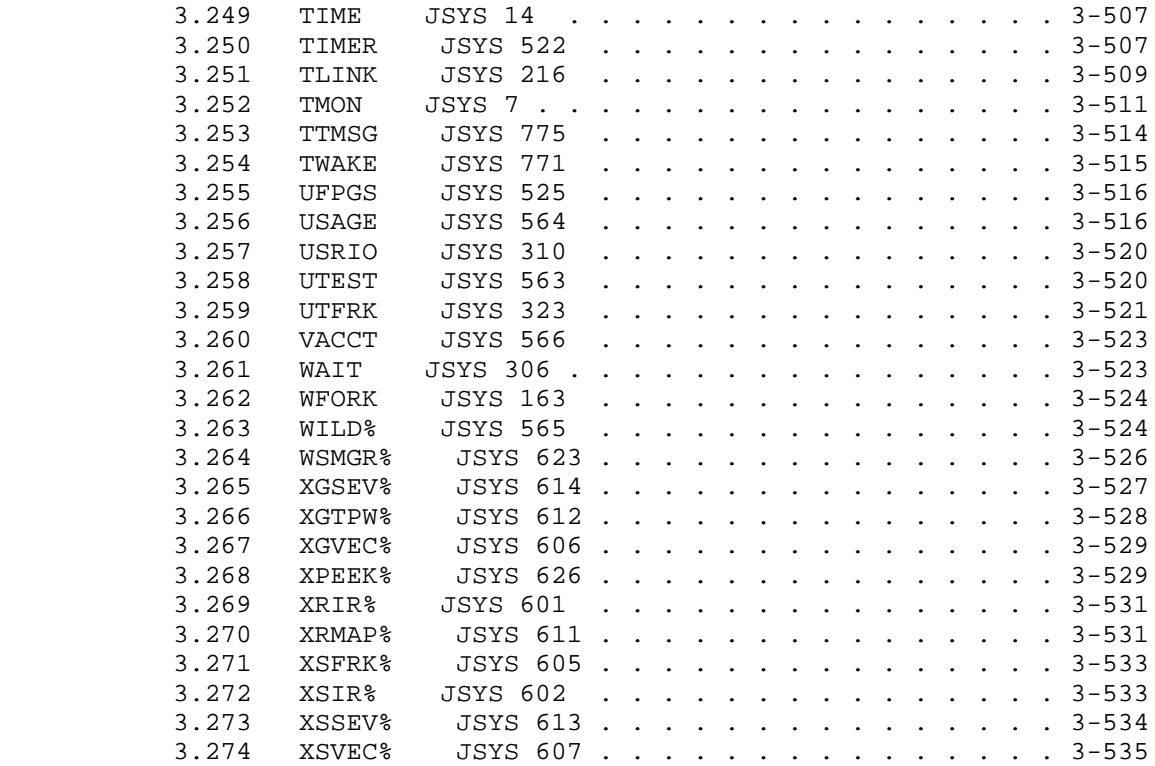

 APPENDIX A ASCII, SIXBIT, AND EBCDIC COLLATING SEQUENCES AND CONVERSIONS

APPENDIX B TOPS-20 ERROR CODES AND MNEMONICS

INDEX

# TABLES

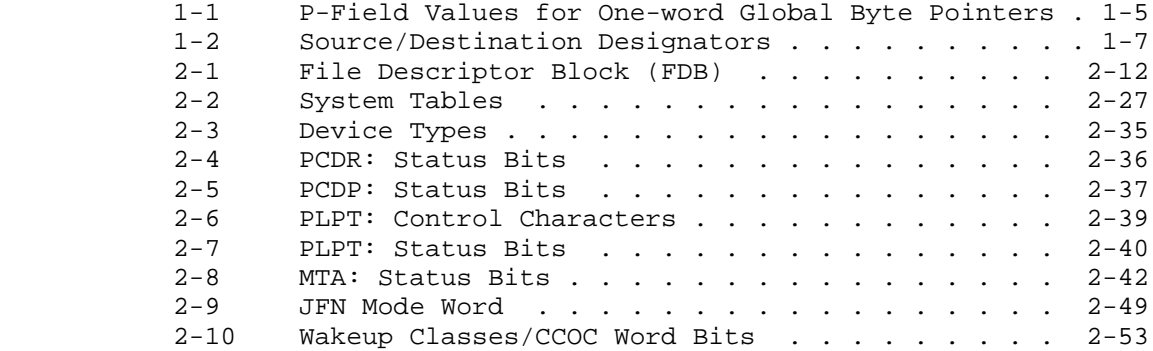

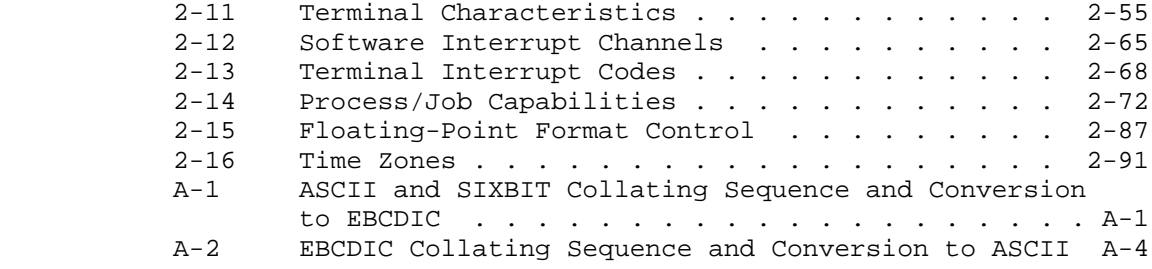

# PREFACE

 This manual is written for the assembly language programmer who is already familiar with TOPS-20 monitor calls. For an introductory discussion of some basic monitor calls, refer to the TOPS-20 Monitor Calls User's Guide.

 Chapter 1 introduces the conventions to follow when using monitor calls, and describes the types of arguments used with the monitor calls. Chapter 2 presents the calls related to particular functions and tasks, such as using the software interrupt system. Chapter 3 contains, in alphabetical order, descriptions of all the monitor calls.

 Appendix A contains the EBCDIC, ASCII, and SIXBIT collating sequences, and conversions between these three character set representations. Appendix B contains a numeric list of error codes with their corresponding mnemonic, and an alphabetic list of mnemonics with their corresponding code and text string.

# **1 REFERENCES**

 The following publications are either referenced in this manual or are recommended as supplements to this manual:

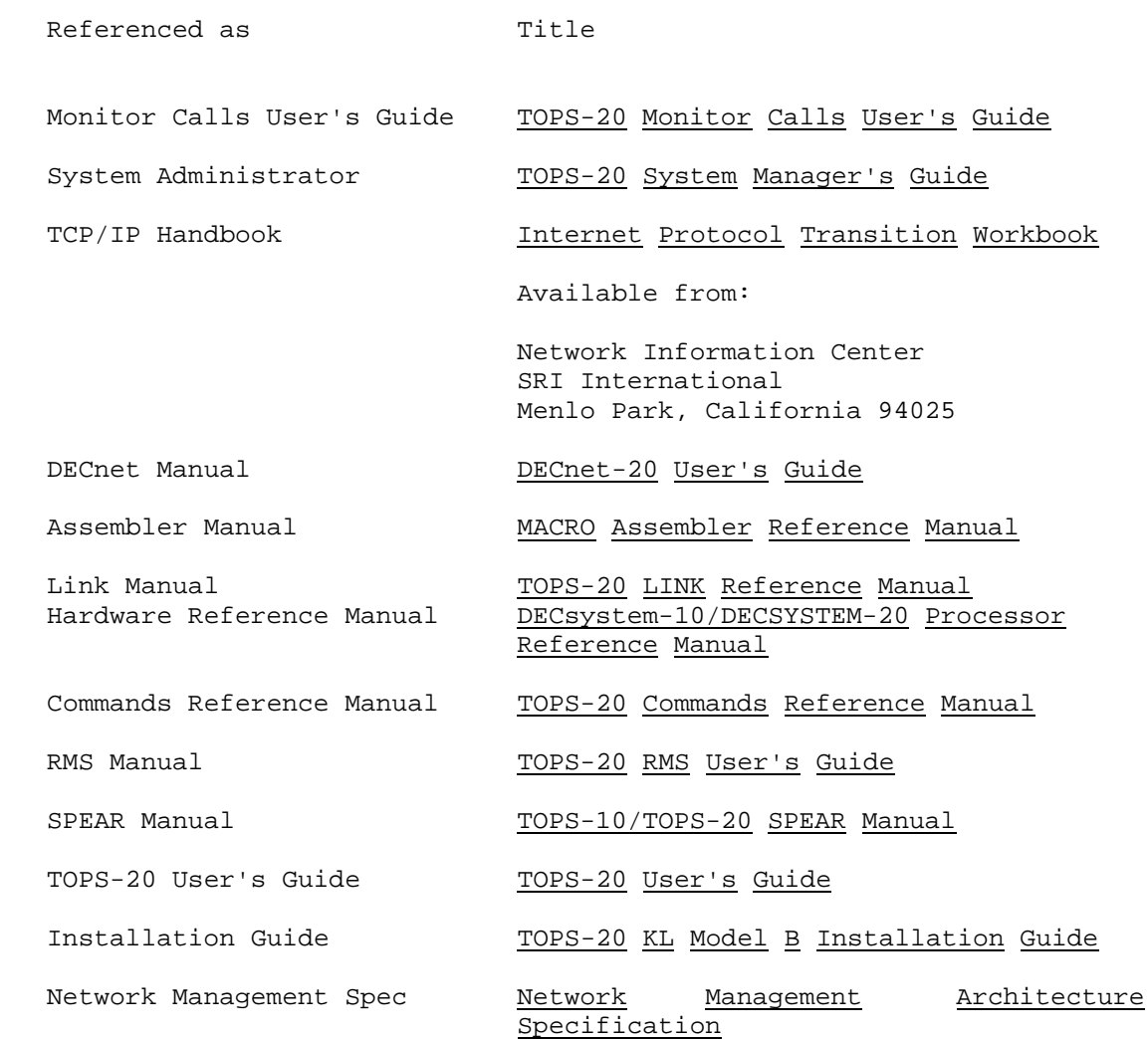

# **2 OBSOLETE JSYSS**

The following JSYSs are obsolete as of version V6.1 of TOPS-20:

CVHST

CVSKT

# FLHST

GTNCP

# **3 CONVENTIONS USED IN THIS MANUAL**

# **3.1 Number Bases**

 Except where otherwise noted, numbers used in this manual, including those in the definition of a monitor call description, are octal. When indicated, bits in words are numbered in decimal with the leftmost bit of the word labeled B0 and the rightmost bit of the word labeled B35.

# **3.2 Abbreviations**

The following abbreviations are used in this manual:

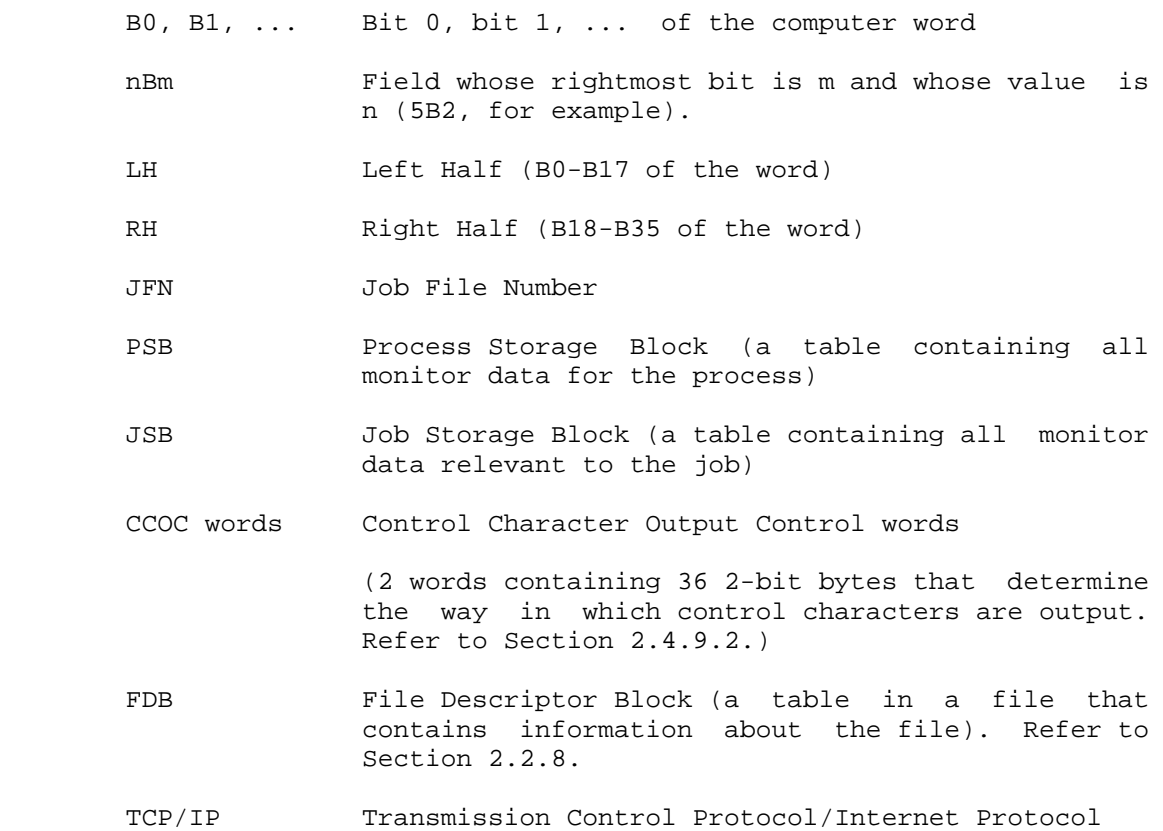

#### **3.3 Symbols**

 The symbols used in this manual, including the names of the monitor calls, are defined in the system file MONSYM.MAC. A program that uses a monitor call or other symbol must include the statement

#### SEARCH MONSYM

 before the first occurrence of a symbol. Failure to include this statement causes errors in the compilation of the program.

 The system file MACSYM.MAC contains a number of useful macros for the assembly language programmer. To use MACSYM macros, the user's program must contain the statements

 SEARCH MACSYM .REQUIRE SYS:MACREL ;include support routines

 at the beginning of the program. Since most bits defined for use with the monitor have symbolic names, macros enable the programmer to use these bits without knowledge of their exact position. Refer to the Monitor Calls User's Guide for more information on MACSYM macros.

# **3.4 Unimplemented Features**

 The MONSYM file contains symbol names for several monitor calls and bit positions that are not described in this manual. These features are not implemented in TOPS-20.

 If an unimplemented monitor call is used in a user program, it causes an illegal instruction interrupt unless followed by an ERJMP or ERCAL symbol. In this case, the ERJMP will be executed. It is recommended that unimplemented or undefined bit positions be zero to allow for future expansion.

# **CHAPTER 1**

#### **INTRODUCTION**

 The TOPS-20 Monitor Calls Reference Manual describes every monitor call in the TOPS-20 system. Monitor calls for TCP/IP systems and DECnet systems are also described.

 TOPS-20 monitor calls invoke the TOPS-20 monitor by means of the JSYS instruction (op code 104). The UUO-type monitor calls (op codes 40-77) invoke the TOPS-10 compatibility package, which simulates the action of these UUO's in the TOPS-10 monitor. Programs written for TOPS-20 should use TOPS-20 monitor calls, not UUO's.

 For easy reference, monitor call descriptions in Chapter 3 are arranged alphabetically and presented concisely. This concise format begins with the monitor call name and numeric definition, followed by a brief description of the monitor call function. The calling sequence for the monitor call is next, indicated by statements in the format

ACCEPTS IN ACn: description

 where n is an accumulator number. Following the list of accumulators and descriptions of their contents are statements of the form

 RETURNS +1: condition +2: condition

 These statements define where control returns, and under what conditions, after execution of the monitor call. The statement RETURNS+1: means that control returns to the memory location immediately following the calling location. The statement RETURNS+2: means that control returns to the second memory location after the calling location.

 Next, there is an optional description of the action taken by the monitor call.

#### **1.1 CALLING CONVENTIONS**

 Arguments for the monitor call are placed in accumulators (ACs), then the monitor call is executed. The first argument is in AC1, the second in AC2, and so forth.

 Many calls also require an argument block. This is a group of contiguous words of memory that contain additional arguments. If an argument block is required, an AC must contain a pointer to the argument block. See the description of the GTJFN% monitor call for an example of the use of argument blocks.

 In addition, arguments in an argument block can point to other argument blocks. These other argument blocks can, in turn, contain other groups of arguments. For an example of this way of passing many arguments to a monitor call, see the description of the GTJFN call in Chapter 3. (There are several exceptions to this convention; refer to the individual descriptions in Chapter 3.)

 Data returned by the execution of a monitor call is often returned in the ACs. If a call returns more data than can be held in four ACs, it returns the data to a data block. A pointer to the data block must be passed as an argument to the monitor call. Such a pointer can be passed in either an AC or an argument block.

 When using a monitor call in a program, end the name of the call with a percent (%) character. This convention helps avoid conflicts between monitor call names and symbols defined by your programs. In addition, this convention is required by monitor calls defined in TOPS-20 Version 4.0 or later. Although older calls do not require a percent character at the end of their names, they will accept one.

# **1.2 MONITOR CALL ARGUMENTS**

A monitor call argument can be one of the following:

- o a word of data
- o the memory address word that contains data
- o a page number
- o a section number
- o a byte pointer
- o a file handle
- o a source (or destination) designator that defines where to obtain (or send) data

- o a process handle
- o a file/process handle

The following sections describe these arguments.

# **1.2.1 Addresses**

 On a DECSYSTEM-20, addresses can be one of two types: an 18-bit address, or a 30-bit address. TOPS-20 supports 30-bit addressing, but currently allows access to an address space of 32 (decimal) sections, each of which contains 256K words. Therefore, although a global address is said to be a 30-bit address, only the rightmost 23 bits are meaningful: five bits of section number and 18 bits of in-section address.

 An 18-bit address is called a local (section-relative) address. With such an address you can specify any word in a 256K-word section of memory, but you cannot also specify a section number. With a 30-bit, or global, address you can reference any word of any section of memory. (Refer to the Hardware Reference Manual for a description of global addresses.)

 TOPS-20 allows you to use 18-bit or 30-bit addresses. Some monitor calls require one kind, some the other; some calls accept either kind.

 Some monitor calls use only 18 bits to hold an address. These calls interpret 18-bit addresses as locations in the current section, the same section as that of the code being executed (the same section as the user PC.) To form an unambiguous global address, these calls add the section number of the PC to the section-relative address.

 Monitor calls that use an entire word for an address can accept either 18-bit or 30-bit addresses. If the address is 30 bits (the section number is not 0), it is a global address.

 If the address is 18 bits (the section number is 0), the monitor call acts in one of two ways. If the call existed in Release 4 or earlier, it interprets the address as a section-relative address, as stated above. But if the call is one of the extended-addressing calls (if the call starts with an X), the call interprets the zero in the section-number field as indicating section 0.

 It is sometimes desireable to specify addresses in section 0 when executing a JSYS from a nonzero section. The bit PM%EPN for PMAP%, and FH%EPN for JSYSs that accept fork handles, prevent the current section (the section in which the program is running) from being the target section for the monitor call's arguments.

#### **1.2.2 Page Numbers**

 A TOPS-20 page number can be 9 bits or 18 bits long. A page number can refer to either a page of memory, or a page of a disk file.

 The 9-bit number is called a section-relative page number. Such a page number can specify any page within a 256K-word section of memory, or any page within a 256K section of a file. (A file section is a unit of 512 pages within a file. The first page of each such section has a page number that is an integer multiple of 512.)

 The left half of a section-relative (18-bit) address can be considered to be a section-relative page number. If a monitor call uses only 9 bits of a word to hold a page number, the monitor considers that page to be within the current section.

 Most monitor calls that require page numbers as arguments use at least half of a word to contain the page number. Such calls allow you to specify an 18-bit, or global, page number. A global page number refers to both a section of memory and a page within that section. Page 23200, for example, is page 200 in section 23.

#### **1.2.3 Section Numbers**

 A section number is five bits long. In a global address, a section number occupies bits 13 through 17. Because TOPS-20 supports 40 (octal) sections of memory, using section numbers larger than 37 causes an error.

#### **1.2.4 Byte Pointers**

 Monitor calls accept two kinds of byte pointers as arguments: one-word local byte pointers, and one-word global byte pointers. One-word local byte pointers work in all sections, but one-word global byte pointers cannot be used in section 0.

 The Hardware Reference Manual describes one-word local byte pointers in detail. The following paragraphs discuss one-word global byte pointers.

 Any monitor calls that accept source/destination designators (See Section 1.2.6.) also accept byte pointers, and the bytes can be from 1 to 36 bits long. SIN and SOUT are examples of such monitor calls.

 If a call cannot accept a source/destination designator, however, that call only accepts byte pointers that point to 7-bit bytes. Examples of such calls are CACCT and PSOUT. Note, however, that for historical reasons some monitor calls accept one-word global byte pointers that point to bytes of other lengths.

 TOPS-20 monitor calls do not accept the two-word local byte pointers or the two-word global byte pointers described in the Hardware Reference Manual.

 Local byte pointers can only point to a byte in the current section. This is because they use 18 bits to hold the address of the byte. You can use indexing with local byte pointers, however, to point to a byte in another section of memory.

 If, for example, AC5 contains a 30-bit address, the following instruction generates an indexed local byte pointer in AC2. The pointer points to a byte in another section, the section of the address in AC5.

MOVE 2,[POINT 7,0(5)]

Use of indirect addressing with local byte pointers is discouraged.

 Global byte pointers use 30 bits to hold the address of the byte, thus they can point to a byte in any section of memory. One-word global byte pointers have the following format:

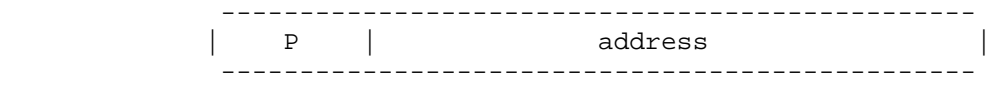

Table 1-1 shows how the KL-10 processor interprets the P field.

# **Table 1-1: P-Field Values for One-word Global Byte Pointers**

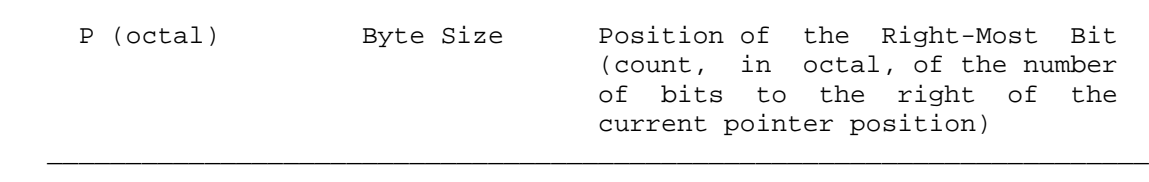

 $\bar{a}$  , and the contribution of the contribution of the contribution of the contribution of the contribution of the contribution of the contribution of the contribution of the contribution of the contribution of the con

Less than 45 a local byte pointer.

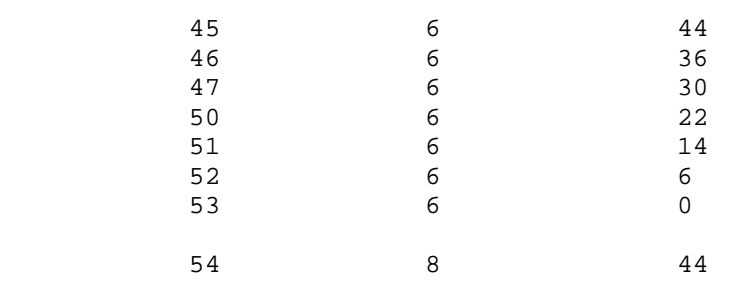

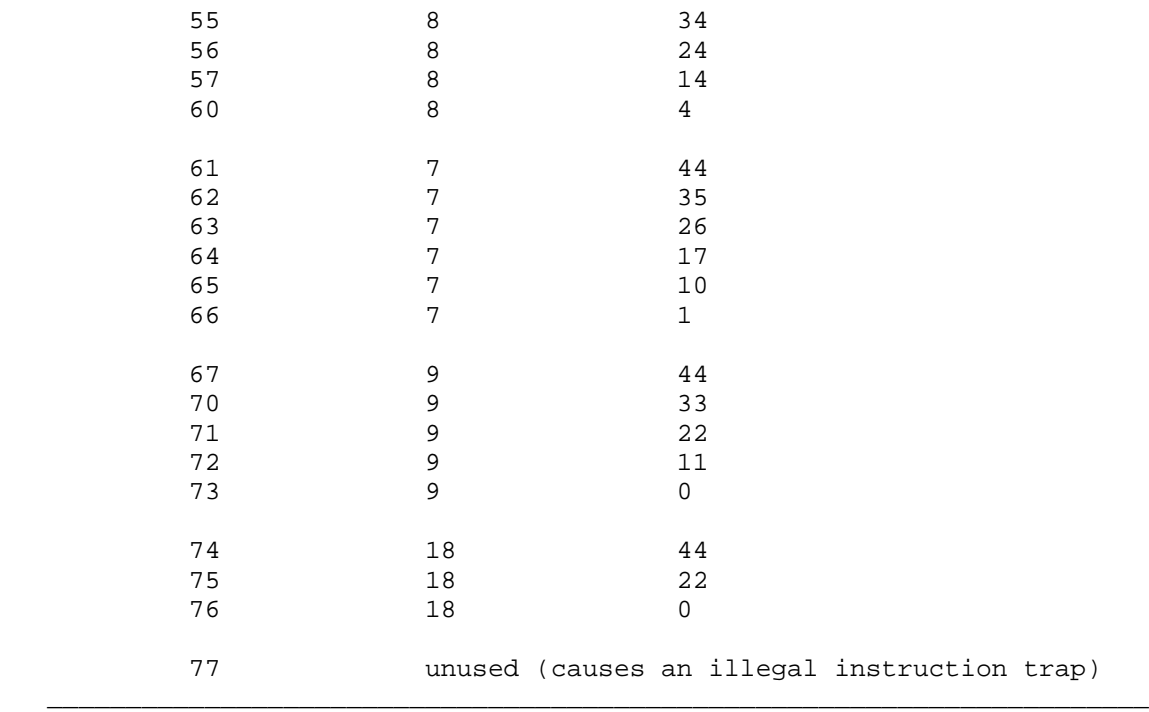

 You cannot use indexing or indirect addressing with one-word global byte pointers.

# **1.2.5 File Handles and File Designators**

 A file handle is also known as a job file number, or JFN. It is an 18-bit number that, within the context of a job, uniquely identifies a file.

 An indexable file handle, or full-word JFN, has a JFN in the right half and flags in the left half. This file handle is useful for handling several files in sequence. See Section 2.2.3 for a more complete discussion of file handles.

# **1.2.6 Source/Destination Designators**

 Some monitor calls act upon bytes or strings of bytes, or transfer bytes from one place to another. Such calls often use source/destination designators to identify where the bytes are sent or obtained.

A source/destination designator is a 36-bit quantity that can have the

 formats given in Table 1-2. The paragraphs following the table describe each designator. Note that byte pointers are also source/destination designators.

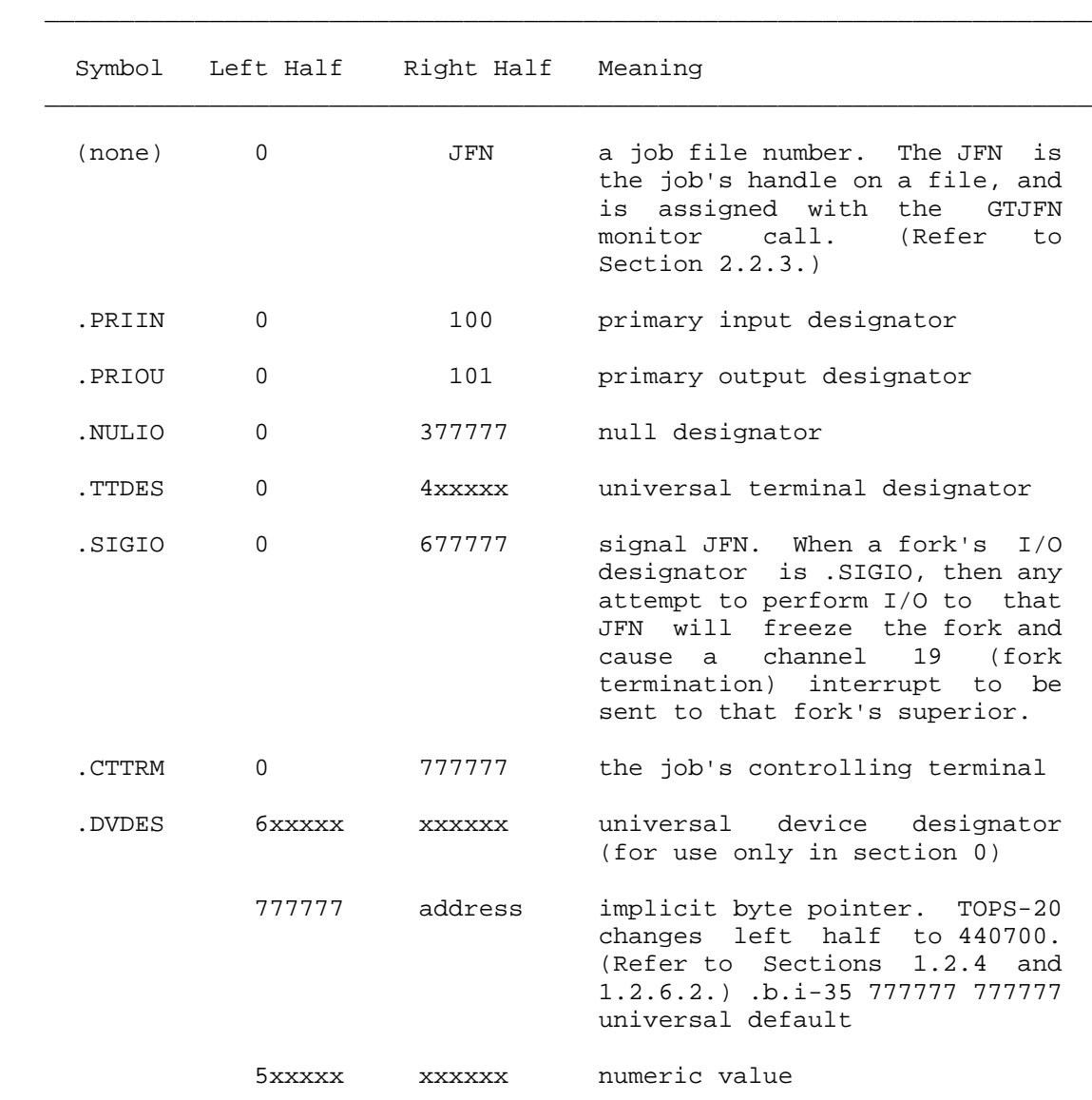

# **Table 1-2: Source/Destination Designators**

 Note: The designators .PRIIN and .PRIOU are legal wherever a JFN is expected. You cannot assign them as JFN's, however. GTJFN and GNJFN never assign 100 or 101.

 $\mathcal{L} = \frac{1}{2} \sum_{i=1}^{n} \frac{1}{2} \sum_{j=1}^{n} \frac{1}{2} \sum_{j=1}^{n} \frac{1}{2} \sum_{j=1}^{n} \frac{1}{2} \sum_{j=1}^{n} \frac{1}{2} \sum_{j=1}^{n} \frac{1}{2} \sum_{j=1}^{n} \frac{1}{2} \sum_{j=1}^{n} \frac{1}{2} \sum_{j=1}^{n} \frac{1}{2} \sum_{j=1}^{n} \frac{1}{2} \sum_{j=1}^{n} \frac{1}{2} \sum_{j=1}^{n} \frac{1}{2} \sum$ 

The most commonly used source/destination designators are:

- 1. A JFN, identifying a particular file. Before a JFN can be used, it must be obtained by means of the GTJFN monitor call. (See Section 2.2.3.)
- 2. The primary input and output designators. (Refer to Section 2.2.9.) These designators are the ones recommended for use in referring to the job's controlling terminal because they can be changed to cause terminal input and/or output to be taken from and/or sent to a file. The controlling terminal designator . CTTRM  $(0, -1)$  cannot be redirected in this way, and its use is not recommended in normal situations.
- 3. A byte pointer to the beginning of the string being read or written.

 **1.2.6.1 File Designator** - A file designator indicates that I/O to be done by the monitor call is to be done as though to a terminal. A file designator can be any of the following: .PRIIN, .PRIOU, .NULIO, .TTDES, .CTTRM, or .DVDES.

 **1.2.6.2 Byte Pointers and ASCII Strings** - Many monitor calls deal specifically with ASCII strings. The following conventions apply to such strings.

- 1. A file designator can be used if the file is in 7-bit ASCII format. This is the usual format for text files.
- 2. One of the following is used to designate a string in the caller's address space:
	- a. -1,,ADR to designate a 7-bit ASCII string beginning in the leftmost byte of ADR. This is for convenience, making HRROI 1,ADR functionally equivalent to MOVE 1,[POINT 7,ADR].
	- b. A byte pointer with a byte size of 7 bits. If the byte size is not 7 bits, the results might be incorrect. This is because monitor calls use the ILDB and IDPB instructions to reference byte strings, and do no additional checking to see that the data is in the correct format. Note, however, that for historical reasons some monitor calls accept byte pointers with byte sizes larger or smaller than 7 bits.

## NOTE NOTE

 Unless otherwise noted, the term "byte pointer" is used in this manual to indicate an ILDB/IDPB byte pointer that points to an ASCIZ string. The following example generates such a byte pointer:

POINT 7,[ASCIZ/character string/]

 The term "pointer" is usually used to refer to an address, except in discussions that must make repeated references to the term "byte pointer". In the latter case, some of the occurrences of "byte pointer" will be shortened to "pointer" to avoid monotonous repetition. In these cases, however, it will be clear<br>from the context that "pointer" implies "byte from the context that "pointer" implies pointer".

 Normally, monitor calls assume that ASCII strings are terminated with a byte containing zeroes (an ASCIZ string). A few calls terminate on other ASCII characters because of context (the NIN call, for example), and some optionally accept an explicit byte count or allow you to determine the terminating byte. These latter calls (SIN and SOUT calls, for example) are generally those that can handle non-ASCII strings and byte sizes other than 7 bits.

 After a monitor call is used to read a string, the source byte pointer argument is updated such that an ILDB would read the character following the terminating character; an LDB would reread the terminating character.

 After a monitor call is used to write a string, the destination byte pointer argument is updated to point to the character following the last nonnull character written. If there is room, a null byte is appended to the string, but the byte pointer returned is such that an IDPB will overwrite the null.

 **1.2.6.3 Special Designators** - The universal default designator of -1 is used to indicate the current designator, such as the current job or the connected directory. For example, the GETJI monitor call accepts an argument of -1 as the designator for the current job.

 **1.2.6.4 Numeric Designators** - The designator 5xxxxx xxxxxx (where a numeric value is in bits 3-35) is used to supply a numeric designator as an argument to a call. Numeric designators are used to identify account numbers, directory numbers, user numbers, and the like. The DIRST monitor call, for example, accepts a user number as 5B2+33-bit number.

#### **1.2.7 Device Designator**

 Many monitor calls dealing with devices (refer to Section 2.4) take a device designator as an argument. A device designator can be either

- LH: .DVDES(600000)+device type number
- RH: unit number for devices that have units, arbitrary code for structures, or -1 for nonstructure devices that do not have units

or

 LH: 0 RH: .TTDES(400000)+ terminal number, or .CTTRM(777777) for controlling terminal

 Thus, terminals can be represented in two ways; the second way is provided for compatibility with the source/destination designator.

 Because designators for structures contain an arbitrary code, these designators must always be obtained from the monitor (by means of the STDEV call) and cannot be created by the program.

Section 2.4 describes the various devices and their type numbers.

 **1.2.7.1 Restrictions for Extended Addressing** - A restriction on arguments passed to monitor calls executed in sections other than section 0 concerns universal device designators and numeric designators, which have the format 5xxxxx,,xxxxxx or 6xxxxx,,xxxxxx (.DVDES). These designators are only legal in section 0. This is because of the existence of one-word global byte pointers, which can have the same format.

 Thus, monitor calls that accept either this type of designator or a byte pointer when called from section 0 do not accept these designators in any other section. Other device designators, such as .TTDES (0,,4xxxxx), can be used in any section. Conversely, these monitor calls that can accept either device/numberic designators or byte pointers do not accept one-word global byte pointers in section 0.

## **1.2.8 Process Handles**

 Several monitor calls accept an 18-bit argument called a process handle. The following fork handles are defined within the context of a job.

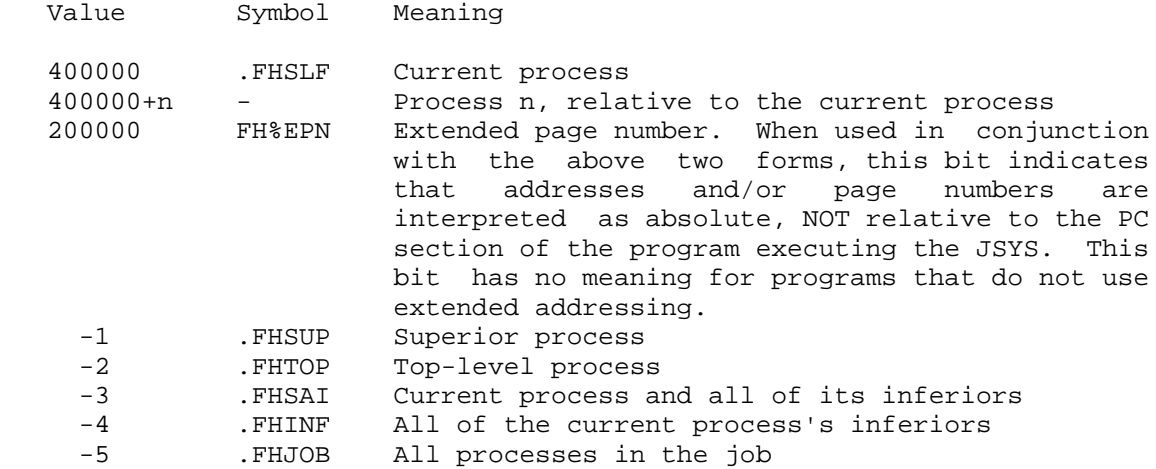

 Use of the superior process argument (.FHSUP) is legal only if the process has the superior process access capability (SC%SUP) enabled in its capability word. Meaningful operations may usually be performed with the top level process argument (.FHTOP) only if the process has WHEEL or OPERATOR capability enabled (SC%WHL or SC%OPR) in its capability word. Refer to Section 2.7.1 for information on the capability word.

 Process handles in the range 400001 to 400777 are called relative process handles, and are generated by the monitor to refer to specific processes. (See the CFORK monitor call description.) These handles are valid only within the context of the process to which they are given. Thus, they may not be passed between processes. GFRKH may be used to convert process handles for use by another process.

 **1.2.8.1 Process/File Handle** - Some monitor calls accept an 18-bit argument called a process/file handle. This handle is either a process handle (as defined in Section 1.2.8), or a JFN.

 Note that string pointers and terminal identifiers cannot be used in this context. This is not a limitation, however, because the operations that use the process/file handle are used for changing page maps. Such operations are not meaningful for string pointers or terminals.

# **1.3 SYSTEM DATE AND TIME**

 The internal system date and time is a 36-bit quantity. It can be passed to a monitor call as an argument, or returned as a value. The internal date-and-time word has the following format:

day,,n

 where day is the number of days since November 17, 1858, and \*n is the fractional part of the day elapsed since midnight, Greenwich Mean Time. **n** is the numerator of a fraction that has a denominator of 2\*\*18. Thus the fraction

\*n/2\*\*18

 represents the portion of the day elapsed since midnight. This format conforms to the Smithsonian Astronomical Date Standard.

 Because the time is stored as Greenwich Mean Time, the monitor adds the value of the TIMEZONE offset to the internal date and time to obtain your local time. The TIMEZONE offset is specified in <SYSTEM>CONFIG.CMD. (See the Installation Guide for more information on the TIMEZONE offset.)

 Monitor calls convert local dates and times to internal dates and times, and internal dates and times to local dates and times. Refer to Section 2.9.2 for more information about date and time conversion.

#### **1.4 PROCESSING ERRORS**

 TOPS-20 provides a consistent way to handle all JSYS errors. Upon a successful return of most monitor calls, the instruction following the call is executed. If an error occurs during the execution of the call, the monitor examines the instruction following the call. If the instruction is a JUMP instruction with the AC field specified as 12-17, the monitor transfers control to a user-specified address. If the instruction is not a JUMP instruction, the monitor generates an illegal instruction trap indicating an illegal instruction, which the user's program can process via the software interrupt system (refer to Chapter 4 of the Monitor Calls User's Guide). If the user's program is not prepared to process the instruction trap, the program execution halts, and a message is output stating the reason for failure.

 To place a JUMP instruction in his program, the user can include a statement using one of six predefined symbols. These symbols are:

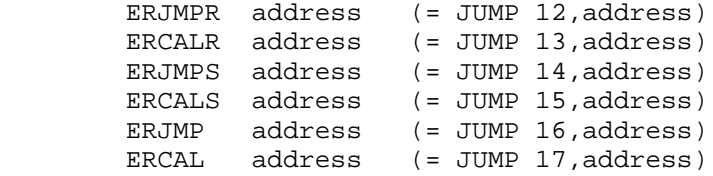

 and cause the assembler to generate a JUMP instruction. The JUMP instruction is a non-operation instruction (that is, a no-op) as far as the hardware is concerned. However, the monitor executes the JUMP instruction by transferring control to the address specified, which is normally the beginning of an error processing routine written by the

 user. If the user includes the ERJMP symbol, control is transferred as though a JUMPA instruction had been executed, and control does not return to his program after the error routine is finished. If the user includes the ERCAL symbol, control is transferred as though a PUSHJ 17, address instruction had been executed. If the error routine executes a POPJ 17, instruction, control returns to the user's program at the location following the ERCAL.

 If the user includes the ERJMPR symbol, the monitor behaves the same as it would if the ERJMP symbol had been included, except that the last error encountered by the process is stored in the user's AC1. (Refer to Appendix B for the list of error codes, mnemonics, and message strings.) The ERCALR symbol functions the same as ERCAL except the error code encountered is returned in the user's AC1. ERJMPS and ERCALS function similarly except the monitor suppresses the storing of the error code in the user's AC1. Instead, AC1 is preserved and contains either the original contents from when the monitor call was given, or a partially updated value prior to the error.

 Prior to the implementation of the ERJMP/ERCAL facilities, certain monitor calls returned control to the user's program at various locations after the calling address. Approximately one third of the JSYSs return to the +1 address only on failure, and to the location immediately following that (the +2 address) on successful execution of the call. A few calls return  $+1$ ,  $+2$ , or  $+3$ , dependent on varying conditions of success or failure (for examples, see ERSTR% or GACTF%); and some calls do not return at all (see HALTF% or WAIT%). Refer to Chapter 3 the possible returns for each monitor call.

 When a failure occurs during the execution of a monitor call, the monitor stores an error code. The error code indicates the cause of the failure. This error code is usually stored in the right half of AC1, but can also be stored in the monitor's data base or a user's data block. In either case, you can obtain the message associated with the error by using the GETER% or ERSTR% call.

 The ERJMP/ERCAL facilities can also be used following a machine instruction, and will trap for the following conditions:

- o Illegal instruction
- o Illegal memory read
- o Illegal memory write
- o Pushdown list overflow

 The ERJMP/ERCAL facilities can be used after all monitor calls, regardless of whether the call has one or two returns. To handle errors consistently, users are encouraged to employ either the ERJMPR, ERCALR, ERJMPS, or ERCALS symbol with all calls. All of the six predefined jump symbols are no-ops, unless they immediately follow a

 monitor call or instruction that fails. Error codes can be obtained by the program and translated into their corresponding error mnemonic and message strings with the GETER% and ERSTR% monitor calls.

 TOPS-20 provides convenient macros and subroutines for handling monitor call error routines. They can be found in the system file MACSYM.MAC. Two such macros are EJSERR and EJSHLT. EJSERR prints out an error message and returns control to the next instruction following the failing monitor call. EJSHLT prints out an error message and halts processing of the program.

## **CHAPTER 2**

#### **FUNCTIONAL ORGANIZATION OF MONITOR CALLS**

# **2.1 ACCOUNTING FUNCTIONS**

 The monitor calls in this group initiate and delete jobs from the system. They also change and read accounting information about these jobs.

 The following monitor calls perform accounting functions. Calls marked with an asterisk ("\*") require privileges for specific functions.

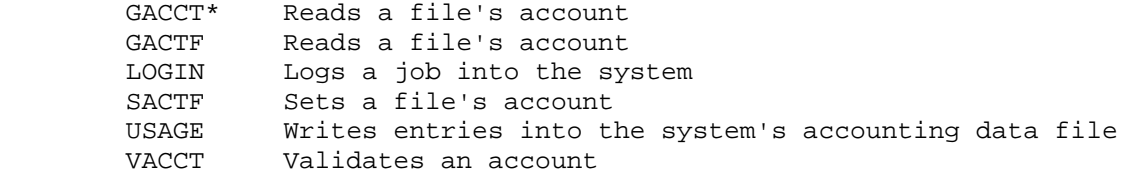

# **2.2 REFERENCING FILES**

 All files in the system, including the system's file directory, are normally referenced with the calls in this group. Section 2.11 describes the privileged calls for referencing the disk directly, without using the TOPS-20 file system.

# **2.2.1 File Specifications**

 A file in TOPS-20 is identified by its node name, device name, directory name, filename, file type, and generation number. These five items uniquely identify any file on the system that is accessible to a user. The device name identifies the device on which the file is stored. The directory name identifies the directory containing the file. The filename, type, and generation number identify a particular file in the directory.

 A file can also have attributes associated with it to further specify information about the file. See the description of the long-form GTJFN JSYS for a list of the possible file attributes.

The general format of a file specification is:

node::dev:<directory>name.typ.gen;attribute-1;attribute-2...

 Refer to the TOPS-20 User's Guide for the complete description of file specifications.

 If a field of the file specification (or filespec) is omitted, it can be supplied by the program or from standard system values. (Refer to Section 2.2.3.)

 Whenever an ESC is encountered in the file specification string, the system looks for a file whose specification matches the fields input thus far. A match is indicated if the input string either exactly matches an entry in the appropriate table, or is an initial substring of exactly one entry. In the latter case, the portion of the matching entry not appearing in the input string is output to a specified output file. The field terminator is output also.

 Recognition is done on successive fields with the fields being defaulted if need be. If the file specification cannot be uniquely determined, the system recognizes as many entire fields as are unique, and outputs a bell to the terminal, signifying that more input is required from the user.

 CTRL/F behaves like ESC except recognition stops after the current field. This allows the filename to be recognized, for example, but not the file type.

 If recognition is not used, then each field must be included as indicated in the general format above. The input must exactly match some existing file specification unless the program specifies in the GTJFN call that new specifications are allowed (output files).

 Without ESC or CTRL/F, no recognition is done. The system substitutes the default values supplied by your program for fields completely omitted from the file specification. The file specification is complete whenever all fields have been recognized or a terminator has been input. File specification terminators are described in the GTJFN call description.

 The following editing characters are recognized during the input of file specifications:

- DELETE erases one character. If no more characters remain in the input, a bell is output.
- CTRL/W deletes back to the last punctuation character. If no more characters remain in the input, a bell is output.

- CTRL/U aborts the entire filename-gathering operation.
- CTRL/R retypes the entire input as specified so far and awaits further input.

#### **2.2.2 Logical Names**

 Logical names are user-specified default values for one or more fields in a file specification. Through the use of logical names, the user can override standard file specification fields built into TOPS-20 programs because logical name fields take precedence over default fields set by a program. However, the user can still specify any fields explicitly since a logical name defines values to be used only if none are given by the user. The user defines logical names with the DEFINE command or the CRLNM monitor call. Refer to the TOPS-20 User's Guide for the complete description of logical names.

# **2.2.3 File Handles**

 It is necessary to have file handles that can be contained in a few bits and do not require extensive lookup procedures for each reference. The file specification is the fundamental handle on a file, but this specification fits neither criterion above. Therefore in TOPS-20, files are referenced by handles called JFNs (Job File Numbers). The JFN is a small number and is valid within the context of the job (that is, within any process of the job to which it is assigned). However, the handle is not valid between jobs. That is, JFN 2 in job 11 will generally be a handle on a completely different file than JFN 2 in job 18.

 A JFN is associated with a file with either the GTJFN or GNJFN monitor call. The GTJFN call accepts a file specification and returns a JFN for the indicated file. If a field of the specification is omitted, it may be supplied by the program defaults or from standard system values. If the file specification refers to a group of files (because of wildcard characters, see below), the GNJFN call can be used to associate the JFN to the next file in the group.

 A logical name can apply to one or more fields of the file specification passed to the GTJFN call. The logical name must be the first identifier passed to GTJFN and must be terminated with a colon.

 The GTJFN call uses a certain search order when obtaining a field in a file specification. This order is as follows:

- 1. Use the field explicitly typed by the user or the one specified in the primary input string.
- 2. Use the value for the field that is specified in the logical name specification.
- 3. Use the value for the field that is specified in the default block by the program. This is only for the long form of the GTJFN call.
- 4. Use the system default value if all of the above searches fail.

 In the special case of a device field specification, where the device name has been obtained from either the program default or the system default, the device field is checked to see if it is actually a logical name. If it is, then the values specified in its definition become defaults for all fields, including the device field.

 If the specific call to GTJFN permits, wildcard characters (either an asterisk or a percent sign) can appear in the device, directory, filename, type, or generation number fields. (The percent sign cannot appear in the generation number field.) An asterisk matches any occurrence of the field, including a null field. An asterisk as part of a field matches 0 or more characters anywhere in the field. A percent sign matches any single existing character in the field. Upon completion of the operation, the JFN returned references the first file found when scanning in the following order:

 In order by structure name (PS: is first, arbitrary order for others) In alphabetic order by directory name In alphabetic order by filename In alphabetic order by file type In ascending numeric order by generation number

 Note that for structures, only the construct DSK\*: can be used. This means all available structures on the system.

 The GNJFN call can then be given to associate the JFN to the next file that matches the file specification.

 The fullword JFN (flags,,JFN) is termed an "indexable file handle" because it accepts a generic file specification (one including wildcard characters) and can be successively associated (by GNJFN) with each file matching the specification. Thus the JFN is "indexed" through a range of files.

 The number and type of files in the range are limited by the file specification, the privileges of the program, and the protection of individual files and directories within the file system. A program with WHEEL capabilities enabled can access any file in the TOPS-20 file system.

 The maximum number of JFN's allowed depends upon the space reserved for JFN-related information in the Job Storage Block (JSB). Currently the maximum number of JFN's allowed is 140 (octal).

 The JFN's 100 (.PRIIN) and 101 (.PRIOU) are reserved for the primary input and output designators, respectively, and are never returned by the GTJFN (or GNJFN) call. The JFN 377777 (.NULIO) is reserved for the null designator.

 Ordinarily, the process of getting a file handle with GTJFN consists of the following:

- 1. The user specifies the file name string.
- 2. GTJFN checks the file name string for grammatical correctness.
- 3. GTJFN checks the file for validity (For example, does the file actually exist?)
- 4. If the file name passes these two checks, GTJFN returns a JFN or handle for the file.

 Thus a JFN is associated with an actual file in the TOPS-20 file system.

 It is sometimes desirable to skip the step of checking a JFN for validity. This is necessary any time that the association between the JFN and the physical file cannot be made, as happens when a JFN is requested for a file on magnetic tape. Also, it may be that the user himself wishes to prevent the JFN/file association from being made in order to check the file specification for grammatical correctness and then manipulate the file specification by adding or removing selected fields, or comparing it against another file specification. This type of JFN is termed a "parse-only" JFN. As it is not associated with any file, no file operations may be performed on it.

Only the following JSYSs accept a parse-only JFN:

- 1. JFNS converts a JFN to its file specification (in characters)
- 2. WILD% compares character strings and file specifications

# **2.2.4 File References**

 All file operations are initiated by acquiring a JFN on a file using the GTJFN (or GNJFN) call. Some file operations, such as deleting,

 renaming, and status queries about the file, may be performed immediately after the JFN is acquired. Certain operations, particularly data transfers, require that the file be opened with an OPENF call on the JFN.

 When the user opens a file, he specifies the byte size to be used for byte I/O operations and the access requested to the file. Several implicit initialization operations, which affect subsequent references to the file, are also invoked when a file is opened. For example, a file's position pointer is normally reset to the beginning of the file such that the first sequential input operation reads the beginning data of the file.

 Access to files on regulated structures (those being tracked by the accounting system) cannot be given until the mount count for that structure is incremented with the .MSIMC function of the MSTR JSYS (or with the TOPS-20 MOUNT STRUCTURE command). All JFN's must be released before the mount count can be decremented with the .MSDMC function of the MSTR JSYS (or the TOPS-20 DISMOUNT STRUCTURE command).

 All structures are regulated by default except the primary structure  $(PS: ).$ 

 **2.2.4.1 Files and Devices** - Under TOPS-20, most devices may be treated as if they were files. For example, a GTJFN, OPENF, CLOSF, etc. may be performed directly on magnetic tape device MTA1: without specifying a file name. This is because the device name itself is the file name. Disk devices, however, have multiple directories and multiple files, and the device name itself is not sufficient to uniquely identify a file. The general rule is that, for a complete TOPS-20 file specification, only those fields necessary to make the file unique for that device are required to get a JFN for the file. Thus, for most devices, the device name itself is sufficiently unique to get a JFN for the file. In this manual, when the phrase "opening a device" is used, it is in reference to the feature described above.

 For TOPS-20, disk devices are the only major exception to the rule that devices can be treated as files. Labeled tapes on MT: devices may be referenced either by device name alone (which gives access to all files on the tape) or by device name and file name (which gives access only to the specified file).

## **2.2.5 Sample Program**

 The following sample program acquires JFN's, opens both an input and an output file, and then copies data from the input file to the output file in 7-bit bytes until the end of the input file is encountered.
;\*\*\* PROGRAM TO COPY INPUT FILE TO OUTPUT FILE. \*\*\* ; (USING BIN/BOUT AND IGNORING NULL'S) TITLE FILEIO **:**TITLE OF PROGRAM SEARCH MONSYM, MACSYM ; SEARCH SYSTEM JSYS-SYMBOL ;LIBRARIES ;\*\*\* IMPURE DATA STORAGE AND DEFINITIONS \*\*\* INJFN: BLOCK 1 ;STORAGE FOR INPUT JFN ; STORAGE FOR OUTPUT JFN PDLEN=3 ;STACK HAS LENGTH 3 PDLST: BLOCK PDLEN : SET ASIDE STORAGE FOR STACK STDAC. ;DEFINE STANDARD JSYS ACs ;\*\*\* PROGRAM INITIALIZATION \*\*\* START: RESET%  $\qquad$  ; CLOSE FILES AND INITIALIZE PROCESS MOVE P,[IOWD PDLEN,PDLST] ;ESTABLISH STACK ;\*\*\* GET INPUT-FILE \*\*\* INFIL: HRROI T1,[ASCIZ / INPUT FILE: /] ;PROMPT FOR INPUT FILE PSOUT% ;ON CONTROLLING TERMINAL MOVX T1,GJ%OLD+GJ%FNS+GJ%SHT;SEARCH MODES FOR GTJFN ;[EXISTING FILE ONLY , FILE-NR'S IN B ; SHORT CALL ] MOVE T2,[.PRIIN,,.PRIOU] ;GTJFN'S I/O WITH ; CONTROLLING TERMINAL GTJFN%  $GUT$  ; GET JOB FILE NUMBER (JFN) ERJMP [ PUSHJ P,WARN ;IF ERROR, GIVE WARNING JRST INFIL] ;AND LET HIM TRY AGAIN MOVEM T1, INJFN ; SUCCESS, SAVE THE JFN ;\*\*\* GET OUTPUT-FILE \*\*\* OUTFIL: HRROI T1,[ASCIZ / OUTPUT FILE: / ]  $\qquad \qquad$  ; PROMPT FOR OUTPUT FILE PSOUT% ;PRINT IT MOVX T1,GJ%FOU+GJ%MSG+GJ%CFM+GJ%FNS+GJ%SHT ;GTJFN ; SEARCH MODES [DEFAULT TO NEW ; GENERATION , PRINT MESSAGE , ; REQUIRE CONFIRMATION ; FILE-NR'S IN B , SHORT CALL ] MOVE T2,[.PRIIN,,.PRIOU] ;I/O WITH CONTROLLING TERMINAL GTJFN% <br />  $GET$  JOB-FILE NUMBER ERJMP [ PUSHJ P,WARN ;IF ERROR, GIVE WARNING JRST OUTFIL] ;AND LET HIM TRY AGAIN

MOVEM T1, OUTJFN ; SAVE THE JFN

;NOW, OPEN THE FILES WE JUST GOT

; INPUT

MOVE T1, INJFN ; RETRIEVE THE INPUT JFN MOVX T2, FLD(7, OF%BSZ) + OF%RD ; DECLARE MODES FOR OPENF  ${5} \label{eq:3} \begin{minipage}{0.01\linewidth} \begin{minipage}{.4\linewidth} \textbf{1} & \textbf{1} & \textbf$ OPENF<sup>%</sup> The set of the set of the set of the set of the set of the set of the set of the set of the set of the set of the set of the set of the set of the set of the set of the set of the set of the set of the set of the ERJMP FATAL  $\qquad \qquad$  ; IF ERROR, GIVE MESSAGE AND STOP

; OUTPUT

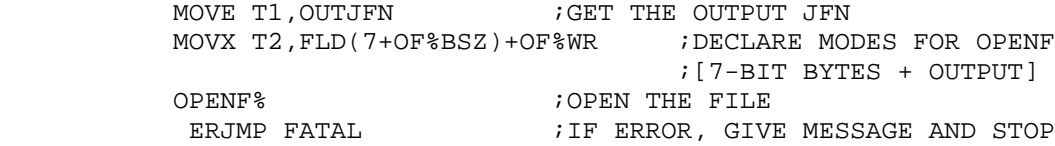

;\*\*\* MAIN LOOP :COPY BYTES FROM INPUT TO OUTPUT \*\*\*

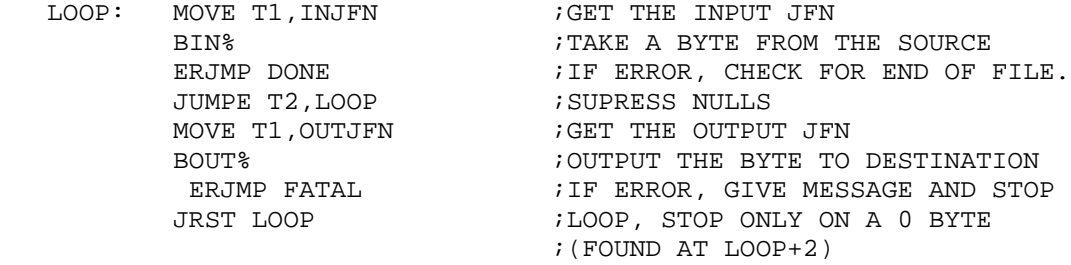

;\*\*\* TEST FOR END OF FILE, ON SUCCESS FINISH UP \*\*\*

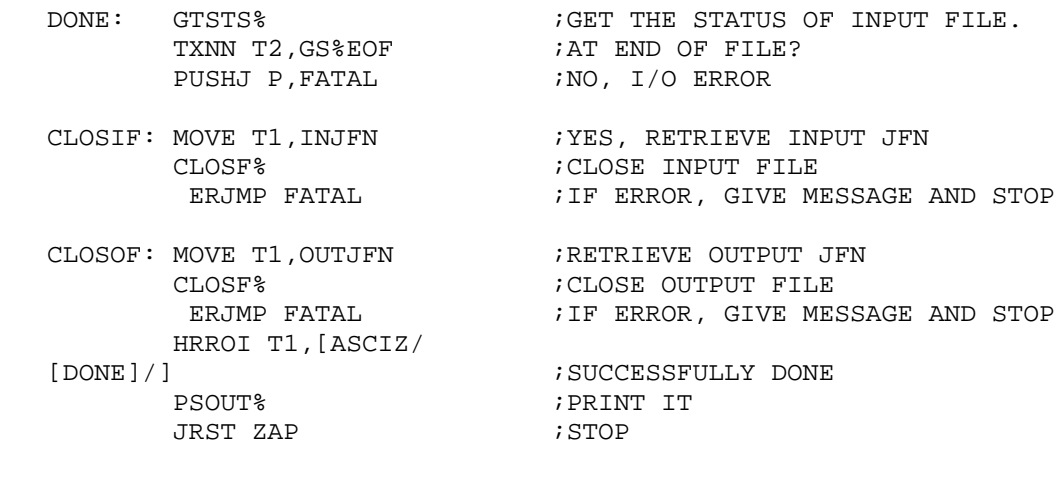

;\*\*\* ERROR HANDLING \*\*\*

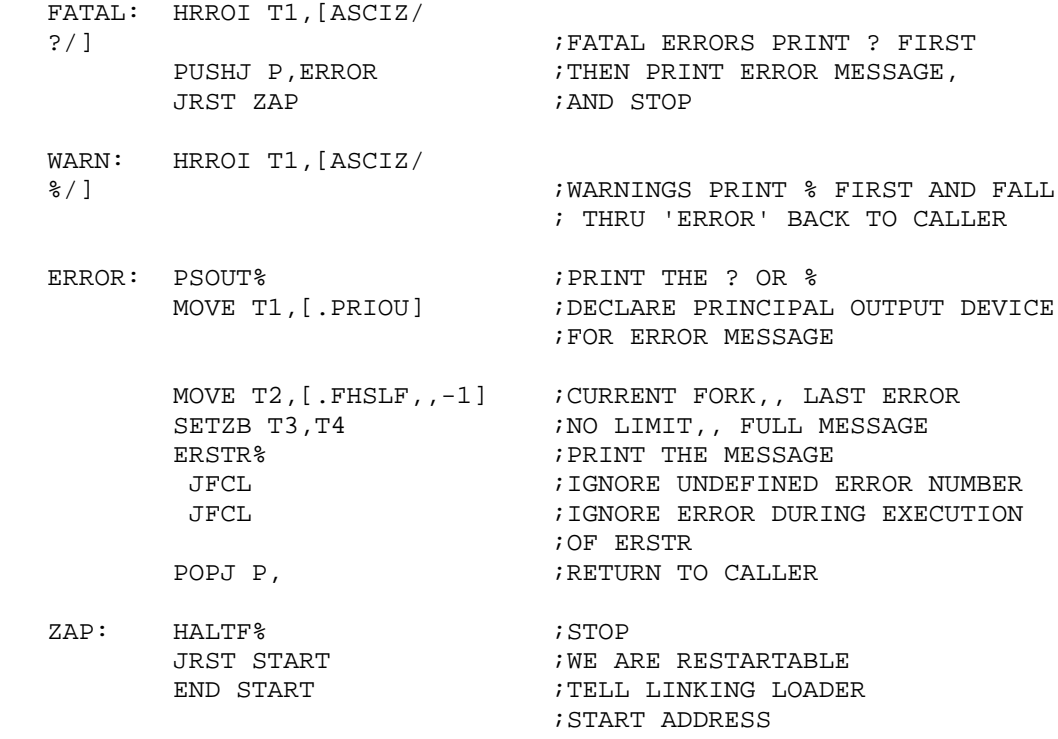

# **2.2.6 File Access**

 TOPS-20 provides a general mechanism for protecting files against unauthorized access. This mechanism includes the ability to protect access to files on a directory-wide basis as well as on an individual-file basis.

 Generally, access to a file depends on the kind of access desired and the relationship of the user making the access to the directory containing the file. The possible relationships a user may have to the file's directory are:

- 1. The directory containing the file is the user's connected or one of the user's accessed directories. Users satisfying this relationship have owner access to the files in the directory.
- 2. The directory containing the file is in the same group as the user. Users satisfying this relationship have group member access to the files in the directory.
- 3. The directory containing the file is outside the group membership. Users satisfying this relationship have world access to the files in the directory.

 Both users and directories may belong to groups. The group-member relationship is satisfied if both the directory and the user belong to one or more of the same groups. Groups are assigned by the system manager or operator. (Refer to the TOPS-20 System Manager's Guide.)

 The type of access permitted to a file for each relationship is represented by the value of a 6-bit field. The possible values are:

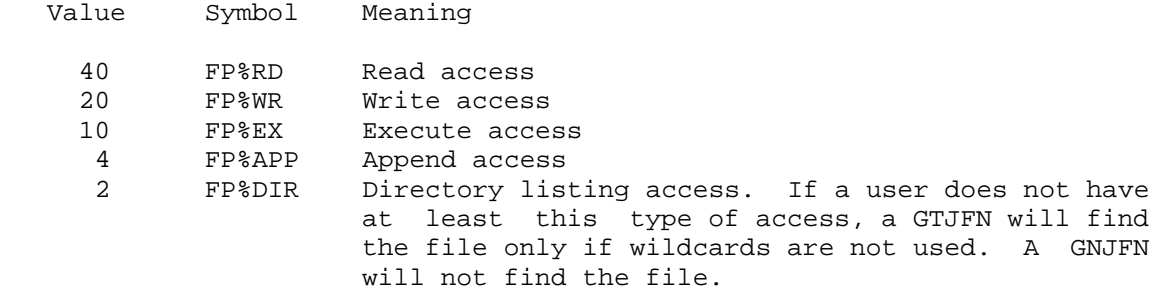

 The following table illustrates some useful combinations of the values shown above:

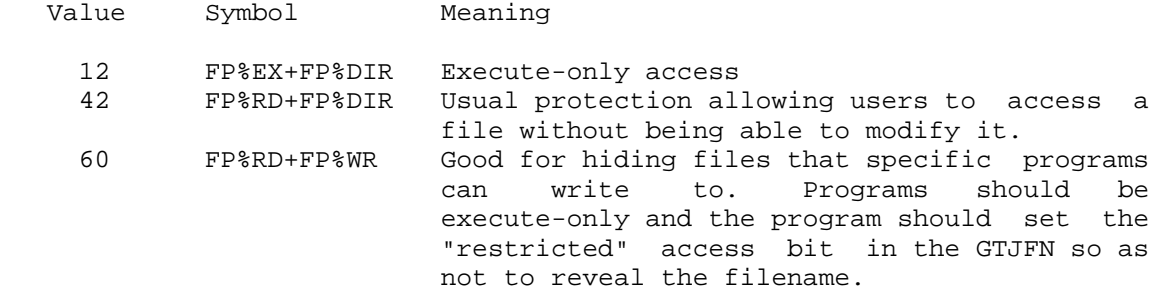

 The 6-bit field and the three relationships (owner, group, remaining users) are represented by an 18-bit code, with bits 0-5 being the owner, bits 6-11 being the group, and bits 12-17 being the remaining users. When a particular bit is on, the corresponding access is permitted for the particular relationship.

 The access given to a group member includes the access given to all members outside the group. Also, the access given to the owner includes the access given to group members. Thus, the owner of a file or a user in the owner's group cannot have less access than users outside the group.

# **2.2.7 Directory Access**

 Access to a directory is protected in a manner similar to, but distinct from, that of a file. An 18-bit code, containing three 6-bit fields, is associated with each directory. Each of the three fields

 controls access by users in the same way that access to files is controlled. For directories, however, each 6-bit field can have one of the following values.

- Value Symbol Meaning
	- 40 DP%RD Accessing files in the directory according to the access code on the individual files is allowed. A GTJFN call for a file in the directory will fail if the user does not have this access.
	- 10 DP%CN Connecting to the directory without giving a password is allowed. With this access, a group member can change the FDB (as the owner) as well as times, dates, and accounting information for files in the directory. Other operations on the files are subject to the access codes of the files. If the user is connected to the directory, he has ownership access to the files; if he is not connected, he has group membership access.
	- 4 DP%CF Creating files in the directory is allowed.

 When a user requests access to a file, the monitor checks the directory access code first. If the directory code allows the desired access, the monitor then checks the access code of the individual file.

 The access actually granted to a file is specified when the user opens the file with the OPENF call. If the access specified in the OPENF call is the same as or less than the access permitted by the 18-bit access code, the user is granted access to the file. Thus, for a user to be granted access to a specific file, two conditions must be met:

- 1. The access code (both directory and file) must permit the user to access the file in the desired manner (for example, read, write).
- 2. The file must not be open for a conflicting type of access.

## **2.2.8 File Descriptor Block**

 Each file has an associated File Descriptor Block (FDB) that contains various information about the file. The format of the FDB is shown in Table 2-1.

 The description of each word or bit in the FDB indicates whether the user can change it, and if so, what types of access are required. The types of access are:

- 1. WRITE write access
- 2. OWNER owner access
- 3. W/OPR WHEEL or OPERATOR capabilities enabled

 In some cases, separate JSYSs are required to read, set, and/or clear various words or bits. These functions are indicated by:

 $\mathcal{L} = \frac{1}{2} \sum_{i=1}^{n} \frac{1}{2} \sum_{j=1}^{n} \frac{1}{2} \sum_{j=1}^{n} \frac{1}{2} \sum_{j=1}^{n} \frac{1}{2} \sum_{j=1}^{n} \frac{1}{2} \sum_{j=1}^{n} \frac{1}{2} \sum_{j=1}^{n} \frac{1}{2} \sum_{j=1}^{n} \frac{1}{2} \sum_{j=1}^{n} \frac{1}{2} \sum_{j=1}^{n} \frac{1}{2} \sum_{j=1}^{n} \frac{1}{2} \sum_{j=1}^{n} \frac{1}{2} \sum$ 

- 1. (R) read
- 2. (S) set
- 3. (C) clear
- 4. (SC) set/clear

# **Table 2-1: File Descriptor Block (FDB)**

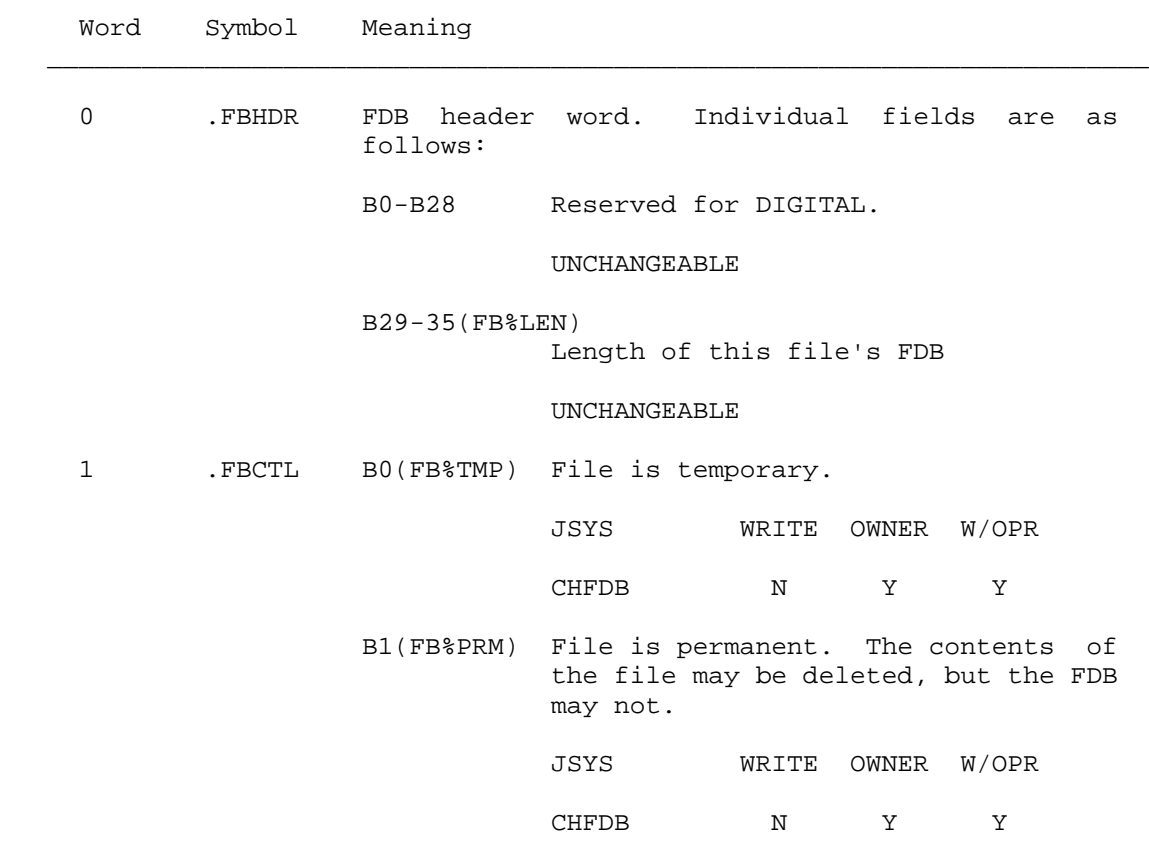

 B2(FB%NEX) File does not yet have a file type; file does not really exist.

#### UNCHANGEABLE

B3(FB%DEL) File is deleted.

JSYS WRITE OWNER W/OPR

CHFDB N Y\* Y

 \*This bit may be changed by the owner providing that bit FB%ARC (in .FBCTL) is not set.

 B4(FB%NXF) File does not exist because it has not yet been closed.

UNCHANGEABLE

B5(FB%LNG) File is longer than 512 pages.

UNCHANGEABLE

B6(FB%SHT) Reserved for DIGITAL.

UNCHANGEABLE

B7(FB%DIR) File is a directory.

UNCHANGEABLE

- B8(FB%NOD) File is not to be saved by the backup system.
	- JSYS WRITE OWNER W/OPR

CHFDB Y Y Y

 B9(FB%BAT) File may have one or more bad pages. This bit indicates that I/O errors have occurred for a page (or pages) of a file and the contents of these pages are suspect.

> This bit is set whenever the system has a disk I/O error on a page of an open file. The faulty disk address is also added to the list in the system's BAT blocks for that disk structure.

2-13

 If an EXPUNGE is performed for a file for which bit FB%BAT is set, the system performs an additional function as it releases the pages of the file back to the available resource pool: it checks each disk address in the file against the list of bad regions in the structure's BAT blocks and if it finds a match, it leaves that page marked as "in use" in the bit map of available disk pages, so that the faulty page is not reused.

UNCHANGEABLE

B10(FB%SDR) Directory has subdirectories.

UNCHANGEABLE

 B11(FB%ARC) File has archive status. Appropriate words in the FDB (below) specify where the file is archived.

JSYS WRITE OWNER W/OPR

ARCF N N Y

- B12(FB%INV) File is invisible. Invisible files can be seen only by using the G1%IIN option to GTJFN.
	- JSYS WRITE OWNER W/OPR

CHFDB N Y Y

 B13(FB%OFF) File is offline. This is set by DELF when it removes the contents from disk and cleared when ARCF restores the contents to disk.

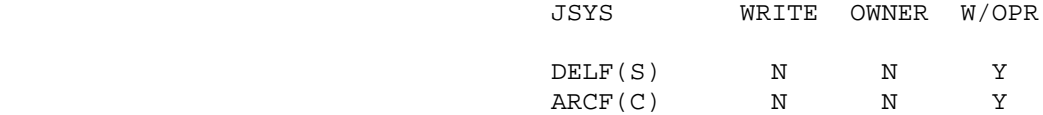

 B14-B17(FB%FCF) File class field. If value of field is 0(.FBNRM), file is not an RMS file. If value of field is 1(.FBRMS), file is an RMS file.

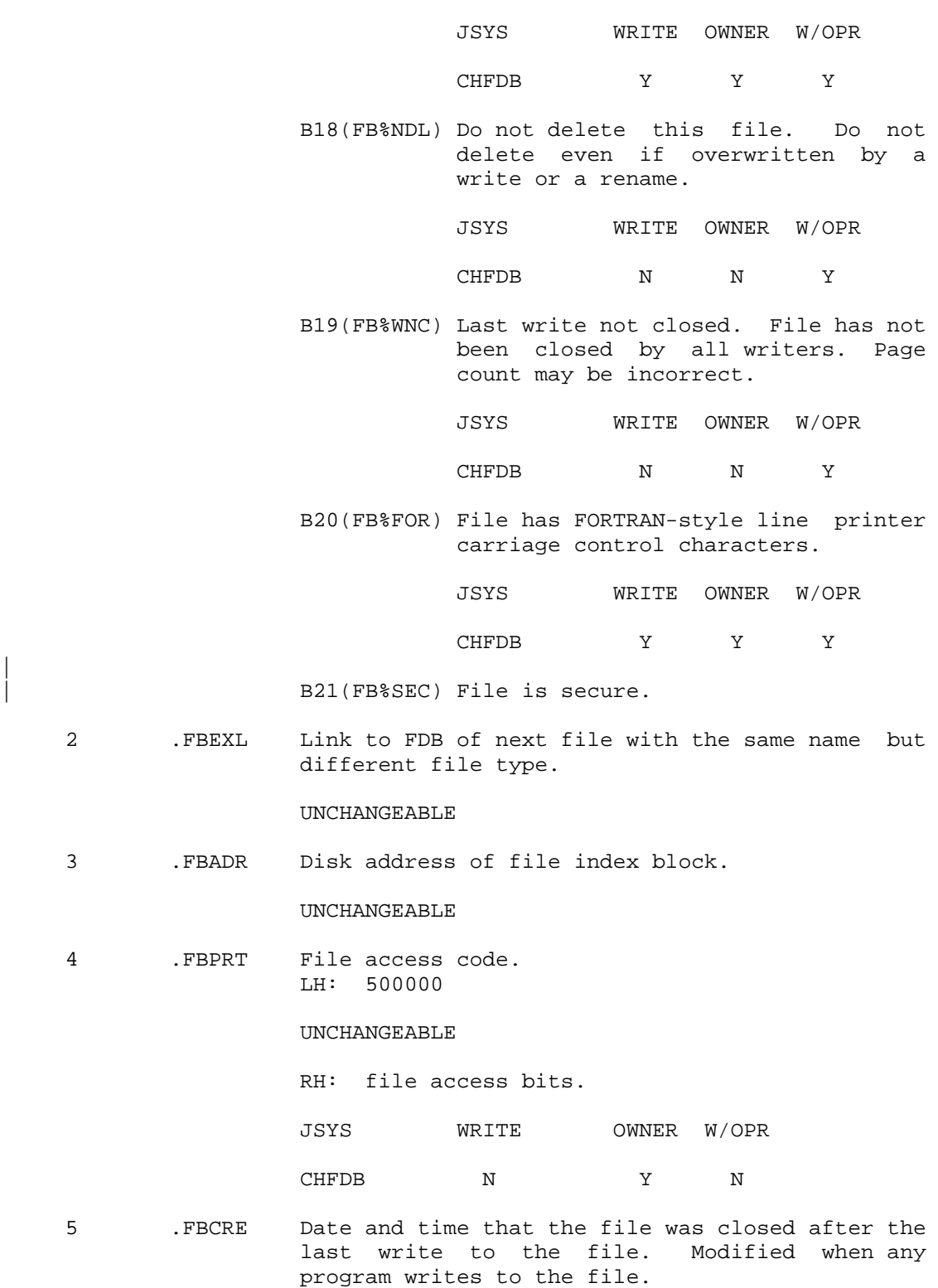

 $\overline{\phantom{a}}$ 

JSYS WRITE OWNER W/OPR

CHFDB N N Y

 6 .FBAUT Pointer to string containing the name of the author. This word is not under direct user control. It is only changed indirectly, when the file author string is changed.

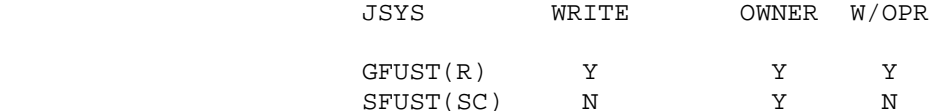

7 .FBGEN Generation and directory numbers of file.

LH(FB%GEN): generation number of the file.

#### UNCHANGEABLE

 RH(FB%DRN): monitor internal directory number of the file (only if B7 of .FBCTL is on).

## UNCHANGEABLE

 10 .FBACT Account information. This word contains a byte pointer to an alphanumeric account designator; it can be changed with the SACTF monitor call.

JSYS WRITE OWNER W/OPR

- SACTF Y Y Y Y
- 11 .FBBYV File I/O information.

#### B0-B5(FB%RET)

 Number of generations to retain (retention count). If two generations of the same file have different retention counts, the count is taken from the generation currently being used.

JSYS WRITE OWNER W/OPR

CHFDB Y Y Y

B6-B11(FB%BSZ)

 File byte size. This field can be changed by user with write access.

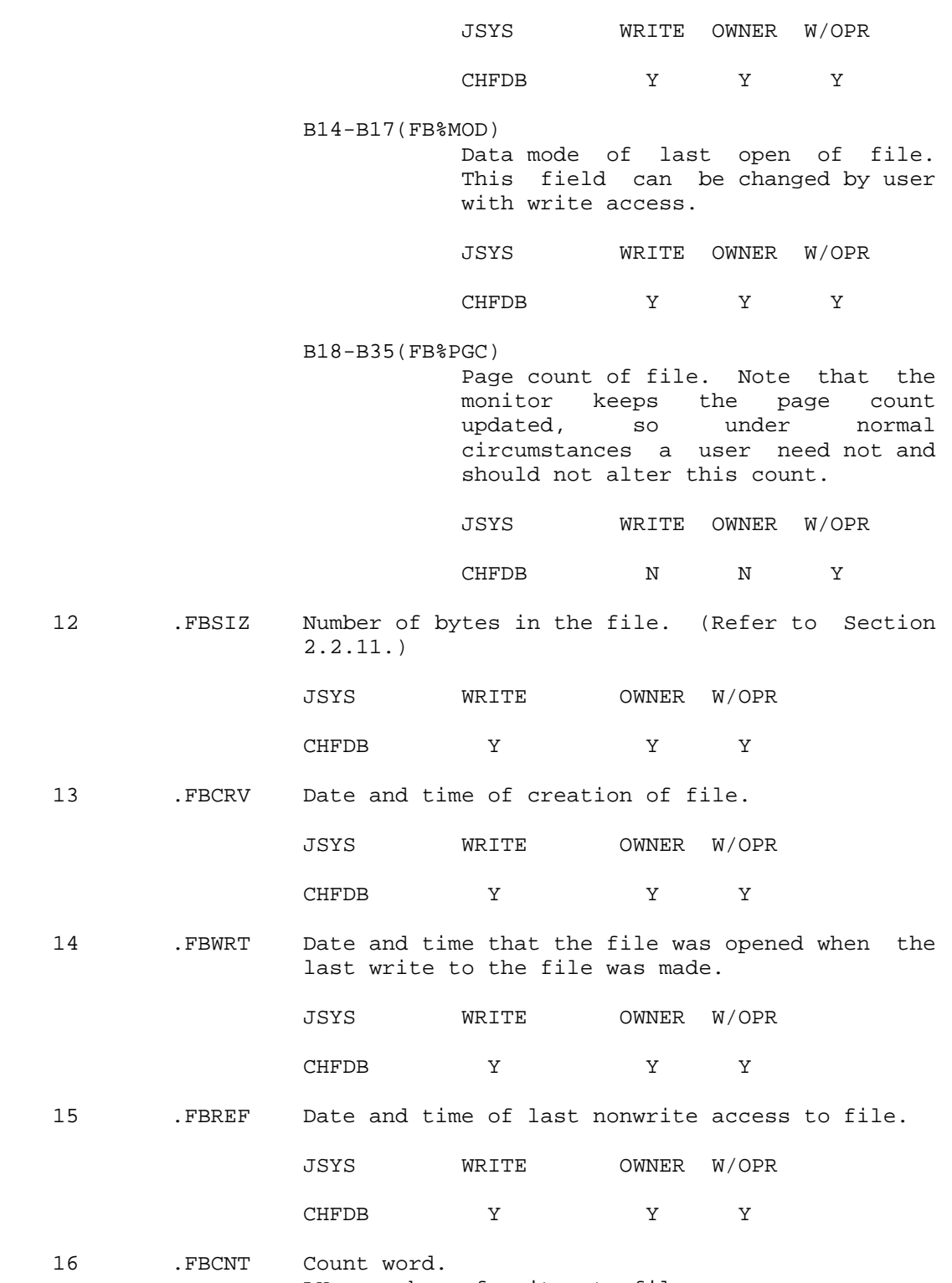

LH: number of writes to file.

2-17

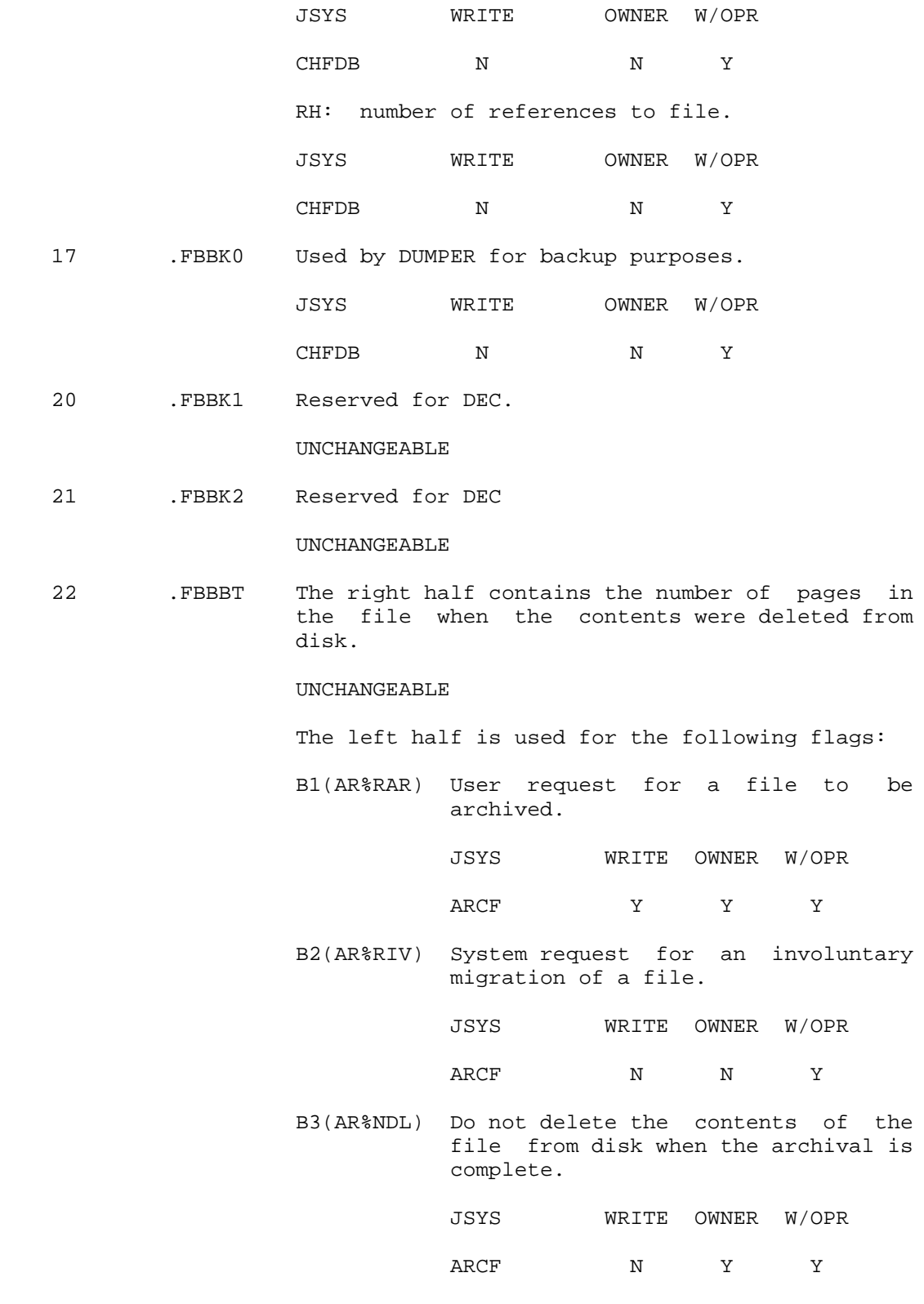

2-18

 B4(AR%NAR) Resist involuntary migration. This bit is a note from the user to the system access control program asking that the file not be moved offline if possible.

JSYS WRITE OWNER W/OPR

ARCF N Y Y

 B5(AR%EXM) File is exempt from involuntary migration.

JSYS WRITE OWNER W/OPR

ARCF N N Y

 B6(AR%1ST) First pass of an archival-collection run is in progress.

> JSYS WRITE OWNER W/OPR CHFDB N N Y

 B7(AR%RFL) Restore failed. Set by ARCF to indicate that the restore it is waiting for has failed.

JSYS WRITE OWNER W/OPR

ARCF N N Y

- B10(AR%WRN) Generate a message warning that the file's off-line expiration date is approaching.
- 7B17(AR%RSN) Reason file was moved offline:
- .AREXP(1) file expired .ARRAR(2) archiving was requested
- .ARRIR(3) migration was requested

 JSYS WRITE OWNER W/OPR ARCF(W) N N Y

GTFDB(R) Y Y Y

 B18-B35(AR%PSZ) The right half of .FBBBT is used to

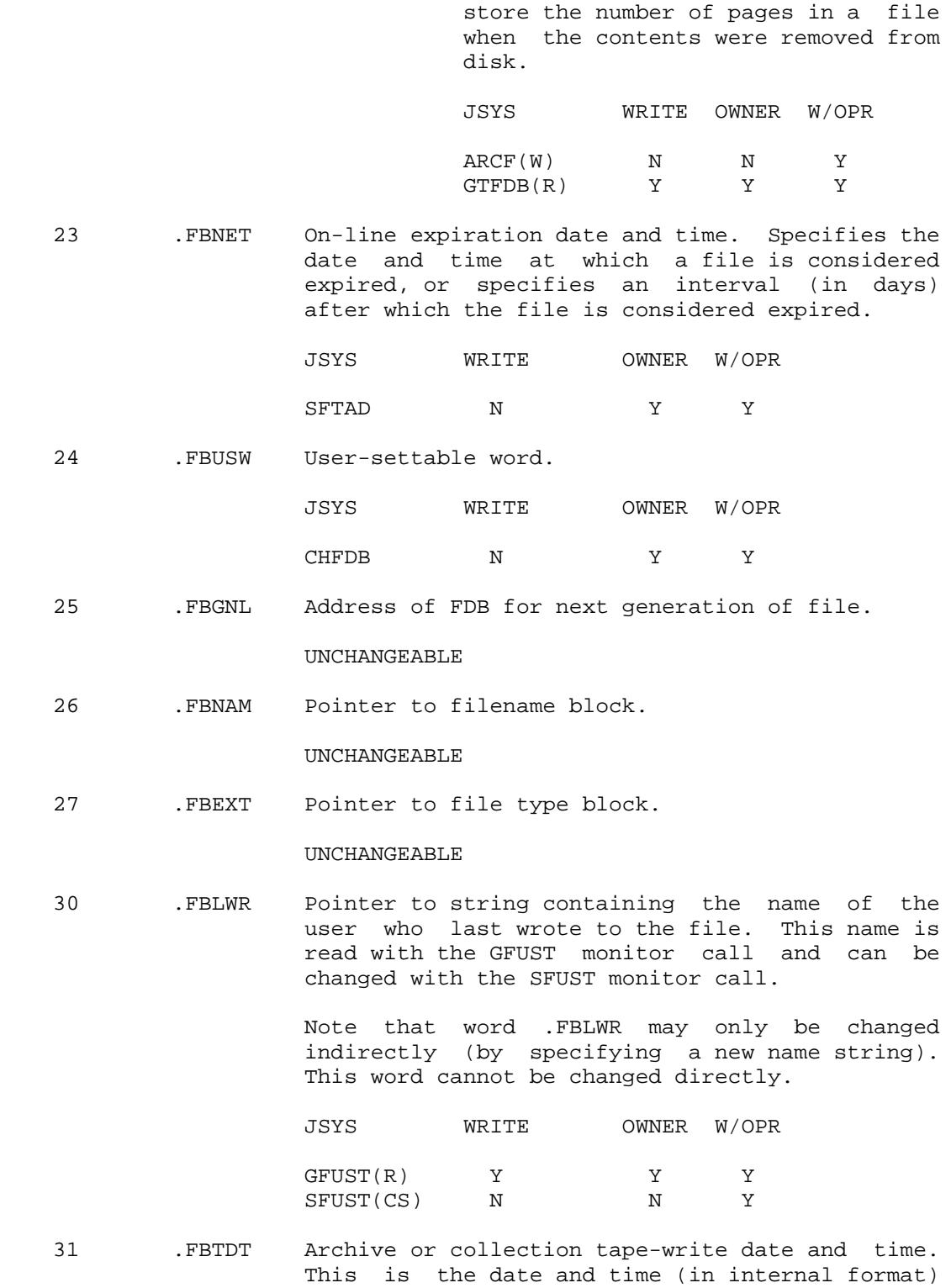

 that file was last written to tape (for either archiving or migration).

JSYS WRITE OWNER W/OPR

ARCF N N N Y

 32 .FBFET Offline expiration date and time. Specifies the date and time (or interval) after which a file in the archives or on virtual disk is considered expired. Used for tape recycling. Modified by SFTAD.

JSYS WRITE OWNER W/OPR

SFTAD Y Y Y

 33 .FBTP1 Contains the tape ID for the first archive or collection run.

 JSYS WRITE OWNER W/OPR ARCF N N N Y

 34 .FBSS1 Contains the saveset and tape file numbers for the first tape. The left half is the number of the saveset in which the file is recorded, and the right half is the tape file number within that saveset.

JSYS WRITE OWNER W/OPR

ARCF N N N Y

 35 .FBTP2 Tape ID for second archive or collection run. Otherwise similar to .FBTP1.

JSYS WRITE OWNER W/OPR

ARCF N N N Y

 36 .FBSS2 Saveset and tape file numbers for the second archive or collection run. Otherwise similar to .FBSS1.

 JSYS WRITE OWNER W/OPR ARCF N N N Y  $\bar{a}$  , and the contribution of the contribution of the contribution of the contribution of the contribution of the contribution of the contribution of the contribution of the contribution of the contribution of the con

 The maximum length FDB block that TOPS-20 will create (37 octal) may be specified with the symbol .FBLEN.

#### **2.2.9 Primary Input and Output Files**

 Each process in a job has a primary input file and a primary output file. Both files are normally the controlling terminal, but can be changed to other files (with the SPJFN call).

 The primary input and output files are referenced with designators .PRIIN (JFN 100) and .PRIOU (JFN 101), respectively. Programs should be coded to do their "terminal" I/O to these designators, so that they can be used with command files without modification. Only in extreme cases should a program reference its controlling terminal (.CTTRM) directly.

## **2.2.10 Methods of Data Transfer**

 The most simple form of I/O is sequential byte I/O, as shown in the sample program. (Refer to Section 2.2.5.) This form of data transfer may be used with any file. A pointer maintained in the monitor is implicitly initialized when a file is opened and advanced as data is transferred. For files on disk, there are two other methods of data transfers. First, random access byte I/O is possible by using the SFPTR call or the RIN/ROUT calls. Second, entire pages of data may be mapped with the PMAP call.

#### **2.2.11 File Byte Count**

 For disk files, TOPS-20 maintains a file byte count (.FBSIZ) in the FDB. This count is set by the monitor when sequential output (for example, BOUT, SOUT) occurs to the file and thus, on sequential output, reflects the number of bytes written in the file.

 When output occurs to the file using the PMAP call, the monitor does not set the file byte count. In this case, the number of bytes in the file may be different from the file byte count stored in the FDB. To allow sequential I/O to occur later to the file, the program should update the file byte count (.FBSIZ) and the file byte size (FB%BSZ) in the FDB before closing the file. This is done with the CHFDB monitor call.

When output occurs to the file using random output calls (ROUT, for example), the file byte count is a number one greater than the highest byte number in the file. The file byte count is interpreted according to the byte size stored in the FDB, not the byte size specified when the file is opened. When a new file is opened, the byte size stored

 in the FDB is 36 bits, regardless of the byte size specified in the OPENF call. If the program executes a CHFDB call to change the file byte count, it must usually change the byte size (FB%BSZ) so that both values reflect the same size bytes.

## **2.2.12 EOF Limit**

 There is an EOF limit associated with every opening of a file. This limit is the number of bytes that can be read with a sequential input call (for example, BIN, SIN). When the program attempts to read beyond this limit using sequential input, the call returns a 0 byte and an end-of-file condition. This condition may generate a software interrupt (refer to Section 2.6) if the user has not included an ERJMP or ERCAL as the next instruction following the call. (Refer to Chapter 1.)

 The EOF limit is computed when the file is opened with the OPENF call. The monitor computes this limit by determining the total number of words in the file and dividing this number by the byte size given in the OPENF call. The total number of words in the file is determined from the file byte count (.FBSIZ) and the file byte size (FB%BSZ) stored in the FDB.

 Note that page-mode I/O JSYSs, such as PMAP, ignore the EOF limit and can read any existing page of the file. However, page-mode JSYSs can only read pages within an existing file section (the address space of a file delimited by 1 index block - 512 pages).

## **2.2.13 Input/Output Errors**

 While performing I/O or I/O-related operations, it is possible to encounter one or more error conditions. Some of these are user-caused errors (for example, illegal access attempts), and others are I/O device or medium errors. TOPS-20 indicates such error conditions by setting error bits in the JFN status word (refer to the GTSTS call) and by initiating a software interrupt request (refer to Section 2.6) if the user has not included an ERJMP or ERCAL after the call. If the process in which an I/O error occurs is not prepared to process the interrupt, the interrupt is changed into a process terminating condition with the expectation that the process' immediate superior will handle the error condition. The TOPS-20 Command Language is prepared to detect and diagnose I/O errors; thus, a process running directly beneath the process containing the Command Language need not do its own I/O error handling unless it chooses to do something special.

 I/O errors can occur while a process is executing ordinary machine instructions as well as JSYSs. For example, if a PMAP operation is

 performed that maps a page of a file into a page of a process, the file I/O transfer does not usually occur until a reference is made by the process to that particular page of the file. If there is an I/O error in the transfer, it is detected at the time of this reference.

 An attempt to do I/O to a terminal that is assigned to another job (as a controlling terminal or with the ASND call) normally results in an error, but is legal if the process has the WHEEL capability enabled.

 **2.2.13.1 Testing for End-of-File** - The GTSTS JSYS, used in conjunction with ERCAL (or ERJMP), is used to test for end-of-file. The following code fragment illustrates this:

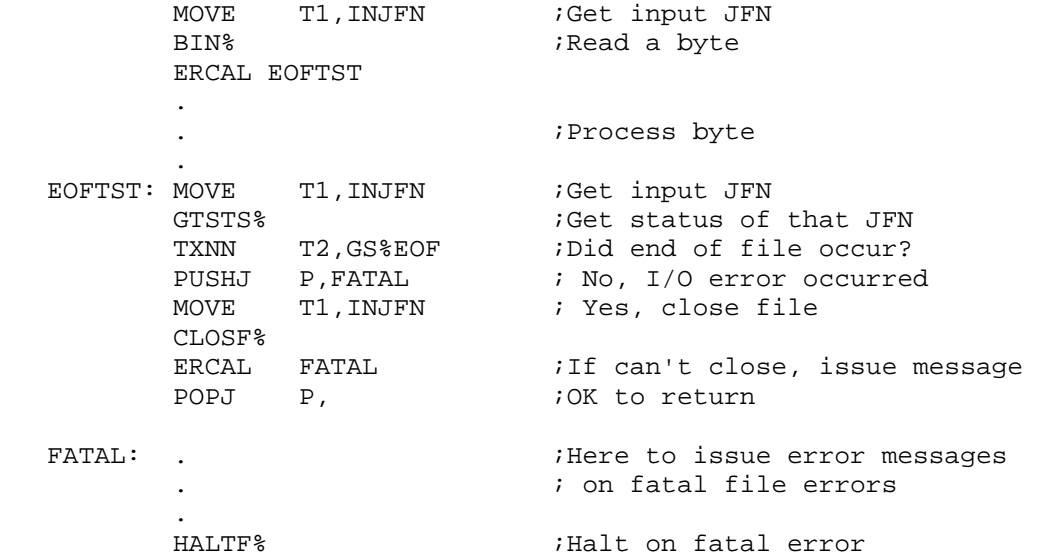

 In the example above, the ERCAL after the BIN is executed only if a file error condition arises. The code that is entered as a result of the ERCAL can then do a GTSTS for the appropriate file and test for end-of-file.

 An alternate method to test for end-of-file is to use the GETER JSYS and determine if the last error for the process is IOX4 (end of file reached).

 The following monitor calls used in referencing files (including I/O functions). Calls marked with an asterisk ("\*") require privileges for specific functions.

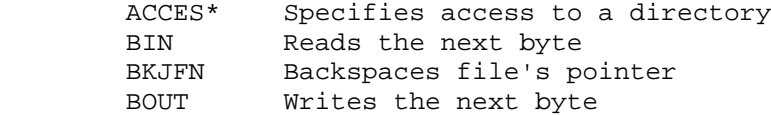

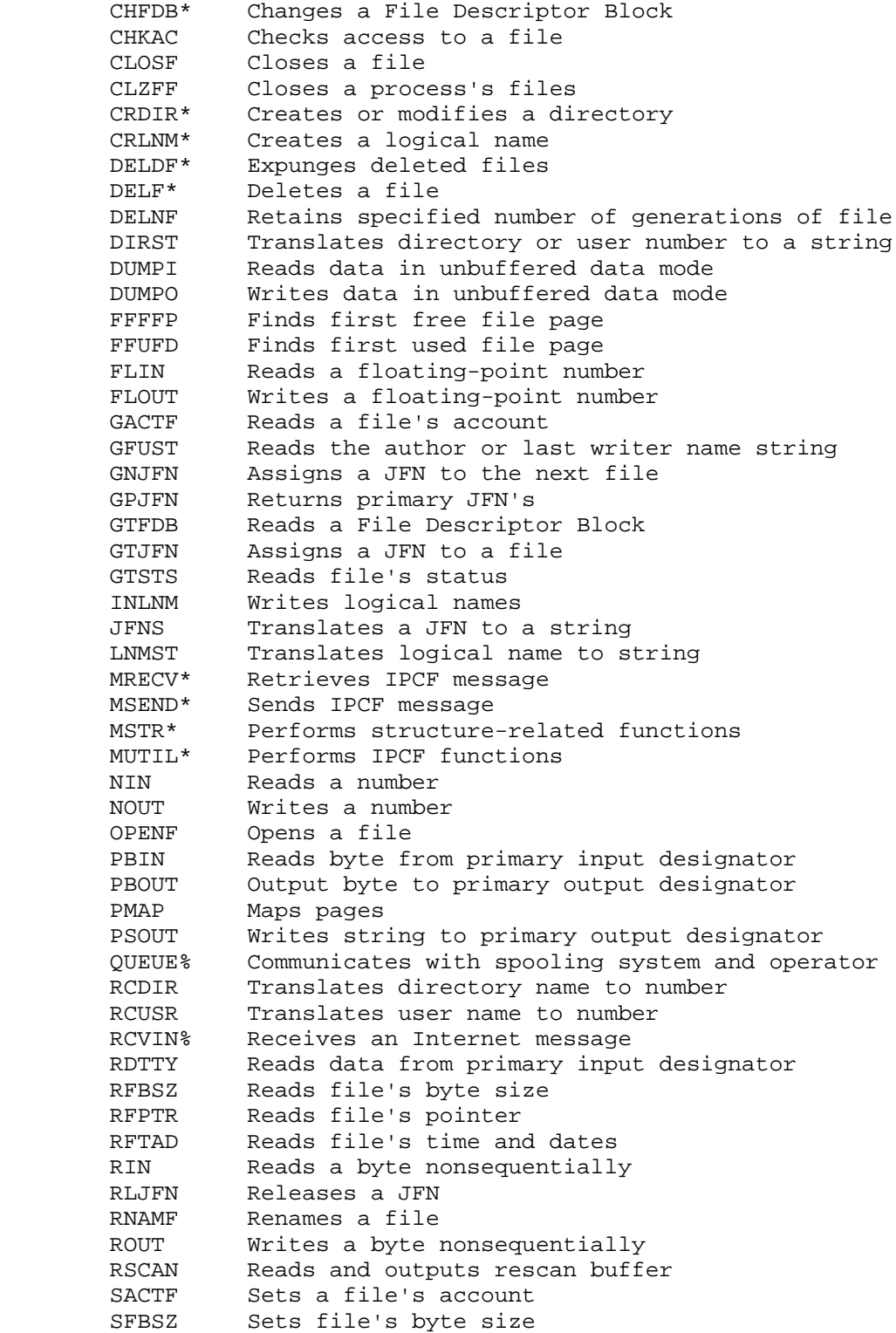

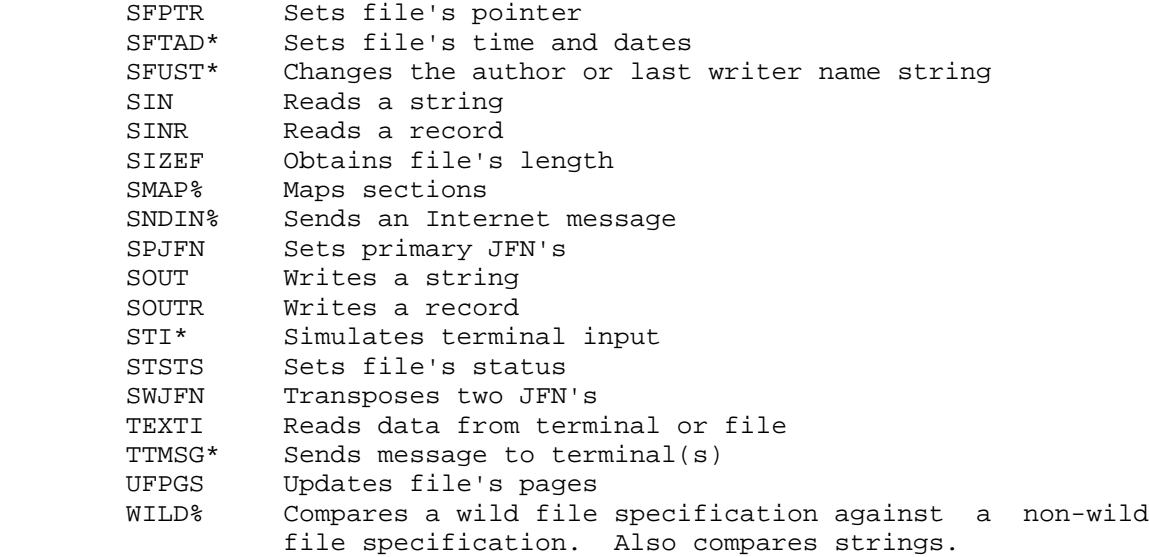

#### **2.3 OBTAINING INFORMATION**

 The monitor calls in this group are used to obtain information from the system, such as the time of day, resources used by the current job, error conditions, and the contents of system tables.

 Several of these calls return time values (intervals and accumulated times, for example). Unless otherwise specified, these values are integer numbers in units of milliseconds.

## **2.3.1 Error Mnemonics and Message Strings**

 Each failure for a JSYS is associated with an error number identifying the particular failure. These error numbers are indicated in the manual by mnemonics (DEVX1, for example), and are listed with the appropriate calls.

 Some calls return the error number in the right half of an accumulator, usually in AC1; however, all calls leave the number in the Process Storage Block for the process in which the error occurred. Thus, a process can obtain the number for the last error that occurred (by means of the GETER call).

 In addition to the mnemonic of six characters or less, each error number has a text message associated with it that describes the error in more detail. The ERSTR call can be used to return the message string associated with any given error number. This call should be used for handling error returns.

 Refer to Chapter 3 and Appendix B for the listing of the error numbers, mnemonics, and messages.

# **2.3.2 System Tables**

 The contents of several system tables are available to programs for such purposes as generating status reports and collecting system performance statistics. Each table is identified by a fixed name of up to six characters, and consists of a variable number of entries. The -1 entry in each table is the negative of the number of data entries in the table; the data entries are identified by an index that increments from 0.

 Two calls exist for accessing tables. The first, SYSGT, accepts a table name and returns the table length, its first data entry, and a number identifying the table. The second, GETAB, accepts the table number returned by SYSGT, or obtained from the MONSYM file, and returns additional entries from the table.

 The system tables are as follows. Numeric table indexes are given in octal. Parallel tables, those for which a given index produces related information, are indicated by "(Pn)" where n is a unique number for that set of parallel tables.

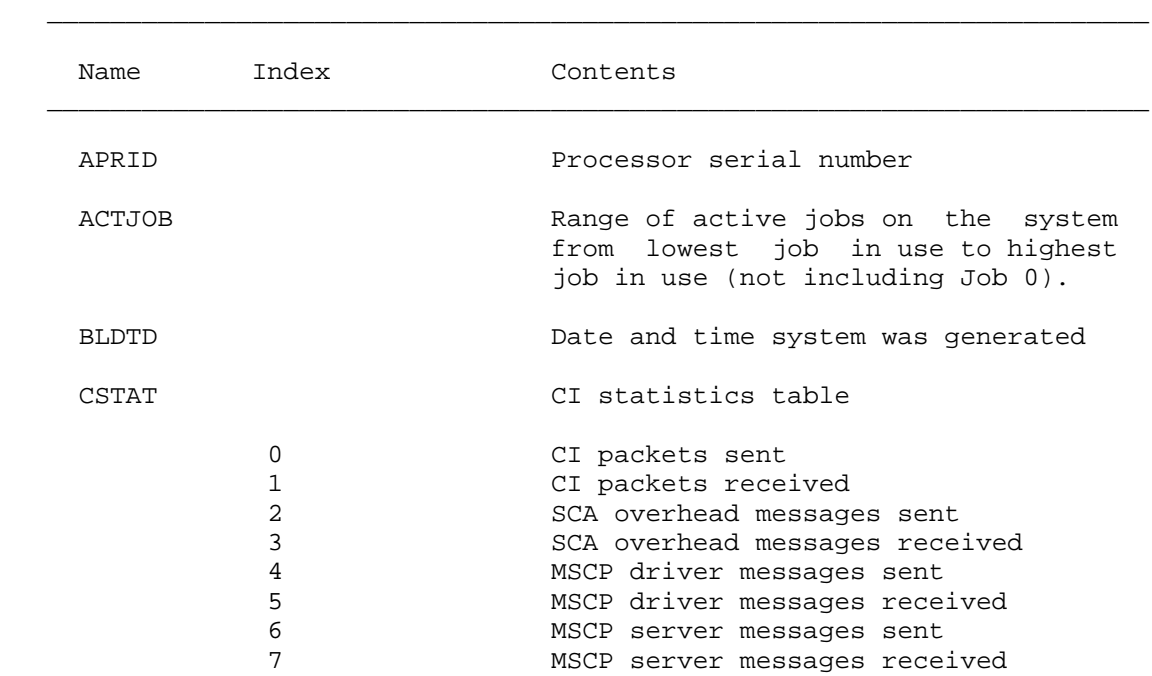

### **Table 2-2: System Tables**

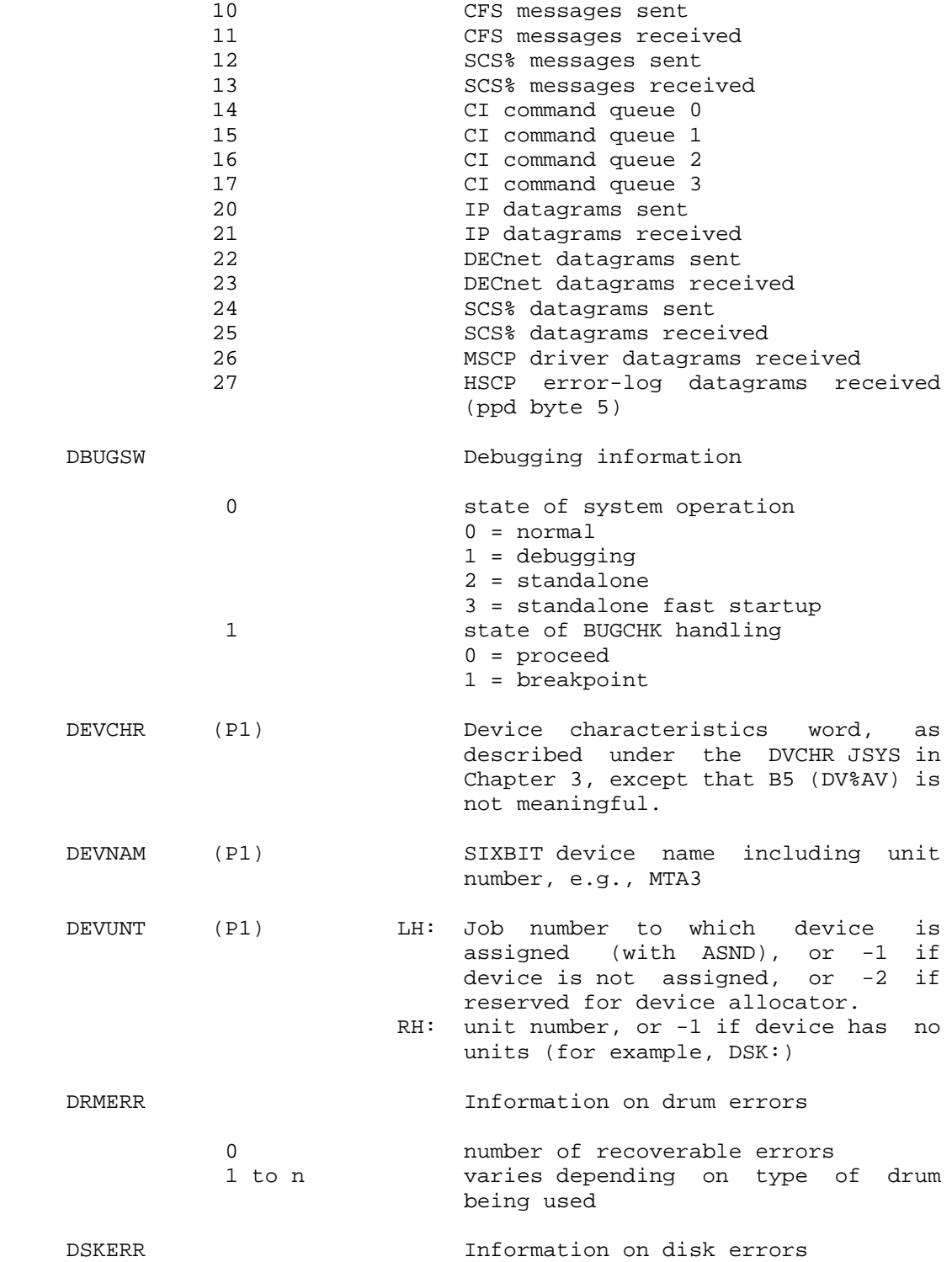

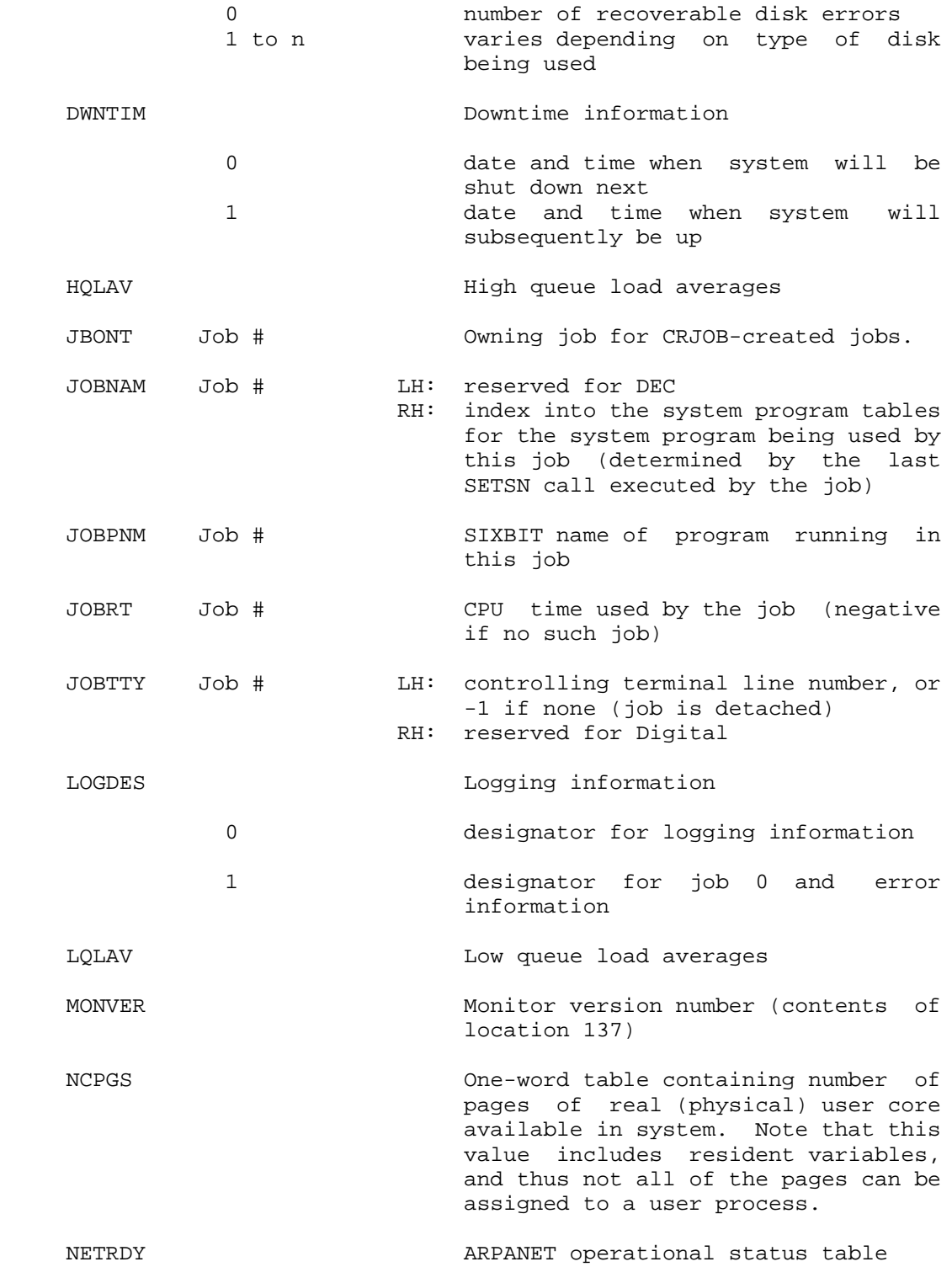

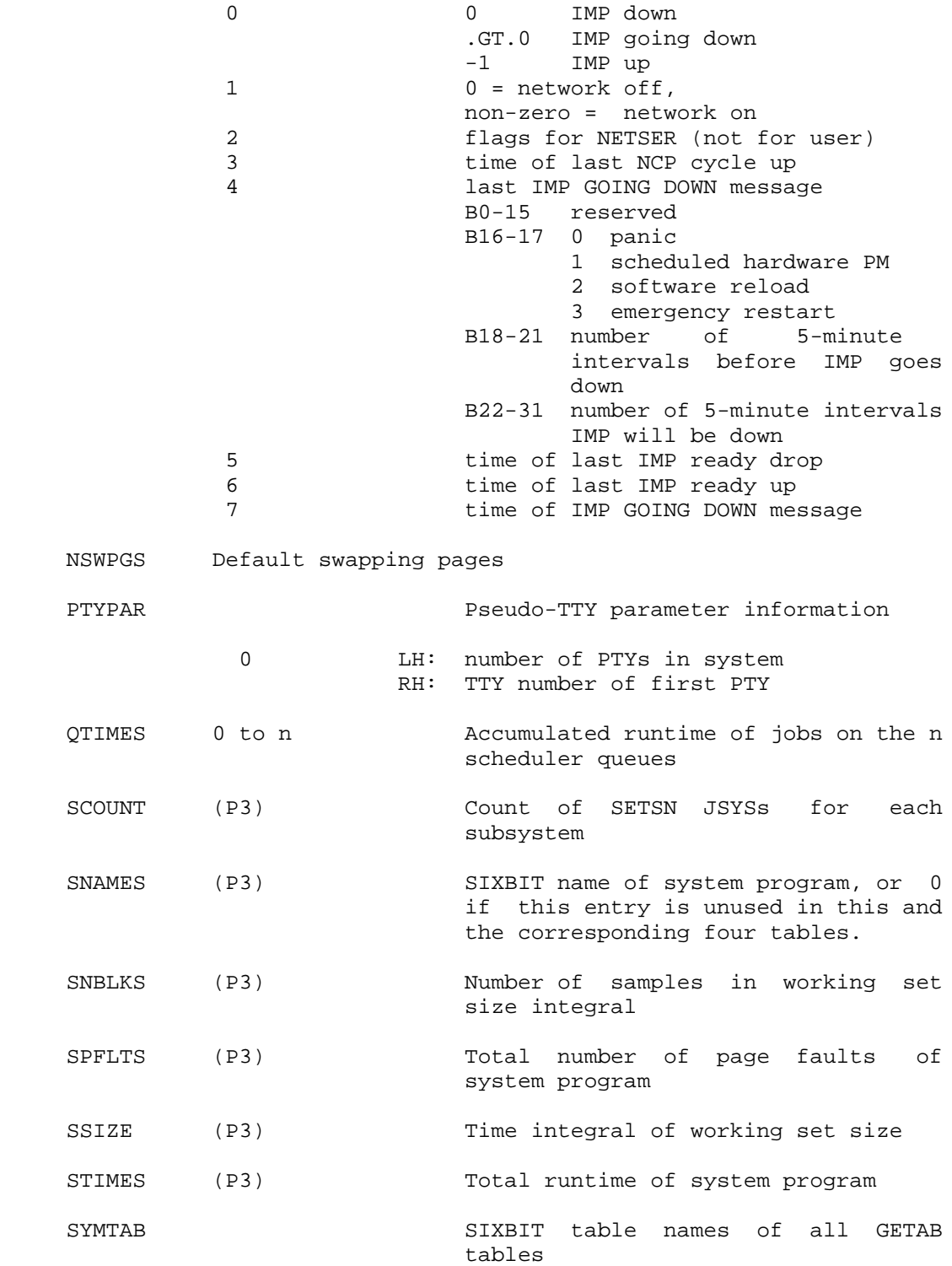

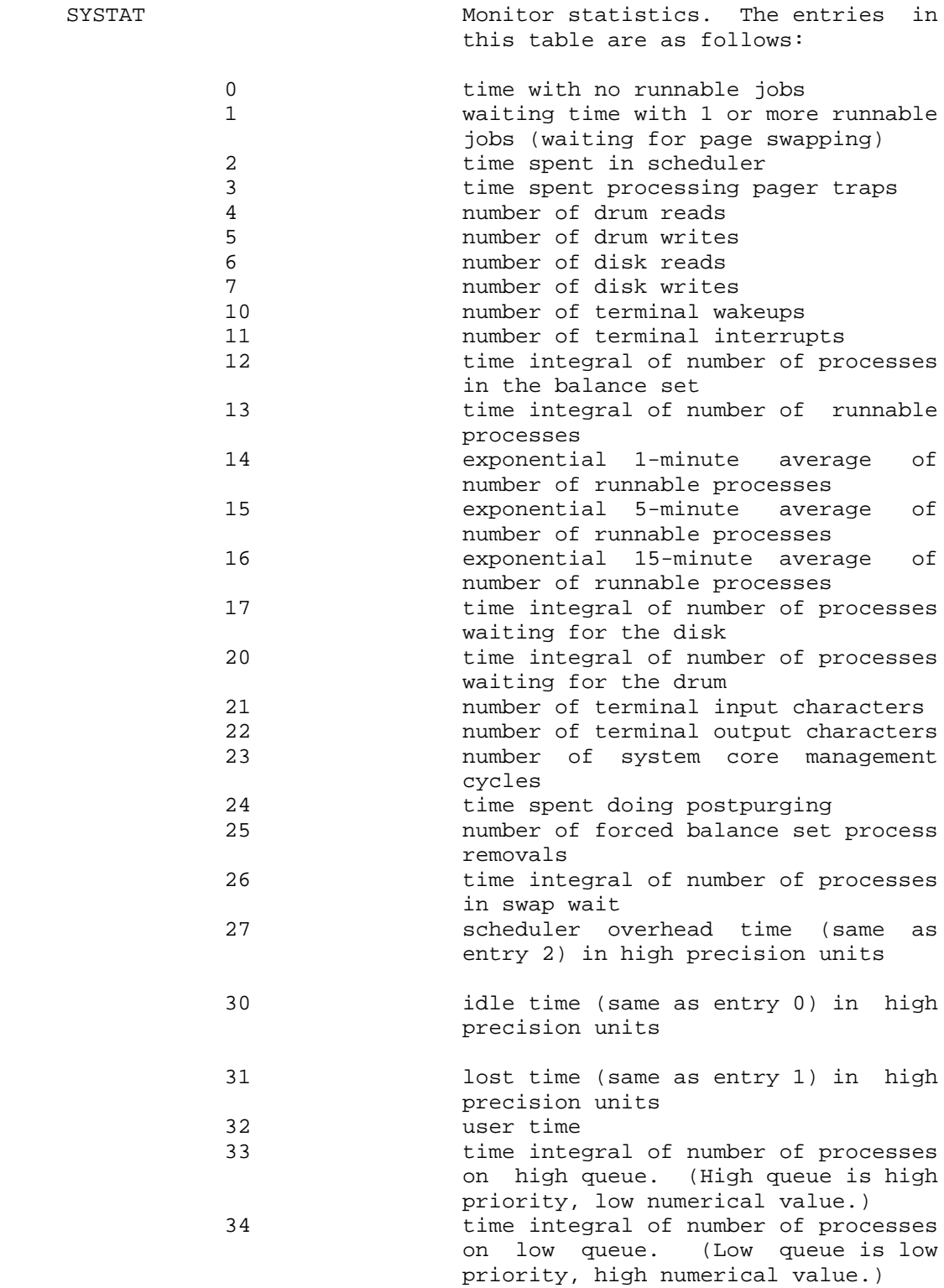

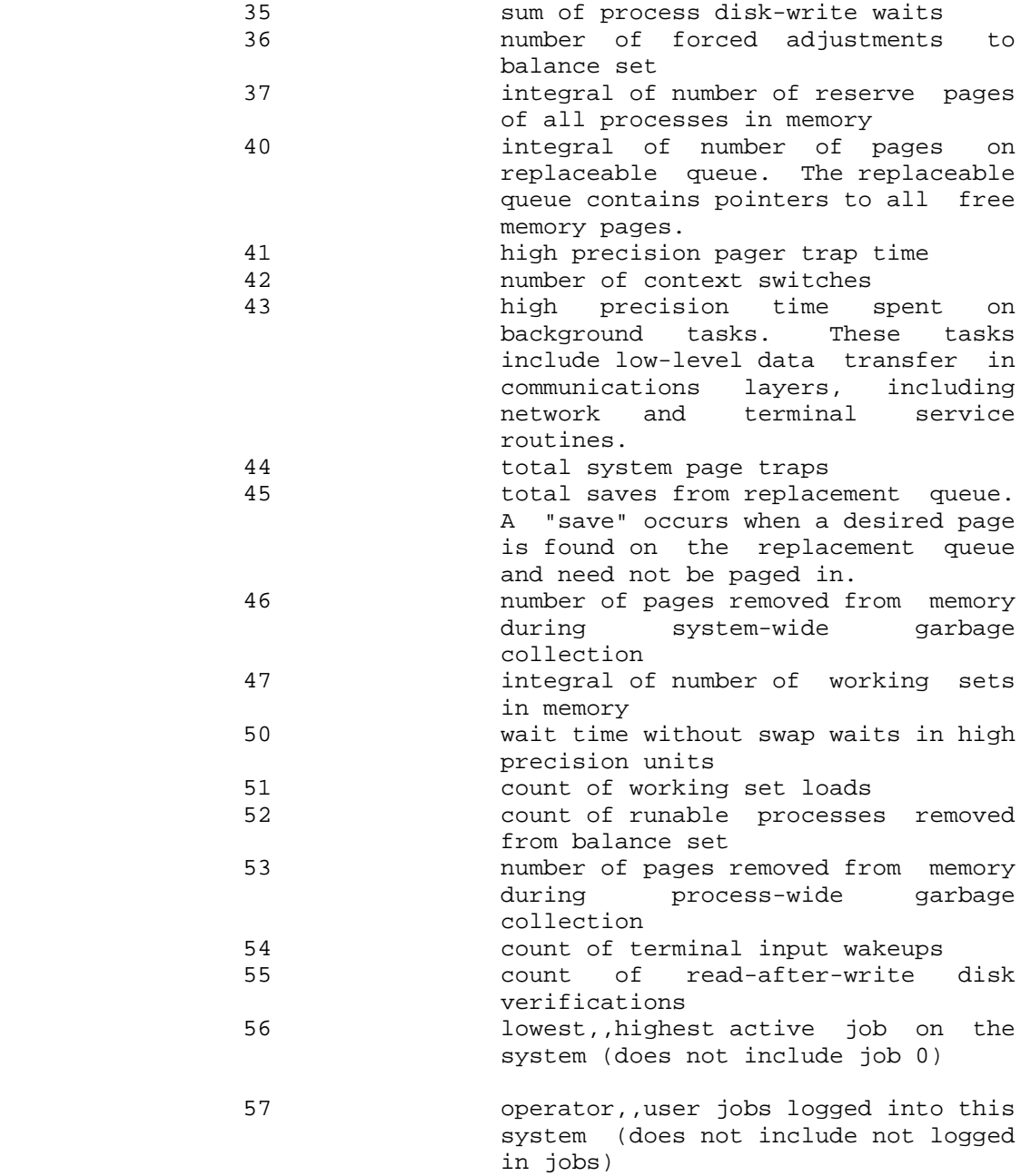

# NOTE

 This table is subject to change (usually additions) as measuring routines are added to the system.

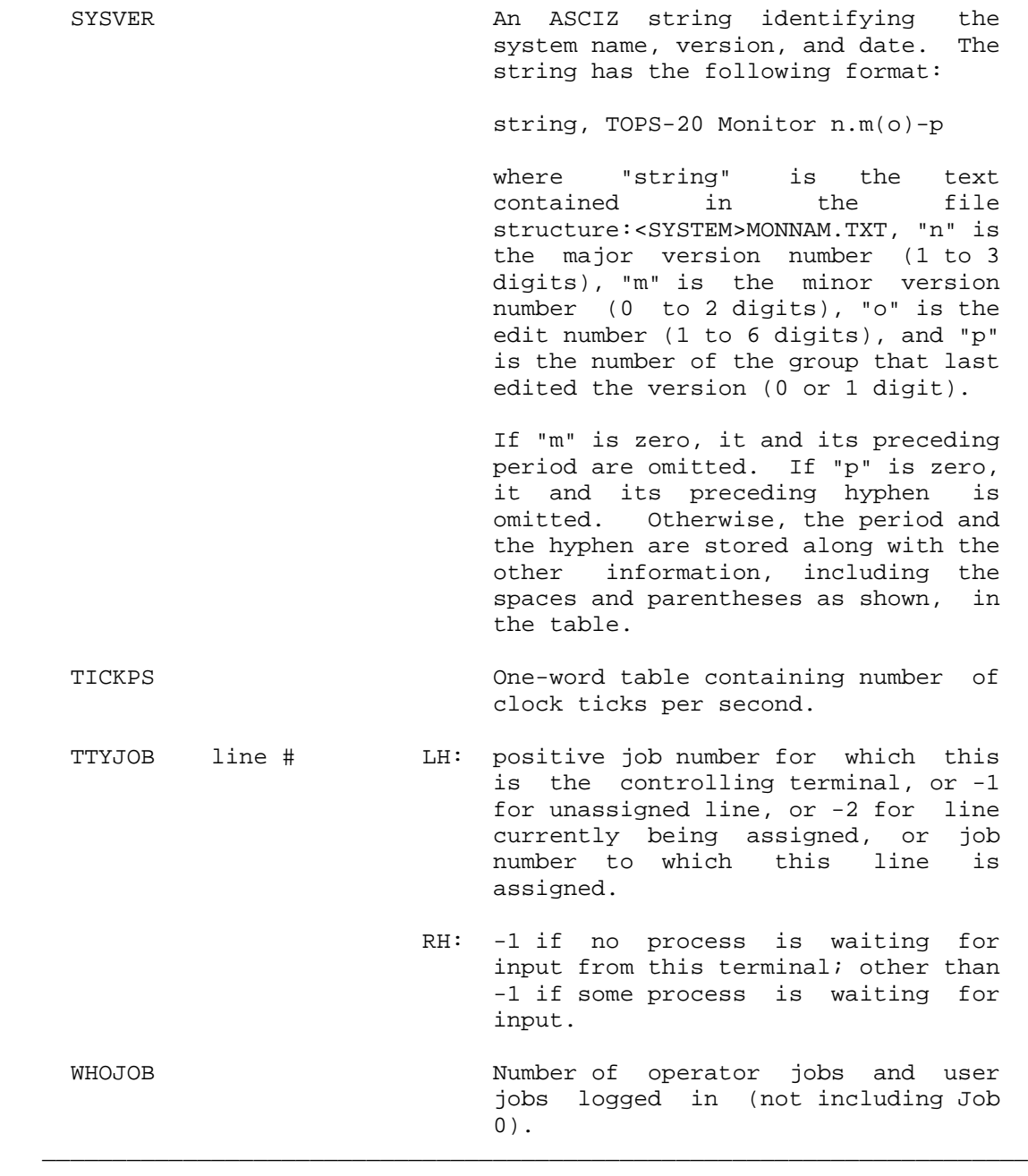

 The system program being run by a specific job may be determined from SNAMES, using an index obtained from table JOBNAM.

 The following monitor calls are used for obtaining information. Calls marked with an asterisk ("\*") require privileges for specific functions.

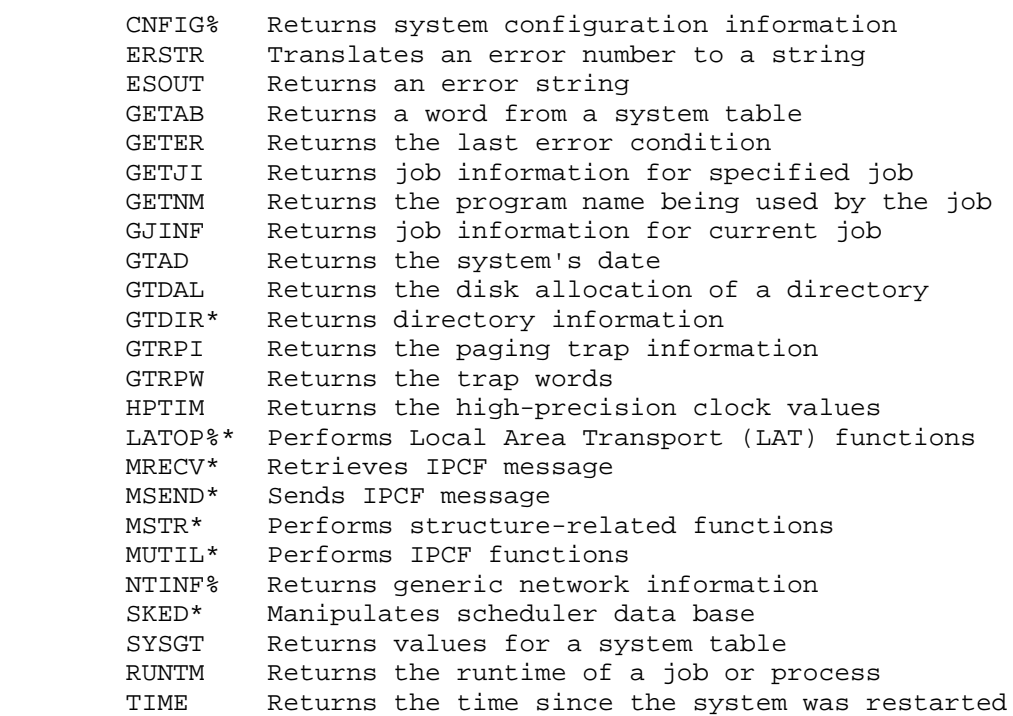

#### **2.4 COMMUNICATING WITH DEVICES**

 The monitor calls in this group are used to communicate with the devices on the system. Some of these devices are line printers, magnetic tapes, terminals, and card readers.

 Many of the monitor calls in this group take a device designator as an argument. This designator can be either

- LH: .DVDES(600000)+device type number
- RH: unit number for devices that have units, arbitrary code for structures,

or -1 for non-structure devices that do not have units

or

 LH: 0 RH: .TTDES(400000)+terminal number, or .CTTRM(0,,-1) for controlling terminal

 The STDEV monitor call is used to convert a string to its corresponding device designator.

The various devices are listed in the following table.

 $\bar{a}$  , and the contribution of the contribution of the contribution of the contribution of the contribution of the contribution of the contribution of the contribution of the contribution of the contribution of the con

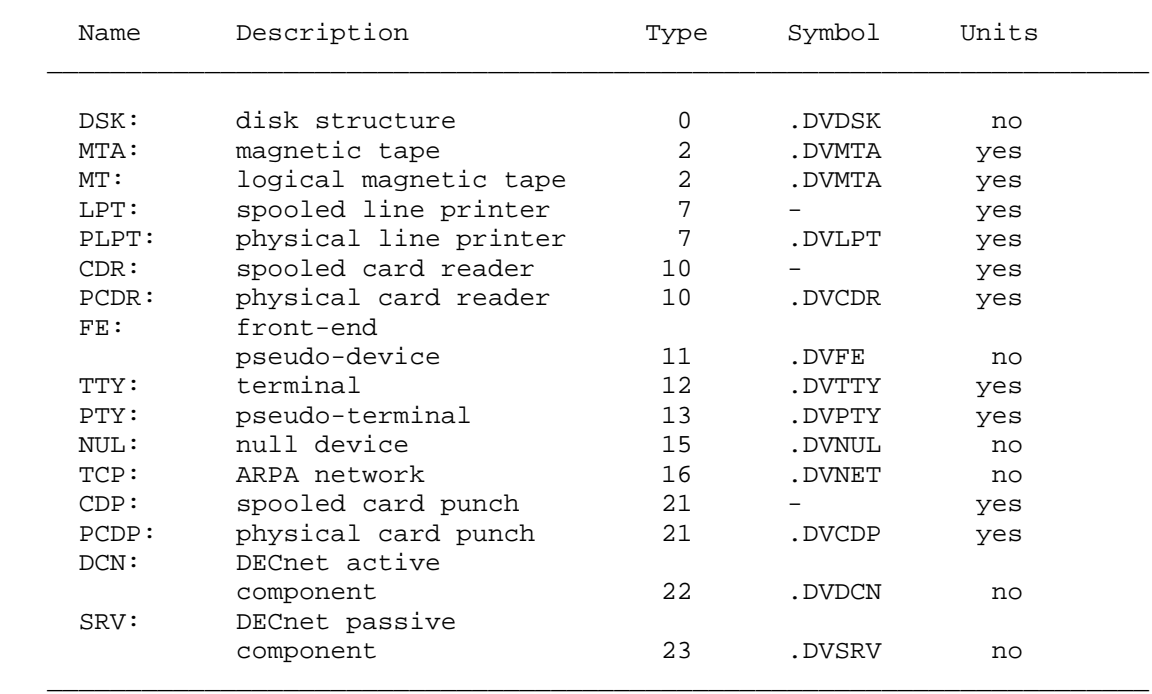

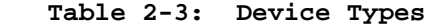

 Device-designators may be formed for the devices shown above by taking the given symbolic device-type and adding .DVDES (600000).

 The null device is an infinite sink for unwanted output and returns an EOF on input.

 Device-dependent status bits are defined for some devices. These bits can be set or returned with the SDSTS or GDSTS call, respectively.

 When an assignable device is assigned (by the ASND call) or opened (by the OPENF call) by one job, other jobs cannot do the following:

- 1. Assign the device with ASND.
- 2. Execute an OPENF call for the device, even if the JFN properly represents the device.

 Structures are not restricted to these limitations; more than one user can simultaneously execute the OPENF call for files on structures.

 There are some restrictions on the use of universal device designators and numeric designators in extended sections. Refer to Section 1.2.7.1 for this information.

 The following sections describe many of the devices listed in the table above. The sections are in alphabetic order by generic device type (thus PCDR: and CDR: are listed under "c").

# **2.4.1 Physical Card Reader (PCDR:)**

 The following device-dependent status bits are defined for the card reader. These bits can be obtained with the .MORST function of the MTOPR call.

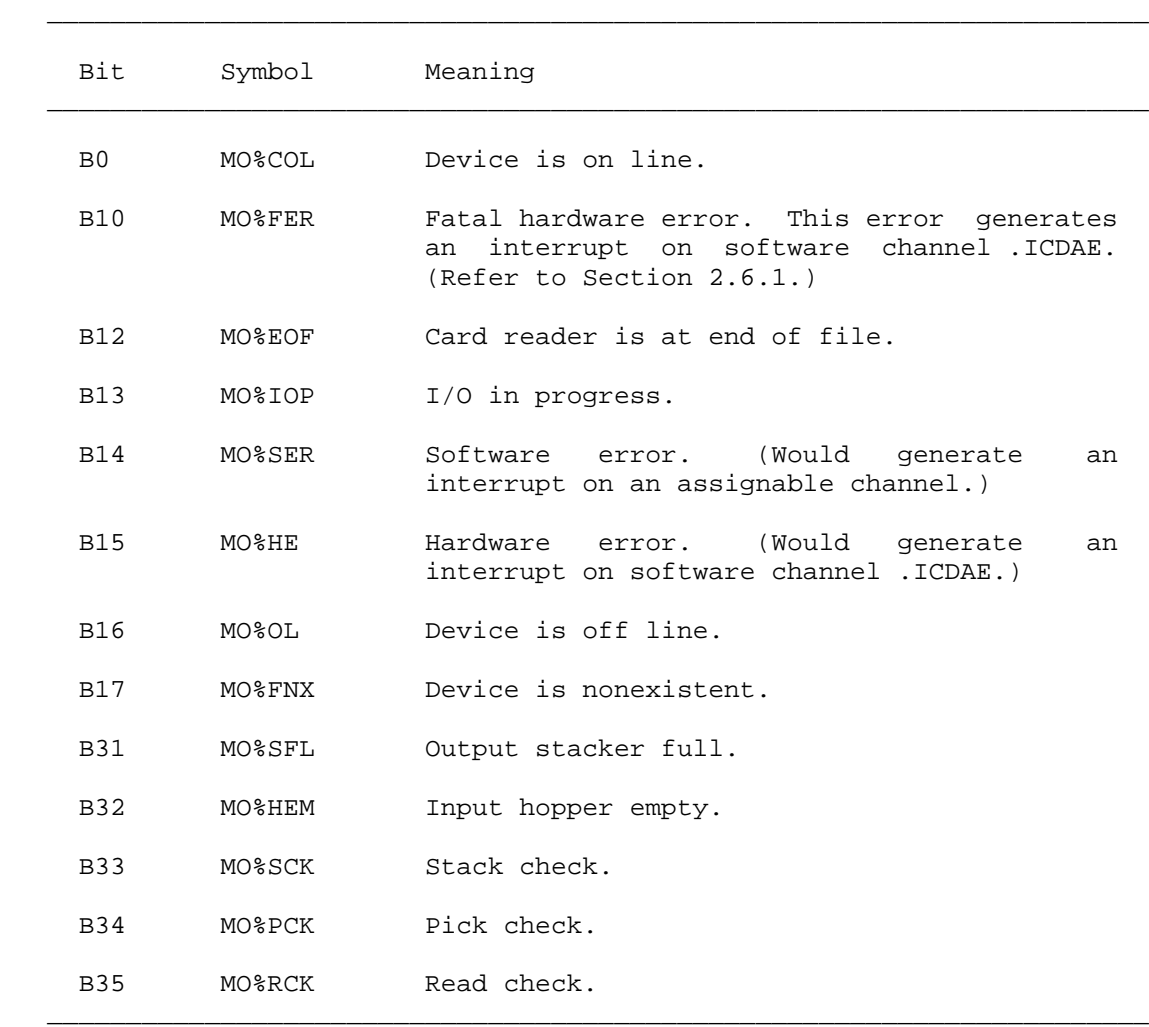

#### **Table 2-4: PCDR: Status Bits**

#### **2.4.2 Spooled Card Reader (CDR:)**

 On most systems, the physical card reader devices (PCDR: devices) are under the control of the card reader spooler, SPRINT, and thus the ordinary user cannot open a PCDR: device, and must instead open a spooled card reader device (CDR:).

 When a GTJFN is performed on device CDR:, the device characteristics (returned by DVCHR) are the same as those for device PCDR:. Thus, CDR: devices have units, and a unit number may be specified for the GTJFN.

 When the OPENF is performed, However, the device characteristics become the same as device DSK:. This is because data read from device CDR: is actually read from a file in the spool directory <SPOOL>. The file is spooled from the PCDR: device to the spool directory by SPRINT.

 Thus device CDR: is effectively a disk device, and no monitor call that can be used only to set the characteristics of a PCDR: device can be used for a CDR: device. Also, disk-only operations (such as PMAP) should not be done for a CDR: device. Both ASCII and image mode are supported for CDR: devices.

## **2.4.3 Physical Card Punch (PCDP:)**

 The following device-dependent bits are defined for the card reader. These functions can be obtained with the .MORST function of the MTOPR monitor call.

 $\mathcal{L} = \frac{1}{2} \sum_{i=1}^{n} \frac{1}{2} \sum_{j=1}^{n} \frac{1}{2} \sum_{j=1}^{n} \frac{1}{2} \sum_{j=1}^{n} \frac{1}{2} \sum_{j=1}^{n} \frac{1}{2} \sum_{j=1}^{n} \frac{1}{2} \sum_{j=1}^{n} \frac{1}{2} \sum_{j=1}^{n} \frac{1}{2} \sum_{j=1}^{n} \frac{1}{2} \sum_{j=1}^{n} \frac{1}{2} \sum_{j=1}^{n} \frac{1}{2} \sum_{j=1}^{n} \frac{1}{2} \sum$ 

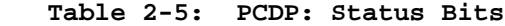

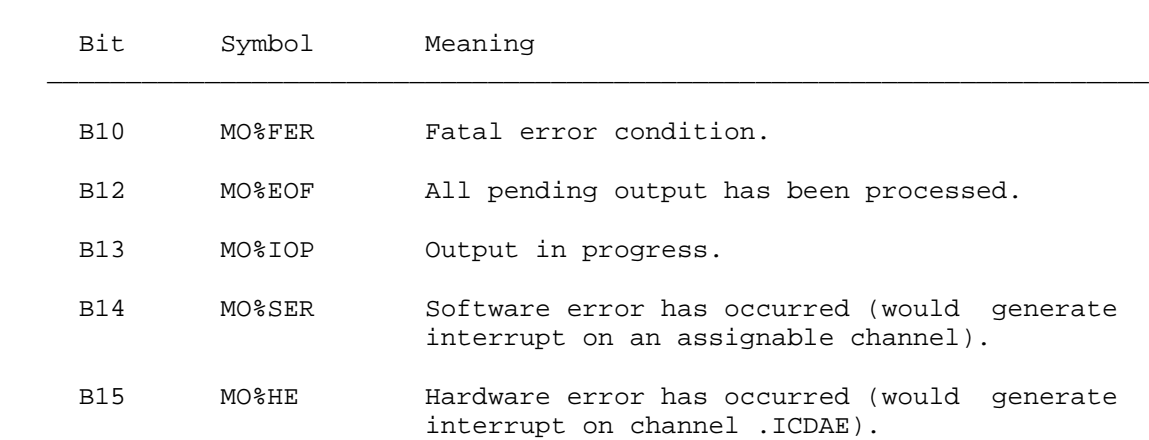

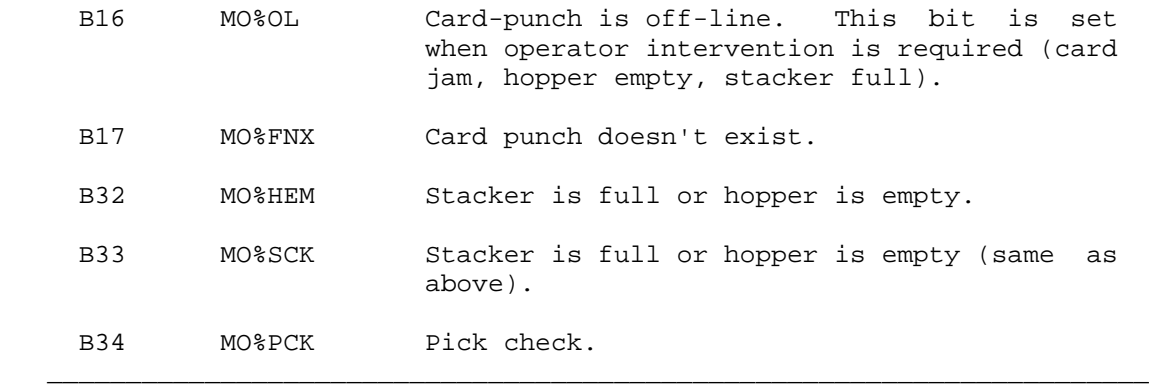

# **2.4.4 Spooled Card Punch (CDP:)**

 On most systems, the physical card punch devices (PCDP: devices) are under the control of the card punch spooler, SPROUT, and thus the ordinary user cannot open a PCDP: device, and must instead open a spooled card punch device (CDP:).

 When a GTJFN is performed on device CDP:, the device characteristics (returned by DVCHR) are the same as those for device PCDP:. Thus, CDP: devices have units, and a unit number may be specified for the GTJFN.

 However, when the OPENF is performed, the device characteristics become the same as device DSK:. This is because data written to device CDP: is actually written to a file in the spool directory <SPOOL>. The file is then spooled from the spool directory to the PCDR: device by SPROUT.

 Thus device CDP: is effectively a disk device, and no monitor call that can be used only to set the characteristics of a PCDP: device can be used for a CDP: device. Also, disk-only operations (such as PMAP) should not be done for a CDP: device. Both ASCII and image mode are supported for CDP: devices.

## **2.4.5 Physical Line Printer (PLPT:)**

 The line printer normally accepts the 128 7-bit ASCII character codes (0-177 octal). However, by specifying a byte size of 8 when opening the printer, a program can transfer 8-bit bytes. Thus, the program can take advantage of printers that have more than 128 characters.

 Each code sent usually causes a graphic to be printed. (Note that on a 64-character printer, lower case letters are represented as upper case.) However, the carriage control characters do not cause a graphic

 to be printed; instead they cause specific actions to be taken. The actions taken are determined by the translation RAM and the Vertical Formatting Unit. These actions can be redefined by the installation, and the method by which they are redefined depends on the type of printer being used.

 For the LP10 printer, which has a carriage control tape, the installation must change the tape to redefine the resulting actions.

 For the LP05 and LP14 printers, which have a direct access Vertical Formatting Unit and a programmable translation RAM, the installation can redefine the resulting actions by:

- 1. Reprogramming the VFU by changing the VFU file with the MAKVFU program and reloading this file and the RAM.
- 2. Reprogramming the translation RAM by changing the RAM file with the MAKRAM program and reloading this file.

 Refer to the LPINI and MTOPR monitor calls for the functions used in loading the VFU and RAM files.

 The default actions taken on the carriage control characters, along with the default channels that determine these actions, are as follows:

 $\bar{a}$  , and the contribution of the contribution of the contribution of the contribution of the contribution of the contribution of the contribution of the contribution of the contribution of the contribution of the con

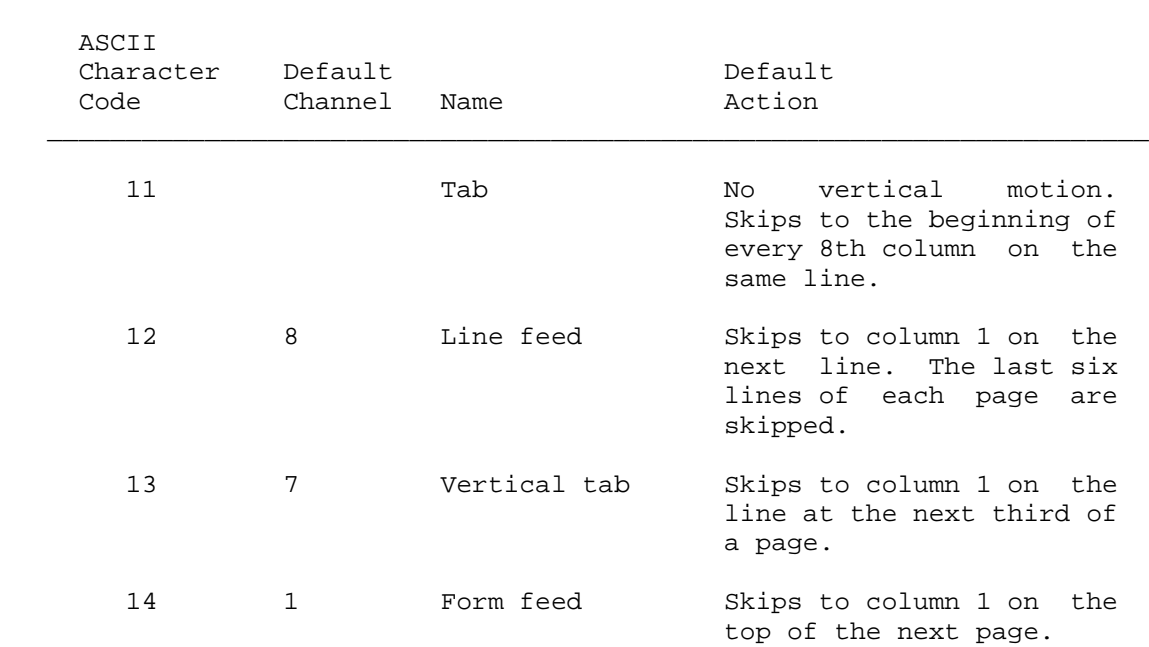

### **Table 2-6: PLPT: Control Characters**

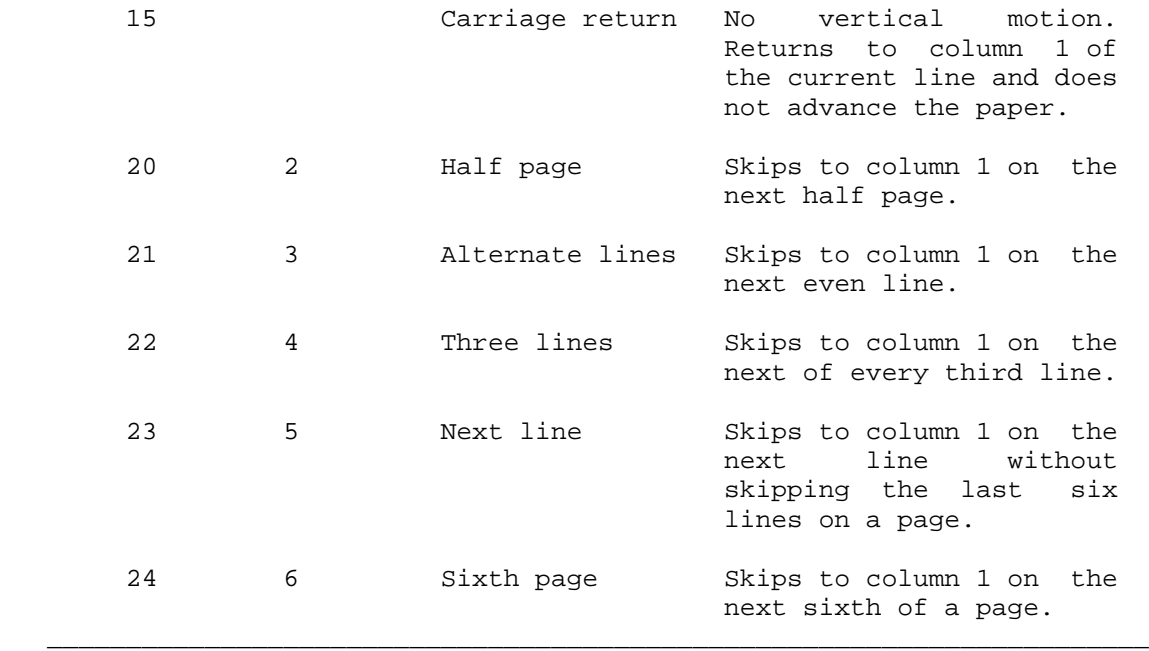

 The association between the ASCII code and the channel is determined by the RAM. The association between the channel and the default action is determined by the VFU. Therefore, a change in the VFU changes the association between the channel and the action, which causes the ASCII code to be associated with the new action.

 **2.4.5.1 PLPT: Status Bits** - The following device-dependent status bits are defined for the line printer. These bits can be obtained with the .MORST function of the MTOPR call.

 $\mathcal{L} = \frac{1}{2} \sum_{i=1}^{n} \frac{1}{2} \sum_{j=1}^{n} \frac{1}{2} \sum_{j=1}^{n} \frac{1}{2} \sum_{j=1}^{n} \frac{1}{2} \sum_{j=1}^{n} \frac{1}{2} \sum_{j=1}^{n} \frac{1}{2} \sum_{j=1}^{n} \frac{1}{2} \sum_{j=1}^{n} \frac{1}{2} \sum_{j=1}^{n} \frac{1}{2} \sum_{j=1}^{n} \frac{1}{2} \sum_{j=1}^{n} \frac{1}{2} \sum_{j=1}^{n} \frac{1}{2} \sum$ 

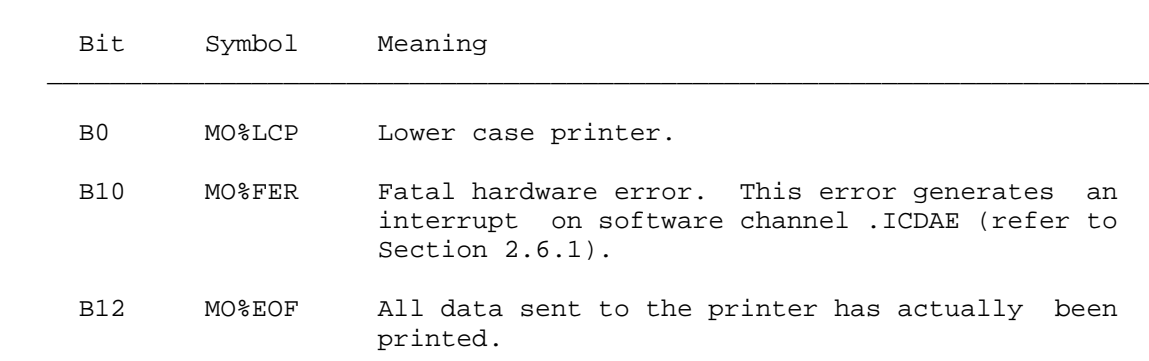

**Table 2-7: PLPT: Status Bits**

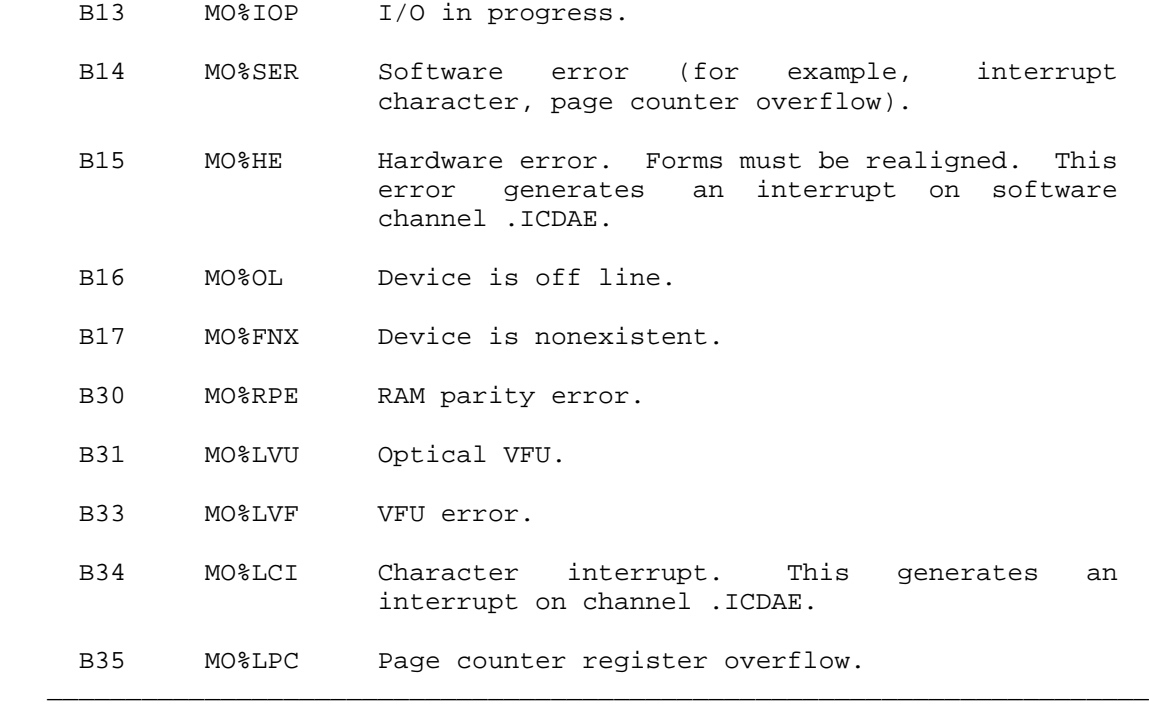

### **2.4.6 Spooled Line Printer (LPT:)**

 On most systems, the physical line printer devices (PLPT: devices) are under the control of the line printer spooler, LPTSPL and thus the ordinary user cannot open a PLPT: device and must, instead, open a spooled line printer device (LPT:)

When a GTJFN is performed on device LPT:, the device characteristics (returned by DVCHR) are the same as those for device PLPT:. Thus, LPT: devices have units, and a unit number may be specified for the GTJFN. However, when the OPENF is performed, the device characteristics become the same as device DSK:. This is because data written to device LPT: is actually written to a file in the spool directory PS:<SPOOL>. When device LPT: is closed, the file in <SPOOL> is closed and a message sent to the line printer spooler LPTSPL causing it to print the file on the line printer.

 Thus device LPT: is effectively a disk device, and none of the monitor calls that can be used only to set the characteristics of a PLPT: device can be used for a LPT: device. Also, disk-only operations (such as PMAP) should not be performed for LPT: devices. Note that LPTSPL writes only 7-bit bytes, so opening a LPT: device with any other byte size will cause erroneous results. Also, only ASCII mode is supported for LPT: devices.

### **2.4.7 Physical Magnetic Tape (MTA:)**

The following device-dependent bits are defined for magnetic tape.

 $\bar{a}$  , and the contribution of the contribution of the contribution of the contribution of the contribution of the contribution of the contribution of the contribution of the contribution of the contribution of the con

# **Table 2-8: MTA: Status Bits**

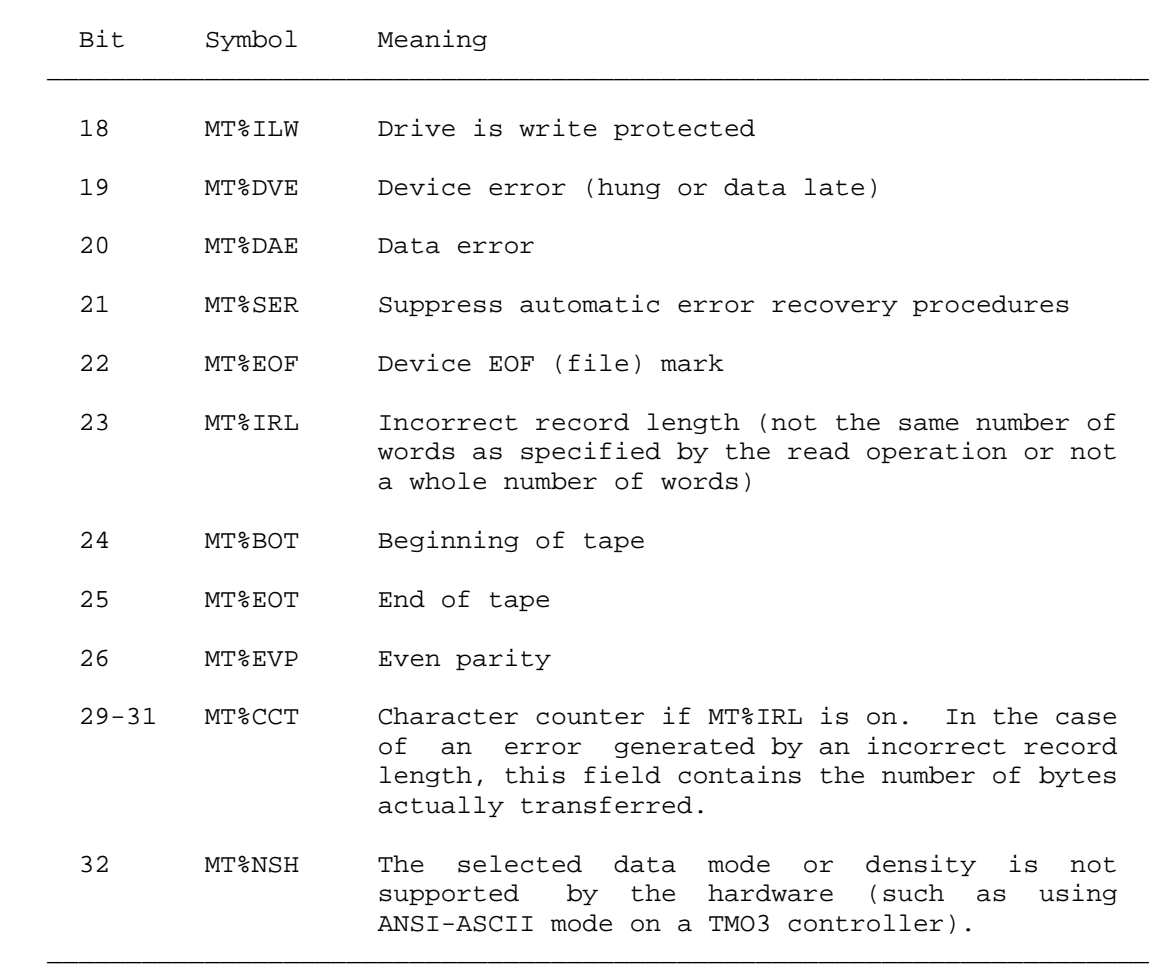

 Data transfers to and from the magnetic tape can be performed using either buffered or unbuffered I/O.

 **2.4.7.1 Buffered I/O** - The monitor uses buffered I/O when the sequential I/O calls (for example, BIN/BOUT, SIN/SOUT) are used to read from or write to the magnetic tape. When the tape is opened for sequential I/O (data mode .GSNRM on the OPENF call), the monitor
reserves buffer space large enough to hold two records of data. The maximum size of the records is specified with the SET TAPE RECORD-LENGTH command or the .MOSRS function of the MTOPR monitor call. The maximum record lengths for magnetic tapes supported by TOPS-20 are listed in the description of the .MOSRS function of the MTOPR monitor call. The buffers reserved by the monitor allow the user's program to overlap computation with the transfer of data to and from the tape.

 The BIN monitor call is used to read one byte from the tape, with the monitor filling one buffer with data as the user program is reading bytes from the other buffer. A program reading data from the tape with successive BIN calls obtains a stream of bytes until a tape mark is read. The SIN monitor call is used to read a specified number of bytes with the monitor again performing the double buffering. Both the BIN and the SIN calls read across record boundaries on the tape. The SINR monitor call is used to read variable-length records from the tape because each call returns one record to the user program. If the record on the tape contains more data than the SINR call requests, the remaining bytes in the record are discarded. The SINR call never reads across record boundaries on the tape. Thus, each SINR call begins reading at the first byte of the next record on the tape. With all three calls, the specified record size must be at least as large as the largest record being read from the tape.

 The BOUT monitor call is used to write one byte on the tape. A program writing data on the tape with successive BOUT calls writes a stream of bytes packed into records of the specified size. The SOUT monitor call is used to write a specified number of bytes into one record equal to the given record size. The SOUTR call is used to write variable-length records on the tape because each call writes at least one record. The size of the record is equal to either the number of bytes specified in the SOUTR call or the number of bytes specified in the maximum record size, whichever is smaller. If the number of bytes requested in the call is greater than the specified record size, then records of the maximum size are written, plus another record containing the remaining bytes. If the end of tape marker is reached during sequential mode output, the data is written and an error return is given. Bit MT%EOT (bit 25) in the device status word will be set to indicate this condition.

 When a CLOSF monitor call is executed for a magnetic tape to which buffered output is being done, any data remaining in the monitor's buffers will be written to the tape. The monitor writes two tape marks after the last record written and backspaces over the second mark. This allows a subsequent write operation to overwrite the last tape mark, and always leaves two tape marks (a logical end of tape) after the last record written.

 The monitor does not write records of less than four words long. Thus if the user requests less than four words to be written on a SOUTR or DUMPO (see below) call, the monitor writes a four-word record,

 completing it with zeros. On a SOUT call, if less than four words remain in the buffer at the time of the CLOSF call, the monitor again fills the record with zeros.

 **2.4.7.2 Unbuffered I/O** - The DUMPI and DUMPO monitor calls are used to read from or write to the magnetic tape without using buffered I/O. (Unbuffered I/O is sometimes called dump mode I/O.) Unbuffered I/O uses a program-supplied command list to determine where to transfer data into or out of the program's address space. The command list can contain three types of entries:

- 1. IOWD n, loc transfers n words from loc through loc+n-1. The next command is obtained from the location following the IOWD. Each IOWD word reads or writes a separate magnetic tape record.
- 2. XWD 0, y takes the next command from location y.
- 3. 0 terminates the command list.

Refer to the DUMPI call description for more information.

 On input, a new record is read for each IOWD entry in the command list. If the IOWD request does not equal the actual size of the record on the tape, an error (IOX5) is returned. The GDSTS monitor call can then be executed to examine the status bits set and to determine the number of bytes transferred. In addition, if a tape mark is read, an error (IOX4) is returned. On output, a new record is written for each IOWD entry in the command list.

 There are two modes available in unbuffered I/O. In the normal mode, the monitor waits for the data transfer to complete before returning control to the program. In the no-wait mode, the monitor returns control immediately after queuing the first transfer so that the program can set up the second transfer. The monitor then waits for the first transfer to complete before queuing the second. If the first transfer is successful, the second one is started, and control is returned to the program. If the first transfer is not successful, an error is returned in AC1, and the second one is not started. The desired mode is specified by bit DM%NWT in AC1 on the DUMPI or DUMPO call.

 **2.4.7.3 Magnetic Tape Status** - The status word of a magnetic tape can be obtained with the GDSTS call or individual status bits can be obtained with the MTOPR call. The GDSTS call waits for all activity to stop during sequential mode output, dump mode, and spacing operations before obtaining the status. A GDSTS call executed during sequential mode input returns the status of the current record.

 Reading from or writing to a magnetic tape cannot be done if there are any errors set in the device status word. The program can clear errors with the SDSTS call or the .MOCLE function of the MTOPR call.

 **2.4.7.4 Reading a Tape in the Reverse Direction** - With the .MOSDR function of the MTOPR call, the program can cause the tape to move in the reverse direction (toward the beginning of the tape) during read operations. The data in each record are returned in the forward order, but the records themselves are returned in the reverse order. The sensing-foil marking the beginning of tape is treated as an EOF tape mark.

 When the SIN call is used to read data in the reverse direction, the byte size and record length specified in the call should equal the byte size and record length of the records on the tape. If the record characteristics specified in the call do not equal the characteristics of the records on tape, the bytes are returned out of phase with the bytes in the tape record.

 When the SINR call is used to read data in the reverse direction, the number of bytes requested by the call should be at least as large as the size of the record on the tape. If the requested number is smaller than the number of bytes in the tape record, the remaining bytes in the record are discarded from the beginning of the record and not from the end of the record.

 **2.4.7.5 Hardware Data Modes** - By using the .MOSDM function of the MTOPR call, the program can set the mode for storing data on a magnetic tape. The following descriptions indicate how bits are stored in the tracks and the number of frames required to store a 36-bit word of data.

The parity bit is represented in the diagrams by "P".

## NOTE NOTE

 Data undergoes 2 transformations before it is actually written to magnetic tape. The first transformation occurs when a word of data is formed into frames by the tape controller. The formats of these frames are illustrated in the diagrams below.

 A second transformation occurs when the tape drive receives a frame of data from the controller, and physically writes that frame to tape: the bits within the frame are rearranged and then written. This final format is standardized throughout the computer industry and is designed to (among other things) place

 the parity bit in the center of the tape (the "safest" part of the tape). Because this final format is standardized, it is "invisible" and does not affect user programs in any way.

 Programmers who must deal with the problem of transferring data between DEC machines and the machines of other vendors need only concern themselves with the formats shown below. Thus, while it is technically incorrect to think of the diagrams below as showing the physical format of a word stored on magnetic tape, it is convenient to do so, and this simplification is made in this manual.

Unbuffered (Dump) Mode

 This mode stores a word of data as a 36-bit byte in five frames of a 9-track tape. Note that the fifth frame is partially used. This mode is normally the default mode.

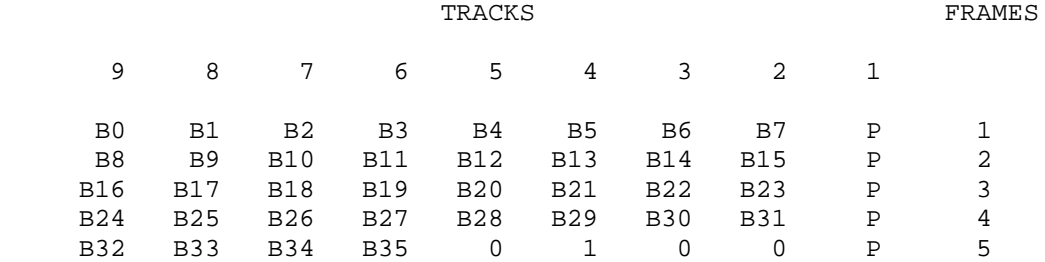

#### Industry Compatible Mode

 This mode stores a word of data as four 8-bit bytes in four frames of a 9-track tape. On a read operation, four frames of 8-bit bytes are read, left-justified, into a word. The remaining four bits of the word are 0, or are copies of the parity bits, depending on the hardware; these bits are not data. On a write operation, the leftmost four 8-bit bytes (bits 0 through 31) of the word are written in four frames on the tape. The rightmost four bits (bits 32 through 35) of the word are ignored and are not written on the tape. This mode is compatible with any machine that reads and writes 8-bit bytes.

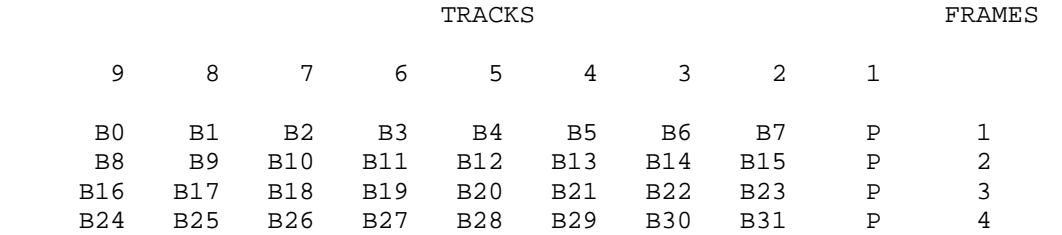

## ANSI ASCII Mode

 This mode stores a word of data as five 7-bit bytes in five frames of a 9-track tape. On a read operation, five frames of 7-bit bytes are read, left-justified, into a word. The remaining bits (bits 35) of each frame are ORed together, and the result is placed in bit 35 of the word. On a write operation, the leftmost five 7-bit bytes of the word are written in five frames on the tape. Bit 35 of the word must be zero to conform to ANSI standards. It is written into the high-order bit of the fifth frame, and the remaining high-order bits of the first four frames are 0. This mode is useful when transferring ASCII data from TOPS-20 to machines that read 8-bit bytes. This mode is available on any 9-track drive connected to a TM02 or DX20 tape controller.

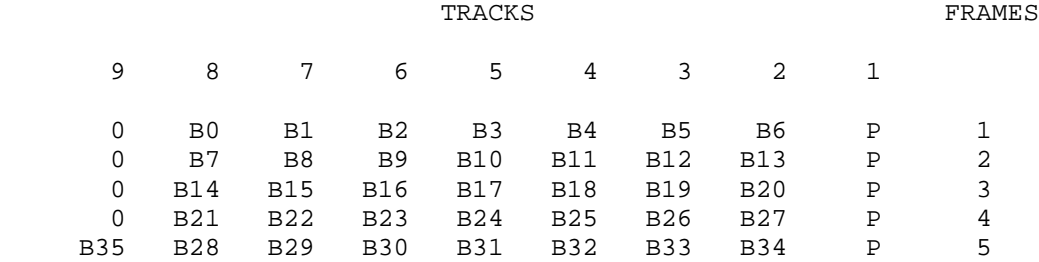

# SIXBIT Mode

 This mode stores a word of data as six 6-bit bytes in six frames of a 7-track tape. This mode is the only supported hardware mode for 7-track tapes.

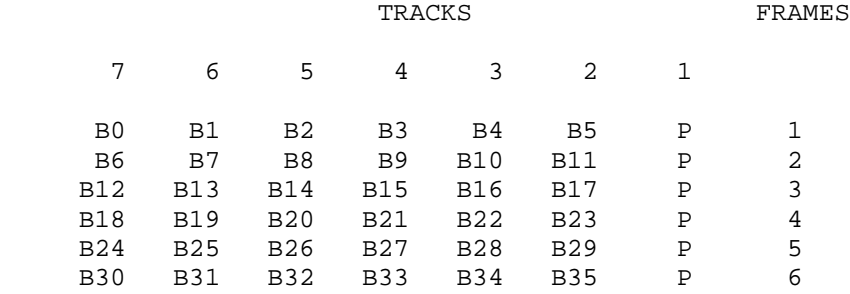

#### High Density Mode

 In this mode, two 36-bit words are stored in 9 frames. High density mode is available on any 9-track drive connected to a DX20 controller.

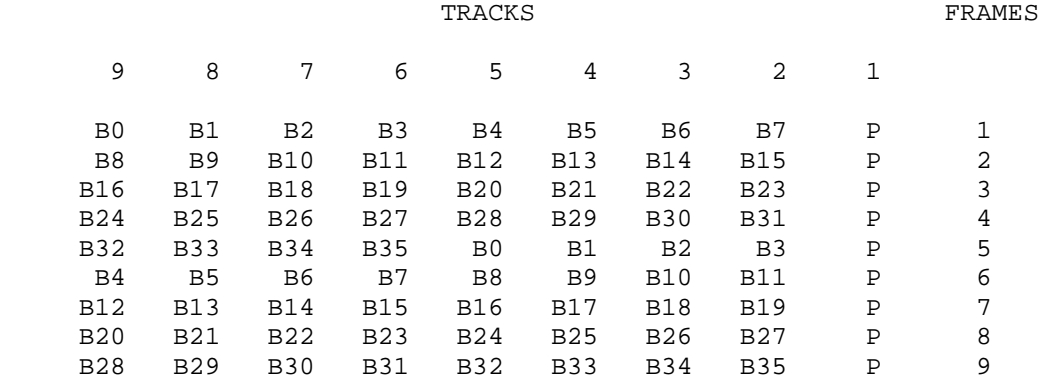

#### **2.4.8 Logical Magnetic Tape (MT:)**

 Logical magnetic tape devices are used so that the system operator can fulfill a MOUNT request with any available tape drive that meets the requirements of the MOUNT request. The user never knows and need not know which physical drive (MTA:) is mapped to the logical drive (MT:).

 Some JSYS functions available for MTA: devices are not available for MT: devices. Also, MT: devices are commonly used in a tape-labeled environment which causes further restrictions in the JSYS functions available for MT: devices. See the appropriate JSYSs for any restrictions that may apply.

## **2.4.9 Terminal (TTY:)**

 Most monitor calls in this group return an error if the device referenced is assigned to another job. However, a process with WHEEL capability enabled can reference a terminal assigned to another job (as controlling terminal or with ASND). The monitor calls pertaining to terminals have no effect, or return default-value information, when used with other devices.

The following status bits are defined for TTYs.

- Bit Symbol Meaning
- B35 GD%PAR The TTY will tolerate a parity bit. Any program producing binary output for a TTY should check this bit to determine if it should apply parity. If parity is to be applied, the TTY must be opened with an 8-bit bytesize; otherwise, a 7-bit bytesize must be used.

DECnet NVTs will not accept a parity bit.

 **2.4.9.1 JFN Mode Word** - Each terminal in TOPS-20 is associated with a mode word. This word can be read with the RFMOD call and changed with the SFMOD and STPAR calls. The SFMOD call affects only the modes that are program-|related: wakeup control, echo mode, and terminal data mode; thus a program can execute a SFMOD call without affecting previously-|established device modes. The STPAR call, on the other hand, affects fields that describe device parameters (mechanical characteristics, page length and width, case conversion, and duplex control). Table 2-9 shows the format of the JFN mode word.

 $\bar{a}$  , and the contribution of the contribution of the contribution of the contribution of the contribution of the contribution of the contribution of the contribution of the contribution of the contribution of the con

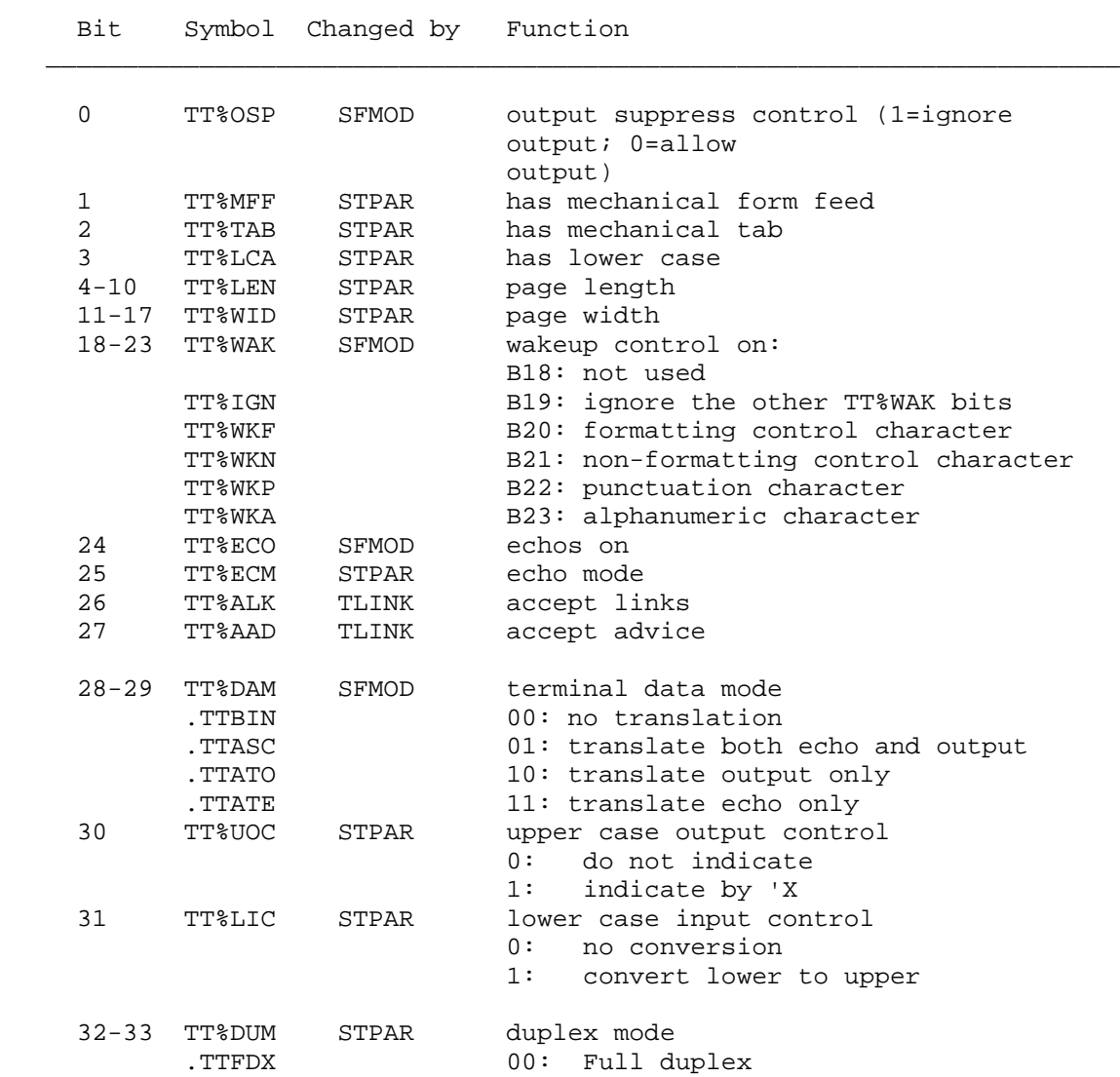

## **Table 2-9: JFN Mode Word**

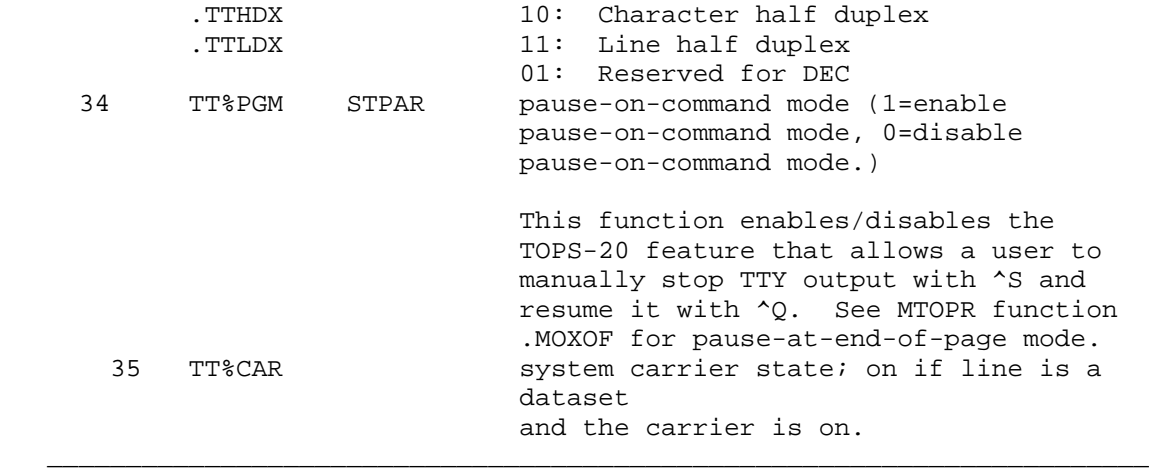

 Bit 0 (TT%OSP) implements the CTRL/O function. If this bit is set, all program output directed to the terminal is discarded. When the bit is off, program output is buffered and sent as usual. The current contents of the output buffer are not cleared when this bit is set; clearing the buffer must be done explicitly (by means of the CFOBF call) if output is to be stopped immediately. Any input function clears this bit.

 Bits 1, 2, and 3 (TT%MFF, TT%TAB, and TT%LCA) define several of the mechanical capabilities of the terminal and affect character handling on both input and output. Form feeds and tabs are simulated if the terminal does not have the required mechanical capability, or if simulation has been requested by the SFCOC call.

 Bits 4-10 (TT%LEN) determine the number of line feeds necessary to simulate a formfeed, or the number of lines to fit on the display screen. A 0 value means the declared length of the page is indefinitely large.

 Bits 11-17 (TT%WID) determine the point at which the output line must be continued on the next line by inserting a carriage return-line feed. If 0, no line folding occurs.

 Bits 18-23 (TT%WAK) define the particular class of characters that, when input from the terminal, will wake up a waiting program. Refer to Section 2.4.9.3 for the definitions of the wakeup classes. Note that the class-wakeup scheme is maintained for compatibility with older programs. Newer programs should use the .MOSBM function of the MTOPR JSYS as it has more resolution and causes less system load.

 Bit 24 (TT%ECO) defines if echos are to be given. If this bit is off, echoing is turned off. This is useful when the program is accepting a password or is simulating non-standard echoing procedures.

 Bit 25 (TT%ECM) defines when the echo will occur. If this bit is off, the echo will occur when the program reads the character. That is, the echo occurs immediately if the program is waiting for input or is deferred if the program is not waiting for input. This is the standard echo mode which produces a correctly ordered typescript (i.e., program input and output appear in the order in which they occurred). If this bit is on, the echo occurs as soon as the character is typed. Note that this mode may cause editing to appear out of order on the typescript. This occurs because editing is performed as the program reads the character and not necessarily when the echo occurs.

 Bits 28-29 (TT%DAM) define the terminal data mode. The four possible data modes are:

- 00 Binary (.TTBIN), 8-bit input and output. There is no format control or control group translation and no echoing. However, ^S and ^Q are still under control of TT%PGM.
- 01 ASCII (.TTASC), 7-bit input and output, plus parity on for control group output. There is format control as well as simulation and translation of control group for input (echo) and output according to the control words given on the SFCOC JSYS. This is the usual terminal data mode.
- 10 Disable the translation of echo (.TTATO). In all other respects, same as .TTASC.
- 11 Disable the translation of output (.TTATE). Obeys the CCOC word on input only. In all other respects, same as .TTASC.

 The last two data modes allow the user to selectively disable the translation of control characters for input or output. When translation is disabled, control characters are always sent. Simulation of formatting control characters is still performed if requested by the control words of the RFCOC or SFCOC JSYS or if the device does not have the required mechanical capability. The translation typically results in some control characters being indicated by graphics instead of being sent as is. For example, disabling the translation of output characters is appropriate for some display terminals when the program must send untranslated control characters to control the display, but requires that the control characters typed by the user be indicated in the usual way.

 Bit 30 (TT%UOC) specifies that upper case terminal output is to be indicated by 'X (single quote preceding character that is upper case) if TT%LCA is not set. This is primarily intended for terminals that are not capable of lower case output.

 Bit 31 (TT%LIC) specifies that lower case terminal input is to be translated to upper case and that codes 175 and 176 are to be converted to code 33. This is useful for older terminals that send codes 175 or 176 in response to the ALT or ESC key.

 Bits 32-33 (TT%DUM) define the three duplex modes presently available. Full duplex (.TTFDX) requires the system to generate the appropriate echo for each character typed in. Character half duplex (.TTHDX) assumes the terminal will internally echo each character typed but will require an additional echo for formatting characters such as carriage return. Line half duplex (.TTLDX) is similar to character half duplex but does not generate a line feed echo after a carriage return.

 Bit 34 (TT%PGM) specifies the output mode. In display mode, the user can create a pause in the output while he reads material that would otherwise quickly disappear off the screen. The output is stopped with the CTRL/S character and started with the CTRL/Q character. Also, output automatically stops whenever a page, as defined by TT%LEN, has been output; output is resumed with CTRL/Q.

 Bit 35 (TT%CAR) indicates the carrier state. If the line is a dataset, this bit is on if the carrier is on. If the line is not a dataset, this bit is undefined.

 **2.4.9.2 Control Character Output Control** - Each terminal has two control character output control (CCOC) words. Each word consists of 2-bit bytes, one byte for each of the control characters (ASCII codes 0-37). The bytes are interpreted as follows:

- 00: ignore (send nothing)
- 01: indicate by ^X (where X is the character)
- 10: send character code
- 11: simulate format action

 The RFCOC and SFCOC monitor calls read and manipulate the CCOC words. Table 2-10 lists the ASCII code for each character.

 **2.4.9.3 Character Set** - The following information describes each character in the TOPS-20 character set that is pertinent to the monitor calls in this group. The wakeup class (refer to TT%WAK in Section 2.4.9.1) is abbreviated as follows:

- F formatting control character
- C non-formatting control character
- P punctuation character
- A alphanumeric character

 Refer to Section 2.4.9.2 for the explanation of the control character output control (CCOC) words.

 The following table lists the wakeup classes for the TOPS-20 character set (ASCII):

\_\_\_\_\_\_\_\_\_\_\_\_\_\_\_\_\_\_\_\_\_\_\_\_\_\_\_\_\_\_\_\_\_\_\_\_\_\_\_\_\_\_\_\_\_\_\_\_\_\_\_\_\_\_\_\_\_\_\_\_\_\_\_\_\_\_\_\_\_\_

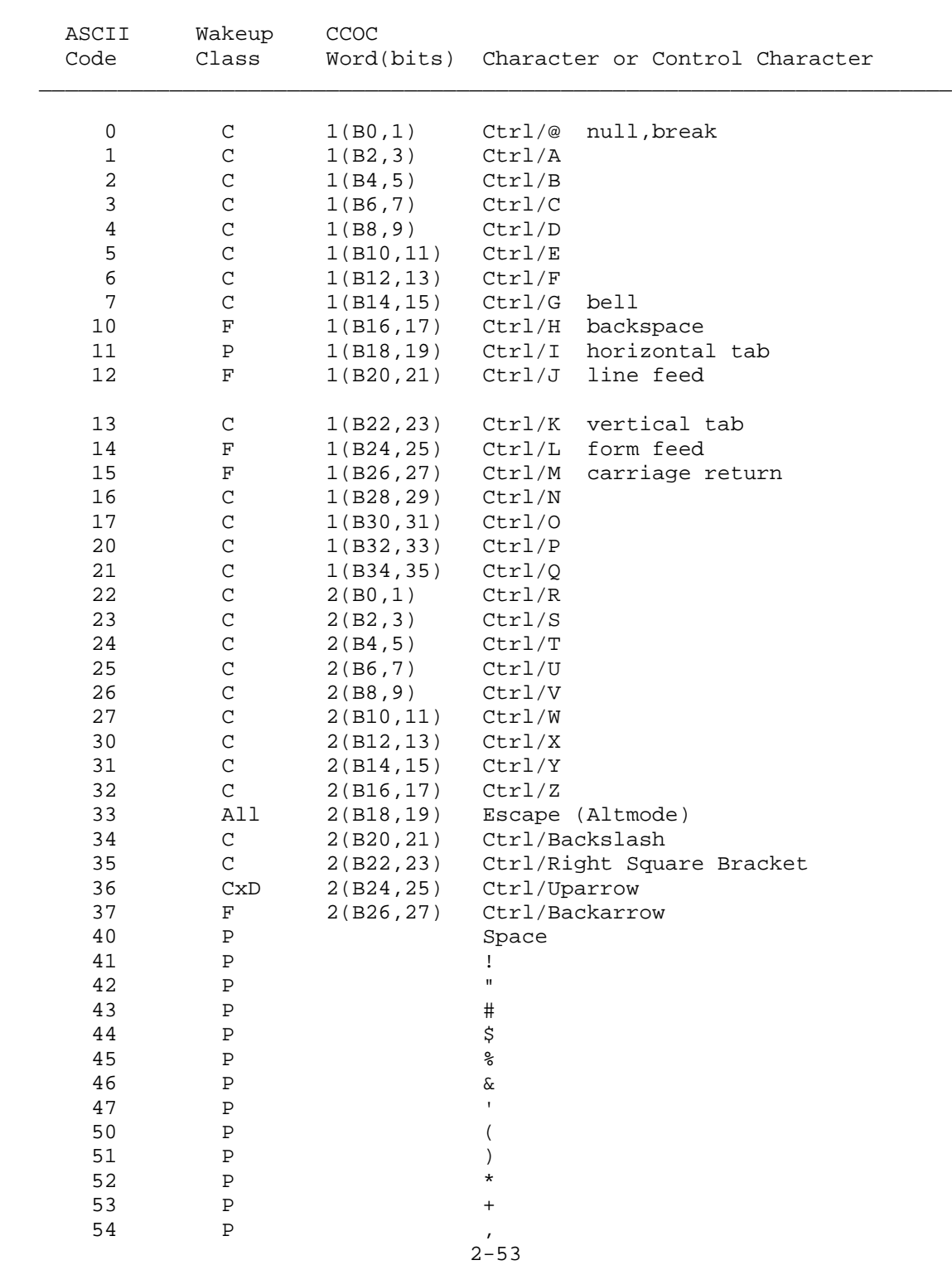

# **Table 2-10: Wakeup Classes/CCOC Word Bits**

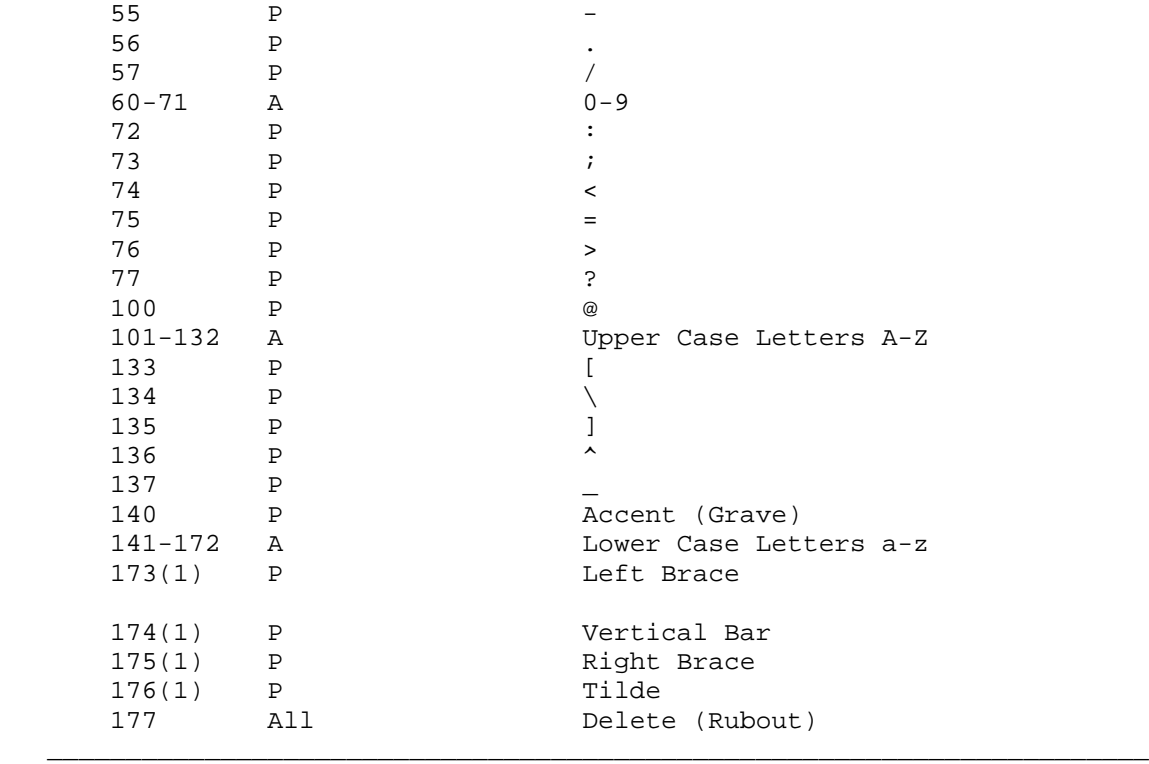

## NOTE NOTE

- 1. Escape(33) and Delete(177) are considered to be in all wakeup classes.
- 2. If the terminal has B31(TT%LIC) on in the JFN mode word, codes 175 and 176 are converted to code 33 on input.
- 3. The class-wakeup scheme is maintained for compatibility with older programs. New programs should use the .MOSBM function of the MTOPR JSYS, as it has more resolution (it allows a 4-word character mask to specify individual wakeup characters) and causes less system load (low-level monitor I/O routines are subjected to fewer wakeups). Both the SFMOD JSYS and the .MOSBM function set the same mask; however, SFMOD computes wakeup classes from the mask while .MOSBM uses character-oriented wakeups.

 **2.4.9.4 Terminal Characteristics Control** - The various types of terminals have different characteristics for output processing, depending on their type and speed. The characteristics that can be associated with terminals are:

- 1. Mechanical form feed and tab
- 2. Lower case
- 3. Padding after carriage return
- 4. Padding after line feed
- 5. Padding after mechanical tab
- 6. Padding after mechanical form feed
- 7. Page width and length
- 8. Cursor commands

 Instead of setting each of these parameters for his line, the user can specify a terminal type number, which causes the appropriate parameters to be set. Refer to the STTYP monitor call. The defined terminal types, along with their characteristics, are listed below.

 $\bar{a}$  , and the contribution of the contribution of the contribution of the contribution of the contribution of the contribution of the contribution of the contribution of the contribution of the contribution of the con

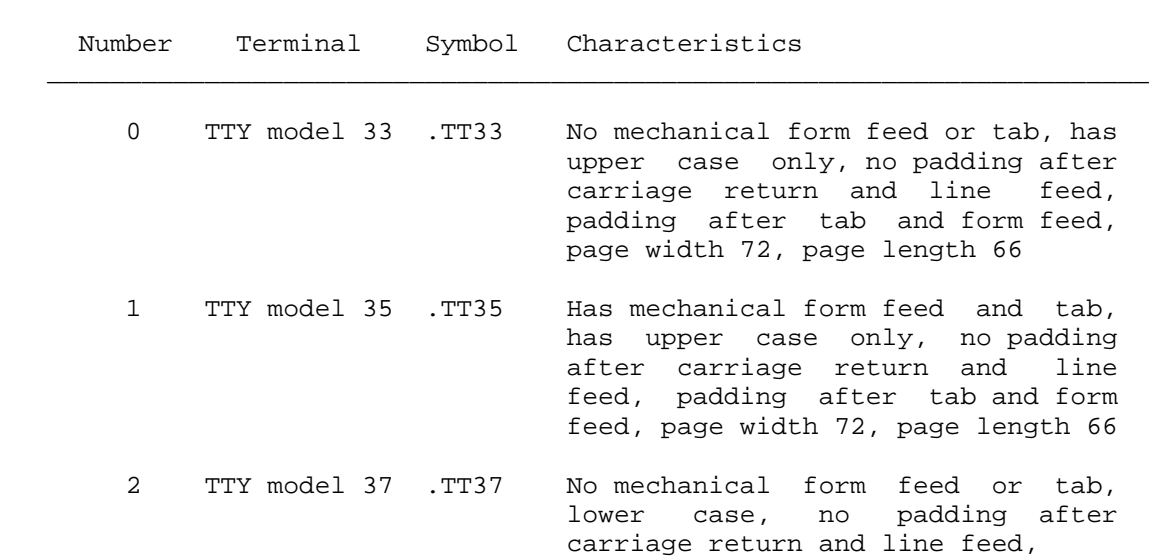

## **Table 2-11: Terminal Characteristics**

 padding after tab and form feed, page width 72, page length 66

 3 TI/EXECUPORT .TTEXE No mechanical form feed or tab, lower case, padding after carriage return only page width 80, page length 66

4-7 Reserved for customer

- 8 Default .TTDEF No mechanical form feed or tab, lower case, full padding, page width 72, page length 66
- 9 Ideal .TTIDL Has mechanical form feed and tab, lower case, no padding, no specified width and length
- 10 VT05 .TTV05 No mechanical form feed, has mechanical tab, has upper case only, no padding after carriage return and tab, padding after line feed and form feed, page width 72, page length 20, has cursor commands
	- 11 VT50 .TTV50 No mechanical form feed or tab, has upper case only, no padding, page width 80, page length 12, has cursor commands
	- 12 LA30 .TTL30 No mechanical form feed or tab, has upper case only, full padding, page width 80, page length 66
	- 13 GT40 .TTG40 No mechanical form feed or tab, lower case, no padding, page width 80, page length 30
	- 14 LA36 .TTL36 No mechanical form feed or tab, lower case, no padding, page width 132, page length 66
- 15 VT52 .TTV52 No mechanical form feed, has mechanical tab, lower case, no padding, page width 80, page length 24
	- 16 VT100 .TT100 No mechanical form feed, has mechanical tab, lower case, no padding, page width 80, page length 24, has cursor commands

 When used in VT52 mode, the terminal type should be set to .TTV52.

- 17 LA38 .TTL38 No mechanical form feed, has mechanical tab, lower case, no padding, page width 132, page length 66.
- 18 LA120 .TT120 Has mechanical form feed and tab, lower case, no padding, page width 132, page length 60
- 35 VT125 .TT125 No mechanical form feed, has mechanical tab, lower case, no padding, page width 80, page length 24, has cursor commands and graphics capabilities
- 36 VK100 .TTK10 No mechanical form feed, has mechanical tab, lower case, no padding, page width 84, page length 24, has cursor commands and color graphics capabilities
- 37 VT102 .TT102 No mechanical form feed, has mechanical tab, lower case, no padding, page width 80, page length 24, has cursor commands
- 39 VT131 .TT131 No mechanical form feed, has mechanical tab, lower case, no padding, page width 80, page length 24, has cursor commands
- 40 VT200 series .TT200 No mechanical form feed, has mechanical tab, lower case, no padding, page width 80, page length 24, has cursor commands; some models may have additional features
- 52 VT300 .TT300 No mechanical form feed, has mechanical tab, lower case, no padding, page width 80, page length 24, has cursor commands; some models may have additional features  $\mathcal{L} = \frac{1}{2} \sum_{i=1}^{n} \frac{1}{2} \sum_{j=1}^{n} \frac{1}{2} \sum_{j=1}^{n} \frac{1}{2} \sum_{j=1}^{n} \frac{1}{2} \sum_{j=1}^{n} \frac{1}{2} \sum_{j=1}^{n} \frac{1}{2} \sum_{j=1}^{n} \frac{1}{2} \sum_{j=1}^{n} \frac{1}{2} \sum_{j=1}^{n} \frac{1}{2} \sum_{j=1}^{n} \frac{1}{2} \sum_{j=1}^{n} \frac{1}{2} \sum_{j=1}^{n} \frac{1}{2} \sum$

 The STTYP monitor call sets the terminal type number for a line, and the GTTYP monitor call obtains the terminal type number.

 **2.4.9.5 Terminal Linking** - It is possible to link the output of any line to up to four other lines. The refuse/accept link bit TT%ALK (bit 26) in the JFN mode word controls terminal linking. If the bit is off for a particular terminal, a user cannot link to that terminal unless the user has WHEEL or OPERATOR privileges enabled. Although this bit can be read with the RFMOD monitor call, the bit can only be set with the TLINK call.

Refer to the TLINK monitor call for a description of terminal linking.

 **2.4.9.6 Terminal Advising** - It is possible to receive advice from any terminal line in the system. The refuse/accept advice bit TT%AAD (bit 27) in the JFN mode word controls terminal advising. If this bit is off for a particular terminal, users cannot simulate typing on that terminal by means of the STI monitor call unless the user has WHEEL or OPERATOR privileges enabled. Although this bit can be read with the RFMOD monitor call, it can only be set with the TLINK call.

 Refer to the TLINK monitor call for a description of terminal advising.

#### **2.4.10 Transmission Control Protocol (TCP:)**

 The TCP: interface is consistent with other TOPS-20 network interfaces and uses standard TOPS-20 JSYSs for most functions. Any TCP: specific functions are accessible through the TCOPR% JSYS.

 The programmer using the TCP: interface must provide information to the operating system about the virtual connection as well as various parameters dealing with the type and quality of service required. Connections are established using the GTJFN and OPENF JSYSs. Input/output is performed with the BIN, BOUT, SIN, SOUT, SINR, SOUTR, and TCOPR% calls. Status information is obtained from the TCOPR%, SOBF, and GDSTS calls.

 **2.4.10.1 GTJFN JSYS** - The GTJFN JSYS is used to obtain an indexable file handle on a TCP: connection. The format of the GTJFN call for TCP: is the same as for any other GTJFN call (refer to GTJFN description in Chapter 3). The file name string for a TCP: GTJFN call specifies data about the desired connection.

The format for the GTJFN file specification is as follows:

TCP:[LOCALHOST-][LOCALPORT[#]].[FOREIGNHOST-][FOREIGNPORT][;A1...]

Bracket pairs indicate optional parameters.

 "LOCALHOST-" specifies the local host address for this connection. This is useful for hosts that have multiple local addresses. The default for this field is the Internet address of the local host. This field can be specified using the alphanumeric host name or the octal host number. The "-" after the host name is required to delimit between the host name/number and the port number, and must be included even if the port number is omitted.

 "LOCALPORT" specifies the local port number to use for this connection. The port number specified is in decimal. This field is optional. Port numbers are in the range 1 to 65535. Ports in the range 1 to 255 are special ports that require special privileges in order to be assigned. The "#" (must be preceeded by a control-V) must be appended to a port in the range 1 to 255 and in the range 32768 to 65535 to prevent accidental assignment. Ports in the range 256 to 32767 are reserved for users. Ports in the range 32768 to 65535 are assigned as default port numbers on an as-needed basis. If no local port is specified, a number in the range 32768 to 65535 is assigned. A local port in the range 1 to 255 requires SC%WHL, SC%OPR, SC%NAS, or SC%NWZ privileges.

 The "." is a delimiter separating the local host connection values from the foreign host connection values.

 "FOREIGNHOST-" is used to specify the foreign host for which this connection is destined. It is an optional field. If the FOREIGNHOST is not specified, any host using any port is allowed to use this connection.

 "FOREIGNPORT" is used is used to specify the foreign port for which this connection is destined. If this field is omitted, any foreign port is allowed to use this connection.

 ";A1..." specifies various attributes that this connection will use. The valid attributes are detailed in the GTJFN JSYS description in Chapter 3.

 **2.4.10.2 OPENF JSYS** - The OPENF JSYS is used to force the TOPS-20 monitor to initiate the connection. The OPENF call is issued after a GTJFN call. Many parameters pertaining to this connection can also be set using the TCOPR% JSYS. Some parameters (for example, security levels) must be set before the OPENF JSYS is issued. The format of the OPENF call for TCP is the same as for other devices.

 In TCP a connection is identified by both the foreign port and the local port. Two connections from system A to system B are allowed to

 have the same local port or the same foreign port, but the connections cannot have both the same local and foreign ports simultaneously. A connection using a default local port will always be different from any other connection using a default local port. Wild connections (connections that allow any foreign host and/or foreign port) can be duplicated in multiple JFNs (in this job or other jobs).

 **2.4.10.3 Other JSYSs** - The SOUTR JSYS has the same functionality as the SOUT JSYS with one addition. The SOUTR JSYS sets the TCP PUSH flag for the last message generated by this call. This also forces all data currently held in local buffers to be sent immediately.

 The SINR JSYS has the same functionality as the SIN JSYS with one addition. The SINR JSYS returns when a TCP message returns with the PUSH flag set. SINR also returns when the byte count is exhausted.

 The following monitor calls are used for device control. Calls marked with an asterisk ("\*") require privileges for specific funcitons.

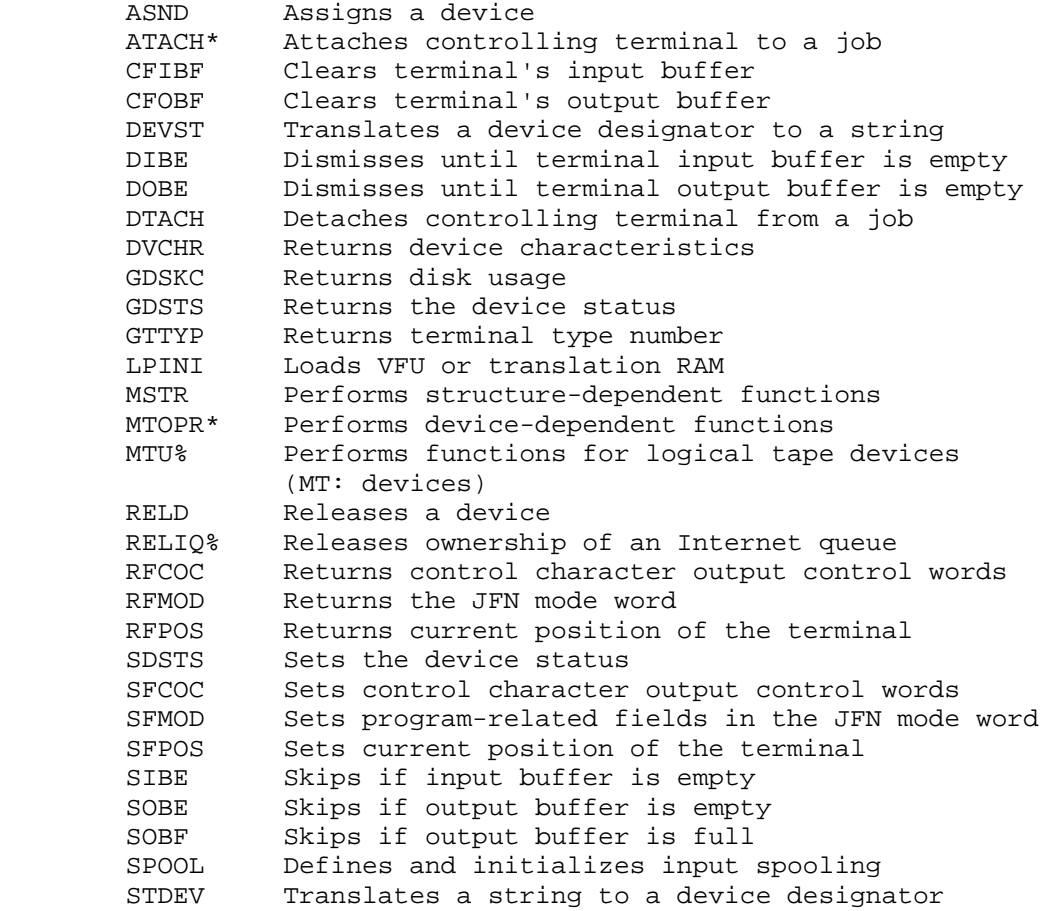

 STPAR Sets device-related fields in the JFN mode word STTYP Sets terminal type number TLINK Controls terminal linking

# **2.5 SOFTWARE DATA MODES**

 I/O may be performed in one of several modes, depending on the device. (The mode is specified with the OPENF call.) The range of possible I/O modes is from 0 to 17 (octal). However, except for the TCP: device and less common hardware devices (such as paper-tape punches/readers) the only meaningful modes are 0, 10, and 17.

 The following discussion lists the major devices supported by TOPS-20 and the applicable I/O modes:

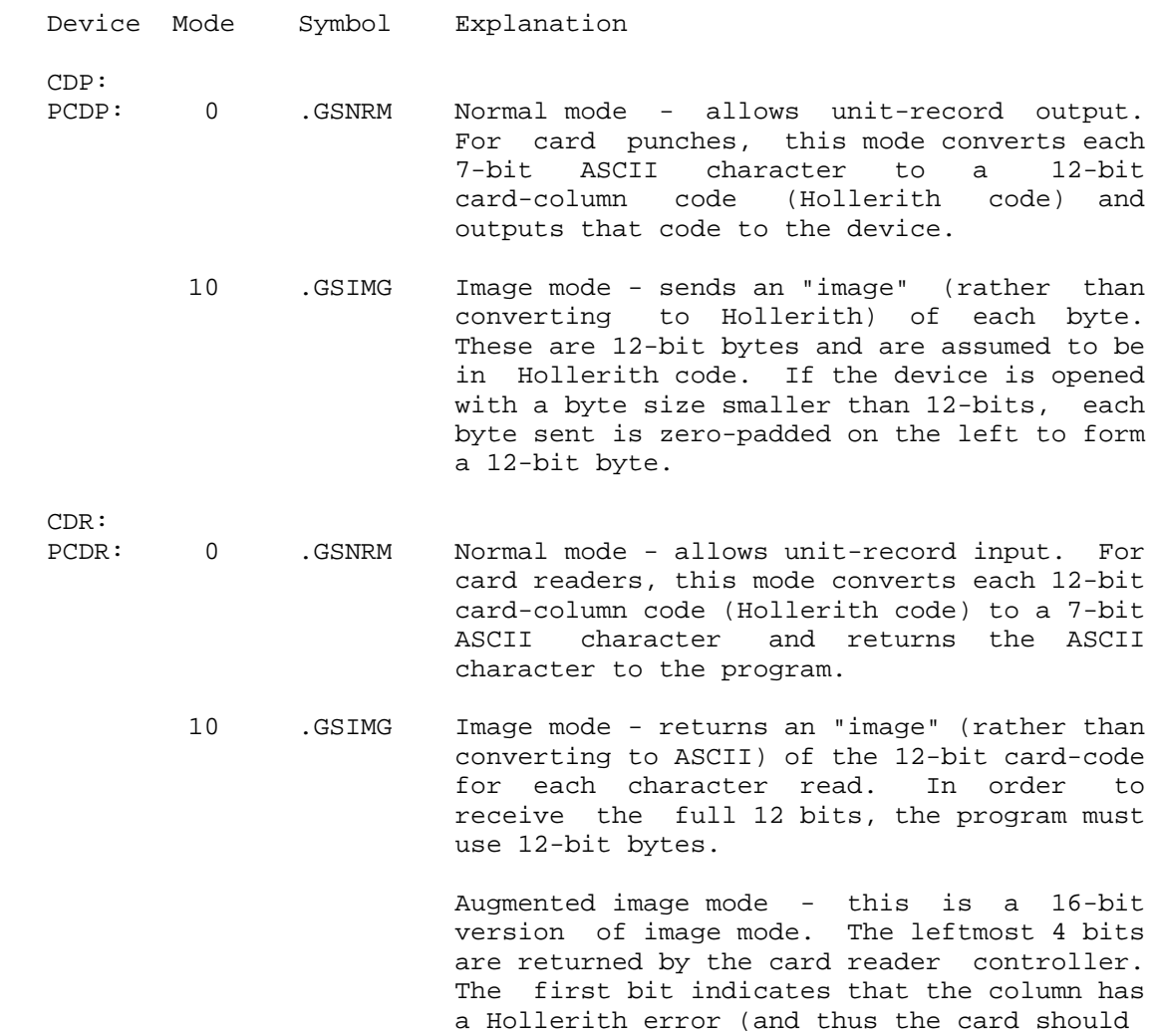

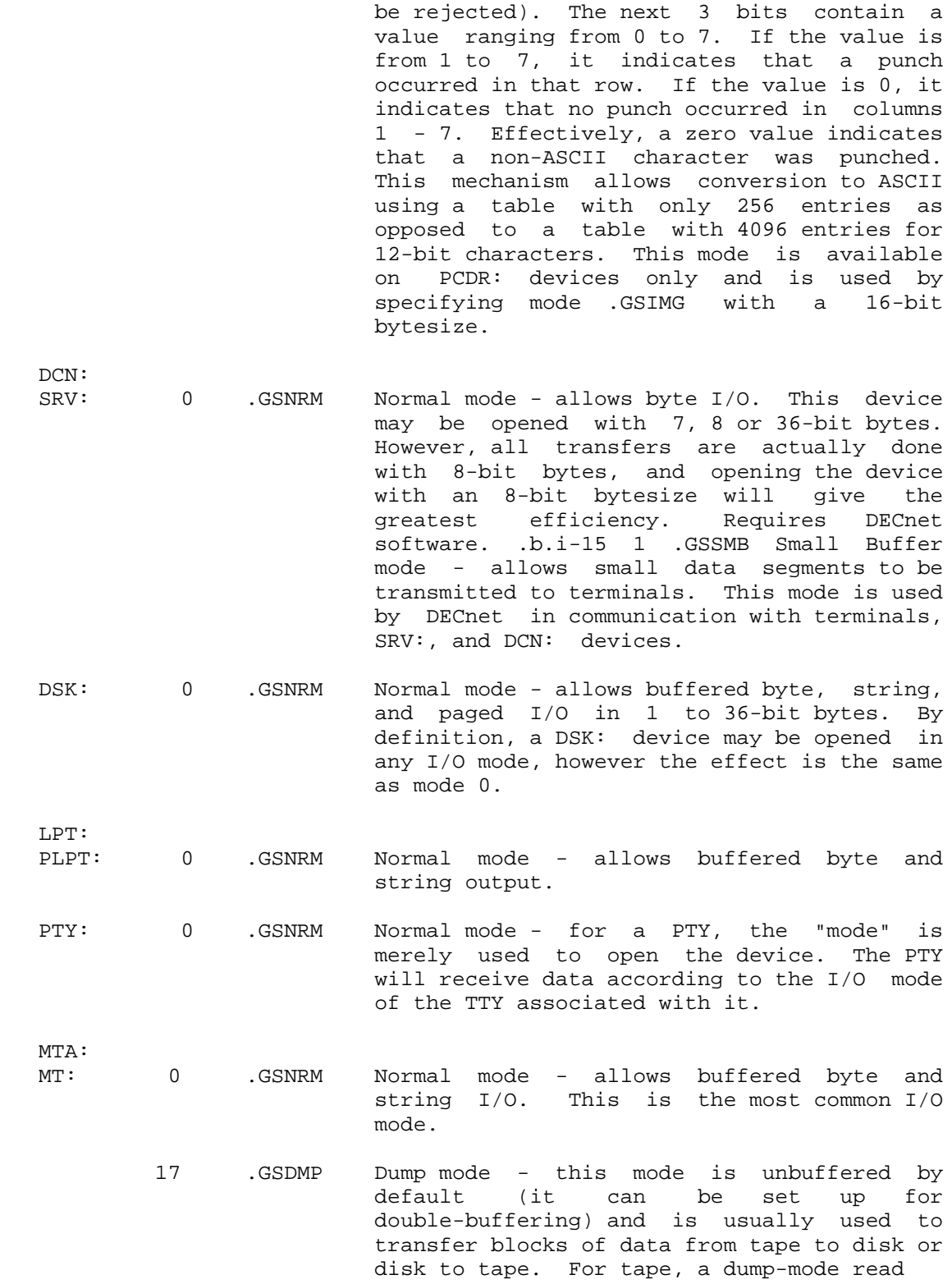

 (performed by DUMPI JSYS) performs reads on the basis of physical records. If less than a physical record is read, the data is transferred and an error is returned. A subsequent DUMPI will begin reading the tape at the start of the next physical record.

- TCP: For TCP/IP systems only. All TCP data transfers are made with 8-bit bytes. 32-bit mode is only provided as an easy way to lower byte instructions required for data<br>transfer. TCP: connections are full connections are full duplex. OF%RD and OR%WR must be set in the OPENF call.
	- 0 .TCMWD Default mode Same as .TCMWI.
	- 1 .TCMWI Interactive mode. Wait for connection to be fully open before returning from the OPENF JSYS. Wait for the connection to be fully closed before returning from the CLOSF JSYS. Send all bytes as soon as possible (send data after each SOUT or BOUT). This mode attempts to give the most interactive response possible by sending many small messages. .ts 9,16,26
- 2 .TCMWH High throughput mode. Same action as mode zero for OPENF and CLOSF. Hold data in local buffers until accumulated bytes are sufficient for efficient transmission, or until transmission is requested with the TCOPR% or SOUTR JSYS. This mode attempts to give high throughput at low overhead by sending large messages.
- 3 .TCMII Immediate return mode. Return to user program immediately without waiting for a OPENF or CLOSF JSYS. Send all bytes as soon as possible (interactive mode).
	- 4 .TCMIH Buffered immediate return mode. Same as mode 2 except that OPENF and CLOSF return immediately.

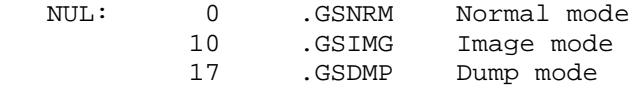

 The NUL device is a pseudo device used to "throw away" unwanted output from a program. The device may be opened in any mode.

- TTY: 0 .GSNRM Normal mode allows buffered byte and string I/O. In this mode, format control and simulation and translation of control characters are performed by the monitor for input (echo) and output. (These services can be turned off by setting the appropriate bit in the JFN mode word.) Using an 8-bit bytesize in this mode implicitly changes the mode to .GSIMG (see below).
	- 10 .GSIMG Image mode allows buffered byte and string I/O, but disables format control and simulation and translation of control characters. On input, if the byte size is 8 bits, a parity bit (odd) is returned with the character. The parity bit is the high-order bit. On output, attempting to send an 8-bit byte that has incorrect parity may cause a device error. However, most terminals ignore a user-supplied parity bit.

 This mode can cause some reduction in the CPU time charged to a job for doing TTY output. The reduction is small, however, for TTY input. This is because the average process outputs many more characters than it inputs (the average ratio is approximately 20 characters output for each character input).

## **2.6 SOFTWARE INTERRUPT SYSTEM**

 The monitor calls in this group are used for controlling the software interrupt system. Note that if the program has an ERJMP or ERCAL after a monitor call that normally causes an interrupt on failure, the ERJMP or ERCAL overrides the interrupt. Refer to the TOPS-20 Monitor Calls User's Guide for an overview and description of the software interrupt system.

## **2.6.1 Software Interrupt Channels**

 Each interrupt is associated with one of 36 software interrupt channels below. The user program can assign channels 0-5 and 23-35 to various conditions, such as terminal interrupts, IPCF interrupts, ENQ/DEQ interrupts, PTY conditions, and terminal buffers becoming empty. The remaining channels are permanently assigned to certain error conditions. Any channel may be used for program-initiated interrupts (IIC call).

# $\bar{a}$  , and the contribution of the contribution of the contribution of the contribution of the contribution of the contribution of the contribution of the contribution of the contribution of the contribution of the con Channel Symbol Meaning  $\mathcal{L} = \frac{1}{2} \sum_{i=1}^{n} \frac{1}{2} \sum_{j=1}^{n} \frac{1}{2} \sum_{j=1}^{n} \frac{1}{2} \sum_{j=1}^{n} \frac{1}{2} \sum_{j=1}^{n} \frac{1}{2} \sum_{j=1}^{n} \frac{1}{2} \sum_{j=1}^{n} \frac{1}{2} \sum_{j=1}^{n} \frac{1}{2} \sum_{j=1}^{n} \frac{1}{2} \sum_{j=1}^{n} \frac{1}{2} \sum_{j=1}^{n} \frac{1}{2} \sum_{j=1}^{n} \frac{1}{2} \sum$  0-5 Assignable by user program 6 .ICAOV Arithmetic overflow (includes NODIV) 7 .ICFOV Arithmetic floating point overflow (includes FXU) 8 Reserved for DIGITAL 9 .ICPOV Pushdown list (PDL) overflow[1] 10 .ICEOF End of file condition 11 .ICDAE Data error file condition[1] 12 .ICQTA Disk full or quota exceeded when creating a new page[1] 13-14 Reserved for DIGITAL 15 .ICILI Illegal instruction[1] 16 .ICIRD Illegal memory read[1] 17 .ICIWR Illegal memory write[1] 18 Reserved for DIGITAL 19 .ICIFT Inferior process termination or forced freeze 20 .ICMSE System resources exhausted[1] 21 Reserved for DIGITAL 22 .ICNXP Reference to non-existent page 23-35 Assignable by user program [1] These channels are panic channels and cannot be completely deactivated. (Refer to Section 2.6.5.)  $\bar{a}$  , and the contribution of the contribution of the contribution of the contribution of the contribution of the contribution of the contribution of the contribution of the contribution of the contribution of the con

## **Table 2-12: Software Interrupt Channels**

#### **2.6.2 Software Interrupt Priority Levels**

 Each channel is assigned to one of three priority levels. The priority levels are numerically referenced as level 1, 2, or 3 with level 1 being the highest level interrupt. Level 0 is not a legal priority level. If an interrupt request occurs in a process where the level associated with the channel is 0, the system considers the process not prepared to handle the interrupt. The process is then frozen or terminated according to the setting of SC%FRZ (bit 17) in its capabilities word. (Refer to Section 2.7.1.)

#### **2.6.3 Software Interrupt Tables**

 Before using the software interrupt system, a process must set up the following two tables and declare their addresses with the XSIR% or SIR calls.

LEVTAB

 A 3-word table, indexed by priority level minus 1. There are two forms of this table.

 In the general form, each word contains the 30-bit address of the first word of a two-word block in the process address space. The block addressed by word n of LEVTAB is used to store the global PC flags and address when an interrupt of level n+1 occurs.

 The PC flags are stored in the first word of the PC block, and the PC address is stored in the second. This form of the table must be used with the XSIR% and XRIR% monitor calls, and can be used in any section.

 The older form of the interrupt level table can be used in any single-section program, and must be used with the SIR and RIR calls. This table also contains three words, indexed by the priority level minus 1. Each word contains zero in the left half, and the 18-bit address of the word in which to store the one-word section-relative PC in the right half.

### CHNTAB

 A 36-word table, indexed by channel number. This table also has two formats.

The general format, for use with the XSIR% and XRIR% calls, can be used in any section of memory. Each word contains, in bits 0-5, the priority level (1, 2, or 3) to assign to interrupts generated on that channel; and in bits 6-35, the starting address of the routine to process interrupts generated on that channel.

 In the older format, for use with the SIR and RIR calls by any single-section program, the left half of each word contains the priority level (1, 2, or 3) for that channel. The right half contains the address of the interrupt routine that will handle interrupts on that channel.

### **2.6.4 Terminating Conditions**

 If an interrupt is received on a channel that is activated, but the interrupt cannot be initiated, then one of the following conditions exist:

- 1. The interrupt system for the process is not enabled (EIR JSYS) and the channel on which the interrupt occurred is a panic channel.
- 2. The table addresses have not been defined (SIR call).
- 3. No priority level has been assigned to the channel (i.e., left half of channel's word in CHNTAB is 0).
- 4. The channel has been "reserved" by the superior process (refer to the SIRCM call description).

 This interrupt is considered a process termination condition. In this case the process that was to have received the interrupt is halted or frozen according to the setting of SC%FRZ (bit 17) in its capabilities word, and a process termination interrupt is sent to its superior. The superior process can then execute the RFSTS call to determine the status of the inferior process.

# **2.6.5 Panic Channels**

 Panic channels (refer to Section 2.6.1) cannot be completely deactivated by disabling the channel or the entire interrupt system. A software interrupt received on a panic channel that has been deactivated will be considered a process terminating condition. However, panic channels will respond normally to the channel on/off and read channel mask monitor calls.

# **2.6.6 Terminal Interrupts**

 There are 36 (decimal) codes used to specify terminal characters or conditions on which interrupts can be initiated. A process can assign a character or condition to any one of the program-assignable interrupt channels with the ATI call. Once the particular code is

 assigned to a channel and the channel is activated (by means of AIC), occurrence of the character or condition corresponding to the code causes an interrupt to be generated. The terminal codes, along with their associated conditions, are shown in the table below.

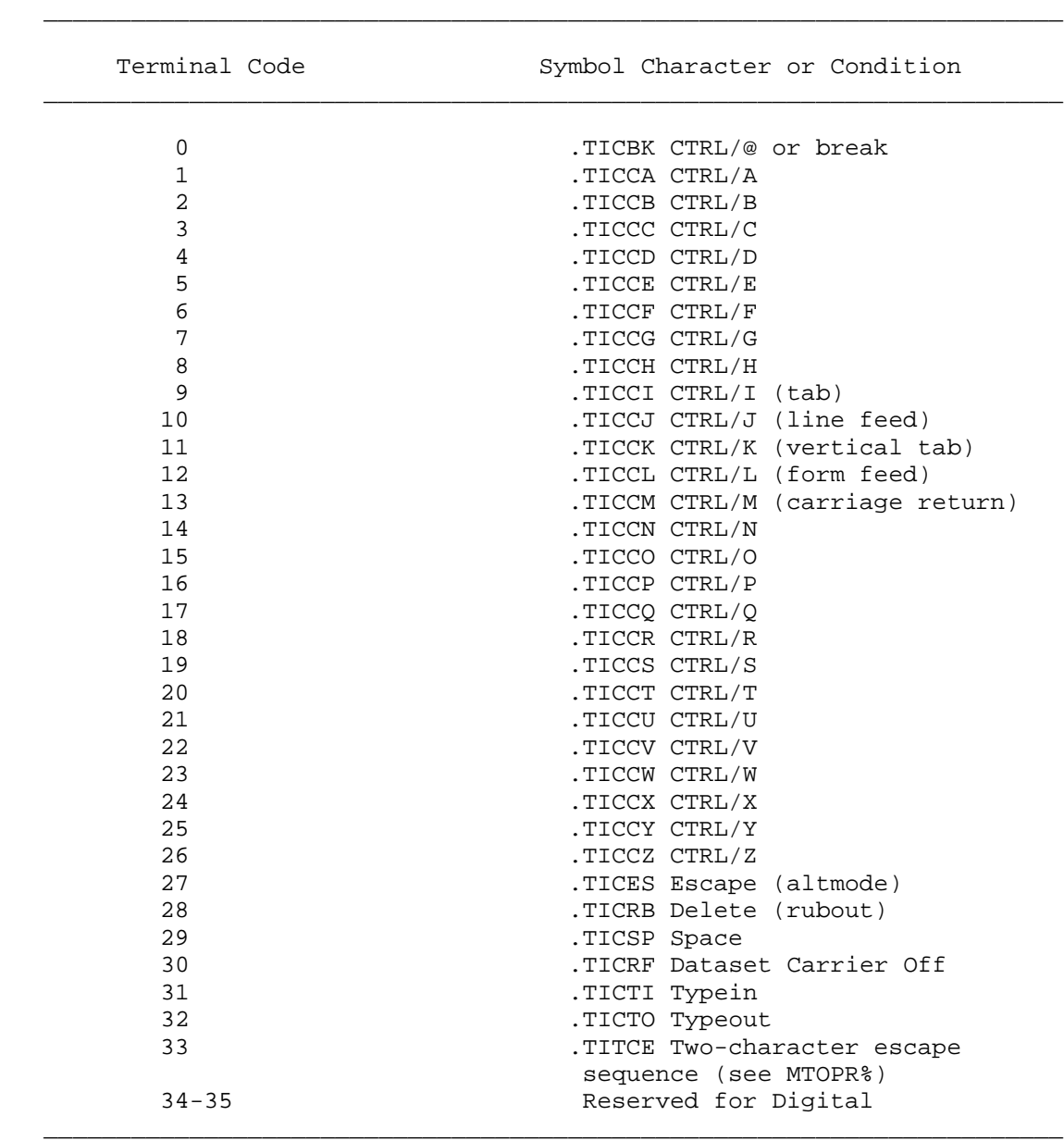

# **Table 2-13: Terminal Interrupt Codes**

 The terminal code .TICRF (30) is used to generate an interrupt when the dataset carrier state changes from on to off. Although any process can enable for this interrupt, only the top-level process in an attached job is guaranteed to receive it when the carrier state changes. However, a detached process is not guaranteed to receive this interrupt. If other processes enable for the interrupt, they can receive the interrupt either when the carrier state changes to off or later when the job is reattached after the detach caused by the carrier-off condition. In general, the occurrence of the change in the dataset carrier state is usable only by the top-level process.

 The terminal codes .TICTI (31) and .TICTO (32) are used to generate interrupts on receipt of any character instead of a specific character. The .TICTI code generates an interrupt when the terminal's input buffer becomes nonempty (that is, when a character is typed and the buffer was empty before the input of the character). The .TICTO code generates an interrupt when the terminal's output buffer becomes nonempty. Note that neither one of these codes generates an interrupt if the buffer is not empty when the character is placed into it. The SIBE and SOBE calls can be used to determine if the buffers are empty.

 The .TITCE code (33) generates an interrupt when the user types a special two-character escape sequence. It is set by the .MOTCE function of the MTOPR JSYS.

 The frozen or unfrozen state (refer to Section 2.7.3.1) of a process determines if the interrupt is initiated immediately. Terminal interrupts are effectively deactivated when a process is frozen, even though the interrupts are indicated in the process' terminal interrupt word (obtained with the RTIW JSYS). When the process is unfrozen, the terminal interrupts are automatically reactivated.

 When an operation is completed that explicitly changes the terminal interrupt word for the job (for example, a process freeze or unfreeze operation), the interrupt word for the job (and for the terminal line if the job is attached) is set to the inclusive OR (IOR) of all the unfrozen processes in the job. When an interrupt character is received, frozen processes are not considered when searching for a process to interrupt.

 The user cannot directly access the actual terminal interrupt word. However, by specifying a process identifier of -5 as an argument to the RTIW or STIW JSYSs, he can read or change the terminal interrupt enable mask. The function of this mask is to allow processes to turn off interrupt codes activated by superior processes. Normally, the mask is -1, thereby enabling all terminal interrupts to be activated. A zero in any position of the mask prevents the corresponding terminal interrupt from being active. However, the fact that a code has been activated is remembered, and the code is activated when the mask is changed with a one in the corresponding position. Note that the process must have SC%CTC enabled in its capabilities word (refer to Section 2.7.1) to activate the terminal code for CTRL/C interrupts.

 The SCTTY monitor call can be used to change the source of terminal interrupts for a process. Note that the process must have SC%SCT enabled in its capabilities word (refer to Section 2.7.1) to change the source of terminal interrupts.

 **2.6.6.1 Terminal Interrupt Modes** - TOPS-20 handles the receipt of a terminal interrupt character in either immediate mode or deferred mode. An interrupt character handled in immediate mode causes the initiation of a software interrupt immediately upon its receipt by the system (as soon as the user types it). An interrupt character handled in deferred mode is placed in the input stream and initiates a software interrupt only when the program attempts to read it from the input buffer. In either case, the character is not passed to the program. If two occurrences of the same deferred interrupt character are received without any intervening character, the interrupt has an immediate effect. To detect this situation, the system maintains a separate one-character buffer in case the input buffer is otherwise<br>full. The system assumes that interrupts are to be handled full. The system assumes that interrupts are to immediately unless the process has declared them deferred with the STIW monitor call.

 The purpose of deferred mode is to allow interrupt actions to occur in sequence with other actions in the input stream. However, with multiple processes, the deferred interrupt occurs when any process of the job reads the interrupt character. If this process is the one enabled for the interrupt, it will be interrupted before any more characters are passed to the program. If the process to be interrupted is the top process, then the interrupt occurs before more characters are passed to the program, unless another process is also reading from the same source (usually an abnormal condition). If neither of the above situations applies, then the process doing terminal input continues to run and may receive several characters before the interrupt can take effect. This is unavoidable since the process doing input and the process to be interrupted are logically running in parallel.

## **2.6.7 Dismissing an Interrupt**

 Once the processing of an interrupt is complete, the user's interrupt routine returns control to the interrupted process by means of the DEBRK call. When the DEBRK call is executed, the monitor examines the contents of the return PC word to determine where to resume the process. If the PC word has not been changed, the process is restored to its state prior to the interrupt. For example, if the process was dismissed waiting for I/O to complete, it is restored to that state after execution of the DEBRK call. If the PC word has been changed, the process resumes execution at the new PC location.

 The process can determine if an interrupt occurred during the execution of monitor code or user code by examining the user/exec mode bit (bit 5) of the return PC word. If the bit is on, the process was executing user code; if the bit is off, the process was executing monitor code (i.e., a JSYS). If the interrupt routine changes the return PC during the processing of an interrupt, the user-mode bit of the new PC word must be on. Note that the process may be executing monitor code but that the address portion of the PC is referencing a location in user code. To return to that user code location (i.e., to interrupt the execution of a monitor call), the process must turn on the user-mode bit.

 The following monitor calls are used for controlling signals and synchronization. Calls marked with an asterisk ("\*") require privileges for specific functions.

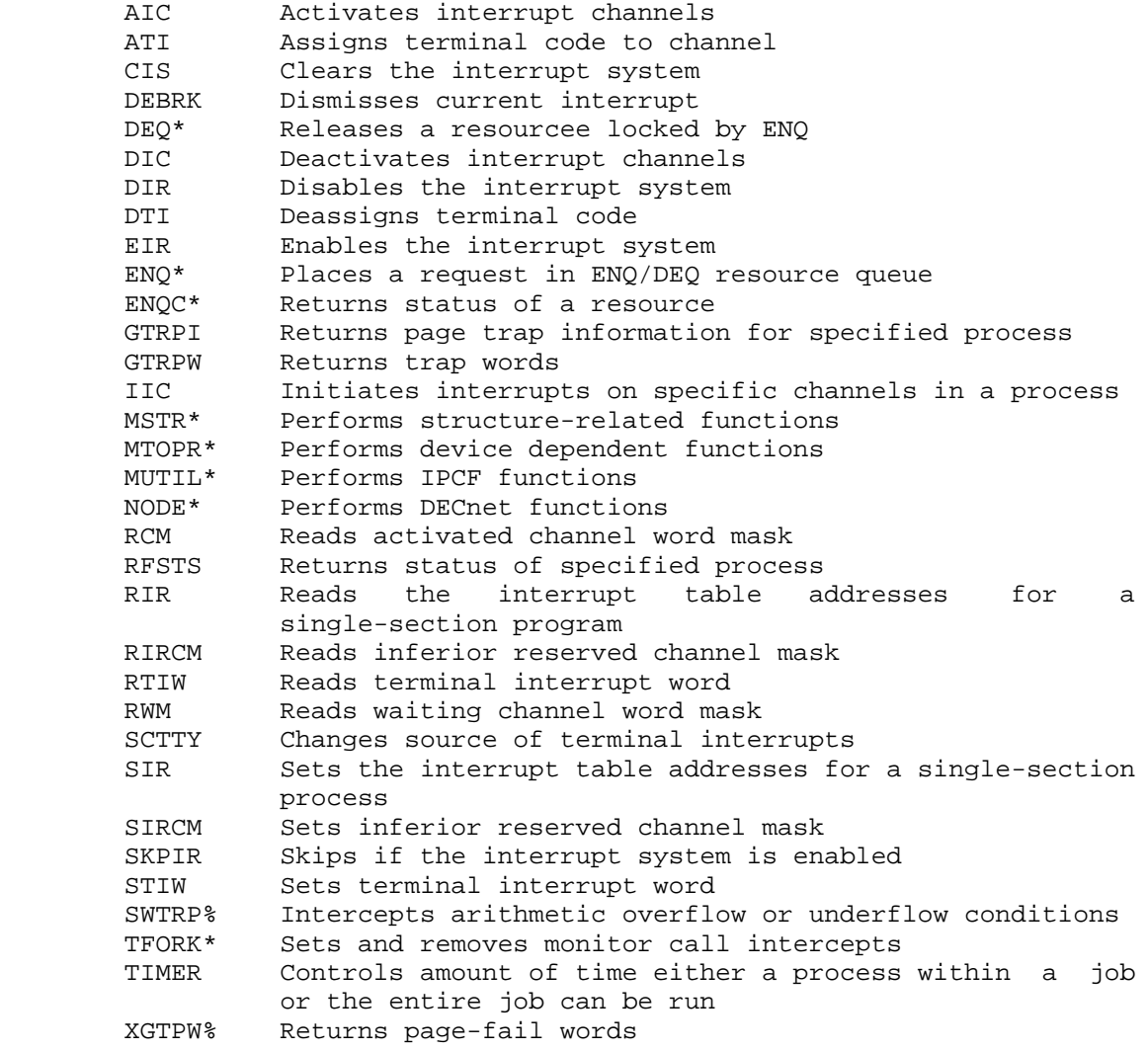

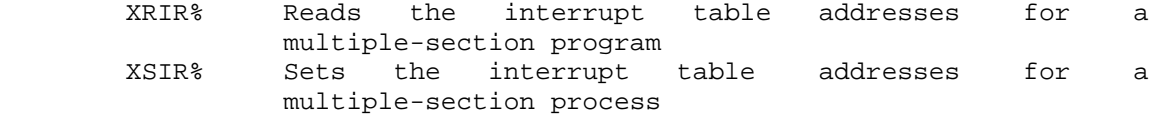

### **2.7 PROCESS CAPABILITIES**

 The TOPS-20 system allows capabilities, such as the ability to examine the monitor and to enable for CTRL/C interrupts, to be given to certain processes. Each capability is separately protected and activated. The capabilities are assigned on a per-process basis, and their status is kept in the process' PSB.

 The number of capabilities is limited to 36, and two words are used to store the status. For each capability, there is a bit in the first word that is set if the capability is available to the process. If the corresponding bit in the other word is also set, the capability is currently enabled. This allows the user to protect himself against accidental use without actually giving up the capability.

 Inferior processes are created by superior processes (by means of the CFORK monitor call) with either no special capabilities or the capabilities of the creating process. Most capabilities relate to system functions and may be passed from superior to inferior process only if the superior itself has the capability. Some capabilities relate the inferior to the superior process, and may be given to an inferior whether or not available in the superior.

# **2.7.1 Assigned Capabilities**

 The following table lists the capabilities available for processes and jobs.

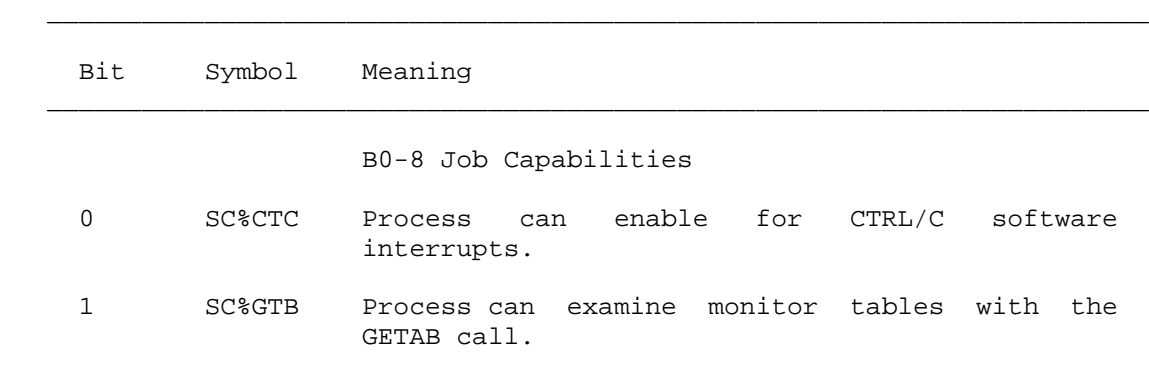

# **Table 2-14: Process/Job Capabilities**

 Note that the possession of this capability allows the process to do a GETAB. The capability need not be enabled.

 3 SC%LOG Process can execute protected log functions (by means of the LGOUT JSYS).

> Note that the possession of this capability allows the process to do a LGOUT. The capability need not be enabled.

 6 SC%SCT Process can change the source of terminal interrupts for other processes.

> B9-17 Capabilities that can be given to an inferior whether or not the superior itself has them. Of these, SC%FRZ (B17) cannot be changed by a process for itself.

- 9 SC%SUP Process can manipulate its superior process.
- 17 SC%FRZ Unprocessed software interrupts can cause the process to be frozen instead of terminated.

B18-35 User capabilities

- 18 SC%WHL User has wheel privileges.
- 19 SC%OPR User has operator privileges.
- 20 SC%CNF User has confidential information access.
- 21 SC%MNT User has maintenance privileges.
- 22 SC%IPC User has IPCF privileges.
- 23 SC%ENQ User has ENQ/DEQ privileges.
- 24 SC%NWZ User has ARPANET wizard privileges.
- 25 SC%NAS User has absolute ARPANET socket privileges.
- 26 SC%DNA User has access to DECnet.
- 27 SC%ANA User has access to ARPANET.

28 SC%SEO User has access to SEMI-OPERATOR.

 User capabilities are originally established when the user's logged-in directory is created. (Refer to the CRDIR monitor call.)

 $\bar{a}$  , and the contribution of the contribution of the contribution of the contribution of the contribution of the contribution of the contribution of the contribution of the contribution of the contribution of the con

 The capability word can be read with the RPCAP monitor call. Capabilities can be enabled with the EPCAP monitor call.

# **2.7.2 Access Control**

 It is often necessary for an installation to have more control over system resources than that offered by the process capability word. The following JSYSs allow each installation to write its own access-control program:

- o GETOK%
- o GIVOK%
- o RCVOK%
- o SMON
- o TMON

The access-control facility works as follows:

- 1. The installation writes its own access-control program. This program uses the SMON JSYS (privileged) to (1) enable or disable access checking for a variety of system resources and (2) allow or disallow access by default for those resources that are not explicitly checked by the access-control program.
- 2. The access-control program initializes itself and then issues the .SFSOK function of the SMON JSYS (privileged) to enable various types of access checking and to define itself as the access-control program.
- 3. The access-control program issues a RCVOK% JSYS (privileged). As the request queue is empty until a GETOK% request has been made, the RCVOK% JSYS causes the access-control program to block.
- 4. A system program or the monitor issues a GETOK% JSYS, causing an access request block to be appended to the GETOK% request queue (maintained by the monitor). The system program or monitor then blocks.
- 5. The monitor wakes up the access-control program and the blocked RCVOK% JSYS completes execution, retrieving the access request block from the GETOK% request queue. This block contains information supplied by the GETOK% call, plus certain job parameters.

- 6. The access-control program determines whether to allow or deny the request and issues the GIVOK% JSYS (privileged) with the appropriate response for this request. The access-control program now issues another RCVOK% JSYS, which blocks or completes, depending on whether or not any additional requests are in the queue.
- 7. The system program or the monitor unblocks and gets a +1 return from the original GETOK% JSYS if the request has been granted, or gets an illegal instruction trap if the request has been denied.

Note the following characteristics of the access-control facility:

 1. The GETOK% JSYS is imbedded in the code that is being protected against unauthorized use. For example, a DIGITAL-supplied GETOK% function allows access-control of the CRJOB JSYS; thus the TOPS-20 code that implements CRJOB will itself execute a GETOK% JSYS. An installation can also place GETOK% JSYSs in appropriate places in other software to provide additional access control.

 However, this entire process is invisible to the ordinary user program. The only change such a program would encounter in an access-controlled environment would be the illegal instruction trap generated if the program attempted to use a protected resource that it was not entitled to use.

- 2. JSYSs performed by the access-control program or job 0 will not invoke access control.
- 3. After a system has been brought up, the first fork to execute the .SFSOK function of the SMON JSYS defines itself as the access-control fork. Any other fork that subsequently tries to issue a RCVOK% JSYS, a GIVOK% JSYS, or an SMON JSYS with function .SFSOK will receive an error.
- 4. The access-control facility has two timers associated with it:
	- 1. The time period between the execution of a GETOK% JSYS and its corresponding GIVOK% JSYS is measured. If the period exceeds a maximum, a BUGINF is generated on the CTY.
	- 2. The time period between the GETOK entry into the queue and the RCVOK% being executed is measured. If the period exceeds a maximum, a BUGCHK is generated on the CTY, all defaults are reestablished, the GETOK% request queue is flushed (the defaults are in effect for those requests also), and the monitor will no longer place GETOK% requests in the GETOK% queue.

#### **2.7.3 Processes and Scheduling**

 These monitor calls deal with establishing and interrogating the process structure of a job. Refer to the Monitor Calls User's Guide for an overview and description of the process structure.

 **2.7.3.1 Process Freezing** - A superior process can cause one or all of its inferior processes to be frozen. A frozen process is one whose execution is suspended (as soon as it is stoppable from the system's point of view) in such a way that it can be continued at the point it was suspended. A process can be frozen directly or indirectly. A process is directly frozen when its superior makes an explicit request to freeze it. A process is indirectly frozen when its superior is frozen. When a process is directly frozen, all of its inferior processes are indirectly frozen. Therefore, a process can be both directly frozen by its superior process and indirectly frozen if its superior process is subsequently frozen.

 The explicit unfreezing of a process clears both its direct freeze and the indirect freeze on all its inferior processes unless an inferior process has a direct freeze. The indirect unfreezing of a process clears only the freeze on that process. This means that an explicit freeze of a process prevents the running of any of its inferior processes, and an explicit unfreezing of a process automatically resumes its inferiors.

 The FFORK and RFORK monitor calls are used to freeze and unfreeze processes, respectively. An argument of -4 to these calls directly freezes or resumes all immediately inferior processes, and any processes below the immediately inferior ones are indirectly frozen or resumed. (The freeze and unfreeze operations are never legal on any process that is not inferior to the one executing the monitor call.)

 The frozen or unfrozen state of a process can only be changed directly. Thus, monitor calls like SFORK and HFORK change other states of a process but do not affect the frozen state. If the process is frozen and a call is executed that changes one of its states, the process remains frozen and does not begin operating in the changed state until it is resumed. For example, a program can change a frozen process's PC with the SFORK call, but the process will not begin running at the new PC until it is unfrozen. Similarly, the HFORK call can be executed on a frozen process, but the process will not be in the halted state until it is unfrozen. The changed status is always reflected in the information returned by the RFSTS call. In the first example above, RFSTS would return the changed PC, and in the second, it would return the halted code in the status word.

 The following monitor calls are associated with capabilities and processes. Calls marked with an asterisk ("\*") require privileges for specific functions.

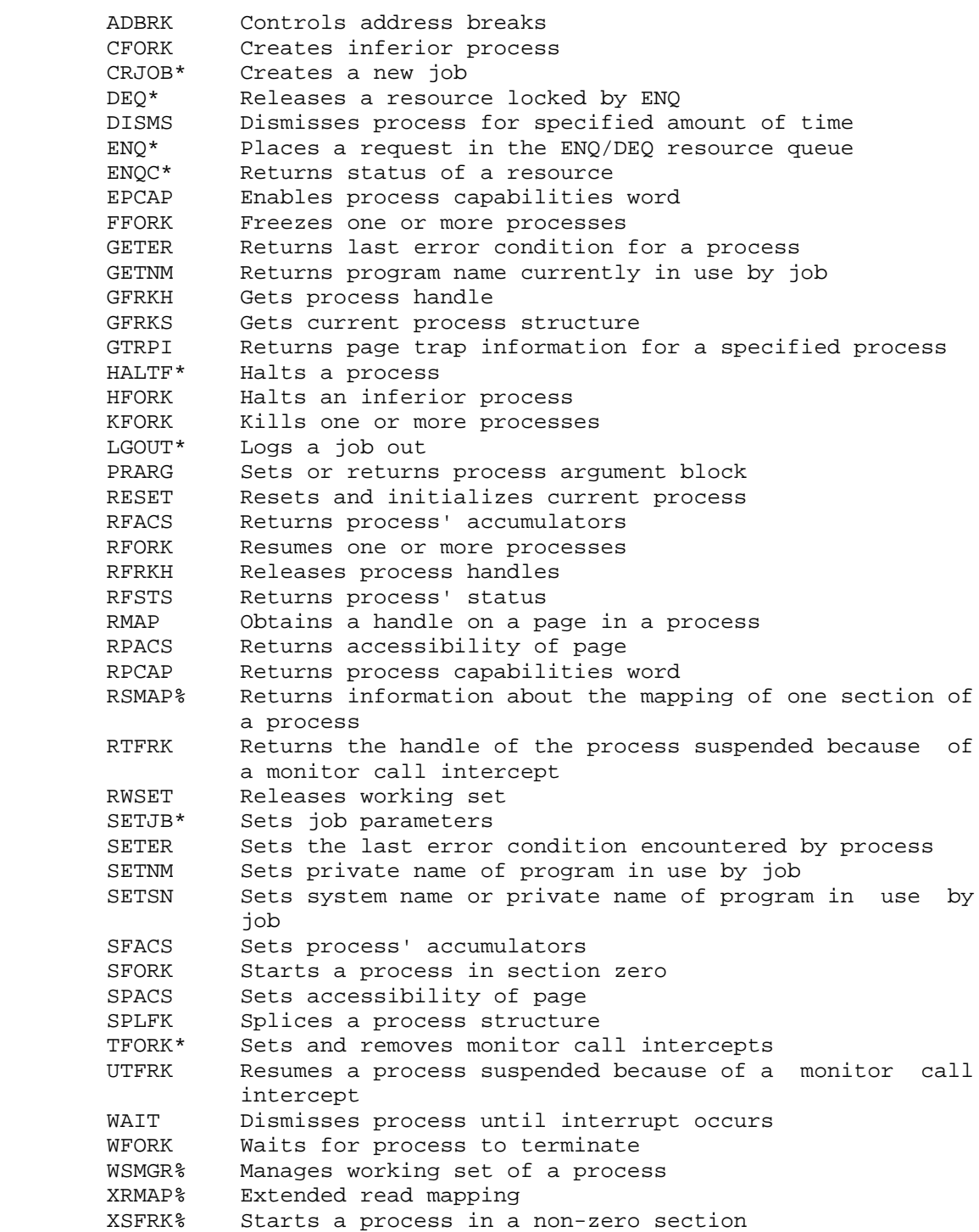

 **2.7.3.2 Execute-Only Files and Execute-Only Processes** - The basic definition of an execute-only file is one that cannot be copied, read, or manipulated in the usual manner, but can be run as a program. An execute-only file has the following characteristics:

- 1. The file must be protected with execute access allowed, but with read access not allowed.
- 2. The file cannot be read or written using any of the file-oriented monitor calls (SIN, SOUT, BIN, BOUT, PMAP, for example).
- 3. The file can be mapped into a process (using GET), but only in its entirety and only into a virgin process. A process so created is called an execute-only process.

NOTE A SERVICE SERVICE SERVICE SERVICE SERVICE SERVICE SERVICE SERVICE SERVICE SERVICE SERVICE SERVICE SERVICE

 A virgin process is one that has just been created (using CFORK). Furthermore, if a process is virgin, no operations have been performed on the process. This means no changes have been made to its address space, PC, ACs, interrupt system, or traps, and the process has not been mapped to a file or another address space.

- 4. Only disk-resident files can be considered execute-only.
- 5. A process with WHEEL or OPERATOR capabilities enabled can gain read access to any file and can thus circumvent the execute-only features of an execute-only file.

An execute-only process has the following characteristics:

- 1. An execute-only process can be started only at its entry vector.
- 2. A process that is created by an execute-only process and shares the same address space becomes execute-only itself.
- 3. No other process can read from an execute-only process' address space or accumulators.
- 4. No other process can change any part of an execute-only process' context in such a way as to cause the execute-only process to unintentionally reveal any part of its address space.
- 5. An execute-only process can not be prevented from mapping pages of its own address space into an inferior process. It is the programmer's responsibility to avoid revealing an execute-only process through its inferior forks.
6. No JSYS explicitly indicates that a given process is execute-only. However, the RFACS JSYS will always fail for an execute-only process and can be used to determine this information, if it is required.

 A program is execute-only for particular users based on its file protection. If a user tries to run a file and cannot read it, but does have execute access, a process is created as usual. The file is mapped into this virgin process, circumventing the read protection on the file. This process is then an execute-only process.

 Users may select a file to be execute-only by allowing execute but not read access to the file. This can be done by setting the protection field for the desired class of users (owner, group, or world) to FP%EX+FP%DIR, or 12 octal. For example, to make a file execute-only for everybody except the owner of the file, the user would set the protection to 771212 octal.

The following JSYSs do not work for execute-only programs:

- 1. ADBRK referring to an execute-only process
- 2. GET referring to an execute-only process
- 3. PMAP with either source or destination an execute-only process
- 4. SCVEC referring to an execute-only process
- 5. SDVEC referring to an execute-only process
- 6. SEVEC referring to an execute-only process
- 7. SMAP% with either source or destination an execute-only process
- 8. SPACS referring to an execute-only process
- 9. XGVEC% referring to an execute-only process
- 10. XSVEC% referring to an execute-only process

 The START command cannot be used with a start address argument for an execute-only process. A program that is execute-only must be written to protect itself. The program should not map itself out to inferior processes unless the entire address space is mapped. The program should not do a GET and execute programs in its address space over which it has no control.

2-79

Some programs cannot be made execute-only. Some major examples are:

- o Any object-time system, such as LIBOL or FOROTS. They must be merged into the address space and thus violate the restriction of reading an execute-only file into a virgin address space. Note that an execute-only process can merge in an object-time system, however.
- o The TOPS-10 compatibility package (PA1050). This has the same restriction that object-time systems have.
- o Any program that uses the TOPS-10 RUN or GETSEG UUOs. These UUOs require mapping into a non-virgin address space.
- o Any program that needs to be started at any location other than its entry vector (START or REENTER address).

#### **2.8 SAVE FILES**

 A save file is a method of storing an executable memory image on disk. TOPS-20 handles two formats of save files: nonsharable (primarily intended for compatibility with TOPS-10) and sharable.

 Save files use data compression to reduce the size of the on-disk copy. Non-sharable save files use word-oriented compression: memory words containing zero are not stored in the disk file. Sharable save files use page-oriented compression: memory pages in which all words contain zero are not stored in the disk file.

 Shareable save files are generated with the TOPS-20 SAVE command or the SSAVE JSYS. Non-sharable save files are generated with the TOPS-20 CSAVE command or the SAVE JSYS. The formats of the two types of save files are discussed below.

## **2.8.1 Format for Nonsharable Save Files**

The format of a nonsharable save file is as follows:

- IOWD length, address at which to put "length" data words
- "length" data words
- IOWD length, address at which to put "length" data words
- "length" data words
- . .
- .

 XWD length of entry vector, pointer to first word of entry vector

## **2.8.2 Format of Sharable Save Files**

 A sharable save file is divided into two main areas: the directory area contains information about the structure of the file, and the data area contains the data of the file.

 The following diagram illustrates the general format of a sharable save file:

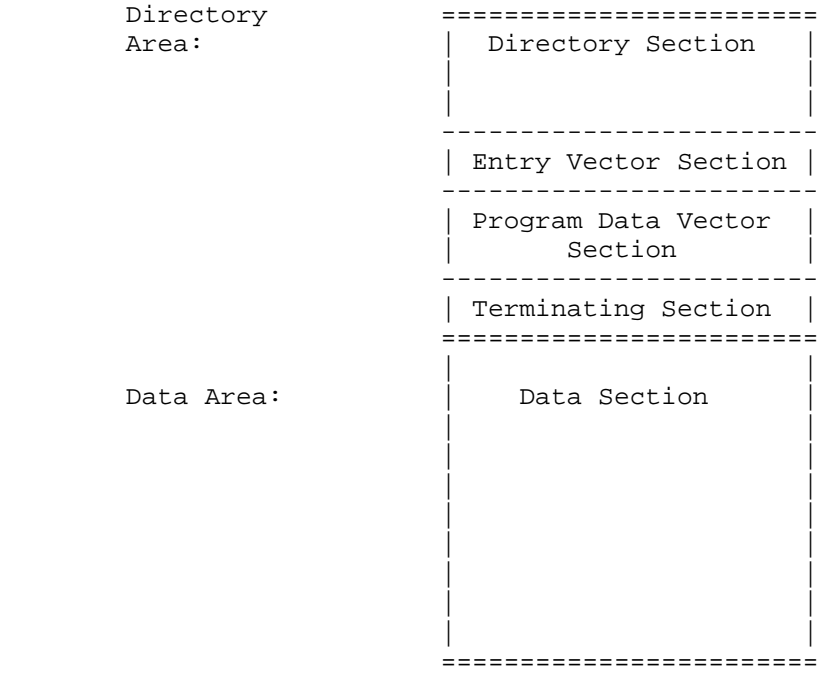

 The directory area of the save file has four sections: the directory section, the entry vector section, the program data vector section, and the terminating section. The directory area may be from 1 to 3 pages long, depending on the access-characteristics of the pages in the data area of the save file. Although SSAVE% creates a directory area that is only one page long, there is no limit to the size of a directory area created with the SAVE% monitor call.

 Each of the four sections in the directory area begins with a word containing its identifier code in the left half and its length in the right half. Each section is described in the paragraphs below.

 The directory section is the first of the three sections and describes groups of contiguous pages that have identical access. The length of this section varies according to the number of groups that can be generated from the data portion of the save file. The more data pages that can be combined into a single group, the fewer groups required, and the smaller the directory section.

The format of the directory section is as follows:

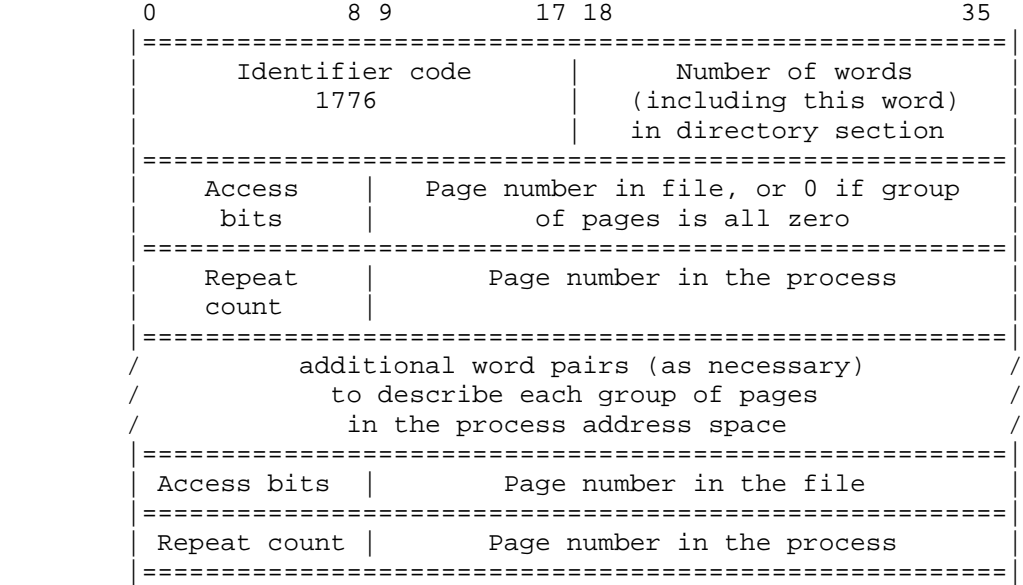

 The access bits are determined from the access bits specified by the user on the SSAVE monitor call. The bits currently defined in the directory section are:

- B1 The process pages in this group are sharable
- B2 The process pages in this group are writable

The remaining access bits in the directory section are zero.

 The repeat count is the number (minus 1) of consecutive pages in the group described by the word pair. Pages are considered to be in a group when the following three conditions are met:

- 1. The pages are contiguous.
- 2. The pages have the same access.
- 3. The pages either are all zero or are all existent and readable.

 A page is considered to be all zero if it is nonexistent or is not readable. A page containing all zeros is considered to be existent. A group of all zero pages is indicated by a file page number of 0.

 The word pairs are repeated for each group of pages in the address space.

 The entry vector section follows the directory section, and points to the entry vector. The format of the entry vector section is as follows:

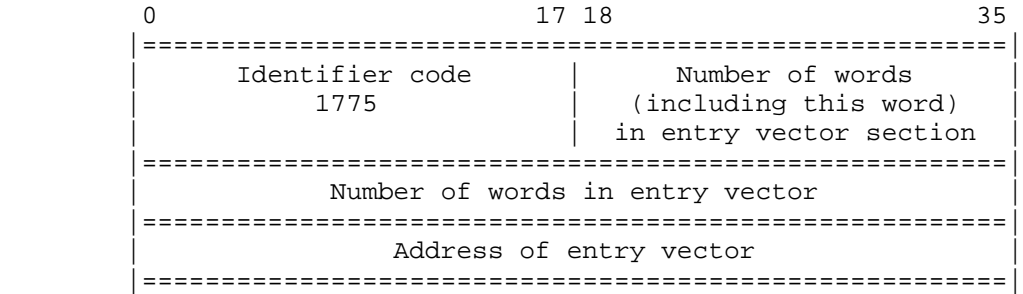

 This section contains the address of the entry vector. Refer to Section 2.8.3 for a description of the entry vector.

 The program data vector section follows the entry vector section. The program data vector section contains the addresses at which the program data vectors begin (PDVAs). This section is optional, and only appears if the program declares some program data vectors.

The format of the program data vector section is as follows:

 0 17 18 35 |=======================================================| Identifier code | Number | 1774 | (including this word)  $|$  in data vector section |=======================================================| Address of data vector 1 |=======================================================| Address of data vector 2 |=======================================================|  $\prime$  . In the contract of the contract of the contract of the contract of the contract of the contract of the contract of the contract of the contract of the contract of the contract of the contract of the contract of the  $\sqrt{2}$  .  $\sqrt{2}$  ,  $\sqrt{2}$  ,  $\prime$  . In the contract of the contract of the contract of the contract of the contract of the contract of the contract of the contract of the contract of the contract of the contract of the contract of the contract of the |=======================================================| Address of data vector n |=======================================================|

 The terminating section follows the program data vector section. Its format is as follows:

 |=======================================================| Identifier code | 1777 | 1 | |=======================================================|

 The remaining words in the last page of the save file are filled with zeros and are ignored by the monitor.

## **2.8.3 Entry Vector**

 The entry vector is a block of data that describes entry conditions to be used when the program in the process is executed. The first word of the entry vector contains the program start instruction, the second word contains the program reenter instruction, and the third word contains the program version number. (The version number format is: B0-B2(VI%WHO) containing the group who last modified the program, B3-B11(VI%MAJ) containing major version number, B12-B17(VI%MIN) containing minor version number, and B19-B35(VI%EDN) containing edit number. If B18(VI%DEC) is set, the version number fields are printed in decimal by the TOPS-20 command processor). Subsequent words in the entry vector can contain data applicable to the particular entry (refer to the GCVEC and GDVEC monitor calls).

Typically, the entry vector looks like this:

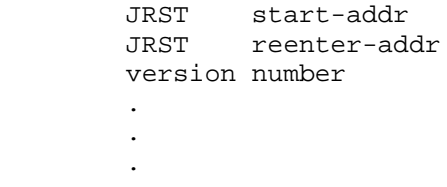

 Each process has an entry vector word in its process storage block. The format of the entry vector word is:

 LH: length of the entry vector (1-777) RH: address of the first word of the entry vector.

 The data for this word is obtained from the entry vector in the save file when a GET monitor call is executed for the file.

 Note that if the left half of the entry vector (usually the length) is 254000 (octal), then there is no real entry vector. The program start address is in the right half of location 120, the reenter address is in the right half of location 124, and the program version is in

 location 137. This format is not recommended, but is maintained for compatability with older monitors.

# **2.8.4 Program Data Vector**

 The program data vector (PDV) is a block of data that LINK writes into memory when loading and linking a program. The PDV resides in memory as a part of the program, and starts at a program data vector address (PDVA). User programs can use this data. Although TOPS-20 currently does not use the data in the PDV, words 13, 14, and 15 of the PDV are provided for possible future system use.

The format of the program data vector is as follows:

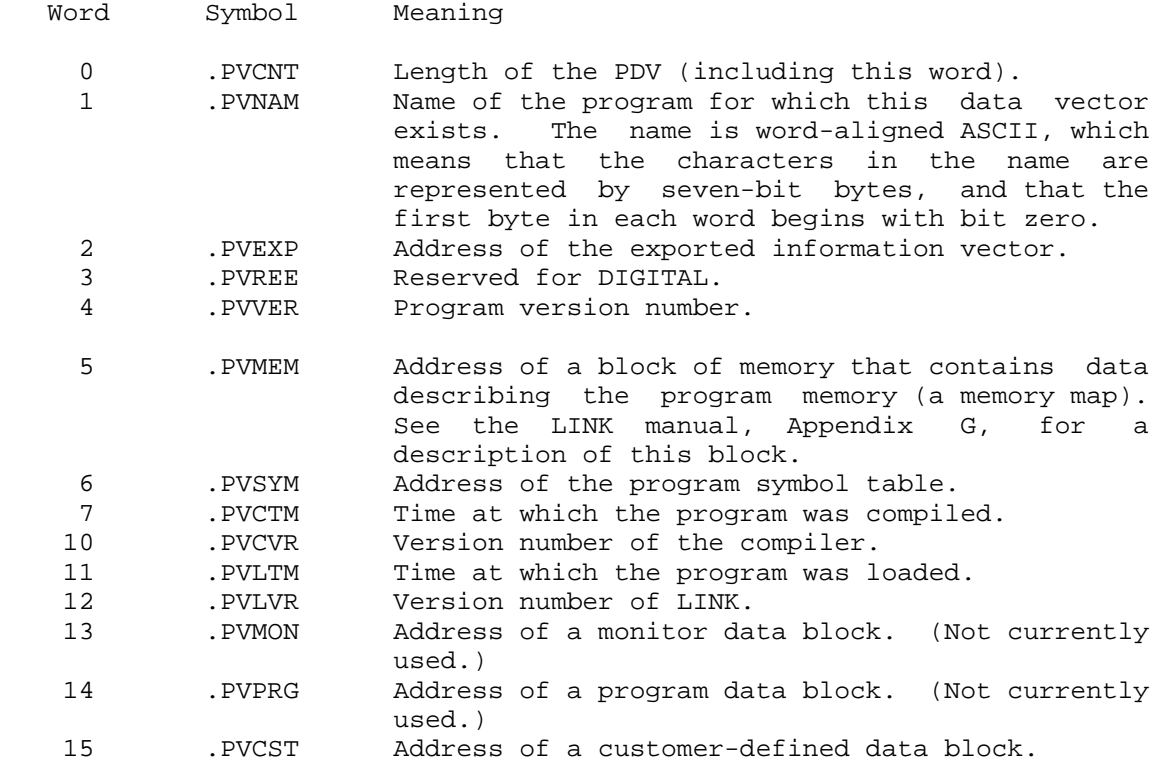

 The PDVOP% monitor call manipulates PDVs. When loading a program into memory, LINK executes a PDVOP% call to give the monitor the addresses of the PDVs for that program. The PDVAs are the only data regarding PDVs that the monitor keeps in its data base.

 Once the monitor knows the PDVAs for a program, other programs and other processes can use PDVOP% to obtain those PDVAs from the monitor. An inquiring program or process must use the PDVA (and another PDVOP% call) to obtain the data in the PDV.

 The PDVOP% call also allows you to add PDVAs to, or delete PDVAs from, the monitor's data base. Refer to Chapter 3 for a complete description of PDVOP%.

 The following monitor calls are used in conjunction with save files. Calls marked with an asterisk ("\*") require privileges for specific functions.

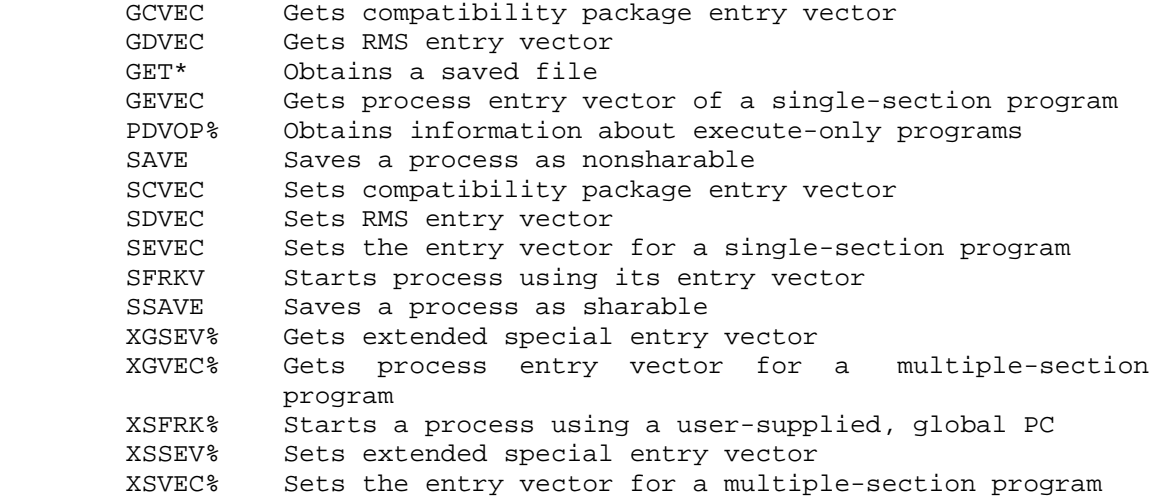

# **2.9 INPUT/OUTPUT CONVERSION**

 The monitor calls in this group perform input/output conversion. Calls are available to convert in both directions between ASCII text (in core or in a file) and integer numbers, floating point numbers, and TOPS-20 internal dates and times.

### **2.9.1 Floating Output Format Control**

 **2.9.1.1 Free Format** - The most common format control used with the FLOUT JSYS is free format. This is specified by setting B18-23 (FL%FST) of the format control word to 0. (Refer to Section 2.9.1.2.) Normally, the entire format control word is set to 0; however, certain fields may be specified to force a particular output.

Most numbers greater than or equal to  $10^{\text{-}}-4$  but less than  $10^{\text{-}}6$  (with some exceptions) are output in a typical FORTRAN F format. If the number is an exact integer, it is output with no terminating decimal point unless B6(FL%PNT) is on. If the number is a fraction, it is output as .xxxx with no leading zeros. Nonsignificant trailing zeros in the fraction are never output. A maximum of seven digits is output if the second field (FL%SND) is not specified. The sign of the number is output only if negative.

 If the number is outside the range above, it is output in a typical FORTRAN E format (with some exceptions). The exponent is output as Esxx, where s is the sign output only on negative exponents and xx are the digits of the exponent. The above exceptions about outputting the decimal point and suppressing trailing, nonsignificant zeros apply.

 Another free format similar to that above is invoked by specifying a nonzero value for B13-17 (FL%RND) of the format control word. The value in this field specifies the place at which rounding should occur. If this value is 7, the output is the same as if the value were 0 as above. If this value is less than 7, rounding occurs at the specified place, but the output will be as above with a maximum of 7 digits (for example, 12360 with a rounding specification of 3 will output as 12400). If this value is greater than 7, rounding occurs at the specified position, but more than 7 digits are output. In this case, digits are output until either the rounding specification number is reached or until trailing, nonsignificant zeros are reached.

 **2.9.1.2 General Format Control** - The format control word specifies the format for floating point output when free format is not desired. The control word indicates the desired output for the three fields of the number, plus additional control for items such as rounding. The first field of the number is up to the decimal point. The second field is from the decimal point to the exponent. The third field is the exponent.

The format control word is as follows:

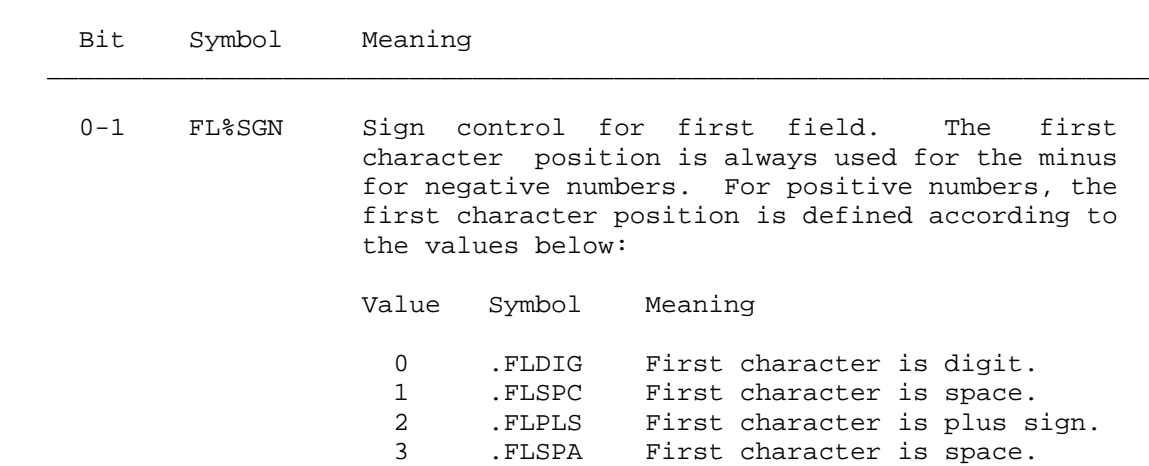

 $\bar{a}$  , and the contribution of the contribution of the contribution of the contribution of the contribution of the contribution of the contribution of the contribution of the contribution of the contribution of the con

**Table 2-15: Floating-Point Format Control**

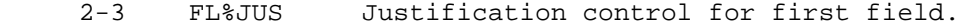

Value Symbol Meaning

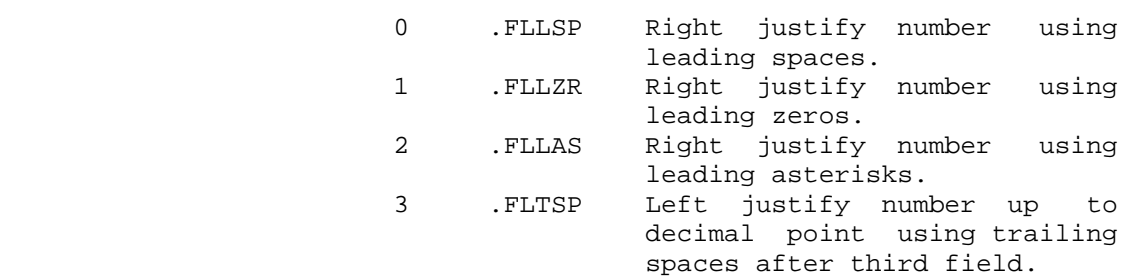

- 4 FL%ONE Output at least one digit (0 if necessary) in first field.
- 5 FL%DOL Prefix the number with a dollar sign (\$).
- 6 FL%PNT Output a decimal point.
- 7-8 FL%EXP Third (exponent) field control.

Value Symbol Meaning

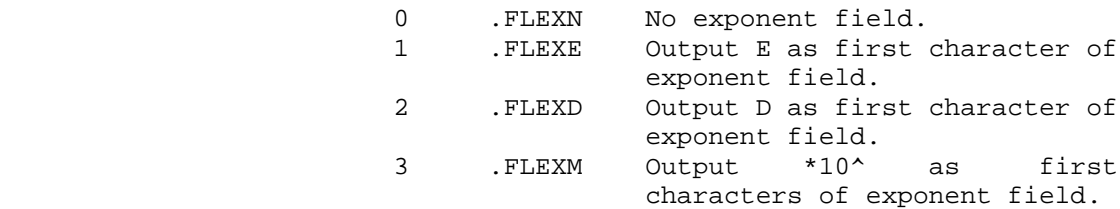

 9-10 FL%ESG Exponent sign control. The first character position is always used for the minus for negative exponents. For positive exponents, the first character position is defined according to the values below:

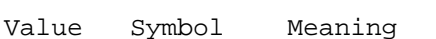

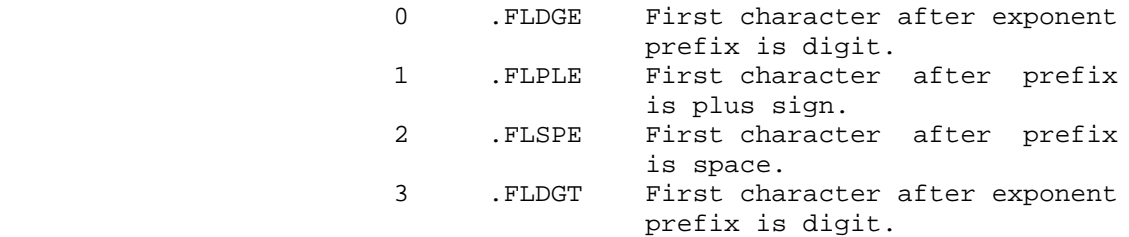

 11 FL%OVL Use free format on overflow of the first field and expand exponent on overflow of the third

 field. If this bit is not set, no additional output occurs on column overflow.

- 13-17 FL%RND Digit position at which rounding will occur. If field is 0, rounding occurs at the 12th digit. If field is 37, no rounding occurs.
- 18-23 FL%FST Number of characters in first field, including a dollar sign (\$) if FL%DOL is set. (refer to FL%JUS).
- 24-29 FL%SND Number of characters in second field.

30-35 FL%THD Number of characters in third field.

 As an example, to output a number in the format xx.yy, the following bits should be set in AC3 of the FLOUT monitor call.

 $\mathcal{L} = \frac{1}{2} \sum_{i=1}^{n} \frac{1}{2} \sum_{j=1}^{n} \frac{1}{2} \sum_{j=1}^{n} \frac{1}{2} \sum_{j=1}^{n} \frac{1}{2} \sum_{j=1}^{n} \frac{1}{2} \sum_{j=1}^{n} \frac{1}{2} \sum_{j=1}^{n} \frac{1}{2} \sum_{j=1}^{n} \frac{1}{2} \sum_{j=1}^{n} \frac{1}{2} \sum_{j=1}^{n} \frac{1}{2} \sum_{j=1}^{n} \frac{1}{2} \sum_{j=1}^{n} \frac{1}{2} \sum$ 

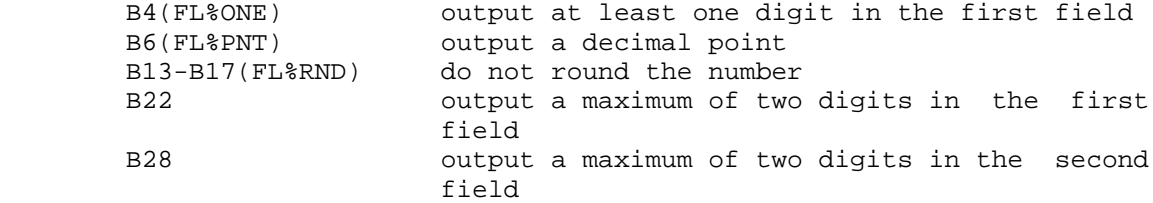

Examples of numbers output in this format are:

43.86 4.24 0.43

## **2.9.2 Date And Time Conversion Monitor Calls**

 TOPS-20 internal date and time is maintained in a 36-bit word and is based on Greenwich Mean Time. The date is in the left half and is the number of days since November 17, 1858; the time is in the right half and is represented as a fraction of a day. This allows the 36-bit value to be in units of days with a binary point between the left and right halves. The resolution is approximately one-third of a second; that is, the least significant bit represents approximately one-third of a second. The date changes at the transition from 11:59:59 PM to 12:00:00 midnight.

 For conversions between local and internal date and time, the time zone in which the installation is located is normally used, with daylight savings applied from 2AM on the last Sunday in April to 1:59:59AM on the last Sunday in October.

 Two monitor calls in this group, IDTIM and ODTIM, convert date and time between text strings (in core or in a file) and internal format. These should satisfy most users. However, there are four more calls, which are subsets of IDTIM and ODTIM. The calls ODTNC, IDTNC, ODCNV, and IDCNV make available separately the conversion between internal format date and time and separate numbers for local year, month, and day, and the conversion between those numbers and text strings. They also provide additional options, which give the caller more control over the conversion performed than IDTIM and ODTIM.

 Time zones occur in the calling sequences of the latter four JSYSs. A time zone is represented internally as a number between -12 and 12 decimal, representing the number of hours west of Greenwich. For example, EST is zone 5. Zones -12 and 12 represent the same time but different days because the zones are on opposite sides of the international date line.

The following are examples of valid dates and times:

 6-FEB-76 FEB-6-76 FEB 6 76 FEB 6, 1976 6 FEB 76 6/2/1976 2/6/76

Below are examples of valid times:

 1:12:13 1234 16:30 (4:30PM) 1630 1234:56 1:56AM 1:56-EST 1200NOON 12:00:00AM (midnight) 11:59:59AM-EST (late morning) 12:00:01AM (early morning)

 "AM" or "PM" can follow a time specification that is not greater than 12:59:59. "NOON" or "MIDNIGHT" can follow 12:00:00.

 Any time specification can be followed by a dash and a time zone. Table 2-16 lists the time zones defined within TOPS-20, their abbreviations, and the left half of the word generated or accepted by the calls that read, write, or convert dates and times. The right half of the word ordinarily contains the time expressed as seconds after midnight.

 $\bar{a}$  , and the contribution of the contribution of the contribution of the contribution of the contribution of the contribution of the contribution of the contribution of the contribution of the contribution of the con

# **Table 2-16: Time Zones**

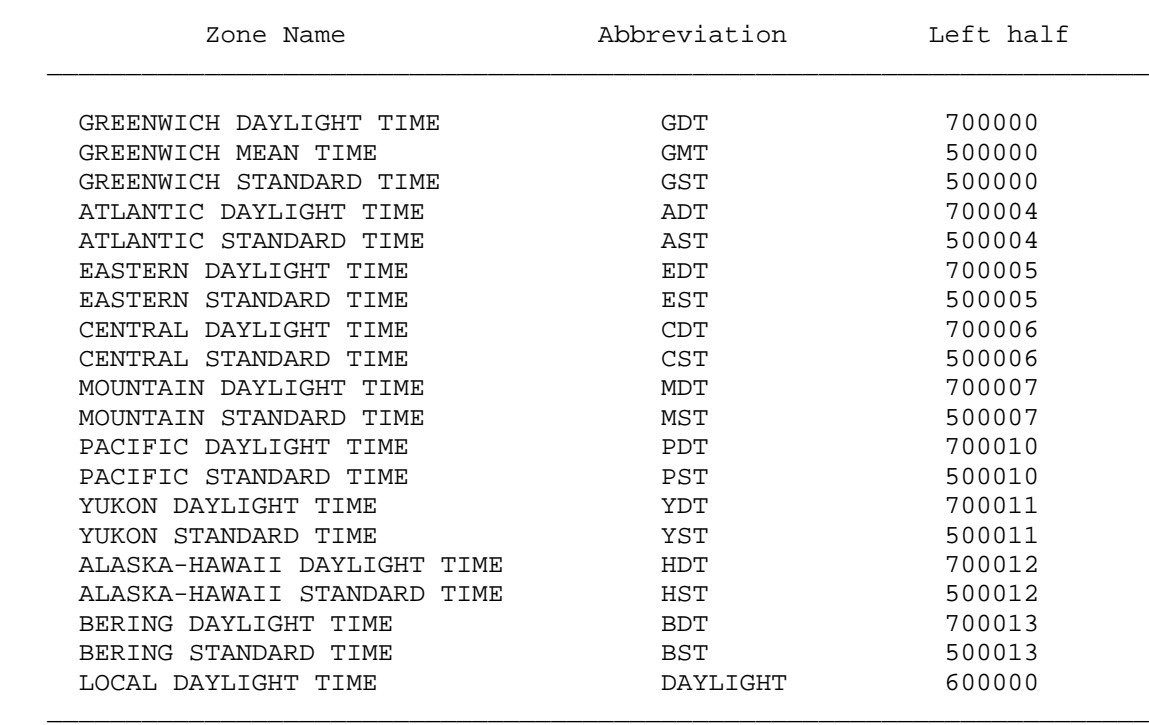

 All strings (for example, months, time zones, AM-PM-NOON-MIDNIGHT) can be represented by any nonambiguous abbreviation (for example, D-DECEMBER, M-MIDNIGHT).

 Spaces are ignored before and between fields whenever they do not terminate the input string. This means spaces are not allowed before colons, AM,PM,NOON, and MIDNIGHT, the dash before the time zone, or the time zone. A tab is also allowed between the date and time.

The input string can be terminated by any nonalphanumeric character.

Monitor calls relating to date and time are as follows:

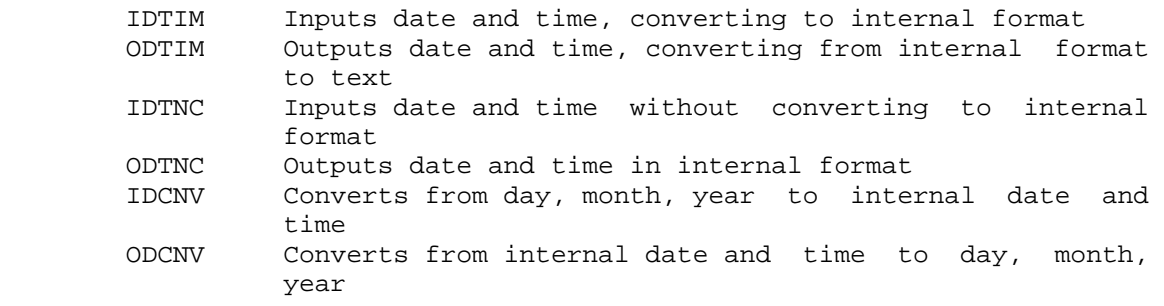

GTAD Gets current date and time in internal format

### **2.10 ARCHIVE/VIRTUAL DISK SYSTEM**

 The following section defines terms that are used in the description of the archive/virtual disk system:

- Virtual disk A storage technique in which the contents of some files reside on disk, while the contents of other files may reside on tape. When a file is "migrated" to tape, a copy of its FDB is left on disk and the file is deleted from disk. Note that the term "migration" applies only to files transferred to tape by the virtual disk system.
- Archived file A file of unchanging data stored on magnetic tape. Although copies of the file may exist on disk, the original is stored on magnetic tape. When a file gains archive status, it can no longer be changed. If a writeable copy is desired, the COPY command must be used.

When a file is archived, the file contents are usually deleted from disk, leaving only the FDB on disk. However, it is possible to override the deletion process.

- Offline/online A file is said to be offline if the file has been moved to tape by either the virtual disk system or the archive system. A file is said to be online if the original or a copy of it is on disk. A file may be offline, online, or both. A file that is offline and not online will have only its FDB stored on disk. In the last case, the FDB will contain pointers to the saveset and tape file number. This provides a link between the FDB on disk and the file on tape.
- Invisible/visible An invisible file is one that does not appear in a simple DIRECTORY listing, and is not accessable to programs (unless the GTJFN specifically sets bit G1%IIN) and EXEC commands. A visible file appears in a DIRECTORY listing and is accessable to programs and EXEC commands.

 The concept of an invisible file is primarily designed to make offline-only files transparent to the user. However, the invisible/visible status of a file may be changed regardless of whether the file is online, offline, archived, not archived, migrated, or not migrated.

 The virtual disk system is designed to conserve disk space by moving selected files from disk to tape. Files are marked for migration to tape by the REAPER program. At the option of the system administrator, REAPER may mark files in any of the following three categories:

- 1. Files that have not been referenced within a specified period of time.
- 2. Online copies of migrated or archived files that have not been referenced within a specified period of time.
- 3. Files in a directory that is over permanent disk quota. If the directory contains a file named MIGRATION.ORDER, then REAPER uses that file as an order list for marking files. Otherwise REAPER follows the order given in the REAPER command list. Two REAPER passes are made with the first pass using the order specified in MIGRATION.ORDER or the REAPER command string. If the first pass fails to bring the directory under quota, the second pass will consider any file in the directory for migration.

 The actual migration of disk files to tape is performed by a special DUMPER run. The actual run will occur periodically, with the length of the period determined by the system administrator.

 File archiving is designed to write unalterable "permanent" copies of disk files on tape. The user voluntarily marks a file for archiving, and the next archive/virtual disk DUMPER run will archive the file.

 For added security two tape copies of each archived or migrated file are made.

 The following monitor calls are used to implement the archive/virtual disk system. Calls marked with an asterisk ("\*") require privileges for specific functions.

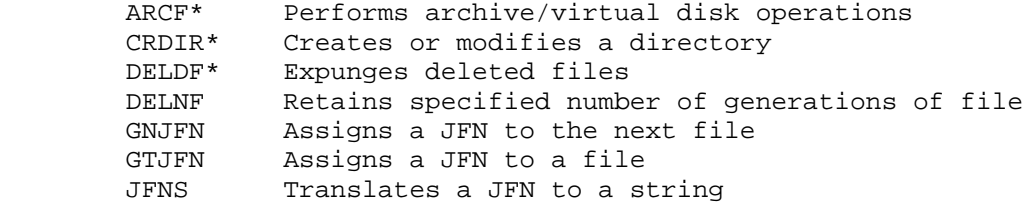

 OPENF Opens a file RFTAD Reads file's time and dates SETJB\* Sets job parameters SFTAD\* Sets file's time and dates TMON Reads monitor flags

# **2.11 PRIVILEGED MONITOR CALLS**

 The following monitor calls are privileged and require the process to have WHEEL or OPERATOR capability enabled.

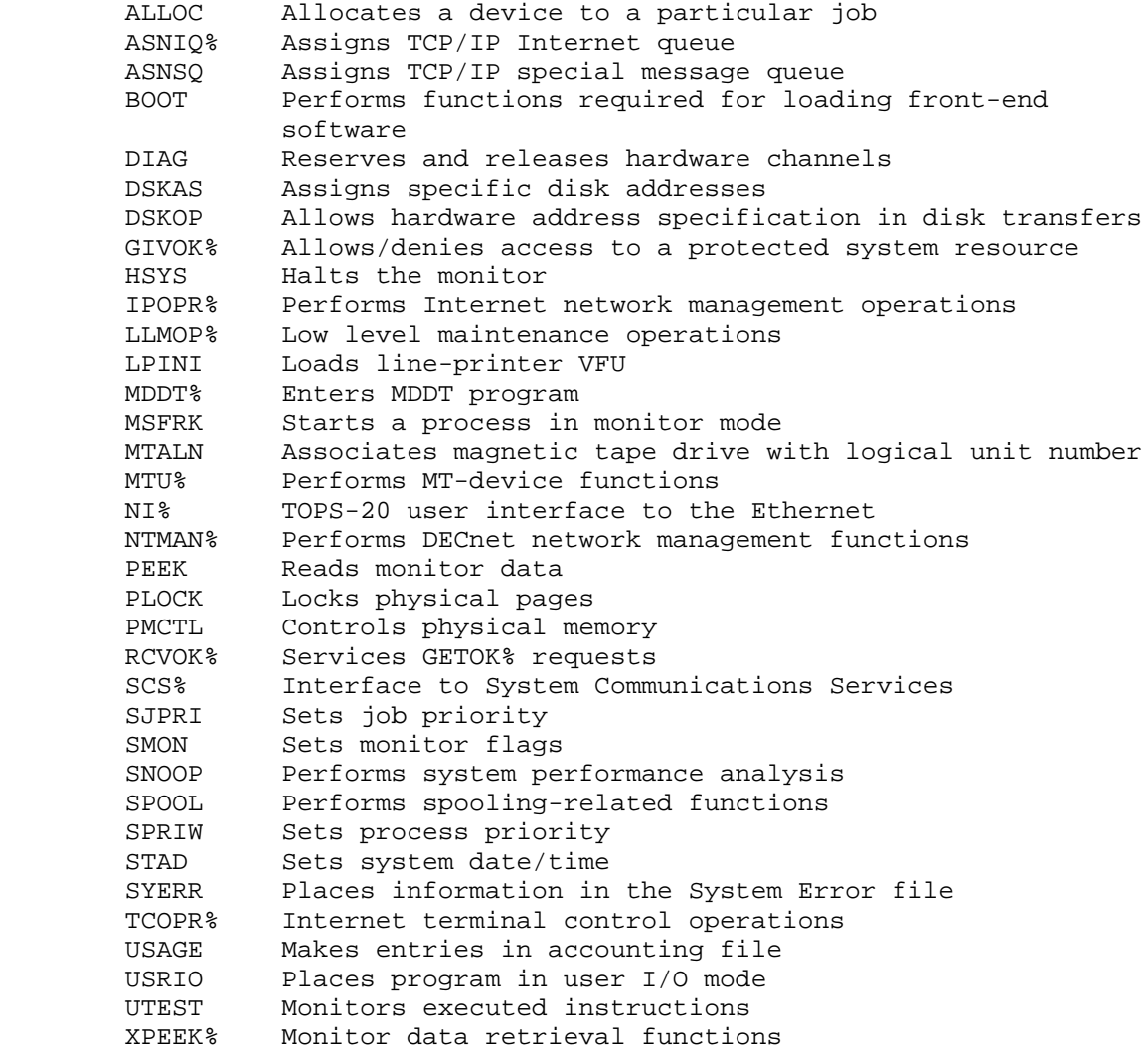

The capabilities for a process are enabled by the EPCAP JSYS.

## **CHAPTER 3**

# **TOPS-20 MONITOR CALLS**

 Gives a particular type of access to a given directory. The possible types of accesses are:

- 1. Connecting to a directory on a given structure.
- 2. Gaining owner and group access rights to directories on a structure without actually connecting to a directory on that structure.
- 3. Relinquishing owner and group access rights to directories on a structure without disconnecting from a directory on that structure.
- RESTRICTIONS: Some functions require WHEEL or OPERATOR capability enabled. Some functions require WHEEL or OPERATOR capability enabled.

When this call is used in any section other than section zero, one-word global byte pointers used as arguments must have a byte size of seven bits.

- ACCEPTS IN AC1: B0(AC%CON) Connect the job to the specified directory. After successful completion of the call, the job is connected to and has owner access to the directory. The job's default directory becomes this directory.
	- B1(AC%OWN) Give the job owner access to the specified directory and group access to directories in the same groups as the specified directory. The job's connected directory<br>is unchanged. This function cannot be This function cannot be given for another job or for a files-only directory.

# **TOPS-20 MONITOR CALLS** (ACCES)

- B2(AC%REM) Relinquish owner access (obtained with the AC%OWN function) to the specified directory and group access to directories in the same group. The job's connected<br>directory is unchanged. This function directory is unchanged. cannot be given for another job or for a files-only directory. The settings of B0 and B1 are ignored if B2 is on and the job number given is for the current job.
- B3(AC%PWD) Validate password by encrypting user-supplied password before doing compare.
- B18-35 Length of the argument block
- AC2: Address of the argument block

RETURNS +1: Always

 Access cannot be given to a regulated structure unless the MSTR JSYS has been first used to increment the mount count. All structures are regulated by default except the primary structure or any structure that has been made nonregulated with the MSTR JSYS. Access rights and all JFNs on the regulated structure must be released before the mount count can be decremented.

The format of the argument block is as follows:

- Word Symbol Meaning
- 0 .ACDIR Byte pointer to ASCIZ string containing the structure and directory name or a 36-bit directory number. The ASCIZ string must be of the form structure:<directory>.
- 1 .ACPSW Byte pointer to ASCIZ string containing the password of the specified directory. The password is not required if:
	- 1. The directory is on a domestic structure and has the same name as the user's logged-in directory.
	- 2. Function AC%CON is being done and the directory does not require a password for connecting.
- 2 .ACJOB Number (decimal) of job or -1 for the current job. The process must have WHEEL or OPERATOR capability enabled to give a specific job number other than its own.

# **TOPS-20 MONITOR CALLS** (ACCES)

 The ACCES monitor call can be given for another job if the type of access being requested is for connecting the job (AC%CON) and if the process executing the call has WHEEL or OPERATOR capability enabled.

 The ACCES monitor call is used to implement the CONNECT, ACCESS, and END-ACCESS commands of the TOPS-20 Command Language.

Generates an illegal instruction interrupt on error conditions below.

ACCES ERROR MNEMONICS:

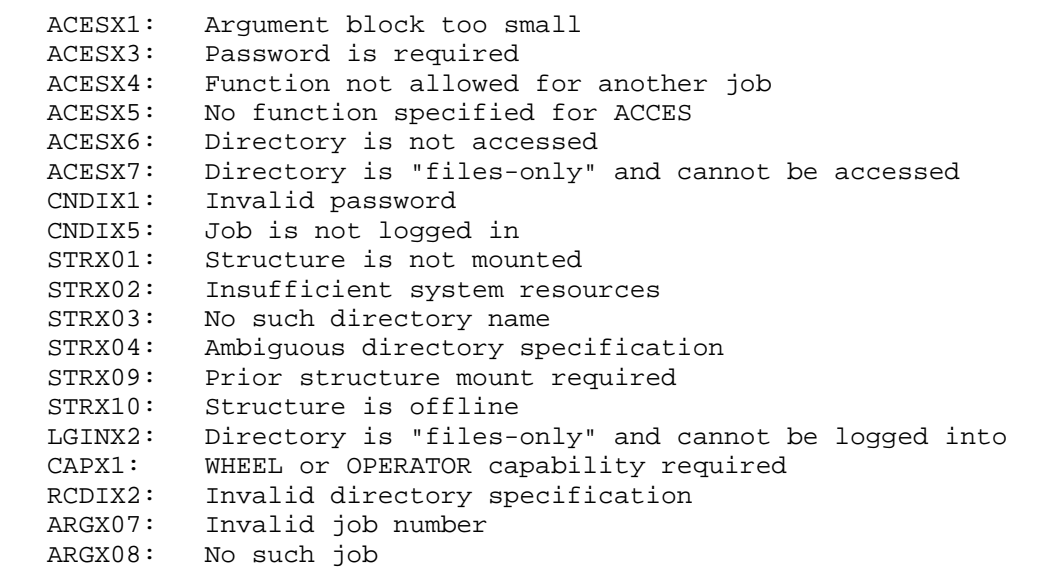

 Controls address breaks. An address break is the suspension of a process when a specified location is referenced in a given manner.

 ACCEPTS IN AC1: Function code in the left half and process handle in the right half

- AC2: Function-specific argument
- AC3: Function-specific argument

RETURNS +1: Always

 This JSYS is useful when debugging a program. For example, consider the problem of debugging a program consisting of a fork running

 several inferior forks mapped to the same address space. One (or more) of the inferior forks is erroneously referencing a particular address. To find out which fork(s) are referencing that address, do the following:

- 1. Set up the software interrupt system for interrupts on channel 19.
- 2. Perform the ADBRK .ABSET function for each inferior process, using the handle of the inferior process and the address being erroneously referenced.
- 3. When a channel 19 interrupt occurs, perform an RFSTS JSYS for each inferior process. The interrupted process that caused the address break will have a code 7 (.RFABK) returned in its status word.
- 4. Perform the ADBRK .ABGAD function for each process that caused an address break. This returns the address of the instruction that erroneously referenced the break address.
- 5. Perform the RFORK JSYS to restart the process(es) halted by address break(s).
- 6. Continue running the program and repeating the last three steps until the program completes execution, or it no longer generates address breaks.

 The ADBRK JSYS can also be used to find which instruction in a process references a wrong memory location. The available functions are as follows:

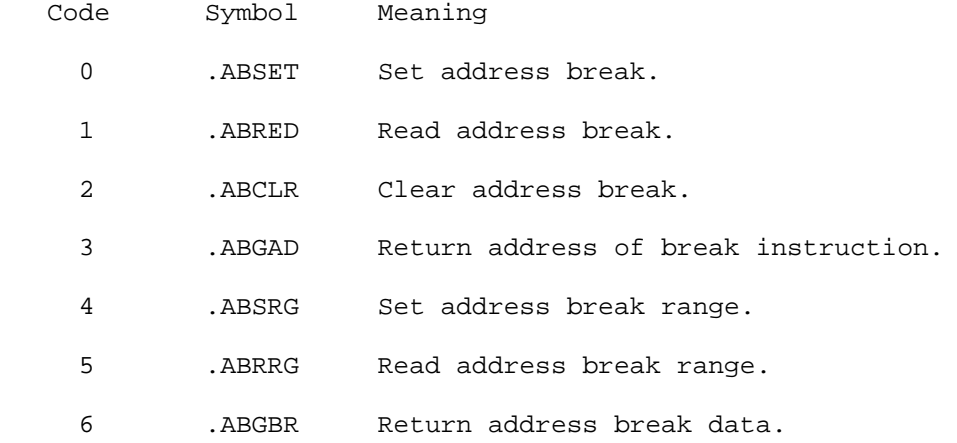

Each function is described in the following paragraphs.

Setting address breaks - . ABSET

 This function initializes the address break facility for the specified process. When the process references the location in the manner for which the break has been set, it is suspended. Its superior receives a software interrupt on channel 19 (.ICIFT) if it has enabled for that channel. After processing the interrupt, the superior process can resume the inferior by executing the RFORK monitor call.

 Only one address break can be in effect for a process at any one time, and the break affects only the process for which it is set. If another process references the location on which a break is set, it is not affected by the break. When an address break is set in a page shared among processes and each process is to be suspended when it references the location, the ADBRK call must be executed for each process.

Breaks cannot be specified for the accumulators.

The .ABSET function requires the following arguments to be given:

- AC2: address of location on which to break.
- AC3: flag word indicating the type of reference on which to break. The following flags are currently defined:
	- B0(AB%RED) Break on a read reference.
	- B1(AB%WRT) Break on a write reference.
	- B2(AB%XCT) Break on an execute (instruction fetch) reference.

Reading address breaks - .ABRED

 This function returns the current address break information for the specified process. It returns the following information on a successful return:

- AC2: address of location on which a break is set
- AC3: flag word indicating the type of reference on which the break will occur. The following flags are currently defined:
	- B0(AB%RED) Break will occur on a read reference.
	- B1(AB%WRT) Break will occur on a write reference.
	- B2(AB%XCT) Break will occur on an execute (instruction fetch) reference.

 If no address break has been set for the process, the contents of AC2 and AC3 are zero on return.

Clearing address breaks - .ABCLR

 This function removes any address break that was set for the specified process. A program can also remove a break by executing the .ABSET function with AC2 and AC3 containing zero.

Returning the address of the break instruction - .ABGAD

 This function returns in AC2 the address of the location on which the process encountered a break. When the location on which the break occurred is in a JSYS routine, the address returned is a monitor PC, not the address of the JSYS. The program can obtain the address of the JSYS by executing an RFSTS monitor call.

Setting an address break range - .ABSRG

 This function is the same as .ABSET except it allows for the setting of a range of addresses on which to break. Currently the range is restricted to a single address location. This function requires that AC2 contain the address of an argument block. The format of the argument block is:

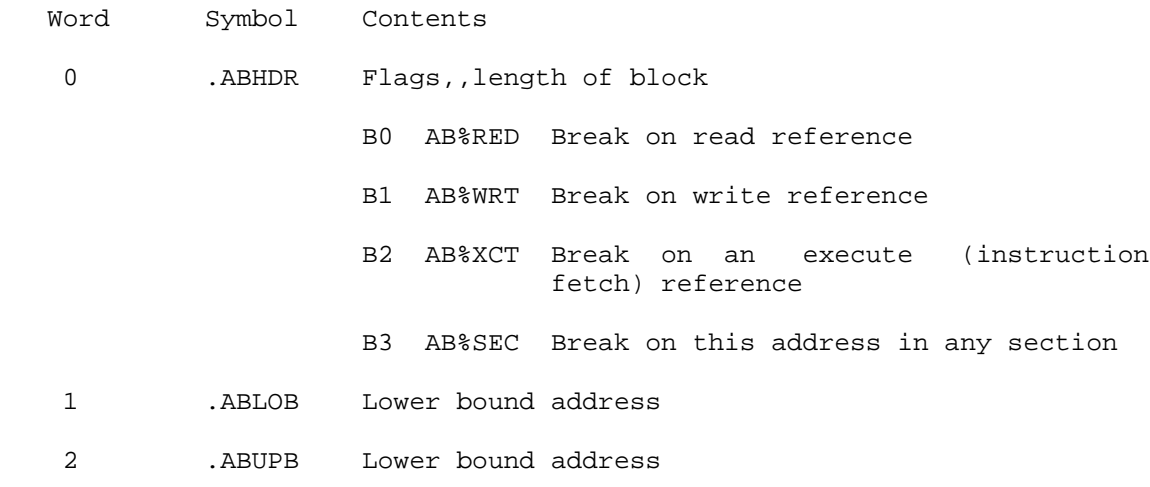

Read address break range - .ABRRG

 This function is the same as .ABRED except it returns the current address break information for a range of addresses. Currently the range is restricted to a single address location. This function requires that AC2 contain the address of an argument block. The user

 fills in word 0; the monitor supplies the remaining information. The format of the argument block is:

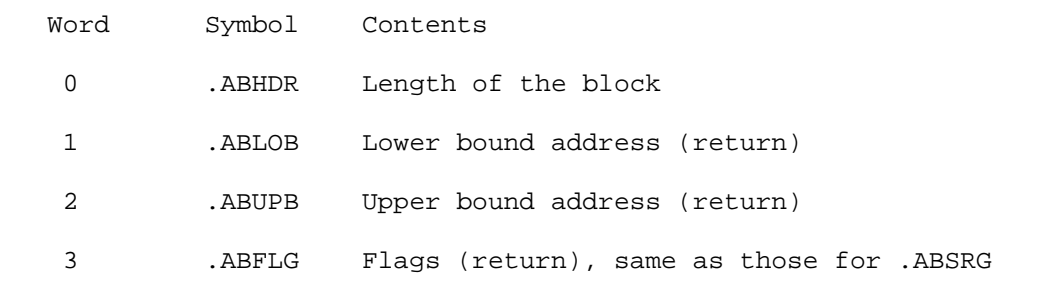

Return address break data - .ABGBR

 This function is the same as .ABGAD except the address on which the break occurred is an address within the break range provided by the user. AC2 contains the address of an argument block with the following format:

- Word Symbol Contents
- 0 .ABHDR Length of the block
- 1 .ABBPC Break PC (return)
- 2 .ABBAD Break address (return)

Generates an illegal instruction interrupt on error conditions below.

ADBRK ERROR MNEMONICS:

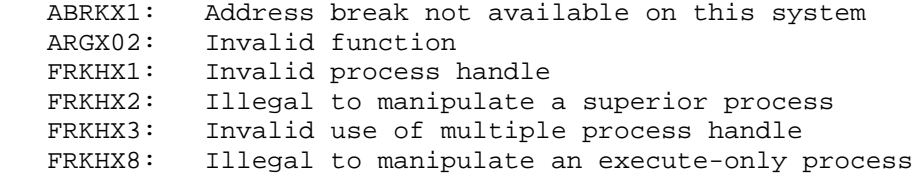

Activates specific software interrupt channels. (See Section 2.6.)

# **TOPS-20 MONITOR CALLS** (AIC)

ACCEPTS IN AC1: Process handle

 AC2: 36-bit word Bit n on means activate channel n

RETURNS +1: Always

 The DIC monitor call can be used to deactivate specified software interrupt channels.

Generates an illegal instruction interrupt on error conditions below.

AIC ERROR MNEMONICS:

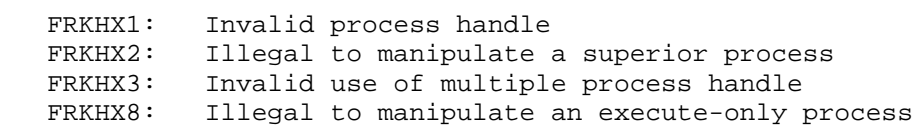

 Allocates a device to a job or to the device pool of the monitor's resource allocator. A device under control of the monitor's resource allocator cannot be opened or assigned by any job other than the one to which it is currently allocated. When the allocated device is deassigned, it is returned to the monitor's resource allocator.

RESTRICTIONS: Requires WHEEL or OPERATOR capability enabled.

ACCEPTS IN AC1: Function code (.ALCAL)

AC2: Device designator

AC3: Job number,  $-1$ , or  $-2$ 

RETURNS +1: Failure, error code in AC1

+2: Success

 If AC3 contains a job number, then the designated device is allocated to that job.

 If AC3 contains -1, then the device is returned to the pool of devices available to all users of the system (the device is no longer allocated). This is the initial state of all devices.

 If AC3 contains -2, then the device is assigned to the monitor resource allocator's pool of devices.

# **TOPS-20 MONITOR CALLS** (ALLOC)

 Once a job assigns or opens a nonallocated device (a device not under control of the resource allocator), the resource allocator cannot take the device from the job. The resource allocator can allocate the device, however, to the job that currently has it. Then, when the job releases the device, the resource allocator gets control of the device.

 When a job returns control of a device to the system resource allocator, the allocator receives an IPCF packet. The flag word (.IPCFL) of the packet descriptor block contains a code that indicates the message was sent by the monitor. This code is 1(.IPCCC) in the IP%CFC field (bits 30-32).

 The first word of the IPCF packet data block contains .IPCSA, which means that the second and subsequent words contain designators for devices returned to the control of the resource allocator.

.IPCFL/<.IPCCC>B32

 DATA/.IPCSA DATA+1/device designator DATA+2/device designator

 The ALLOC monitor call requires the process to have WHEEL or OPERATOR capability enabled.

ALLOC ERROR MNEMONICS:

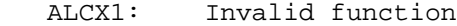

- ALCX2: WHEEL or OPERATOR capability required
- ALCX3: Device is not assignable
- ALCX4: Invalid job number
- ALCX5: Device already assigned to another job
- ALCX6: Device assigned to user job, but will be given to allocator when released
- DEVX1: Invalid device designator

 Performs operations pertaining to the archive and virtual disk systems. These include requesting archival and migration, requesting retrieval, and setting archive status and tape information for a file.

 RESTRICTIONS: Some functions require WHEEL or OPERATOR capability enabled.

ACCEPTS IN AC1: JFN

AC2: Function code.

 The available functions and their argument blocks are described below.

- AC3: (Function-dependent, normally 0)
- Code Symbol Function
	- 0 .ARRAR Sets/clears AR%RAR (in .FBBBT of the FDB), activating or deactivating a user request for archival. The value .ARSET (1) in AC3 requests an archive while .ARCLR (0) clears the request. Specifying .ARSET in AC3 sets AR%NDL (in .FBBBT of the FDB) and requests that the contents of the file not be flushed from disk upon archival.
	- 1 .ARRIV Sets/clears AR%RIV (in .FBBBT of the FDB), activating or deactivating a system request to migrate a file from disk to tape. The value .ARSET in AC3 requests migration while .ARCLR clears the request. This function requires WHEEL or OPERATOR capability to be enabled.
	- 2 .AREXM Sets/clears AR%EXM (in .FBBBT of the FDB), activating or deactivating exemption from involuntary migration. Code .ARSET (1) in AC3 sets AR%EXM, while code .ARCLR (0) in AC3 clears AR%EXM. This function requires WHEEL or OPERATOR capability to be enabled.
	- 3 .ARRFR Request that the contents of a file be restored to disk. The contents of AC3 determine if .ARRFR waits or returns without waiting for the contents of the file to be restored to disk.

Options for AC3

 B0 AR%NMS Do not wait for the file to be restored.

B1 AR%WAT Wait until the file is restored.

 4 .ARDIS Discard tape information. Clears FB%ARC (if set), .FBTP1, .FBTP2, .FBTSN, .FBTFN, and .FBTDT. The file must be on line for the function to succeed. Options for AC3 (which require WHEEL or OPERATOR capability enabled to be used separately):

> B0 AR%CR1 Clear information for run 1. B1 AR%CR2 Clear information for run 2.

 5 .ARSST Set tape information for a file. This function is used to set information for the first, second, or both tape runs. AR%O1 and AR%O2 are used together when restoring files to disk. It requires enabled WHEEL or OPERATOR privileges.

> AC3 contains a pointer to an argument block as follows:

- Word Symbol Contents
	- 0 .AROFL Flags:
- B0(AR%O1) Set information for run 1.
- B1(AR%O2) Set information for run 2.
- B2(AR%OFL) Delete disk contents of file when done. Requires both run 1 and run 2 tape information to be set.
- B3(AR%ARC) Set FB%ARC in the FDB (archive the file.)
	- B4(AR%CRQ) Clear archive and/or migration requests (clear AR%RAR and AR%RIV.)
	- 1 .ARTP1 Tape 1 identification.
- 2 .ARSF1 TSN 1,,TFN 1 Tape saveset number in the left half and tape file number in the right<br>half. half.
	- 3 .ARTP2 Tape 2 identification.
	- 4 .ARSF2 TSN 2,,TFN 2 similar to .ARSF1.
	- 5 .ARODT time and date of tape write in internal format; 0 implies present time.

- 6 .ARPSZ Number of pages in the file. This word can be set only if AR%O1 and AR%O2 are set first.
- 6 .ARRST Restore contents of a file to disk. AC3 contains a JFN for a temporary file (created by DUMPER) that contains the data for an archived file that is currently off-line. After .FBADR, .FBBSY, and .FBSIZ are copied, the temporary file is deleted. Both files must be on the same device or structure, and enabled WHEEL or OPERATOR capability is required.
- 7 .ARGST Get tape information for file. AC3 contains the address of an argument block that has the same format as the block for .ARSST.
- 10 .ARRFL The restore for this file has failed. Sets AR%RFL in .FBBBT to notify a waiting process that the retrieval request cannot be completed. Requires WHEEL or OPERATOR capability.
- 11 .ARNAR Resist involuntary migration. Sets or clears AR%NAR in .FBBBT. Using .ARSET in AC3 causes resist to be set, while using .ARCLR clears resist.

ARCF ERROR MNEMONICS:

CAPX1: WHEEL or OPERATOR capability required

- ARGX02: Invalid function code
- ARCFX2: File already has archive status
- ARCFX3: Cannot perform ARCF functions on nonmultiple directory devices
- ARCFX4: File is not on line
- ARCFX5: Files are not on the same device or structure
- ARCFX6: File does not have archive status
- ARCFX7: Invalid parameter for .ARSST
- ARCFX8: Archive not complete
- ARCFX9: File not off line
- ARCX10: Archive prohibited
- ARCH11: Archive requested, modification prohibited
- ARCH12: Archive requested, delete prohibited
- ARCX13: Archive system request not completed
- ARCX14: Restore failed
- ARCX15: Migration prohibited
- ARCX16: Cannot exempt off-line file
- ARCX17: FDB improper format for ARCF
- ARCX18: Retrieval wait cannot be fulfilled for waiting process
- ARCX19: Migration already pending

 Assigns a device to the caller. The successful return is given if the device is already assigned to the caller.

ACCEPTS IN AC1: Device designator

RETURNS +1: Failure, error code in AC1

+2: Success

The RELD call can be used to release devices assigned to the caller.

ASND ERROR MNEMONICS:

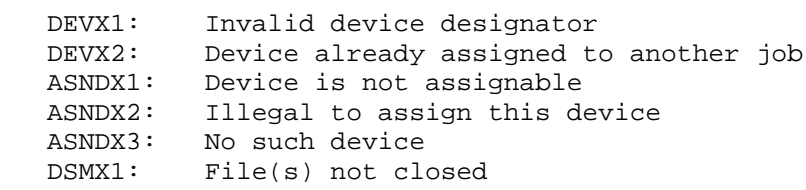

Assigns Internet queues for the TCP/IP interface.

 RESTRICTIONS: For TCP/IP systems only. Requires NET WIZARD, WHEEL, or OPERATOR capability enabled.

 ACCEPTS IN AC1: Flags in the left half and a pointer to the Queue Descriptor Block in the right half.

- AC2: Unused, must be 0
- AC3: Unused, must be 0
- RETURNS +1: Failure, with error code in AC1 and conflicting job number in AC2
	- +2: Success, with internet queue handle in AC1 and the maximum SNDIN% count in AC2

ASNIQ% Flags

- Bit Symbol Meaning
- B1 AQ%SPT Single-port protocol

3-13

# **TOPS-20 MONITOR CALLS** (ASNIQ%)

 B2 AQ%ICM Deliver ICMP error datagrams to this queue Queue Descriptor Block Format:

- Word Symbol Meaning
- 0 .IQPRV B0-23 Must be 0 B24-31 Internet protocol number
- 1 .IQFHV B0-31 Internet foreign host value word
- 2 .IQSHV B0-31 Internet source host value word; used for logical host selection
- 3 .IQPTV Internet port value word
- B0-15 Local port value B16-31 Foreign port value; ignored if bit AQ%SPT is set and the set of the set of the set of the set of the set of the set of the set of the set of the set of the
	- 4 .IQPRM Mask word corresponding to .IQPRV
	- 5 .IQFHM Mask word corresponding to .IQFHV
	- 6 .IQSHM Mask word corresponding to .IQSHV
	- 7 .IQPTM Mask word corresponding to .IQPTV; use 0 for portless protocols
	- 8 .IQLEN Length of argument block.

 Mask words specify those bit positions where an exact match is required. Note that an error will occur unless the current Queue Descriptor Block differs in masked bits from all other Internet queues which are assigned at the time the ASNIQ% JSYS is executed.

ASNIQ% ERROR MNEMONICS:

ARGX22: Invalid flags

Assigns a special message queue to a job.

 RESTRICTIONS: For TCP/IP systems only. Requires NET WIZARD capability (SC%NWZ).

ACCEPTS IN AC1: Mask

# **TOPS-20 MONITOR CALLS** (ASNSQ)

AC2: Header value

RETURNS +1: Failure, error code in AC1

 +2: Success, special message queue assigned with special queue handle in AC1

ASNSQ ERROR MNEMONICS:

 NTWZX1: NET WIZARD capability required ASNSX1: Insufficient system resources (All special queues in use) ASNSX2: Link(s) assigned to another special queue

 Detaches the specified job from its controlling terminal (if any) and optionally attaches it to a new controlling terminal. A console-attached entry is appended to the accounting data file.

- RESTRICTIONS: Some functions require WHEEL or OPERATOR capability enabled.
- ACCEPTS IN AC1: B0(AT%CCJ) Generate a CTRL/C interrupt to the lowest process in the job that is enabled for a CTRL/C interrupt if the job is currently attached to another terminal. If this bit is not set or if the job is currently not attached to another terminal, the job simply continues running when it is attached.
	- B1(AT%NAT) Do not attach. Prevents both the detaching of the job from its terminal and the attaching of a remote job to the local terminal. Is a no-op unless the remote job has a controlling terminal, in which case the remote job is detached and remains detached. This bit in effect makes ATACH like a remote DTACH.
	- B2(AT%TRM) Attach the given job to the terminal specified in AC4. If this bit is not set, the job is attached to the controlling terminal of the caller.
	- B18-35 Job number of the desired job. (AT%JOB)

# **TOPS-20 MONITOR CALLS** (ATACH)

- AC2: User number under which the job to be attached is logged in. The user number can be obtained with the RCUSR monitor call.
- AC3: Byte pointer to an ASCIZ password string in the caller's address space.
- AC4: Number of the terminal to be attached to the specified job. This argument is required if B2(AT%TRM) is set.

RETURNS +1: Failure, error code in AC1.

 +2: Success. If there is a logged-in job currently attached to the specified terminal, it is detached and primary I/O for that job is not redirected. Thus, if a process has primary I/O from the controlling terminal, it will block when it attempts primary I/O and will continue when it is reattached and a character is typed. A job attached to the terminal but not logged in is killed.

 It is legal to attach to a job that has a controlling terminal if one of the following conditions exists:

- 1. The job is logged in under the same user name as the job executing the ATACH.
- 2. The job executing the ATACH supplies the correct password of the job it is attaching to.
- 3. The job executing the ATACH has WHEEL or OPERATOR capability enabled.
- 4. The job executing the ATACH has ownership of the job because it created the job (and maintained ownership) with the CRJOB call.

 If the controlling terminal is a PTY, a password is not required in the following cases:

- 1. The owner of the PTY has WHEEL or OPERATOR capability enabled.
- 2. The specified job is logged in with the same name as the owner of the PTY.

 The DTACH monitor call can be used to detach the controlling terminal from the current job.

# **TOPS-20 MONITOR CALLS** (ATACH)

ATACH ERROR MNEMONICS:

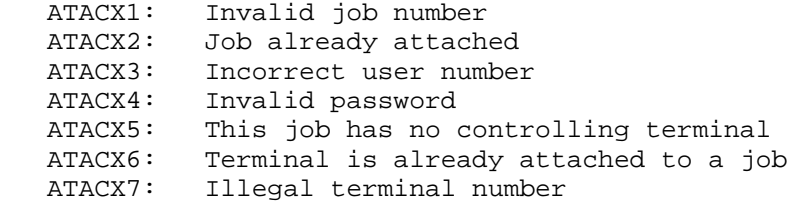

 Assigns a terminal code to a software interrupt channel. (Refer to Section 2.6.) This call also sets the corresponding bit in the process's terminal interrupt mask. (Refer to the STIW and RTIW monitor calls.)

 ACCEPTS IN AC1: Terminal interrupt code,,channel number (Refer to Section 2.6.6.)

RETURNS +1: Always

 If there is no controlling terminal (if the job is detached), the assignments are remembered and are in effect when a terminal becomes attached.

The DTI monitor call can be used to deassign a terminal code.

Generates an illegal instruction interrupt on error conditions below.

ATI ERROR MNEMONICS:

 TERMX1: Invalid terminal code ATIX1: Invalid software interrupt channel number ATIX2: Control-C capability required

Creates the Network Virtual Terminal (NVT) connection.

RESTRICTIONS: For TCP/IP systems only.

 ACCEPTS IN AC1: Flag bits in the left half and the JFN of the opened receive connection in the right half

AC2: JFN of the opened send connection

# **TOPS-20 MONITOR CALLS** (ATNVT)

RETURNS +1: Failure, with error code in AC1

 +2: Success, with terminal designator specific to this NVT in AC1

Flags for AC1:

Bit Symbol Meaning

 B0 AN%TCP If set, this bit indicates that the right half of AC1 contains the TCP JCN instead of a JFN.

ATNVT ERROR MNEMONICS:

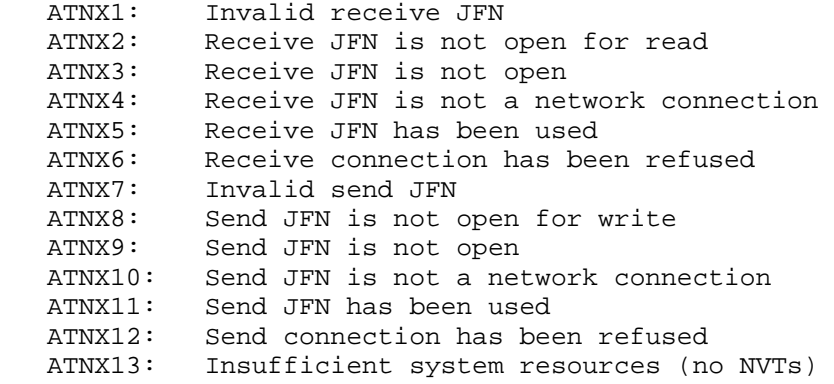

 Inputs the next byte from the specified source. When the byte is read from a file, the file must first be opened, and the size of the byte given, with the OPENF call. When the byte is read from memory, a pointer to the byte is given. This pointer is updated after the call.

ACCEPTS IN AC1: Source designator

RETURNS +1: Always, with the byte right-justified in AC2

 If the end of the file is reached, AC2 contains 0 instead of a byte. The program can process this end-of-file condition if an ERJMP or ERCAL is the next instruction following the BIN call.

 The BOUT monitor call can be used to output a byte sequentially to a destination.

 Can cause several software interrupts or process terminations on certain file conditions. (Refer to bit OF%HER of the OPENF call description.)

# **TOPS-20 MONITOR CALLS** (BIN)

BIN ERROR MNEMONICS:

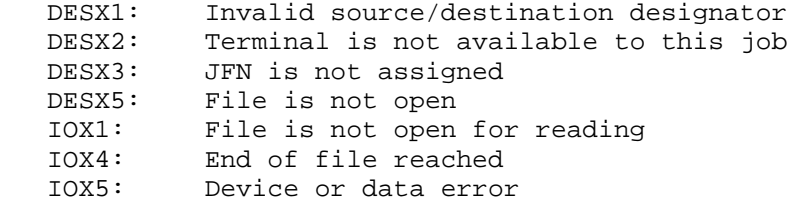

Backs up the source designator's pointer by one byte.

ACCEPTS IN AC1: Source designator

RETURNS +1: Failure, error code in AC1

 +2: Success, updated string pointer in AC1, if pertinent. (This return actually decrements the pointer.)

 The BKJFN call, when referring to a terminal, can be executed only once per TTY to back up one character. The BKJFN call cannot be issued again for the same TTY unless the input buffer has been cleared (with the CFIBF JSYS) or an input JSYS is executed for the TTY.

 BKJFN, when referring to other designators, can be executed more than once in succession.

This call cannot be used with the DECnet devices SRV: or DCN:.

BKJFN ERROR MNEMONICS:

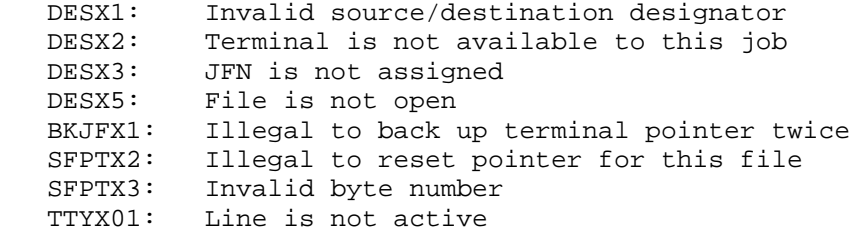

 Performs basic maintenance and utility functions required for loading and dumping communications software. The TOPS-20 system process that performs these functions uses a DIGITAL-supplied protocol to perform them.

# **TOPS-20 MONITOR CALLS** (BOOT)

 On KL10 Model B hardware, the BOOT JSYS is used to load and dump a PDP-11 connected to a DTE20.

 RESTRICTIONS: Requires WHEEL or OPERATOR capability enabled. Some functions are hardware specific.

ACCEPTS IN AC1: Function code

AC2: Address of argument block

RETURNS +1: Always

The available functions and their argument blocks are described below.

Code Symbol Meaning

 0 .BTROM Activate the hardware ROM bootstrap in the communications front end.

Argument Block:

- 0 .BTDTE DTE-20 number
- 1 .BTERR Error status flags returned on failure of the call
- 1 .BTLDS Load a secondary bootstrap program into the communications front end. The secondary bootstrap, with a maximum size of 256 PDP-11 words, is loaded using the ROM bootstrap. The data to be loaded must be packed as two 16-bit PDP-11 words left justified in each 36-bit word. The entire bootstrap program must be loaded at once, and the caller blocks until the transfer is complete.

Argument Block:

- 0 .BTDTE DTE-20 number
- 1 .BTERR Error status flags returned on failure of the call
- 2 .BTSEC Address of bootstrap program to be loaded
- 2 .BTLOD Load the communications front-end memory using the previously loaded secondary or tertiary bootstrap program. The bootstrap program in the front end must abide by the protocol for DTE-20 transfers:
the first two bytes of data supplied by the caller must be a count of the remaining number of data bytes.

Argument Block:

- 0 .BTDTE DTE-20 number
- 1 .BTERR Error status flags returned on failure of the call
- 2 Not used and must be zero
- 3 .BTFLG User-supplied flag word. This word is not used and must be zero.
- 4 .BTCNT Number of bytes to transfer
- 5 .BTDPT Pointer to where the data is to be dumped in TOPS-20
- 4 .BTIPR Initialize the protocol to be used with this communications front end. After successful execution of this function, TOPS-20 processes interrupts from the given DTE-20.

Argument Block:

- 0 .BTDTE DTE-20 number
- 1 .BTPRV Version number of the protocol to be used

Protocol types:

Symbol Meaning

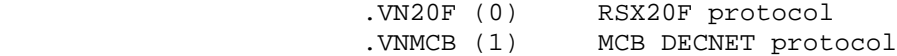

 5 .BTTPR Stop the protocol currently running on this communications front end or line. Stop the protocol currently running on this communications front end or line. After successful execution of this function, TOPS-20 ignores interrupts from the given DTE-20 or line.

Argument Block:

0 .BTDTE DTE-20 number

 6 .BTSTS Return the status type of the protocol running on the communications front end to the specified DTE or line. Also returns the name of the adjacent DECNET node for this front end.

Argument Block:

- 0 .BTDTE DTE-20 number
- 1 .BTCOD Returned protocol version type. If no protocol is running, this word contains -1.

Protocol types:

Symbol Meaning

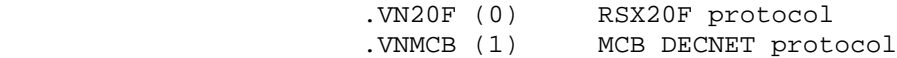

 7 .BTBEL Block until a signal (doorbell) to TOPS-20 is initiated by the communications front end. This function is used to synchronize the caller with the bootstrap program in the front end.

Argument Block:

- 0 .BTDTE DTE-20 number
- 10 .BTRMP Read data from the communications front end using the previously loaded secondary or tertiary bootstrap program. The bootstrap program must abide by the protocol for DTE-20 transfers. The first two bytes of data are interpreted as a count of the remaining number of bytes of data.

Argument Block:

- 0 .BTDTE DTE-20 number
- 1 .BTERR Error status flags returned on failure of the call
- 2 Not used and must be zero
- 3 .BTFLG User-supplied flag word

 B0(BT%BEL) Send a signal (doorbell) to TOPS-20 to indicate the transfer is finished.

- 4 .BTCNT Maximum number of bytes to transfer. After successful execution of this function, this word is updated to reflect the actual number of bytes transferred.
- 5 .BTMPT Pointer to where data is to be placed
- 14 .BTCLI Convert line id to port number

Argument Block:

 0 .BTPRT Port number 1 .BTLID Pointer to ASCIZ line id

15 .BTCPN Convert NSP port number to line id

Argument Block:

- 0 .BTPRT Port number 1 .BTLID Pointer to ASCIZ line id
- 16 .BTD60 Send a message to or receive a message from a front end (a DN60) using the .VND60 protocol. The argument block controls whether this function sends or receives a message. (Requires DN60)

Argument Block:

- 0 .BT6DTE DTE number 1 .BT6ERR Error flags (returned):
- 30 D6%BDP The data byte pointer passed in the argument block is bad. 31 D6%ARD The PDP-11 attempted to send data when none was expected. 32 D6%TRS DTESRV timed out waiting for response header from the front end. The contract of the contract of the contract of the contract of the contract of the contract of the contract of the contract of the contract of the contract of the contract of the contract of the contract of the contr 33 D6%TDT DTESRV timed out waiting for data from the front end.<br>D6%TPO DTESRV timed 34 D6%TPO DTESRV timed out waiting for the DTE to be free. Another job is using the DTE and is probably hung.

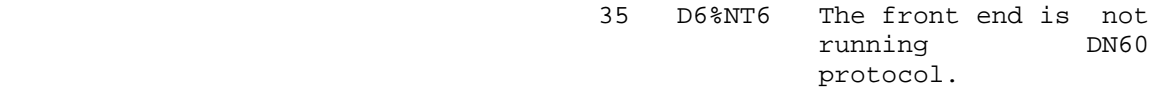

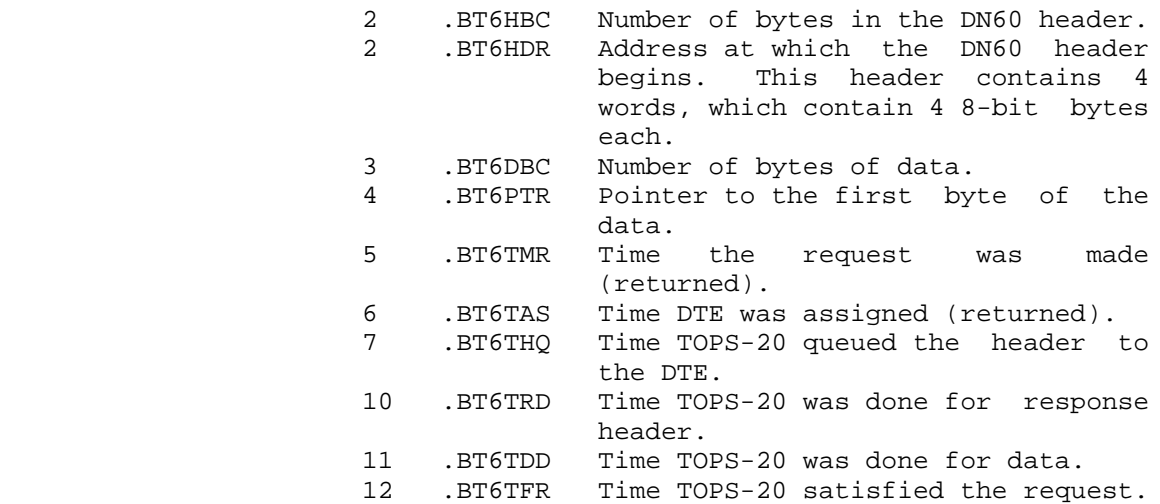

 The error status flag returned in word .BTERR on failure of a BOOT call contains front-end reload status bits recorded in the system error file. Refer to the SPEAR manual for an explanation of these status bits. Note that error logging is not performed for group A processors.

Generates an illegal instruction interrupt on error conditions below.

BOOT ERROR MNEMONICS:

 BOTX01: For group A processors, this message indicates an illegal line number. For group B processors, this message indicates an invalid DTE-20 number.

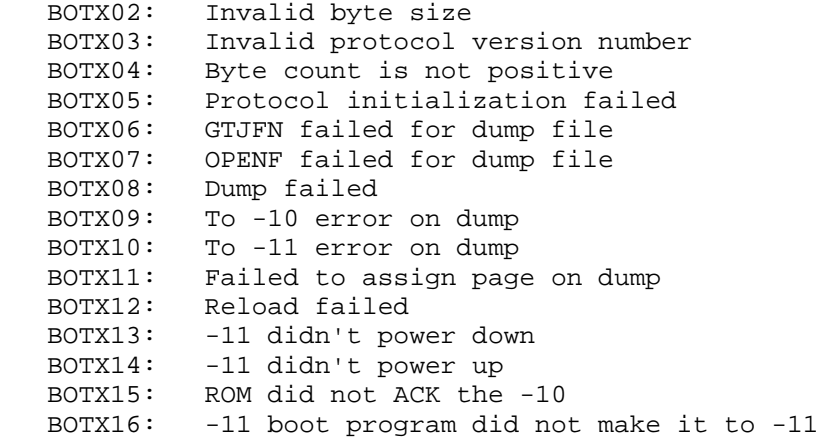

 BOTX17: -11 took more than 1 minute to reload; will cause retry BOTX18: Unknown BOOT error CAPX1: WHEEL or OPERATOR capability required ARGX02: invalid function

 Outputs a byte sequentially to the specified destination. When the byte is written to a file, the file must first be opened, and the size of the byte given, with the OPENF call. When the byte is written to memory, AC1 contains a pointer to the location in which to write the byte. This pointer is updated after the call.

ACCEPTS IN AC1: Destination designator

AC2: Byte to be output, right-justified

RETURNS +1: Always

 The BIN monitor call can be used to input a byte sequentially from a source.

 Can cause several software interrupts or process terminations on certain file conditions. (Refer to bit OF%HER of the OPENF call description.)

BOUT ERROR MNEMONICS:

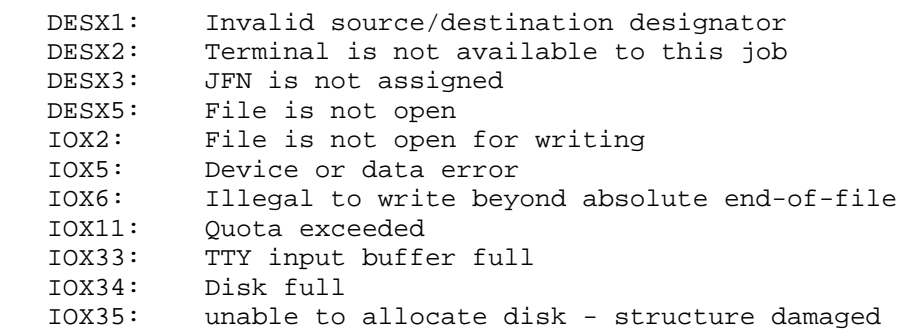

Changes the account for the current job.

 RESTRICTIONS: When this call is used in any section other than section zero, one-word global byte pointers used as arguments must have a byte size of seven bits.

# **TOPS-20 MONITOR CALLS** (CACCT)

 ACCEPTS IN AC1: Byte pointer that points to the new account string in the calling program's address space. This call reads the string until a null byte is read, or until 39 characters are read.

> If executed in section 0, this AC can contain a local byte pointer or an account number. The account number must be in bits 3-35, and bits 0-2 must contain 5.

RETURNS +1: Failure, error code in AC1

+2: Success, updated string pointer in AC1

 The CACCT call sets the current account for the job to the specified account. Subsequent session charges will be to this new account. This call also validates the account given if the account validation facility is enabled. (Refer to the .SFAVR function of the SMON/TMON monitor call.)

 The GACCT monitor call can be used to return the account for the current job.

CACCT ERROR MNEMONICS:

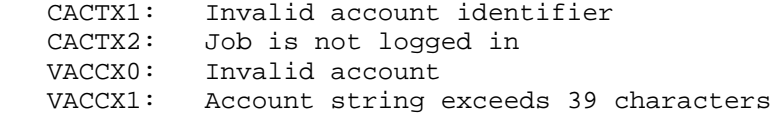

Clears the designated file input buffer.

ACCEPTS IN AC1: Source designator

RETURNS +1: Always

Is a no-op if the source designator is not associated with a terminal.

 The CFOBF monitor call can be used to clear a designated file output buffer.

Generates an illegal instruction interrupt on error conditions below.

CFIBF ERROR MNEMONICS:

DESX1: Invalid source/destination designator

#### **TOPS-20 MONITOR CALLS** (CFIBF)

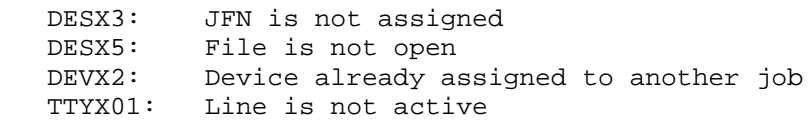

Clears the designated file output buffer.

ACCEPTS IN AC1: Destination designator

RETURNS +1: Always

 Is a no-op if the destination designator is not associated with a terminal.

The CFIBF call can be used to clear a designated file input buffer.

Generates an illegal instruction interrupt on error conditions below.

CFOBF ERROR MNEMONICS:

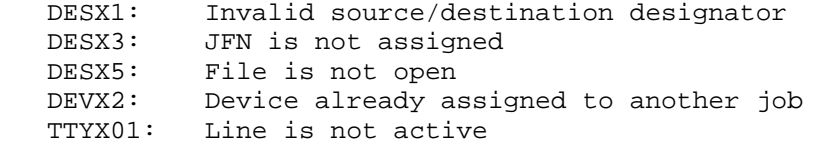

Creates a process inferior to the calling process. (Refer to Section 2.7.)

ACCEPTS IN AC1: Characteristics for inferior,,PC address for inferior

- B0(CR%MAP) Make the inferior process's map the same as the current process's map by means of indirect pointers. If this bit is not on, the inferior process will have no pages in its map. If desired, the creating process can then use PMAP or GET to add pages to the inferior's map.
- B1(CR%CAP) Make the inferior process's capabilities the same as the current process's. If this bit is not on, the inferior process

# **TOPS-20 MONITOR CALLS** (CFORK)

 has no capabilities (all bits of Job Capability Word are 0).

- B3(CR%ACS) Set the inferior process's ACs from the block whose address is in AC2. If this bit is not on, the inferior process's ACs are set to 0.
- B4(CR%ST) Set the PC of the inferior process to the value in the right half of AC1 and start the process. If this bit is not on, the inferior process is not started, and the right half of AC1 is ignored. (Also see the XSFRK% call.)
- B18-35 PC value for the inferior process if CR%ST (CR%PCV) is on.
- AC2: Address of 20 (octal) word block (optional). This block contains the AC values for the inferior process. (Refer to bit CR%ACS above.)

RETURNS +1: Failure, error code in AC1

+2: Success, relative process handle in AC1

 The inferior process receives the same primary input and output JFNs as the current process. However, the primary input and/or output files may be changed with the SPJFN monitor call.

 The CR%MAP argument in AC1 allows the inferior to see the same address space as that of the superior. The inferior process will have read and write access to the superior's address space. The pages are shared, and changes made by one process will be seen by the other.

CFORK creates a nonvirgin process if:

- 1. CR%ST is set and
- 2. CR%ACS and/or CR%MAP is set.

 CFORK creates an execute-only process if bit CR%MAP is set and the creating process is an execute-only process. This is the only other way to create an execute-only process besides using the GET JSYS on a virgin process.

The KFORK monitor call can be used to kill one or more processes.

CFORK ERROR MNEMONICS:

FRKHX6: All relative process handles in use

## **TOPS-20 MONITOR CALLS** (CFORK)

 FRKHX8: Illegal to manipulate an execute-only process CFRKX3: Insufficient system resources

 Changes certain words in the file descriptor block (FDB) for the specified file. (Refer to Section 2.2.8 for the format of this block.)

 RESTRICTIONS: WHEEL or OPERATOR capability required to change some words in the FDB. (Refer to Table 2-1 for the words requiring capabilities.)

 ACCEPTS IN AC1: B0(CF%NUD) Do not wait for the disk copy of the directory to be updated.

> The specified changes are made to the directory in memory and are written to the disk as a part of the normal monitor disk updating procedure. (See below for more information.)

- B9-17 Index into FDB indicating word to be (CF%DSP) changed
- B18-35 JFN (for a disk file) (CF%JFN)
- AC2: Mask indicating bits to be changed. If changing a count value (in AC3), use -1 as a mask.
- AC3: New values for changed bits. These values must be given in the bit positions corresponding to the mask given in AC2.

RETURNS +1: Always

 Because each CHFDB call changes only one word in the FDB, several calls must be executed to change several words. Each call causes disk I/O. To keep I/O to a minimum, the program should set bit CF%NUD on each call. The setting of this bit on each call permits the program to run faster by allowing several changes to be made to the FDB with minimum disk I/O.

 To ensure that all the changes have been written to the disk, the program can issue the last CHFDB call with bit CF%NUD off. Also, if the program requires the FDB on the disk to be updated after each call, it should execute each CHFDB call with bit CF%NUD off.

# **TOPS-20 MONITOR CALLS** (CHFDB)

There are a variety of calls used in manipulating the FDB; see the description of the FDB in Chapter 2 for information on these calls.

Generates an illegal instruction interrupt on error conditions below.

CHFDB ERROR MNEMONICS:

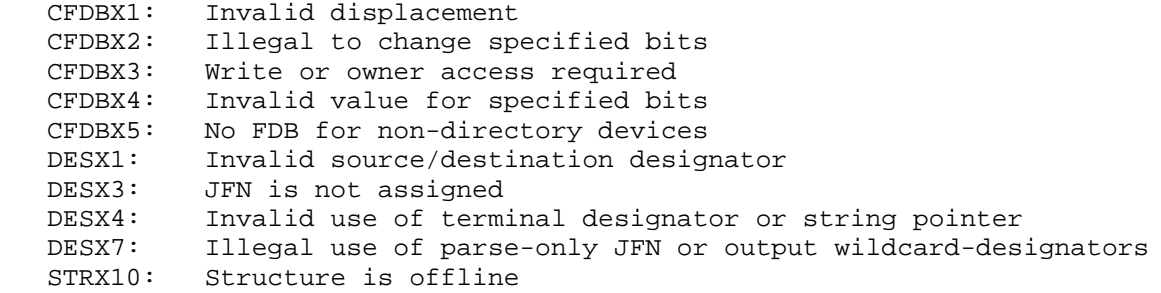

 Checks if a user is allowed access to files in a given directory. This monitor call determines if the user can access files that have a specified protection code if the user is logged in with the given capabilities and connected to the directory.

- RESTRICTIONS: When this call is used in any section other than section zero, one-word global byte pointers used as arguments must have a byte size of seven bits.
- ACCEPTS IN AC1: Length of the argument block in the right half. If B0(CK%JFN) is on, word .CKAUD of the argument block contains a JFN.
	- AC2: Address of argument block

RETURNS +1: Failure, error code in AC1

 +2: Success, access check is completed, with AC1 containing -1 if access is allowed or 0 if access is not allowed.

The format of the argument block is as follows:

Word Symbol Meaning

- 0 .CKAAC Code of desired access to files.
- 1 .CKALD Byte pointer to user name string, or 36-bit user number of user whose access is being checked.

# **TOPS-20 MONITOR CALLS** (CHKAC)

- 2 .CKACD Byte pointer to directory name string (with punctuation), or 36-bit directory number to which user whose access is being checked is connected.
- 3 .CKAEC Enabled capabilities of user whose access is being checked. (Refer to Section 2.7.1.)
- 4 .CKAUD Byte pointer to directory name string (with punctuation), or 36-bit directory number of the directory containing the files being accessed. If B0(CK%JFN) of AC1 is on, this word contains a JFN for the file being accessed.
- 5 .CKAPR Protection of the files being accessed. (Refer to Section 2.2.6.) This word is not required if a JFN is supplied in word .CKAUD.

Access codes are as follows:

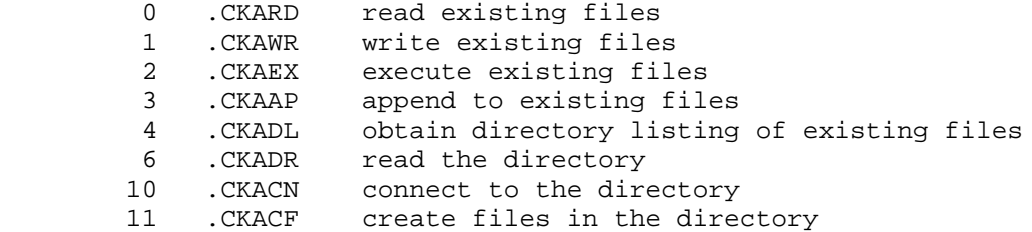

CHKAC ERROR MNEMONICS:

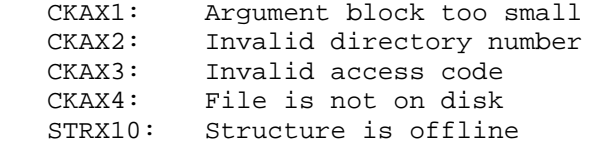

 Clears the software interrupt system for the current process. Clears all interrupts in progress and all waiting interrupts.

RETURNS +1: Always

Closes a specific file or all files.

# **TOPS-20 MONITOR CALLS** (CLOSF)

ACCEPTS IN AC1: B0(CO%NRJ) Do not release the JFN.

- B6(CZ%ABT) Abort any output operations currently being done. Close the file but do not perform any cleanup operations normally associated with closing a file. (If output is to a magnetic tape, for example, do not output remaining buffers or write tape marks. If output is to a disk file, do not change the end-of-file pointer.) If output is to a new disk file that has not been closed (and is therefore nonexistent), the file is closed and then expunged.
	- B7(CZ%NUD) Do not update the copy of the directory on the disk. (Refer to CF%NUD of the CHFDB call description for further information.)
	- B18-35 JFN of the file being closed (CO%JFN)

RETURNS +1: Failure, error code in AC1

+2: Success

 If AC1 contains -1, all files (and all JFNs) at or below this process (with the exception of the primary I/O files and files that cannot be closed by this process) are closed. This action is identical to that taken on a CLZFF call with AC1 containing the process handle .FHSLF  $(400000)$ .

The OPENF monitor call can be used to open a specific file.

CLOSF ERROR MNEMONICS:

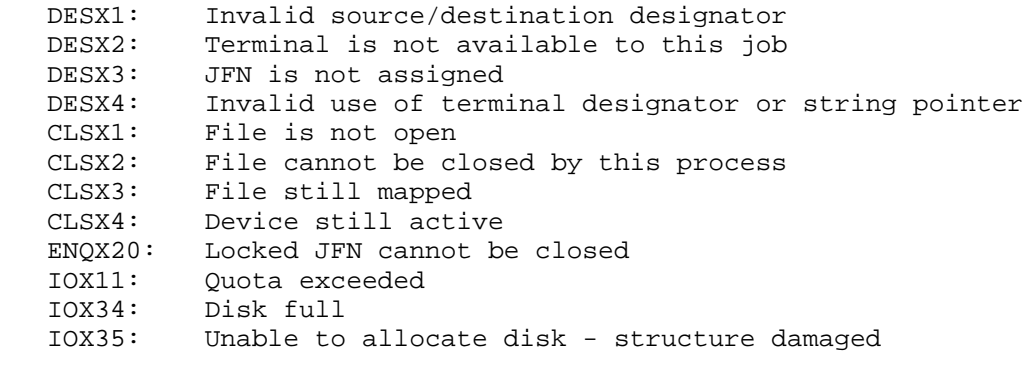

All output errors can occur.

## **TOPS-20 MONITOR CALLS** (CLZFF)

 Closes process's files. Closes all files and/or releases all JFNs at and/or below a specified process.

- ACCEPTS IN AC1: B0(CZ%NIF) Do not close files of inferior. processes
	- B1(CZ%NSF) Do not close files of this process.
	- B2(CZ%NRJ) Do not release JFNs.
	- B3(CZ%NCL) Do not close any files; only release nonopen JFNs
	- B4(CZ%UNR) Unrestrict files opened with restricted access for specified process. The specified process must be the same as, or inferior to, the process executing the call.
	- B5(CZ%ARJ) Wait until file can be closed, then close it, and release JFNs.
	- B6(CZ%ABT) Abort any output operations currently being done. Close the file but do not perform any cleanup operations normally associated with closing a file (for example, do not output remaining buffers or write tape marks if output to a magnetic tape is aborted). If output to a new disk file that has not been closed (file is nonexistent) is aborted, the file is closed and then expunged.
	- B7(CZ%NUD) Do not update the copy of the directory on the disk. (Refer to CF%NUD of the CHFDB call description for further information.)

 B18-35 Process handle (CZ%PRH)

 RETURNS +1: Always. No action is taken if the call is in any way illegal.

 If AC1 contains only the process handle .FHSLF, the action is identical to that taken on a CLOSF call with AC1 containing -1. Generates an illegal instruction interrupt on error conditions below. CLZFF ERROR MNEMONICS:

#### **TOPS-20 MONITOR CALLS** (CLZFF)

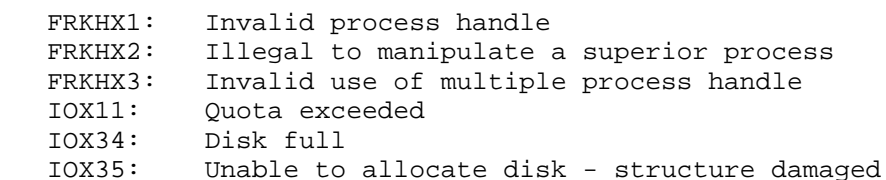

 Returns configuration information about the central processor and operating system environment for the system on which the monitor call is executed.

ACCEPTS IN AC1: Function code

AC2: Address of argument block

RETURNS +1: Always

The available functions and their argument blocks are described below.

Code Symbol Meaning

0 .CFINF Return basic hardware and software information.

Argument Block:

- 0 . CFLEN Number of words returned (CF%WDP), length of argument block (CF%LOB)
- 1 .CFIPR Type of processor. ID for  $KL = CFGKL(4)$
- 2 .CFISE CPU serial number, right-justified
- 3 .CFIUC CPU microcode version number, right justified
- 4 .CFIHO CPU hardware options:
	- B0(CF%50Z) Line power is 50 hertz.
	- B1(CF%CHI) Cache is installed.
	- B2(CF%CHN) Channel bit in the APRID word is on.
- B3(CF%EKL) CPU is an extended KL10.

# **TOPS-20 MONITOR CALLS** (CNFIG)

- B4(CF%MOS) System has a master oscillator.
- B5(CF%MCA) System has MCA25 pager cache.
	- B6(CF%CH1) Cache control bit 1.
	- B7(CF%CH2) Cache control bit 2.
	- B8(CF%CI) System has a CI.
	- 5 .CFIMO CPU microcode options
		- B0(CF%T20) TOPS-20 paging implemented.
		- B1(CF%EAD) Microcode handles extended addresses.
		- B2(CF%UCO) Non-standard microcode is loaded.
		- 6 .CFISO TOPS-20 static software options
			- B0(CF%CFS) CFS is installed.
			- B1(CF%DCN) DECnet is installed.
			- B2(CF%ARP) TCP/IP is installed.
	- 7 .CFIVR TOPS-20 version number obtained from location .JBVER.

 The maximum length of the argument block is given by symbol .CFLIN.

1 .CFCIN Return CFS information

Argument Block:

- 0 . CFLEN Number of words returned (CF%WDP), length of argument block (CF%LOB).
- 1 .CFNCN Number of CFS nodes up, including the host system.
- 2 .CFCDO CFS dynamic options
	- B0(CF%CFR) Host has connected to another CFS host at least once.

3-35

# **TOPS-20 MONITOR CALLS** (CNFIG)

 The maximum length of the argument block is given by symbol .CFCLN.

 2 .CFCSE Return CI node number and serial number of each CFS node. The numbers are returned right justified in APRID format. Bits 0-13 of each word are reserved for the future by DIGITAL. Information will be returned for a host, provided that the host is active and that there is valid information for the host. Information for the first host will always be returned. The number of hosts is determined by word .CFNCN of the .CFCIN function.

Argument Block:

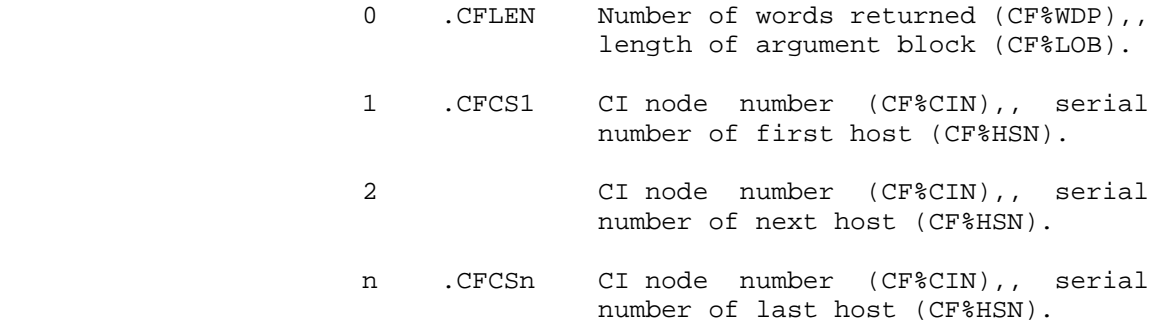

 3 .CFCND Return node names of CFS hosts as 2-word ASCIZ strings. Information will be returned for a host provided that the host is active and that there is valid information for the host. Information for the first host will always be returned. The number of hosts is determined by word .CFNCN of the .CFCIN function.

Argument Block:

- 0 . CFNND Number of nodes returned (CF%NND), length of argument block (CF%LOB).
- 1 .CFBP1 Byte pointer to ASCIZ node name of first host.
	- .CFBP1+n Start of area where node name strings are placed.
- 4 .CFHSC Returns the list of HSC node names. In the event that the argument block is not large enough, the

## **TOPS-20 MONITOR CALLS** (CNFIG)

 CFGBTS error code is returned. Since the argument block must be long enough to contain all possible HSCs, it is suggested that it be set to the length C%SBLL\*3+1.

Argument Block:

- 0 .CFNHN Number of nodes returned (CF%NHN),,length of block (CF%LOB).
	- 1 .CFHP1 Byte pointer to first node name string
		- .CFHP1+n Start of an area in which the monitor placed node name strings. These are ASCIZ strings containing the node name.

Generates an illegal instruction interrupt on error conditions below.

CNFIG% ERROR MNEMONICS:

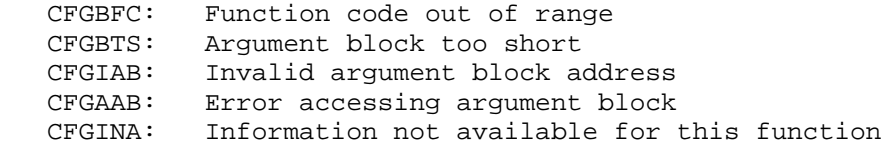

 Parses one field of a command that is either typed by a user or contained in a file. When this monitor call is used to read a command from a terminal, it provides the following features:

- 1. Allows the input of a command (including the guide words) to be given in abbreviated, recognition (ESC and CTRL/F), and/or full input mode.
- 2. Allows the user to edit his input with the DELETE, CTRL/U, CTRL/W, and CTRL/R editing keys.
- 3. Allows fields of the command to be defaulted if an ESC or CTRL/F is typed at the beginning of any field, or if a field is omitted entirely.
- 4. Allows a help message to be given if a question mark (?) is typed at the beginning of any field.

- 5. Allows input of an indirect file (@file) that contains the fields for all or the remainder of the command.
- 6. Allows a recall of the correct portion of the last command (up to the beginning of the field where an error was detected) if the next command line begins with CTRL/H. The correct portion of the command is retyped, and the user can then continue typing from that point.
- 7. Allows input of a line to be continued onto the next line if the user types a hyphen (-) immediately preceding a carriage return. (The carriage return is invisible to the program executing the COMND call, although it is stored in the text buffer.) The user can type the hyphen while he is typing a comment. The comment is then continued onto the next line.

 A hyphen not immediately followed by a carriage return is parsed as ordinary text.

 The COMND call allows comments in the command line. A command line can contain a comment if the field before the comment has been terminated and the comment is preceded by an exclamation point or a semicolon. If the comment starts with an exclamation point, COMND ignores all text between the exclamation point and either the end of the line or the next exclamation point. If the comment starts with a semicolon, COMND ignores all text on the remainder of the line.

 A command line can contain the name of an indirect command file so long as the file name comes at the beginning of a field. It must, however, be the last item on the line, and its contents must complete the command. The user must follow the name of the indirect command file (after any recognition is performed) with a carriage return.

 If a carriage return does not end the command line immediately after the name of the indirect command file, the system outputs the message ?INDIRECT FILE NOT CONFIRMED. Also, if the user types a question mark (instead of the file specification of the indirect file) after he types the at-sign (@) character, the message FILESPEC OF INDIRECT FILE is output.

 If the indirect file itself contains an ESC or a carriage return, COMND treats them as spaces. COMND places the contents of the indirect file in the text buffer, but does not display them on the user's terminal.

 As the user types his command, the characters are placed in a command text buffer. This buffer can also include the command line prompt. Several byte pointers and counts reflect the current state of the parsing of the command. These pointers and counts are as follows:

 1. Byte pointer to the beginning of the prompting-text buffer (.CMRTY). This pointer is also called the CTRL/R buffer byte pointer, since a CTRL/R causes COMND to redisplay the prompt contained in this buffer, along with anything the user typed on the command line before he typed the CTRL/R.

 The buffer that contains the prompt need not be contiguous with the buffer containing the remainder of the command line.

- 2. Byte pointer to the beginning of the buffer that contains the user's input (.CMBFP). This is the limit back to which the user can edit.
- 3. Byte pointer to the beginning of the next field of the command line to be parsed (.CMPTR).
- 4. Count of the space remaining in the text input buffer (.CMCNT).
- 5. Count of the number of characters in the buffer that have not yet been parsed (.CMINC).

 The following illustration is a logical arrangement of the byte pointers and counts. Remember that the prompting text buffer need not be adjacent to the text buffer.

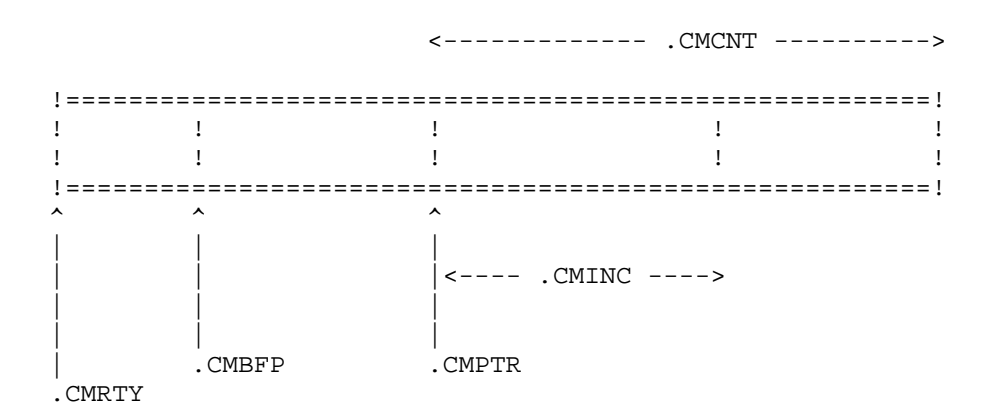

 These byte pointers and other information are contained in a command state block whose address is given as an argument to the COMND monitor call. The .CMINI function initializes these pointers.

 COMND Parses a command line field by field. COMND substitutes default values for missing fields in the command line when the user types a carriage return, ESC, CTRL/F, or question mark. These characters are called action characters because they cause the system to act on the command as typed so far. Other characters that terminate a field are space, tab, slash, comma, and any other nonalphanumeric character.

 Normally, parsing does not begin, and the COMND call does not return control to the program, until an action character is typed. But if B8(CM%WKF) is on in word .CMFLG when the COMND call executes, parsing begins after each field is terminated.

 A program parses a command line by repeated COMND calls. Each call specifies the type of field the program expects to be parsed. The program supplies this information, placing a function code and any data needed for the function in a function descriptor block. On successful completion of each call, the byte pointers and counts are updated in the command state block, and any data obtained for the field is returned.

 The program executing the COMND call should not reset the byte pointers in the command state block after it completes parsing a command line. It should set up the command state block before it begins to parse any commands, and then use the .CMINI function to initialize the command state block before parsing each command line. This allows the .CMINI function to use the CTRL/H error-recovery feature.

 If the program resets the pointers and counts in the command state block, instead of using the .CMINI function to do so, use of the  $\text{CTRL}/\text{H}$  feature is not possible. When a  $\text{CTRL}/\text{H}$  is typed, the . $\text{CMINI}$  function allows recovery from an error in the last command only if the following are both true:

- 1. The pointer to the beginning of the user's input (.CMBFP) and the pointer to the beginning of the next field to be parsed (.CMPTR) are not equal.
- 2. The last character parsed in the previous command is not an end-of-line character.

 The COMND call allows the user to delete his typed input with the DELETE, CTRL/W, and CTRL/U keys without regard to field boundaries. When the user deletes part of a field that has already been parsed, the COMND call returns to the program with B3(CM%RPT) set in word .CMFLG, or the program resumes execution at the reparse address contained in word .CMFLG of the command state block. This address should be the place in the program at which parsing of the command line begins. If this address is zero, the program must test AC1 for this bit, and reparse the command line from the beginning, if necessary. (See the description of word .CMFLG of the command state block.)

The calling sequence to the COMND call is as follows:

ACCEPTS IN AC1: Address of the command state block

 AC2: Address of the first alternative function descriptor block

- RETURNS +1: Always (unless a reparse is needed and the right half of .CMFLG is nonzero), with
	- AC1 containing flags in the left half and the address of the command state block in the right half. The flags are copied from word .CMFLG in the command state block.
	- AC2 containing either the data obtained for the field or a monitor call error code if the field could not be parsed (CM%NOP is on in AC1).
	- AC3 containing in the left half the address of the function descriptor block given in the call, and in the right half the address of the function descriptor block actually used. Note that the contents of the right half identify uniquely the type of atom that was parsed.

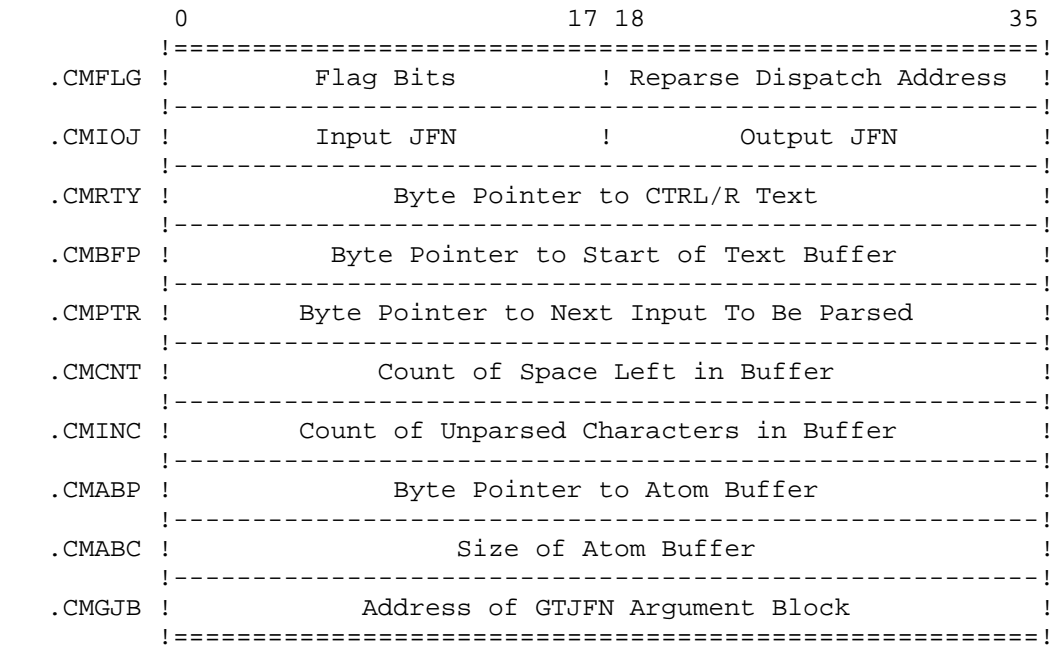

The format of the command state block is shown below.

Command State Block

- Word Symbol Meaning
	- 0 .CMFLG Flag bits in the left half, and the reparse dispatch address in the right half. Some flag bits can be set by the program executing the COMND call; others can be set by the COMND call after its execution. The bits that can be set by the program are described following the Command State Block description.

 The reparse dispatch address is the location to which control is transferred when a reparse of the command is needed. This happens when a user edits characters in a field that was already parsed.

 If this field is zero, the COMND call sets B3(CM%RPT) in the left half of this word, and gives the +1 return when a reparse is needed. The program must then test the left half of AC1 to see if CM%RPT is set. If it is, the user must reenter the code that parses the first field of the command.

 The code at the reparse dispatch address should initialize the program's state to what it was after the last .CMINI function. This initialization should include resetting the stack pointer, closing and releasing any JFNs acquired since the last .CMINI function, and transferring control to the code immediately following the last .CMINI function call.

- 1 .CMIOJ Input JFN in the left half, and output JFN in the right half. These designators identify the source for the input of the command and the destination for the output of the typescript. These designators are usually .PRIIN (for input) and .PRIOU (for output).
- 2 .CMRTY Byte pointer to the beginning of the prompting text.
- 3 .CMBFP Byte pointer to the beginning of the user's input. The user cannot edit back past this pointer.
- 4 .CMPTR Byte pointer to the beginning of the next field to be parsed.
- 5 .CMCNT Count of the space remaining in the buffer after the .CMPTR pointer.

- 6 .CMINC Count of the number of unparsed characters in the buffer after the .CMPTR pointer.
- 7 .CMABP Byte pointer to the atom buffer, a temporary storage buffer that contains the last field parsed by the COMND call. The terminator of the field is not placed in this buffer. The atom buffer is terminated with a null.
- 10 .CMABC The size of the atom buffer in bytes. The atom buffer should be at least as large as the largest field the program must parse.
- 11 .CMGJB Address of a GTJFN argument block. This block must be at least 16(octal) words long and must be writable. If a longer GTJFN block is being reserved, the count in the right half of word .GJF2 of the GTJFN argument block must be greater than four.

 The GTJFN block is filled in by the COMND call with arguments for the GTJFN call if the specified COMND function requests a JFN (functions .CMIFI, .CMOFI, and .CMFIL). The user should store data in this block on the .CMFIL function only.

 The flag bits that can be set by the user in the left half of word .CMFLG in the Command State Block are described below. These bits apply to the parsing of the entire command and are preserved by COMND after execution. See the end of the COMND JSYS discussion for the bits that are returned by COMND in the left half of word .CMFLG.

Bits Supplied in State Block on COMND Call

- Bit Symbol Meaning
- 6 CM%RAI Convert lowercase input to uppercase.
- 7 CM%XIF Do not recognize the at-sign (@) character as designating an indirect file; instead consider the character as ordinary punctuation. A program sets this bit to prevent the input of an indirect file.
- 8 CM%WKF Begin parsing after each field is terminated instead of only after an action character (carriage return, ESC, CTRL/F, question mark) is typed. A program sets this bit if it must change terminal characteristics in the middle of a command. Turning off echoing during the input of a password is an example of a use for this bit.

 Use of this bit is not recommended, however, because terminal wakeup occurs after each field is terminated, thereby increasing system overhead.

 The recommended method of changing terminal characteristics within a command is to input the field requiring the special characteristic on the next line with its own prompt. For example, if a program is accepting a password, it should turn off echoing after the .CMCFM function of the main command and perform the .CMINI function to type the prompt requesting a password on the next line.

The format of the function descriptor block is shown below.

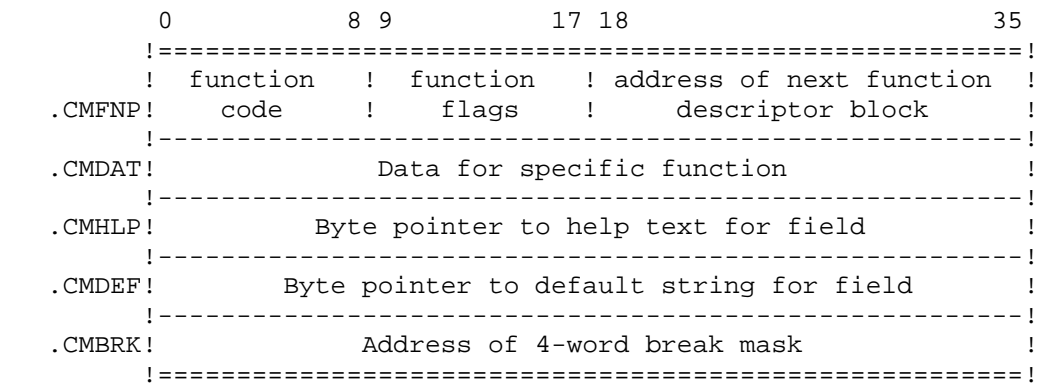

Function Descriptor Block

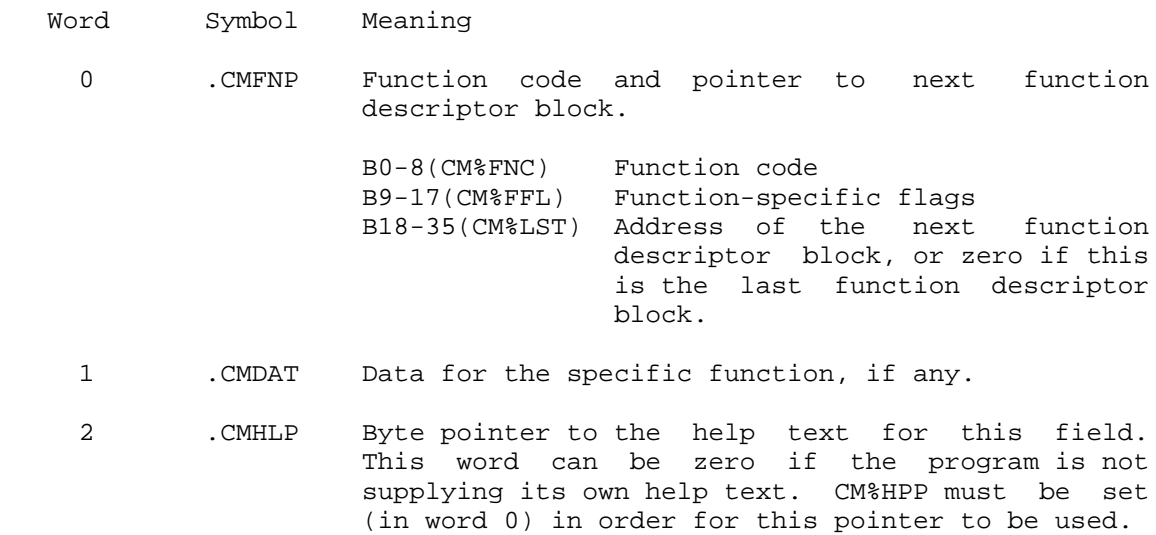

- 3 .CMDEF Byte pointer to the default string for this field. This word can be zero if the program is not supplying its own default string. CM%DPP must be on in word 0 in order for this pointer to be used.
- 4 .CMBRK Address of a 4-word break mask that specifies which characters terminate a field. Word .CMBRK is ignored unless CM%BRK (B13) is on in word 0 of the function descriptor block.

 The individual words in the function descriptor block are described in the following paragraphs.

Words .CMFNP and .CMDAT of the function descriptor block

 Word .CMFNP contains the function code for the field to be parsed, and word .CMDAT contains any additional data needed for that function. The function codes, along with any required data for the functions, are described below.

- Code Symbol Meaning
	- 0 .CMKEY Parse a keyword, such as a command name. Word .CMDAT contains the address of a keyword symbol table. The keyword table must be in alphabetical order. See the TBLUK monitor call description for more information on the format of the keyword table.

 The table entries point to argument blocks. The right half of the first word of each such block contains the following bits, which can be set when B0-6 of that first word are off and B7(CM%FW) is set:

 B35(CM%INV) Suppress this keyword in the list output on a question-mark (?). The program can set this bit to include entries in the table that should be output as part of the help text because they are not preferred keywords. This bit is also used with the CM%ABR bit to prevent an abbreviation from being output when a question mark (?) is typed.

> This bit can be set, for example, to allow the keyword LIST to be valid, even though the preferred keyword may be PRINT. The LIST keyword is not listed in the output given when a question mark (?) is typed.<br>3-45

3-45

- B34(CM%NOR) Do not recognize this keyword even if an exact match is typed by the user and suppress its listing in the list output when a question mark (?) is typed. (Refer to the TBLUK call description for more information on using this bit.)
- B33(CM%ABR) Consider this keyword a valid abbreviation for another entry in the table. The right half of this table entry points to the command table entry of the keyword for which this is an abbreviation. The program can set this bit to include entries in the table that are less than the minimum unique abbreviation.

 For example, this bit can be set to include the entry ST (for START) in the table. If the user then types ST as a keyword, COMND accepts it as a valid abbreviation for START even though there may be other keywords beginning with ST.

 To suppress the output of this abbreviation in the list of keywords output when a question mark (?) is typed, the program must also set the CM%INV bit.

 On a successful return, AC2 contains the address of the table entry where the keyword was found.

 Note that keywords in the table that contain trailing spaces (such as FORTRAN literals) are not recognized.

- 1 .CMNUM Parse a number. Word .CMDAT contains the radix (from 2 to 10) of the number. On a successful return, AC2 contains the number.
- 2 .CMNOI Parse a guide word string, but do not return an error if no guide word is input. Guide words are output if the user terminated the previous field with ESC. Guide words are not output, nor can they be input, if the user has caused parsing into the next field.

 For COMND to input a guide word, the guide word field must be delimited by parentheses. Word .CMDAT contains a byte pointer to an ASCIZ string that contains the guide word. This string does not contain parentheses.

 An error is returned only if a guide word is input that does not match the one expected by the COMND call.

 3 .CMSWI Parse a switch. A switch field must begin with a slash, and can end with a colon or any legal field terminator.

 Word .CMDAT contains the address of a switch keyword symbol table. (Refer to the TBLUK monitor call description for the format of the table.) Switch entries in the keyword table must not contain a slash. If switch requires a value, however, its entry must end with a colon.

> The data bits CM%INV, CM%NOR, and CM%ABR, defined for the .CMKEY function, can also be set on this function.

> On a successful return, AC2 contains the address of the table entry where the switch keyword was found.

 4 .CMIFI Parse an input file specification. This function causes the COMND call to execute a GTJFN call, which attempts to parse the specification for an existing file using no default fields. Hyphens in the file specification are treated as alphanumeric characters.

> The .CMGJB address (word 11 in the command state block) must be supplied, but the GTJFN block should be empty. Data stored in the GTJFN block is overwritten by the COMND JSYS, and GTJFN flags are set in the GTJFN block.

> On a successful return, AC2 contains the JFN assigned.

See note following .CMFIL function.

 5 .CMOFI Parse an output file specification. This function causes the COMND call to execute a GTJFN call, which parses the specification for either a new or an existing file. The default generation number

 is the generation number of the existing file plus 1. The .CMGJB address must be supplied, but the GTJFN block should be empty. (Data stored in the block will be overwritten by the COMND JSYS. Also, certain GTJFN flags are set.) On a successful return, AC2 contains the JFN assigned. Hyphens are treated as alphanumeric characters for this function.

See note following .CMFIL function.

 6 .CMFIL Parse a general (arbitrary) file specification. This function causes the COMND call to execute a GTJFN to attempt to parse the specification for the file. The .CMGJB address must be supplied, but data stored in certain words of the GTJFN block is overwritten by the COMND JSYS and certain GTJFN flags are set (see note below). On a successful return, AC2 contains the JFN assigned. Hyphens are treated as alphanumeric characters for this function.

> Note that portions of the GTJFN block used by functions .CMOFI, .CMIFI, and .CMFIL are controlled by COMND. The following list shows which words are under the control of COMND and which words are under the control of the user:

 GTJFN Controlled Characteristics Word(s) by

- .GJGEN COMND 1. .CMOFI sets flags GJ%FOU, GJ%MSG, and GJ%XTN and clears all other flags.
	- 2. .CMIFI sets flags GJ%OLD, and GJ%XTN and clears all other flags.
	- 3. .GMOFI and .GMIFI zero the right half of word .GJGEN.
	- 4. .CMFIL sets flag GJ%XTN and clears GJ%CFM.

 .GJSRC COMND None .GJDEV - .GJJFN COMND/ USER Functions .CMIFI AND

3-48

 .CMOFI give COMND control of these words. .CMFIL gives the user control of these words.

 $.GJF2 -$ .GJBFP COMND None

 .GJATR USER Function .CMFIL gives the user control of this word. .GJATR is not used for other functions.

- 7 .CMFLD Parse an arbitrary field. This function is useful for fields not normally handled by the COMND call. The input, as delimited by the first nonalphanumeric character, is copied into the atom buffer; the delimiter is not copied. Note the following:
	- 1. This function will parse a null field
	- 2. Hyphens are treated as alphanumeric characters for this function
	- 3. No validation is performed (such as filename validation)
	- 4. No standard help message is available (see description of word .CMHLP, below)
	- 5. The FLDBK. and BRMSK. macros can be used for including other characters in the field (such as the asterisk (\*) character)
- 10 .CMCFM Confirm. This function waits for the user to confirm the command with a carriage return and should be used at the end of parsing a command line.
- 11 .CMDIR Parse a directory name. Login and files-only directories are allowed. Word .CMDAT contains data bits for this function. The currently defined bit is as follows:
	- B0(CM%DWC) Allow wildcard characters to be typed in a directory name.

 On a successful return, AC2 contains the 36-bit directory number.

- 12 .CMUSR Parse a user name. Only login directories are allowed. On a successful return, AC2 contains the 36-bit user number.
- 13 .CMCMA Parse a comma. This function sets B1(CM%NOP-no parse) in word .CMFLG of the command state block and returns an error if a comma is not the next item in the input. Blanks can appear on either side of the comma. This function is useful for parsing a list of arguments.
- 14 .CMINI Initialize the command line by setting up internal monitor pointers, typing the prompt, and checking to see if the user typed CTRL/H. This function should be used before beginning of parsing a command line, but not before reparsing a line. Reinitializing the command line with this function before starting to reparse the command line prevents the use of the CTRL/H feature.

 To use this function, the user first moves the needed data into the command state block and then issues .CMINI. If an error occurs while a line is being parsed, .CMINI is issued again by the COMND JSYS to reinitialize the line.

 For the second and all subsequent .CMINI function calls for a given line, the user should not alter the byte pointers and character counts in the command state block. To do so would disable the CTRL/H feature. This feature allows the user program, on parsing a bad atom, to print an error message, reissue the prompt, and parse the command line again without forcing the user to retype the entire line.

 If .CMINI reads a CTRL/H character, .CMINI resets all byte pointers and character counts except the .CMINC count to their original state. .CMINI sets the .CMINC count to the number of characters in the buffer up to the bad atom. These characters are output to the terminal and parsed again. Control then passes to the reparse address (if provided), and normal parsing resumes. The effect on the program is as if the bad atom had never been typed.

 15 .CMFLT Parse a floating-point number. On a successful return, AC2 contains the floating-point number.

 $3-50$ 

- 16 .CMDEV Parse a device name. A device name consists of up to six alphanumeric characters terminated by a colon (":"). On a successful return, AC2 contains the device designator.
- 17 .CMTXT Parse the input text up to the next carriage return, place the text in the atom buffer, and return. If an ESC or CTRL/F is typed, it causes the terminal bell to ring (because recognition is not available with this function) and is otherwise ignored. If a question mark (?) is typed, an appropriate response is given, and the question mark (?) is not included in the atom buffer. (A question mark can be included in the input text if it is preceded by a CTRL/V. However, if the input text is a user name, the CTRL/V cannot be used to precede a question mark.)
	- 20 .CMTAD Parse a date and/or time field according to the setting of bits CM%IDA and CM%ITM. The user must input the field as requested. Any date format allowed by the IDTIM call can be input. If a date is not input, it is assumed to be the current date. If a time is not input, it is assumed to be 00:00:01. When both the date and time fields are input, they must be separated by one or more spaces. If the fields are input separately, they must be terminated with a space or carriage return. Word .CMDAT contains bits in the left half and an address in the right half as data for the function. The bits are:
		- B0(CM%IDA) Parse a date
		- B1(CM%ITM) Parse a time B2(CM%NCI) Do not convert the date and/or time to
			- internal format. (Refer to Section 2.9.2.)

 The address in the right half is the beginning of a three-word block in the caller's address space. On a successful return, this block contains data returned from the IDTNC call executed by COMND if B2(CM%NCI) was on in the COMND call (if the input date and/or time field was not to be converted to internal format). If B2(CM%NCI) was off in the COMND call, on a successful return, AC2 contains the internal date and time format.

 21 .CMQST Parse a quoted string up to the terminating quote. The delimiters for the string must be double quotation marks and are not copied to the atom buffer. A double quotation mark is input as part

 of the string if two double quotation marks appear together. This function is useful if the legal field terminators and the action characters are to be included as part of a string. The characters ?, ESC, and CTRL/F are not treated as action characters, and are included in the string stored in the atom buffer. Carriage return is an invalid character in a quoted string and causes B1(CM%NOP) to be set on return.

- 22 .CMUQS Parse an unquoted string up to one of the specified break characters. Word .CMDAT contains the address of a 4-word block of 128 break character mask bits. (Refer to word .RDBRK of the TEXTI call description for an explanation of the mask.) The characters scanned are not placed in the atom buffer. On return, .CMPTR is pointing to the break character. This function is useful for parsing a string with an arbitrary delimiter. The characters ?, ESC, and CTRL/F are not treated as action characters (unless they are specified in the mask) and can be included in the string. Carriage return can also be included if it is not one of the specified break characters.
- 23 .CMTOK Parse the input and compare it with a given string. Word .CMDAT contains the byte pointer to the given string. This function sets B1(CM%NOP) in word .CMFLG of the command state block and returns if the next input characters do not match the given string. Leading blanks in the input are ignored. This function is useful for parsing single or multiple character operators (for example,  $+$  or  $**$ ).
- 24 .CMNUX Parse a number and terminate on the first nonnumeric character. Word .CMDAT contains the radix (from 2 to 10) of the number. On a successful return, AC2 contains the number. This function is useful for parsing a number that may not be terminated with a nonalphabetic character (for example, 100PRINT FILEA).

 Note that nonnumeric identifiers can begin with a digit (for example, 1SMITH as a user name). When a nonnumeric identifier and a number appear as alternates for a field, the order of the function descriptor blocks is important. The .CMNUX function, if given first, would accept the digit in the nonnumeric identifier as a valid number instead of as the beginning character of a nonnumeric identifier.

- 25 .CMACT Parse an account string. The input, as delimited by the first nonalphanumeric character, is copied into the atom buffer; the delimiter is not copied. No verification is performed nor is any standard help message available. The length of the string is checked, and if it exceeds 39 characters, an error is generated.
- 26 .CMNOD Parse a network node name. A node name consists of up to six alphanumeric characters followed by 2 colons ("::"). The node name must begin with an alphabetic character. Lowercase characters are converted to uppercase characters. The node name is copied into the atom buffer without the colons.

 In addition to the function code in bits 0-8 (CM%FNC), .CMFNP also contains function-specific flag bits in bits 9-17 (CM%FFL), and the address of another function descriptor block in bits 18-35 (CM%LST).

The flag bits that can be set in bits 9-17 (CM%FFL) are as follows:

Bit Symbol Meaning

- 11 CM%NOC Indicates that a semicolon does not begin a full-line comment and instead is matched with the specified function in the function descriptor block. If this bit is not set, the semicolon begins a full line comment.
- 12 CM%NSF Indicates that a suffix is optional. This bit is meaningful only with the .CMDEV and .CMNOD functions. If this bit is not set, the suffix is required.
- 13 CM%BRK Notifies COMND that word .CMBRK of the function descriptor block contains a pointer to a 4-word break mask. See description of word .CMBRK for more details.
- 14 CM%PO The field is to be parsed only, and the field's existence is not to be verified. This bit currently applies to the .CMDEV, .CMDIR, .CMNOD, and .CMUSR functions and is ignored for the remaining functions. On return, COMND sets B1(CM%NOP-no parse) only if the field typed is not in the correct syntax. Also, data returned in AC2 may not be correct.
- 15 CM%HPP A byte pointer to a program-supplied help message for this field is given in word 2 (.CMHLP) of this function descriptor block.

- 16 CM%DPP A byte pointer to a program-supplied default string for this field is given in word 3 (.CMDEF) of this function descriptor block.
- 17 CM%SDH The output of the default help message is to be suppressed if the user types a question mark. (See below for the default messages.)

 The address of another function descriptor block can be given in bits 18-35 (CM%LST) of the .CMFNP word. The use of this second descriptor block is described below.

 Usually one COMND call is executed for each field in the command. However, for some fields, more than one type of input may be possible (for example, after a keyword field, the next field could be a switch or a filename field). In these cases, all the possibilities for a field must be tried in an order selected to test unambiguous cases first.

 When the COMND call cannot parse the field as indicated by the function code, it does one of two things:

- 1. It sets the current pointer and counts such that the next call will attempt to parse the same input over again. It then returns with B1(CM%NOP) set in the left half of the .CMFLG word in the command state block. The caller can then issue another COMND call with a function code indicating another of the possible fields. After the execution of each call, the caller should test the CM%NOP flag to see that the field was parsed successfully.
- 2. If an address of another function descriptor block is given in CM%LST, the COMND call moves to this descriptor block automatically and attempts to parse the field as indicated by the function code contained in B0-8(CM%FNC) in word .CMFNP of that block. If the COMND call fails to parse the field using this new function code, it moves to a third descriptor block if one is given. This sequence continues until either the field is successfully parsed or the end of the chain of function blocks is reached. Upon completion of the COMND call, AC3 contains the addresses of the first and last function blocks used.

 By specifying a chained list of function blocks, the program can have the COMND call automatically check all possible alternatives for a field and not have to issue a separate call for each one. In addition, if the user types a question mark, a list is output of all the alternatives for the field as indicated by the list of function descriptor blocks.

Word .CMHLP of the Function Descriptor Block

 This word contains a byte pointer to a program-supplied help text. The COMND call outputs this help if the user types a question mark when entering a command field. Bit 15(CM%HPP) must be set in word 0 (.CMFNP) of the function descriptor block for this pointer to be used.

 If B17(CM%SDH) is set in this word, COMND outputs only the program-supplied message. If B17(CM%SDH) is not set, COMND appends the default help message to the program-supplied message, and outputs them both.

If .CMHLP is zero, COMND outputs only the default message.

 The default help message depends on the particular function being used to parse the current field. The following table lists the default help message for each function available in the COMND call.

## Default Help Messages

#### Function Message

 .CMKEY (keyword) One of the following followed by the alphabetical list of valid keywords. If the user types a question mark in the middle of the field, only the keywords that can possibly match the field as currently typed are output. If no keyword can possibly match the currently typed field, the following message is output: keyword (no defined keywords match this input).

> If there is only 1 keyword, the keyword becomes the HELP message.

 .CMNUM (number) The help message output depends on the radix specified in .CMDAT in the descriptor block. If the radix is octal, the help message is octal number. If the radix is decimal, the help message is decimal number. If the radix is any other radix, the help message is a number in base nn where nn is the radix.

.CMNOI (guide word) None

 .CMSWI (switch) One of the following followed by the alphabetical list of valid switch keywords. The same rules apply as for . CMKEY function, above.

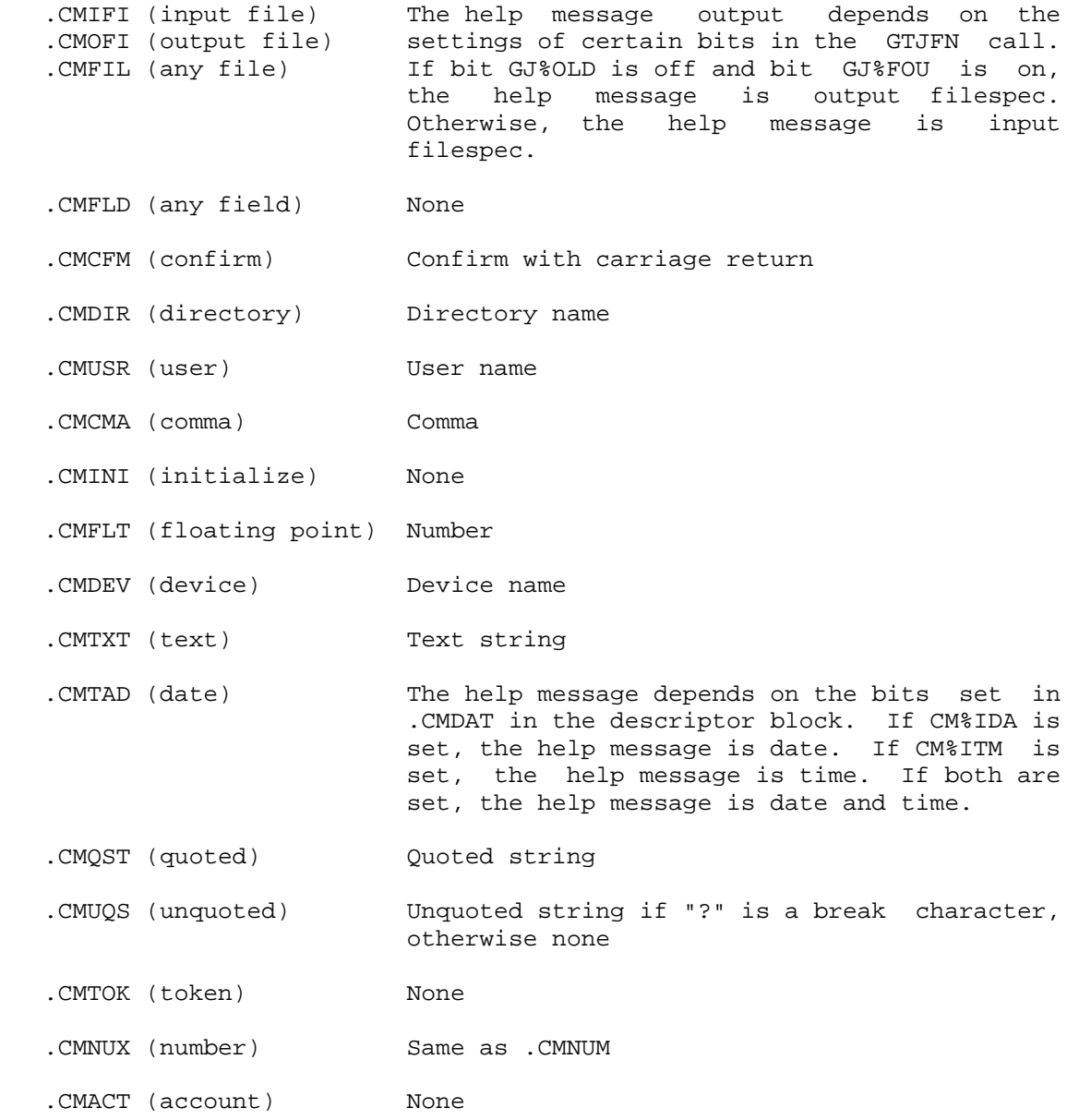

.CMNOD (node) Node name

Word .CMDEF of the Function Descriptor Block

 This word contains a byte pointer to the ASCIZ string to be used as the default for this field. For this pointer to be used, bit 16 (CM%DPP) must be set in word 0 (.CMFNP) of the descriptor block. The string is output to the destination, as well as copied to the text
buffer, if the user types an ESC or CTRL/F as the first nonblank character in the field. If the user types a carriage return, the string is copied to the atom buffer, but is not output to the destination.

 When the caller supplies a list of function descriptor blocks, the byte pointer for the default string must be included in the first block. The CM%DPP bit and the pointer for the default string are ignored when they appear in subsequent blocks. However, the default string can be worded so that it applies to any of the alternative fields. The effect is the same as if the user had typed the given string.

 Defaults for fields of a file specification can also be supplied with the .CMFIL function. If both the byte pointer to the default string and the JFN defaults have been provided, the COMND default is used first, and then, if necessary, the GTJFN defaults are used.

NOTE NOTE

 The function descriptor block, whose address is given in AC2, can be set up by the FLDDB. and FLDBK. macros defined in MACSYM. (See the end of the COMND section for a description of these macros.)

Word .CMBRK of the Function Descriptor Block

 This word contains a pointer to a 4-word user-specified mask that determines which characters constitute end of field. The leftmost 32 bits of each word correspond to a character in the ASCII collating sequence (in ascending order). If the bit is on for a given character, typing that character causes the COMND JSYS to treat the characters typed so far as a separate field and to parse them according to the function being used. CM%BRK (B13) must be on in the first word of the function descriptor block, or COMND ignores word .CMBRK.

 Ordinarily, the user relies on COMND's default masks (varying according to function) to specify which characters signal end of field, and thus is not concerned with word .CMBRK of the function block. But for special purposes such as allowing "\*" or "%" to be part of a field, rather than a field delimiter, the user must specify his own mask. (In this example, the bits for "\*" and "%" would be off in the mask word.) The user may inspect COMND's default masks (defined in MONSYM) for help in designing a custom mask.

The following is a list of the COMND functions that use masks:

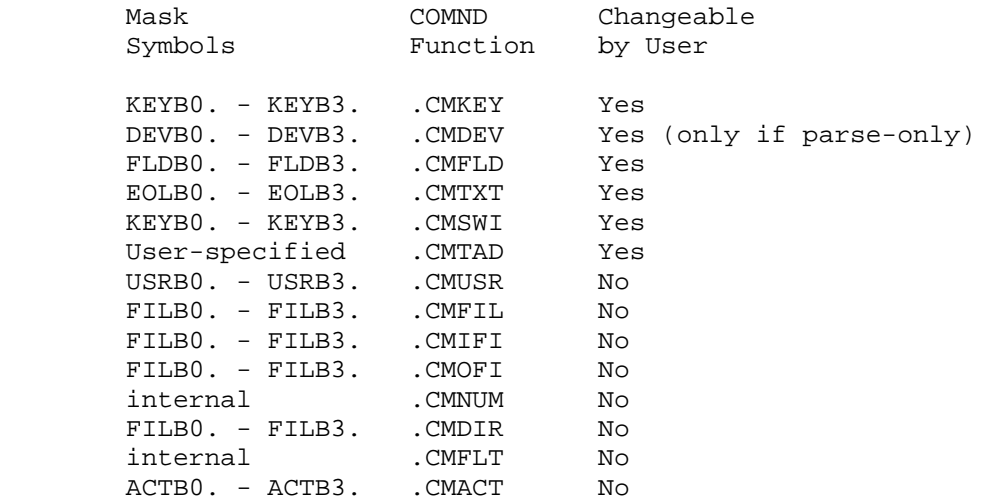

 COMND will ignore any break masks that are specified for functions that do not allow user-modified masks.

 Note that specifying a zero mask with CM%BRK set will cause the TTY line buffer to fill up and generate an error.

 On a successful return, the COMND call returns flag bits in the left half of AC1 and preserves the address of the command state block in the right half of AC1. These flag bits are copied from word .CMFLG in the command state block and are described as follows.

### Bits Returned on COMND Call

Bit Symbol Meaning

- 0 CM%ESC An ESC was typed by the user as the terminator for this field.
- 1 CM%NOP The field could not be parsed because it did not conform to the specified function(s). An error code is returned in AC2. If this bit is set, bits 0 (CM%ESC) and 2 (CM%EOC) might not contain valid information.
	- 2 CM%EOC The field was terminated with a carriage return.
	- 3 CM%RPT Characters already parsed need to be reparsed because the user edited them. This bit does not need to be examined if the program has supplied a reparse dispatch address in the right half of .CMFLG in the command state block.

 4 CM%SWT A switch field was terminated with a colon. This bit is on if the user either used recognition on a switch that ends with a colon or typed a colon at the end of the switch.

5 CM%PFE The previous field was terminated with an ESC.

 When a field cannot be parsed, B1(CM%NOP) is set in AC1, and an error code is returned in AC2. Note that if a list of function descriptor blocks is given and an error code is returned, the error is associated with the function that had the largest atom buffer after all function blocks have been tried without a successful parse of the field.

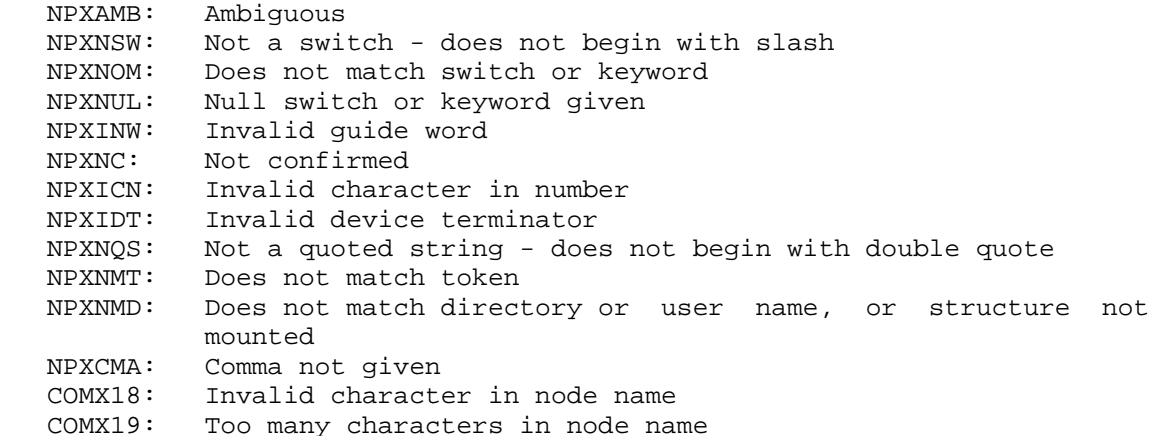

#### Macros

 Several macros (defined in MACSYM) are available to make using the COMND JSYS more convenient. These macros are as follows:

FLDDB.(TYP,FLGS,DATA,HLPM,DEFM,LST)

where:

 TYP = function type FLGS = function flags DATA = function-specific data HLPM = help message DEFM = default text LST = additional invocations of the FLDDB. macro (used only if multiple function blocks are required)

 This macro generates function descriptor blocks for COMND. For example, the following code performs a .CMINI function:

MOVEI T1, STEBLK  $\qquad \qquad$  ; Get address of COMND state block MOVEI T2, [FLDDB. (.CMINI)] ;Get address of function block

COMND

 The following code performs a .CMKEY function (assuming that the keyword table started at address CMDTAB:

MOVEI T1, STEBLK  $\qquad \qquad$  ; Get address of COMND state block MOVEI T2,[FLDDB(.CMKEY,<CM%DPP+CM%HPP>,CMDTAB, <help text>,<default text>)]

COMND

FLDBK.(TYP,FLGS,DATA,HLPM,DEFM,BRKADR,LST)

 This is exactly the same as FLDDB., except that a provision has been made for the address of the first word of a 4-word character mask (BRKADR). This version is for use when a user-specified character mask is required.

BRMSK.(INI0,INI1,INI2,INI3,ALLOW,DISALLOW)

where:

 INI0 = first word of character mask INI1 = second word of character mask INI2 = third word of character mask INI3 = fourth word of character mask ALLOW = characters to allow in the mask DISALLOW = characters to disallow in the mask

 This macro generates 4-word character masks for use with those COMND functions that allow the user to specify his own mask. For example, executing the following code allows "\*" in the predefined mask for the .CMFLD function (FLDB0 thru FLDB3):

BRMSK.(FLDB0.,FLDB1.,FLDB2.,FLDB3.,<\*>,)

Also, the BRMSK. macro may be invoked within the FLDBK. macro:

 FLDBK.(TYP,FLGS,DATA,HLPM,DEFM,[ BRMSK.(INI0,INI1,INI2,INI3,ALLOW,DISALLOW)],LST)

 The COMND call causes other monitor calls to be executed, depending on the particular function that is requested. Failure of these calls usually results in the failure to parse the requested field. In these cases, the relevant error code can be obtained by the GETER and ERSTR monitor calls.

Any TBLUK error can occur on the keyword and switch functions.

 Any NIN/NOUT and FLIN/FLOUT error can occur on the number functions.

 Any GTJFN error except for GJFX37 can occur on the file specification functions.

Any IDTNC error can occur on the date/time function.

 Any RCDIR or RCUSR error can occur on the directory and user functions.

Any STDEV error can occur on the device function.

Generates an illegal instruction interrupt on error conditions below.

COMND ERROR MNEMONICS:

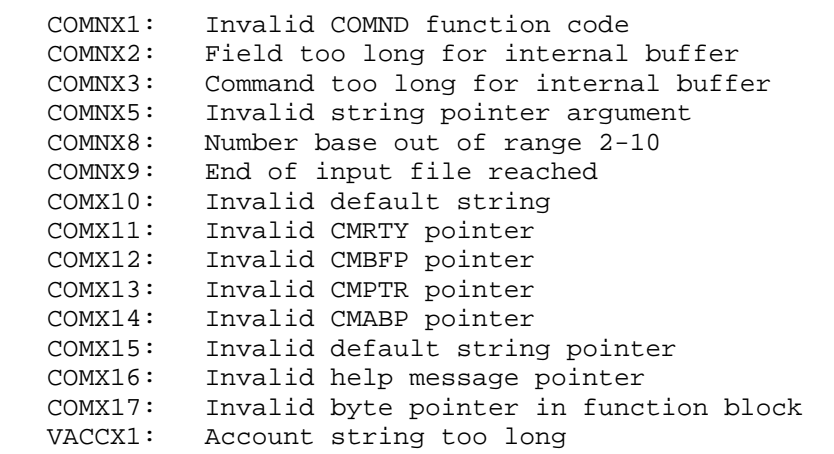

Creates, changes, or deletes a directory entry.

- RESTRICTIONS: Some functions require WHEEL or OPERATOR capability enabled.
- ACCEPTS IN AC1: Byte pointer to ASCIZ string containing the structure and directory name. The string must be of the form: structure:<directory>.
	- AC2: B0(CD%LEN) Set flags and length of the argument block from the values given in word .CDLEN.
		- B1(CD%PSW) Set password from argument block
		- B2(CD%LIQ) Set working disk storage limit from argument block

- B3(CD%PRV) Set capability bits from argument block
- B4(CD%MOD) Set mode bits from argument block
- B5(CD%LOQ) Set permanent disk storage limit from argument block
- B6(CD%NUM) Set directory number from argument block (valid only when creating a directory)
- B7(CD%FPT) Set default file protection from argument block
- B8(CD%DPT) Set directory protection from argument block
- B9(CD%RET) Set default retention count from argument block
- B10(CD%LLD) Set last LOGIN date from argument block
- B11(CD%UGP) Set user groups from argument block
- B12(CD%DGP) Set directory groups from argument block
- B13(CD%SDQ) Set subdirectory quota from argument block
- B14(CD%CUG) Set user groups assignable by this directory from argument block
- B15(CD%DAC) Set default account from argument block
- B16(CD%PPN) Set project-programmer number from argument block
- B17(CD%DEL) Delete this directory entry
- B18-35(CD%APB) Address of the argument block
- AC3: Byte pointer to ASCIZ string containing the password of the directory. This pointer is required when a nonprivileged user is changing parameters for his directory.

RETURNS +1: Always, with directory number in AC1

 This monitor call requires the process to have WHEEL or OPERATOR capability enabled unless one of the following conditions is true:

 1. The specified directory is one to which the caller has owner access, and the caller is changing any one of the following parameters:

> password (.CDPSW) default file protection (.CDFPT) directory protection (.CDDPT) default retention count (.CDRET) default account (.CDDAC)

 This feature is installation dependent and is enabled by issuing function .SFCRD of the SMON monitor call.

 2. The specified directory is inferior to the one to which the caller is currently connected, and the caller has owner access to this inferior directory.

Refer to Section 2.2.6 for the description of owner access.

The format of the argument block is as follows:

Word Symbol Meaning

|

- 
- | 0 .CDLEN Flag bits in the left half, and length of the argument block in the right half. The following bits are defined:
	- B0(CD%NSQ) When restoring this directory, do not update its superior directory's quotas (permanent, working, and subdirectory quotas) to account for this directory. If this bit is off, the superior directory's quotas are updated. This bit is set by the DLUSER or DUMPER program to retain the superior directory's quotas when restoring its subdirectories. The process must have WHEEL or OPERATOR capability enabled to set this bit.
	- B1(CD%NCE) When restoring or reconstructing this directory, do not change any directory parameters if the directory currently exists on disk; set the parameters only if the directory does not exist. If this bit is off, the directory parameters as saved are restored for the directory. This bit is set by the DLUSER or DUMPER program to restore or reconstruct directories from out-of-date files without causing

 existing directories to revert to older parameters. The process must have WHEEL or OPERATOR capability enabled to set this bit.

- B2(CD%NED) Set default on-line expiration date from word .CDDNE.
- B3(CD%FED) Set default off-line expiration date from word .CDDFE.
- B4(CD%RNA) Reserved for DIGITAL.
- B5(CD%PEN) Set password encryption version from word .CDPEV and encryption date from word .CDPDT.
- B6(CD%PED) Set password expiration date from word .CDPED.
- B7(CD%PMU) Set maximum password use count from .CDPMU.
- | B8(CD%SNI) Set last non-interactive login date and time from argument block.
- | B9(CD%SFC) Set number of failed logins (interactive and non-interactive) from argument block.
- 1 .CDPSW Byte pointer to password string, which is a string from 1 to 39 alphanumeric characters (including hyphens).
- 2 .CDLIQ Maximum number of pages that can be used for working disk storage (also known as logged-in quota).
- 3 .CDPRV Capabilities for this user. (Refer to Section 2.7.1 for the capability bits.)
- 4 .CDMOD Mode word.

|

|

- B0(CD%DIR) Directory name can be used only to connect to (the directory is a files-only directory). If this bit is off, the directory name can be used for logging in and connecting to.
- B1(CD%ANA) Accounts are alphanumeric. This bit is not used and is provided for

 compatibility with systems earlier than TOPS-20 version 3.

- B2(CD%RLM) All messages from the file <SYSTEM>MAIL.TXT are repeated each time the user logs in. If this bit is off, only the messages not previously printed are output when the user logs in.
	- B7(CD%DAR) If on, this bit indicates that the file should be archived rather than migrated to virtual disk when the on-line expiration date has been reached.
	- | B8(CD%SEC) If on, files created are set secure by default.
	- 5 .CDLOQ Maximum number of pages that can be used for permanent disk storage (also known as logged-out quota).
	- 6 .CDNUM Directory number, valid only when creating a directory. An error code is returned if the user changes the number of an existing directory (CRDIX2) or gives a nonunique number (CRDIX8).
	- 7 .CDFPT Default file protection (18 bits, right-justified).
	- 10 .CDDPT Directory protection (18 bits, right-justified).
	- 11 .CDRET Default number of generations of a file to be retained in the directory (retention count). Valid numbers are 0 to 63, with 0 being an infinite number.
- | 12 .CDLLD Date and time of last interactive login.
	- 13 .CDUGP Address of user group list for this directory.
	- 14 .CDDGP Address of directory group list.

|

- 15 .CDSDQ Maximum number of directories that can be created inferior to this directory. This parameter allows a user to create directories with the BUILD command.
- 16 .CDCUG Address of user group list. This list contains the group numbers that can be assigned to subdirectories.

- 17 .CDDAC Byte pointer to default account string for this user.
- 20 .CDDNE Default on-line expiration date and time, which can be an explicit date and time (internal format) or an interval (in days). In either case, the specified date/interval cannot exceed the system maximum. This parameter is read if CD%NED (1B2) or CD%FED (1B3) in .CDLEN are set. If a new directory is created and this parameter is not specified, the system default is used.

 An unprivileged user can modify his defaults to be less than or equal to those that are currently specified or the system maximum, whichever is greater. A user with WHEEL capability may override the system maximum. If no system maximum has been specified, there is no on-line expiration date and time associated with the directory.

- 21 .CDDFE Default off-line expunge date and time. Otherwise similar to .CDDNE (above).
- 22 .CDDRN Reserved for DIGITAL.
- 23 .CDPEV Version number of password encryption algorithm.
- 24 .CDPDT Date password was encrypted.
- 25 .CDPED Date password expires.

|

|

- 26 .CDPMU Maximum use count for password.
- 27 .CDPPN TOPS-10 Project-Programmer number: p,,pn requires WHEEL or OPERATOR capability to set project number (p) less than 10; project number cannot be 4.
- | 30 .CDNLD Date and time of last non-interactive login.

| 31 .CDFPA Count of failed interactive logins for this user in the left half,, count of failed non-interactive logins in the right half.

 The format of each group list is a table with the first word containing a count of the number of words (including the count word) in the table and each subsequent word containing a group number.

When CRDIR is being executed to create a directory, bits 0-17 of AC2 can optionally be on or off. If a particular bit is on, it indicates that the corresponding argument in the argument block should be

 examined. If the bit is off, it indicates that the argument should be defaulted.

The following lists the bits and the corresponding argument defaults:

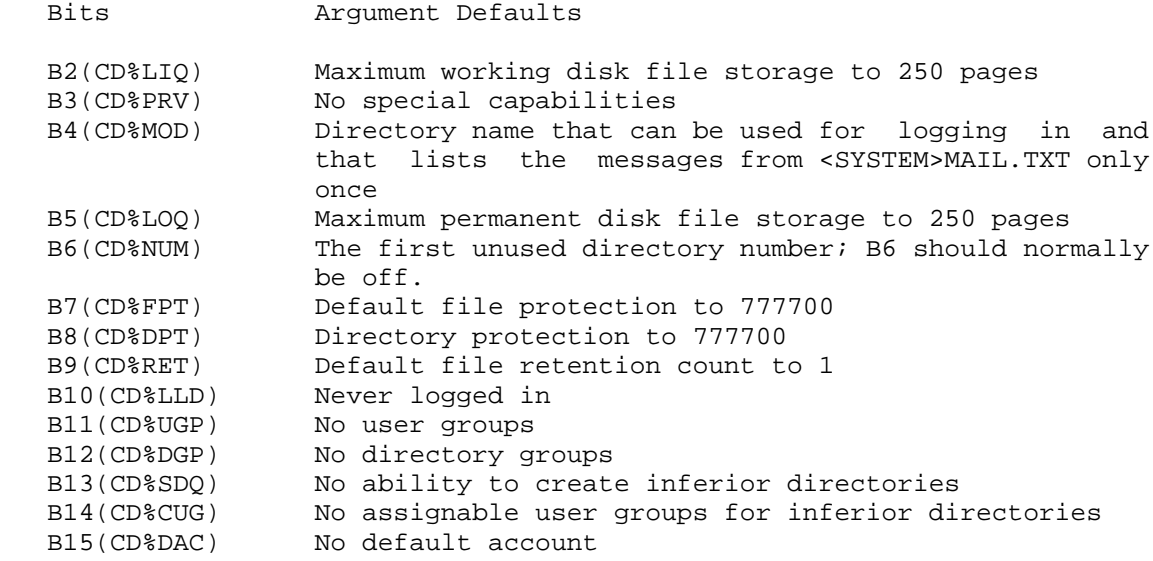

When CRDIR is being executed to change a directory and any of B0-17 of AC2 is off, the corresponding parameter is not affected.

 When CRDIR is being executed to delete a directory, the settings of B0-17 of AC2 are ignored. A CRDIR call cannot be given to delete a directory that has directories inferior to it.

The GTDIR call can be used to obtain the directory information.

Generates an illegal instruction interrupt on error conditions below.

CRDIR ERROR MNEMONICS:

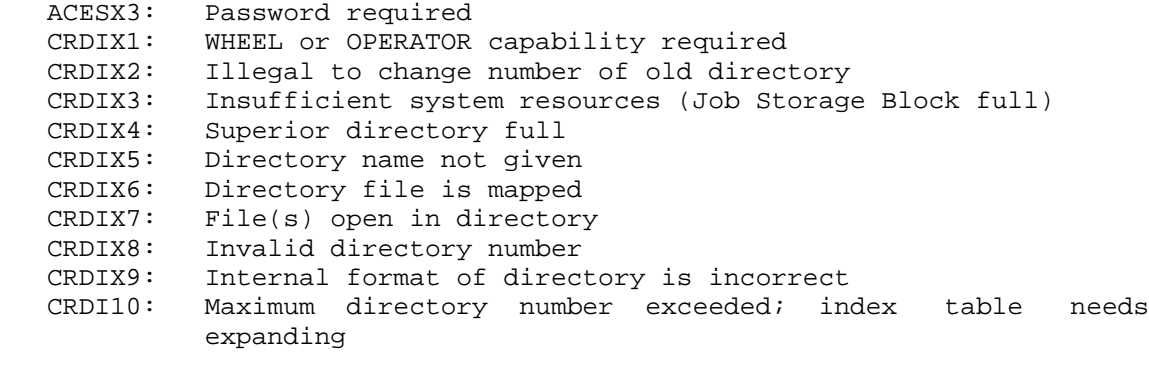

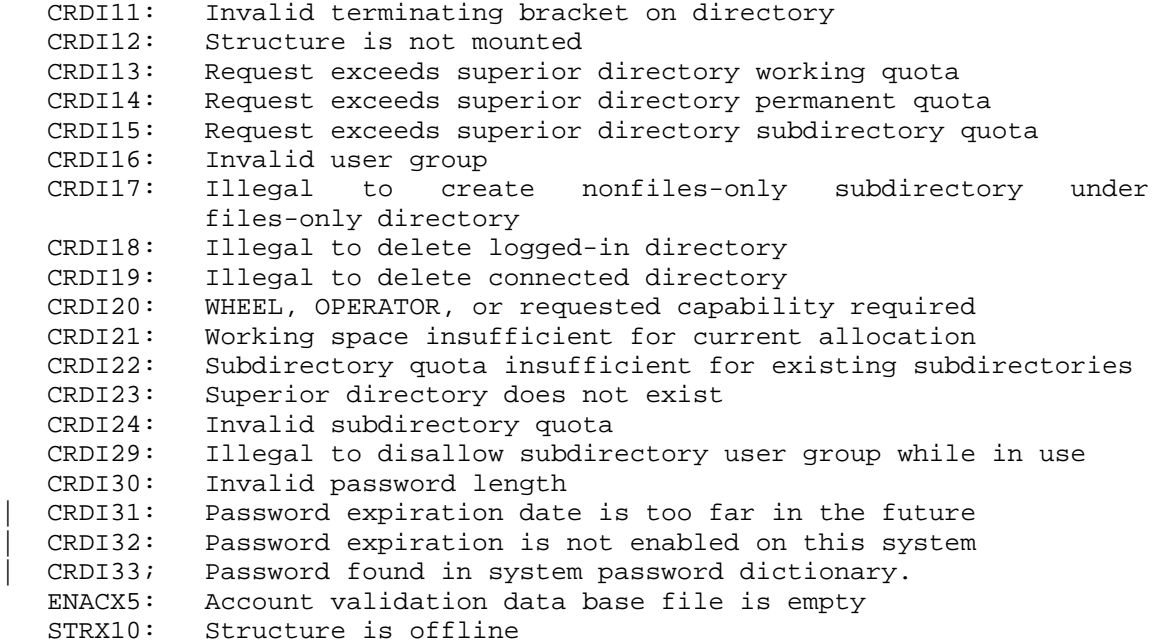

 Creates a new job and optionally logs it in. This monitor call causes the functions that are normally performed when a job is created (for example, assignment of a JSB, the primary I/O designators, and the job controlling terminal) to be performed for the new job.

 RESTRICTIONS: Some functions require WHEEL or OPERATOR capability enabled.

> When this call is used in any section other than section zero, one-word global byte pointers used as arguments must have a byte size of seven bits.

ACCEPTS IN AC1: Flag bits,,0

- AC2: Address of argument block
- AC3: (optional) If CRJOB is to be used to release control over a job previously created with CRJOB (bit 17 in AC1 must be on), then AC3 contains the job number of the previously-created job.
- RETURNS +1: Failure, with error code in AC1
	- +2: Success, with the number of the new job in AC1

The flag bits defined in the left half of AC1 are as follows:

- Bit Symbol Meaning
- 0 CJ%LOG Log in the new job. If this bit is off, the new job is created but not logged in.
- 1 CJ%NAM Set the user name and password from the argument If this bit is off, the user name of the caller is given to the new job.
- 2-3 CJ%ACT Set the account of the new job to the following:
	- Code Symbol Meaning
	- 0 .CJUCA Use current account of caller.
	- 1 .CJUAA Use account from the argument block.
	- 2 .CJUDA Use default account of user whose job is being created.
- 4 CJ%ETF If set, place the TOPS-20 command processor in the top-level process of the new job. The command processor reads its program argument block (see below) at the time it is started.

CJ%FIL and CJ%ETF interact in the following ways:

- 1. If CJ%FIL is on and CJ%ETF is on, then a job is created with a top process consisting of the TOPS-20 command processor and an inferior process consisting of the file to which word .CJFIL points.
- 2. If CJ%FIL is off and CJ%ETF is on, then a job is created with a top process consisting of the TOPS-20 command processor. No inferior process is created.
- 3. If CJ%FIL is on and CJ%ETF is off, then a job is created with a top process consisting of the file to which word .CJFIL points. No inferior process is created.

 The format of the program argument block is as follows:

- Word Contents
- 0 Count of words in block, not including this word.
- 1 1B0+3B6+2B12+CR%PRA indicates this is a program argument block created by the CRJOB JSYS.
- 2 1B0 + offset1 offset1 is the offset in this block of the first argument being passed.
- 3 1B0 + offset2 offset2 is the offset in this block of the second argument being passed.
- n (offset1) This argument is a copy of the flag bits from word 10 (.CJEXF) of the CRJOB argument block, which contains the flags for the command language processor.
- n+1 (offset2) This argument contains information about the process being started: the process handle in the left half, and the entry vector offset in the right half. The entry vector offset is from word .CJSVF (word 4) of the CRJOB argument block.

 The program argument block is created by the CRJOB monitor call and is passed to the process by a PRARG monitor call (performed internally by CRJOB). The user does not specify any of the information in the program argument block. Only the program at the top fork level of the job (usually the TOPS-20 EXEC) can read the PRARG block.

 5 CJ%FIL Move the file to which a word in the argument block points into a process in the new job (by means of a GET call). If B4(CJ%ETF) is off, the file is placed in the top-level process of the new job. If B4(CJ%ETF) is on, the file is placed in the process designated in the Command Language Processor's PRARG argument block (see below).

> If B5(CJ%FIL) is off, no file is moved into a process of the new job, and the top-level process of the new job is the Command Language Processor.

- 6 CJ%ACS Load the ACs from the value in the argument block. The ACs are loaded only if a program other than the Command Language Processor is being run.
- 7 CJ%OWN Maintain ownership of the new job. This means that when the caller logs out, the new job is also logged out. However, the new job can also be logged out by the normal mechanisms. If this bit is off, control of the new job is released.
- 8 CJ%WTA Do not start the new job until it is attached (using ATACH JSYS) to a terminal. If this bit is off, the new job is started.
- 9 CJ%NPW Do not check the password given when the new job is logged in. If this bit is off, the password is checked unless the new job is being logged in with the same user name as the caller, or with WHEEL or OPERATOR capability enabled.
- 10 CJ%NUD Do not update the date of LOGIN for the user logging in to the new job. If this bit is off, the date of LOGIN is updated, unless the user is logging in with the same user name as the caller, or with WHEEL or OPERATOR capability enabled.
- 11 CJ%SPJ Set (by means of a SPJFN call) the primary input and output designators from the argument block before starting the job. The primary I/O designators are not changed for a Command Language Processor in the top-level process of the new job; they are changed only for inferior processes. If this bit is off, the primary I/O designators of the new job are the job's controlling terminal.
- 12 CJ%CAP Set the allowed user capabilities of the new job (right half) to be the same as the caller's currently enabled capabilities, until the new job is logged in. If this bit is off, the new job has the user capabilities associated with the user whose job is being created.
- 13 CJ%CAM Set the allowed user capabilities of the new job to the combination of (AND function) the capability mask in the argument block and the new job's user capabilities. If this bit is off, the new job has the capabilities associated with the user whose job is being created.
- 14 CJ%SLO Send an IPCF message to the PID supplied in the argument block when the new job is logged out. If

 this bit is off, no message is sent when the new job is logged out.

The IPCF logout message has the following format:

- Word Contents
- 0,,.IPCLO 1 N,,# of job logged out. N is the count of the remaining words in this message (currently 10 octal). 2 flags,,reserved
- Bits Symbol Meaning B0 SP%BAT job is controlled by batch. The contract of the contract of the contract of the contract of the contract of the contract of the contract of the contract of the contract of the contract of the contract of the contract of the contract of the con B1 SP%DFS spooling is deferred. B2 SP%ELO the job executed LGOUT. B3 SP%FLO the job was forced to logout. If this bit is on, check word 10 of the IPCF message (gives code of most recent monitor call error). B3 will be on only if the job has an interrupt to be handled by MEXEC (Mini-EXEC). B4 SP%OLO the job was logged out by another job. Word 6 of the IPCF message contains the job number of the job that did the logout.
	- 3 job connect time
	- 4 job CPU time
	- 5 TTY number of job at logout (-1 if detached)
	- 6 job number of the job that did the logout
	- 7 reserved
	- 10 code of the most recent monitor call error
	- 17 CJ%DSN Release ownership of the previously created job whose number is in AC3. If this bit is on, it overrides the setting of all other bits in AC1; and no change is made to the job's status other than the change in ownership.

 The format of the argument block (whose address is given in AC2) is as follows:

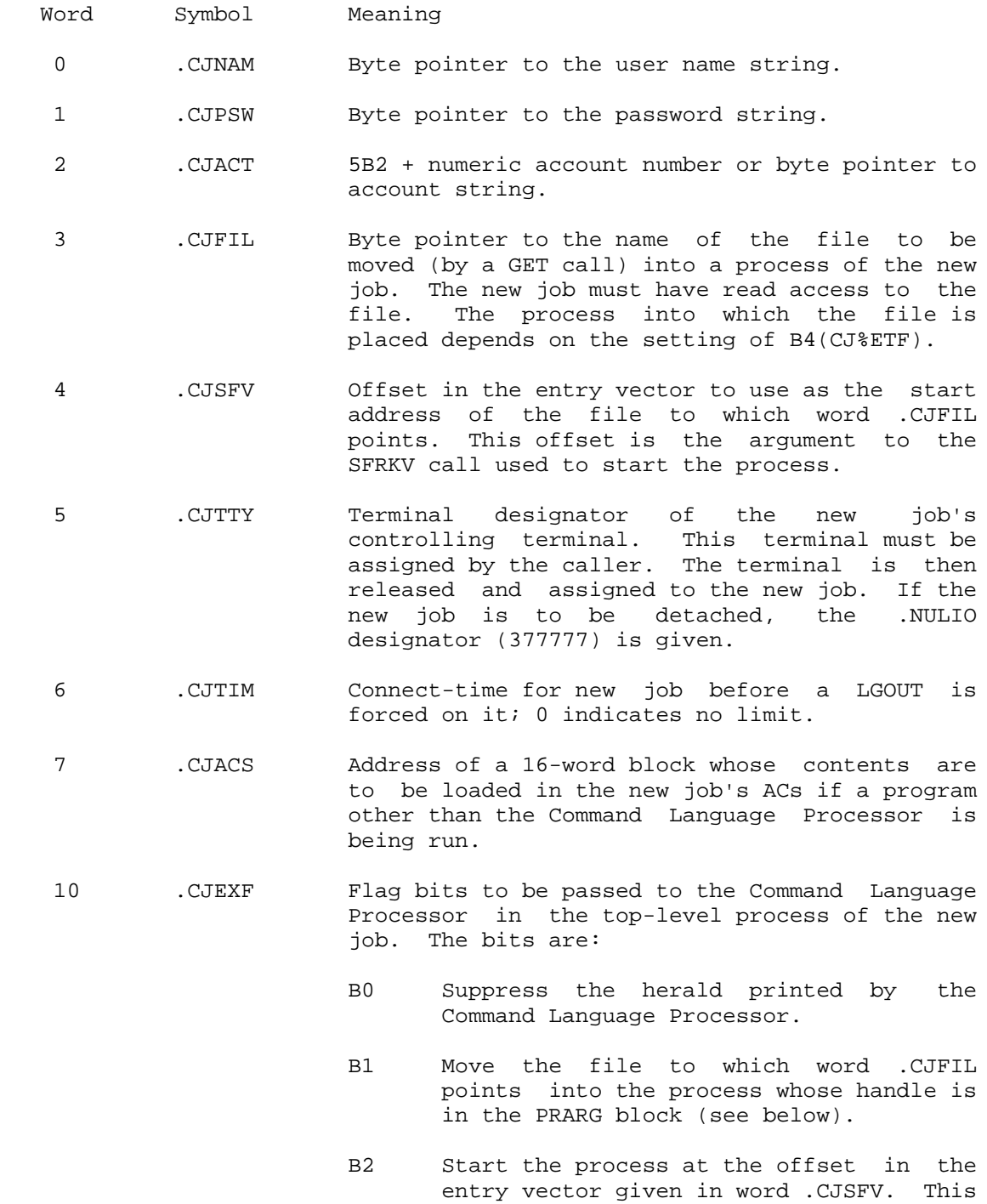

 process is started after the Command Language Processor is initialized.

 B3 Output the text printed when a LOGIN command is given (system messages, job number, or terminal number, for example).

> This word is copied into the PRARG argument block passed to the Command Language Processor (see below).

- 11 .CJPRI Primary input and output designators for the inferior processes of the new job. These designators must refer to device designators. The Command Language Processor in the top-level process of the new job executes an SPJFN call to set these designators.
- 12 .CFCPU Run-time limit for the new job. When this limit is reached, an interrupt is generated (by a TIMER call), and the Command Language Processor executes a LGOUT call for the new job. A zero in this word means there is no run-time limit on the job.
- 13 .CJCAM Capability mask for the new job. This mask is used only if CJ%CAM is set.
- 14 .CJSLO PID to which an IPCF message is to be sent when the new job is logged out.

 When CRJOB creates a new job, it also creates the top-level process, which is always a virgin process. Thus, an execute-only program can be run as the top-level fork.

 The CRJOB call causes other monitor calls to be executed, depending on the particular function that is performed.

 Any GTJFN and OPENF errors can occur when obtaining the specified file.

 Any SFRKV error can occur when starting the program in the specified file.

 Any LOGIN and account validation errors can occur when logging in the job.

CRJOB ERROR MNEMONICS:

CRJBX1: Invalid parameter or function bit combination

 CRJBX2: Illegal for created job to enter MINI-EXEC CRJBX4: Terminal is not available CRJBX5: Unknown name for LOGIN CRJBX6: Insufficient system resources

 Defines or deletes a logical name assignment. Logical names are used to specify a set of default values for each field requested by a GTJFN monitor call. When a logical name is passed to the GTJFN call, any fields not specified by the user are supplied from the fields defined in the logical name definition. (See Section 2.2.2 and to the INLNM and LNMST monitor call descriptions for more information on logical names.)

- RESTRICTIONS: Some functions require WHEEL or OPERATOR capability enabled.
- ACCEPTS IN AC1: Function code
	- AC2: Byte pointer to the logical name (No terminating colon should be supplied.)
	- AC3: Byte pointer to the logical name definition string
- RETURNS +1: Failure, error code in AC1

+2: Success, updated string pointer in AC3

The codes for the functions are as follows:

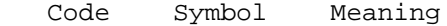

- 0 .CLNJ1 Delete one logical name from the job
- 1 .CLNS1 Delete one logical name from the system (WHEEL or OPERATOR capability required)
- 2 .CLNJA Delete all logical names from the job
- 3 .CLNSA Delete all logical names from the system (WHEEL or OPERATOR capability required)
- 4 .CLNJB Create a logical name for the job
- 5 .CLNSY Create a logical name for the system (WHEEL or OPERATOR capability required)

### **TOPS-20 MONITOR CALLS** (CRLNM)

CRLNM ERROR MNEMONICS:

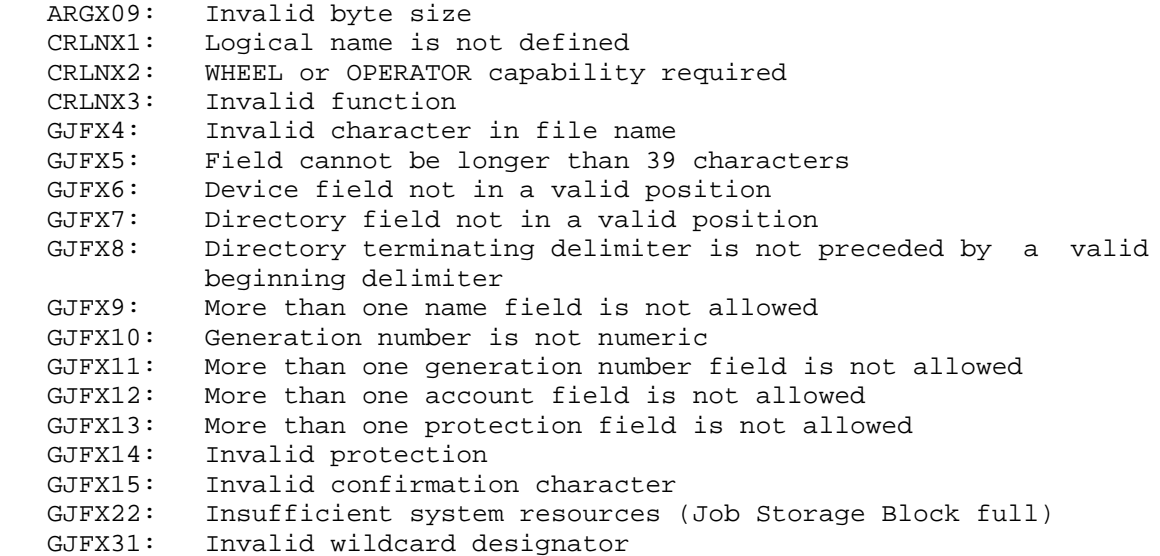

 Dismisses the software interrupt routine in progress and resumes the process at the location specified by the PC stored in the priority level table. (See Section 2.6.7.)

 RETURNS +1: Only if no software interrupt is currently in progress and if an ERJMP or ERCAL instruction follows the DEBRK

Generates an illegal instruction interrupt on error conditions below.

DEBRK ERROR MNEMONICS:

DBRKX1: No interrupts in progress

 Reclaims disk space by expunging disk files that have been marked for deletion with DELF. This call first checks to see that the user has connect access to the directory. The calling process must have connect access to the directory to expunge files from it.

 RESTRICTIONS: Some functions require WHEEL or OPERATOR capability enabled.

### **TOPS-20 MONITOR CALLS** (DELDF)

ACCEPTS IN AC1: B0(DD%DTF) Delete temporary files (;T) also

- B1(DD%DNF) Delete nonexistent files that are not now open behavior open behavior open behavior open behavior open behavior open behavior open behavior open behavio
	- B2(DD%RST) Rebuild the symbol table
	- B3(DD%CHK) Check internal consistency of directory. If an error occurs, the symbol table should be rebuilt. If B2(DD%RST) is also set, it is ignored; and the DELDF call must be executed again with B2(DD%RST) set to rebuild the symbol table.

AC2: Directory number

RETURNS +1: Always

 The directory number given in AC2 must be that of the user's connected or logged-in directory unless the process has WHEEL or OPERATOR capability enabled, or the process has connect access to the directory being deleted.

 If errors still occur after the symbol table is rebuilt, the process should restore the directory from magnetic tape; or the user should request help from the operator.

 When a file with archive status is deleted and expunged, DELDF sends an IPCF message to GALAXY. This message contains all archive status information, which includes tape information, as well as the present file name, the user who expunged the file, and the time it was expunged.

Generates an illegal instruction interrupt on error conditions below.

DELDF ERROR MNEMONICS:

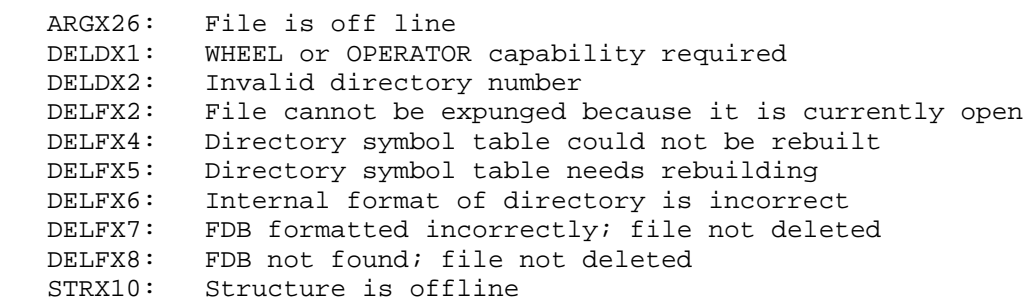

### **TOPS-20 MONITOR CALLS** (DELF)

 Deletes the specified disk file and, if the file is closed, releases the JFN. The file is not expunged immediately, but is marked for later expunging either by the system or with the DELDF or LGOUT monitor calls.

- RESTRICTIONS: Some functions require WHEEL or OPERATOR capability enabled.
- ACCEPTS IN AC1: B0(DF%NRJ) Do not release the JFN.
	- B1(DF%EXP) Expunge the contents of the file. This also deletes the FDB entry in the directory. B0(DF%NRJ) and B1(DF%EXP) cannot be set simultaneously.
	- B2(DF%FGT) Expunge the file but do not deassign its addresses. The process must have WHEEL or OPERATOR capability enabled to set this bit. This bit should be set only by an operator or system specialist to delete a file that has a damaged or inconsistent index block.
	- B3(DF%DIR) Delete and expunge a directory file. The process must have WHEEL or OPERATOR capability enabled to set this bit. This bit should be set only by an operator or specialist to delete a bad directory.
	- B4(DF%ARC) Allow a file with archive status to be deleted.
	- B5(DF%CNO) Delete and expunge the contents of the file but preserve the file's name and FDB as they were (with the exception of the page count and the page table address). Setting this bit causes the DELF to fail if bit AR%NDL is set in word .FBBBT of the FDB, or if a complete set of tape back-up information is not in the FDB.

 B18-35 JFN of the file being deleted. (DF%JFN)

- RETURNS +1: Failure, error code in AC1
	- +2: Success, JFN is released unless B0(DF%NRJ) is on or the file is open.

### **TOPS-20 MONITOR CALLS** (DELF)

 By setting B0(DF%NRJ), the user can delete multiple files by giving a JFN to GNJFN that represents a group of files and processing each file in the group.

 The DELF call takes the +1 return if the JFN is assigned to a nondirectory device.

DELF ERROR MNEMONICS:

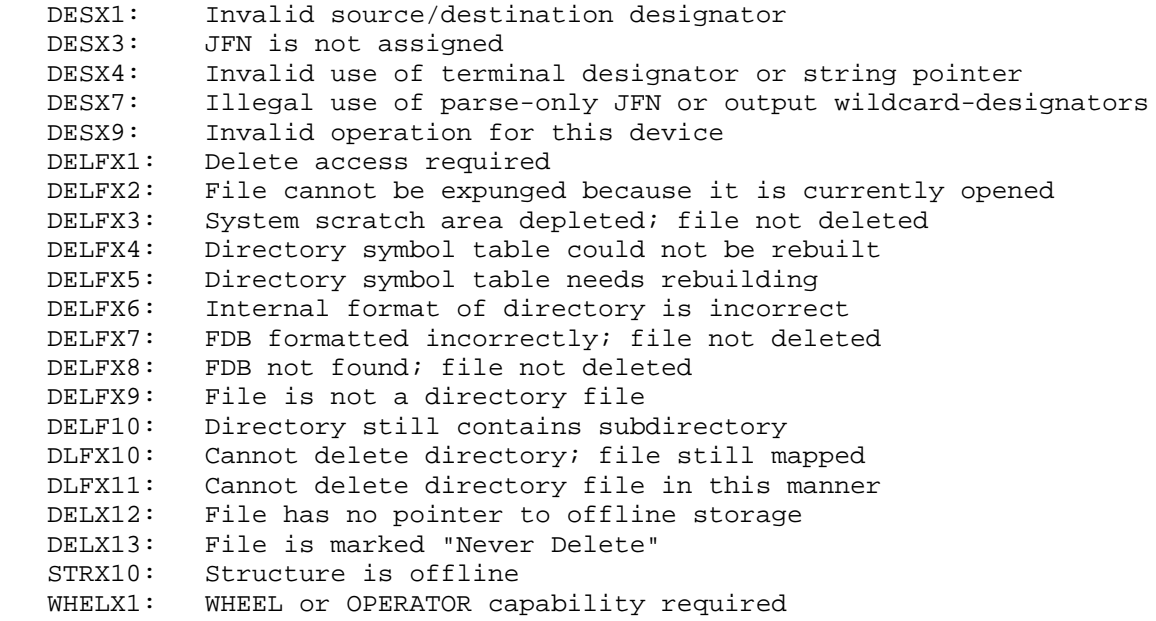

 Deletes all but the specified number of generations of a disk file. The files are marked for deletion and are expunged at a later time, either automatically by the system or explicitly with the DELDF or LGOUT call.

ACCEPTS IN AC1: B0(DF%NRJ) Do not release the JFN

- B4(DF%ARC) Allow a file with archive status to be deleted.
- B5(DF%CNO) Delete and expunge the contents of the file but preserve the file's name and FDB as they were (with the exception of the page count and the page table address). Setting this bit causes the DELNF to fail if bit AR%NDL is set in word .FBBBT of the

### **TOPS-20 MONITOR CALLS** (DELNF)

 FDB or if a complete set of tape backup information is not in the FDB.

 B18-35 JFN of the file being deleted (DF%JFN)

AC2: The number of generations to retain

RETURNS +1: Failure, error code in AC1

+2: Success, with the number of files deleted in AC2

 Starting at the file specified by the JFN, the DELNF call decrements the generation number, first retaining the specified number of generations before deleting the remaining generations.

DELNF ERROR MNEMONICS:

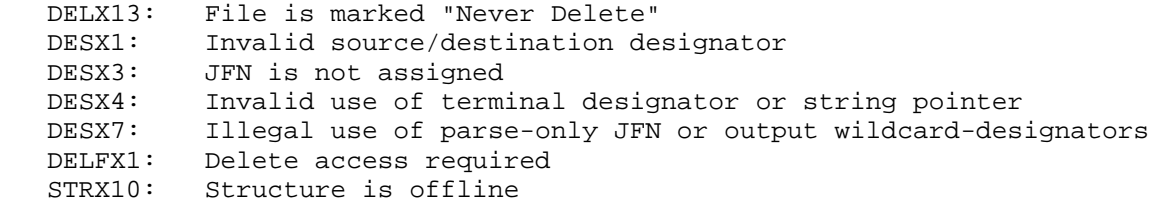

 Removes a request for a specific resource from the queue associated with that resource. The request is removed whether the process has a lock for the resource, or is only waiting in the queue for the resource.

 This call can be used to remove any number of requests. If one of the requests cannot be dequeued, the dequeueing procedure continues until all requests that can be dequeued have been. An error return is given for the last request found that could not be dequeued. The process can then execute the ENQC call to determine the current status of each request. However, if the process attempts to dequeue more pooled resources than it originally allocated, the error return is taken and none of the pooled resources are dequeued.

 See the TOPS-20 Monitor Calls User's Guide for an overview and description of the Enqueue/Dequeue facility.

 RESTRICTIONS: Some functions require enabled WHEEL or OPERATOR capability to release system resource locks, or enabled WHEEL, OPERATOR, or ENQ capability to release global resource locks.

 When this call is used in any section other than section zero, one-word global byte pointers used as arguments must have a byte size of seven bits.

- ACCEPTS IN AC1: Function code
	- AC2: Address of argument block (required only for the .DEQDR function)
- RETURNS +1: Failure, error code in AC1
	- +2: Success

The available functions are as follows:

- Code Symbol Meaning
- 0 .DEQDR Remove the specified requests from the queue. This function is the only one requiring an argument block.
- 1 .DEQDA Remove all requests for this process from the queues. This action is taken on a RESET or LGOUT call. The error return is taken if the process has not given an ENQ call.
- 2 .DEQID Remove all requests that correspond to the specified request identifier(ID). This function allows the process to release a class of locks in one call without itemizing each lock in an argument block. It is useful when dequeueing in one call the same locks that were enqueued in one call. To use this function, the process places the 18-bit request ID in AC2.

 The format of the argument block for function .DEQDR is identical to that given on the ENQ call. (Refer to the ENQ monitor call description.) However, the .ENQID word of the argument block is not used on a DEQ call and must be zero.

DEQ ERROR MNEMONICS:

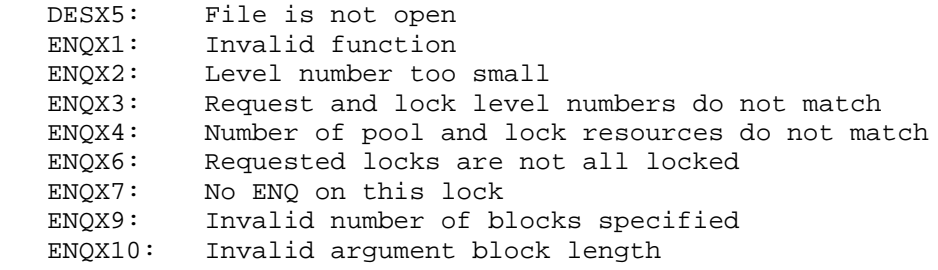

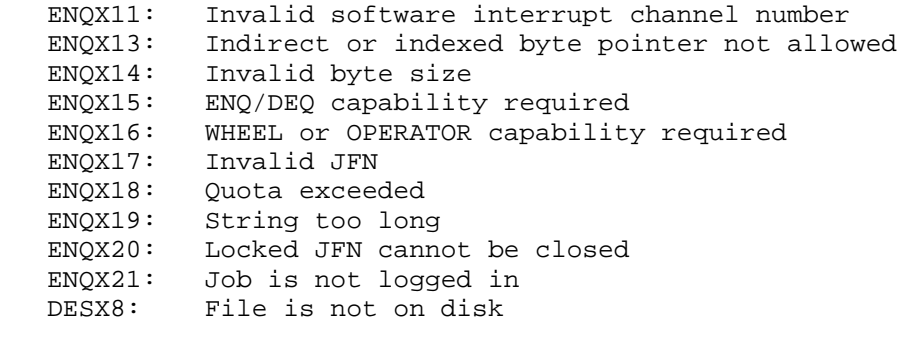

 Translates the given device designator to its corresponding ASCIZ device name string. The string returned contains only the alphanumeric device name; it does not contain a colon.

ACCEPTS IN AC1: Destination designator

AC2: Device designator

RETURNS +1: Failure, error code in AC1

+2: Success, updated string pointer in AC1, if pertinent

 The STDEV monitor call can be used to translate a string to its corresponding device designator.

DEVST ERROR MNEMONICS:

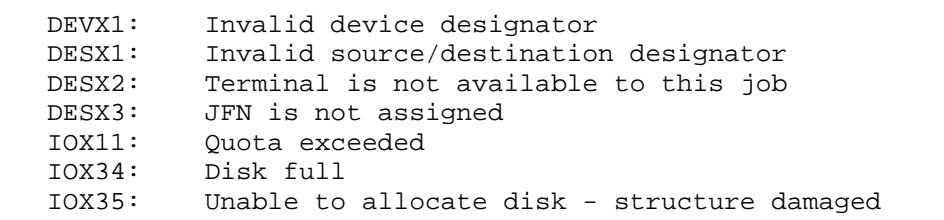

 Inputs a double-precision, floating-point number, rounding if necessary.

ACCEPTS IN AC1: Source designator

 RETURNS +1: Failure, error code in AC4 and updated string pointer in AC1, if pertinent.

 +2: Success, double-precision, floating-point number in AC2 and AC3 and updated string pointer in AC1, if pertinent.

DFIN ERROR MNEMONICS:

- DESX1: Invalid source/destination designator
- DESX2: Terminal is not available to this job<br>DESX3: JFN is not assigned
- DESX3: JFN is not assigned<br>DESX5: File is not open
- File is not open
- FLINX1: First character is not blank or numeric
- FLINX2: Number too small
- FLINX3: Number too large
- FLINX4: Invalid format

Outputs a double-precision, floating-point number.

- ACCEPTS IN AC1: Destination designator
	- AC2: First word of a normalized, double-precision, floating-point number
	- AC3: Second word of a normalized, double-precision, floating-point number
	- AC4: Format control word. (See Section 2.9.1.2.)
- RETURNS +1: Failure, error code in AC4 and updated string pointer in AC1, if pertinent.
	- +2: Success, updated string pointer in AC1, if pertinent.

DFOUT ERROR MNEMONICS:

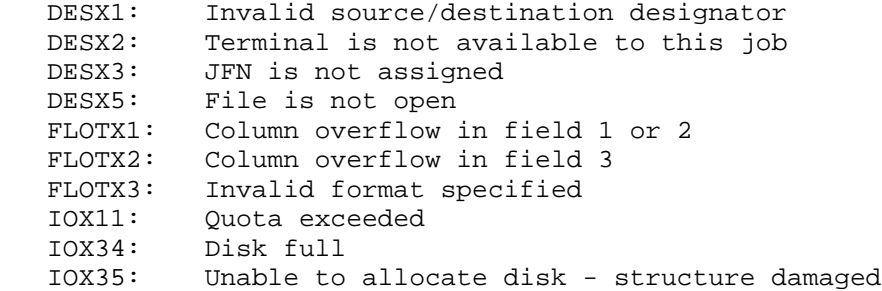

 WARNING: This JSYS can cause a system crash. Use with extreme caution.

#### NOTE NOTE

 This JSYS is primarily intended for system use. The informaton returned may change in a future release.

 Reserves a channel and either a single device or all devices attached to that channel. This call is also used to release the channel and its devices. When the request is made, no new activity is initiated on the requested channel, and the monitor waits for current activity on all devices connected to the channel to be completed. When the channel becomes idle, the process requesting the channel continues running.

 The DIAG JSYS can also be used to get and release memory. The .DGGEM function is used by the system program TGHA for performing its spare bit substitution.

- RESTRICTIONS: Requires WHEEL, OPERATOR, or MAINTENANCE capability enabled.
- ACCEPTS IN AC1: Negative length of the argument block in the left half, and address of the argument block in the right half.

RETURNS +1: Failure, error code in AC1

+2: Success

The available functions are as follows:

Function Symbol Meaning

 1 .DGACU Assign the channel and a single device. Release the device after the time limit specified.

Word Contents

- 0 function code
- 1 device address
- 2 time limit in milliseconds

2 .DGACH Assign the channel and all devices.

Word Contents

0 function code

1 device address

3-84

3 .DGRCH Release the channel and all assigned devices.

Word Contents

 0 function code 1 device address

 4 .DGSCP Set up the channel program. The data transfer can be up to 50 pages. This function locks in memory the user page to which the channel control word points. This function also causes the system to update the Exec Process Table location corresponding to the channel with the appropriate channel control word (physical address).

Word Contents

- 0 function code 1 device address
- 2 channel control word 0 3 channel control word 1 **.** The contract of the contract of the contract of the contract of the contract of the contract of the contract of **.** The contract of the contract of the contract of the contract of the contract of the contract of the contract of **.** The contract of the contract of the contract of the contract of the contract of the contract of the contract of n+2 channel control word n
- 5 .DGRCP Release the channel program. The page for the specified channel, to which page the channel control word points, is unlocked. This function is not required before specifying a new channel program.
	- Word Contents
	- 0 function code
	- 1 device address
	- 6 .DGGCS Return the status of the channel. The argument block contains the logout area for the channel.
		- Word Contents
			- 0 function code
			- 1 device address
		- 2-5 4-word channel logout area
	- 7-77 Reserved for DIGITAL.
	- 100 .DGGEM Get memory (for TGHA).

Word Contents

- 0 function code
- 1 first page in user address space
- 2 first physical memory page
- 3 number of pages
- 4 user address of AR/ARX parity trap routines

 Upon successful return, this function accomplishes the following:

- 1. TOPS-20 has requested that all of the front ends refrain from accessing common memory.
- 2. The hardware PI system has been turned off; no scheduling can occur.
- 3. The time base and interval timer have been turned off.
- 4. All DTE byte transfers have been completed.
- 5. All RH20 activity has ceased.
- 6. The designated pages of the process address space have been set up to address the designated physical memory. Note that this is not the same as requesting the pages with PLOCK. With the get memory function, the data in the physical memory pages have been retained, and ownership of the pages is unchanged.
- 7. The CST0 entries for each of the designated physical pages have been saved and set as follows:
	- a) The age is set to the present age of the requesting process.
	- b) The process use field is set to all ones.
	- c) The modified bit is set to one.
- 8. The entire address space of the requesting process has been locked in memory. (Actually, only the pages that existed at the time of the DIAG call are locked. Therefore, the process must ensure that all of the pages it needs exist and are private when DIAG is executed.)

- 9. The monitor has set up proper dispatch if TGHA specified an AR/ARX trap address.
- 101 .DGREM Release memory (for TGHA)

Word Contents

0 function code

 102 .DGPDL Inform the monitor that a device previously unknown to it is now available for use (is now online). This functon is used with devices interfaced through the DX20 (TX01, TX03, TX05, TU70, or TU72).

Argument block:

- Word Contents
- 0 function code
- 1 primary channel number
- 2 primary unit number
- 3 primary controller number (-1 if no controller)
- 4 alternate channel number
- 5 alternate unit number (should be same as primary unit number)
- 6 alternate controller number (-1 if no controller)
- 103 .DGCSL Reserved for DIGITAL.
- 104 .DGUCD CI-20 microcode management.
	- Word Contents
	- 0 function code
	- 1 subfunction code

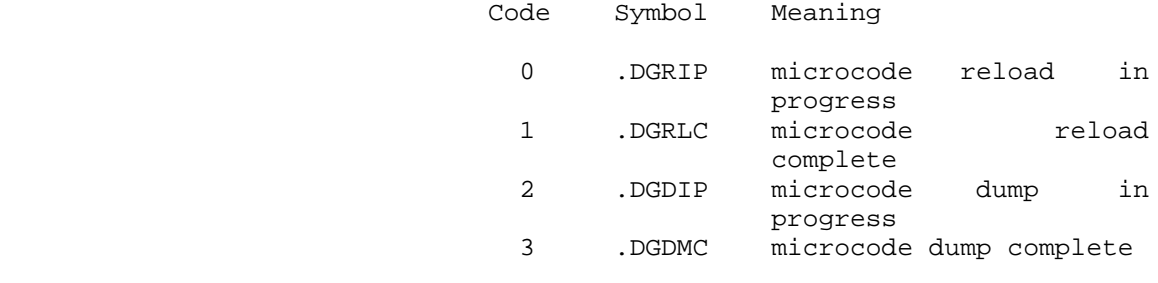

105 .DGRST Reset any remote system on the CI

Word Contents

- 0 function code
- 1 system address: channel,,node where channel (which CI) is 7 for a KL, and node is the CI node address
- 2 0 to set the force-bit to 0; one to set the force-bit to 1. Normally, a remote system will only allow itself to be reset by the system on the CI that did a previous reset of this system. The force-bit allows the calling system to force a reset whether or not it did the previous reset of the remote system.

 Note: Remote system may not support this function.

- 106 .DGSTR Start remote system
	- Word Contents
	- 0 function code
	- 1 system address: channel,,node where channel (which CI) is 7 for a KL, and node is the CI node address
	- 2 0 to use default start address of remote system; or start address for remote system if other than default

 Note: Remote system may not support this function.

- 107 .DGCTR Port counter functions
	- Word Contents
		- 0 function code 1 channel,,function For the CI-20 (KLIPA), the channel is 7.

Code Symbol Meaning

 0 .DGGTC get counters 1 .DGGVC release counters 2 .DGPTC set counters. This function will set the nodes to capture data and the data to capture. Note: .DGCTR function 0 (.DGGTC) must be executed prior to .DGPTC. 3 .DGRDC read counters

 2 If releasing counters, then 0 = do not force release. Ownership of counters will be released only if current owner is current process. 1 = force release ownership of counters. If setting counters, then mask,, threshold 3 nodes to capture data if setting counters. Words 2 - 15 are returned only if port counter function = 3. 2 counter,, process number of owner. Counter is incremented whenever the port counters are set (initial value =-1) 3 CI-20 microcode version 4 path 0 ACKs 5 path 0 NAKs 6 path 0 no responses 7 path 1 ACKs 8 path 1 NAKs 9 path 1 no responses 10 number of datagrams discarded 11 total number of transmits 12 total number of receives 13 node on which data is being collected 14 packets received with CRC errors 15 mover parity errors,, CBUS parity errors 16 register PLIPE errors,, DATA PLIPE errors 17 channel errors,, EBUS parity errors 18 spurious channel errors,, CBUS available timeouts 19 spurious receive attentions,, spurious transmit attentions 20 transmit buffer parity errors,, transmit timeouts 110 .DGRSC Read SPEAR counter (the number of SPEAR packets queued to be written to the error file). The

- calling program should execute this function both before and after running any diagnostic test. If the value of the SPEAR counter changes, then SPEAR entries have been produced, some of which may be relevant to the diagnostic. This counter is never reset and never decremented.
	- Word Contents
	- 0 function code
	- 1 returned value of SPEAR counter

- 111 .DGENB Enable/disable use of .DGACH (assign controller and all devices). This function allows a diagnostic to gain control of the CI by allowing it to assign the CI to itself for the duration of the test. When the diagnostic has completed its testing, it should issue DIAG% function .DGRCH (release channel) and then issue .DGENB a second time to make the CI available to the system.
	- Word Contents
	- 0 function code
	- 1 RH20 slot number (7 for CI-20)
	- 2 0 to disable .DGACH and prevent further interruption of CI availability to system; -1 to enable .DGACH
- 112 .DGWMD Write maintenance data to a remote node
	- Word Contents
	- 0 function code
	- 1 channel number
	- 2 number of 8-bit bytes to be written
	- 3 address in remote node to write data to
	- 4 address of date to be written

 Note: Remote system may not support this function.

- 113 .DGRMD Read maintenance data from a remote node
	- Word Contents
	- 0 function code
	- 1 channel number
	- 2 number of 8-bit bytes to be read
	- 3 address in remote node to read data from
	- 4 address to which data should be written

 Note: Remote system may not support this function.

 The device address given in some of the argument blocks is a machine-dependent specification for the channel and device to be assigned. The devices that can be assigned must be attached to the RH20 controller and must be mounted by a process with either WHEEL, OPERATOR, or MAINTENANCE capability enabled. The format of the device address word is:

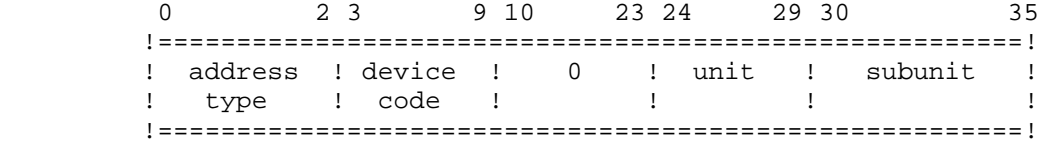

#### DIAG ERROR MNEMONICS:

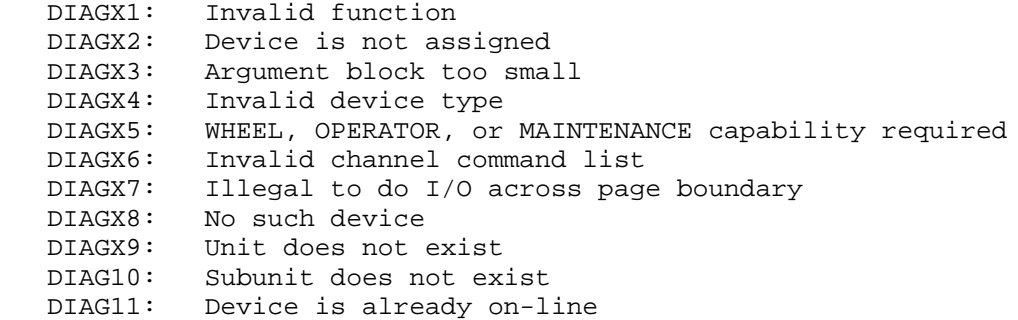

Dismisses the process until the designated file input buffer is empty.

ACCEPTS IN AC1: File designator

RETURNS +1: Always

 Returns immediately if the designator is not associated with a terminal.

 The DOBE monitor call can be used to dismiss the process until the designated file output buffer is empty.

Generates an illegal instruction interrupt on error conditions below.

DIBE ERROR MNEMONICS:

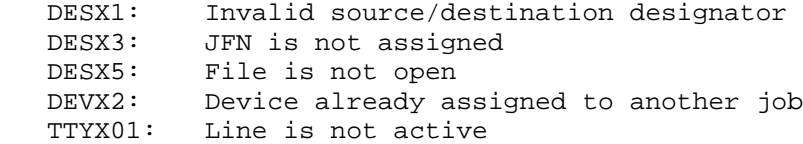

 Deactivates the specified software interrupt channels. (See Section  $2.6.1.$ 

ACCEPTS IN AC1: Process handle

 AC2: 36-bit word Bit n means deactivate channel n

RETURNS +1: Always

 Software interrupt requests to deactivated channels are ignored except for interrupts generated on panic channels. Panic channel interrupts are passed to the closest superior process that has the specific channel enabled.

 The AIC monitor call is used to activate specified software interrupt channels.

Generates an illegal instruction interrupt on error conditions below.

DIC ERROR MNEMONICS:

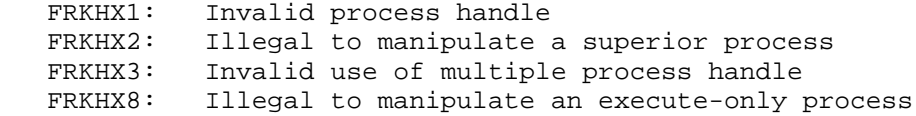

Disables the software interrupt system for a process.

ACCEPTS IN AC1: Process handle

RETURNS +1: Always

 If software interrupt requests are generated while the interrupt system is disabled, the requests are remembered and take effect when the interrupt system is reenabled unless an intervening CIS call is executed. However, interrupts on panic channels will still be generated even though the system is disabled.

 In addition, if the CTRL/C terminal code is assigned to a channel, it will still generate an interrupt that cannot be disabled with a DIR call. CTRL/C interrupts can be disabled by deactivating the channel to which the code is assigned or by monitor action.

 The EIR monitor call can be used to enable the software interrupt system for a process.
### **TOPS-20 MONITOR CALLS** (DIR)

Generates an illegal instruction interrupt on error conditions below.

DIR ERROR MNEMONICS:

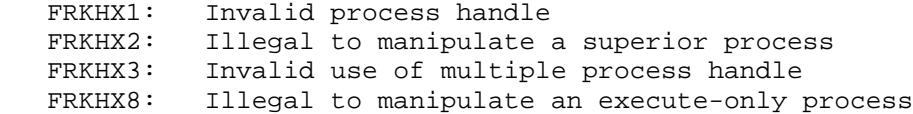

 Translates the specified 36-bit user or directory number to its corresponding string and writes it to the given destination. When a user number is given, the string returned is the corresponding user name without any punctuation. When a directory number is given, the string returned is the corresponding structure and directory name including punctuation (structure:<directory>).

ACCEPTS IN AC1: Destination designator

AC2: User or directory number

RETURNS +1: Failure, with error code in AC1.

 +2: Success, string written to destination, updated string pointer, if pertinent, in AC1

 The RCDIR monitor call can be used to translate a directory string to its corresponding directory number. The RCUSR monitor call can be used to translate a user name string to its corresponding user number.

#### DIRST ERROR MNEMONICS:

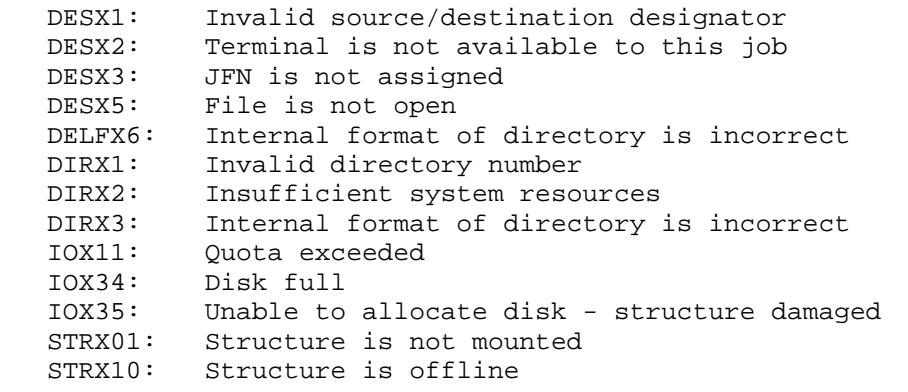

### **TOPS-20 MONITOR CALLS** (DISMS)

Dismisses this process for the specified amount of time.

 ACCEPTS IN AC1: Number of milliseconds for which the process is to be dismissed

RETURNS +1: When the elapsed time is up

 The maximum argument specifiable in AC1 is 400,,0 (18 hours, 38 minutes, 28 seconds, and 864 milliseconds). If this value is exceeded, the argument is ignored and the maximum dismiss time is used. The time resolution is limited to the scheduling frequency (about 20 milliseconds).

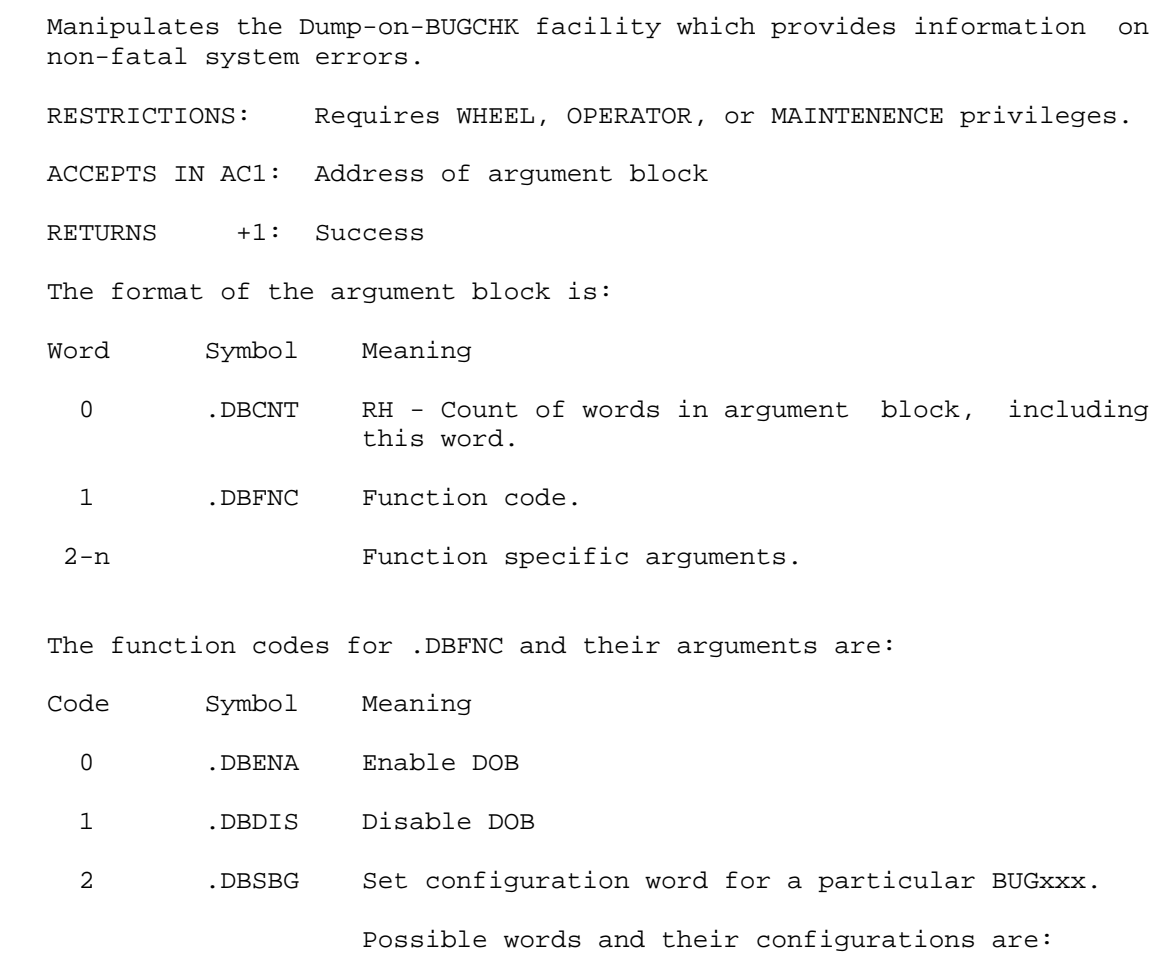

3-94

## **TOPS-20 MONITOR CALLS** (DOB%)

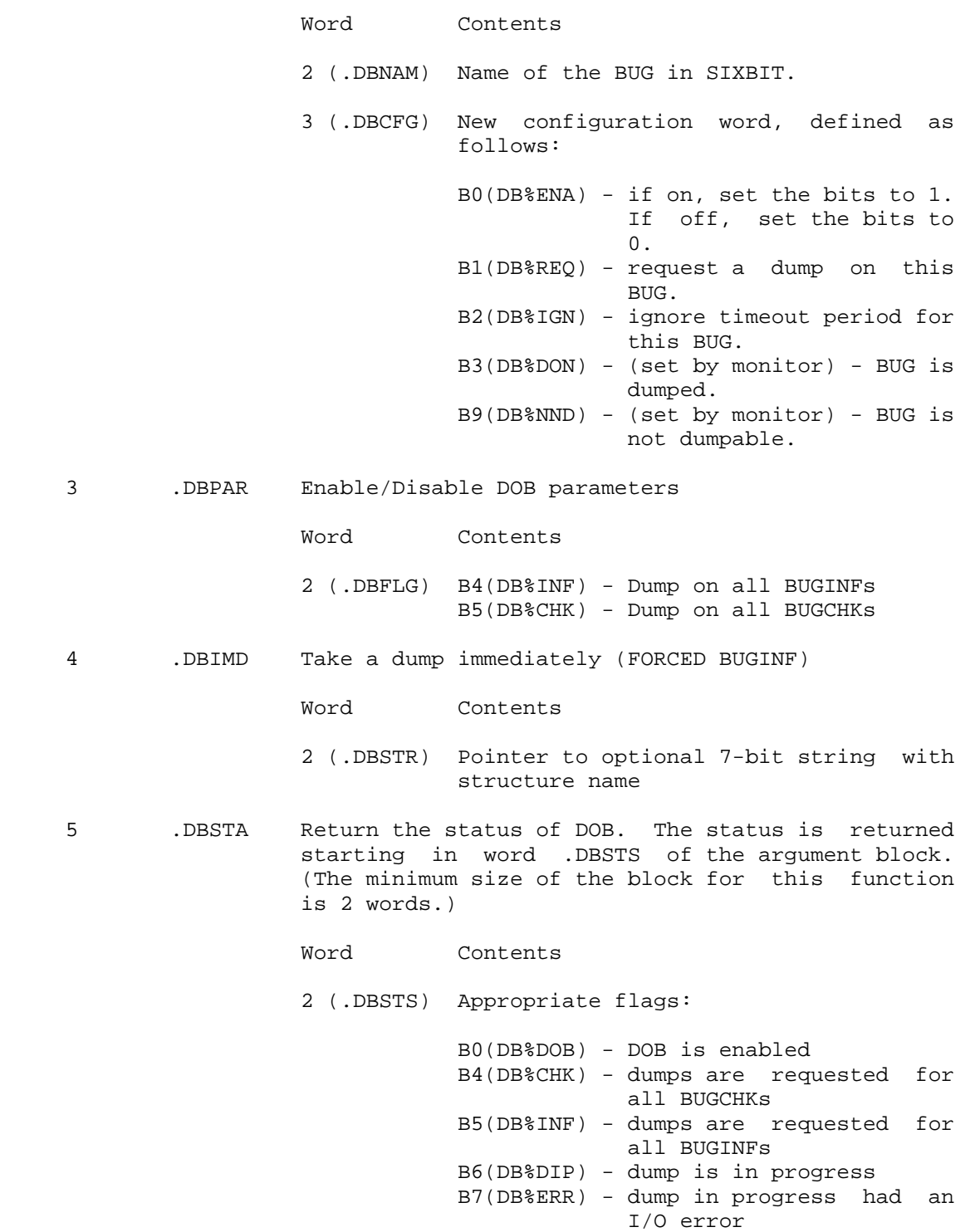

B8(DB%DML) - DUMP.EXE file chosen for

 **TOPS-20 MONITOR CALLS** (DOB%)

> this dump was too small for memory size of this system.

- 3 (.DBNUM) Number of bugs for which dumping is requested,,Number of bugs returned
- 4 (.DBTOV) Timeout value in seconds

 The following two words are repeated for each BUG returned:

5 (.DBBNM) SIXBIT BUG name

6 (.DBBCF) BUG configuration word

 If the size of the user's block is 3, DOB% only returns words 2 and 3 to the user (the status word and the number of bugs requested). This enables a user to determine how big an argument block is needed for the call.

 6 .DBTIM Set timeout value. Prevents continuous dumps from occurring within the timeout period. By default, this timer is set to 15 seconds.

Word Contents

2 (.DBTVS) Timeout value in seconds

Generates an illegal instruction interrupt on error conditions below.

DOB% ERROR MNEMONICS:

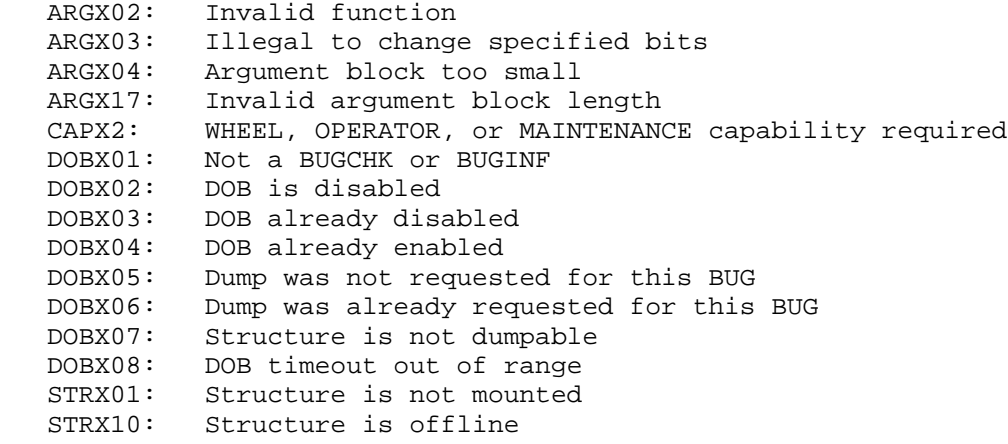

 Dismisses the process until the designated file output buffer is empty.

ACCEPTS IN AC1: Destination designator

RETURNS +1: Always

Returns immediately if designator is not associated with a terminal.

 The DIBE monitor call can be used to dismiss the process until the designated file input buffer is empty.

Generates an illegal instruction interrupt on error conditions below.

DOBE ERROR MNEMONICS:

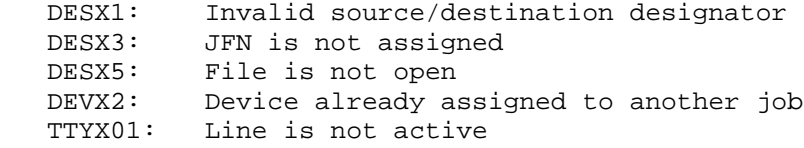

Assigns or deassigns specific disk addresses.

RESTRICTIONS: Requires WHEEL or OPERATOR capability enabled.

- ACCEPTS IN AC1: B0(DA%DEA) Deassign the specified address. If the address is currently assigned, control returns to the next instruction following the call (+1 return). If the address was not previously assigned, a BUGCHK occurs.
	- B1(DA%ASF) Assign a free page near the specified address. Assignment is on the same cylinder as the specified address, if possible, or on a nearby cylinder. If the specified address is 0, a page is assigned on a cylinder that is at least one-half free. If the assignment is not possible because the disk is full, control returns to the next instruction following the call.
	- B2(DA%CNV) Convert the specified address according to the setting of B3(DA%HWA).

### **TOPS-20 MONITOR CALLS** (DSKAS)

- B3(DA%HWA) The specified address is a hardware address. If this bit is off, the specified address is a software address.
- B4(DA%INI) Initialize a private copy of the bit table.
- B5(DA%WRT) Write the private copy of the bit table to a new bit table file.
- B6(DA%AIN) Abort the initialization of a private copy of the bit table.
- B18-35 Disk address (DA%ADR)
- AC2: Device designator of structure. If DA%CNV is on in AC1, this argument is not required.
- RETURNS +1: Failure, address already assigned or cannot be assigned
	- +2: Success, address assigned in AC1

Generates an illegal instruction interrupt on error conditions below.

DSKAS ERROR MNEMONICS:

WHELX1: WHEEL or OPERATOR capability required

 Allows the process to reference physical disk addresses when performing disk transfers. This monitor call requires the process to have WHEEL, OPERATOR, or MAINTENANCE capability enabled to read and write data. However, a process with only MAINTENANCE capability enabled can write data only if it is using physical addresses (.DOPPU) and writing to a unit that is not part of a mounted structure.

- RESTRICTIONS: Requires WHEEL or OPERATOR capability enabled. Some functions can be performed with MAINTENANCE capability enabled.
- ACCEPTS IN AC1: B0-1(DOP%AT) Field indicating the address type. For physical channel and unit addresses, the value of the field is 1(.DOPPU) and the remainder of AC1 is:

B2-6(DOP%CN) channel number

3-98

### **TOPS-20 MONITOR CALLS** (DSKOP)

 B7-12(DOP%UN) unit number B13-35(DOP%UA) unit address

 For physical channel, controller, and unit numbers, refer to AC4.

 For a structure and a relative address, the value of the field is 2(.DOPSR) and the remainder of AC1 is:

 B2-10(DOP%SN) structure designator flag (0 is public structure). A value of -1 means the structure is indicated by the structure designator (see Section 2.4) in AC4. B11-35(DOP%RA) relative address

 Any other values for this field are illegal.

- AC2: Control flags in the left half and a count of the number of words to transfer in the right half. The control flags are:
	- B9(DOP%NF) use values in AC4 for channel, controller, and unit numbers; otherwise, use values in AC1 (note: this bit must be on if DUP%AT has value .DOPSR).
	- B10(DOP%EO) error if unit offline. (Note that this is always the case if doing multi-paged transfers.)
	- B11(DOP%IL) inhibit error logging
	- B12(DOP%IR) inhibit error recovery
	- B13(DOP%PS) physical sector reference. Intended to permit homeblocks to be read/written when MSTR% JSYS function .MSRSP is not equal to MSTR% JSYS function .MSTSP.
	- B14(DOP%WR) write data to the disk. If this bit is off, read data from the disk.
	- B18-35 word count. If this count is less than (DOP%CT) or equal to 1000, the data to be transferred cannot straddle a page boundary. Thus the caller's buffer

cannot be longer than one page.

 If this count is more than 1000, the data to be transferred can straddle a

should start at a page boundary and

 **TOPS-20 MONITOR CALLS** (DSKOP)

> page boundary, so the caller's buffer need not start on a page boundary, and the buffer can be larger than one page. Two restrictions apply, however. First, the buffer must be a multiple of the size of the sectors on the disk being read or written. (Obtain the sector size by using the .MSRUS function of the MSTR JSYS.) Second, no error processing is done (the JSYS executes as though the DOP%IL and DOP%IR bits were set). On an error, the pages must be read one at a time to determine which pages caused errors.

 AC3: Address in caller's address space from which data is written or into which data is read.

 AC4: Device designator of the structure. This word is used if the value given for DOP%SN is -1. or Physical channel, controller, and unit numbers if B9(DOP%NF) in AC2 is on. In this case,

> B0-11(DOP%C2) channel number B12-23(DOP%K2) controller number B24-35(DOP%U2) unit number

 RETURNS +1: Always, AC1 is nonzero if an error occurred, or zero if no error occurred.

 No more than 50 pages can be transferred at a time. In addition, a transfer cannot cross a cylinder boundary.

 If an error occurs and DOP%IL is on in the call, no error logging is performed. If DOP%IL is off, the standard system error logging is performed.

 If an error occurs and DOP%IR is on in the call, no retries or ECC corrections, if applicable, are attempted. If DOP%IR is off, the standard system error recovery procedure is followed.

 An error occurs if the format for channel, controller, and unit number is used with Release 4 or any previous monitor.

Generates an illegal instruction interrupt on error conditions below.

DSKOP ERROR MNEMONICS:

 DKOP01: Illegal disk address DKOP02: Transfer too large

### **TOPS-20 MONITOR CALLS** (DSKOP)

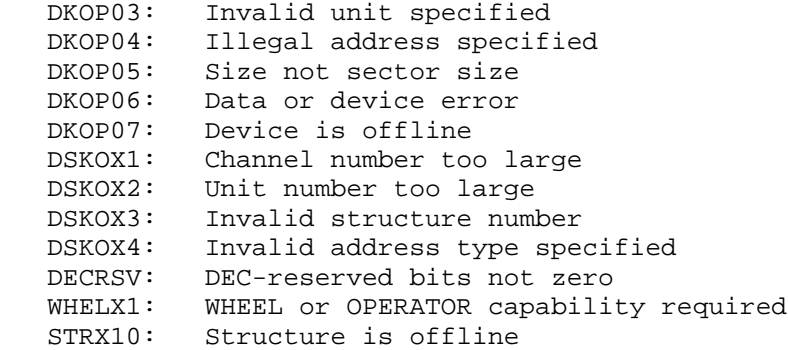

 Detaches the controlling terminal from the current job. (The ATACH call with bit 1 (AT%NAT) of AC2 set can be used to detach a job other than the current job.) A console-detached entry is appended to the accounting data file.

RETURNS +1: Always

The DTACH call is ignored if the job is already detached.

 The ATACH monitor call is used to attach the controlling terminal to a specified job.

Deassigns a terminal interrupt code.

ACCEPTS IN AC1: Terminal interrupt code; see Section 2.6.6

RETURNS +1: Always

 The DTI call is a no-op if the specified terminal code was not assigned by the current process.

The ATI monitor call is used to assign a terminal code.

Generates an illegal instruction interrupt on error conditions below.

DTI ERROR MNEMONICS:

TERMX1: Invalid terminal code

3-101

### **TOPS-20 MONITOR CALLS** (DUMPI)

 Reads data words into memory in unbuffered data mode. The file must be open for data mode 17. (See Section 2.4.7.5 for information about unbuffered magnetic tape I/O.)

ACCEPTS IN AC1: JFN

- AC2: B0(DM%NWT) Do not wait for completion of requested operation
	- B18-35 Address of command list in memory (DM%PTR)
- RETURNS +1: Failure, error code in AC1, pointer to offending command in AC2
	- +2: Success, pointer in AC2 updated to last command

 The use of B0(DM%NWT) allows data operations to be double-buffered with a resulting increase in speed. When this bit is on, DUMPI/DUMPO returns immediately after the request is queued. This allows the program to overlap computations with I/O transfers. If the second request is then made, the program is blocked until the first request is completed. Generally, for a sequence of overlapped DUMPI/DUMPO calls, return from the Nth call indicates that the Nth-1 request has completed and that the Nth request is now in progress. This bit is implemented only for magnetic tape.

 The GDSTS call can be used after the transfer is completed to determine the number of bytes read.

 If an error occurs on the Nth request, the failure return is given on the Nth+1 call, and the Nth+1 request is ignored. This means that the program will discover an error on a request only after making the next request. The next request is ignored to prevent improper operation and must be reissued after the error has been processed. The GDSTS call can be executed to determine the cause for the error.

COMMAND LIST FORMAT:

Three types of entries may occur in the command list.

 1. IOWD n, loc - Causes n words to be transferred from the file to locations loc through loc+n-1 of the process address space. The next command is obtained from the location following the IOWD. For magnetic-tape files, 1 IOWD word reads 1 physical tape record. For labeled magnetic-tape files, the data format must be "U".

The IOWD pseudo-op generates XWD -n,loc-1.

### **TOPS-20 MONITOR CALLS** (DUMPI)

- 2. XWD 0, y Causes the next command to be taken from location y. Referred to as a GOTO word.
- 3. 0 Terminates the command list.

DUMPI ERROR MNEMONICS:

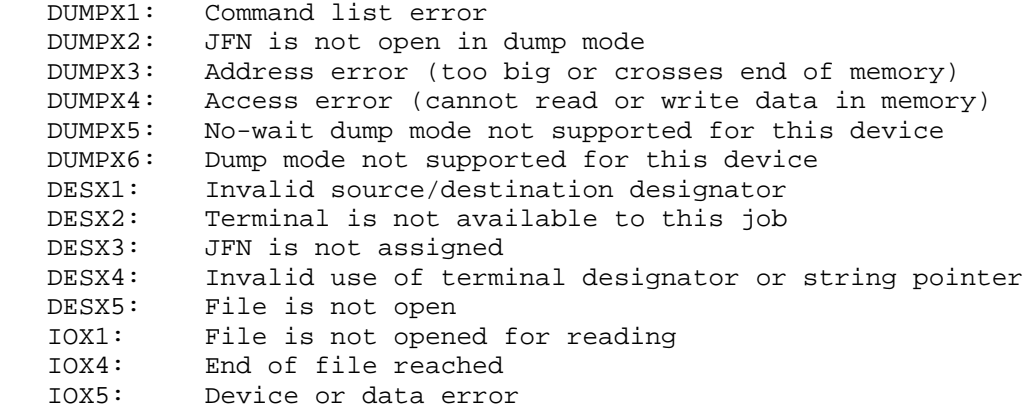

 Writes data words from memory in unbuffered data mode. The file must be open for data mode 17. (See Section 2.4.7.5 for information about unbuffered magnetic tape I/O.)

ACCEPTS IN AC1: JFN

 AC2: B0(DM%NWT) Do not wait for completion of requested operation

> B18-35 Address of command list in memory (DM%PTR)

- RETURNS +1: Failure, error code in AC1, pointer to offending command in AC2
	- +2: Success, pointer in AC2 updated to last command

 This call locks in memory the pages to be transferred. Any attempt to write to these pages while DUMPO has them locked results in an illegal memory reference.

 The use of B0(DM%NWT) allows data operations to be double-buffered with a resulting increase in speed. When this bit is on, DUMPI/DUMPO returns immediately after the request is queued. This allows the program to overlap computations with I/O transfers. If the second

### **TOPS-20 MONITOR CALLS** (DUMPO)

 request is then made, the program is blocked until the first request is completed. Generally, for a sequence of overlapped DUMPI/DUMPO calls, return from the Nth call indicates that the Nth-1 request has completed and that the Nth request is now in progress. This bit is implemented only for magnetic tape.

#### COMMAND LIST FORMAT:

Three types of entries may occur in the command list.

 1. IOWD n, loc - Causes n words from loc through loc+n-1 to be transferred from the process address space to the file. The next command is obtained from the location following the IOWD. For mag-tape files, 1 IOWD word writes 1 physical tape record. For labeled mag-tape files, the data format must be "U".

#### NOTE A SERVICE SERVICE SERVICE SERVICE SERVICE SERVICE SERVICE SERVICE SERVICE SERVICE SERVICE SERVICE SERVICE

 Dump mode output to a labeled tape can override the block-size limit specified in the GTJFN. If any write produces a block in excess of the specified block-size parameter, then the file can be read only in dump mode.

The IOWD pseudo-op generates XWD -n,loc-1.

- 2. XWD 0, y Causes the next command to be taken from location y. Referred to as a GOTO word.
- 3. 0 Terminates the command list.

 The GDSTS call can be used after the transfer is completed to determine the number of bytes written.

DUMPO ERROR MNEMONICS:

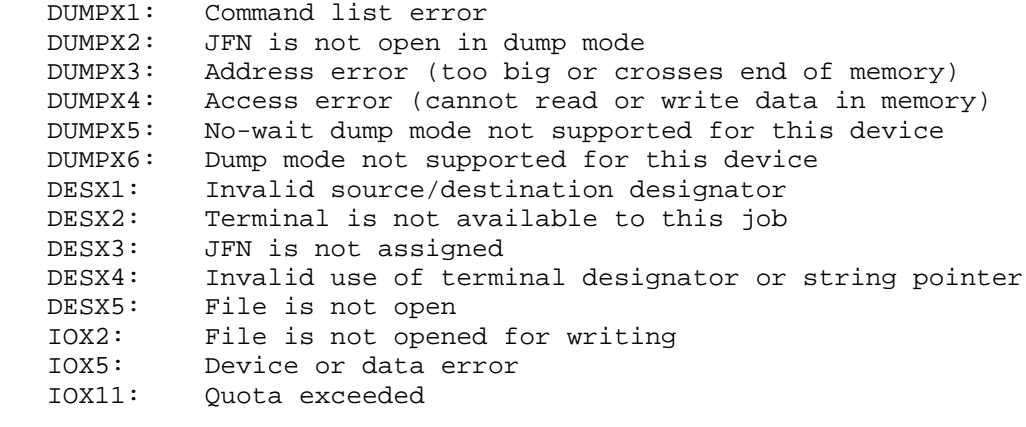

# **TOPS-20 MONITOR CALLS**

(DUMPO)

IOX34: Disk full

IOX35: Unable to allocate disk - structure damaged

Returns the characteristics of the specified device.

ACCEPTS IN AC1: JFN or device designator

RETURNS +1: Always, with

- AC1: Containing the device designator (even if a JFN was given).
- AC2: Containing the device characteristics word.
- AC3: Containing the job number to which the device is assigned in the left half and the unit number in the right half. If the device is a structure or does not have units, the right half is -1.

 The left half of AC3 contains -1 if the device is not assigned to any job or -2 if the device allocator has ownership of the device.

Device Characteristics Word

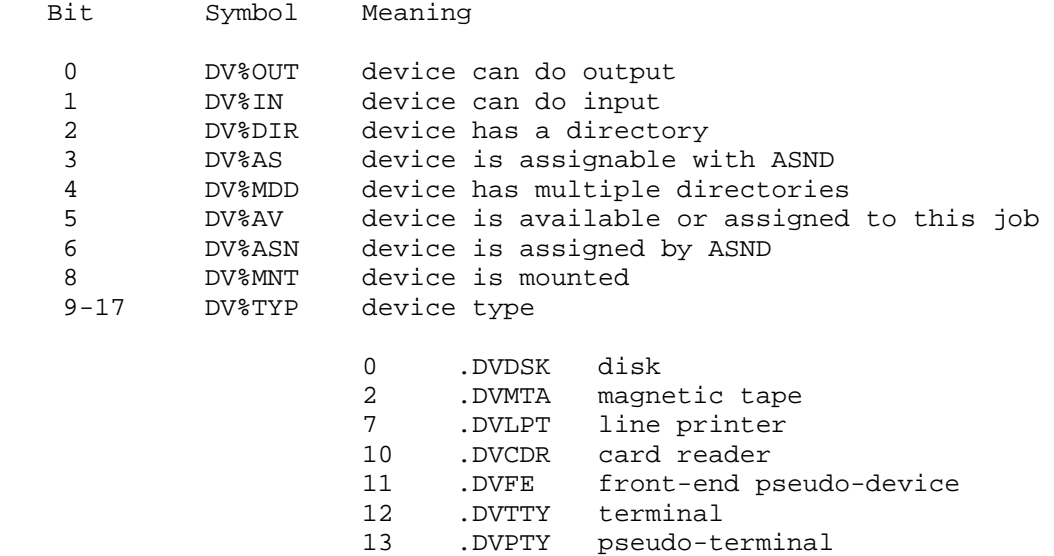

- 15 .DVNUL null device
- 16 .DVNET ARPA network<br>22 .DVDCN DECnet active
- .DVDCN DECnet active component<br>DVSRV DECnet passive component.
- 23 .DVSRV DECnet passive component

### **TOPS-20 MONITOR CALLS** (DVCHR)

 18 DV%PSD device is a pseudo-device 20-35 DV%MOD data mode in which device can be opened B20 DV%M17 dump mode B27 DV%M10 image mode B34 DV%M1 small buffer mode B35 DV%M0 normal mode Generates an illegal instruction interrupt on error conditions below. DVCHR ERROR MNEMONICS:

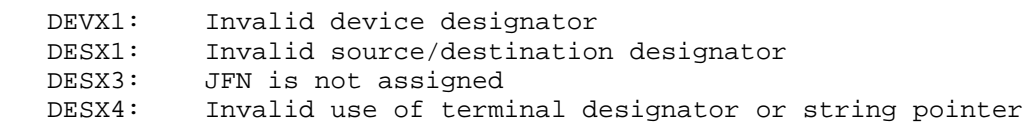

 Enables the software interrupt system for a process. (See Section 2.4.)

ACCEPTS IN AC1: Process handle

RETURNS +1: Always

 The DIR monitor call can be used to disable the software interrupt system for a process.

Generates an illegal instruction interrupt on error conditions below.

EIR ERROR MNEMONICS:

 FRKHX1: Invalid process handle FRKHX2: Illegal to manipulate a superior process FRKHX3: Invalid use of multiple process handle FRKHX8: Illegal to manipulate an execute-only process

 Requests access to a specific resource by placing a request in the queue for that resource. This call can be used to request any number of resources.

 Refer to the Monitor Calls User's Guide for an overview and description of the Enqueue/Dequeue facility.

3-106

 RESTRICTIONS: Some functions require enabled WHEEL or OPERATOR capability to acquire system resource locks, or enabled WHEEL, OPERATOR, or ENQ capability to acquire global resource locks.

> When this call is used in any section other than section zero, one-word global byte pointers used as arguments must have a byte size of seven bits.

ACCEPTS IN AC1: Function code

AC2: Address of argument block

RETURNS +1: Failure, error code in AC1

+2: Success

The available functions are as follows:

- Code Symbol Meaning
- 0 .ENQBL Queue the requests and block the process until all requested locks are acquired. The error return is taken only if the call is not correctly specified.
- 1 .ENQAA Queue the requests and acquire the locks only if all requested resources are immediately available. No requests are queued and the error return is taken if any one of the resources is not available.
- 2 .ENQSI Queue the requests. If all requested resources are immediately available, this function is identical to the .ENQBL function. If all resources are not immediately available, the request is queued and the the call fails with the ENQX6 error. A software interrupt will occur when all requested resources have been given to the process.
- 3 .ENQMA Modify the access of a previously queued request. (Refer to (Refer to EN%SHR below.) The access of each lock in this request is compared with the access of each lock in the previously queued request. If the two accesses are the same, no modification is needed or made.

 If the access in this request is shared and the access in the previous request is exclusive, the call succeeds. If the access in this request is exclusive and the access in the previous request

 is shared, this function returns an error unless this process is the only user of the lock. If the caller is the only user of this lock, the call succeeds. The error return is also taken if:

- 1. Any one of the specified locks does not have a pending request.
- 2. Any one of the specified locks is a pooled resource.

 This function checks each lock specified, and the access is changed for all locks that were given correctly. If the call fails, the user must execute the ENQC call to determine the current state of each lock.

 4 .ENECL Enable cluster-wide ENQ/DEQ functionality for all subsequent ENQ%/DEQ%/ENQC% JSYSes done by this process. This function does not require an argument block and so the contents of AC2 are ignored.

The format of the argument block is as follows:

- Word Symbol Meaning
- 0 .ENQLN length of the header and the number of requested locks in the left half, and length of argument block in the right half.
- 1 .ENQID the request ID in the left half, and the software interrupt channel number in the right half.
- 2 .ENQLV flags and level number in the left half, and JFN, -1, -2, or -3 in the right half. (see word .ENQMS below)
- 3 .ENQUC pointer to a string or a 5B2+33-bit user code. (see word .ENQMS below)
- 4 .ENQRS number of resources in pool in the left half and number of resources requested in the right half, or 0 in the left half and a group number in the right half. (see word .ENQMS below)
- 5 .ENQMS address of a resource mask block.

 Words .ENQLV through .ENQMS should be repeated for each resource requested.

 The argument block is divided into two logical sections: a header and individual requests for each desired lock. Words .ENQLN and .ENQID form the header. Word .ENQLV through word .ENQMS form the individual request and are repeated for each lock being requested. The words in the argument block are described in the following paragraphs.

#### .ENQLN

 The length of the header (.ENHLN) is contained in bits 0 through 5. Currently, the length of the header is two words. (Note that a given length of zero or one is assumed to be equal to a length of two.) The number of locks being requested (.ENNLK) is contained in bits 6 through 17, and the length of the argument block (.ENALN) is contained in bits 18 through 35.

#### .ENQID

 The software interrupt channel specifies the number of the channel on which to generate an interrupt with the .ENQSI function. The request ID is an 18-bit user-generated value used to identify the particular resource. This ID is not currently used by the system but, instead, is stored for future expansion of the facility.

.ENQLV

The following flags are defined:

- B0(EN%SHR) Access to this resource is to be shared. If this bit is not set, access to the resource is to be exclusive.
- B1(EN%BLN) Ignore the level number associated with this resource. Sequencing errors in level numbers will not be considered fatal, and execution of the call will continue. If a sequencing error occurs, the successful return is taken, and AC1 will contain an error code indicating the sequencing error that occurred.
- B2(EN%NST) Allow ownership of this lock to be nested to any level within a process. This means that a process can request this resource again even though it already owns it. If the process has a request in the resource's queue or if the process already owns the lock, the ownership of the lock is nested to a depth one greater than the current depth. If the process does not have a request in the resource's queue, the setting of this bit has no effect, and the execution of the ENQ call continues. When a process has a nested lock, it must DEQ the resource as many times as it ENQed it before the resource becomes available to other processes.

 B3(EN%LTL) Allow a long-term lock on this resource. This notifies the system that this resource will be locked and unlocked many times in a short period of time. Setting this bit permits a program to run faster if it is doing multiple locks and unlocks on the same resource because the argument block data is not deleted immediately from the ENQ/DEQ data base when a DEQ call is executed. Thus, the time required to re-create the data is reduced.

B9-17(EN%LVL) Level number associated with this resource.

 The request is not queued and the error return is taken if EN%BLN is not set and

- 1. A resource with a level number less than or equal to the highest numbered resource requested so far is specified.
- 2. The level number of the current request does not match the level number supplied on previous requests for this resource.

 The right half of .ENQLV specifies the type of access desired for the resource. If a JFN is given, the file associated with the JFN is subject to the standard access protection of the system. The file associated with the JFN in the right half of .ENQLV must be opened before the ENQ is performed or an error will be generated. If -1 is given, the resource can be accessed only by processes of the job. If -2 is given, the resource can be accessed by any job on the system. (The process must have ENQ capability enabled to specify -2.) If -3 is given, the resource can be accessed only by processes that have WHEEL or OPERATOR capability enabled.

#### .ENQUC

 This word is either a byte pointer or a 33-bit user code, either of which serves to uniquely identify the resource to all users. This quantity is the second part of the resource name. (JFN, -1, -2, or -3 is the first part of the resource name.) The system makes no association between these identifiers and any physical resource.

 The string identified by the byte pointer can contain bytes of any size (from 1 to 36 bits), and is terminated by a null byte. The byte size is specified by the byte pointer. The maximum length of the string (including the terminating null byte) is 50 words.

#### .ENQRS

 This word is used to allocate multiple resources from a pool of identical resources. The left half contains the number of resources in the pool, and is a parameter agreed upon by all users. All requests for the same pooled resource must agree with the original count or the call fails. The number of resources requested from the pool must be greater than zero if a pool exists, and must be less than or equal to the number in the pool.

 If the left half of this word is zero, the system assumes only one resource of the specific type exists. In this case, if the right half of this word is positive, it is interpreted as the number of the group of users who can simultaneously access the resource.

#### .ENQMS

 Obtains a single lock representing many specific resources. For example, a lock can be obtained on a particular data base, and the specific resources requested can be individual records in that data base.

 This word contains an address of a mask block, consisting of a count word and a group of mask words. The first word of the mask block contains a count (in the right half-word) of the number of words in the block, including the count word. The remaining words each contain 36 mask bits, where each bit represents a specific resource of the lock. The maximum length of the mask block is 16 words. All requests for the resources associated with the mask block must specify the same length for the block or an error return is taken. Also, when a mask block is specified, the ENQ call must request exclusive access to the resource and the left half of word .ENQRS of the lock request must be zero.

 The set of resources comprising the lock is a parameter agreed upon by all users. A process can obtain exclusive access to all or some of the specific resources comprising the lock. When a process requires exclusive access to all the resources, it executes an ENQ call (for exclusive access) and does not specify a mask block. A successful return is given if there are no other processes that have issued an ENQ call for that lock. Otherwise, the process blocks until the requested resources are available.

When a process requires exclusive access to some of the specific resources comprising the lock, it sets up the mask block and sets the bits corresponding to the specific resources it wants to lock. The process then executes an ENQ call for exclusive access. On successful execution of the ENQ call, the process has an exclusive lock for the resources represented by the bits on in the mask. The process blocks if another process owns an exclusive lock on the resource and that process's ENQ call has not specified a mask block.

 Once a mask block has been set up for a set of specific resources, subsequent requests for a different set of resources will be honored. The set of resources being requested is considered different if the bits on in one process's mask block are not on in another process's mask block. When a subsequent request is given for resources that are currently locked by a process, the process with the request blocked until the last of the currently locked resources is dequeued by the owner of the lock.

 A process can dequeue all or part of the original ENQ call request. When a DEQ call is executed, the bits on in the mask block of the DEQ call are compared with the bits on in the original ENQ call. The resources not being dequeued remain locked and must be dequeued by a subsequent DEQ call. This action allows a process to lock a number of resources all at once, and then to release individual resources as it finishes with them. However, a process cannot execute subsequent ENQ calls to request additional resources from those requested in its original ENQ call.

ENQ ERROR MNEMONICS:

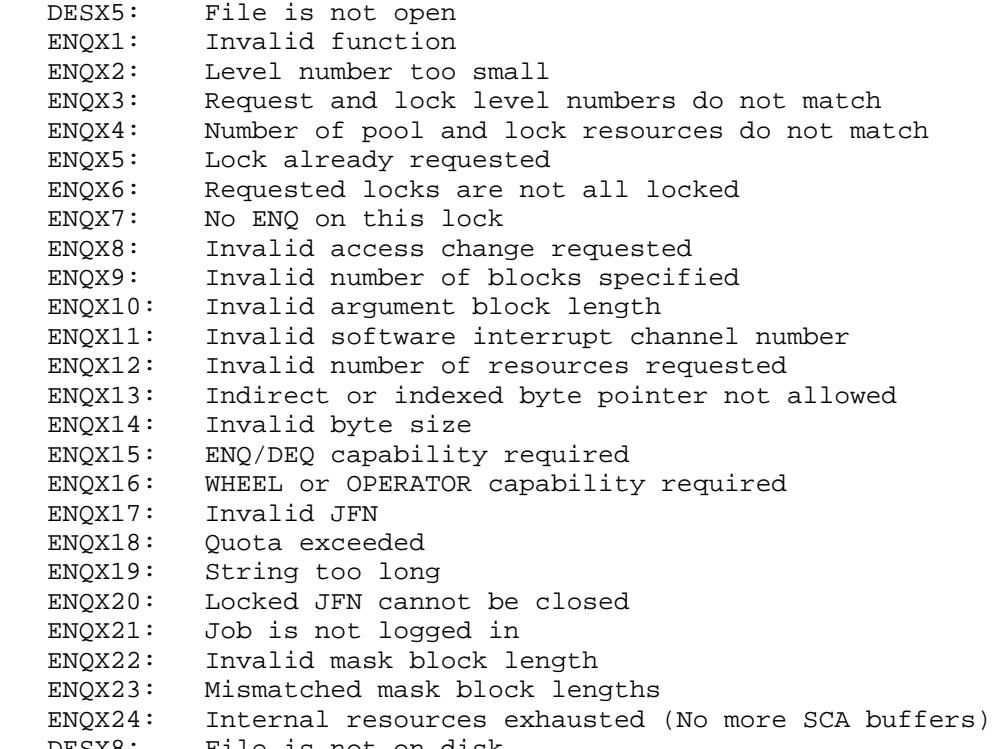

DESX8: File is not on disk

 Returns the current status of the given resource and obtains information about the state of the queues. This monitor call also allows privileged processes to manipulate access rights to the queues and to perform other utility functions on the queue structure.

 Refer to the Monitor Calls User's Guide for an overview and description of the Enqueue/Dequeue facility.

 The ENQC monitor call has two calling sequences, depending on whether the process is obtaining status information or is modifying the queue structure.

Obtaining Status Information

- RESTRICTIONS: When this call is used in any section other than section zero, one-word global byte pointers used as arguments must have a byte size of seven bits.
- ACCEPTS IN AC1: Function code (.ENQCS)
	- AC2: Address of argument block
	- AC3: Address of block in which to place status
- RETURNS +1: Failure, error code in AC1
	- +2: Success

The function .ENQCS returns the status of the specified resources.

 The argument block is identical in format to the ENQ and DEQ argument blocks. (Refer to the ENQ monitor call description.)

 The status block has a 3-word entry for each resource specified in the argument block. This entry reflects the current status of the resource and has the following format:

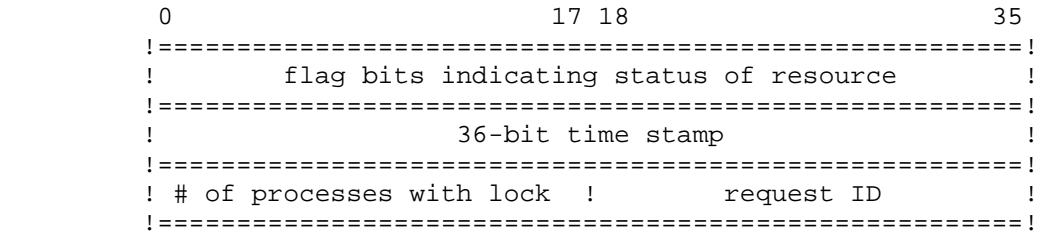

The following flag bits are currently defined.

- B0(EN%QCE) An error has occurred in the corresponding resource request and bits 18-35 contain an appropriate error code.
- B1(EN%QCO) This process owns the lock.
- B2(EN%QCQ) This process is in the queue waiting for this resource. This bit is set if B1(EN%QCO) is set because a request remains in the queue until a DEQ call is given.
- B3(EN%QCX) The lock has been allocated for exclusive access.
- B4(EN%QCB) This process is in the queue waiting for exclusive access to the resource. This bit is off if B2(EN%QCQ) is off.
- B9-17(EN%LVL) The level number of the resource.
- B18-35(EN%JOB) Global job number of the owner of the lock. This value may be a job number on another system within the cluster. For locks with shared access, this value will be the job number of one of the sharers. However, this value will be the current job's number if the current job is one of the sharers. If the lock is not owned, the value is -1. If B0(EN%QCE) is on, this field contains the appropriate error code.

 The time stamp indicates the last time a process was given access to the resource. The time is in the universal date-time standard. If no process currently has access to the resource, the word is zero.

 The number returned in the left half of the third word indicates the number of processes that currently have the resource locked for either exclusive access or shared access.

 The request ID is either the request ID of the current process if that process is in the queue, or the request ID of the owner of the lock.

Modifying the Queue Structure

 RESTRICTIONS: These functions require enabled WHEEL or OPERATOR capability.

> When this call is used in any section other than section zero, one-word global byte pointers used as arguments must have a byte size of seven bits.

ACCEPTS IN AC1: Function code

AC2: Address of argument block

RETURNS +1: Failure, error code in AC1

+2: Success

 The available functions, along with their argument block formats, are as follows:

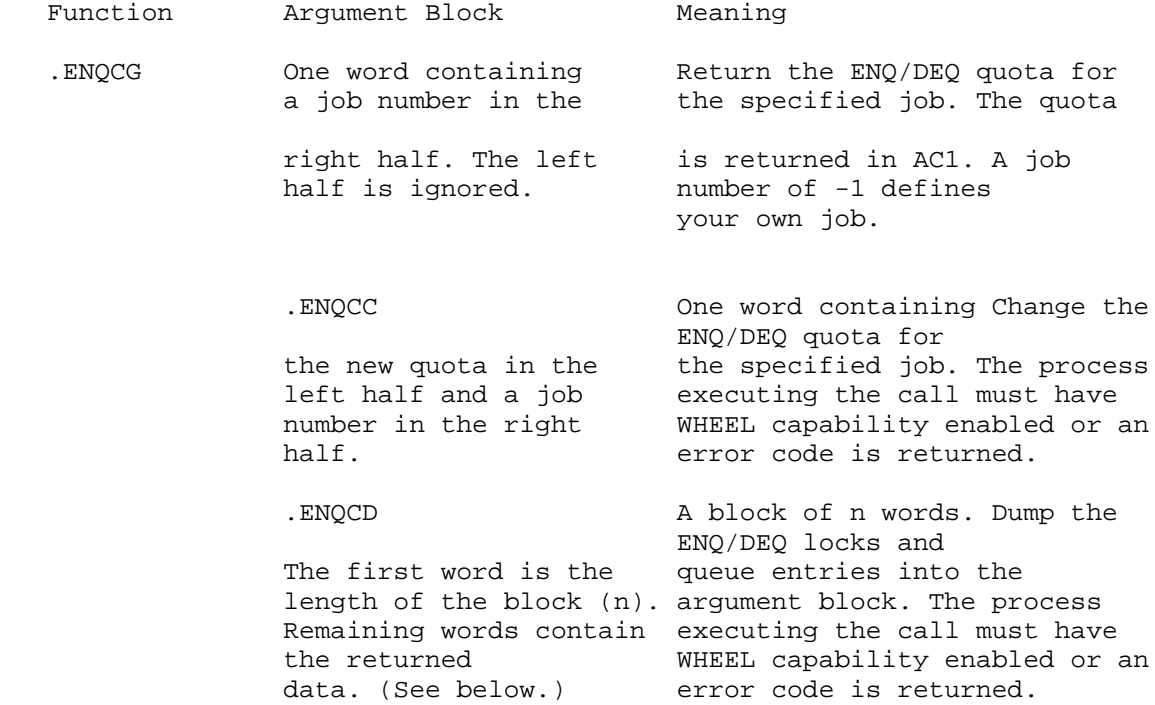

 The data returned in the argument block concerns both the ENQ/DEQ locks and the queues. The data concerning the locks is in a 4-word block of the following format:

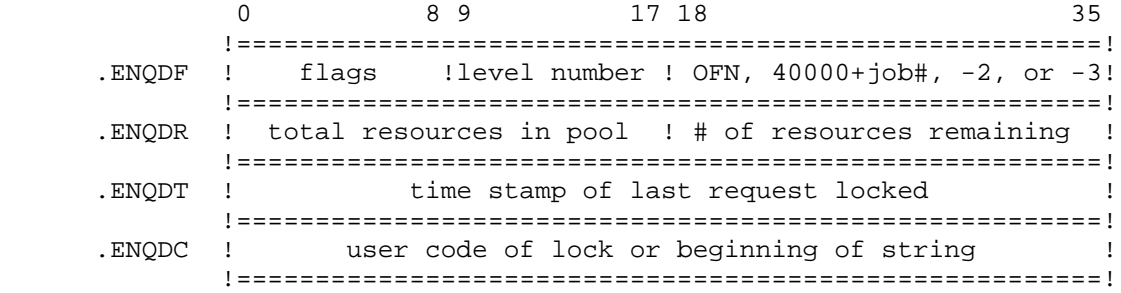

If there are no pooled resources, word .ENQDR has the format:

 0 17 18 35 !=======================================================! .ENQDR ! 0 ! group number ! !=======================================================!

 The data concerning the queues is in a 2-word block of the following format:

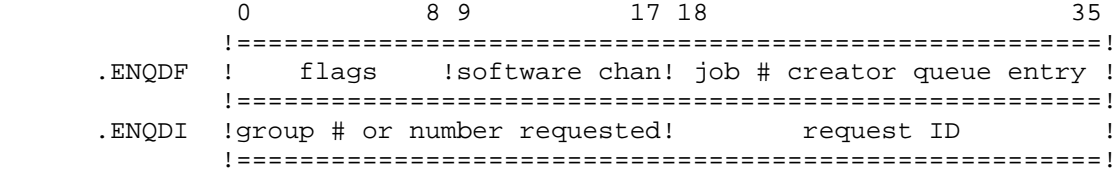

The flags returned in the first word of each block are as follows:

- B0(EN%QCL) This block concerns data about the locks. If this bit is off, the block concerns data about the queues.
- B1(EN%QCO) This process owns the lock.
- B2(EN%QCT) This lock contains a text string.
- B3(EN%QCX) This lock is for exclusive access.
- B4(EN%QCB) This process is blocked until exclusive access is available.
- B5(EN%QCC) This is a cluster-wide lock/request.
- B6(EN%QCN) This lock requires no vote.
- B7(EN%QCS) This lock requires a scheduling pass.

ENQC ERROR MNEMONICS:

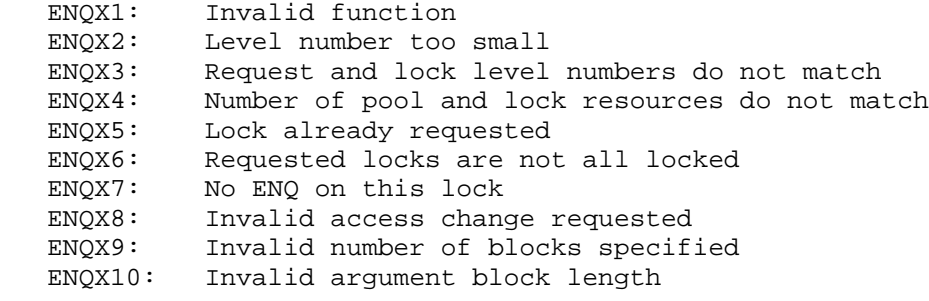

 ENQX11: Invalid software interrupt channel number ENQX12: Invalid number of resources requested ENQX13: Indirect or indexed byte pointer not allowed ENQX14: Invalid byte size ENQX15: ENQ/DEQ capability required ENQX16: WHEEL or OPERATOR capability required Invalid JFN ENQX18: Quota exceeded ENQX19: String too long ENQX20: Locked JFN cannot be closed ENQX21: Job is not logged in ENQX24: Internal resources exhausted (No more SCA buffers) DESX8: File is not on disk

 Enables the capabilities for the specified process. (Refer to Section 2.7.1 for a description of the capability word.)

ACCEPTS IN AC1: Process handle

AC2: Capabilities the process can enable

AC3: Capabilities to enable

RETURNS +1: Always

 The capabilities in bits 0-8 and bits 18-35 of AC2 are matched (ANDed) with the corresponding capabilities of both the calling process and the process specified in AC1. The calling process can only enable those capabilities that both the calling process and the object process have.

 The contents of AC2 are ignored if the process handle in AC1 is for the current process.

 The RPCAP monitor call can be used to obtain the capabilities of a process.

 Generates an illegal instruction interrupt on the following error conditions:

EPCAP ERROR MNEMONICS:

 FRKHX1: Invalid process handle FRKHX2: Illegal to manipulate a superior process

### **TOPS-20 MONITOR CALLS** (ERSTR)

 Translates a TOPS-20 error number to its corresponding text string and writes the string to the specified destination. This error number is the one returned in an AC (usually in AC1) on a JSYS error and is associated with a unique error mnemonic and text string. The error numbers begin at 600010 and are defined in the system file MONSYM.MAC. (Refer to Appendix B for the list of error numbers, mnemonics, and text strings.)

ACCEPTS IN AC1: Destination designator

- AC2: LH: Process handle RH: Error number, or -1 for the most recent error in the specified process. If an error number is specified, .FHSLF should be specified in the left half of AC2.
- AC3: LH: A negative count of the maximum number of bytes in the string to be transferred, or 0 for no limit RH: 0

RETURNS +1: Failure, undefined error number

- +2: Failure, string size out of bounds or invalid destination designator
- +3: Success, with updated byte pointer in AC1

Generates an illegal instruction interrupt on error conditions below.

ERSTR ERROR MNEMONICS:

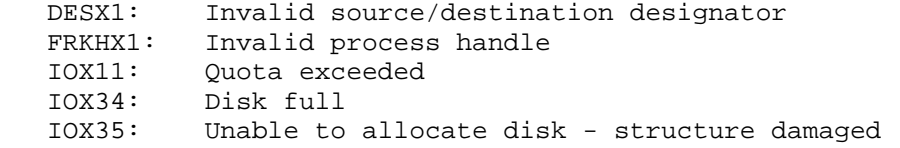

 Outputs an error string. This monitor call reports an error in the primary input stream, and resynchronizes the input transaction. This mechanism is convenient for communicating with a user who made a typing error and may have continued to type. It also allows error messages to have a standard format.

ACCEPTS IN AC1: Byte pointer to a string in the caller's address

### **TOPS-20 MONITOR CALLS** (ESOUT)

 space. The string is terminated with a null character.

RETURNS +1: Always, with updated byte pointer in AC1

 The ESOUT call waits for the primary output buffer to empty and then outputs a carriage return, line feed, and question mark to the primary output designator. Next, it clears the primary input buffer and outputs the error string to the primary output device.

 Can cause several software interrupts or process terminations on certain file conditions. (Refer to bit OF%HER of the OPENF call description.)

 Finds the first free page in the specified file. A free page is one that is marked as not being in use. The FFFFP call is useful for finding a nonused page in a file before a PMAP call is executed that writes into that page.

ACCEPTS IN AC1: Starting page number in left half, JFN in right half.

 RETURNS +1: Always, with the JFN in the left half of AC1 and the page number in the right half of AC1, or a fullword -1 in AC1 if there is no free page.

 Generates an illegal instruction interrupt on the following error conditions:

FFFFP ERROR MNEMONICS:

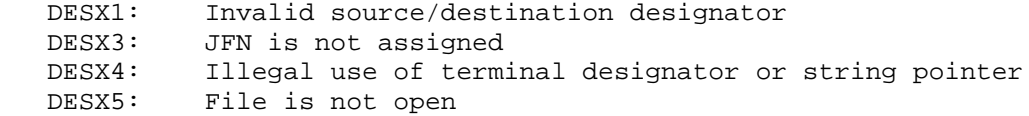

Freezes one or more processes.

ACCEPTS IN AC1: Process handle

RETURNS +1: Always

 This suspends the processes (as soon as they are stoppable from the monitor's point of view) in such a way that they can be continued at

3-119

### **TOPS-20 MONITOR CALLS** (FFORK)

 the place they were suspended. However, they do not have to be continued; they could be killed.

The FFORK call is ignored if the referenced process is already frozen.

The RFORK monitor call can be used to resume one or more processes.

 Generates an illegal instruction interrupt on the following error conditions:

FFORK ERROR MNEMONICS:

 FRKHX1: Invalid process handle FRKHX2: Illegal to manipulate a superior process FRKHX3: Invalid use of multiple process handle

 Finds the first used page of the file at or beyond the specified page number.

 ACCEPTS IN AC1: JFN in the left half, and the starting page number in the right half

RETURNS +1: Failure, error code in AC1

 +2: Success, page number in the right half of AC1. The left half of AC1 is unchanged.

FFUFP ERROR MNEMONICS:

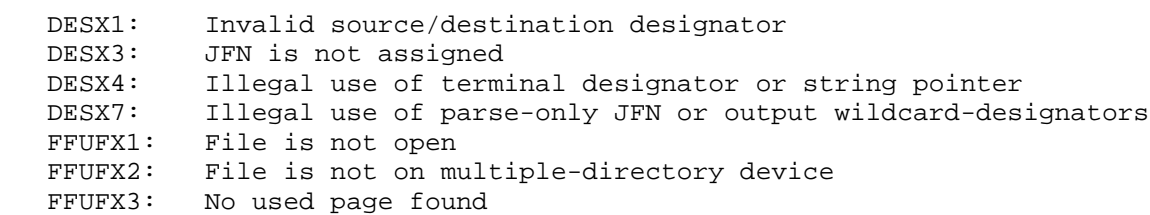

 Inputs a floating-point number from the specified source. This call ignores leading spaces and terminates on the first character that cannot be part of a floating point number. If that character is a carriage return followed by a line feed, the line feed is also input.

ACCEPTS IN AC1: Source designator

3-120

- RETURNS +1: Failure, error code in AC3 and updated string pointer in AC1, if pertinent
	- +2: Success, single-precision, floating-point number in AC2 and updated string pointer in AC1, if pertinent

FLIN ERROR MNEMONICS:

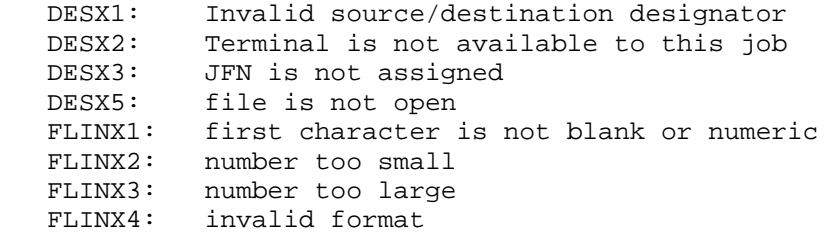

Outputs a floating-point number to the specified destination.

- ACCEPTS IN AC1: Destination designator
	- AC2: Normalized, single-precision, floating-point number
	- AC3: Format control word. (Refer to Section 2.9.1.2.)
- RETURNS +1: Failure, error code in AC3 and updated string pointer in AC1, if pertinent
	- +2: Success, updated string pointer in AC1, if pertinent

FLOUT ERROR MNEMONICS:

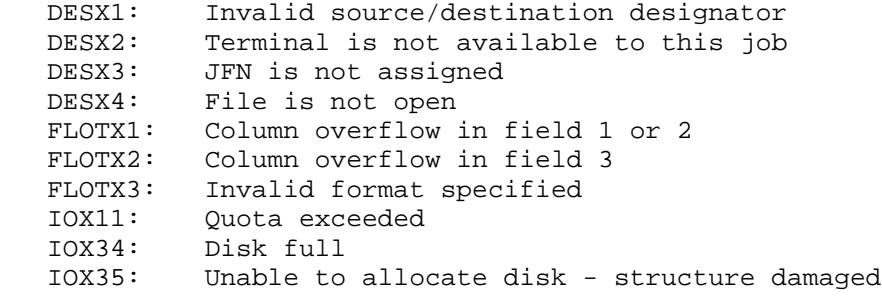

### **TOPS-20 MONITOR CALLS** (GACCT)

Returns the current account for the specified job.

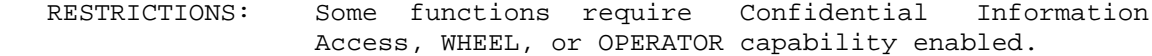

ACCEPTS IN AC1: Job number, or -1 for current job

 AC2: Byte pointer to string where alphanumeric account designator (if any) is to be stored

RETURNS +1: Always, with updated pointer to account string in AC2

 The GACCT monitor call requires the process to have Confidential Information Access, WHEEL, or OPERATOR capability enabled if the specified job number is not for the current job.

 The CACCT monitor call can be used to change the account for the current job.

 Generates an illegal instruction interrupt on the following error conditions:

GACCT ERROR MNEMONICS:

 GACCX1: Invalid job number GACCX2: No such job GACCX3: Confidential Information Access capability required

 Returns the abccount designator to which the specified file is being charged.

ACCEPTS IN AC1: JFN

 AC2: Byte pointer to string in caller's address space where account string (if any) is to be stored

RETURNS +1: Failure, error code in AC1

- +2: Success, account string returned, updated string pointer in AC2
- +3: Success, 5B2+account number returned in AC2

 The SACTF monitor call can be used to set the account designator to which the file is to be charged.

3-122

### **TOPS-20 MONITOR CALLS** (GACTF)

GACTF ERROR MNEMONICS:

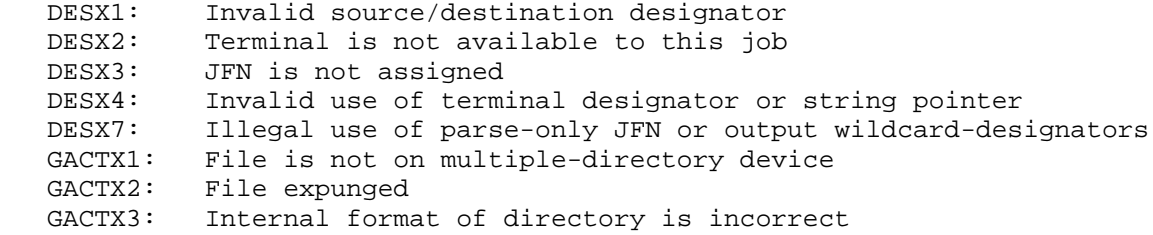

 Returns the entry vector and the UUO locations for the compatibility package.

- ACCEPTS IN AC1: Process handle
- RETURNS +1: Always, with entry vector length in the left half and entry vector address in the right half of AC2, and UUO location in the left half and PC location in the right half of AC3.

 If use of the compatibility package has been disabled, AC2 contains -1 on return. If the compatibility package is not available, AC2 and AC3 contain 0 on return.

 The SCVEC monitor call can be used to set the entry vector for the compatibility package.

GCVEC ERROR MNEMONICS:

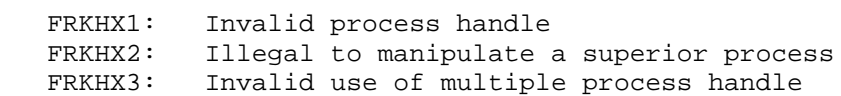

 Returns information on the given structure's disk usage and availability. This call is useful in determining storage usage.

- ACCEPTS IN AC1: Device designator, must be a designator for a structure. If the generic designator DSK: is given, the connected structure is assumed.
- RETURNS +1: Always, with number of pages in use in AC1, and number of pages not in use in AC2.

### **TOPS-20 MONITOR CALLS** (GDSKC)

GDSKC ERROR MNEMONICS:

DEVX1: Invalid device designator

 Returns the status of a device for user I/O. (Refer to Section 2.4 for the descriptions of the status bits.) This call requires that the device be opened.

 Also, this call will not return the status of a device for monitor I/O. For example, if GDSTS is executed after a tape mark is written (a monitor I/O operation) the GDSTS call will return the status of the last user record written.

ACCEPTS IN AC1: JFN

 RETURNS +1: Always, with device-dependent status bits in AC2, and device-dependent information in AC3. For magnetic tape, AC3 contains the positive count of number of hardware bytes actually transferred in the left half and zero in the right half. For the line printer, AC3 contains the last value of the page counter register, or -1 if there is no page counter register.

For TCP/IP, the return sequence for network-connection files is:

AC2: Connection state

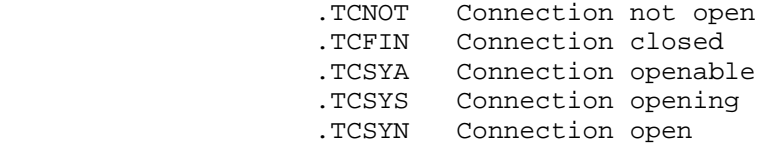

AC3: Foreign host number (octal)

AC4: Foreign port number (octal)

 The GDSTS call is a no-op for devices without device-dependent status bits.

 The SDSTS monitor call can be used to set the status bits for a particular device.

Generates an illegal instruction interrupt on error conditions below.

### **TOPS-20 MONITOR CALLS** (GDSTS)

GDSTS ERROR MNEMONICS:

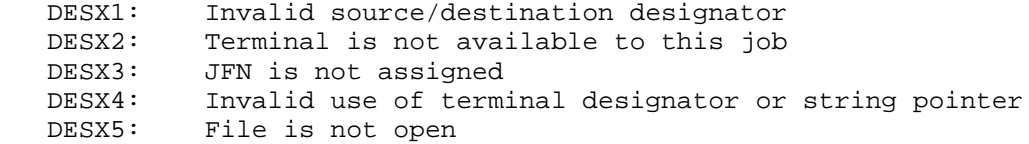

 Returns the entry vector for the Record Management System (RMS). (Refer to the RMS Manual for more information on the Record Management System.)

RESTRICTIONS: Requires RMS software.

ACCEPTS IN AC1: Process handle

 RETURNS +1: Always, with entry vector length in the left half and the entry vector address in the right half of AC2.

The SDVEC monitor call can be used to set the entry vector for RMS.

 The XGSEV% monitor call can be used to get an extended special entry vector for RMS entry vectors in nonzero sections.

Generates an illegal instruction interrupt on error conditions below.

GDVEC ERROR MNEMONICS:

ILINS5: RMS facility is not available

 Gets a save file, copying or mapping it into the process as appropriate. It updates the monitor's data base for the process by copying the entry vector and the list of program data vector addresses (PDVAs) from the save file. (See the .POADD function of the PDVOP% monitor call.)

 This call can be executed for either sharable or nonsharable save files that were created with the SSAVE or SAVE monitor call, respectively. The file must not be open.

 RESTRICTIONS: Some functions require WHEEL or OPERATOR capability enabled.

ACCEPTS IN AC1: Process handle,, flag bits and a JFN.

 AC2: Lowest process page number in left half, and highest process page number in right half; or the address of an argument block. If this AC contains page numbers, those page numbers control the parts of memory that are loaded when GT%ADR is on.

RETURNS +1: Always

The defined bits in AC1 are as follows:

- Bit Symbol Meaning
- 19 GT%ADR Use the memory address limits given in AC2. If this bit is off, all existing pages of the file (according to its directory) are mapped.
- 20 GT%PRL Preload the pages being mapped (move the pages immediately.) If this bit is off, the pages are read in from the disk when they are referenced.
- 21 GT%NOV Do not overlay existing pages and do return an error. If this bit is off, existing pages will be overlaid.
- 22 GT%ARG If this bit is on, AC2 contains the address of an argument block.
- 24-35 GT%JFN JFN of the save file

The format of the argument block follows:

Word Symbol Meaning

- 0 .GFLAG Flags that indicate how the rest of the argument block is to be used.
- 1 .GLOW Number of the lowest page in the process into which a file page gets loaded. This page must be within the section specified by .GBASE.
- 2 .GHIGH Number of the highest page in the process into which a file page gets loaded. This page must be within the section specified by .GBASE.
	- 3 .GBASE Number of the section into which the file pages are loaded. You can specify the section for single-section save files only; use of this word with a multiple-section save file causes an error. The file pages are loaded into this section of memory regardless of the section specified in the save file.

The following flag bits are defined for use in .GFLAG:

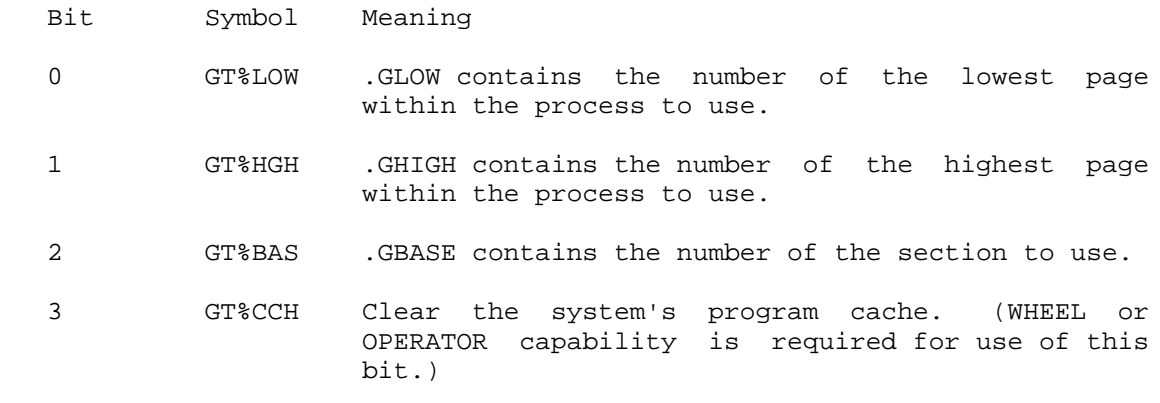

 4 GT%CSH Place in cache the name of the program being loaded into memory. (WHEEL or OPERATOR capability is required for use of this bit.)

 When the GET call is executed for a sharable save file, pages from the file are mapped into pages in the process, and the previous contents of the process's page are overwritten. If the file contains data for only a portion of the process's page, the remainder of the page is zeroed. Pages of the process not used by the file are unchanged.

 When the GET call is executed for a nonsharable save file, individual words of the file are written into the process. Since these files usually do not have words containing all zeros, a GET call executed for a nonsharable file never clears memory. The GET call never loads the accumulators.

 The GET JSYS interacts with the JFN of the file that the GET is performed upon in the following ways:

- 1. If the GET is performed on a CSAVE file, a file on a non-disk device, or a file that has another JFN open on it, the JFN is released.
- 2. Under normal conditions for a file with only one JFN open on it, if the GET succeeds, it will eventually cause an implicit CLOSF for the file on which the GET was performed. This occurs through the following mechanism: GET changes the owner of the file from the process that issued the GET to the process into which the file is mapped. When the latter process is killed, the JFN is released.

 Because a program can not be sure that GET has or has not released the JFN, the program should not attempt to release the JFN itself or attempt to use the JFN again (assuming that the GET actually succeeded). At the time that a program tried to erroneously release

 the JFN itself, the JFN might be associated with a file other than the file on which the GET was performed. This can be a source of program errors that are difficult to trace.

 This call can cause several software interrupts or process terminations on some file conditions.

 A GET call performed on an execute-only process is illegal unless the process is .FHSLF. If the JFN specified in the GET call refers to a file for which the user only has execute-only access, then the process specified must be a virgin process.

 Generates an illegal instruction interrupt on the following error conditions:

GET ERROR MNEMONICS:

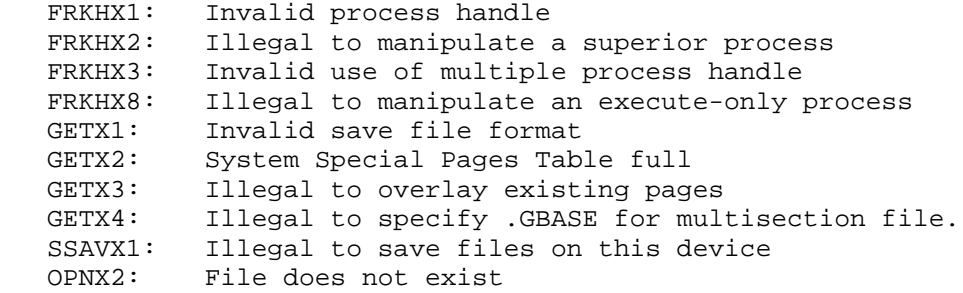

All file errors can occur.

 Returns a word from the specified system table. (Refer to Section 2.3.2.)

 ACCEPTS IN AC1: Index into table in the left half, and table number in the right half

RETURNS +1: Failure, error code in AC1

+2: Success, 36-bit word from the specified table in AC1

 If -1 is given as the index, this call returns the negative of the length of the specified table.

 The table number can be obtained with the SYSGT call. However, the recommended procedure is to use the symbol definition from the MONSYM file for the table number. (Refer to Chapter 2 for the system table definitions.)
The GETAB monitor call requires the process to have GETAB capability available, but not enabled (SC%GTB in the process capability word).

GETAB ERROR MNEMONICS:

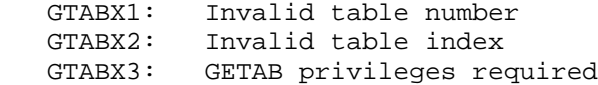

 Returns the most recent error condition encountered in a process. The most recent error is always saved in the Process Storage Block.

ACCEPTS IN AC1: Process handle

 RETURNS +1: Always, with process handle in left half of AC2 and most recent error condition in right half of AC2.

 The SETER monitor call can be used to set the most recent error condition encountered in a process.

GETER ERROR MNEMONICS:

LSTRX1: Process has not encountered any errors

### Obtains information about the specified job.

- RESTRICTONS: Requires SC%GTB capability in the process capability word.
- ACCEPTS IN AC1: Job number, or -1 for current job, or 400000+TTY number
	- AC2: Negative of the length of the block in which to store the information in the left half, and the beginning address of the block in the right half
	- AC3: Word number (offset) of first entry desired from job information table

RETURNS +1: Failure, error code in AC1

 +2: Success, with updated pointer in AC2 and requested entries stored in specified block; if the job does

 not exist, returns +2, with -1 in Word 0 of the specified block

 When a terminal designator is given in AC1, the information returned is for the job running on that terminal.

 The system begins copying the entries from the job information table, starting with the offset given in AC3, into the address specified in the right half of AC2. The number of entries copied is minus the number given in the left half of AC2, or is the number remaining in the table, whichever is smaller.

 Because AC2 is updated on a successful return, it cannot be used for the returned data.

The format of the job information table is as follows:

 Word Symbol Meaning 0 .JIJNO Job number 1 .JITNO Job's terminal number (-1 means the job is detached) 2 .JIUNO Job's user number 3 .JIDNO Job's connected directory number 4 .JISNM Subsystem name (SIXBIT) 5 .JIPNM Program name (SIXBIT) 6 .JIRT Run time (in milliseconds) 7 .JICPJ Controlling PTY job number (-1 means the job is not controlled by a PTY) 10 .JIRTL Run time limit (as set by the TIMER call) A zero means no time limit is in effect. 11 .JIBAT Job is controlled by Batch, if -1 (as set by the MTOPR call) 12 .JIDEN Default for magnetic tape density (as set by the SETJB call) 13 .JIPAR Default for magnetic tape parity (as set by the SETJB call) 14 .JIDM Default for magnetic tape data mode (as set by the SETJB call) 15 .JIRS Default number for magnetic tape record size in bytes (as set by the SETJB call) 16 .JIDFS Deferred spooling in effect, if 1 (as set by the SETJB call) 17 .JILNO Job's logged-in directory number 20 .JISRM Byte pointer to area to receive job's session remark. This pointer is supplied by the user before issuing the GETJI call. 21 .JILLN The date and time of the user's last login before the user logged in the current job 22 .JISRT Job CPU time at start of last session. To compute CPU time for this session, subtract .JISRT value from current job CPU time (.JIRT).

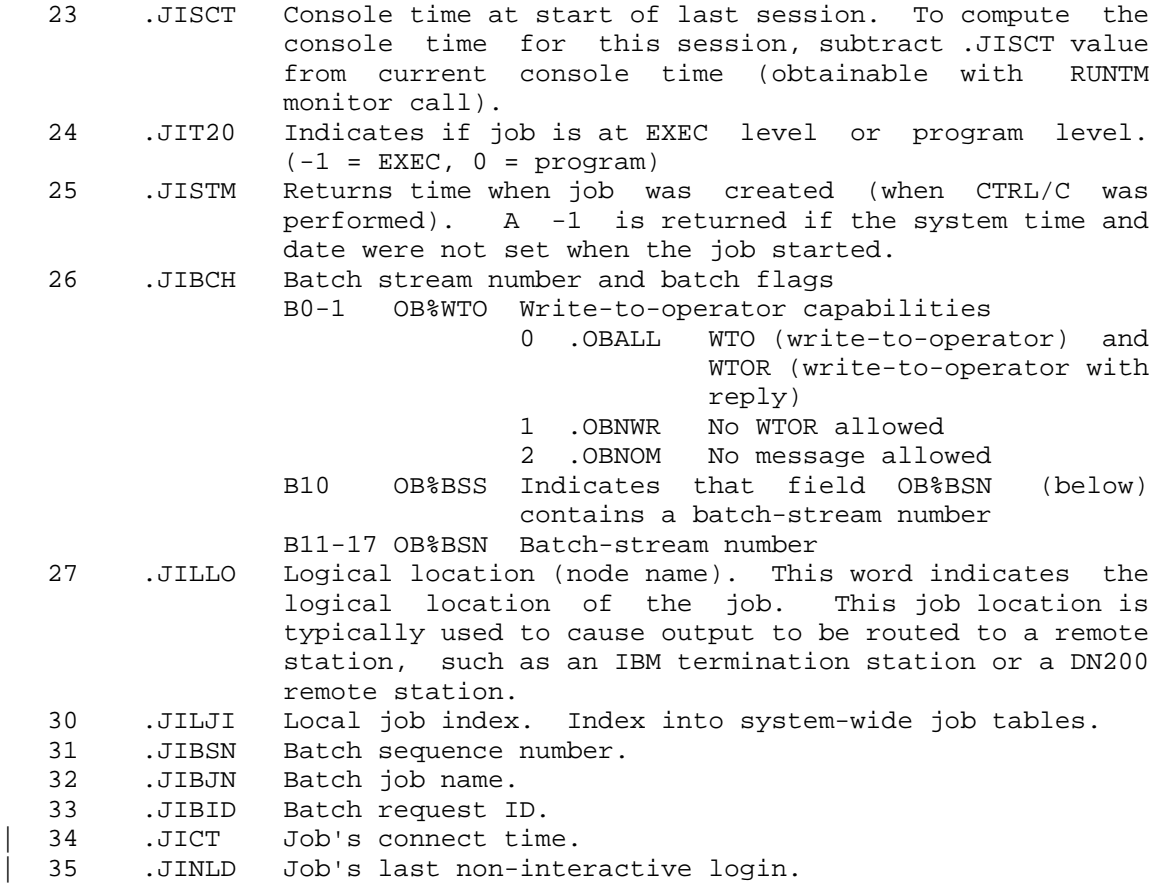

The current highest GETJI offset is given by symbol .JIMAX.

GETJI ERROR MNEMONICS:

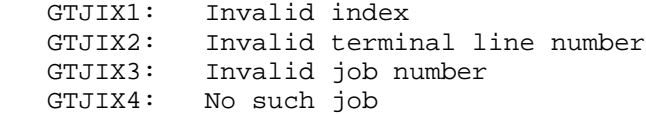

 Returns the name of the program currently being used by the job. This name will have been declared previously with the SETNM or SETSN monitor call.

RETURNS +1: Always, with SIXBIT name of program in AC1

 Requests access to the specified system resource from the installation's access-control program.

ACCEPTS IN AC1: Function code

- AC2: Address of argument block (if required)
- AC3: Length of the argument block (the maximum permissible length is specified by symbol .GOKMZ)
- AC4: Job number or user number request is for

 RETURNS +1: Always, with 0 in first word of status block if access granted

> 1B18 set to one + error number in first word of status block if request denied. An illegal instruction trap is generated.

Function Codes:

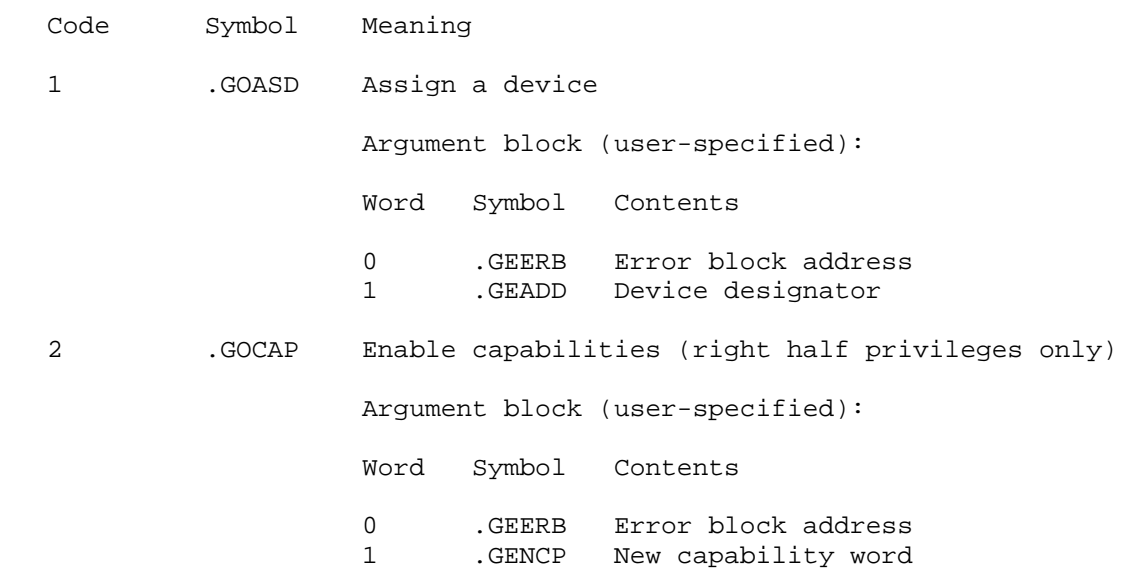

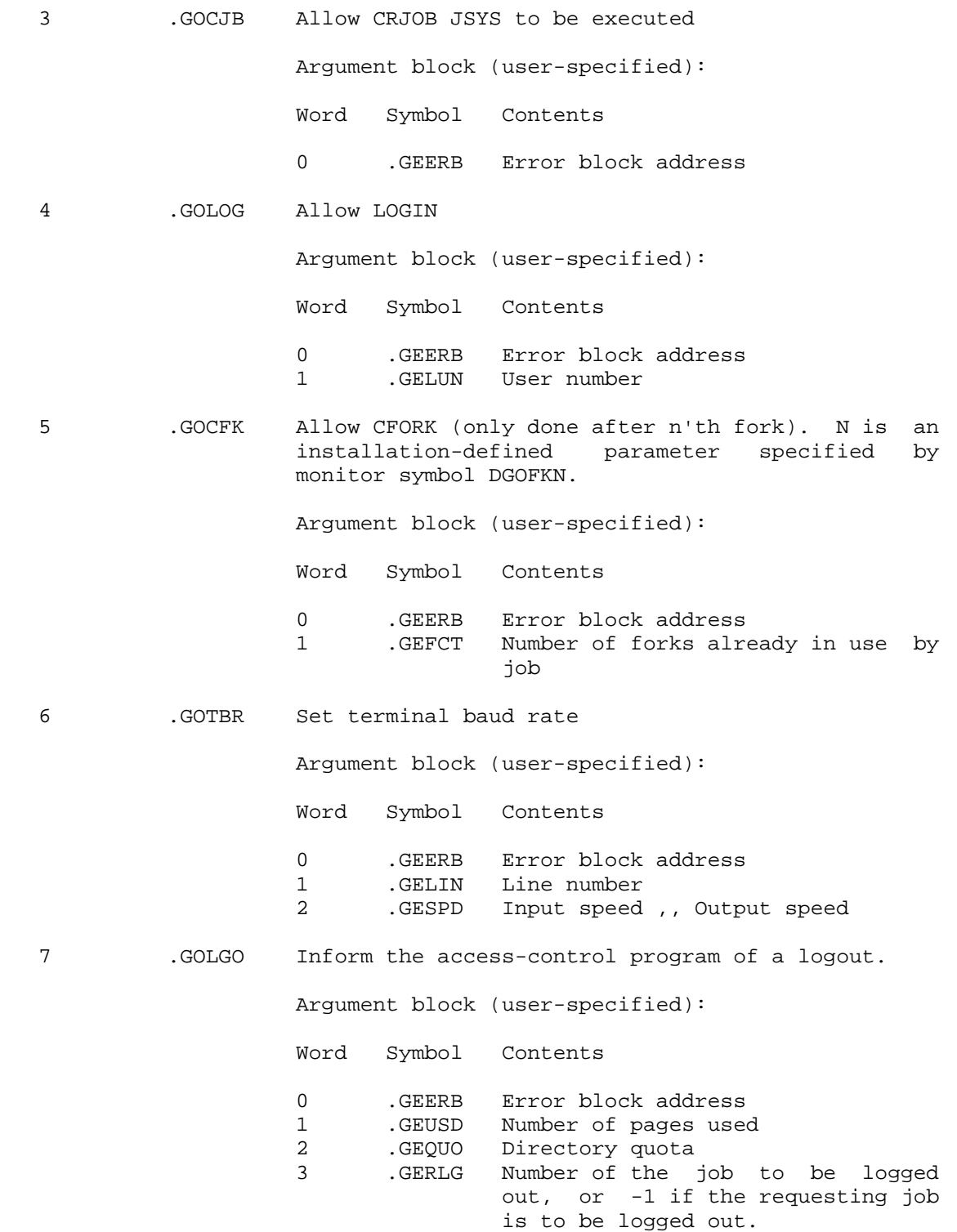

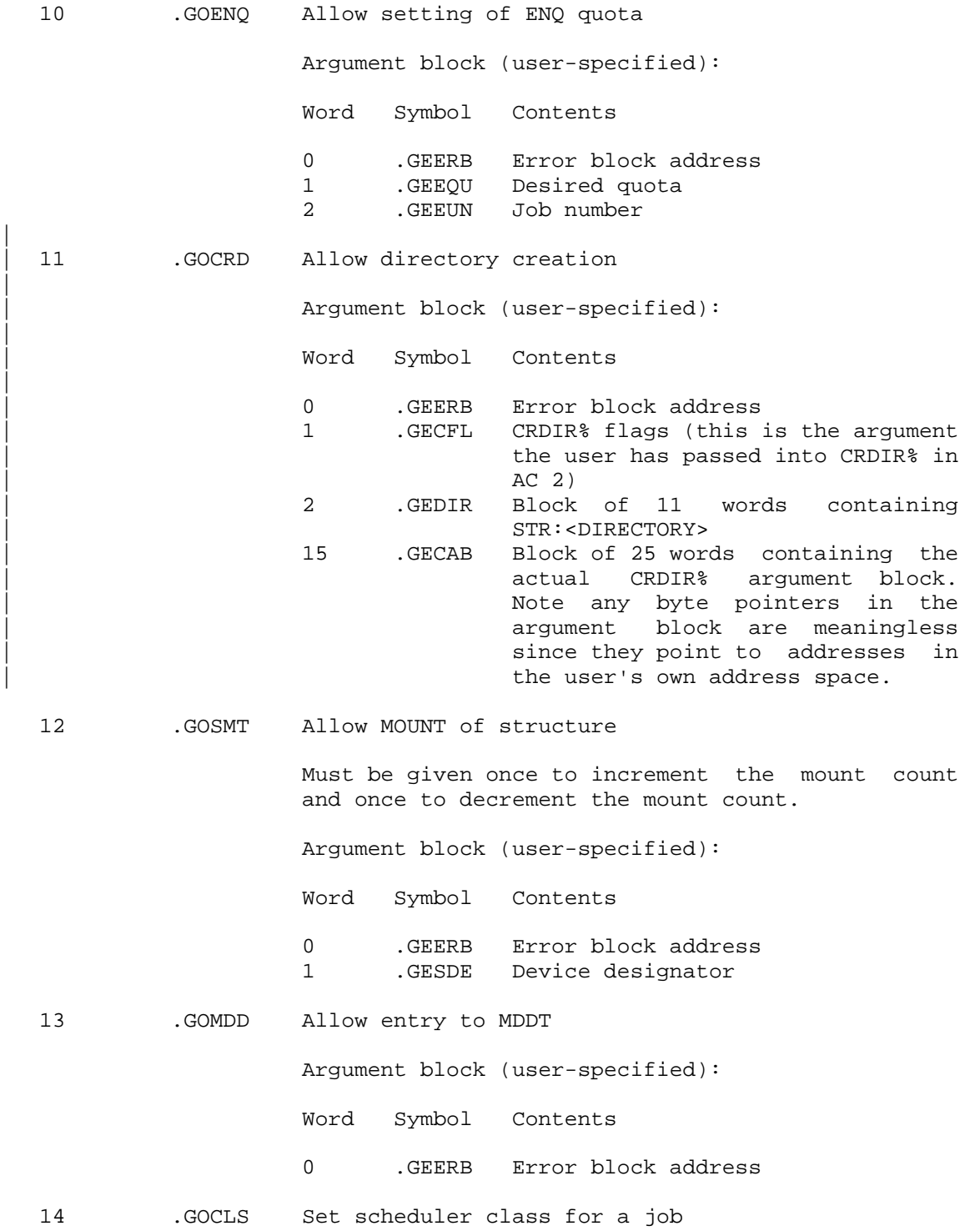

Argument block (user-specified):

Word Symbol Contents

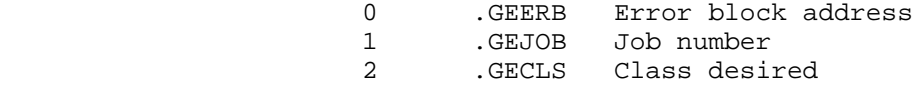

15 .GOCL0 Set scheduler class at login

 This function is executed by the monitor when a login occurs and class scheduling is enabled (but not by accounts). The access-control program must then determine which class to put the user in.

Argument block (user-specified):

Word Symbol Contents

0 .GEERB Error block address

16 .GOMTA MT: access request

Argument block (user-specified):

Word Symbol Contents

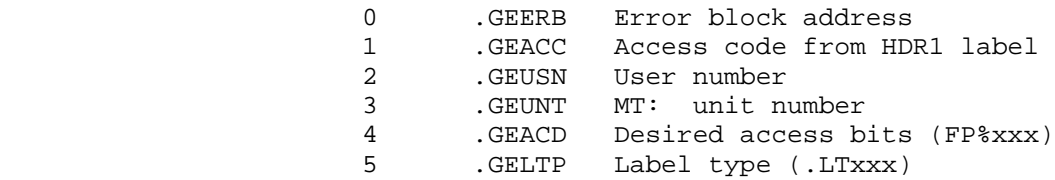

17 .GOACC Allow ACCESS or CONNECT

Argument block (user-specified):

Word Symbol Contents

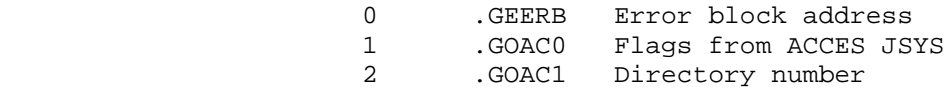

- 20 .GOOAD Allow device assignment due to OPENF Argument block (user-specified): Word Symbol Contents 0 .GEERB Error block address
	- 1 .GEADD Device designator

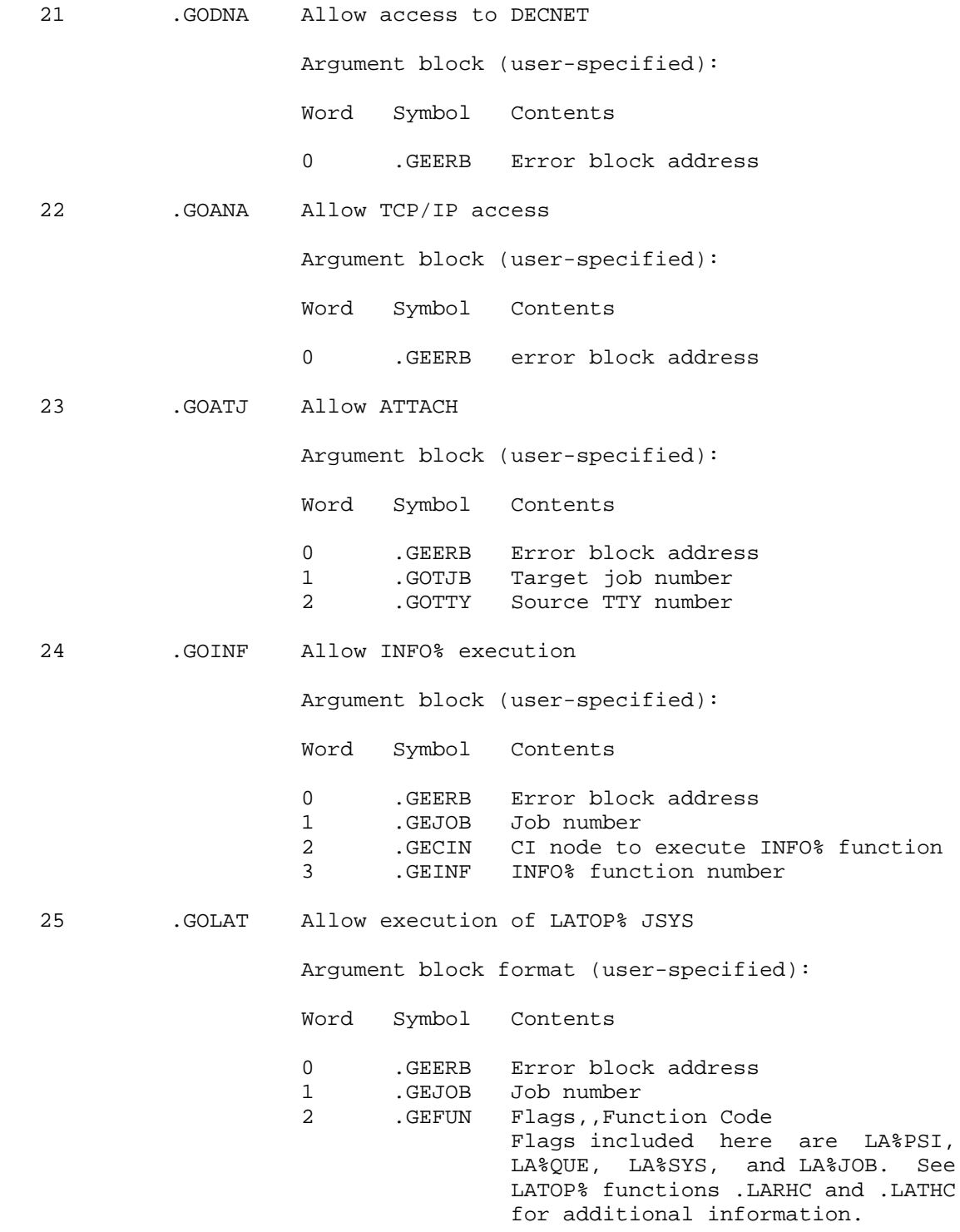

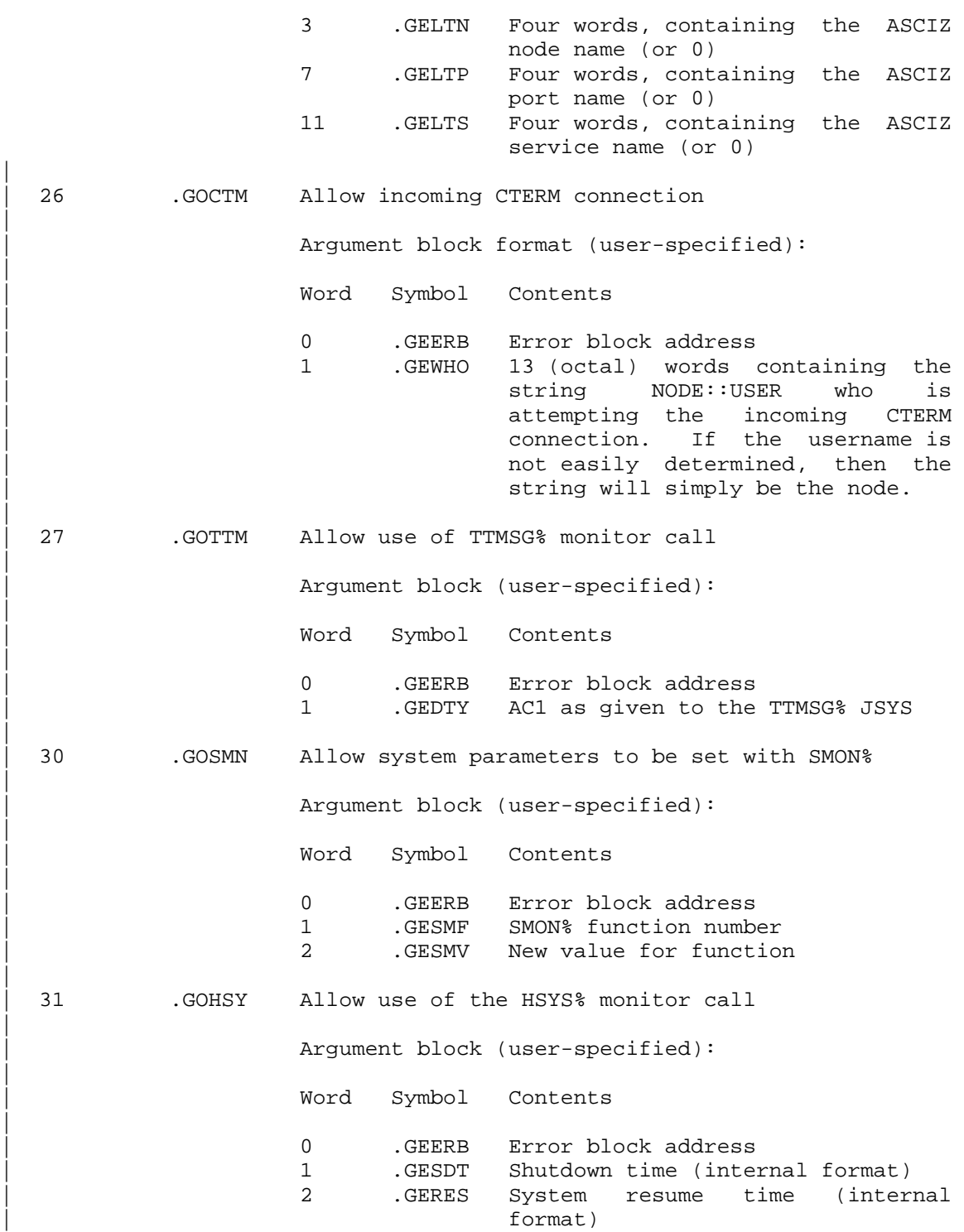

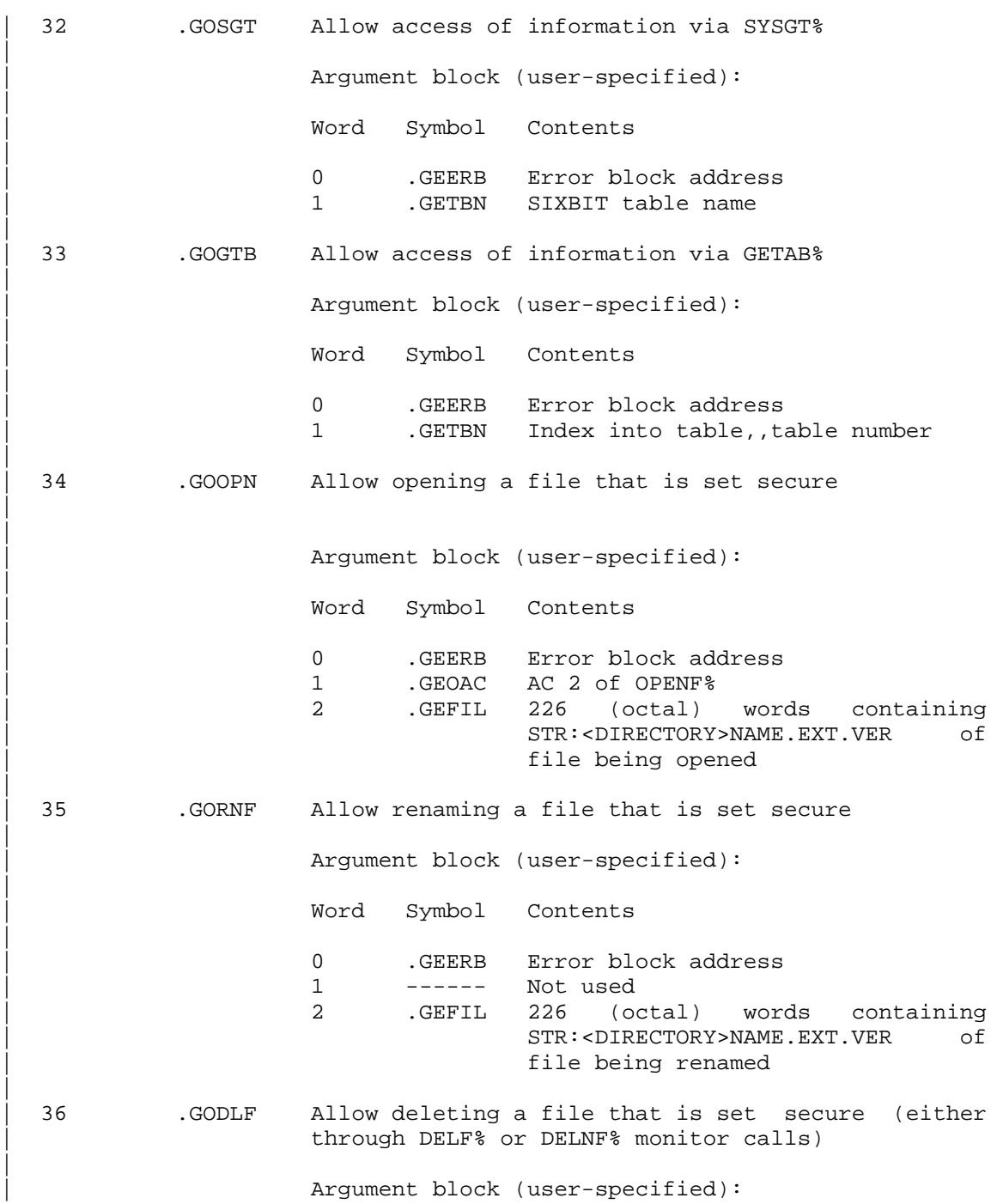

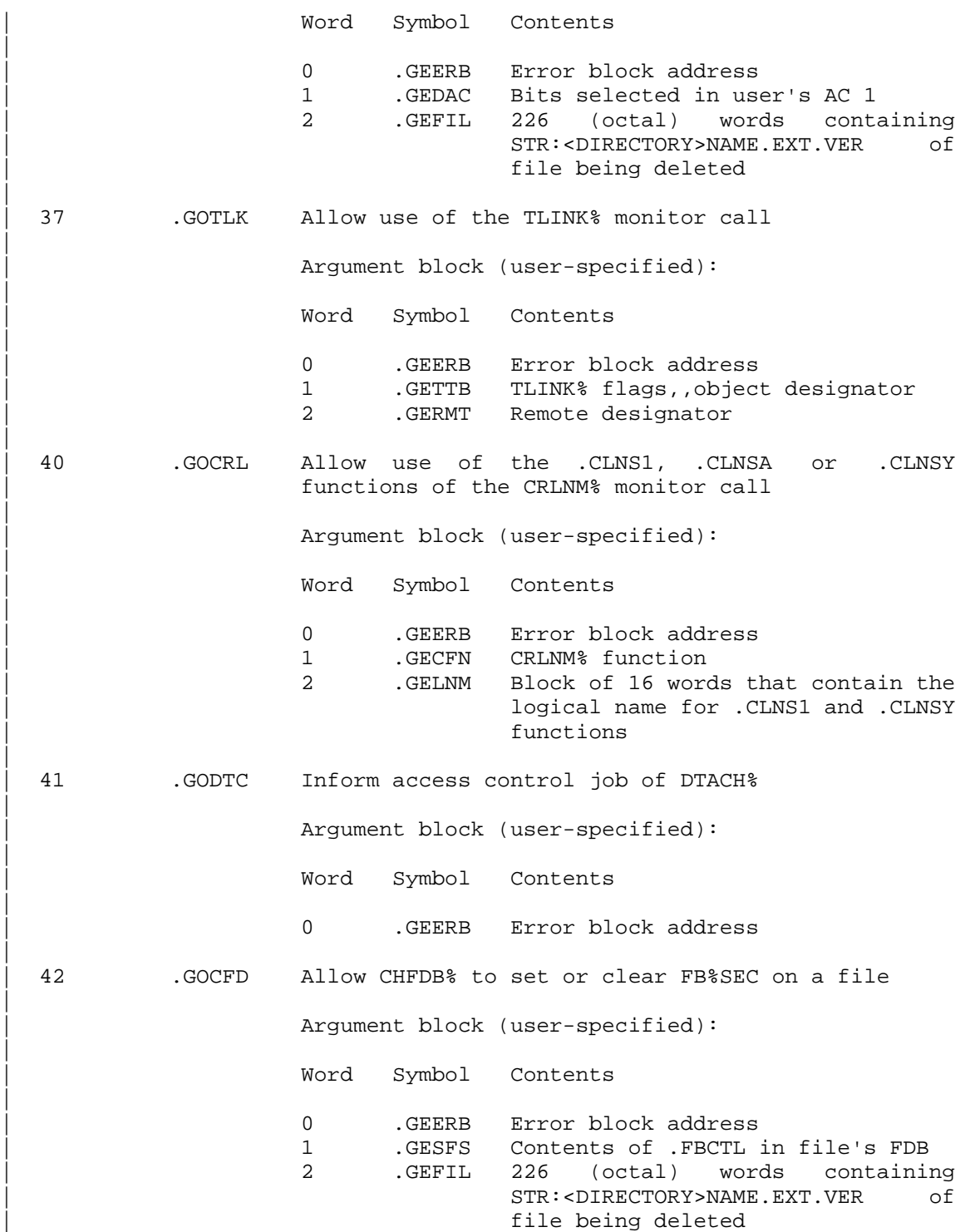

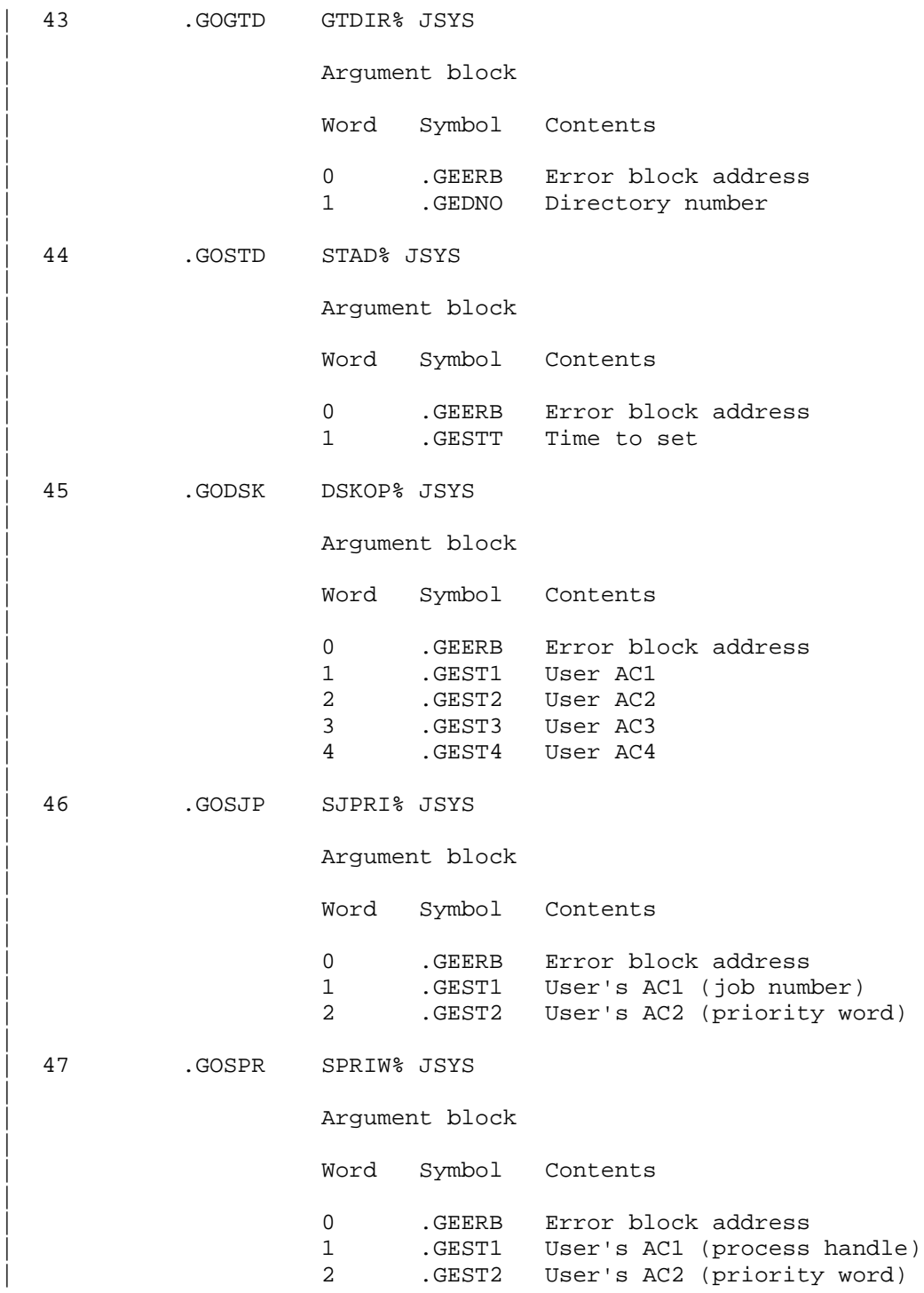

400000+n Customer-reserved functions

 The argument block (user-specified) has the same format as the error block format shown below. The contents of word 1 are ignored.

Error block format (returned):

- Word Symbol Contents
- 0 .GESIZ Count of words in this block (including this word)
- 1 .GEERN Error Number
- 2 .GEPTR Byte pointer to error string location
- 3 .GEBSZ Maximum bytes user can accept in error string

 The format of the status block for user-defined functions will depend on the design of the particular access-control program.

 The user supplies all arguments in the argument block. In the error block, the user supplies words 0, 2, and 3. If an error string is provided by the program doing the GIVOK%, then the byte pointer and count are updated. If the user is not interested in the reason for the rejection, the address of the error block can be 0. If the error block is less than 4 words, only the available words will be used. If the byte pointer is 0, no string will be returned.

 Error codes are of the form 1B18+n. They are not standard TOPS-20 error codes and therefore cannot be given to ERSTR to produce a string. The access-control program must supply a string if one is needed.

 Generates an illegal instruction interrupt on the following error conditions:

GETOK% ERROR MNEMONICS:

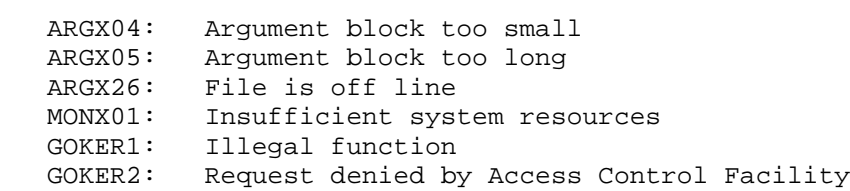

## **TOPS-20 MONITOR CALLS** (GEVEC)

 Returns the section-relative entry vector of the specified process. (See Section 2.7.3.) The process must be one that runs in a single section of memory. See the XGVEC% monitor call to obtain the entry vector of a multisection program.

ACCEPTS IN AC1: Process handle

 RETURNS +1: Always, with specified process's entry vector word in AC2

 The SEVEC monitor call can be used to set the process's entry vector. (See the PDVOP% monitor call for a description of the program data vector.)

 Generates an illegal instruction interrupt on the following error conditions:

GEVEC ERROR MNEMONICS:

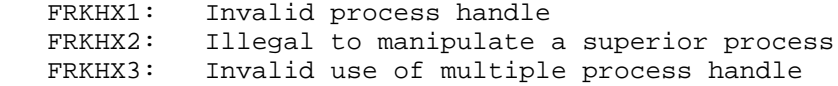

 Gets a handle on a process that currently is not known to the caller but is known to another process. The handle returned can then be used by the caller to refer to the process of interest.

- ACCEPTS IN AC1: Handle of the process that has a handle on the process of interest
	- AC2: Process handle, used by the process named in AC1, that refers to the process of interest. This handle must be a relative handle (in the range 400000 to 400777) and must refer to an existing process.
- RETURNS +1: Failure, with error code in AC1.
	- +2: Success, with a handle in AC1 that is usable by the caller to refer to the desired process. This handle is not the same as the one given in AC2 (is different from the one used by the process in AC1 to refer to the desired process).

## **TOPS-20 MONITOR CALLS** (GFRKH)

Generates an illegal instruction interrupt on error conditions below.

GFRKH ERROR MNEMONICS:

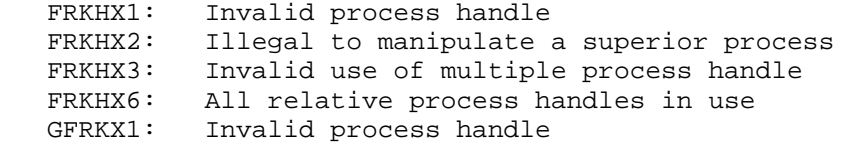

 Returns the process structure of the current job from a given process downward.

- RESTRICTIONS: Some functions require WHEEL or OPERATOR capability enabled.
- ACCEPTS IN AC1: Process handle of the starting point
	- AC2: B0(GF%GFH) Return relative process handles for each process

B1(GF%GFS) Return status for each process

 AC3: The left half contains the negative of the number of words in the block in which to store the process structure, and the right half contains the address of the first word of the block

RETURNS +1: Failure, error code in AC1

+2: Success, all process handles are returned

 The handle of the current process is always returned as .FHSLF regardless of the setting of GF%GFH. Any user can specify a process handle of .FHTOP (causing GFRKS to start with the top level process). However, the user must have WHEEL or OPERATOR capability enabled to specify .FHTOP, set GF%GFH and receive relative handles for all processes from .FHTOP on down. Otherwise, only process handles that the issuing process is entitled to receive will be returned. Also, if the request will cause the monitor to exceed the per-process fork handle limit, only that number of handles that will fit within the limit will be returned.

 **TOPS-20 MONITOR CALLS** (GFRKS)

Table Format

 =============================================== ! ! ! 3 words ! parallel ! inferior ! per entry ! pointer ! pointer ! If  $\mathbf{r} = \mathbf{r} \cdot \mathbf{r}$  is a set of the set of the set of the set of the set of the set of the set of the s =============================================== If the contract the contract of the contract of the contract of the contract of the contract of the contract of ! superior ! process handle ! ! pointer ! or 0 if GF%GFH ! ! Was off, or when no ! ! ! more process handles ! ! I are left for the ! ! process ! If  $\mathbf{r} = \mathbf{r} \cdot \mathbf{r}$  is a set of the set of the set of the set of the set of the set of the set of the s =============================================== If you have a set of the control of the control of the control of the control of the control of the control of This word is ! Status word  $\sim$  1  $-1$  if GF%GFS !  $\qquad \qquad$  $\frac{1}{15}$  of  $\frac{1}{15}$  .  $\frac{1}{15}$  . . The contract of the contract of the contract of the contract of the contract of the contract of the contract ===============================================

NOTE NOTE

 Pointers in table are memory addresses of other table entries, or 0 if no such structure exists.

 The execution of the GFRKS call terminates before the entire process structure has been returned if the block in which to store the structure information is too small. If this happens, this call returns as much of the structure as can fit in the block, then generates an error message. If all process handles are in use, this call returns the entire structure, but the extra handles will not be assigned (will be zero).

Generates an illegal instruction interrupt on error conditions below.

GFRKS ERROR MNEMONICS:

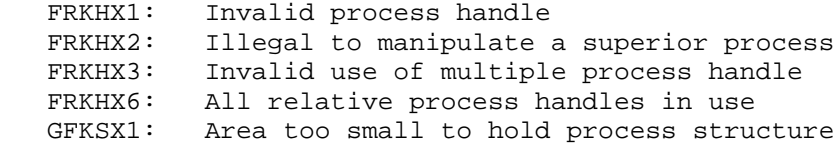

 Returns the name of either the author of the file or the user who last wrote to the file.

 ACCEPTS IN AC1: Function code in the left half, and JFN of the file in the right half

AC2: Pointer to the string in which to store the name

RETURNS +1: Always, with an updated string pointer in AC2

The defined functions are as follows:

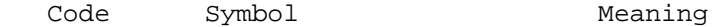

0 .GFAUT Return the name of the author of the file.

 1 .GFLWR Return the name of the user who last wrote to the file.

 The SFUST monitor call can be used to set the name of either the author of the file or the user who last wrote to the file.

Generates an illegal instruction interrupt on error conditions below.

GFUST ERROR MNEMONICS:

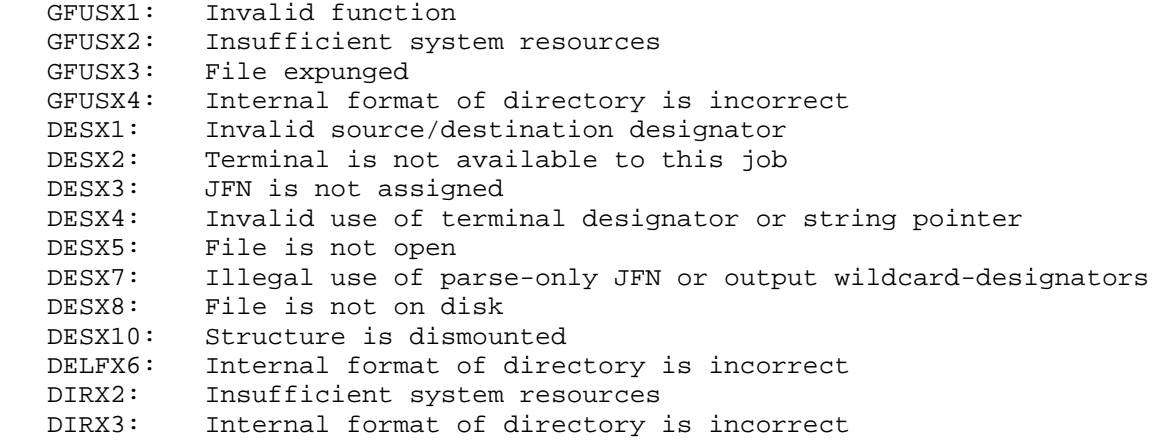

 Allows a privileged access-control program (written by the installation) to allow or disallow a user program's access to a specified system resource.

RESTRICTIONS: Requires WHEEL or OPERATOR capability enabled.

ACCEPTS IN AC1: Request number (from RCVOK% message)

- AC2: 0 = request granted 1B18 + error number = request denied
- AC3: Pointer to ASCIZ string (maximum of 80 characters) or 0. This string is an error message or information message to be returned to the user.

RETURNS +1: Always

Generates an illegal instruction interrupt on error conditions below.

GIVOK% ERROR MNEMONICS:

 CAPX1: WHEEL or OPERATOR capability required GOKER3: JSYS not executed within ACJ fork

Returns information pertaining to the current job.

RETURNS +1: Always, with

- AC1 Containing the user number under which the job is running.
- AC2 Containing the directory number to which the job is connected.
- AC3 Containing the job number.
- AC4 Containing the terminal number attached to the job, or -1 if no terminal is attached to job.

3-146

## **TOPS-20 MONITOR CALLS** (GNJFN)

 Assigns the JFN to the next file in a group of files that have been specified with wildcard characters. The next file in the group is determined by searching structures and directories in the order described in Section 2.2.3. The flags returned from the GTJFN call are given to the GNJFN call as an argument to indicate the fields of the file specification that contain wildcard characters.

- ACCEPTS IN AC1: Indexable file handle returned by GTJFN flags returned by GTJFN in the left half and the JFN in the right half)
- RETURNS +1: Failure, including no more files in the group. JFN is released if there are no more files in the group. This return occurs on the first call to GNJFN if no flags indicating wildcard fields are on in the left half of AC1.
	- +2: Success, same JFN is assigned to the next file in the group. The following flags are set (if appropriate) in the left half of AC1:

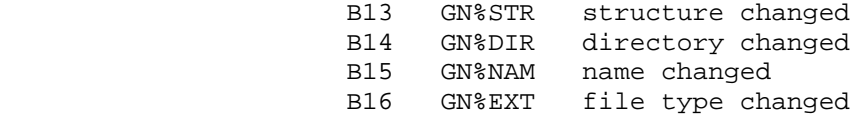

 The GNJFN call uses the flags returned in the left half of AC1 on a GTJFN call to determine the fields containing wildcards and the default generation number. Note that the GNJFN call returns a different set of flags in the left half of AC1 than the GTJFN call returns. Because all calls to GNJFN should use the flags originally returned by GTJFN, programs must save the returned GTJFN flags for use in the GNJFN call.

 The file currently associated with the JFN must be closed when the GNJFN call is executed. The indexable file handle for a file that has been renamed cannot be used as an argument to GNJFN.

 GNJFN will not find invisible files unless bit G1%IIN was set in the GTJFN call.

GNJFN ERROR MNEMONICS:

- DESX1: Invalid source/destination designator
- DESX2: Terminal is not available to this job
- DESX3: JFN is not assigned
- DESX4: Invalid use of terminal designator or string pointer
- GNJFX1: No more files in this specification
- GNJFX2: Could not step to next file because current file no longer exists

#### **TOPS-20 MONITOR CALLS** (GNJFN)

 OPNX1: File is already open STRX09: Prior structure mount required

Returns the primary JFNs of the specified process.

ACCEPTS IN AC1: Process handle

 RETURNS +1: Always, with primary input JFN in the left half of AC2, and the primary output JFN in the right half of AC2. Unless the primary JFNs have been reset, AC2 contains -1 (777777,,777777), indicating TTY: as the primary I/O source/destination.

The SPJFN monitor call can be used to set the primary JFNs.

Generates an illegal instruction interrupt on error conditions below.

GPJFN ERROR MNEMONICS:

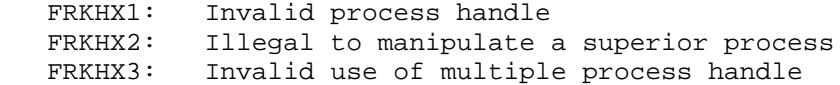

 Returns the current date in the internal system format. (See Section 2.9.2.)

 RETURNS +1: Always, with day in the left half of AC1, and fraction of day in right half of AC1

If the system does not have the current date set, AC1 contains -1.

The STAD monitor call can be used to set the system's date.

3-148

## **TOPS-20 MONITOR CALLS** (GTDAL)

Returns the disk allocation for the specified directory.

- ACCEPTS IN AC1: Directory number (-1 indicates the connected directory)
- RETURNS +1: Always, with
	- AC1 Containing the working disk storage limit (logged-in quota) for the directory.
	- AC2 Containing the number of pages being used.
	- AC3 Containing the permanent disk storage limit (logged-out quota) for the directory.

Generates an illegal instruction interrupt on error conditions below.

GTDAL ERROR MNEMONICS:

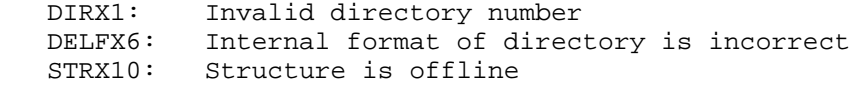

Returns information about the given directory.

- RESTRICTIONS: Some functions require WHEEL or OPERATOR capability enabled.
- ACCEPTS IN AC1: Directory number (36-bit)
	- AC2: Address of argument block in caller's address space in which to return the directory information
	- AC3: Byte pointer to the password string

RETURNS +1: Always, with updated byte pointer in AC3

 The argument block returned to the caller has the same format as the CRDIR call's argument block. Word zero (.CDLEN) of the argument block must contain the length of the argument block in which GTDIR is to store the directory information being returned. If this word is zero,

3-149

 GTDIR assumes the length of the argument block is 15 (octal) words long, and returns only 15 (octal) words.

 The password of the directory must be placed in the string to which AC3 points. Word 1(.CDPSW) of the returned argument block also points to this string.

 The count of words to be returned in the user group list is given in word 14 (.CDDGP) of the argument block. This count must be one more than the number of words to be returned in the group list. This is because GTDIR returns a zero word as the last word in the group list.

 If the directory number given is zero, the GTDIR monitor call returns the system default settings for the following directory parameters:

 working disk storage quota (.CDLIQ) permanent disk storage quota (.CDLOQ) default file protection (.CDFPT) default directory protection (.CDDPT) default file retention count (.CDRET) maximum number of subdirectories allowed (.CDSDQ) online expiration period (.CDDNE) offline expiration period (.CDDFE) date and time of last interactive login (.CDLLD) date and time of last non-interactive login (.CDNLD) | count of failed logins, RH: interactive, LH: non-interactive | (.CDFPA)

 Either one of the following conditions must be satisfied for the caller to obtain all information (including the password) about the given directory:

1. The caller has WHEEL or OPERATOR capability enabled.

2. The caller has owner access to the directory.

 Note that if password encryption is enabled, the returned password will be encrypted. To obtain all other information (other than the password) of the given directory, the caller must have at least owner access to the directory. (See Section 2.2.6 for a description of owner access.)

Generates an illegal instruction interrupt on error conditions below.

GTDIR ERROR MNEMONICS:

 GTDIX1: WHEEL or OPERATOR capability required GTDIX2: Invalid directory number MSTX32: Structure was not mounted STRX10: Structure is offline

## **TOPS-20 MONITOR CALLS** (GTFDB)

 Returns some or all of the file descriptor block for the specified file. (See Section 2.2.8 for the format of this block.)

ACCEPTS IN AC1: JFN

- AC2: Number of words to be read in the left half and the word number (offset) of the first entry desired from the file descriptor block in the right half.
- AC3: Address in caller's address space for storing the data returned

RETURNS +1: Always

The following instruction will set up AC2 for reading the entire FDB:

HRLZI AC2,.FBLEN

 The program receives an error (GFDBX2) if it requests more words than there are words remaining in the FDB. For TOPS-20 V4, the size of the FDB has been increased. If the left half of AC2 contains the current maximum size of the FDB (.FBLEN), but the FDB is an older, small FDB, then the extra words will contain zeroes.

See Section 2.2.8 for the various JSYSs used to modify the FDB.

Generates an illegal instruction interrupt on error conditions below.

GTFDB ERROR MNEMONICS:

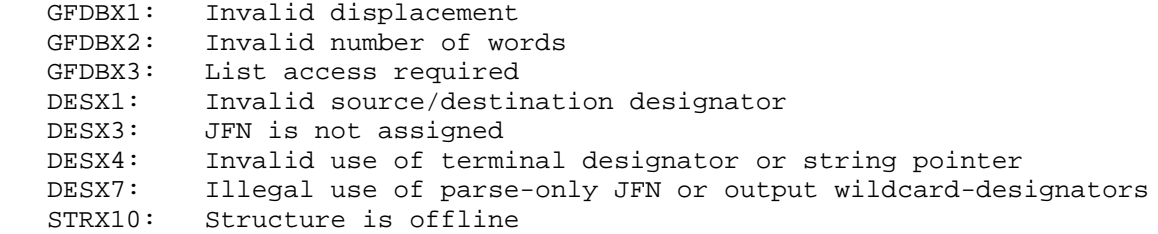

Obtains information about TCP/IP hosts.

RESTRICTIONS: For TCP/IP systems only.

|

|

|

|

|

ACCEPTS IN AC1: Function code. The following bits are defined to be supplied in AC1 with the function code:

- | 1B14(GH%QCL) Class argument supplied (functions | .GTHMX,.GTHVN, .GTHOS only). If not specified, the class for a DNS query is assumed to be Internet.
- | 1B16(GH%STA) Return status code in AC1 on success or partial success. If this bit is not set, only total success will result in a successful return. The codes that are returned are:
- Value Symbol Meaning

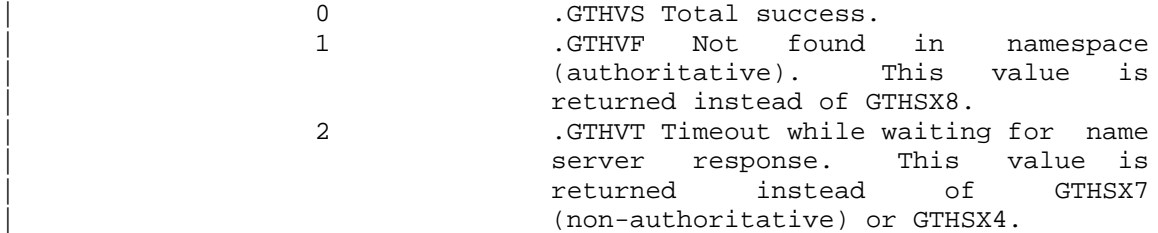

- AC2: Function-specific argument
- AC3: Function-specific argument
- AC4: Function-specific argument
- RETURNS +1: Failure, error code in AC1 +2: Success, function-specific data returned in AC's

Function Symbol Meaning

 0 .GTHSZ Returns negative number of host names, negative length of HSTSTS table, and local host number.

User-supplied arguments:

None

Returned data:

- AC2: -number host names, 0
- AC3: -length of HSTSTS table, , 0 AC4: local host number (in 32-bit Internet format)

3-152

 1 .GTHIX Returns the name string associated with the host, the host number, and the host status. If the name returned is a nickname, HS%NCK is on in the status word.

User-supplied arguments:

 AC2: destination byte pointer AC3: index into name table (returned by GETAB)

Returned data:

 AC2: updated byte pointer AC3: host number AC4: host status

 2 .GTHNS Returns the primary name for the given host number.

User-supplied arguments:

 AC2: destination byte pointer AC3: host number

Returned data:

 AC2: updated byte pointer AC3: host number AC4: host status

 3 .GTHSN Translates the specified host name string to its host number. If the name specified is a nickname, HS%NCK will be on in the status word.

User-supplied arguments:

AC2: source byte pointer

Returned data:

 AC2: updated byte pointer AC3: host number AC4: host status

4 .GTHHN Returns the current status of the given host.

User-supplied arguments:

AC3: host number

Returned data:

 AC3: host number AC4: host status

 5 .GTHHI Returns the host number and status of the host having the specified index into the host status table.

User-supplied arguments:

AC3: index into HSTSTS (returned by GETAB)

Returned data:

 AC3: host number AC4: host status

 6 .GTHLN Returns the host number of this host on an Internet network.

User-supplied arguments:

AC2: network number, or host number of a network

Returned data:

AC3: host number on specified network

7 .GTHNT Returns status table of an Internet network.

User-supplied arguments:

AC2: network number, or host number of a network

AC3: address to store data

AC4: length,,offset

10 .GTHLA Returns address of network interfaces.

User-supplied arguments:

AC3: address to store data

AC4: count of words available

Returned data:

 AC4: list of all addresses host has (actual count of words)

3-154

|

|

|

|

|

|

|

|

|

|

|

|

|

|

|

|

|

|

|

|

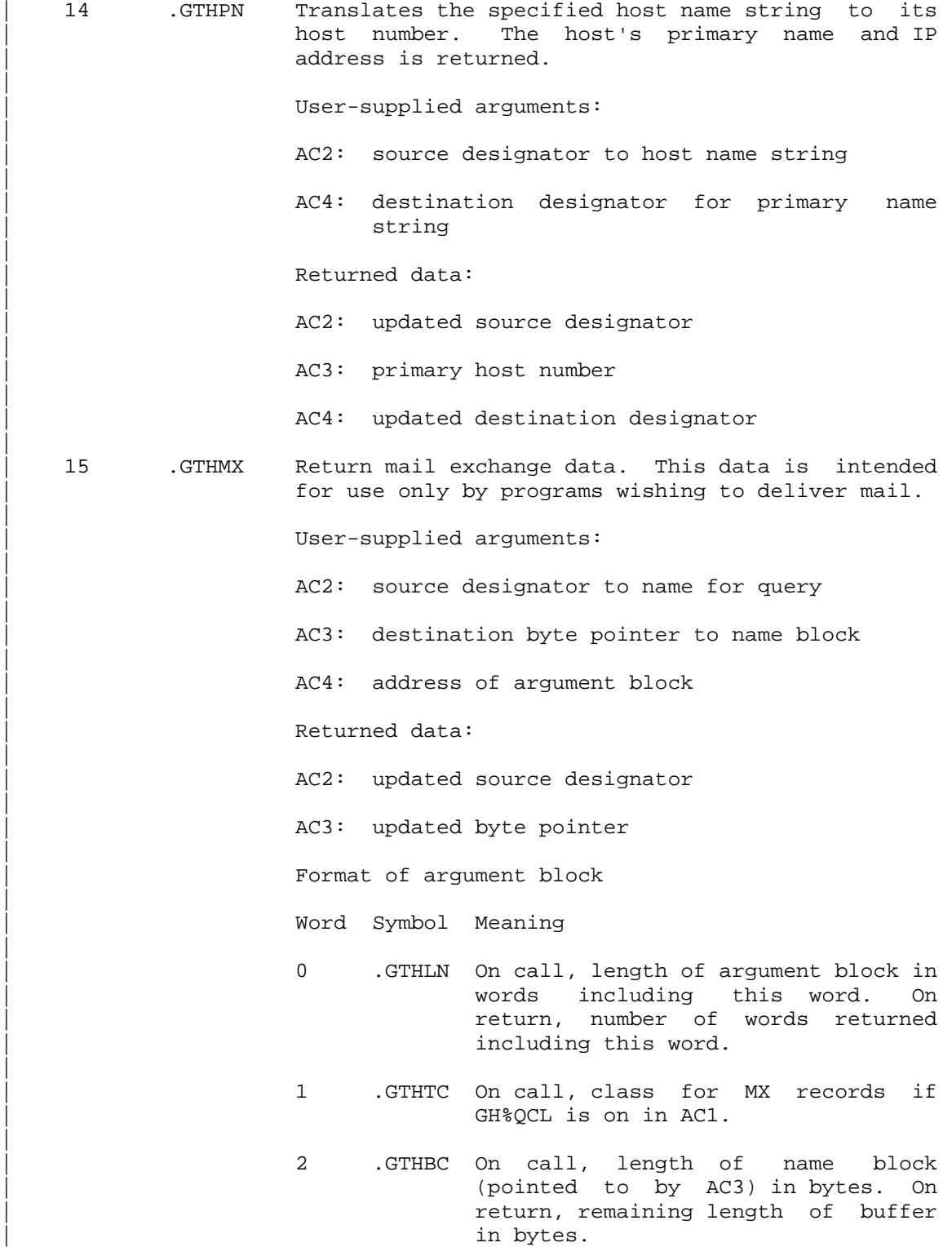

- | 3 .GTHNM On return, the pointer to the first mail exchange name. Words after this one contain pointers to the remaining mail exchange names. Each returned word is a byte pointer into the name block of a null terminated ASCII string.
- 16 .GTHAA Authenticate address. This function checks to see if an address is among those associated with the specified name. This is the right way to validate | the host name associated with an open network connection. A success return indicates that the address was authenticated.

| User-supplied arguments:

AC2: source designator to host name string

AC3: address of host or -1 for local host

Returned data:

|

|

|

|

|

|

|

|

|

|

|

|

|

|

|

|

|

AC2: updated source designator

| 20 .GTHVN Validate name. This function checks to see if a name is found in one or more DNS resource records  $(RRs)$ .

| User-supplied arguments:

- AC2: source designator for name to be validated
- AC3: LH: DNS class to match (if GH%QCL is on in  $AC1)$ RH: DNS type to match
- AC4: destination designator for canonical name
- Value Symbol DNS class
- 1 .GTHCI Internet class
- | Value Symbol DNS type
- | 1 .GTHTA A host address (type A RR)
- 2 .GTHTN An authoritative name server (type | NS RR)
- 5 .GTHTC A canonical name (type CNAME RR)

|

|

|

|

|

|

|

|

|

|

|

|

|

|

|

|

|

|

|

|

|

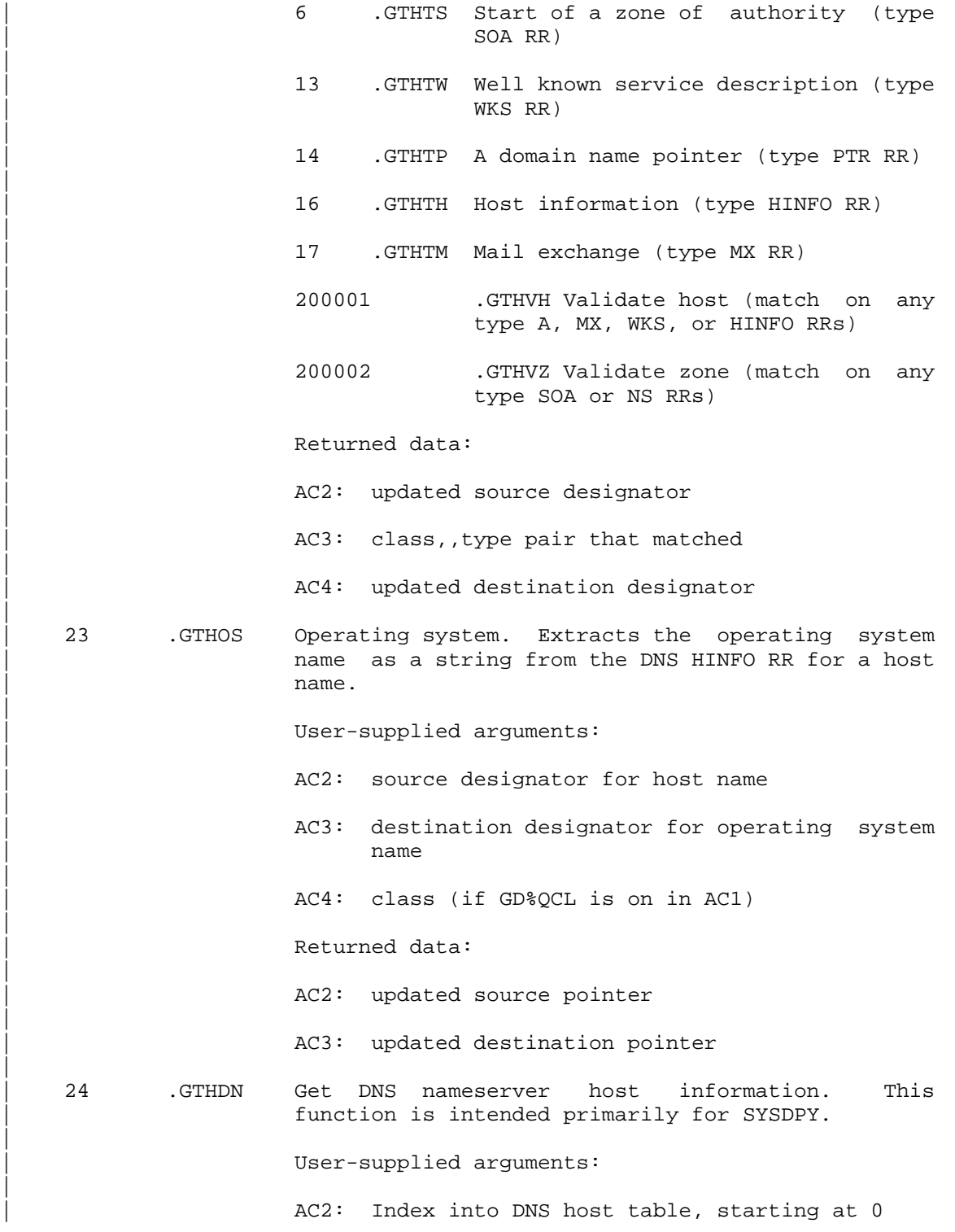

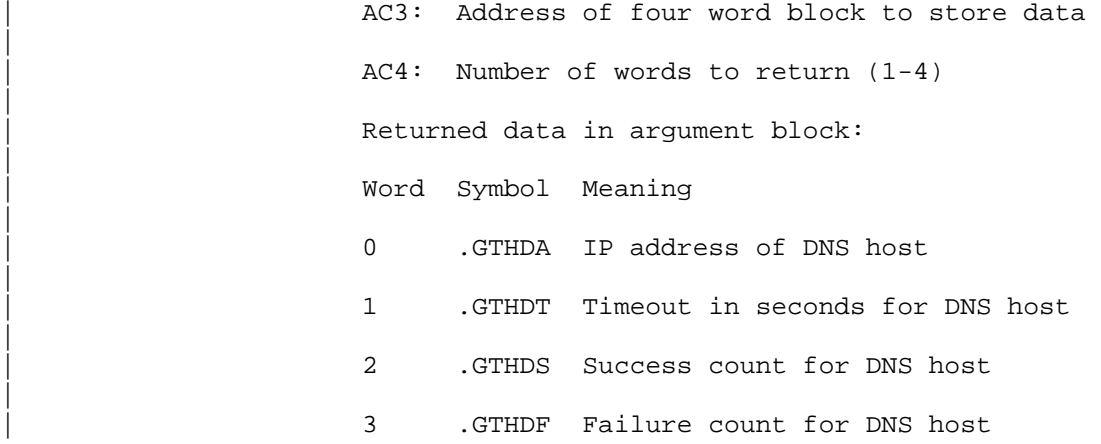

Flags in host status word:

|

|

|

|

|

|

|

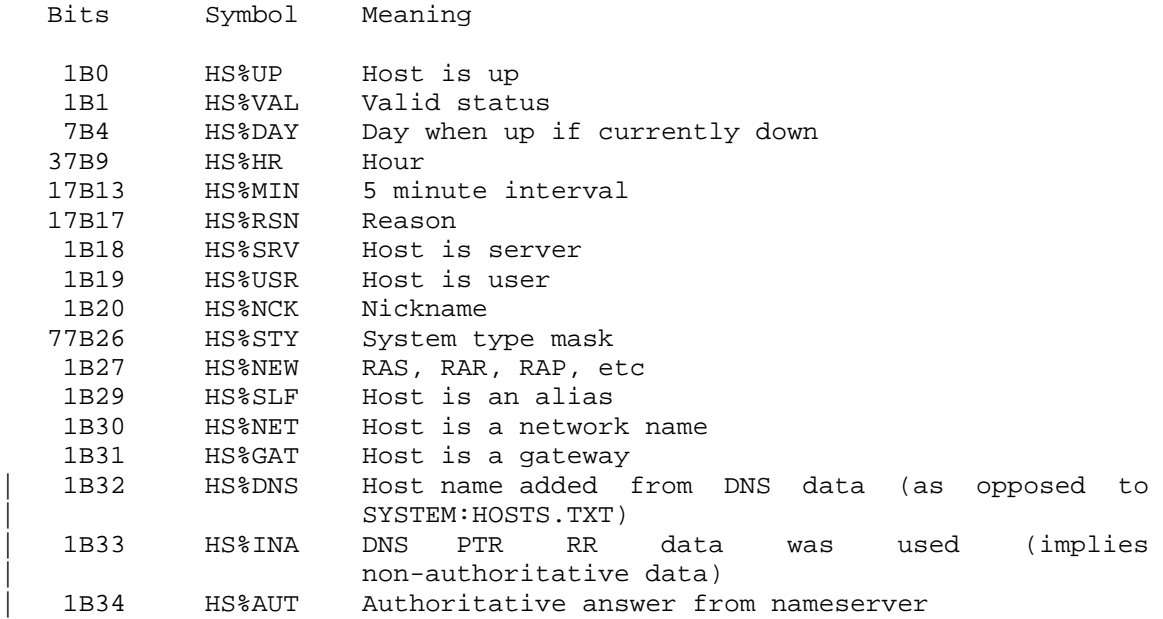

System Type Flags (HS%STY):

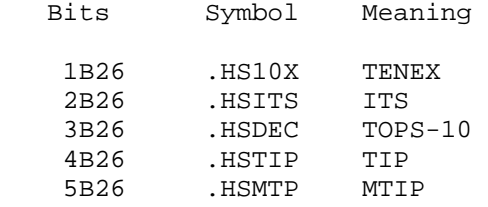

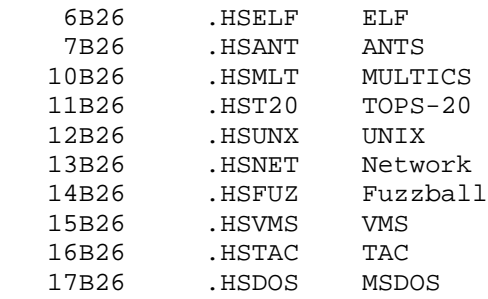

GTHST% ERROR MNEMONICS:

|

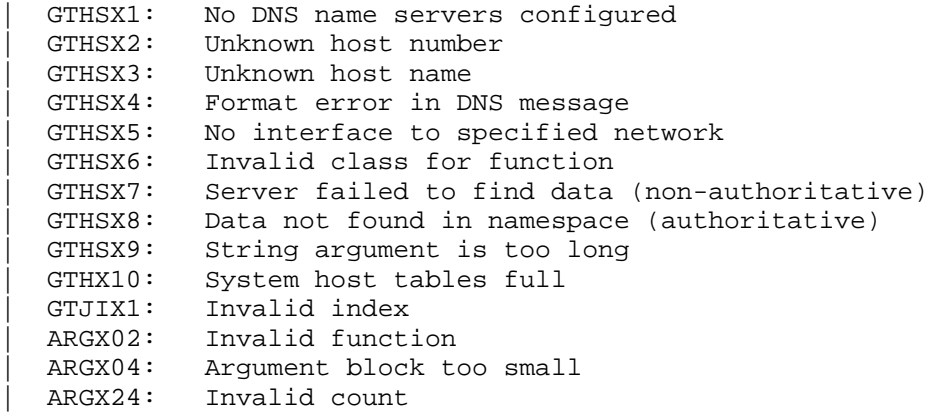

 Returns a JFN for the specified file. Accepts the specification for the file from a string in memory or from a file, but not from both.

- ACCEPTS IN AC1: GJ%SHT plus other flag bits in the left half, and default generation number in the right half
	- AC2: Source designator from which to obtain the file specification. (See flag bit GJ%FNS for specific values.)
- RETURNS +1: Failure, error code in AC1
	- +2: Success, flags in the left half of AC1, and the JFN assigned in the right half of AC1. (This word is

# **TOPS-20 MONITOR CALLS**

(GTJFN Short Form)

 called an indexable file handle and is given to the GNJFN call as an argument.) Updated string pointer in AC2, if pertinent.

 All I/O errors can occur. These errors cause software interrupts or process terminations, and only a single return (+1) is given.

The string can represent the complete specification for the file:

dev:<directory>name.typ.gen;attributes

For parse-only JFNs, the file specification is also allowed to be

node::dev:<directory>name.typ.gen;attributes

 One or more fields of the specification can be defined by a logical name. (See Section 2.2.2.) If any fields are omitted from the specification, the system will provide the values shown below.

device connected structure

directory connected directory

#### NOTE A SERVICE SERVICE SERVICE SERVICE SERVICE SERVICE SERVICE SERVICE SERVICE SERVICE SERVICE SERVICE SERVICE

 If neither device nor directory is specified, the default is DSK:, not the user's connected directory. If either device or directory is specified, the other is the user's connected structure/directory.

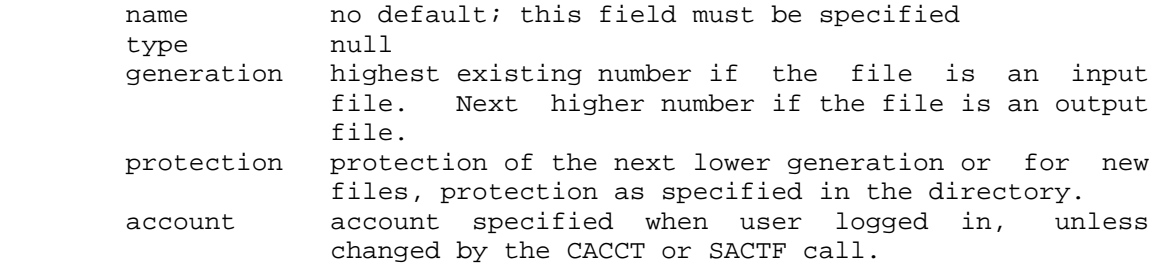

 The JFNS monitor call can be used to obtain the file specification string associated with a given JFN. The flag bits that can be specified in AC1 are described as follows.

### **TOPS-20 MONITOR CALLS** (GTJFN Short Form)

#### GTJFN Flag Bits

- Bit Symbol Meaning
	- 0 GJ%FOU The file given is to be assigned the next higher generation number. This bit indicates that a new version of a file is to be created, and is usually set if the file is for output use.
	- 1 GJ%NEW The file specification given must not refer to an existing file (the file must be a new file). This bit has no effect on a parse-only JFN.
	- 2 GJ%OLD The file specification given must refer to an existing file. This bit has no effect on a parse-only JFN.
	- 3 GJ%MSG One of the appropriate messages is to be printed after the file specification is obtained, if the system is performing recognition on the file specification and the user ends his input by typing an ESC.

 !NEW FILE! !NEW GENERATION! !OLD GENERATION! !OK! if GJ%CFM (bit 4) is off !CONFIRM! if GJ%CFM (bit 4) is on

- 4 GJ%CFM Confirmation from the user will be required (if GJ%FNS is on) to verify that the file specification obtained is correct. (See below for the valid confirmation characters.)
- 5 GJ%TMP The file specified is to be a temporary file.
- 6 GJ%NS Only the first specification in a multiple logical name assignment is to be searched for the file (do not search beyond the first name in a multiple logical name assignment).
- 7 GJ%ACC The JFN specified is not to be accessed by inferior processes in this job. However, another process can access the file by acquiring a different JFN. To prevent the file from being accessed by other processes, the user's program should set OF%RTD(B29) in the OPENF call.
- 8 GJ%DEL Files marked as deleted are to be considered by the system when it is searching for a file to assign to the JFN.

## **TOPS-20 MONITOR CALLS** (GTJFN Short Form)

- 9-10 GJ%JFN These bits are off in the short form of the GTJFN call.
- 11 GJ%IFG The file specification given is allowed to have one or more of its fields specified with a wildcard character (\* or %). This bit is used to process a group of files and is generally used for input files. The monitor verifies that at least one value exists for each field that contains a wildcard and assigns the JFN to the first file in the group. The monitor also verifies that fields not containing wildcards represent a new or old file according to the setting of GJ%NEW and GJ%OLD. The GNJFN call can then be used to obtain the next file in the group. (See Section 2.2.3 for more information on wildcard characters in file specifications.)
- 12 GJ%OFG The JFN is to be associated with the given file specification string only and not to the actual file. The string may contain wildcard characters (\* or %) in one or more of its fields. It is checked for correct punctuation between fields, but is not checked for the validity of any field. This bit allows a JFN to be associated with a file specification even if the file specification does not refer to an actual file. The JFN returned cannot be used to refer to an actual file (for example, cannot be used in an OPENF call) but can be used to obtain the original input string (via JFNS). The fields in this string can then be used in a GTJFN-long form call as program defaults. However, if the original string contains the temporary file attribute (;T), this attribute is not "remembered" and thus is not returned on the JFNS call even though the bit indicating temporary status (JS%TMP) is set. All other fields (including the protection and account fields) can be returned by JFNS.

 When both B11(GJ%IFG) and B12(GJ%OFG) are on, the GTJFN call parses the specification given, verifying the existence of each field. When a wildcard character appears in a field, the GTJFN call checks the remaining fields for correct punctuation and returns a JFN for the file specification string only. That is, once a wildcard character is seen, the action taken is identical to that taken when only B12(GJ%OFG) is set. If no wildcard character appears in the string, the action is the same as if both bits were off.

### **TOPS-20 MONITOR CALLS** (GTJFN Short Form)

- 13 GJ%FLG Flags are to be returned in the left half of AC1 on a successful return.
- 14 GJ%PHY Job-wide logical names (those defined by the user) are to be ignored by the monitor for this call.
- 15 GJ%XTN This bit is off in the short form of the GTJFN call.
- 16 GJ%FNS The contents of AC2 are to be interpreted as follows:
	- 1. If this bit is on, AC2 contains an input JFN in the left half and an output JFN in the right half. The input JFN is used to obtain the file specification to be associated with the JFN. The output JFN is used to indicate the destination for printing the names of any fields being recognized. To omit either JFN, specify .NULIO (377777).
	- 2. If this bit is off, AC2 contains a byte pointer to an ASCIZ string in memory that specifies the file to be associated with the JFN.
- 17 GJ%SHT This bit must be on for the short form of the GTJFN call.
- 18-35 The generation number of the file (between 1 and 377777) or one of the following:
	- 0(.GJDEF) to indicate that the next higher generation number of the file is to be used if GJ%FOU (bit 0) is on, or to indicate that the highest existing generation number of the file is to be used if GJ%FOU is off. (This value is usually used in this field.)
	- -1(.GJNHG) to indicate that the next higher generation number of the file is to be used if no generation number is supplied.
	- -2(.GJLEG) to indicate that the lowest existing generation number of the file is to be used.
	- -3(.GJALL) to indicate that all generation numbers (\*) of the file are to be

**TOPS-20 MONITOR CALLS**

(GTJFN Short Form)

 used and that the JFN is to be assigned to the first file in the group. (Bit GJ%IFG must be set.)

 The GTJFN monitor call always reads the terminating character after the file specification string. (This character can be obtained by executing the BKJFN call followed by a BIN call.) The valid terminating characters are:

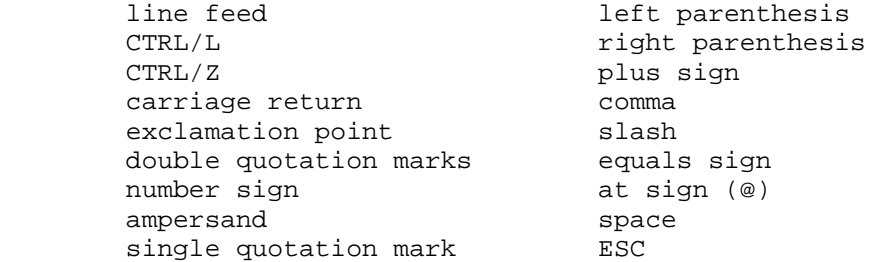

 All of these characters except for ESC are also confirmation characters (see bit GJ%CFM above) and are called confirming terminators. If a confirming terminator is typed after the string, a confirmation message will not be typed to the user nor will the user be required to confirm the string obtained, regardless of the setting of GJ%MSG and GJ%CFM. On a successful return, the following flags are returned in the left half of AC1 if flag bit GJ%IFG, GJ%OFG, or GJ%FLG was on in the call.

Bits Returned on Successful GTJFN Call

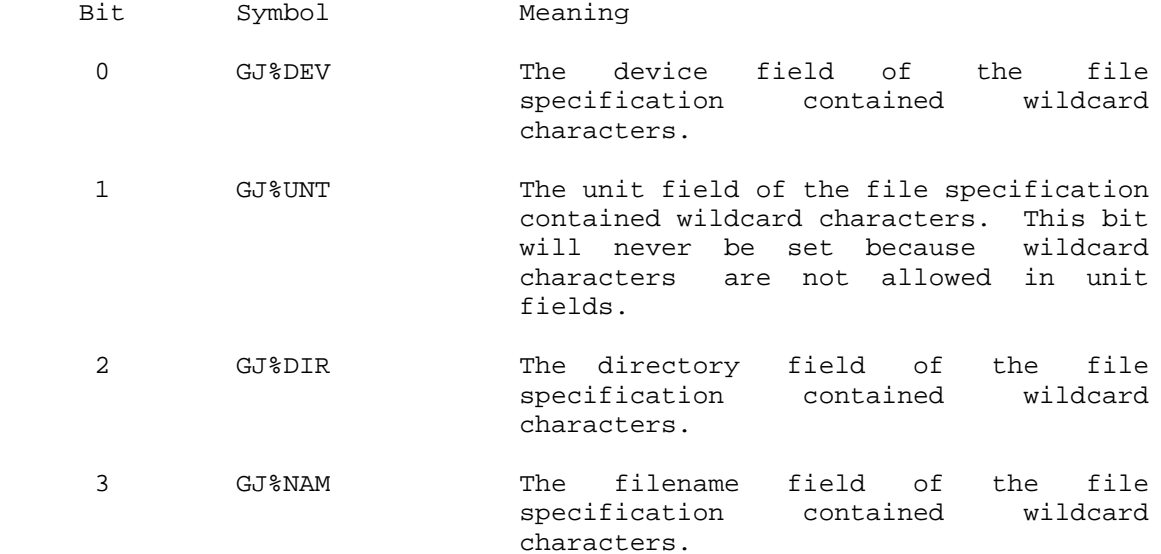
(GTJFN Short Form)

 4 GJ%EXT The file type field of the file specification contained wildcard characters. 5 GJ%VER The generation number field of the file specification contained wildcard characters. 6 GJ%UHV The file used has the highest generation number because a generation number of 0 was given in the call. 7 GJ%NHV The file used has the next higher generation number because a generation number of 0 or -1 was given in the call. 8 GJ%ULV The file used has the lowest generation number because a generation number of -2 was given in the call. 9 GJ%PRO The protection field of the file specification was given. 10 GJ%ACT The account field of the file specification was given. 11 GJ%TFS The file specification is for a temporary file. 12 GJ%GND Files marked for deletion were not considered when assigning JFNs. This bit is set if GJ%DEL was not set in the call. 13 GJ%NOD The node name field of the file specification was given. 17 GJ%INV Invisible files were not considered when assigning JFNs. This bit is always on for the short form GTJFN.

#### GTJFN ERROR MNEMONICS:

- GJFX1: Desired JFN invalid
- GJFX2: Desired JFN not available
- GJFX3: No JFNs available
- GJFX4: Invalid character in filename
- GJFX5: Field cannot be longer than 39 characters
- GJFX6: Device field not in a valid position
- GJFX7: Directory field not in a valid position
- GJFX8: Directory terminating delimiter is not preceded by a valid beginning delimiter

(GTJFN Short Form)

 GJFX9: More than one name field is not allowed GJFX10: Generation number is not numeric GJFX11: More than one generation number field is not allowed GJFX12: More than one account field is not allowed GJFX13: More than one protection field is not allowed GJFX14: Invalid protection GJFX15: Invalid confirmation character GJFX16: No such device GJFX17: No such directory name GJFX18: No such filename GJFX19: No such file type GJFX20: No such generation number GJFX21: File was expunged GJFX22: Insufficient system resources (Job Storage Block full) GJFX23: Exceeded maximum number of files per directory GJFX24: File not found GJFX27: File already exists (new file required) GJFX28: Device is not on-line GJFX30: Account is not numeric GJFX31: Invalid wildcard designator GJFX32: No files match this specification GJFX33: Filename was not specified GJFX34: Invalid character "?" in file specification GJFX35: Directory access privileges required GJFX36: Internal format of directory is incorrect GJFX37: Input deleted GJFX38: File not found because output-only device was specified GJFX39: Logical name loop detected GJFX40: Undefined attribute in file specification GJFX41: File name must not exceed 6 characters GJFX42: File type must not exceed 3 characters GJFX43: More than one ;T specification is not allowed GJFX44: Account string does not match GJFX45: Illegal to request multiple specifications for the same attribute GJFX46: Attribute value is required GJFX47: Attribute does not take a value GJFX48: GTJFN input buffer is empty GJFX49: Invalid attribute for this device GJFX51: Byte count too small GJFX55: Illegal to use node name IOX11: Quota exceeded IOX34: Disk full IOX35: Unable to allocate disk - structure damaged DESX9: Invalid operation for this device STRX09: Prior structure mount required STRX10: Structure is offline TCPXX1: No IP free space for TCB TCPXX2: Unable to decode local side TCP of specification TCPXX3: Unable to decode foreign side TCP of specification TCPXX4: Generation found in TCP specification

(GTJFN Short Form)

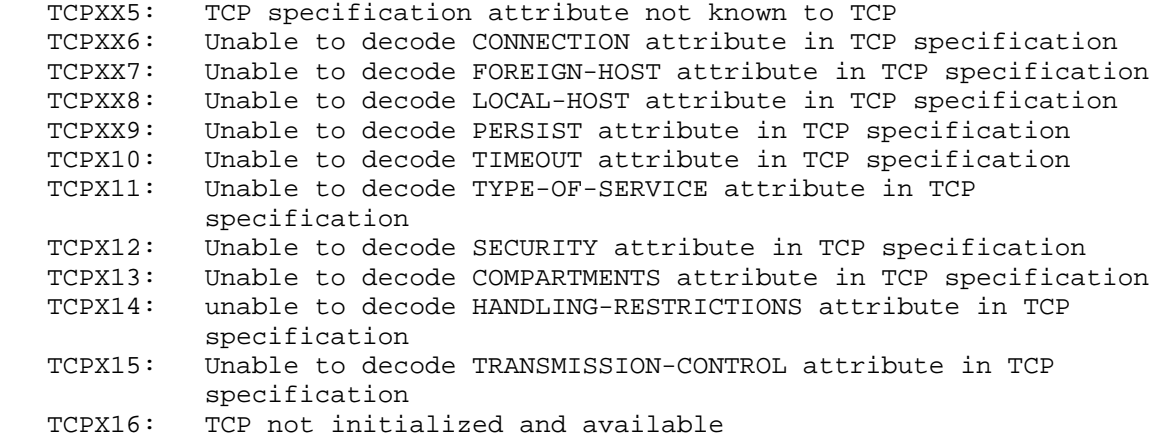

 Returns a JFN for the specified file. Accepts the specification for the file from both a string in memory and from a file. If both are given as arguments, the string is used first, and then the file is used if more fields are needed to complete the specification. This form also allows the program to specify nonstandard values to be used for omitted fields and to request the assignment of a specific JFN.

- ACCEPTS IN AC1: 0 in the left half, and address of the beginning of the argument table in the caller's address space in the right half
	- AC2: Byte pointer to ASCIZ file specification string in the caller's address space, or 0 if none
- RETURNS +1: Failure, error code in AC1
	- +2: Success, flags in the left half of AC1, and the JFN assigned in the right half of AC1. (This word is called an indexable file handle and is given to the GNJFN call as an argument.) Updated string pointer in AC2, if pertinent.

 All I/O errors can occur. These errors cause software interrupts or process terminations, and only a single return (+1) is given.

 The format of the argument table specified by the right half of AC1 is described below. Words 0 through 10 (.GJGEN-.GJJFN) must be supplied

### **TOPS-20 MONITOR CALLS** (GTJFN Long Form)

 in the long form of the GTJFN call. The remaining words are optional, and if they are supplied, B15(GJ%XTN) of word .GJGEN must be on.

- Word Symbol Meaning
	- 0 .GJGEN Flag bits in the left half and generation number in the right half. (See below.)
	- 1 .GJSRC Input JFN in the left half and output JFN in the right half. To omit either JFN, specify .NULIO (377777).
	- 2 .GJDEV Byte pointer to ASCIZ string that specifies the default device to be used when none is given. If this word is 0, the user's connected structure will be used.
	- 3 .GJDIR Byte pointer to ASCIZ string that specifies the default directory to be used when none is given. The string should not include brackets around the name.

 If this word is 0, the user's connected directory will be used.

- 4 .GJNAM Byte pointer to ASCIZ string that specifies the default filename to be used when none is given. If this word is 0, either the string or the input JFN must supply the filename.
- 5 .GJEXT Byte pointer to ASCIZ string that specifies the default file type to be used when none is given. If this word is 0, the null file type will be used.
- 6 .GJPRO Byte pointer to ASCIZ string that specifies the default protection to be used when none is given. If this word is 0, the default protection as specified in the directory or the protection of the next lower generation will be used.
- 7 .GJACT Byte pointer to ASCIZ string that specifies the default account to be used when none is given. If this word is 0, the user's LOGIN account (unless changed) will be used.
- 10 .GJJFN The JFN to associate with the file specification if flag GJ%JFN is set in word 0 (.GJGEN) of the argument block.

### **TOPS-20 MONITOR CALLS** (GTJFN Long Form)

 11 .GJF2 Extended argument block if B15(GJ%XTN) is on in the left half of .GJGEN. This word contains a second group of flags in the left half and the count of the number of words following this word in the argument block in the right half. The flags in the left half specify additional control over the GTJFN process. The following flags are defined:

- B0(G1%RND) Return to the caller if the filename buffer becomes empty, and the user attempts to delete a character. This can occur if the user, when giving the filename, types a CTRL/U or types a DELETE or CTRL/W and there are no more characters in the buffer.
- B2(G1%NLN) Filenames cannot be longer than 6 characters and file types cannot be longer than 3 characters. In addition, the generation number, temporary status, protection, and account fields cannot be specified in the string or the input data.
- B3(G1%RCM) Return the confirmation message to the caller by placing it in the destination buffer.
- B4(G1%RIE) Return to the caller if the input buffer becomes empty, and the user attempts to delete a character.
- B5(G1%IIN) Files marked as invisible are to be considered by the system when it is searching for a file to assign to the JFN.
- B6(G1%SLN) Prohibit the expansion of logical names. If, for example, user DBELL defines logical name ME: to be PSA:<DBELL> and does a GTJFN for file ME:FOO.BAR, the file specification stored in the JFN block will be:

PSA:<DBELL>FOO.BAR

 In this case, the logical name ME: has been expanded to PSA:<DBELL>. However, if bit G1%SLN is set, and a GTJFN performed on file FOO.BAR, the file

3-169

(GTJFN Long Form)

 specification stored in the JFN block is:

ME:FOO.BAR

 In this case, the logical name has not been expanded.

B7(G1%LOC) The node name cannot be specified.

- 12 .GJCPP Byte pointer to string where GTJFN is to store the exact copy of the user's typescript (destination string pointer). This string will contain logical names, if they were typed by the user, and will not contain the default fields unless they were generated through recognition. This string allows the caller to obtain a true copy of the user's typescript.
- 13 .GJCPC Number of bytes available in the destination string to which .GTCPP (word 12) points. If a pointer has been specified but this word is 0, the monitor assumes the string contains 130 bytes.
- 14 .GJRTY Byte pointer to the text to be output when the user types a CTRL/R (pointer to the CTRL/R buffer). This pointer cannot be equal to the pointer given in AC2. (See the TEXTI call for the definition of CTRL/R text.)
	- 15 .GJBFP Byte pointer to the beginning of the destination buffer. (obsolete)
	- 16 .GJATR Pointer to the file specification attribute block.

The attribute block has the following format:

- Word Contents
- 0 Count of words in attribute block (including this word).
- 1 Byte pointer to argument string.<br>1+n Byte pointer to argument string.
- Byte pointer to argument string.

 The ASCIZ argument strings are specified as:

### keyword:attribute

 The possible keywords and attribute values are as follows:

(GTJFN Long Form)

 Keyword Attribute Value A: Installation-defined account string BDATA: DECnet binary optional data BLOCK-LENGTH: Magnetic-tape block length (in bytes) BPASSWORD: DECnet binary password CHARGE: DECnet account string<br>COMPARTMENTS:n Connection COMPARTMENTS:n compartmentalization: 16-bit, defaults to 0 (TCP:) CONNECTION:ACTIVE CONNECTION:PASSIVE Local to foreign connection attribute; defaults to ACTIVE  $(TCP: )$ DATA: DECnet optional data EXPIRATION-DATE: Magnetic-tape expiration date FOREIGN-HOST:a.b.c.d Alternative specification for 32-bit foreign host address. "a", "b", "c", and "d" are decimal octets forming the host number. The "." is a required delimiter. A field of zero must be represented as zero. (TCP:) FORMAT: Magnetic-tape record format. The argument may be one of the following: Format Meaning F Fixed-length records D Variable-length records S Spanned U Binary files with 36-bits per word HANDLING-RESTRICTIONS:n Connection handling-restrictions option: 16-bit (TCP:) LOCAL-HOST:a.b.c.d Alternate specification for 32-bit local host number. See FOREIGN-HOST:a.b.c.d (TCP:) OFF-LINE NONE - display-only keyword. The attribute is set by setting bit FB%OFF in word .FBCTL of the FDB block. P: Octal file protection value

(GTJFN Long Form)

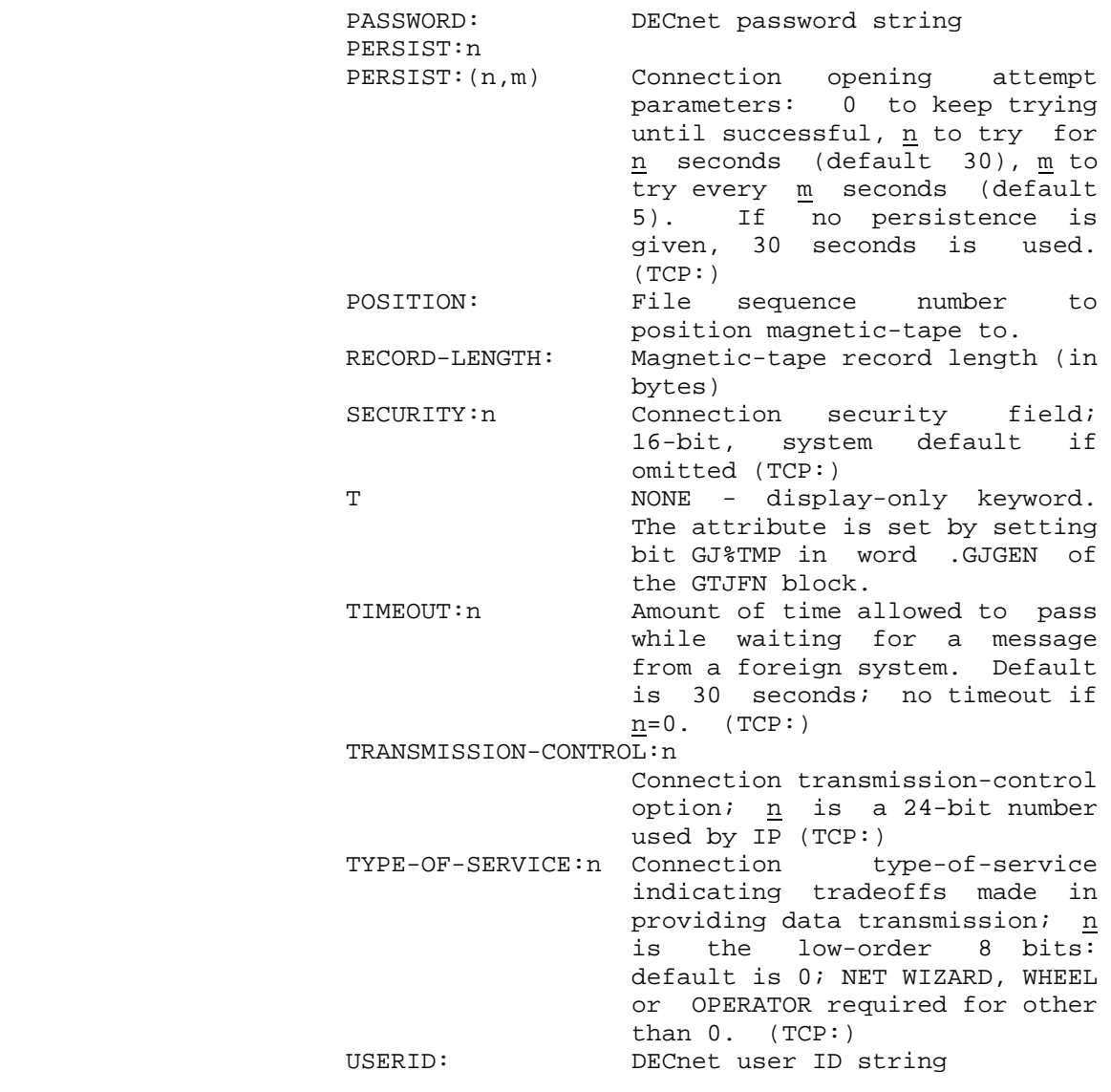

17 .GJNOD Default node

 The flag bits accepted in the left half of .GJGEN (word 0) of the argument block are basically the same as those accepted in the short form of the GTJFN call. The entire set of bits is listed below. (See GTJFN - SHORT FORM for more detailed explanations of these bits.) The flags that are different in the two forms are GJ%JFN, GJ%XTN, GJ%FNS, and GJ%SHT.

Bit Symbol Meaning

0 GJ%FOU Create a new version of the file.

### **TOPS-20 MONITOR CALLS** (GTJFN Long Form)

- 1 GJ%NEW The file must not exist.
- 2 GJ%OLD The file must exist.
- 3 GJ%MSG Type a message if the user presses ESC to terminate input.
- 4 GJ%CFM Confirmation from the user is required.
- 5 GJ%TMP The file is temporary.
- 6 GJ%NS Search only the first specification in a multiple logical name definition.
- 7 GJ%ACC The JFN cannot be accessed by inferior processes.
- 8 GJ%DEL Ignore the file deleted bit in the FDB.
- 9-10 GJ%JFN Associate the JFN supplied in .GJJFN (word 10) of the argument block with the file specification. The value of this field is interpreted as follows:
	- Value Meaning
	- 0(.GJDNU) Ignore the JFN supplied.
	- 2(.GJERR) Attempt to assign the JFN supplied and return an error if it is not available.
	- 3(.GJALT) Attempt to assign the JFN supplied and, if it is not available, assign an alternate.
- 11 GJ%IFG The file specification can contain wildcard characters.
- 12 GJ%OFG Associate the JFN with the file specification string and not the file itself. This is termed a "parse-only JFN", and allows the syntax of a file name to be checked regardless of whether or not a file of that name actually exists.
- 13 GJ%FLG Return flags in AC1 on successful completion of the call.
- 14 GJ%PHY The physical device is to be used.
- 15 GJ%XTN The argument block contains more than 10 (octal) words. This bit must be set for the long form.
- 16 GJ%FNS This bit is ignored for the long form of the GTJFN call.

### **TOPS-20 MONITOR CALLS** (GTJFN Long Form)

 17 GJ%SHT This bit must be off for the long form of the GTJFN call.

 The generation number given in the right half of .GJGEN (word 0) of the argument block can be one of the following:

- 0(.GJDEF) to indicate that the next higher generation number is to be used if GJ%FOU is on, or to indicate that the highest existing generation number is to be used if GJ%FOU is off.
- -1(.GJNHG) to indicate that the next higher generation number is to be used if no generation number is supplied.
- -2(.GJLEG) to indicate that the lowest existing generation number is to be used if no generation number is supplied.
- -3(.GJALL) to indicate that all generation numbers are to be used and that the JFN is to be assigned to the first file in the group, if no generation number is supplied. (Bit GJ%IFG must be on.)
- 1-377777 to indicate that the specified number is to be used as the generation if no generation number is supplied.

 On a successful return, the following flags are returned in the left half of AC1 if flag bit GJ%IFG, GJ%OFG, or GJ%FLG was on in the call.

Bits Returned on Successful GTJFN Call

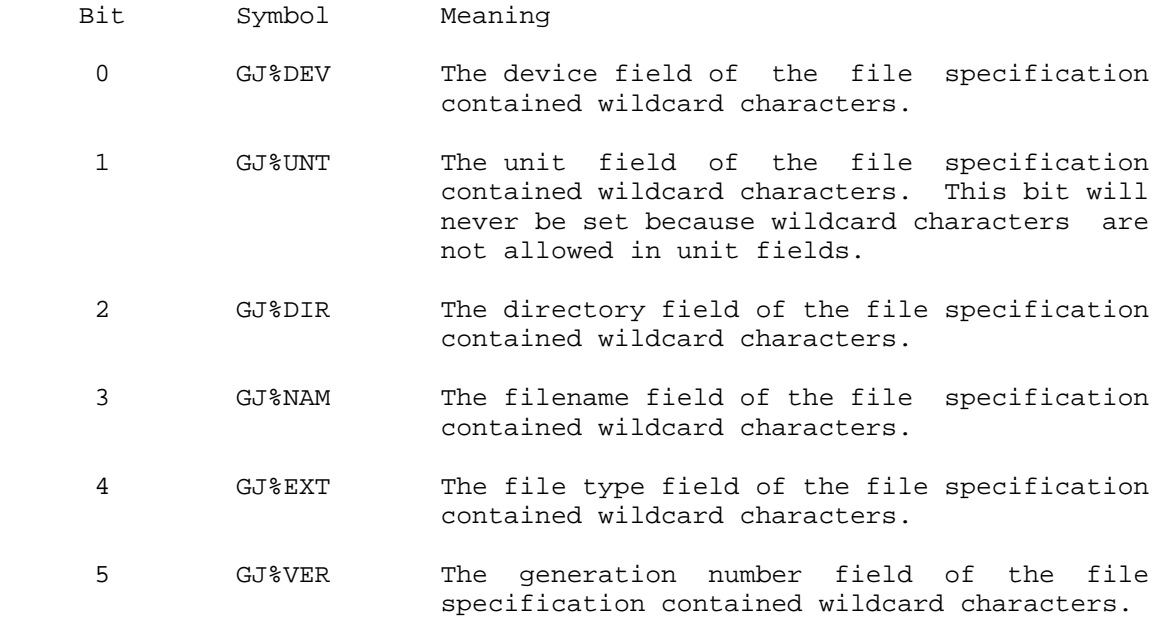

(GTJFN Long Form)

 6 GJ%UHV The file used has the highest generation number because a generation number of 0 was given in the call. 7 GJ%NHV The file used has the next higher generation number because a generation number of 0 or -1 was given in the call. 8 GJ%ULV The file used has the lowest generation number because a generation number of -2 was given in the call. 9 GJ%PRO Protection field of file specification given 10 GJ%ACT The account field of the file specification was given. 11 GJ%TFS The file specification is for a temporary file. 12 GJ%GND Files marked for deletion were not considered when assigning JFNs. This bit is set if GJ%DEL was not set in the call. 13 GJ%NOD The node name field of the file specification was given. 17 GJ%GIV Invisible files were not considerd when assigning JFNs. This bit is set by the monitor if G1%IIN was not set by the user in the GTJFN call.

See the short form of the GTJFN call for the possible error mnemonics.

Returns the paging trap information for the specified process.

ACCEPTS IN AC1: Process handle

 RETURNS +1: Always, with AC1 Containing number of pager traps (the number of times a trap has occurred to the pager) for designated process since the process was started

## **TOPS-20 MONITOR CALLS** (GTRPI)

- AC2 Containing number of page faults (the number of times a trap has resulted in a page being swapped in) for designated process since the process was started
- AC3 Containing time spent (in milliseconds) in page routines by designated process since the process was started

 The number of pager traps will be greater than or equal to the number of page faults.

Generates an illegal instruction interrupt on error conditions below.

GTRPI ERROR MNEMONICS:

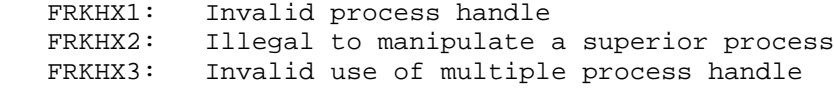

 Returns the trap words. This monitor call allows a program to retrieve information about a previous read, write, or execute trap.

ACCEPTS IN AC1: Process handle

 RETURNS +1: Always, with trap status word from last memory trap in AC1, and last monitor call that had an error in AC2.

The following bits are defined in the status word:

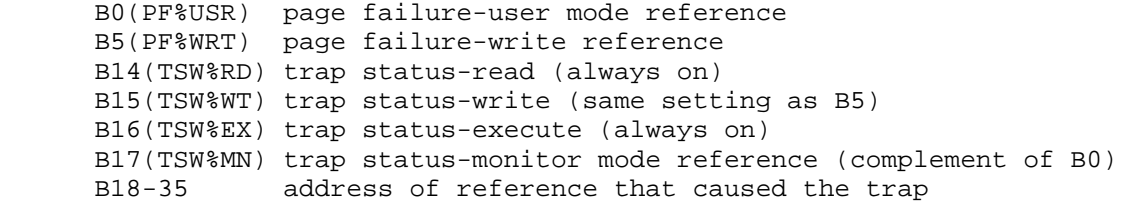

 This information allows a program to determine the exact cause of a memory trap and/or the effective virtual address that caused the trap. This information is sufficient to enable the program to continue, if desired, when the cause of the trap has been removed.

The contents of AC1 is 0 if there have been no memory traps.

## **TOPS-20 MONITOR CALLS** (GTRPW)

Generates an illegal instruction interrupt on error conditions below.

GTRPW ERROR MNEMONICS:

 FRKHX1: Invalid process handle FRKHX2: Illegal to manipulate a superior process FRKHX3: Invalid use of multiple process handle

Returns the status of a file associated with a JFN.

ACCEPTS IN AC1: JFN in the right half

 RETURNS +1: Always, with status in AC2. If JFN is illegal in any way, B10 of AC2 will be 0.

#### JFN STATUS WORD

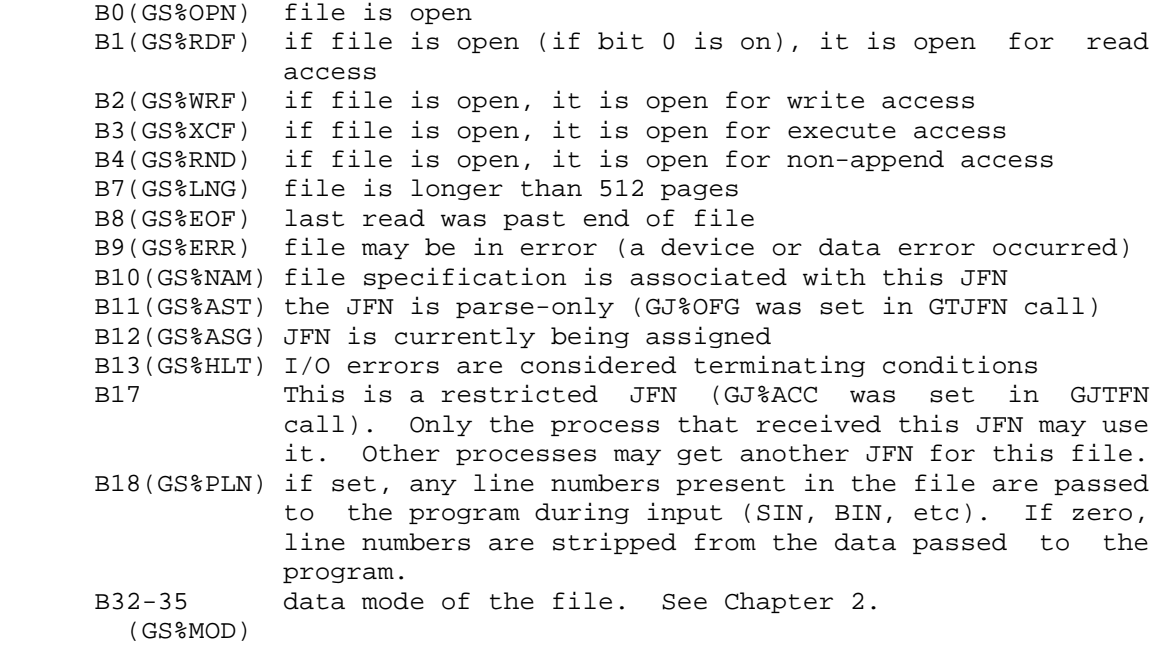

## **TOPS-20 MONITOR CALLS** (GTSTS)

- 0 .GSNRM normal data mode
- 1 .GSSMB small buffer mode
- 10 .GSIMG image mode
- 17 .GSDMP dump mode

 If B0(GS%OPN) is not set on return, the file is not opened, and the settings of bits 1 through 4 are indeterminate.

The STSTS call can be used to set the status of a particular file.

 Returns the terminal type number for the specified terminal line. (See Section 2.4.9.4 for the terminal type numbers.)

ACCEPTS IN AC1: Terminal designator

 RETURNS +1: Always, with terminal type number in AC2 and buffer allocation numbers (# of input buffers to be allocated in left half, and # of output buffers to be allocated in right half) in AC3. AC1 is unchanged.

 The STTYP monitor call can be used to set the terminal type number for a specified line.

Generates an illegal instruction interrupt on error conditions below.

GTTYP ERROR MNEMONICS:

 DESX1: Invalid source/destination designator TTYX01: Line is not active

 Halts the current process and any inferior processes of the current process. Sets the process's PC to the next after the call and saves it in the Process Storage Block (PSB) in case the process is continued. The user can continue the process by typing the CONTINUE command, which causes the process to start at the next instruction.

## **TOPS-20 MONITOR CALLS** (HALTF)

 Sets bits 1-17(RF%STS) in the status word for this process to 2(.RFVPT). See the RFSTS monitor call for the format of the status word.

 If the top level process executes a HALTF call and does not have WHEEL or OPERATOR capability enabled, the job is logged out. If the top level process executes a HALTF call and does have WHEEL or OPERATOR capability enabled, control passes to mini-exec level.

 Halts one or more inferior processes. (See the HALTF monitor call description to halt the current process.)

ACCEPTS IN AC1: Process handle (inferior processes only)

RETURNS +1: Always

Sets bits  $1-17(RF*STS)$  in the status word(s) for addressed process(s) to 2(.RFVPT). See the RFSTS monitor call for the format of the status word.

Generates an illegal instruction interrupt on error conditions below.

HFORK ERROR MNEMONICS:

 FRKHX1: Invalid process handle FRKHX2: Illegal to manipulate a superior process HFRHX1: Illegal to halt self with HFORK

 Returns the value of one of the high precision system clocks. Although the main time base from interrupts generated by the internal system clock is in units of 1 millisecond, the clock provides a time base in units of 10 microseconds. The HPTIM monitor call provides access to the variables kept in these high precision units.

ACCEPTS IN AC1: Number of the clock to read (see below)

3-179

## **TOPS-20 MONITOR CALLS** (HPTIM)

RETURNS +1: Failure, error code in AC1

 +2: Success, with AC1 containing the value of the specified clock

The numbers for currently-defined clocks are:

- 0 .HPELP Elapsed time since system startup. (See the TIME call for obtaining the time in milliseconds.)
- 1 .HPRNT CPU runtime for this process. (See the RUNTM call for obtaining the time in milliseconds.)

HPTIM ERROR MNEMONICS:

HPTX1: Undefined clock number

 Initiates an orderly shutdown of the timesharing operation of the system. This call causes periodic notices of the impending shutdown to be issued to all terminals. It also causes any jobs still logged in at the designated shutdown to be logged out.

- RESTRICTIONS: Requires WHEEL, OPERATOR, or MAINTENANCE capability enabled.
- ACCEPTS IN AC1: Shutdown time with the date and time in the internal format. (See Section 2.9.2.)
	- AC2: Date and time in internal format when system operation will resume (or 0 if unknown). Used for advisory messages only.

RETURNS +1: Failure, error code in AC1

+2: Success, shutdown procedure initiated

 The shutdown notice is issued immediately to all terminals if the shutdown time is within two hours. The notice is also sent two hours, one hour, 30 minutes, 10 minutes, 5 minutes, and one minute before the shutdown.

 The time when the system is expected to be placed back into operation is not used directly by the monitor. It is entered into a GETAB table where it may be examined with the GETAB monitor call.

### **TOPS-20 MONITOR CALLS** (HSYS)

HSYS ERROR MNEMONICS:

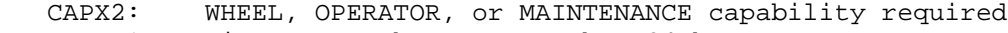

- TIMEX1: Time cannot be greater than 24 hours
- TIMEX2: Downtime cannot be more than 7 days in the future

 Converts separate numbers for the local year, month, day, and time into the internal date and time format. (See Section 2.9.2 for more information on the internal format.)

- ACCEPTS IN AC2: Year in the left half, and numerical month (0=January) in the right half
	- AC3: Day of the month (0=first day) in the left half, and 0 in the right half
	- AC4: B0(IC%DSA) Apply daylight savings according to the setting of B1(IC%ADS). If B0 is off, daylight savings is applied only if appropriate for the date.
- B1(IC%ADS) Apply daylight savings if B0(IC%DSA) is on.
	- B2(IC%UTZ) Use time zone in B12-17. If this bit is off, the local time zone is used.
	- B3(IC%JUD) Interpret the number in the right half of AC2 as being in Julian day format (Jan 1 is day 1).
	- B12-17 Time zone to use if B2(IC%UTZ) is on. (IC%TMZ) (See Section 2.9.2 for the time zones.)
	- B18-35 Local time in seconds since midnight. (IC%TIM)
	- RETURNS +1: Failure, error code in AC1
		- +2: Success, AC2 contains the internal date and time, and AC3 contains

B0 and B2 On for compatibility with the ODCNV call

### **TOPS-20 MONITOR CALLS** (IDCNV)

B1(IC%ADS) On if daylight savings was applied

 B12-17 Time zone used (IC%TMZ)

IDCNV ERROR MNEMONICS:

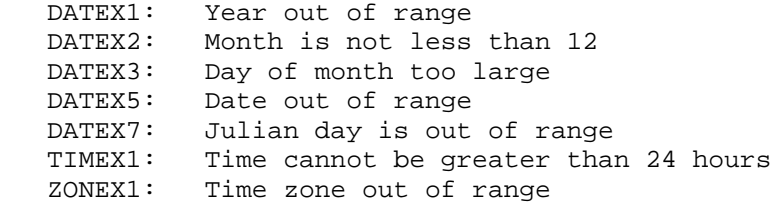

 Inputs the date and time and converts them to the internal date and time format. (See Section 2.9.2.) The IDTIM monitor call does not permit either the date or the time to be entered separately and does not perform conversions for time zones other than the local one (unless the time zone is specified in the input string). See the IDTNC and IDCNV monitor calls descriptions for these functions.

ACCEPTS IN AC1: Source designator

AC2: Format option flags (see below), 0 is the normal case

- RETURNS +1: Failure, error code in AC2, updated string pointer in AC1, if pertinent
	- +2: Success, updated string pointer, if pertinent, in AC1, and the internal format date and time in AC2

 The format option flags in AC2 specify the interpretation to be used when a date or time specification is ambiguous.

#### IDTIM Option Flags

- B1(IT%NNM) Do not allow the month to be numeric and ignore B2-3.
- B2(IT%SNM) Interpret the second number in the date as the month (for example, 6/2/76 is interpreted as Feb. 6, 1976).

## **TOPS-20 MONITOR CALLS** (IDTIM)

 If this bit is off, the first number is interpreted as the month (for example, 2/6/76 is interpreted as Feb. 6, 1976).

- B3(IT%ERR) Return an error if the order of the day and month does not agree with the setting of B2(IT%SNM) even though the date can be successfully interpreted. If this bit is off, a date which can be interpreted by assuming the day and month are in the opposite order than that specified by the setting of B2(IT%SNM) will be considered valid. For example, if B2-3 are off, 30/5/76 will be considered as a valid date.
- B7(IT%NIS) Seconds cannot be included in a time specification.
- B8(IT%AIS) Seconds must be included in a time specification and must be preceded by a colon.

 If B7-8 are both off, seconds are optional in a time specification. If specified, seconds must be preceded by a colon.

- B9(IT%NAC) Colon cannot be used to separate hours and minutes.
- B10(IT%AAC) Colon must be used to separate hours and minutes.

 If B9-10 are both off, a colon is optional between hours and minutes.

- B11(IT%AMS) When B7-10 are off, always interpret a time specification containing one colon as hhmm:ss.
- B12(IT%AHM) When B7-10 are off, always interpret a time specification containing one colon as hh:mm and return an error if the first field is too large. This differs from B7(IT%NIS) in that seconds can be included if preceded by a second colon.

 If B7-12 are all off, a time specification containing one colon is interpreted as hh:mm if the first field is small enough. Otherwise it is interpreted as hhmm:ss.

- B14(IT%N24) Do not allow the time to be specified in 24-hour format (for example, 1520 for 3:20 in the afternoon) and make AM or PM specification mandatory.
- B15(IT%NTM) Do not allow the time specification to include AM, PM, NOON, or MIDNIGHT.
- B16(IT%NTZ) Do not allow a time zone to be specified.

### **TOPS-20 MONITOR CALLS** (IDTIM)

 If AC2 is 0, the IDTIM call accepts the date and time in month/day/year or day/month/year format. Hyphens (-), slashes (/), and spaces ( ) are valid delimiters. In cases where pure numeric representation is used for the date (1/9/1967, for example), IDTIM checks the first number for being in the range:  $0 < n < 13$ . If the test is successful, the first number is interpreted as the month. If the test is unsuccessful, the test is made on the second number and if successful, that number is interpreted as the month. Otherwise an error is generated. For example:

- 1. 5/6/1976 is interpreted as May 6, 1976
- 2. 6/5/1976 is interpreted as June 5, 1976
- 3. 13/5/1976 is interpreted as May 13, 1976
- 4. 13/13/1976 generates an error

IDTIM ERROR MNEMONICS:

 DILFX1: Invalid date format TILFX1: Invalid time format DATEX1: Year out of range DATEX3: Day of month too large DATEX5: Date out of range

 All I/O errors are also possible. These errors cause software interrupts or process terminations as described under the BIN call.

 Inputs the date and/or the time and converts it into separate numbers for the local year, month, day, or time. The IDTNC call allows the date or time to be entered separately, which is not possible with the IDTIM JSYS because neither one can be converted to the internal format without converting the other. (See Section 2.9.2.)

ACCEPTS IN AC1: Source designator

- AC2: Format option flags In addition to the flags described in the IDTIM call, the flags below can also be specified:
	- B0(IT%NDA) Do not input the date and ignore B1-3. If IT%NDA is off, the date must be input.

## **TOPS-20 MONITOR CALLS** (IDTNC)

 B6(IT%NTI) Do not input the time and ignore B7-16. If IT%NTI is off, the time must be input.

- RETURNS +1: Failure, error code in AC2, updated string pointer, if pertinent, in AC1
	- +2: Success, updated string pointer, if pertinent, in AC1

If the date was input,

- AC2 contains the year in the left half, and the month (0=January) in the right half.
- AC3 contains the day of the month (0=first day) in the left half, and the day of the week (0=Monday) in the right half.

 If the time was input, AC4 contains

- B0(IC%DSA) On if IT%NTI was set in AC2, or if IT%NDA was set in AC2 and a time zone was input (for compatibility with the ODCNV call).
- B1(IC%ADS) On if a daylight savings time zone was input, or if IT%NTI was set in AC2.
	- B2(IC%UTZ) On if IT%NTI was set in AC2, or if IT%NDA was set in AC2 and a time zone was input (for compatibility with the ODCNV call).
	- B3(IC%JUD) On if a number in Julian day format was input.
	- B12-17 The time zone if one was input, or (IC%TMZ) The local time zone if none was input. (See Section 2.9.2 for the time zones.)
	- B18-35 Time as seconds since midnight. (IC%TIM)

 A -1 returned in both AC2 and AC3 means the system date and time have not been set.

IDTNC ERROR MNEMONICS:

 DILFX1: Invalid date format TILFX1: Invalid time format

 All I/O errors are also possible. These errors cause software interrupts or process terminations as described under the BIN call description.

## **TOPS-20 MONITOR CALLS** (IDTNC)

 The IDTNC call does not detect certain errors in date input, such as day 31 of a 30-day month. These errors are detected by the IDCNV call.

 Initiates software interrupts on the specified channels in a process. (See Section 2.6.)

ACCEPTS IN AC1: Process handle

 AC2: 36-bit word Bit n on means initiate a software interrupt on channel n.

RETURNS +1: Always

Generates an illegal instruction interrupt on error conditions below.

IIC ERROR MNEMONICS:

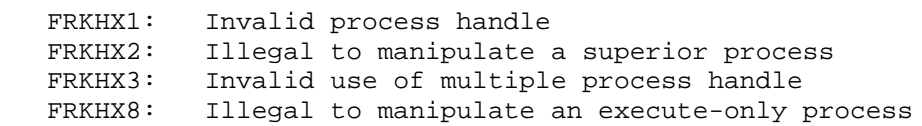

 Allows the user to obtain specific information on either the current system or any other system within a cluster.

RESTRICTIONS: Requires WHEEL or OPERATOR capabilities enabled.

ACCEPTS IN AC1: Address of argument block

RETURNS +1: Always, with

 AC1: Address of argument block; or 1B0 - IN%RER to indicate a remote error, in which case, right half is remote error code.

3-186

#### CAUTION

 Upon successful return from INFO%, ACs 1-4 are not modified. This is due to the fact that INFO% preserves these ACs because it may perform internal monitor calls with the user's AC block. It is suggested that you do not attempt to have information returned by INFO% in ACs 1-4.

The format of the argument block is as follows:

NOTE NOTE

 The length of the argument block includes the .INFUN word. Argument block must be at least .INMIN words (.INMIN=3) long and no more than .INMAX(6).

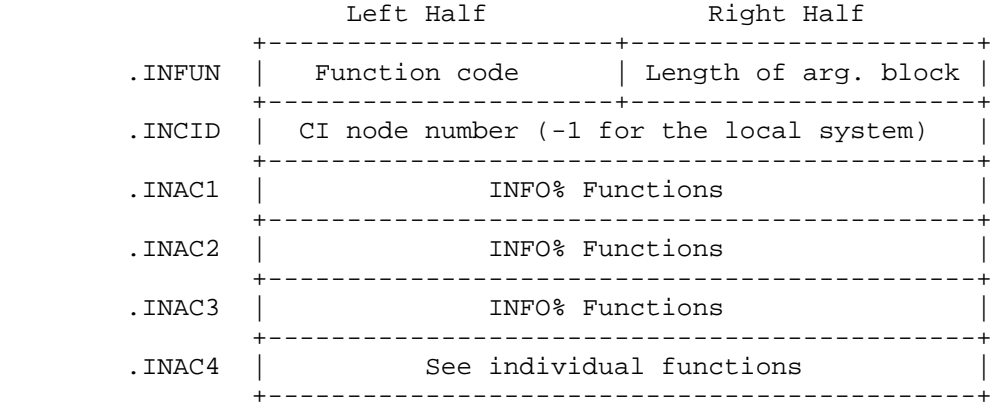

Code Symbol Meaning

 0 .INCIN This function returns a maximum of 16 36-bit words. The CI node numbers of the systems responding to requests for remote information are returned in each word.

- .INAC1 Address of block to return CI node numbers.
- .INCIN Returns an argument block as the following diagram illustrates.

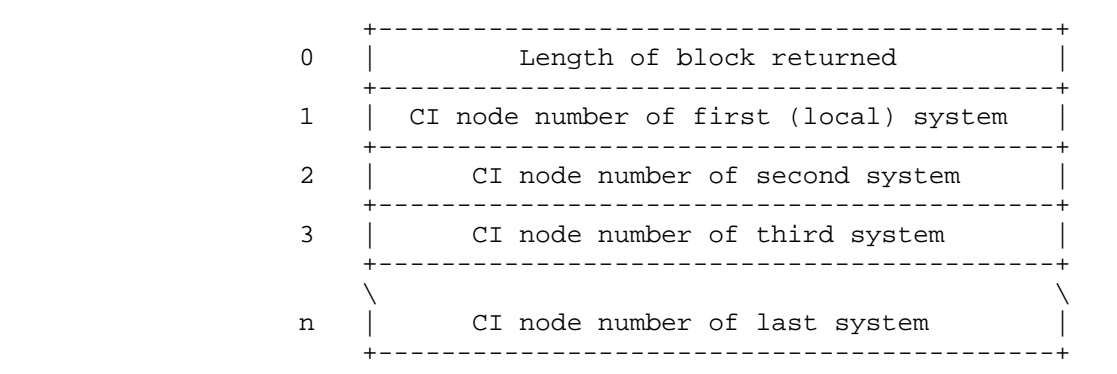

 1 .INCFG This function causes the CNFIG% monitor call to be executed on the specified system. See the CNFIG% monitor call for more information.

Argument block:

- .INAC1 This word contains a function code for the CNFIG% on the specified system. (See CNFIG% - AC1)
- .INAC2 This contains the address of the argument block for CNFIG%. (See CNFIG% - AC2)
- 2 .INDST This function causes a DIRST% monitor call to be performed on the specified system. (See DIRST% for more information).

Argument block:

- .INAC1 Destination designator
- .INAC2 User or directory number
- 3 .INGTB This function allows a GETAB% monitor call to be performed on the specified system. See GETAB% for more information. This function returns the 36-bit word from the table specified in .INAC1 in .INAC2 on success.

- .INAC1 Index into table in left half, and table number in right half. (See Section 2.3.2 in the Monitor Calls Reference Manual.) See GETAB% for more information.
- 4 .INGJI This function performs a GETJI% monitor call.

Argument block:

- .INAC1 Job number or .TTDES+TTY number (-1 does not apply to this function)
- .INAC2 -<length of destination block>,,address of block. See GETJI% for a description of the block.
- .INAC3 Offset of first entry desired from job information table
- 5 .INGTY This function works like the GTTYP% monitor call and returns the information in the same manner that GTTYP% does. See the GTTYP% monitor call for more does. See the GTTYP% monitor call for more information.

Argument Block:

.INAC1 Terminal designator

 6 .ININL This function does a INLNM% using only the .INSLY function.

Argument Block:

- .INAC1 0 in the left half, and index into the table of logical names in the right half. (See AC1 for INLNM%.)
- .INAC2 Byte pointer to the string for storing the logical name. (See AC2 for INLNM%.)
- 7 .INLNS This function enables a LNMST% to be performed using only the .LNSSY function.

- .INAC1 .LNSSY
- .INAC2 Pointer to the logical name. The logical name must contain a colon. (See AC2 for LNMST%.)
- .INAC3 Pointer to the string where the original logical name definition is to be written. The name returned includes a terminating colon. (See AC3 for LNMST%.)
- 10 .INMSR Performs MSTR% functions as listed. Some functions require WHEEL or OPERATOR capability enabled.

Argument Block:

- .INAC1 Length of argument block in the left half and function code in right half (see below).
- .INAC2 Address of argument block (see MSTR% for format).

 Only the following MSTR% functions are valid for .INMSR (see MSTR% for more information):

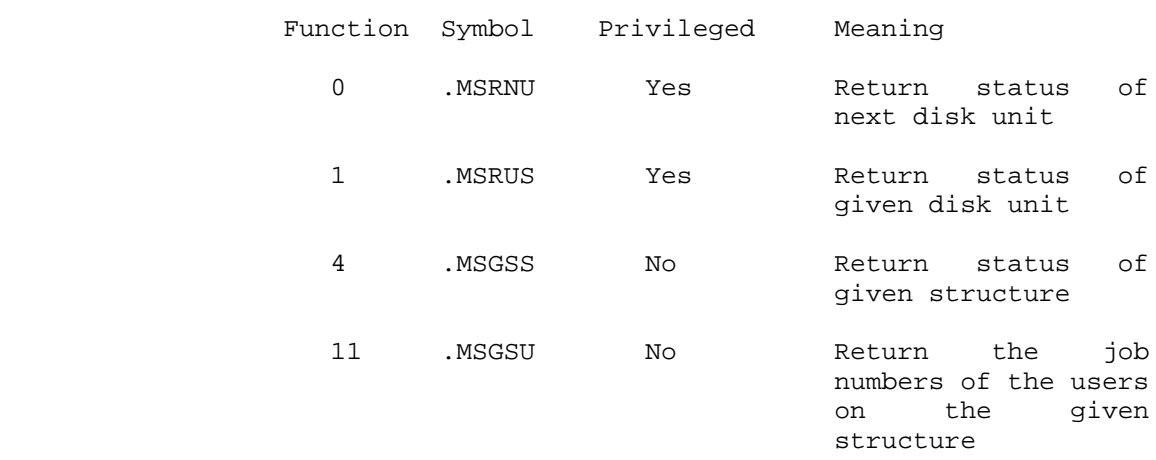

11 .INMTO Performs MTOPR% functions as listed below.

Argument Block:

.INAC1 TTY device designator

.INAC2 Function (see below)

.INAC3 Address of argument block (if necessary)

 Only the following MTOPR% functions are available (see MTOPR% for more information):

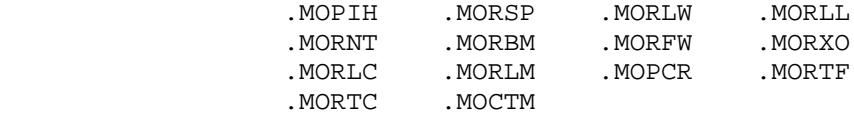

 12 .INMUT Performs a MUTIL% monitor call on the given system. See MUTIL% for more information.

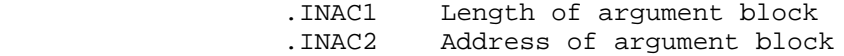

 Only the following functions of the MUTIL% monitor call can be executed:

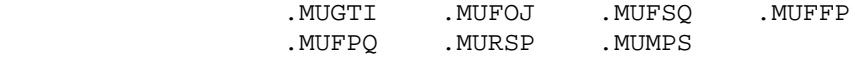

 13 .INRCR Performs an RCUSR% on the specified system. This function returns the same information as RCUSR%. See RCUSR% for more information.

Argument Block:

- .INAC1 Flag bits in the left half
- .INAC2 Byte pointer of ASCII string to be translated
- .INAC3 36-bit user number (given when stepping to the next user name in a group)
- 14 .INSKD Performs a SKED% on the specified system. See SKED% for more information.

Argument Block:

- .INAC1 Function Code
- .INAC2 Address of argument block

 Only the following functions can be done. See SKED% for more information about them:

.SKRBC .SKRCS .SKRJP .SKBCR .SKRCV

 15 .INSNP Performs only 2 SNOOP% functions on the specified system. These functions are .SNPSY and .SNPAD. See SNOOP% for more information. Requires WHEEL, OPERATOR or MAINTENANCE capability enabled.

- .INAC1 Function code (.SNPSY or .SNPAD)
- .INAC2 Function-specific argument
- .INAC3 Function-specific argument
- 16 .INSGT Returns the table number, table length, and word 0 of the specified system table for the specified system. (See Section 2.3.2 of the Monitor Calls Reference Manual for the names of the system tables.) See SYSGT% for more information.

Argument Block:

.INAC1 SIXBIT table name

 17 .INTMN Performs a TMON%. See the TMON% monitor call for more information.

Argument Block:

.INAC1 Function code (see TMON%)

 20 .INXPK Performs an XPEEK%. This function requires WHEEL or OPERATOR capability enabled. See XPEEK% for more information. Note that this function cannot return more than one page (512 36-bit words) of data.

Argument Block:

.INAC1 Address of argument block

 21 .INDVC Performs a DVCHR% monitor call. See the DVCHR% monitor call for more information.

Argument Block:

.INAC1 Device designator

 22 .INNTF Performs a NTINF% monitor call on the specified system. See NTINF% for more information.

Argument Block:

- .INAC1 Address of argument block. Note that word .NWLIN of the argument block cannot contain  $-1.$ 
	- 23 .INSTV Performs a STDEV% monitor call. See STDEV% for more information.

Argument Block:

.INAC1 Byte pointer to the string to be translated.

 24 .INDVT Performs a DEVST% monitor call. See DEVST% for more information.

Argument Block:

.INAC1 Destination designator

.INAC2 Device designator

3-192

 25 .INSYS Returns SYSTAT string information. The argument block held in .INAC1 contains the byte pointers where the monitor is to return the information.

Argument Block:

- .INAC1 Address of argument block to return information (see format of argument block below)
- .INAC2 Job number or .TTDES+TTY number

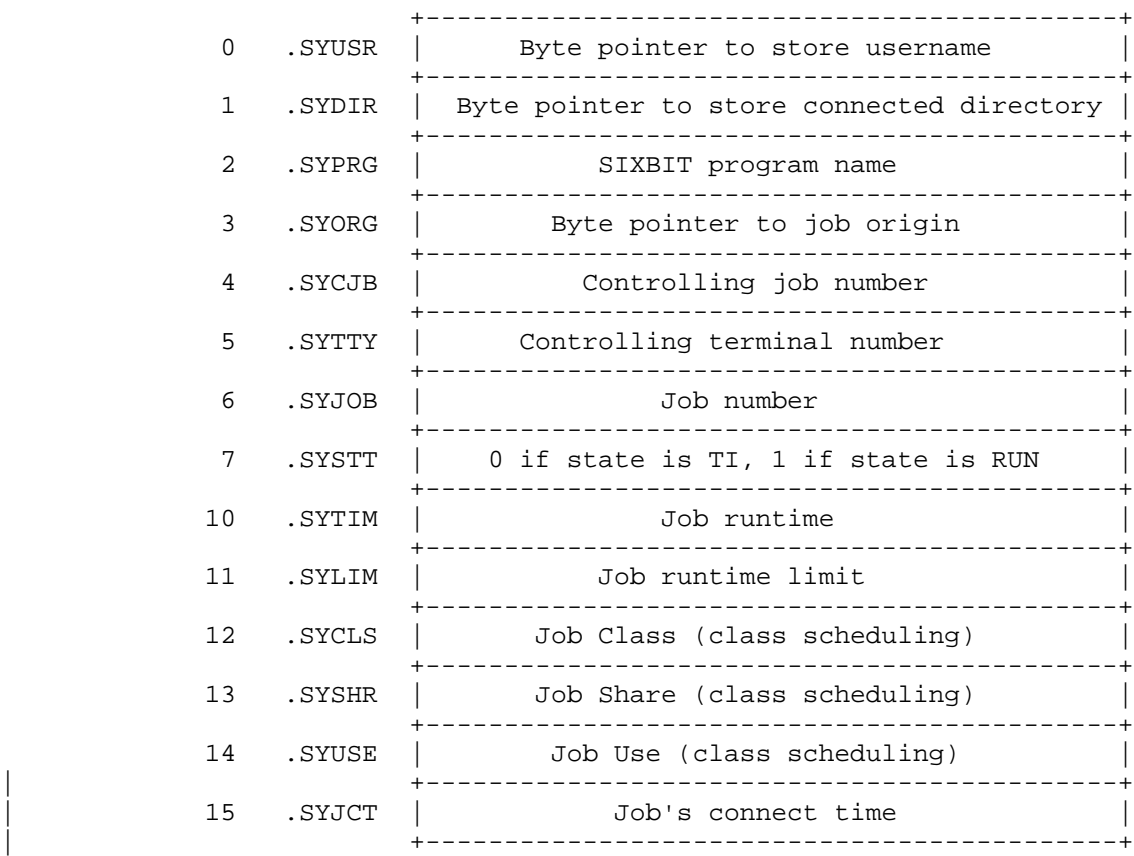

 26 .INJOB This function returns a block of data containing the job numbers and terminal numbers for the given user.

- .INAC1 Byte pointer to username
- .INAC2 Address of argument block (see below)

 This function returns information in the argument block specified in .INAC2 as follows:

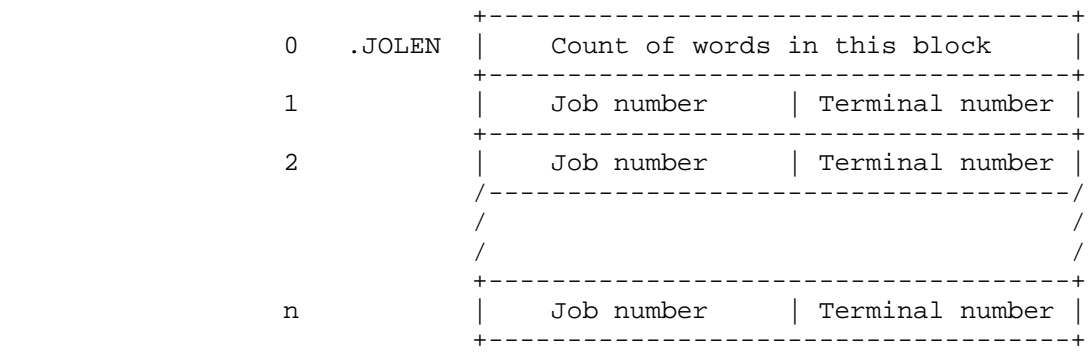

 This function returns a slot in the argument block for each job that the specified user is logged into on the requested system. The count specified in the .JOLEN word includes the .JOLEN word. If the user is not logged into the specified node, this function returns an INFX07 error.

 27 .INRCD Performs an RCDIR% JSYS call on the specified system. This function returns the same information as the RCDIR% monitor call. (See RCDIR% for more information.)

Argument Block:

- .INAC1 Flag bits in the left half.
- .INAC2 Byte pointer of ASCII string to be translated.
- .INAC3 36-bit directory number (given when stepping to the next user name in a group).
- 30 .INTIM Performs a TIME% JSYS call on the specified system. This function returns the same information as the TIME% monitor call. (See TIME% for more information.)

Argument Block:

.INAC1 System uptime in milliseconds (returned).

Generates an illegal instruction interrupt on error conditions below.

INFO% ERROR MNEMONICS

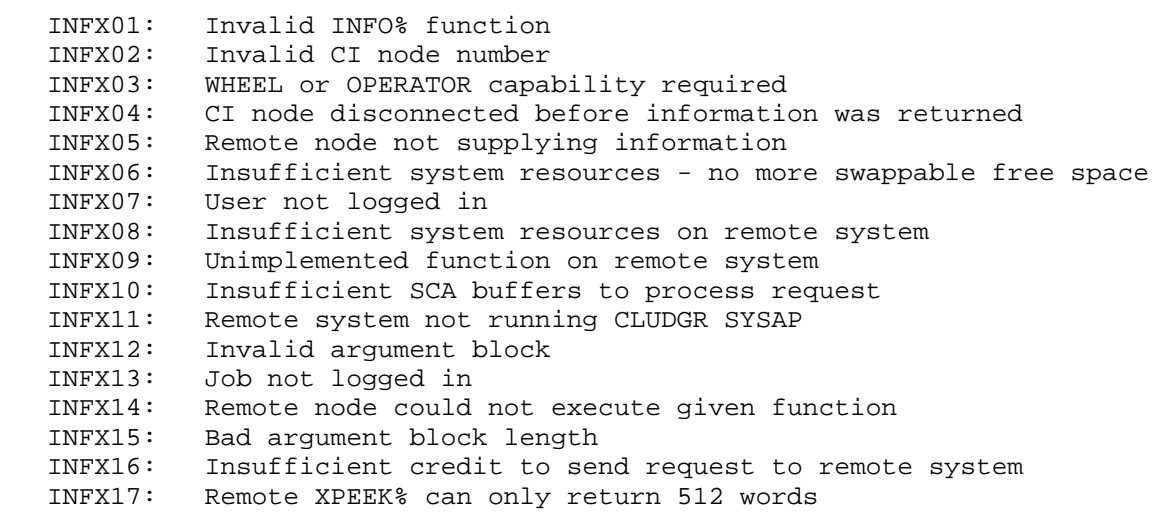

All I/O errors can occur also.

 Returns a logical name that is defined either for this job or for the system. (See Section 2.2.2 and CRLNM and LNMST monitor calls.)

- ACCEPTS IN AC1: Function code in the left half, and index into the table of defined logical names in the right half
	- AC2: Byte pointer to the string for storing the logical name

RETURNS +1: Failure, error code in AC1

+2: Success, updated string pointer in AC2

The available functions are:

Code Symbol Meaning

- 0 .INLJB List the logical names defined for this job
- 1 .INLSY List the logical names defined for the system

### **TOPS-20 MONITOR CALLS** (INLNM)

INLNM ERROR MNEMONICS:

 INLNX1: Index is beyond end of logical name table INLNX2: Invalid function

Performs Internet protocol network management operations.

RESTRICTIONS: Requires NET WIZARD capability enabled.

ACCEPTS IN AC1: Function code

- AC2: Function dependent argument
- AC3: Function dependent argument

RETURNS +1: Always, with error code in AC1 on failure

Function Codes:

|

Code Symbol Meaning

- 0 .IPSNT Change network state. AC2 contains the Internet network number and AC3 contains the desired network state (zero to disable; nonzero to enable).
- 1 .IPRNT Read network state. AC2 contains the Internet network number. The network state is returned in AC3 (zero for disabled; nonzero for enabled).
- | 2 .IPINI Reload Internet host and nameserver tables.
- 3 .IPGWY Reload Internet gateway routing table.
- 4 .IPRIB Read status of internet bypass.
- 5 .IPSIB Set status of internet bypass.
- 6 .IPNIP Enable/Disable NI IP protocol operations.
- 7 .IPNAP Enable/Disable NI ARPANET protocol operations.
- 10 .IPIGH Reload NI Internet Protocol.

11 .IPRGH Return NI Internet Protocol GHT table.

12 .IPRIC Return NI Internet Protocol portal counters.

13 .IPRAC Return NI ARP protocol portal counters.

14 .IPDNS Reload Internet nameserver table.

IPOPR% ERROR MNEMONICS:

|

|

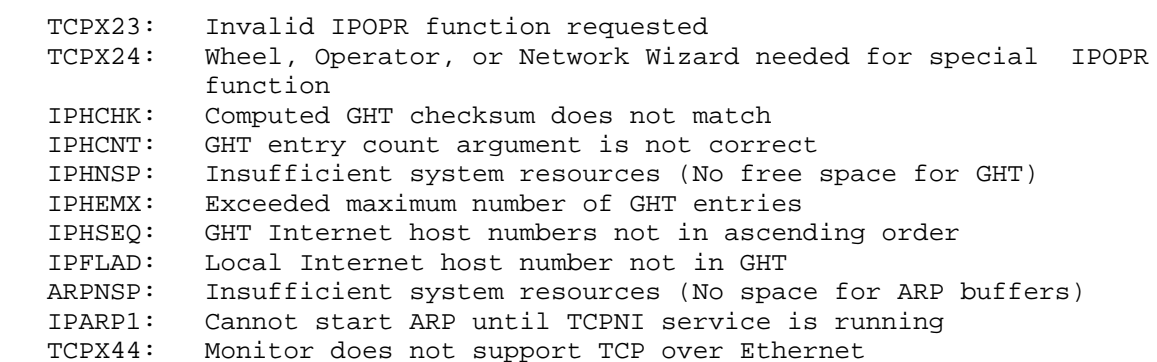

Returns the file specification currently associated with the JFN.

- ACCEPTS IN AC1: Destination designator where the ASCIZ string is to be written
	- AC2: Indexable file handle (see GTJFN), or pointer to string
	- AC3: Format control bits to be used when returning the string, or 0
	- AC4: Byte pointer to string containing prefix of file specification attribute
- RETURNS +1: Always, with updated string pointer, if pertinent, in AC1

 AC2 can have one of two formats, depending on B26(JS%PTR) in AC3. The first format is a word with either 0 or the flag bits returned from GTJFN in the left half and the JFN in the right half. When the left

## **TOPS-20 MONITOR CALLS** (JFNS)

 half is 0, the string returned is the exact specification associated with the JFN. If the given JFN is associated only with a file specification (it was obtained with B12(GJ%OFG) on in the GTJFN call), the string returned contains null fields for nonexistent fields or fields containing wildcards, and actual values for existent fields.

 When the left half is nonzero, the string returned contains wildcard characters for appropriate fields and  $0, -1,$  or  $-2$  as a generation number if the corresponding bit is on in the call.

 The second format (allowed only if B26(JS%PTR) of AC3 is on) is a pointer to the string to be returned. This string is one field of a file specification. The field is determined by the first nonzero 3-bit field in AC3 or by the setting of B27(JS%ATR) or B28(JS%AT1) in AC3. For example, if bits 6-8 (JS%NAM) of AC3 are nonzero, then the string is interpreted as a filename field. If B27(JS%ATR) is on, the string is interpreted as a file specification attribute. If B28(JS%AT1) is on, the string is concatenated to the string to which AC4 points, and a colon is inserted between the two strings. In all cases, the string is output to the destination designator, and the appropriate punctuation is added.

 AC3 contains control bits for formatting the string being returned. B0-20 are divided into fields corresponding to the fields in a file specification. The value of the control bits determines the output for that field of the file specification. The values are:

 0 (.JSNOF) do not output this field 1 (.JSAOF) always output this field 2 (.JSSSD) suppress this field if it is the system default

The bits that can be set in AC3 are as follows:

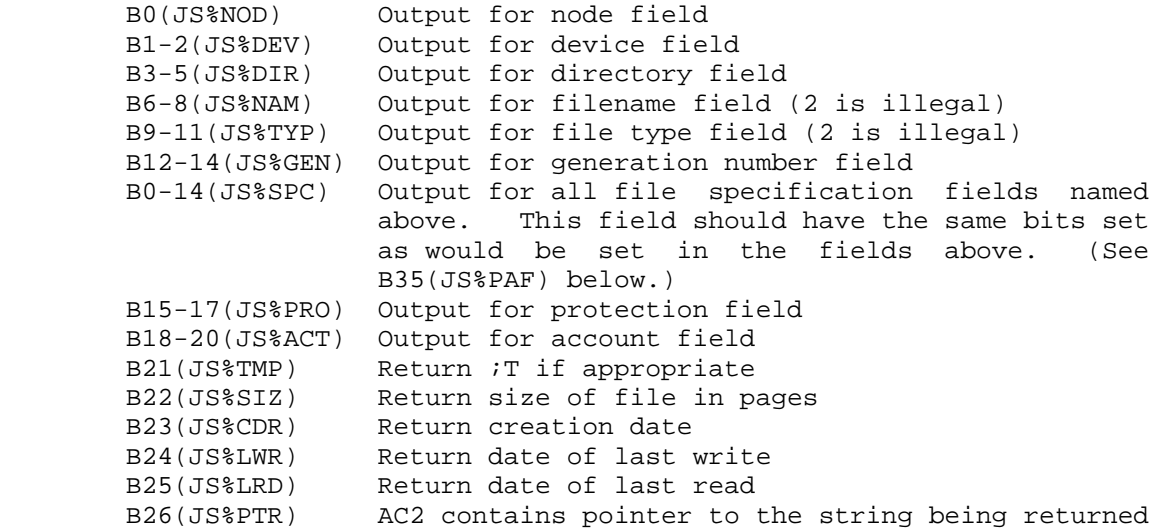

### **TOPS-20 MONITOR CALLS** (JFNS)

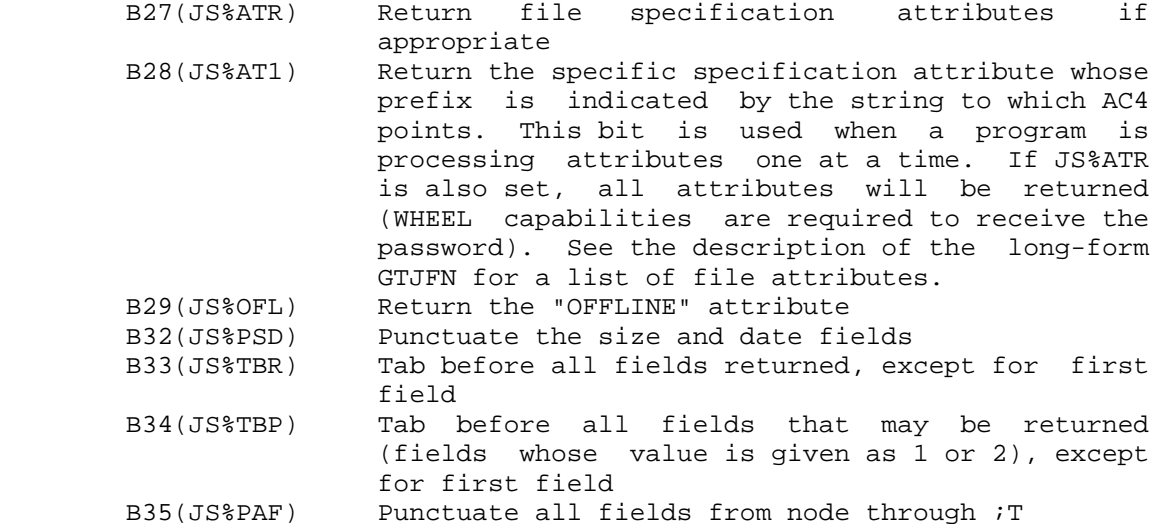

If B32-35 are 0, punctuation between fields is not used.

If AC3 is 0, the string is output in the format

node::dev:<directory>name.typ.gen;T

 The temporary attribute (;T) is not returned if the JFN is a parse-only JFN (see GJ%OFG in the GTJFN description) or the file is not temporary.

The punctuation used on each field is shown below.

 dev:<directory>name.typ.gen;attribute ,size,creation date,write date,read date

 The GTJFN or GNJFN monitor call is used to associate a JFN with a given file specification string.

Generates an illegal instruction interrupt on error conditions below.

JFNS ERROR MNEMONICS:

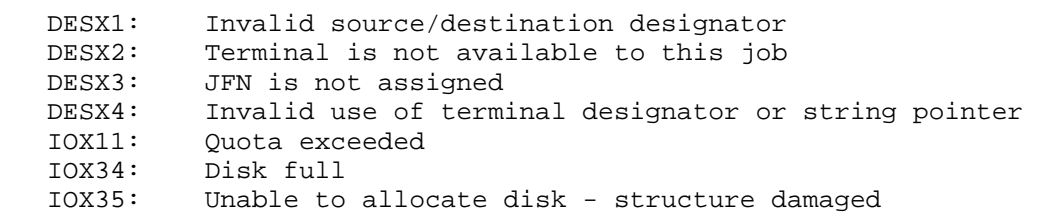

### **TOPS-20 MONITOR CALLS** (KFORK)

 Kills one or more processes. When a process is killed, all private memory acquired by the process and its Process Storage Block are released. Also, any JFNs the process has created are released, and any terminal interrupt assignments that were acquired from another process are passed back. (Note that because the process is deleted asynchronously, a page of a file mapped into a lower process may not be unmapped before the KFORK call returns.)

ACCEPTS IN AC1: Process handle

 RETURNS +1: Always, unless the current process attempts to kill itself

 The KFORK call will not release a process handle that identifies a process already killed by another process. In this case, the RFRKH call must be used to release the handle.

The CFORK monitor call can be used to create an inferior process.

Generates an illegal instruction interrupt on error conditions below.

KFORK ERROR MNEMONICS:

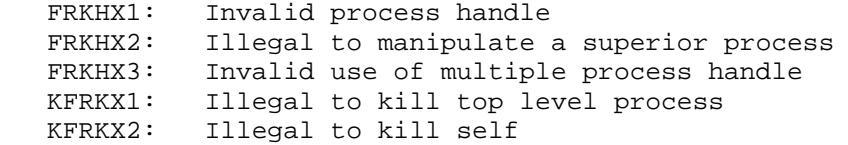

Performs Local Area Transport (LAT) functions for TOPS-20.

 RESTRICTIONS: Some functions require WHEEL or OPERATOR capability enabled.

ACCEPTS IN AC1: Address of argument block

RETURNS +1: Always

The possible LATOP% functions are as follows:

3-200
Function Symbol Meaning

 0 .LASET Set LAT parameters for local node. This function is used to set the dynamic parameters for the host in the local node. WHEEL or OPERATOR privileges are required. The argument block used to set the parameters is:

- Word Symbol Contents
- 0 .LAACT Length of the argument block, including this word.
- 1 .LAFCN .LASET
- 2 .LAPRM Parameter number for parameter being set. The following parameters can be set:

Code Symbol Meaning

- 1 .LPMAC Maximum number of active circuits
- 2 .LPMCO Maximum number of simultaneous connects
- 3 .LPNUM Host number
- 4 .LPLAS LAT access state
- 5 .LPRLI Circuit retransmit limit
- 6 .LPTIM Circuit timer initial value
	- 7 .LPMTI Multicast timer initial value
	- 10 .LPCOD Group codes
	- 11 .LPNNM Host node name 12 .LPNID Host node
	- identification string
	- 13 .LPSRV Service rating and description

- 3 .LAVAL Contents depend on the parameter code:
	- Code Contents
	- 1-7 New parameter value
	- 10 Address of a bit mask representing codes to be set
	- 11-13 ASCIZ string pointer to string representing parameters
	- 4 .LAQUA Required for parameter 13 only. Contains the following:

Bit Symbol Meaning

- 0 LA%RAT Set the rating as specified in the right half of this word. If all ones, the rating is set to DYNAMIC.
- 1 LA%DSC Set the service description as specified in the next word.

 If a particular bit is not set, the action taken depends on whether or not the service name previously existed: if previously existent, the parameter value is not changed. Otherwise the default for the parameter is set.

- 5 .LADSC An ASCIZ string pointer to the service description string to be set. If LA%DSC is set and this parameter is zero, the current service description is cleared.
- 1 .LACLR Clear local node's LAT parameters. This function is used to clear the dynamic parameters for the host in the local node. WHEEL or OPERATOR privileges are required. The format of the argument block is:

- Word Symbol Contents
	- 0 .LAACT Length of the argument block, including this word.
- 1 .LAFCN .LACLR
- 2 .LAPRM Parameter number for parameter to clear. Parameter numbers are the same as those defined for the .LASET function. Parameters 4 and 11 cannot be cleared. To change them, the .LASET function must be used.
- 3 .LAVAL Depends on parameter code in .LAPRM. For parameter code 10, contains the address of the group code bit mask. For parameter 13, contains the ASCIZ pointer to service name to clear. This word is ignored for all other parameters.
	- 2 .LASCH Show the local node's LAT parameters. This function is used to show the dynamic, static, and permanent parameters for the host in the local node. The format of the argument block is:
		- Word Symbol Contents
			- 0 .LAACT Length of the argument block, including this word.
			- 1 .LAFCN .LASCH
			- 2 .LABCT Number of words returned,,number of words reserved for returned information.
			- 3 .LABFA Address of location where information is stored upon return (show buffer). The format of the buffer returned to the user follows the function descriptions.
	- 3 .LASTC Show connects. This function is used to show all currently active LAT terminal connections at the local node. The format of the argument block is:

- Word Symbol Contents
- 0 .LAACT Length of the argument block, including this word.
- 1 .LAFCN .LASTC
- 2 .LABCT Flags,,number of words reserved for returned information. On return, number of words returned,,number of words reserved. The following flag can be set:
	- Bit Symbol Meaning
	- 0 LA%ECB Set to return information in Extended Connect Blocks. If not set, return standard Connect Blocks.
- 3 .LABFA Address where information is returned (show buffer). The format of the buffer returned to the user follows the function descriptions.
- 4 .LASAS Show Adjacent Servers. This function returns information about LAT servers that can access the local node. The format of the argument block is:
	- Word Symbol Contents
	- 0 .LAACT Length of the argument block, including this word.
	- 1 .LAFCN .LASAS
	- 2 .LABCT Number of words returned,,number of words reserved for returned information.
	- 3 .LABFA Address where information is returned (show buffer). The format of the buffer returned to the user follows the function descriptions.
	- 4 .LAQUA ASCIZ string pointer to server name if information about a specific server is requested (returns full format server block). If this word is 0 (default), a summary of all

3-204

 servers is returned (short form server block).

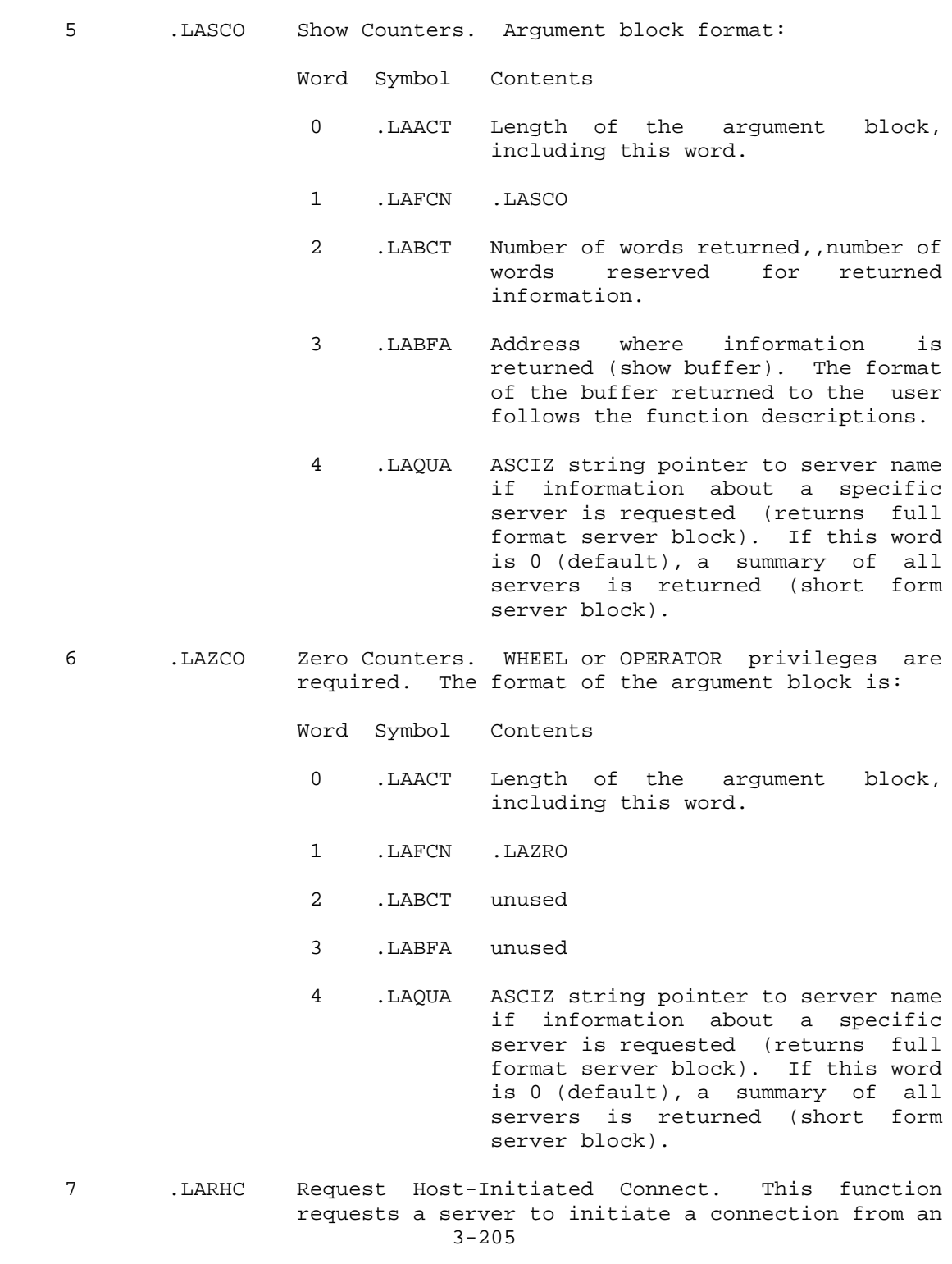

 Application Terminal. If the connection completes successfully, the requesting process has an assigned TTY line to the Application Terminal. This function requires WHEEL or OPERATOR privileges. The format of the argument block is:

- Word Symbol Contents
- 0 .LAACT Length of the argument block, including this word.
- 1 .LAFCN .LARHC
- 2 .LAPRM Flags,,Connect-id. The following flags may be set:
	- Bit Symbol Meaning
- 0 LA%PSI When set, the word .LAVAL should contain the PSI channel on which to interrupt the process when the connection is either made or rejected. If not set, the LATOP% JSYS block until either the connection is actually made, or the connection is rejected.

 If connection is made, the terminal designator can be obtained with the LATOP & function: .LASHC. A handle for use with the .LATHC and .LASHC functions is returned in LA%CID.

NOTE AND INVESTIGATION OF THE RESERVE OF THE RESERVE OF THE RESERVE OF THE RESERVE OF THE RESERVE OF THE RESERVE OF THE RESERVE OF THE RESERVE OF THE RESERVE OF THE RESERVE OF THE RESERVE OF THE RESERVE OF THE RESERVE OF T

 When LA%PSI is set, you must have initialized the Software Interrupt System. (See System of System of  $S^2$  Section 2.6 for more information on using Software Interrupts.)

- 1 LA%QUE If set, request is queued for access to application terminal. If not set, request is immediately accessed to application terminal.
- 3 LA%JOB Used by the .LASHC and .LATHC functions, and<br>ignored by the ignored by .LARHC function.
- 4-17 Unused Reserved for DEC.
- 18-35 LA%CID Connect-id returned for use with the .LATHC and .LASHC functions.
- 3 .LAVAL If the LA%PSI flag is clear, this location returns the terminal designator if the connection has been made, or this location returns a reject code if the connection has been rejected. (For possible reject codes see below.) If the LA%PSI flag is set, this location should be set to the PSI channel number on which you wish to be interrupted.
	- 4 .LASVR Byte pointer to the Server Name (or zero).
	- 5 .LASVC Byte pointer to the Service Name (or zero).
	- 6 .LAPRT Byte pointer to the Port Name (or zero).
	- 8 .LATHC Terminate Host-Initiated Connect. This function

 terminates connections from Application Terminals. The function requires WHEEL or OPERATOR privileges.

 The argument block for the .LATHC function has the same format as the one used by the .LARHC function. To cancel a particular pending connect, you can use the same argument block by changing word .LAFCN from .LARHC to .LATHC. The format of the argument block is:

- Word Symbol Contents
- 0 .LAACT Length of the argument block, including this word.
- 1 .LAFCN .LATHC
- 2 .LAPRM Flags,,Connect-id. The following flags may be set:
	- Bit Symbol Meaning

 3 LA%JOB If set, terminate all pending requests for this job. 4-17 Unused - reserved for DEC. 18-35 LA%CID If LA%JOB is not set, terminate the request associated with this with this  $\sim$ Connect-id.

- 3 .LAVAL Ignored
- 4 .LASVR Ignored
- 5 .LASVC Ignored
- 6 .LAPRT Ignored
- 9 .LASHC Show Host-Initiated Connects. This function returns information about connections from Application Terminals. The function information returned is in the form of a "Status Block" (see .LASHC Status Block format below). The format of the argument block is:

Word Symbol Contents

- 0 .LAACT Length of the argument block, including this word. On return, the left half contains the number of words returned.
- 1 .LAFCN .LASHC
- 2 .LABCT The number of words reserved for returned information.
- 3 .LABFA Address where information is returned (show buffer).
- 4 .LAQUA Flags,,Connect-id. If LA%SYS is set in this word, return information about all Application Terminal connections on the system. If LA%JOB is set in this word, return information about all application terminal connections for this job. Otherwise, LA%CID contains the Connect-id of the request to return information.

Within the .LARHC function, the possible .LAVAL reject codes are:

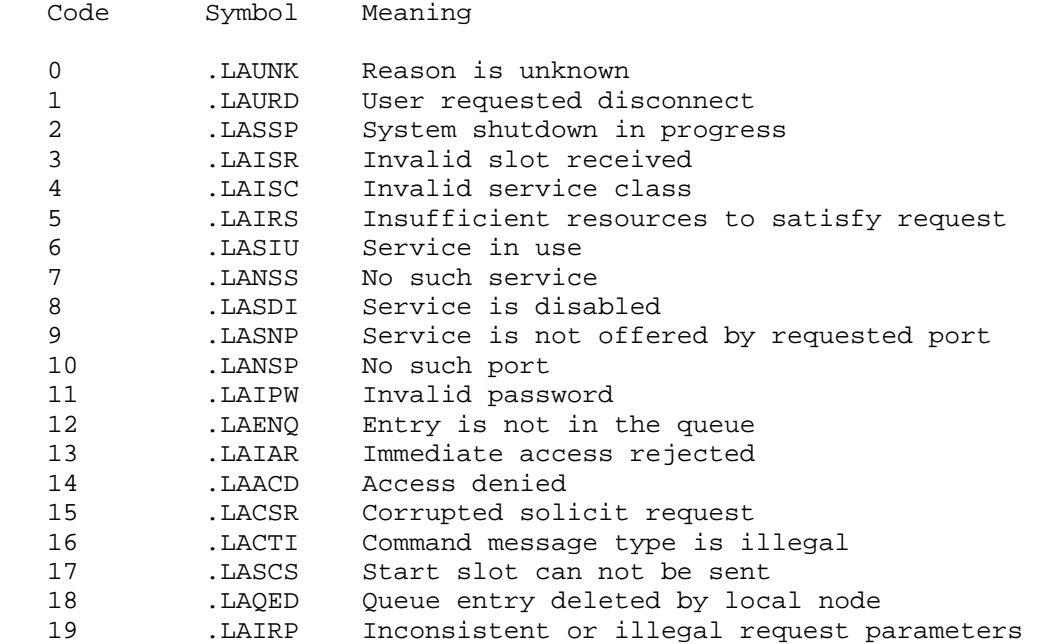

 With the .LARHC function, all combinations of Server Name, Service Name, and Port Name are defined as follows:

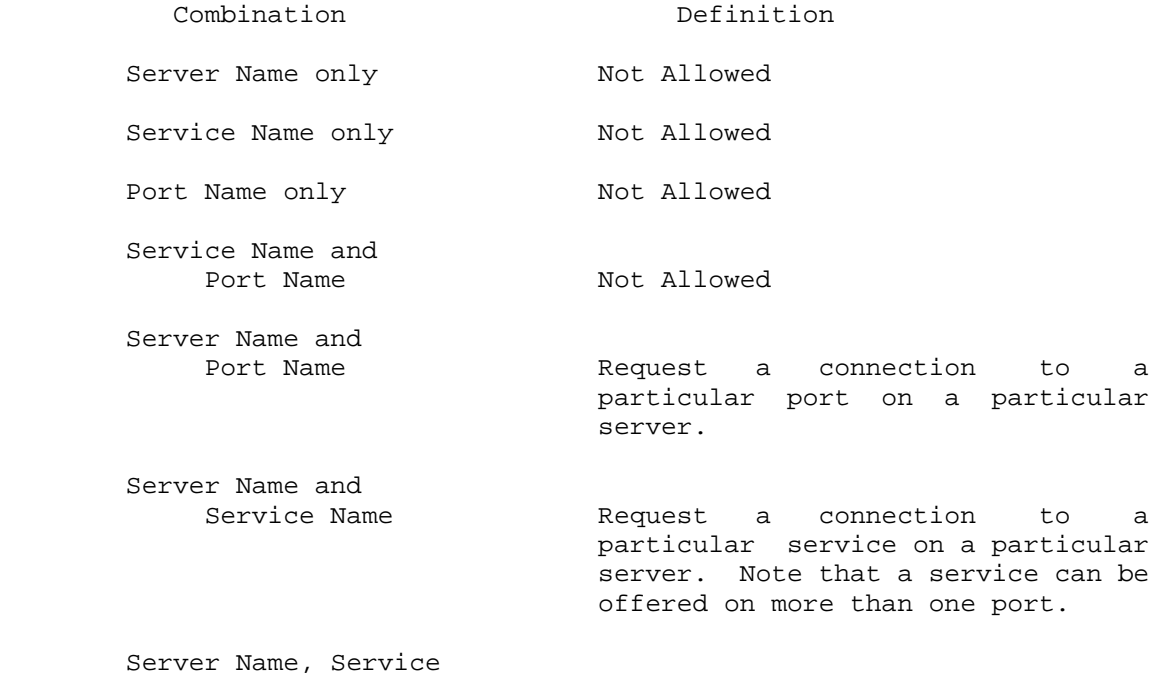

Name, and Port Name are Request a connection to a particular port on a particular server if that port offers the requested service.

# SHOW BLOCK FORMATS

 Several LATOP% functions return information in a buffer starting at the address stored in word .LABFA of the argument block. The functions and the format of the information returned are listed below.

.LASCH (Show characteristics)

Show buffer format is:

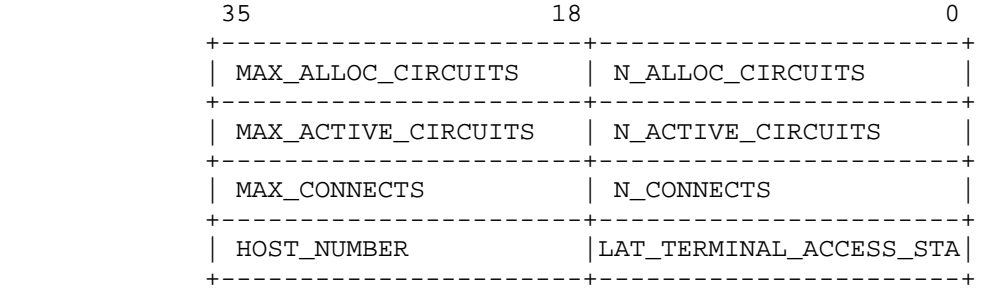

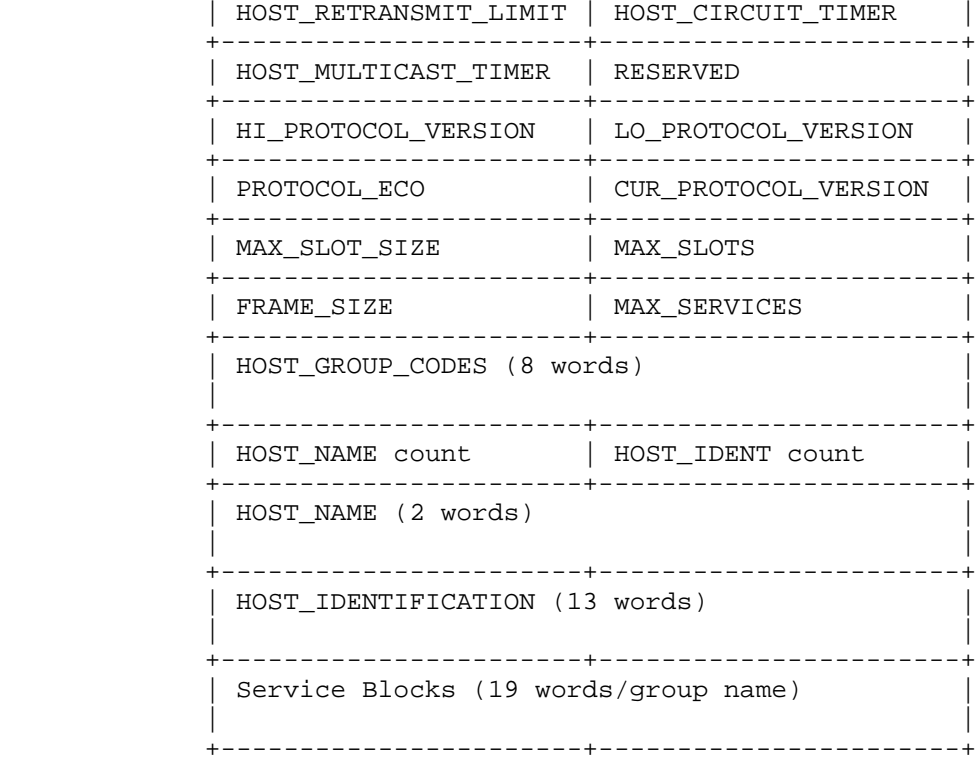

Service block format is:

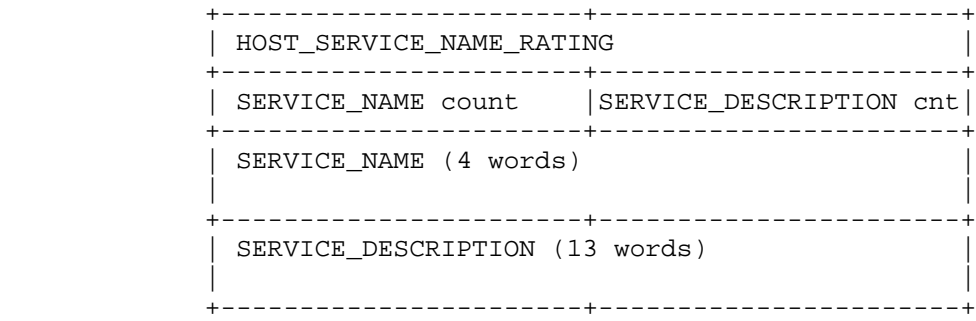

.LASTC (Show connects)

 There is one connect block returned for each LAT connection. The connect block format is:

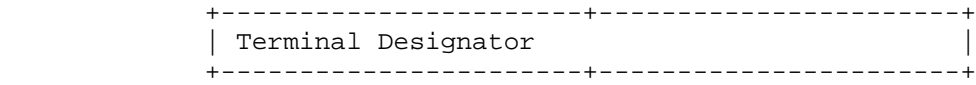

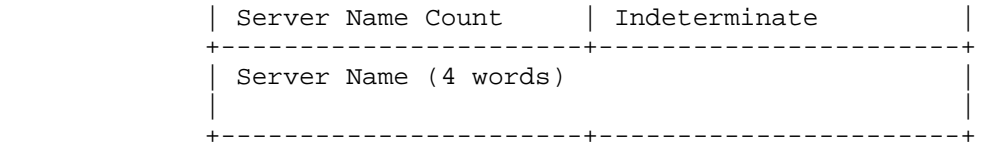

The extended connect block format is: (LA%ECB is set)

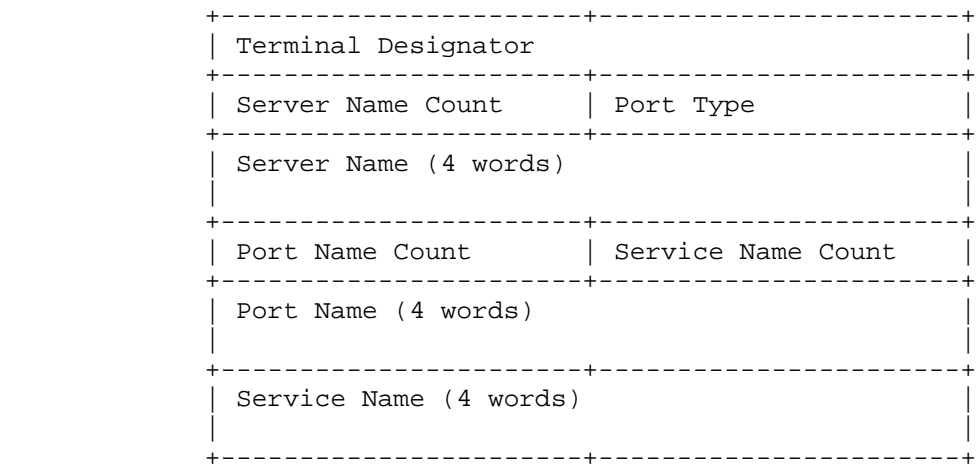

 The Server Name, Port Name, and Service Name are 7-bit ASCIZ strings. The Count fields do not include terminating nulls. The following values are defined for the Port Type:

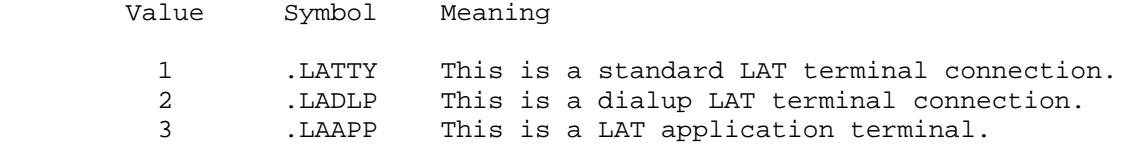

.LASAS (Show adjacent servers)

 A full format block is returned when the .LASAS request specifies a server name in argument .LAQUA.

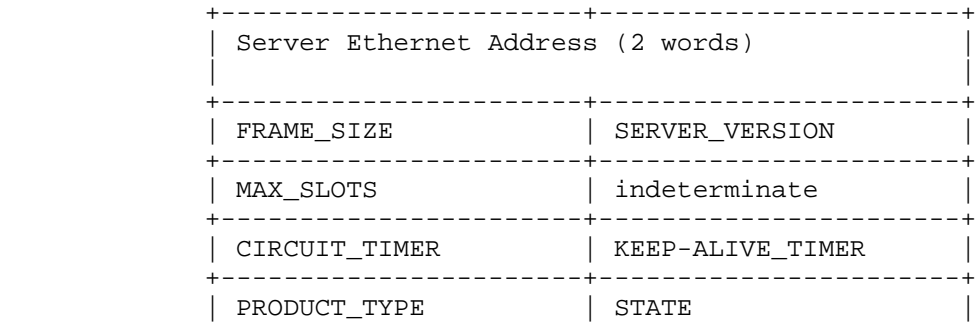

 +-----------------------+-----------------------+ | SERVER\_NUMBER | SERVER\_NAME count | +-----------------------+-----------------------+ | SERVER\_LOCATION count | unused | +-----------------------+-----------------------+ | SERVER\_NAME (4 words) | | | +-----------------------+-----------------------+ | SERVER LOCATION (4 words) | | | +-----------------------+-----------------------+

 A short format block is returned when the .LASAS request specifies no server name.

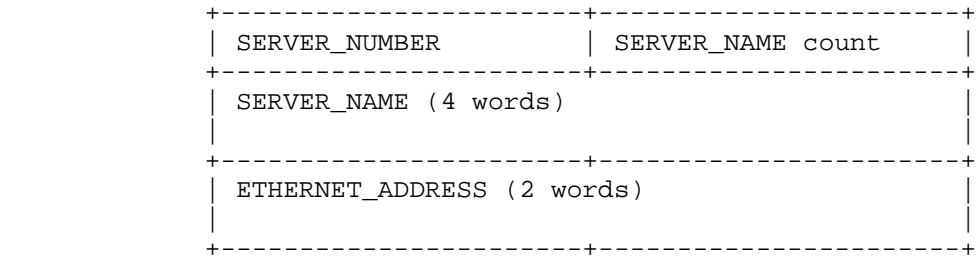

.LASCO (Show counters) and .LAZCO (Zero counters)

Counter Block Format:

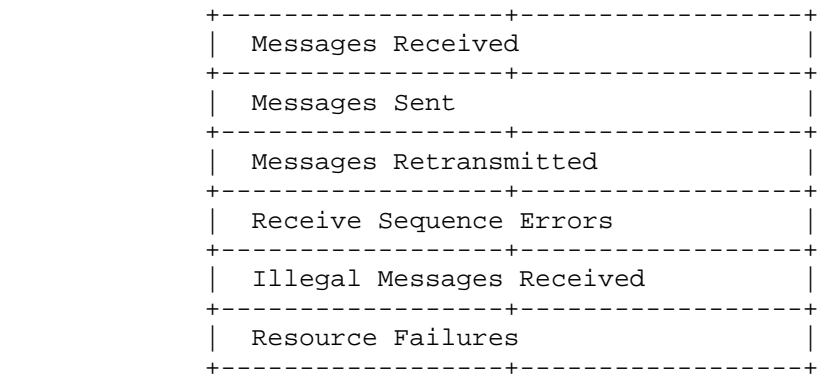

.LASHC (Show Host-Initiated Connects) Status Block

Status block format is:

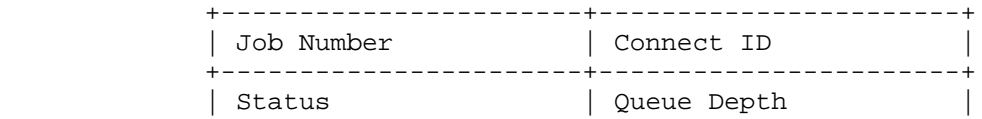

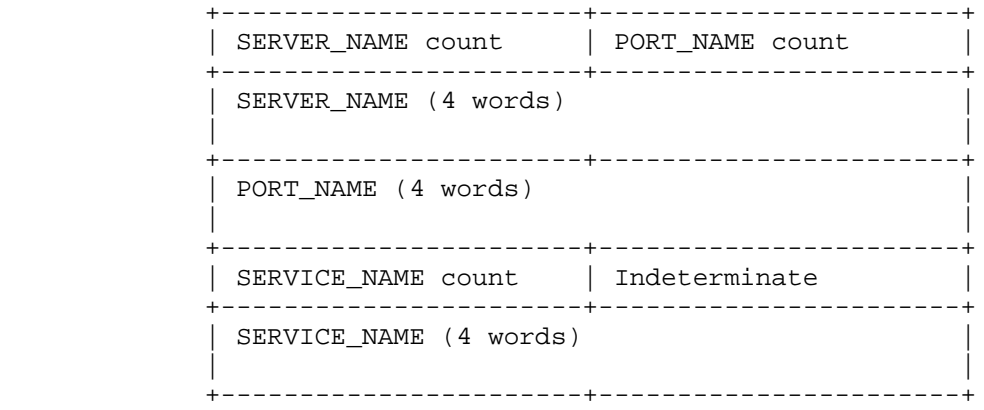

Possible status values are:

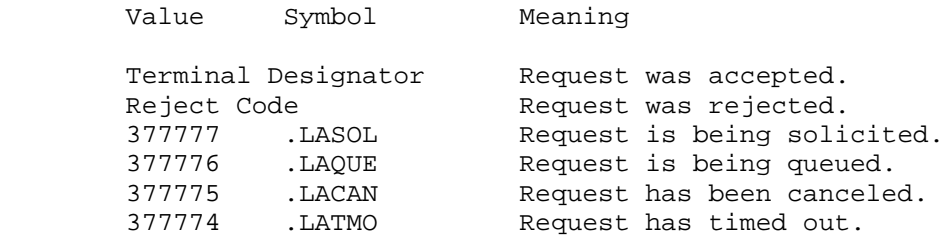

Generates an illegal instruction trap on failure.

LATOP% ERROR MNEMONICS:

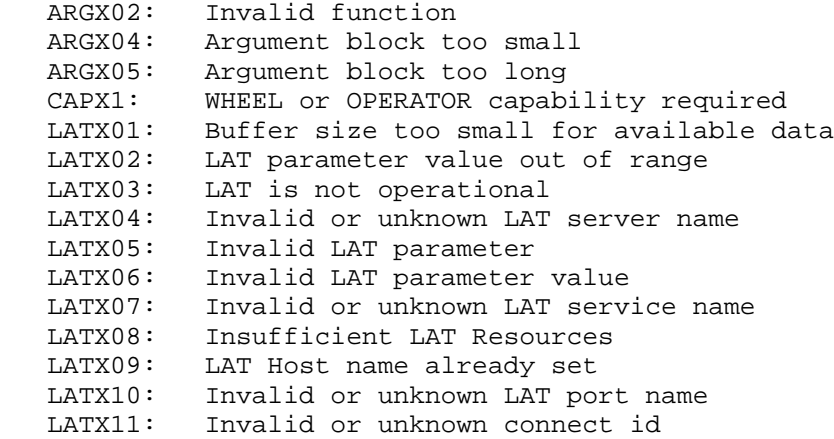

# **TOPS-20 MONITOR CALLS** (LGOUT)

 Kills the specified job and appends an accounting entry to the accounting data file. However, no entry is appended if the job was never logged in (that is, a CTRL/C was typed, but no login occurred).

- RESTRICTIONS: Some functions require WHEEL or OPERATOR capability enabled.
- ACCEPTS IN AC1: Number of the job to be logged out, or -1 for the current job
- RETURNS +1: Failure, error code in AC1
	- +2: Success

 When a specific job number is given in AC1, it must refer to either a PTY job controlled by the current job or a job logged in under the same user name as the current job. Otherwise, to give a specific job number, the process must have WHEEL or OPERATOR capability enabled. An argument of -1 must be given if the current job wishes to kill itself (that is, the job number given cannot be the same as the current job). Note that this monitor call does not return if the argument in AC1 is -1.

 The LGOUT monitor call outputs the time used (both CPU and console), the job number, the current date and time, and the name of the user who logged out the job if it is not the calling job. This information is output on the terminal to which the job being logged out is attached.

LGOUT ERROR MNEMONICS:

 LOUTX1: Illegal to specify job number when logging out own job LOUTX2: Invalid job number LOUTX3: WHEEL or OPERATOR capability required LOUTX4: LOG capability required LOUTX5: Illegal to log out job 0

#### NOTE NOTE

 This JSYS is primarily intended for system use. The information returned may change in a future release.

 Provides access to Network Interconnect (NI) Remote Console Service and performs Ethernet loopback operations.

RESTRICTIONS: Requires WHEEL or OPERATOR capability enabled.

ACCEPTS IN AC1: Function code

AC2: Argument block

RETURNS +1: Always

Interface to NI Loopback Requestor/Server

 This interface provides three basic functions: checking the status of pending requests, initiating requests, and enabling to read unsolicited datagrams. The functions listed below perform the actual Ethernet loopback operations.

 All loopback operations are performed with padding enabled for the loopback protocol portal.

Function Symbol Meaning

- 0 .ELDIR Builds an Ethernet loopback message from data supplied in the argument block, and transmits to the destination address. The argument block is:
	- Word Symbol Meaning
	- 0 .LMCID Channel ID. B34-35 (LM%CID) contain the value (from 0-3) of the Ethernet port to use.
	- 1-2 .LMDST Destination address.
	- 3 .LMREQ Request number, containing:

Bit Symbol Meaning

 0 LM%AIC Assigns interrupt channel specified in LM%ICH if this flag is set; if off, the LM%ICH field is

3-216

 ignored and no interrupts are given.

- 12-17 LM%ICH Interrupt channel number. Contains number of PSI channel to interrupt when loopback reply message arrives from remote system.
- 18-35 LM%REQ Contains request number returned by LLMOP%. This value is used in function . ELRPY,  $\qquad \qquad$  . ELABT, . ELSTS .  $\blacksquare$ 
	- 4 .LMRBL Loopback request data buffer length. Bits 18-35 (LM%MBL) contain the length of the data protion of the loopback message.
	- 5 .LMRBP Pointer to loopback request data buffer.
- 1 .ELAST Builds an Ethernet loopback message from data supplied in the argument block, and transmits it according to the type of assistance requested. Argument block words 0-5, .LMCID, .LMDST, .LMREQ, .LMRBL, and .LMRBP, are described in function .ELDIR. The remainder of the argument block is:
	- Word Symbol Contents
	- 6-7 .LMAST Address of the node used as the assistant in the loopback request. This cannot be a multicast address.
	- 10 .LMHLP Assistance level

Level Symbol Meaning

- 1 .LMXMT Transmit. Forwards the loopback message to destination and local nodes.
- 2 .LMRCV Receive. Forwards the loopback message to assistant and local nodes.

3-217

- 3 .LMFUL Full. Forwards the loopback message to destination, assistant and local nodes.
	- 2 .ELRPY Reads loopback reply. The format of the argument block is:
		- Word Symbol Contents
		- 0 .LMCID Channel ID. Bits 34 and 35 (LM%CID) contain the value of the Ethernet port to use.
		- 1-2 .LMSRC Upon return, contains address of the remote system that satisfied the loop assisted operation.
		- 3 .LMREQ Request number. Bits 18-35 (LM%REQ) contain the request number of the reply to be read. The caller is blocked until the reply arrives.
- 4 .LMRBL Loop response buffer length. Upon return, bits 0-17 (LM%RML) contain the length of the received loop reply message data. Bits 18-35 hold the maximum length of the loop response data buffer (supplied by user).
	- 5 .LMRBP Pointer to loop reply buffer.
	- 4 .ELABT Aborts Ethernet loop request. The format of the argument block is:
		- Word Symbol Contents
		- 0 .LMCID Channel ID. Bits 34-35 (LM%CID) contain the value of the Ethernet port to use.
		- 3 .LMREQ Request number. Bits 18-35 (LM%REQ) contain the number of the request to be aborted.
	- 5 .ELSTS Obtains the status of Ethernet loopback requests. The format of the argument block is:

- Word Symbol Contents
- 0 .LMCID Channel ID. Bits 34-35 contain the value of the Ethernet port to use.
- 1 .LMSTF Upon return, contains status code for the request. Bits 18-35 (LM%RTC) contain one of the following status return codes:
	- Code Symbol Meaning
	- 0 .LMPND Request pending, not complete.
	- 1 .LMSUC Request completed successfully.
- 3 .LMREQ Request number. Bits 18-35 (LM%REQ) contain the number of the request assigned by function .ELDIR or function .ELAST.

Interface to NI Remote Console

 This interface provides four basic functions; gaining access to the NI Remote Console Service, initiating a request, checking the status of a pending request, and enabling to read unsolicited datagrams.

LLMOP% provides the following remote console functions:

- Function Symbol Meaning
	- 6 .RCRID Transmits a Read Identity protocol message to the destination address node on the Ethernet. Function .RCRPY must be used to read the system ID reply message. This function does not block the issuing process. The format of the argument block is:

Word Symbol Contents

- 0 .LMCID Channel ID. Bits 34-35 contain the value of the Ethernet port to use.
- 1-2 .LMDST Destination address.
- 3 .LMREQ Request number, containing:

Bit Symbol Meaning

 0 LM%AIC Assigns interrupt channel specified in LM%ICH if this flag is set; if off, the LM%ICH field is ignored and no state of the state of the state of the state of the state of the state of the state of the stat interrupts are given.

 12-17 LM%ICH Interrupt channel number. Contains number of PSI channel to interrupt when loopback reply message arrives from remote system.

- 18-35 LM%REQ Contains request number returned by LLMOP%. This value must be used in functions .RCRPY, .RCABT, and .RCSTS.
- 7 .RCRCT Transmits a Read Counters protocol message to the destination address node on the Ethernet. Use function .RCRPY to read the System ID reply message. The argument block is identical to that of function .RCRID.
	- 11 .RCRBT Transmits a Boot protocol message to the destination address node on the Ethernet. This function blocks the issuing process until the transmit completes. The format of the argument block is:

Word Symbol Contents

- 0 .LMCID Channel ID. Bits 34-35 (LM%CID) contain the value of the Ethernet port to use.
- 1-2 .LMDST Destination address.
- 3-4 .LMPWD 8-byte password verification code transmitted to the remote system for its use in deciding whether to allow the boot request.
- 5 .LMCIF Control information, in the form:

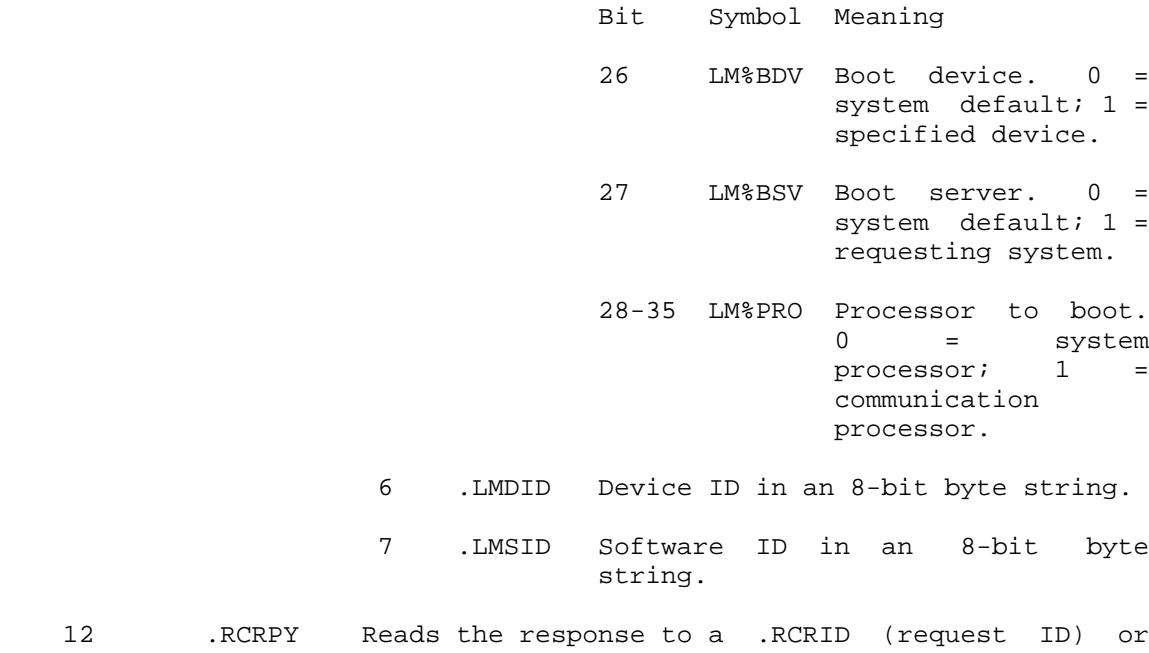

- 12 .RCRPY Reads the response to a .RCRID (request ID) or .RCRCT (request counters) function. The format of the argument block is:
	- Word Symbol Contents
	- 0 .LMCID Channel ID. If B0(LM%MRF) is set, there are more replies available for this request. Bits 34-35 contain the value of the Ethernet port to use.
	- 1-2 .LMSRC Address of responding node.
- 3 .LMREQ Request number. Bits 18-35 (LM%REQ) contain the request number of the reply to be read. The caller is blocked until the reply arrives.
	- 4 .LMRBL Console response buffer length. Upon return, bits 0-17 (LM%RML) contain the length of the received console reply message data. Bits 18-35 hold the maximum length of the remote console response data buffer (supplied by user).
	- 5 .LMRBP Pointer to console reply buffer.

- 13 .RCRSV Transmits a reserve remote console MOP message. The argument block contains words .lmCID, .lmDST, and .lmPWD, as described for function .RCRBT.
- 14 .RCREL Transmits a release remote console MOP message. The argument block contains words .lmCID and .lmDST, as described for function .RCRBT.
- 15 .RCSND Sends ASCII console command data to remote console and polls for response data. If no command data is included, this function only polls for response data. The format of the argument block is:
	- Word Symbol Contents
	- 0 .LMCID Channel ID

Bit Symbol Meaning

- 34-35 LM%CID Channel ID. Value specifying Ethernet port to use.
- 1-2 .LMDST Destination address.
- 3 .LMREQ Request number, as described for function .RCRID.
- 4 .LMRBL Length of console request buffer. Bits 18-35 (LM%MBL) contain the maximum buffer length.
- 5 .LMRBP Pointer to remote console data buffer.
- 16 .RCPOL Polls for completion of function .RCSND (send console command). The format of the argument block is:
	- Word Symbol Meaning
	- 0 .LMCID Channel ID

Bit Symbol Meaning

34-35 LM%CID Channel ID.

- 1-2 .LMSRC Address of node that sent this reply.
	- 3 .LMREQ Request number. Bits 18-35

 (LM%REQ) contain the request ID assigned by function .RCSND.

- 4 .LMRBL Length of console response buffer. Same as described for function .RCRPY.
- 5 .LMRBP Pointer to remote console data buffer.
- 17 .RCAIC Assigns software interrupt channel for Ethernet remote console message. The format of the argument block is:

Word Symbol Contents

- 0 .LMCID Channel ID. Bits 34-35 (LM%CID) contain the value of the Ethernet channel to use.
- 1 .LMICF Interrupt channel flags.
	- Bit Symbol Meaning
		- 0 LM%AIC Assigns interrupt channel specified in LM%ICH if set; if off, the channel is deassigned.
- 12-17 LM%ICH Contains PSI channel to interrupt when remote console reply message arrives. This function returns an error for all but the first process to request it. The contract of the contract of the contract of the contract of the contract of the contract of the contract of the contract of the contract of the contract of the contract of the contract of the contract of the contra
	- 20 .RCABT Aborts an outstanding remote console request. The format of the argument block is the same as described for function .ELABT.
	- 21 .RCSTS Obtains status of a remote console request. The format of the argument block is the same as described for function .ELSTS.
	- 22 .RCADR Obtains a channel address. The format of the argument block is:

 Word Symbol Contents 0 .LMCID Channel ID. Bits 34-35 (LM%CID) contain the value of the Ethernet port to use. 1-2 .LMHWA Hardware address.

3-4 .LMPYA Physical address.

LLMOP% ERROR MNEMONICS:

- WHELX1: WHEEL or OPERATOR capability required ARGX02: Invalid function
- LLMX01: Transmit Datagram Failed
- LLMX02: LLMOP State is OFF
- LLMX03: Invalid byte pointer
- LLMX04: Nonexistent Request Number
- LLMX05: Invalid KLNI channel specified
- LLMX06: Configurator interrupts assigned to another process
- LLMX99: LLMOP Internal Error
- ARGX13: Invalid software interrupt channel number

 Translates a logical name to its original definition string. (See Section 2.2.2 and the CRLNM and INLNM monitor calls descriptions.)

ACCEPTS IN AC1: Function code

- AC2: Pointer to the logical name. The logical name must not contain a terminating colon.
- AC3: Pointer to the string where the original logical name definition is to be written. The name returned includes a terminating colon.

RETURNS +1: Failure, error code in AC1

+2: Success, updated string pointer in AC3

The codes for the functions are as follows:

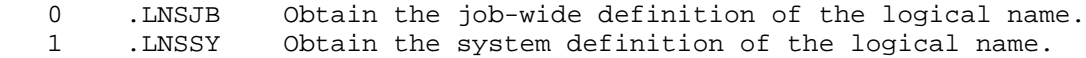

#### **TOPS-20 MONITOR CALLS** (LNMST)

LNMST ERROR MNEMONICS:

 GJFX22: Insufficient system resources (Job Storage Block full) LNSTX1: No such logical name LNSTX2: Invalid function

 Logs a job into the system. Useful for logging in from an idle terminal on which a CTRL/C has been typed.

- RESTRICTIONS: When this call is used in any section other than section zero, one-word global byte pointers used as arguments must have a byte size of seven bits.
- ACCEPTS IN AC1: 36-bit user number under which user will log in
	- AC2: Pointer to beginning of password string
	- AC3: Account number in bits 3-35 if bits 0-2 are 5. Otherwise contains a pointer to an account string. If a null byte is not seen, the string is terminated after 39 characters are

RETURNS: +1: Failure, error code in AC1

|

|

|

| +2: Success with: AC1: Date and time of last interactive login AC2: Date and time of last non-interactive login AC3: Password expiration date (0 if none, -1 if this is the last time a user can login - that is, if the | password has expired) AC4: Number of interactive login failures, , number of non-interactive login failures

| The LOGIN% monitor call will allow 1 login after the user's password has expired. It is the user's responsibility to then change the | password.

 The LOGIN monitor call does not require a password if the controlling terminal is a pseudo-terminal and the controlling job either has the WHEEL or OPERATOR capability enabled or is logged in as the same user being logged in for this job.

# **TOPS-20 MONITOR CALLS** (LOGIN)

 If the call is successful, an accounting entry is appended to the accounting data file. If the account validation facility is enabled, the LOGIN call verifies either the account given or the default account of the user being logged in.

LOGIN ERROR MNEMONICS:

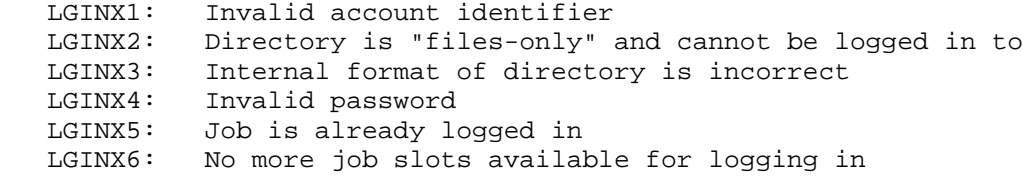

 Loads the direct access Vertical Formatting Unit (VFU) or translation Random Access Memory (RAM) for the line printer. This call is executed at system startup by the program that configures the system.

RESTRICTIONS: Requires WHEEL or OPERATOR capability enabled.

ACCEPTS IN AC1: JFN of file containing VFU or RAM

- AC2: Status bits in the left half, and function code in the right half
- AC3: Unit number of line printer

RETURNS +1: Always

The following status bit is currently defined.

B0(MO%LCP) Line printer is a lowercase printer.

The available functions are as follows:

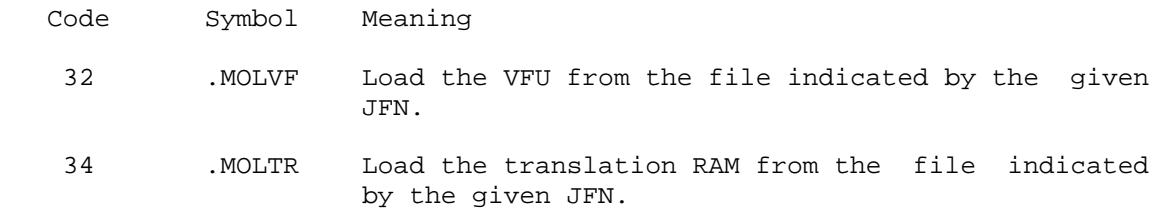

# **TOPS-20 MONITOR CALLS** (LPINI)

 The line printer must not be opened by any process when this call is executed. If a condition occurs that prevents the VFU or RAM from being loaded (for example, the line printer is off line), the name of the file will be stored. The VFU or RAM will then be loaded automatically the next time a process performs output to the line printer.

Generates an illegal instruction interrupt on error conditions below.

LPINI ERROR MNEMONICS:

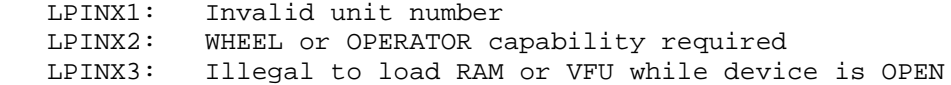

 Transfers control to the MDDT program while preserving the context of the process that issued the MDDT% JSYS. The terminal keyboard is activated and the user may enter commands to the MDDT program, or may return to TOPS-20 command level by typing CTRL/C, or may return to the issuing process by typing CTRL/Z.

RESTRICTIONS: Requires WHEEL or OPERATOR capability enabled.

The MDDT% JSYS accepts no arguments.

MDDT% ERROR MNEMONICS:

WHELX1: WHEEL or OPERATOR capability required

 Returns the value of the execution accounting meter or the memory reference accounting meter. These values do not represent time as in "clock time"; rather, they represent the amount of time that the EBOX was busy and how many times the MBOX was referenced by the EBOX.

3-227

# **TOPS-20 MONITOR CALLS** (METER%)

ACCEPTS IN AC1: Function code

RETURNS +1: Always, with 59-bit value in AC2 and AC3

Function Codes:

Code Symbol Meaning

- 1 .MEREA Read process execution accounting meter doubleword. Value returned is EBOX busy time (number of EBOX ticks).
- 2 .MERMA Read process memory-reference accounting meter doubleword. Value returned is count of MBOX references (number of MBOX ticks).

 The accounting meters have bits that allow executive PI overhead and executive non-PI overhead to be included in the doubleword count. These are turned off by default (the monitor must be rebuilt to set them), so (by default) the EBOX count does not include the monitor overhead of paging, scheduling, or swapping. The EBOX count primarily includes only the EBOX time spent executing the instructions and JSYSs in the user's program.

 Interrupts caused by IO, paging, swapping, and so on, can cause instruction restarts or require pager refills, and these are included in the count. Because these interrupts depend on a variety of system variables, such as load average, subsequent timings of the same event will return varying count values. These fluctuations can be "smoothed" by timing the event repeatedly and taking the average of the values returned.

 The MBOX reference count has the same specifications as the EBOX count, and is subject to the same kind of fluctuations. Cache hit/no hit introduces an additional source of fluctuations. Again, timing the event repeatedly and taking the average of the values returned will "smooth" the counts.

 An event can be timed by an initial execution of METER%, a DMOVEM instruction to save the start value, and (after the event) a second execution of METER% followed by a DSUB instruction to find the elapsed number of ticks. For added accuracy, the average overhead for the timing sequence can be determined and subtracted from the average count value for the timed interval.

The following diagram illustrates the format of the value returned:

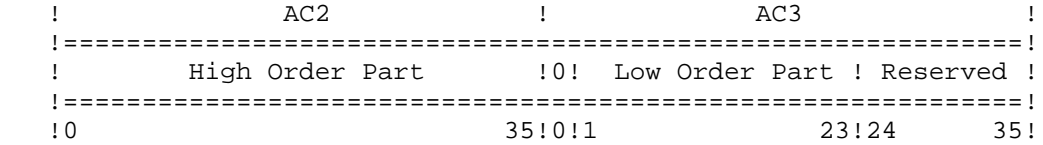

#### **TOPS-20 MONITOR CALLS** (METER%)

 Note that the following instruction changes the format of the values returned by the METER% call to form a right-justified doubleword value in AC2 and AC3.

ASHC AC2,-^D12

METER% ERROR MNEMONICS:

 ARGX02: Invalid function code METRX1: METER% not implemented for this processor

 Retrieves an IPCF (Inter-Process Communication Facility) message from the process's input queue. See the Monitor Calls User's Guide for an overview and description of the Inter-Process Communication Facility.

- RESTRICTIONS: Some functions require WHEEL, OPERATOR or IPCF capability enabled.
- ACCEPTS IN AC1: Length of packet descriptor block
	- AC2: Address of packet descriptor block
- RETURNS +1: Failure, error code in AC1
	- +2: Success. The packet is retrieved and placed into the block indicated by word .IPCFP of the packet descriptor block. AC1 contains the length of the next entry in the queue in the left half and the flags from the next packet in the right half. This returned word is called the associated variable of the next entry in the queue. If the queue is empty, AC1 contains 0.

The format of the packet descriptor block is as follows:

Word Symbol Meaning

 0 .IPCFL Flags. (See the MSEND call description.) If bit IP%CFB is set in this word, MRECV does not block until a packet is read.

 1 .IPCFS PID of sender. The caller does not supply this PID; the system fills it in when the packet is retrieved.

#### **TOPS-20 MONITOR CALLS** (MRECV)

- 2 .IPCFR PID of receiver. This PID can be one of three values: a specific PID, -1 to retrieve messages for any PID belonging to this process, or -2 to retrieve messages for any PID belonging to this job. When -1 or -2 is supplied, messages are not retrieved in any particular order except that messages from a specific PID are returned in the order in which they were received.
- 3 .IPCFP Pointer to block where message is to be placed (length of message in the left half and starting address of message in the right half).
- 4 .IPCFD User number of sender. Supplied by the monitor.
- 5 .IPCFC Enabled capabilities of sender. Supplied by the monitor.
- 6 .IPCSD Directory number of sender's connected directory. Supplied by the monitor.
- 7 .IPCAS Account string of sender. The caller supplies a pointer to the block where the account is to be placed.
- 10 .IPCLL Byte pointer to area to store logical location (node name) of sender.

 The caller (receiver) does not supply the information in words 4 through 7; the system fills in the words when the packet is retrieved. These words describe the sender at the time the message was sent and permit the receiver to validate messages. If a byte pointer is supplied in word .IPCLL, the monitor will use it to return the ASCIZ string for the logical location of the sender.

 See the MSEND call description for the flags that can be set in word .IPCFL of the packet descriptor block.

MRECV ERROR MNEMONICS:

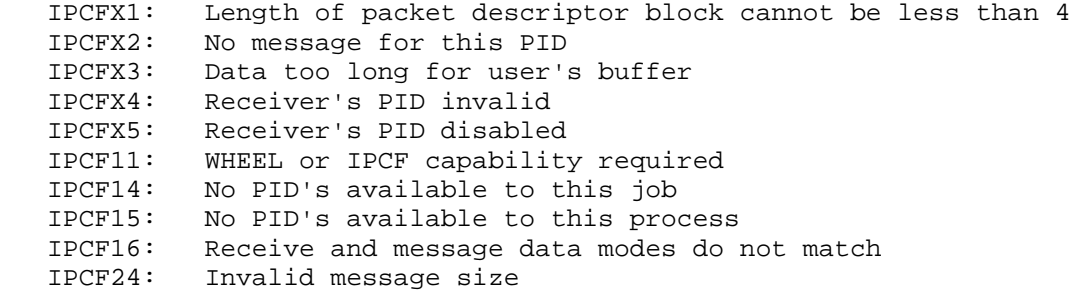

### **TOPS-20 MONITOR CALLS** (MRECV)

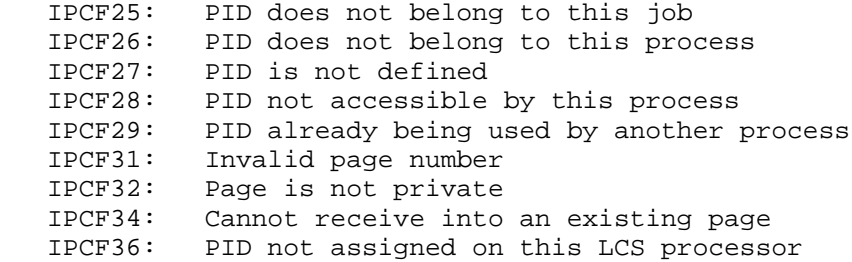

 Sends an IPCF (Inter-Process Communication Facility) message. The message is in the form of a packet and can be sent to either the specified PID or the system process <SYSTEM>INFO. See the TOPS-20 Monitor Calls User's Guide for an overview and description of the Inter-Process Communication Facility.

- RESTRICTIONS: Some functions require WHEEL, OPERATOR, or IPCF capability enabled.
- ACCEPTS IN AC1: Length of packet descriptor block
- AC2: Address of packet descriptor block

RETURNS +1: Failure, error code in AC1

 +2: Success. The packet is sent to the receiver's input queue. Word .IPCFS of the packet descriptor block is updated with the sender's PID. This updating is done in case the PID was being defaulted or created by this call.

The format of the packet descriptor block is as follows:

Word Symbol Meaning

0 .IPCFL Flags. (See below.)

 1 .IPCFS PID of sender; or address of PID if IP%CFS or IP%CFR is set in WORD .IPCFL; or 0 if no PID exists for sender. This word will be filled in by the monitor if the caller is creating a PID (flag bit IP%CPD is on).

- 2 .IPCFR PID of receiver, or 0 if receiver is <SYSTEM>INFO.
- 3 .IPCFP Pointer to message block (length of message in the left half and starting address of message in the right half). When a packet is sent to <SYSTEM>INFO, the message block contains the request being made. (See below.)

 The following flags are defined in word .IPCFL of the packet descriptor block. These flags can be set on both the MSEND and MRECV calls.

Flags Set By Caller

- B0(IP%CFB) Do not block process if there are no messages in the queue. If this bit is set, an error is given if there are no messages.
- B1(IP%CFS) Use, as the sender's PID, the PID obtained from the address specified in word .IPCFS. Setting bit IP%CFS notifies the monitor that word .IPCFS contains an address, and the sender's PID is located at that address.
- B2(IP%CFR) Use, as the receiver's PID, the PID obtained from the address specified in word .IPCFR. Setting bit IP%CFR notifies the monitor that word .IPCFR contains an address, and the receiver's PID is located at that address.
- B3(IP%CFO) Allow one send request above the quota. (The default send quota is 2.)
- B4(IP%TTL) Truncate the message, if it is larger than the space reserved. If this bit is not set, an error is given if the message is too large.
- B5(IP%CPD) Create a PID to use as the sender's PID and return it in word .IPCFS of the packet descriptor block. If flag IP%CFS is set, this function returns the created PID in the word to which the contents of .IPCFS points.
- B6(IP%JWP) Make the created PID be job wide (permanent until the job logs out). If this bit is not set, the PID is temporary until the process executes the RESET monitor call. If B5(IP%CPD) is not set, B6 is ignored.
- B7(IP%NOA) Do not allow other processes to use the created PID. If B5(IP%CPD) is not set, B7 is ignored.
- B8(IP%MON) Reserved for DIGITAL.

- B18(IP%CFP) The packet is privileged. (This bit can be set only by a process with IPCF capability enabled.) When a privileged sender sets this bit, the MRECV and MUTIL calls return it set for any reply. An error is given if this bit is set by the sender and the receiver is not privileged.
- B19(IP%CFV) The packet is a page of data. Word .IPCFP of the packet descriptor block contains 1000 in the left half and the page number in the right half. The page the packet is being sent to must be private.
- B21(IP%INT) Reserved for DIGITAL.
- B22(IP%EPN) Page number in word .IPCFP of the packet descriptor block is 18 bits long.

NOTE

 When a process sends a page of data with MSEND, that page is removed from the process's map.

Flags Returned After Call

- B20(IP%CFZ) A zero-length message was sent, and the packet consists of only the packet descriptor block.
- B24-29(IP%CFE) Error code field for errors encountered by <SYSTEM>INFO during a send or receive request.

Code Symbol Meaning

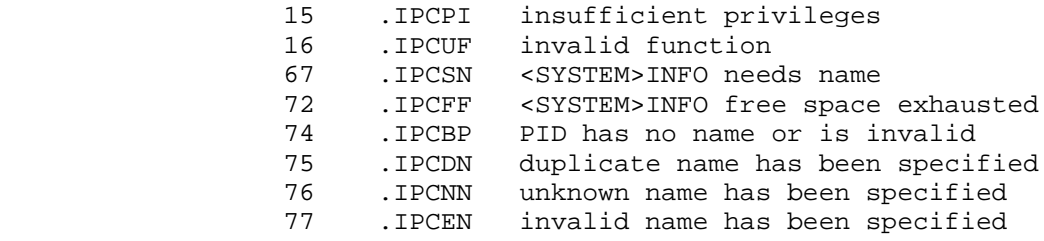

 B30-32(IP%CFC) System and sender code. This code can be set only by a process with IPCF capability enabled. The system returns the code so that a nonprivileged user can examine it.

Code Symbol Meaning

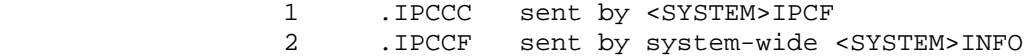

- 3 .IPCCP sent by receiver's <SYSTEM>INFO 4 .IPCCG sent by system for QUEUE% JSYS
- B33-35(IP%CFM) Field for return of special messages. This field can be set only by a process with WHEEL capability enabled. The system returns the information so that a nonprivileged user can examine it.
	- Code Symbol Meaning
- 1 .IPCFN Process's input queue contains a packet that could not be delivered to intended PID.

When the MSEND call is used to send a packet to <SYSTEM>INFO, the message portion of the packet (the first three words) contains the request. This request has the following format:

- Word Symbol Meaning
- 0 .IPCI0 User-defined code in the left half and the function (see below) <SYSTEM>INFO is to perform in the right half. The user-defined code is used to associate the response from <SYSTEM>INFO with the appropriate request.
- 1 .IPCI1 PID that is to receive a duplicate of the response from <SYSTEM>INFO. If this word is 0, the response is sent only to the originator of the request.
- 2 .IPCI2 Argument for the requested function. (See below.)

The functions that can be requested of <SYSTEM>INFO, along with their arguments, are as follows:

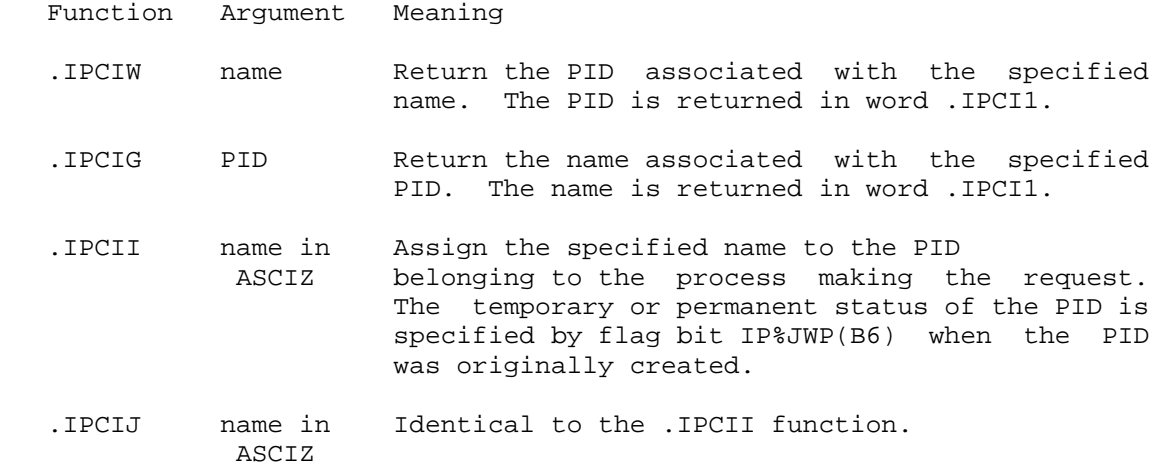

- .IPCIK PID Inform a PID when certain other PID's are deleted. The PID to be "watched" for deletion is placed in word .IPCI2. When that PID is deleted, SYSTEM INFO sends a message to the requesting PID with .IPCKM in the IP%CFE field, and the deleted PID in word .IPCI0 of the message. This function requires WHEEL or OPERATOR privileges.
- .IPCIS PID Disassociates all PIDs with names. However, the PID remains. To delete PID, use the .MUCHO and .MUDES functions of the MUTIL monitor call. This function (.IPCIS) requires WHEEL or OPERATOR capability enabled.

MSEND ERROR MNEMONICS:

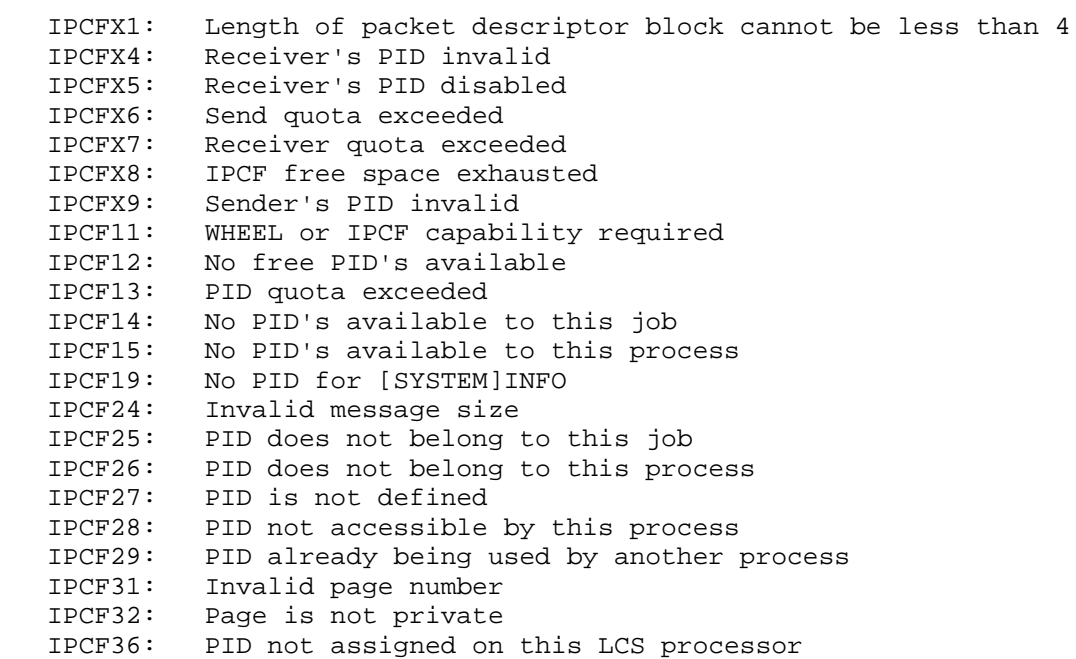

 Starts a process in monitor mode. This call allows job 0 to create multiple processes for handling various asynchronous monitor tasks.

#### **TOPS-20 MONITOR CALLS** (MSFRK)

 RESTRICTIONS: Requires WHEEL or OPERATOR capability enabled, or execution from monitor mode.

ACCEPTS IN AC1: Process handle

 AC2: 36-bit PC word, with user mode and other flags in the left half and the virtual address in the right half

RETURNS +1: Always

 Because the starting context of the process is undefined, the process being started should execute the following sequence of instructions at its starting address:

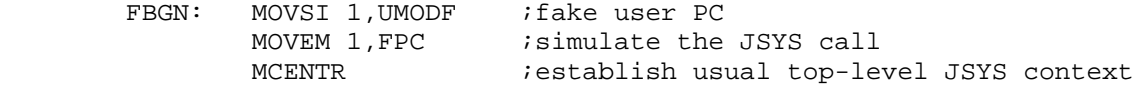

Generates an illegal instruction interrupt on error conditions below.

MSFRK ERROR MNEMONICS:

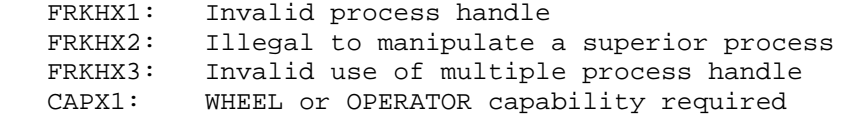

 Performs various structure-dependent functions. These functions include mounting and dismounting structures, incrementing and decrementing mount counts for structures, and setting and obtaining the status of structures.

 For regulated structures, the mount count must be incremented before access rights or JFNs can be given. All structures are regulated by default except the public structure or any structure declared non-regulated with the .MSSSS function of MSTR.

 Some functions require a structure device designator as an argument. Use the STDEV JSYS to obtain a device designator for a structure.

 RESTRICTIONS: Some functions require WHEEL, OPERATOR, or MAINTENANCE capability enabled.
- ACCEPTS IN AC1: Length of the argument block in the left half and function code in the right half
	- AC2: Address of the argument block
- RETURNS +1: Always, with some functions returning data in the argument block. (See individual function descriptions below.)

The available functions are summarized below.

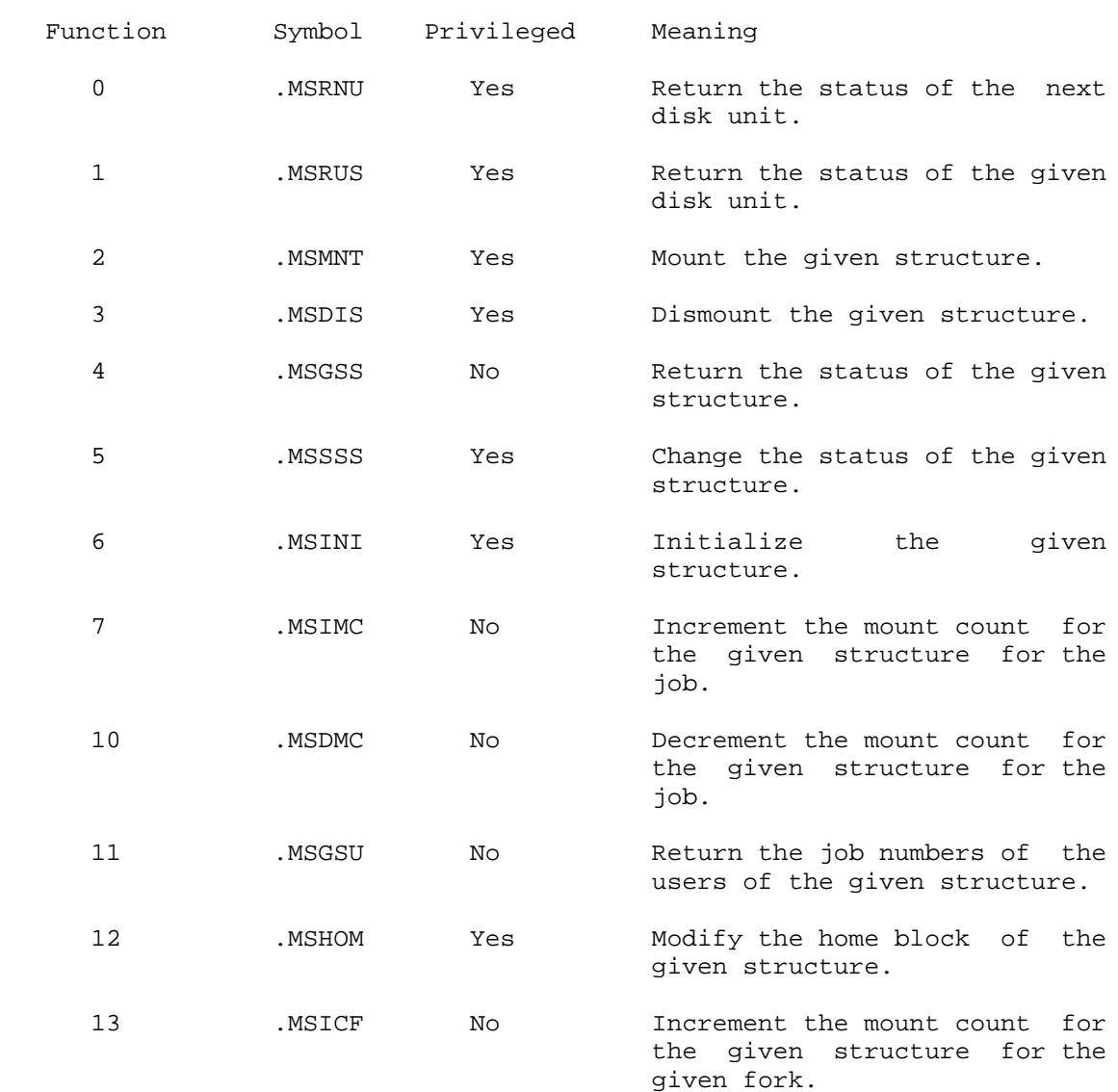

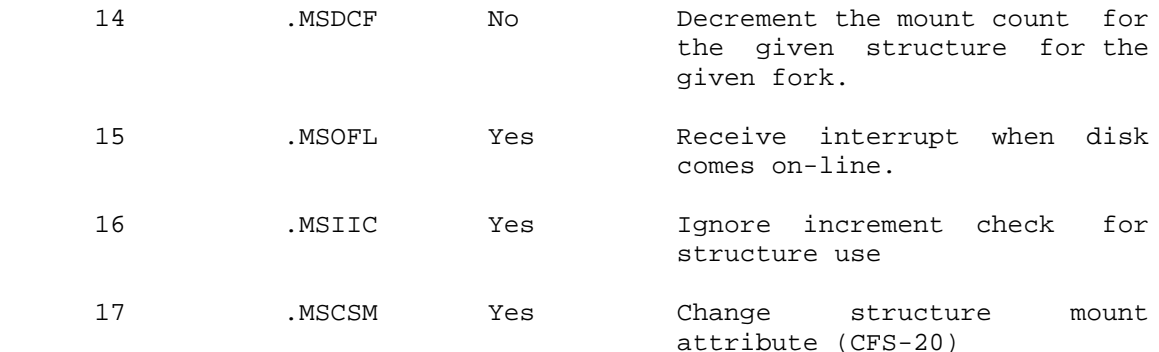

Obtaining the Status of the Next Disk Unit - .MSRNU

 This function returns the status of the next disk unit on the system. The next disk unit is determined by searching the current channel and looking for the next physical unit on that channel.

 RESTRICTIONS: Requires WHEEL, OPERATOR, or MAINTENANCE capability enabled.

 The .MSRNU function accepts the channel, controller, and unit numbers in the first three words of the argument block. The time this function is executed, the value for each of these numbers is -1. After successful completion of this function, the channel, controller, and unit numbers are updated, and the software information about the disk drive is returned in the argument block. To locate all drives available for mounting structures, the channel, controller, and unit numbers returned from one .MSRNU function call are supplied on the next one until all units on all channels have been searched. When all units have been searched, the MSTR monitor call returns error MSTX18.

 The format of the argument block, whose length is .MSRLN, is as follows:

Word Symbol Meaning

0 .MSRCH Channel number (0-7)

- 1 .MSRCT Controller number
- 2 .MSRUN Unit number (0-7)
- 3 .MSRST Returned software status of unit. The following status bits are defined:

 B0(MS%MNT) Unit is part of a mounted structure B2(MS%DIA) Unit is being used by an on-line diagnostic program B3(MS%OFL) Unit is off line

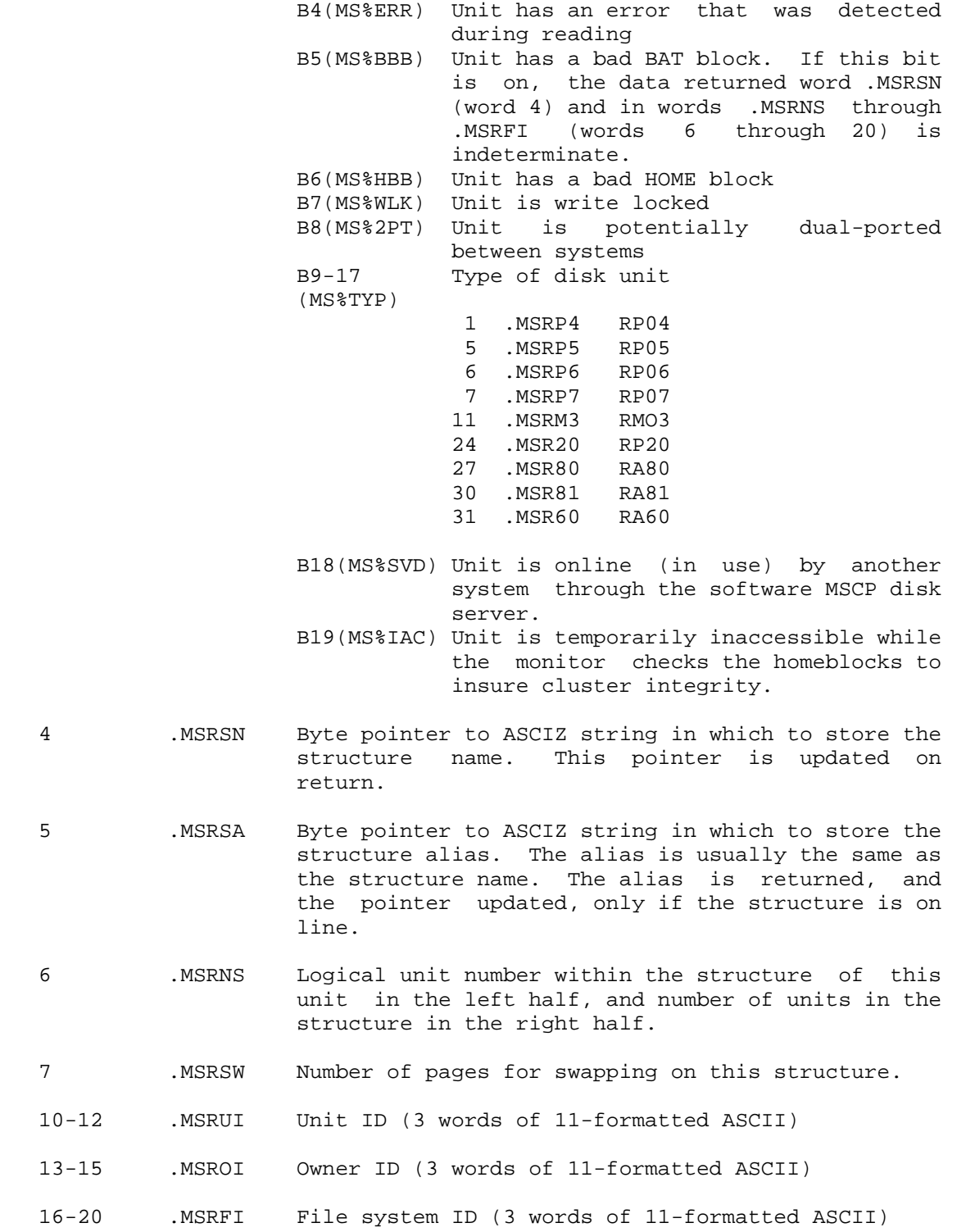

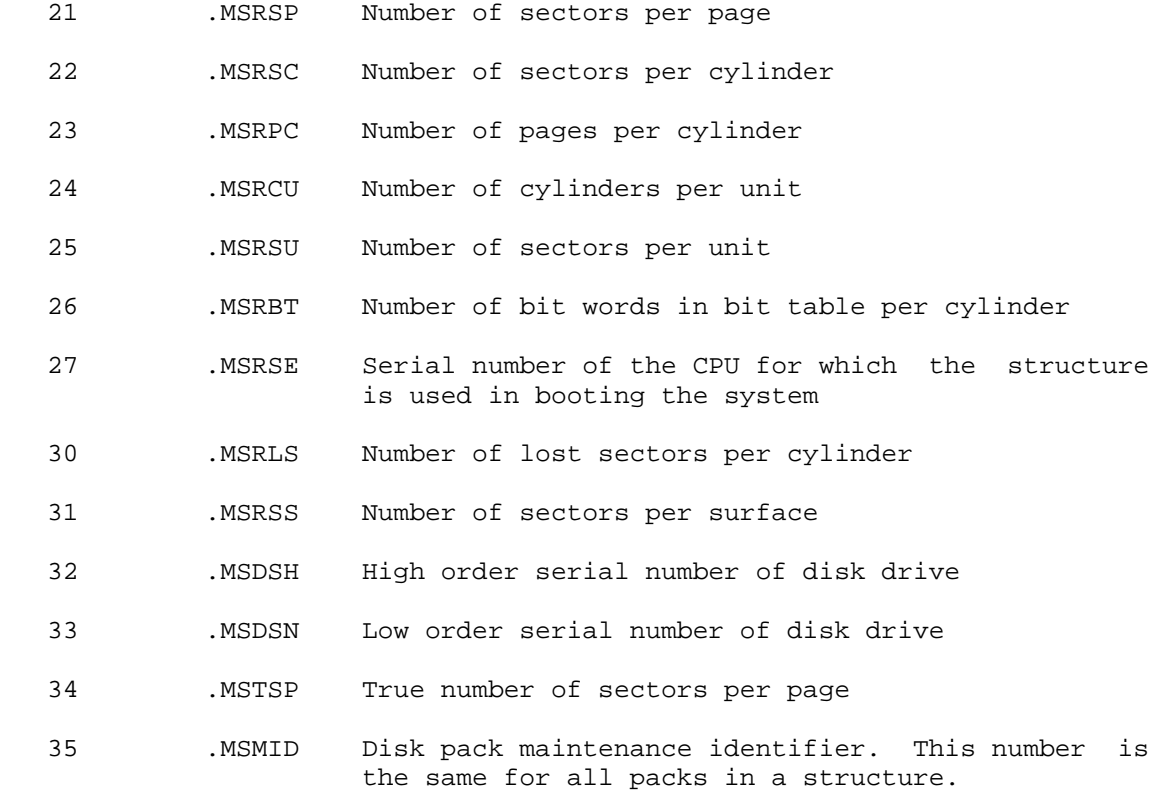

The length of the argument block in words is given by symbol .MSRLN.

 The 11-formatted ASCII mentioned above is 7-bit ASCII stored four bytes to a 36-bit word in a format similar to that of a PDP-11:

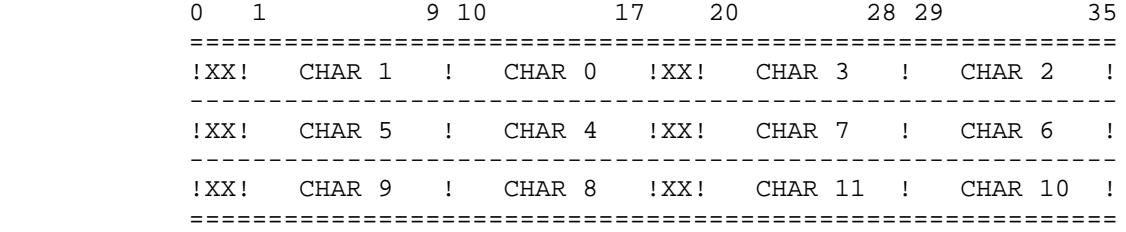

The following errors are possible on the failure of this function.

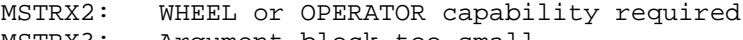

- MSTRX3: Argument block too small
- MSTX14: Invalid channel number
- MSTX15: Invalid unit number
- MSTX16: Invalid controller number

3-240

 MSTX18: No more units in system MSTX27: Specified unit is not a disk CAPX2: WHEEL, OPERATOR, or MAINTENANCE capability required

Obtaining the Status of a Given Disk Unit - .MSRUS

 This function returns the status of the given disk unit. It accepts the channel, controller, and unit numbers in the first three words of the argument block. After successful completion of this function, the channel, controller, and unit numbers are unchanged, and the software information about the given disk unit is returned in the argument block.

 RESTRICTIONS: Requires WHEEL, OPERATOR, or MAINTENANCE capability enabled.

 The difference between this function and the .MSRNU function is that .MSRUS does not search for the next disk unit but rather returns the status for the given unit. The .MSRNU function searches for the next disk unit and returns the status for that unit.

 The format of the argument block is the same as described for the .MSRNU function.

Mounting a Given Structure - . MSMNT

 This function brings the given structure on line and normally makes it available for general use. Any structure other than the public structure must be brought on line with this function. (The public structure is brought on line during the system startup procedure.)

 .MSMNT can also be used to limit access to structures mounted on a system running the Common File System, CFS-20. Depending upon the setting of the exclusive bit, MS%EXL, structure can be mounted as sharable or exclusive. Sharable structures can be accessed by any job running on any processor on the CI, as long as that processor has not excluded the specified structure. Exclusive structures can only be accessed by jobs running on the processor that has the structure mounted.

RESTRICTIONS: Requires WHEEL or OPERATOR capability enabled.

 It is recommended that the .MSRNU (Read Next Unit) function be given first to locate all units in the structure. Then the .MSMNT (Mount Structure) function can be given to read and verify the HOME blocks of each unit and to mount the structure. If one or more units of the structure are write-locked, the structure cannot be mounted and an error is given.

The format of the argument block is as follows:

- Word Symbol Meaning
- 0 .MSTNM Pointer to the ASCIZ string containing the name of the structure (colon not allowed).
- 1 .MSTAL Pointer to the ASCIZ string containing the alias of the structure.
- 2 .MSTFL Flag bits in the left half, and the number of units in the structure (.MSTNU) in the right half. The bits that can be set in the left half are:
	- B0(MS%NFH) If one of the HOME blocks is incorrect, do not fix it, but do return an error. If one of the HOME blocks is incorrect and this bit is off, the correct block is copied into the bad HOME block, and the mounting procedure continues.
	- B1(MS%NFB) If one of the BAT (Bad Allocation Table) blocks is incorrect, do not fix it and do return an error. If this bit is off and one of the BAT blocks is incorrect, the correct block is copied into the bad BAT block and the mounting procedure continues.
	- B2(MS%XCL) Mount the structure for exclusive use<br>by this job. This bit is set by a This bit is set by a system program when it initializes or reconstructs a structure. If this bit if off, the structure is mounted for general use.
	- B3(MS%IGN) Ignore correctable errors in the bit table and in the root directory on this structure. This bit is set by a system program when it reconstructs the root directory on a structure or rebuilds the bit table. If this bit is off and an error is detected, this function returns an error.
	- B4(MS%EXL) Mount structure exclusive to this processor. If this bit is set, only jobs running on the processor on which the structure is mounted may access files on that structure.
- 3 .MSTUI Beginning of unit information for each unit in the

 structure. The information is 3 words long per unit, and the symbol for this length is .MSTNO. The first 3-word block is for logical unit 0, and the last 3-word block is for the last logical unit (.MSTNU-1). The offsets into the 3-word block are:

- 0 .MSTCH Channel number of unit
- 1 .MSTCT Controller number of unit (currently must be -1)
- 2 .MSTUN Unit number of unit

 The number of argument words per unit is given by symbol .MSTNO (3).

 After successful completion of this function, the given structure is mounted and available for general use (unless bit MS%XCL was on in word .MSTFL of the argument block). The following errors are possible on the failure of this function.

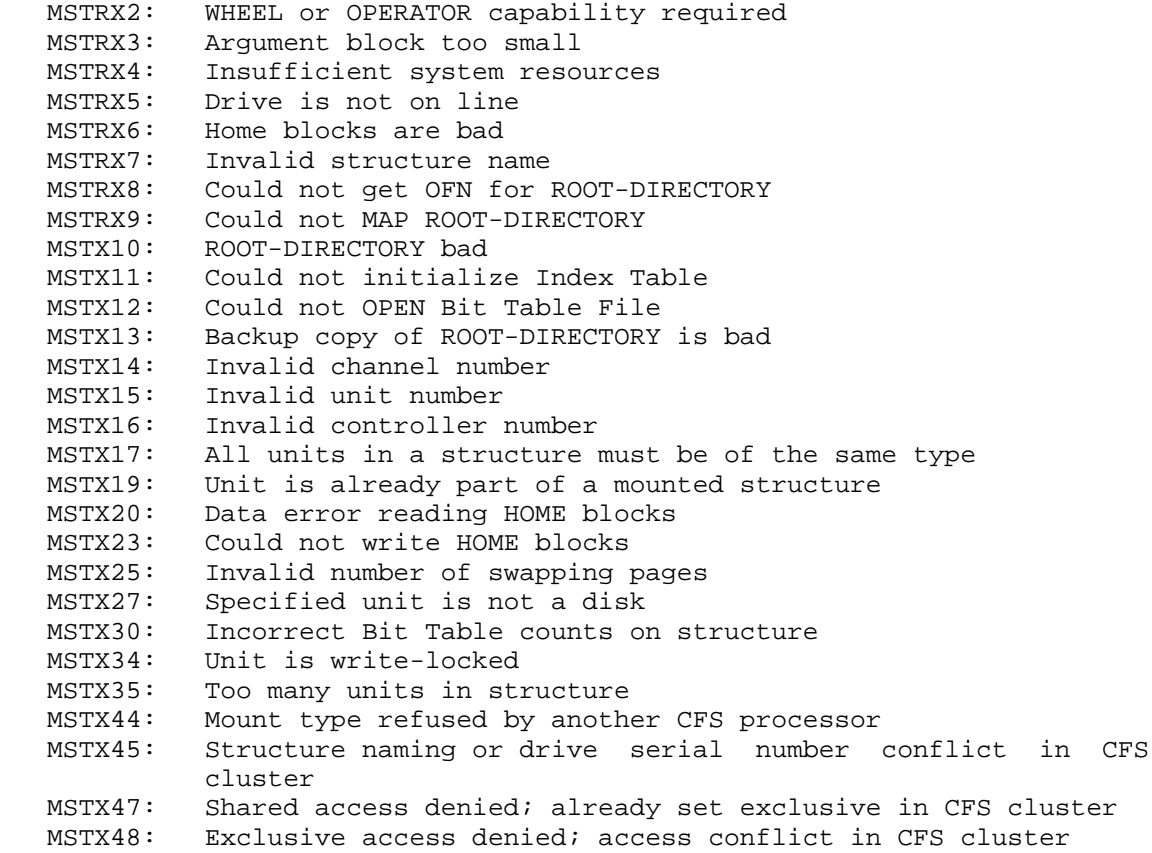

 MSTX49: Structure naming conflict in CFS cluster MSTX50: Mount type refused by this CFS processor MSTX51: Insufficient system resources (structure limit exceeded) MONX01: Insufficient system resources

Dismounting a Given Structure - .MSDIS

 This function indicates that the given structure can be removed from the system. Any mounted structure other than the public structure (usually called PS:) can be dismounted with this function. (The public structure is dismounted at system shutdown.)

RESTRICTIONS: Requires WHEEL or OPERATOR capability enabled.

 Files that are open at the time this function is executed become inaccessible, and the jobs that had the files open receive an error if they reference them. Jobs that have mounted the structure or have connected to or accessed a directory on the structure receive an informational message on the terminal. This message is

[STRUCTURE name: HAS BEEN DISMOUNTED]

The format of the argument block is as follows:

Word Symbol Meaning

 0 .MSDNM Pointer to ASCIZ string containing the alias of the structure, or device designator of the structure.

 After successful completion of this function, the given structure is dismounted and can be physically removed from the system.

The following errors are possible on the failure of this function.

 MSTRX2: WHEEL or OPERATOR capability required MSTRX3: Argument block too small MSTX21: Structure is not mounted MSTX24: Illegal to dismount the Public Structure

Obtaining the Status of a Given Structure - .MSGSS

 This function returns the status of a mounted structure. The supplies the designators for the structure and for the storage of the structure's physical ID. After successful completion of the call, data is returned in the appropriate words in the argument block.

The format of the argument block, whose length is .MSGLN, is as follows:

- Word Symbol Meaning
- 0 .MSGSN Byte pointer to ASCIZ string containing the alias of the structure, or device designator of the structure.
- 1 .MSGST Returned status word. The status bits are:
	- B0(MS%PS) This structure is the login structure.
	- B1(MS%DIS) This structure is being dismounted and no further mount count increments are allowed.
	- B2(MS%DOM) This structure is a domestic structure.
	- B3(MS%PPS) This structure is a permanent, protected structure.
	- B4(MS%INI) This structure is being initialized.
	- B5(MS%LIM) Directories on this structure are limited to the size of a directory on a DECSYSTEM-2050 (30 pages).
	- B6(MS%NRS) Structure is non-regulated.
	- B7(MS%RWS) Read-after-write checking is being done in the swapping area.
	- B8(MS%RWD) Read-after-write checking is being done in the data area.
	- B9(MS%ASG) Disk assignments are prohibited because bit table is bad.
	- B10(MS%MXB) Bit table is too large for the monitor address space.
	- B11(MS%CRY) Password encryption is enabled.
	- B12(MS%IDT) Enable password invalidation by date.
	- B13(MS%IVS) Enable password invalidation by use.
	- B14(MS%DMP) Structure is dumpable.
	- B15(MS%EXC) Structure is mounted exclusive to this processor; if off, the structure may be shared by other systems on the CI.

- B16(MS%IDX) Index table file for OFNs has been set up.
	- B17(MS%CRD) The root directory is being created on this structure.

B18(MS%OFS) This structure is offline.

B19(MS%BS) This structure is the Boot structure.

- 2 .MSGNU Number of units in structure.
- 3 .MSGMC Mount count for this structure. This value is determined by the number of .MSIMC (Increment Mount Count) functions given for this structure by all users since the structure was mounted.
- 4 .MSGFC Open file count (number of open files) for this structure.
- 5 .MSGSI Pointer to ASCIZ string in which to store the structure's physical ID.

The length of the argument block is given by symbol .MSGLN (6).

 After successful completion of this function, the status of the given structure is returned in the appropriate words of the argument block, and the pointer to the physical ID is updated to reflect the returned string.

The following errors are possible on the failure of this function.

 MSTRX3: Argument block too small MSTX21: Structure is not mounted

Changing the Status of a Given Structure - .MSSSS

 This function changes the status of a mounted structure. The caller can change four of the status bits in the structure's status word: the status of being dismounted, the status of being domestic, the status of having read-after-write checking done in the swapping area of the disk, and the status of having read-after-write checking done in the data area.

RESTRICTIONS: Requires enabled WHEEL or OPERATOR capability.

The format of the argument block, the length of which is .MSSLN, is:

- Word Symbol Meaning
- 0 .MSSSN Byte pointer to ASCIZ string containing the alias of the structure, or device designator of the structure.
- 1 .MSSST Word containing the new values for the bits being changed.
- 2 .MSSMW Mask containing the bits being changed. The bits that can be changed are:

B1(MS%DIS) Structure is being dismounted

- B2(MS%DOM) If set, structure is domestic; if not set, structure is foreign
- B6(MS%NRS) If set, structure is non-regulated; if not set, structure is regulated
- B7(MS%RWS) Read-after-write checking is being done in the swapping area
- B8(MS%RWD) Read-after-write checking is being done in the data area
- B14(MS%DMP) If set, structure is dumpable; if not set, structure cannot be dumped.

The length of the argument block is given by symbol .MSSLN (3).

 After successful completion of this function, the status of the given structure is changed according to the data supplied in the argument block.

The following errors are possible on the failure of this function.

 MSTRX2: WHEEL or OPERATOR capability required MSTRX3: Argument block too small MSTX21: Structure is not mounted MSTX22: Illegal to change specified bits

#### Initializing a Given Structure - .MSINI

 This function creates a new structure or repairs an existing structure during normal system operation. The caller has the option of creating a new file system, reconstructing the root directory, writing a new set of HOME blocks on the structure, or rebuilding the index block.

RESTRICTIONS: Requires enabled WHEEL or OPERATOR capability.

The format of the argument block is as follows:

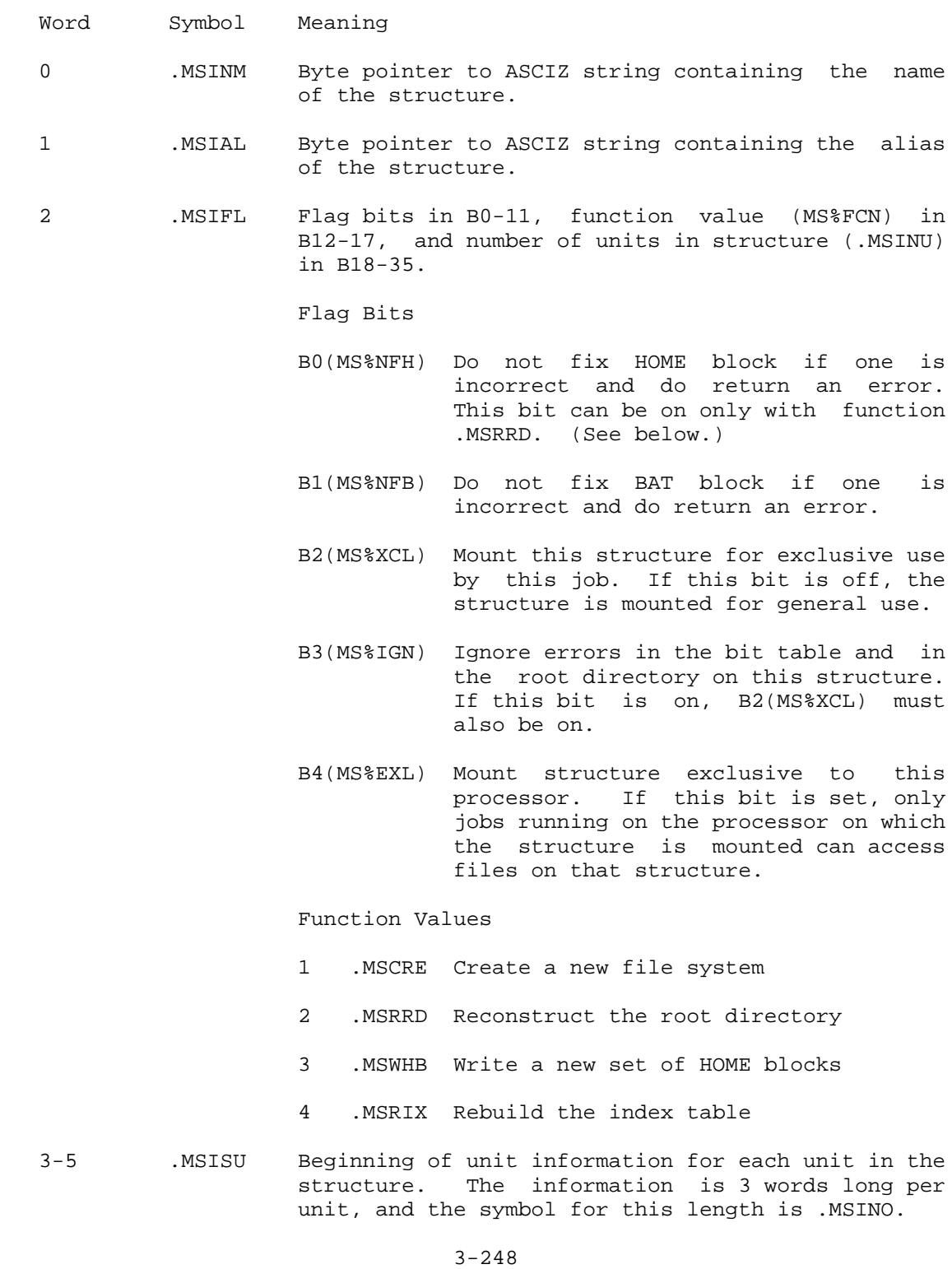

 The first 3-word block is for logical unit 0, and the last 3-word block is for the last logical unit (.MSINU-1). The offsets into the 3-word block are:

- 0 .MSICH Channel number of unit
- 1 .MSICT Controller number of unit (currently must be  $-1$ )
- 2 .MSIUN Unit number of unit

 The number of arguments per unit is given by symbol .MSINO (3).

- 6 .MSIST Status word (reserved for future use).
- 7 .MSISW Number of pages for swapping on this structure.
- 10 .MSIFE Number of pages for the front-end file system.
- 11-13 .MSIUI Unit ID (3 words of ASCII)
- 14-16 .MSIOI Owner ID (3 words of ASCII)
- 17-21 .MSIFI File system ID (3 words of ASCII) (reserved for future use)
- 22 .MSIFB Number of pages for the file BOOTSTRAP.BIN.
- 23 .MSISN Serial number of the CPU for which this structure is used in booting system. You must supply this word when creating a system structure that does not have the name PS:.

 Words 6 through 23 (.MSIST through .MSISN) of the argument block must be supplied when the MSTR call is being executed to create a new file system or to write a new set of HOME blocks. After successful completion of the .MSCRE function, the structure is initialized and the following directories are created:

 <ROOT-DIRECTORY> <SYSTEM> <SUBSYS> <ACCOUNTS> <SPOOL> <OPERATOR> <SYSTEM-ERROR>

The following errors are possible on the failure of this function.

MSTRX2: WHEEL or OPERATOR capability required

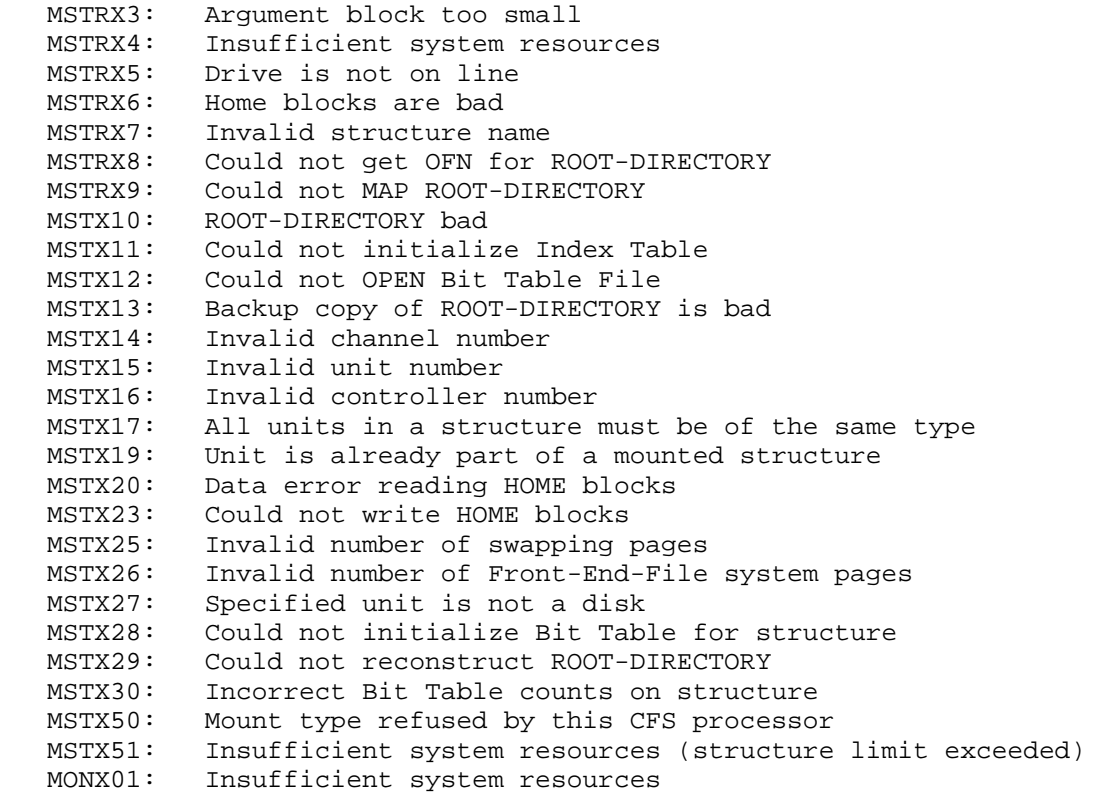

Incrementing the Mount Count for the Job - .MSIMC

 Users indicate that they are actively using a structure by incrementing the structure's mount count. A nonzero mount count informs the operator that the structure should not be dismounted. Also, an IPCF message is sent to the Mountable Device Allocator to indicate that a user is using the structure. The .MSIMC function is used to increment a structure's mount count.

 Note that incrementing the mount count is a requirement for accessing files and directories on regulated structures.

 The job receives an error if the given structure is in the process of being dismounted (a job has given the .MSSSS function with the MS%DIS bit on), or if the job is not logged in.

The format of the argument block is as follows:

Word Symbol Meaning

 0 .MSDEV Device designator, or byte pointer to ASCIZ string containing the alias of the structure.

 1 .MSJOB (Optional) Number of job (other than the current job) whose mount count is to be incremented. This requires WHEEL or OPERATOR capability to be enabled.

 After successful completion of this function, the mount count of the given structure has been incremented.

The following errors are possible on the failure of this function.

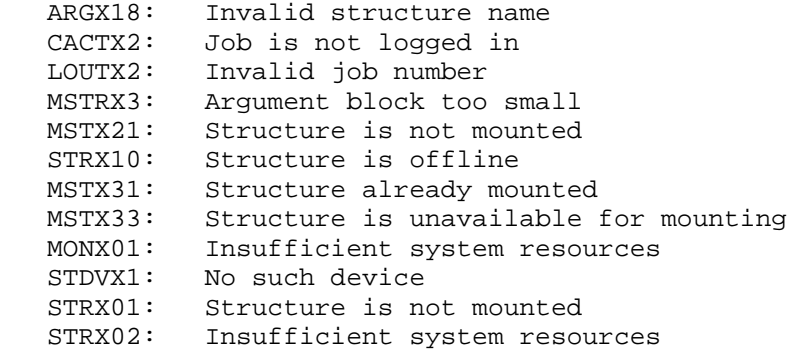

Decrementing the Mount Count for the Job - .MSDMC

 This function indicates that the given structure is no longer being used by the job executing the call. If the job executing the call has previously incremented the mount count for this structure via the .MSIMC (Increment Mount Count) function, the mount count is decremented. If the job has not incremented the mount count, the job receives an error. If the structure is regulated, and the user has any assigned JFNs on the structure, is accessing the structure or is connected to the structure, an error is returned.

The format of the argument block is as follows:

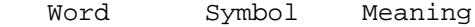

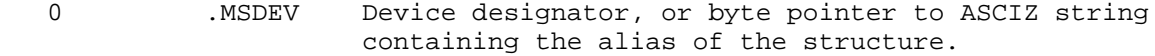

 1 .MSJOB (Optional) Number of job (other than the current job) whose mount count is to be decremented. This requires WHEEL or OPERATOR capability to be enabled.

 The resource allocator receives an IPCF packet when the mount count for a structure is decremented. The flag word (.IPCFL) of the packet descriptor block has a code of 1(.IPCCC) in the IP%CFC field (bits 30-32). This code indicates the message was sent by the monitor. The

 first word of the packet data block contains the structure dismount code .IPCDS. The second word contains the number of header words and the number of the job decrementing the mount count. The third word contains the device designator of the structure. Thus,

.IPCFL/<.IPCCC>B32

 DATA/.IPCDS DATA+1/number of header words (2),, job number DATA+2/device designator of structure

 After successful completion of this function, the mount count of the structure has been decremented and the IPCF message has been sent.

The following errors are possible on the failure of this function.

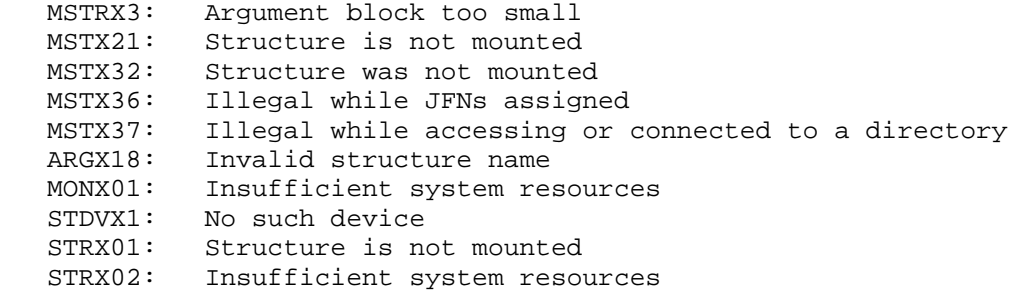

Obtaining the Users on a Given Structure - .MSGSU

 This function returns the job numbers of the users of the given structure. Users of a structure are divided into three classes: users who have incremented the mount count (MOUNT STRUCTURE command), users who are connected to the structure (CONNECT command), and users who have accessed the structure (ACCESS command). The caller specifies the classes of users for which information is to be returned by setting the appropriate bits in the argument block.

The format of the argument block is as follows:

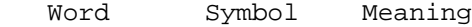

- 0 .MSUAL Byte pointer to ASCIZ string containing the alias of the structure, or device designator of the structure.
- 1 .MSUFL Flag bits in the left half and 0 in the right half. The bits that can be set are:

 B0(MS%GTA) Return users who have accessed the structure.

- B1(MS%GTM) Return users who have incremented the mount count.
- B2(MS%GTC) Return users who are connected to the structure.

 After successful execution of this function, word 1 through word n+1 (where n is the number of items returned) are updated with the following information.

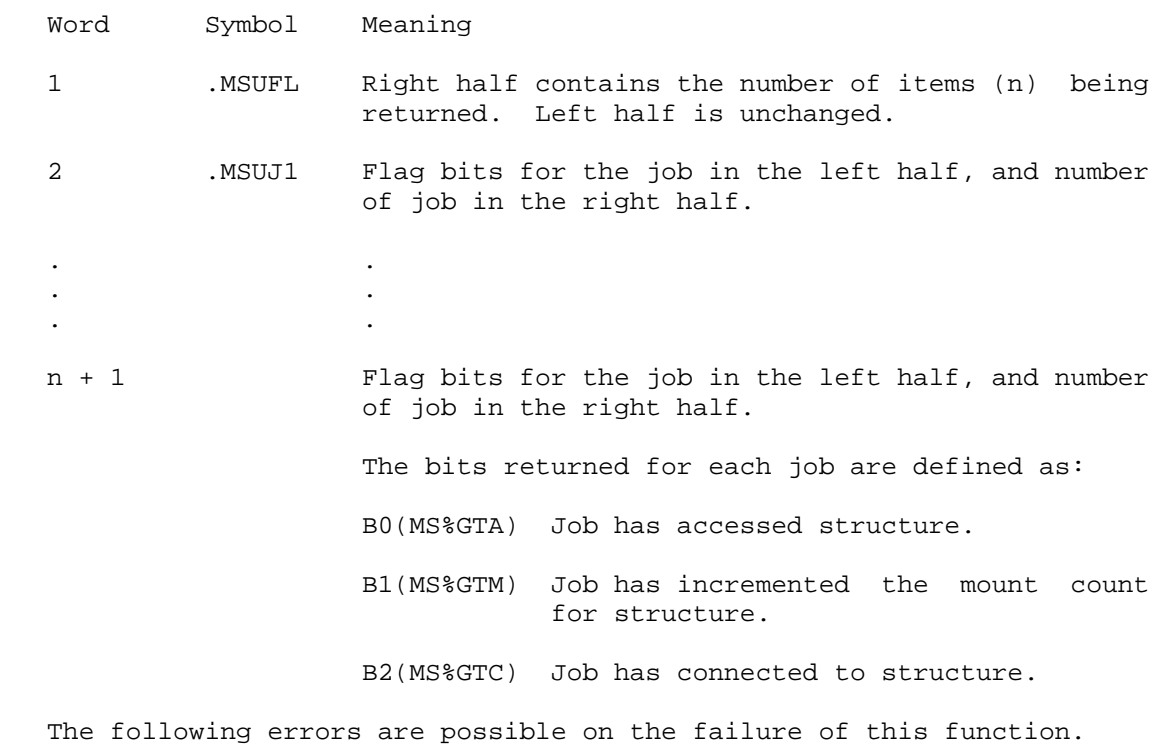

- MSTRX1: Invalid function
- MSTRX3: Argument block too small
- STRX01: Structure is not mounted
- STDVX1: No such device
- ARGX18: Invalid structure name
- MONX01: Insufficient system resources

Specifying Word and Bits To Be Modified - .MSHOM

 This function allows an enabled WHEEL or OPERATOR program to modify a word of the homeblock of a mounted structure.

RESTRICTIONS: Requires WHEEL or OPERATOR capability enabled.

The format of the argument block is as follows:

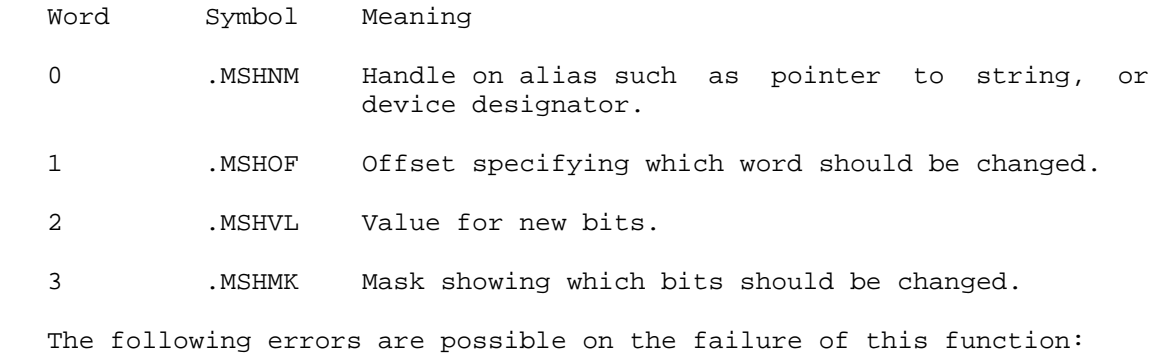

 MSTRX2: Insufficient privileges MSTRX3: Argument block too small MSTX21: Structure not mounted STRX10: Structure is offline Any errors "MODHOM" routine returns

Incrementing the Mount Count for the Fork - .MSICF

 This function and the next (.MSDCF) allow job forks to independently mount and dismount structures without contending with one another for control of the structure. (This is primarily intended for SYSJOB.) Note that when either a job mount or fork mount is possible, the job mount is preferred as it incurs less overhead.

 This function indicates that a fork is actively using a structure. If the structure is being dismounted, the job receives an error. The format of the argument block is:

Word Symbol Meaning

 0 .MSDEV Pointer to ASCIZ string containing the alias of the structure, or device designator of the structure.

The following errors are possible on the failure of this function.

- MSTRX3: Argument block too small
- MSTX21: Structure is not mounted
- MSTX33: Structure is unavailable for mounting
- ARGX18: Invalid structure name
- MONX01: Insufficient system resources
- STDVX1: No such device
- STRX01: Structure is not mounted
- STRX02: Insufficient system resources

Decrementing the Mount Count for the Fork - .MSDCF

 This function indicates that a fork is no longer using a structure. Note that if a job-wide increment has been done, the fork may still access the structure. The format of the argument block is:

Word Symbol Meaning

 0 .MSDEV Pointer to ASCIZ string containing the alias of the structure, or device designator of the structure.

The following errors are possible on the failure of this function.

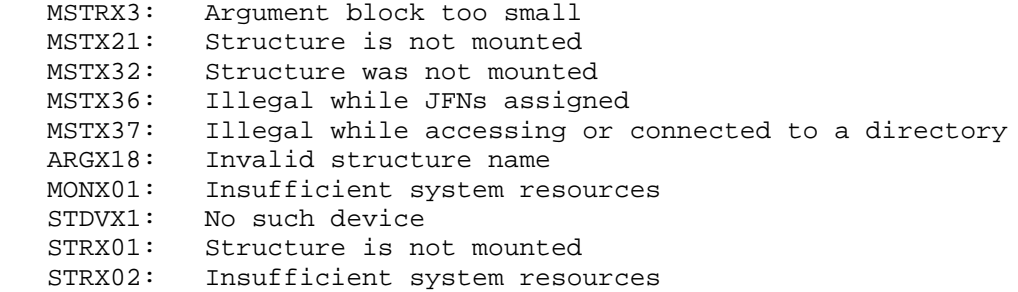

Receiving Interrupt when Disk Comes On-line - .MSOFL

 This function specifies who is to receive an interrupt when a disk comes on-line. It is provided for the Mountable Device Allocator in order to control the disks and inform the operator of structure status. Only one process on the system will receive the interrupts.

RESTRICTIONS: Requires WHEEL or OPERATOR capability enabled.

The argument block has the following format:

Word Symbol Meaning

 0 .MSCHN Place this process on a software interrupt channel. An interrupt is then generated when a disk comes on-line. If the channel number is given as -1, a previously assigned interrupt channel will be deassigned.

Ignoring Increment Check for Structure Use - .MSIIC

 Allows a process to use a regulated structure without previously incrementing the mount count. Entries are made to the accounting file only on structure decrements, so this function will enable bypassing of accounting.

RESTRICTIONS: Requires WHEEL or OPERATOR capability enabled.

There is no argument block.

The following errors are possible on the failure of this function.

MSTRX2: WHEEL or OPERATOR capability required

Converting the Structure Mount Attribute - .MSCSM

 This function may be used to change the mount attribute of a structure on a CFS-20 system. Under CFS-20, a structure may be mounted as sharable with other processors on the CI, or exclusive to a particular processor. Exclusive structures can only be accessed by jobs running on the owning processor.

 The structure may be mounted with MSTR% function .MSMNT with the exclusive bit on or off. This function, .MSCSM, may be used to change the setting of the exclusive bit while the structure is mounted.

 RESTRICTIONS: Requires enabled WHEEL or OPERATOR capability, and CFS-20 software.

The format of the argument block is as follows:

Word Symbol Meaning

0 .MSCDV Structure device designator

1 .MSCST New mount attribute

 B4(MS%EXL) 0 to set structure sharable 1 to set structure exclusive

The following errors are possible on the failure of this function.

MSTRX1: Invalid function<br>MSTRX2: WHEEL or OPERATOP

WHEEL or OPERATOR capability required

- MSTRX3: Argument block too small
- MSTX44: Mount type refused by another CFS processor
- MSTX46: Illegal to specify mount attribute

MSTX47: Shared access denied; already set exclusive in CFS cluster

- MSTX48: Exclusive access denied; access conflict in CFS cluster
- MSTX50: Mount type refused by this CFS processor
- MSTX51: Insufficient system resources (structure limit exceeded)
- MONX02: Insufficient system resources (JSB full)
- STRX01: Structure is not mounted

 Associates a given serial-numbered magnetic tape drive with the specified logical unit number. The MTALN call is a temporary call and may not be defined in future releases.

RESTRICTIONS: Requires WHEEL or OPERATOR capability enabled.

- ACCEPTS IN AC1: Slave type in left half; logical unit number of magtape in right half
	- AC2: Decimal serial number of magnetic tape drive

RETURNS +1: Always

 All units are searched for the specified serial number and slave type. When they are found, the drive is associated with the given logical unit number. The original unit is now associated with the logical unit number that the specified serial-numbered drive had before it was reassigned.

The slaves recognized are

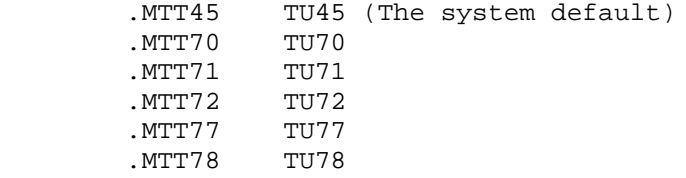

Generates an illegal instruction interrupt on error conditions below.

MTALN ERROR MNEMONICS:

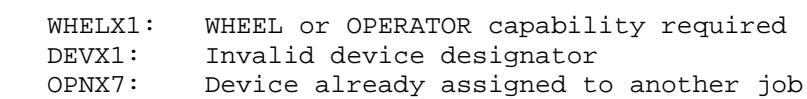

 Performs various device-dependent control functions. This monitor call requires either that the JFN be opened or the device be assigned to the caller if the device is an assignable device.

Because of the device dependencies of the MTOPR call, programs written

 with device-independent code should not use this call unless they first check for the type of device.

- RESTRICTIONS: Some functions require WHEEL or OPERATOR capability enabled. Some functions DECnet software.
- ACCEPTS IN AC1: JFN of the device
	- AC2: Function code (see below)
	- AC3: Function arguments or address of argument block (see descriptions of individual devices)

RETURNS +1: Always

 The functions listed for each device apply only to that device. If a function applies to more than one device, its description is repeated for each applicable device.

DECnet Functions

 DECnet-20 MTOPR functions are described below. For a complete description of their application, see the DECnet manual.

Code Symbol Meaning

 24 .MOACN Allow a network task to enable software interrupt channels for any combination of the following work types:

- o connect event pending
- o interrupt message available
- o data available

 This function requires that AC3 contain three 9-bit fields specifying the changes in the interrupt assignments for this link. These fields are:

 Field Symbol Used to Signal B0-8 MO%CDN Connect event pending B9-17 MO%INA Interrupt message available B18-26 MO%DAV Data available The contents of the fields are

Value Meaning

nnn The number of the channel to be enabled; 0-5 and 23-35 decimal

 .MOCIA Clear the interrupt .MONCI No change

 25 .MORLS Read the link status and return a 36-bit word of information regarding the status of the logical link. AC3 contains flag bits in the left half and a disconnect code in the right half. The flag bits are

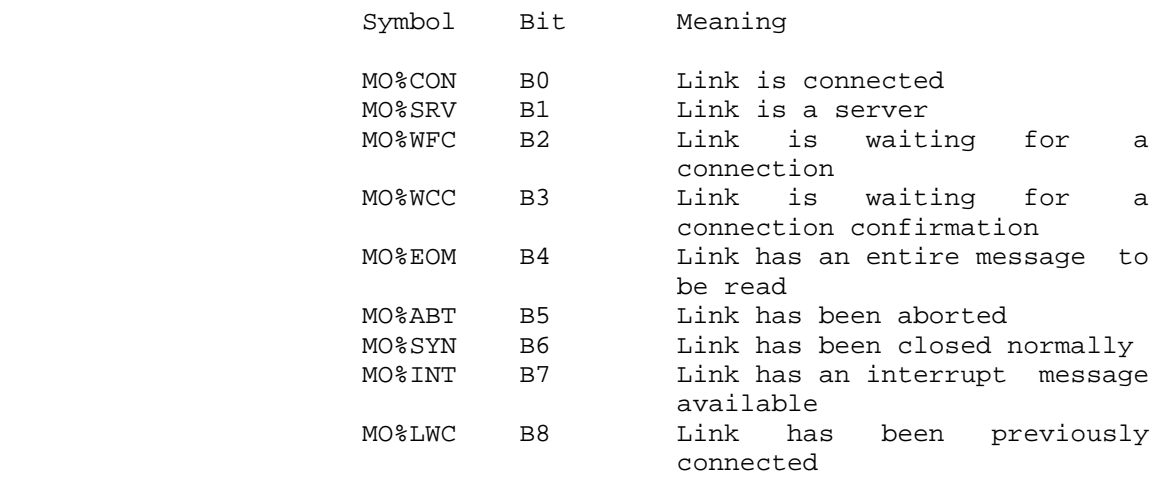

The disconnect/reject codes are as follows:

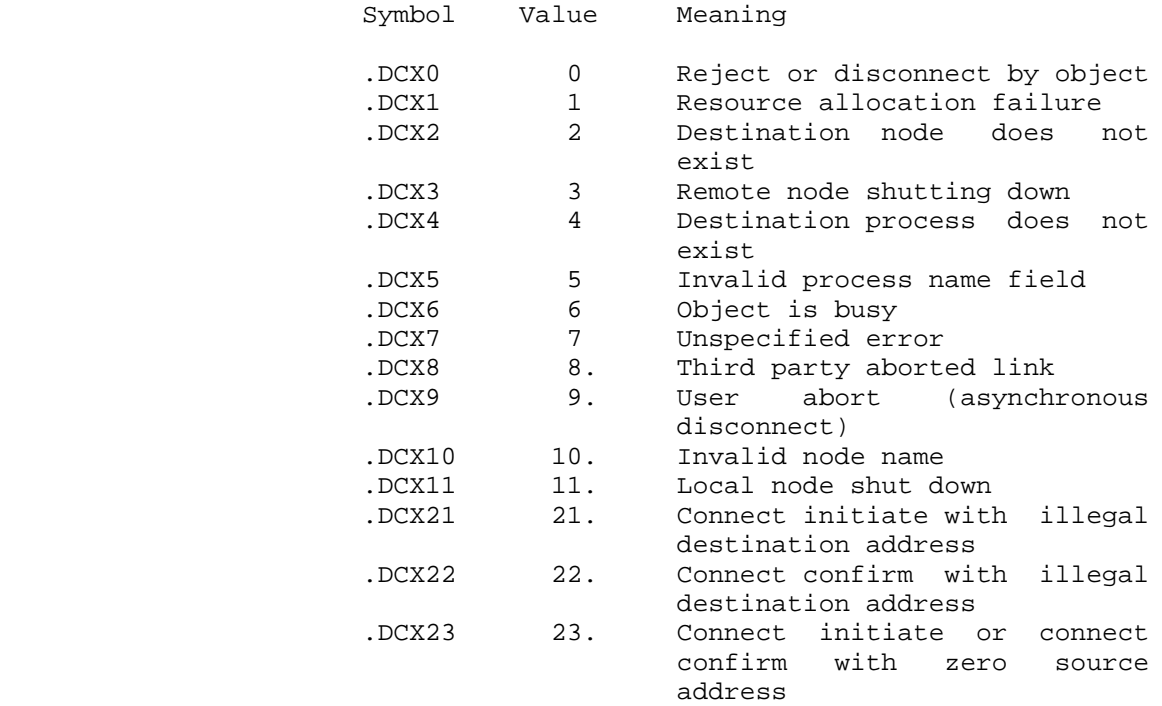

3-259

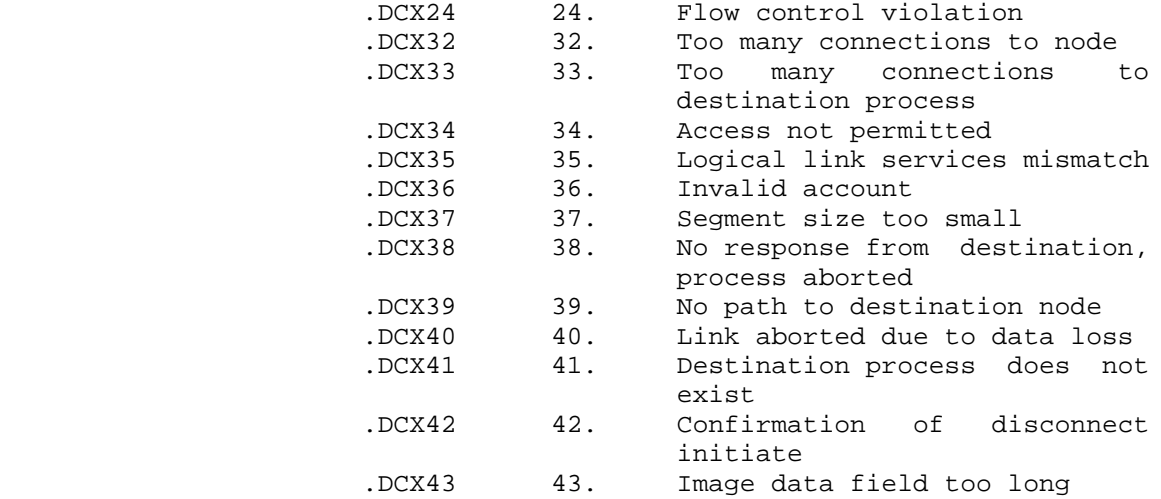

 If a disconnect code does not apply to the current status of the link, the right half of AC3 will be zero.

 26 .MORHN Return the ASCII name of the host node at the other end of the logical link. This function requires that AC3 contain a string pointer to the location where the host name is to be stored. (If the byte size exceeds eight bits, bytes are truncated to eight bits.)

> The monitor call returns with an updated pointer in AC3, and the host name stored as specified.

This function is valid only for target tasks.

 27 .MORTN Return the unique task name that is associated with your end of the logical link. If you had defaulted the task name in the network file specification, the call returns the monitor-supplied task name. In DECnet-20, the default task name is actually a unique number.

> This function requires that AC3 contain a string pointer to the location where the task name is to be stored. (If the byte size exceeds eight bits, bytes are truncated to eight bits.)

> The monitor call returns with an updated pointer in AC3 and the task name stored as specified.

 30 .MORUS Return the source task user identification supplied in the connect initiate message. This

 function requires that AC3 contain a string pointer to the location where the user identification is to be stored. (If the byte size exceeds eight bits, bytes are truncated to eight bits.)

 The monitor call returns with an updated pointer in AC3 and the user identification stored as specified. If no user identification was supplied by the source task, AC3 continues to point to the beginning of the string, and a null is returned as the only character.

 31 .MORPW Return the source task's password as supplied in the connect initiate message. This function requires that AC3 contain a string pointer to the location where the password is to be stored. (Passwords are binary; therefore, the string pointer should accomodate 8-bit bytes.)

> The monitor call returns with an updated pointer in AC3 and the source task's password stored as specified. AC4 contains the number of bytes in the string; a zero value indicates that no password was supplied by the source task.

 32 .MORAC Returns the account string supplied by the source task in the connect initiate message. This function requires that AC3 contain a string pointer to the location where the account string is to be stored. (If the byte size exceeds eight bits, bytes are truncated to eight bits.)

> The monitor call return with an updated pointer in AC3 and the source task's account number stored as specified. If no account string was supplied by the source task, AC3 continues to point to the beginning of the string, and a null is returned as the only character.

 33 .MORDA Return the optional data supplied in any of the connect or disconnect messages. This function requires that AC3 contain a string pointer to the location where the optional user data is to be stored. (This file is binary; the string pointer should specify 8-bit bytes.)

> The monitor call returns with an updated pointer in AC3 and the optional data stored as specified. AC4 contains the number of bytes in the data

 string; a zero value indicates that no optional data was supplied.

 34 .MORCN Return the object type that was used by the source task to address this connection. The result indicates whether the local task was addressed by its generic type or its unique network task name.

> The monitor call returns with the object type in AC3. A zero object type indicates that the target task was addressed by its unique network task name; a nonzero value indicates that it was addressed by its generic object type.

 35 .MORIM Read interrupt message. This function requires that AC3 contain a byte pointer to the receiving buffer. (If the byte size exceeds eight bits, bytes are truncated to eight bits.) The maximum message length is 16 bytes, and the buffer size should be at least 8 bits.

> The monitor call returns with an updated pointer in AC3, the message stored in the buffer, and the count of bytes received in AC4.

- 36 .MOSIM Send an interrupt message. This function requires that AC3 contain a byte pointer to the message (8-bit maximum) and that AC4 contain a count of the bytes in the interrupt message (16-byte maximum).
- 40 .MOCLZ Reject a connection either implicitly or explicitly. If the target task closes its JFN (via the CLOSF monitor call) before accepting the connection either implicitly or explicitly, the local NSP assumes that the connection is rejected and sends a connect reject message back to the source task. The reason given is process aborted (reject code 38, .DCX38). The target task must then reopen its JFN in order to receive subsequent connect initiate messages. In order to explicitly reject a connect and at the same time return a specific reject reason and set up 16 bytes of user data, the target task must use the .MOCLZ function of the MTOPR monitor call. The .MOLCZ function does not close the JFN.

The function requires the following:

 1. AC2 contain a reject code in the left half and .MOCLZ in the right half. The

 reject code is a 2-byte, NSP-defined decimal number indicating the reason that a target task is rejecting a connection. See the description of code 25, .MORLS, for a list of disconnect/reject codes.

- 2. AC3 contain a string pointer to any data to be returned. (If the byte size exceeds eight bits, bytes are truncated to eight bits.)
	- 3. AC4 contain the count of bytes in the data string (maximum=16). A zero indicates no data.
	- 41 .MOCC Accept a connection explicitly. Under certain conditions, the local NSP assumes that the connection is accepted and sends a connect confirm message back to the source task. These implicit conditions are the following:
		- 1. The target task attempts to output to the logical link (issues a SOUT or SOUTR monitor call to the network).
		- 2. The target task submits a read request to the logical link (issues a SIN or SINR monitor call to the network).

 In order to explicitly accept a connect and also return a limited amount of data, the target task must use the .MOCC function of the MTOPR monitor call. This function requires that AC3 contain a string pointer to any data to be returned. (If byte size exceeds eight bits, bytes are truncated to eight bits.) AC4 must contain the count of bytes in the data string to a maximum of 16 bytes. A zero indicates no data.

 42 .MORSS Returns the maximum segment size that can be sent over this link. This value is the minimum of the maximum segment size supported by the remote NSP task, the segment size supported by the remote network task, and the segment size supported by the local NSP task. The local task can use this value to optimize the format of data being<br>transmitted over the link. This function is transmitted over the link. illegal if the link is not in run state.

> The monitor call returns the maximum segment size, in bytes, in AC3.

 44 .MOSNH Sets the network host. This function causes the terminal specified in the argument block to send data to and receive data from the DECnet logical link. The link connects the terminal on the local host to a job on a foreign host. The DECnet logical link to the foreign host must be established by the user process before this MTOPR function can be executed.

> This function requires the JFN of the logical link in AC1, and the address of the argument block in AC3. The argument block has the following format:

Word Symbol Contents

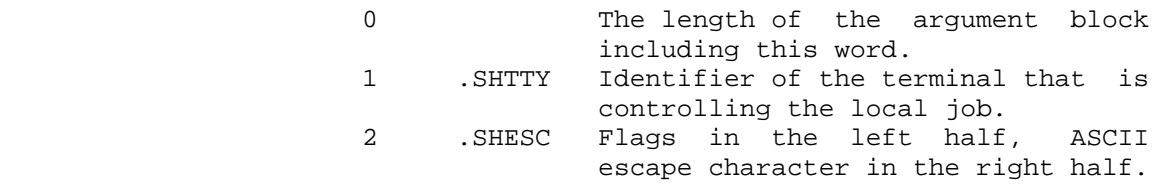

The flags defined are:

SH%LPM local page mode

 45 .MOSLP Set link parameters. This function causes the link parameters specified in the argument block to be set.

> The process must have WHEEL or OPERATOR capability enabled to use this function.

> This function must be called before the link is established (before the OPENF call for an active link, or before the MTOPR call that accepts a link for a passive link).

> This function requires the address of the argument block be in AC3. The argument block has the following format:

Word Symbol Contents

- 0 The length of the argument block, including this word.
- 1 .SLPSS The link segment size. The value actually used is the lowest of these 3 values: the segment size specified, the local node's maximum segment size, and the remote node's segment size.

3-264

 2 .SLPFC The flow control option. The argument consists of two fields:

> B15-B17 MO%RFC Remote end flow control B33-B35 MO%LFC Local end flow control

> If a value for the remote end flow control is given, it is ignored. The possible values for the local end flow control are:

Value Symbol Meaning

 1 NSF.CO No flow control 2 NSF.CS Segment flow control 3 NSF.CM Message flow control

 46 .MORLP Read link parameters. This function returns the link parameters. The arguments to this function are the same as those to .MOSLP (set link parameters) function.

> No capabilities are required for this function. Returned value of -1 means that the parameters for the link have not yet been decided.

> Note that the .MORSS MTOPR function can be used to retrieve the segment size. There is no difference between the value of segment size returned by the .MORSS function and the .MORLP function, once the link is established.

 47 .MOSLQ Set link quotas. This function sets the parameters related to link quotas.

> This function requires the address of an argument block in AC3. The argument block has the following format:

Word Symbol Contents

- 0 **Length** of the argument block, including this word.
- 1 .SLQIP Percent of link quota used for input. However, a minimum of one buffer is reserved for input and output.

- 2 .SLQLQ Link quota. This function sets the quota of buffers for this logical link. The number of buffers used depends on the job quota, and on the availability of buffers. If the process does not have WHEEL or OPERATOR capability enabled, the default value is used instead.
	- 3 .SLQIG Input goal. This function sets the goal for the number of outstanding input data requests. If the process does not have WHEEL or OPERATOR capability enabled, the default value is used instead.
	- 50 .MORLQ Read link quota. The arguments to this function are the same as those to the .MOSLQ (set link quota parameters) function, and the values are returned in the argument block.
	- 51 .MORFT Return the format type of the source process name.

 The monitor call returns the format type in AC3. The following format types are defined:

- Value Symbol Meaning
- 0 .FMTT0 Type 0. The user has specified a nonzero object type; the other fields must be zero or have a zero length.
- 1 .FMTT1 Type 1. The user has not specified an object type; the PBOBJ field is zero. The user supplied a process name up to 16 bytes long in the PBNAM field.
- 2 .FMTT2 Type 2. The user has not specified an object type; the PBOBJ field is zero. The monitor has filled in the PBGRP and PBUID fields with the ford number and job number, respectively. The monitor supplies the user's LOGINID up to 12 bytes long in the PBNAM field.

Front-End Functions

Code Symbol Meaning

 3 .MOEOF Causes TOPS-20 to flush its buffers and send all data to the front end. Optionally, it will notify the front end of the end-of-file condition. If AC3 is zero, the buffers are flushed and the end of file status is sent to the front end. If AC3 is nonzero, only the buffers are flushed.

> This function is used for synchronization between a program running on TOPS-20 and a program running on the front end.

 4 .MODTE Assign the specified device to the DTE controller on the front end. This function, which must be performed before I/O is allowed to the device, requires AC3 to contain the device type. The process must have WHEEL or OPERATOR capability enabled.

> Unless otherwise noted, the JFN must be opened before the MTOPR function can be performed.

MTA/MT Functions

 The functions available for physical magnetic tape drives (MTA) and logical magnetic tape drives (MT) are described below. Some of these functions accept arguments in AC3 (see the individual descriptions). In the following descriptions, a labeled tape is one acquired via a MOUNT command and has one of the following attributes: ANSI, TOPS20, or EBCDIC.

Code Symbol Meaning

0 .MOCLE Clear any error flags from a previous MTOPR call.

 1 .MOREW Rewind the tape. This function waits for activity to stop before winding the tape. If sequential data is being output, the last partial buffer is written before the tape is rewound. Control returns to caller when rewinding begins. For labeled tapes, this function causes the first volume in the set to be mounted and positioned to the first file in the file set. Since a volume switch may be required, this function could block for a considerable amount of time.

Use function .MORVL to rewind the current volume.

 2 .MOSDR Set the direction of the tape motions for read operations. This function requires AC3 to contain the desired direction. If AC3=0, the tape motion is forwards; if AC3=1, the tape motion is backwards.

> This function is not available for labeled tapes and will return an MTOX1 error if used for that purpose.

 3 .MOEOF Write a tape mark. This function requires that the magnetic tape be opened for write access. If sequential data is being output, the last partial buffer is written before the tape mark.

> For labeled tapes, issuing this function will terminate the data portion of the file, write EOF trailer labels and leave the tape positioned to accept user trailer labels. It is possible at this point to write user trailer labels or close the file. A second .MOEOF function issued without positioning the tape backwards will "close" the file (subsequent writes will create a new file).

 4 .MOSDM Set the hardware data mode to be used when transferring data to and from the tape. This function requires AC3 to contain the desired data mode:

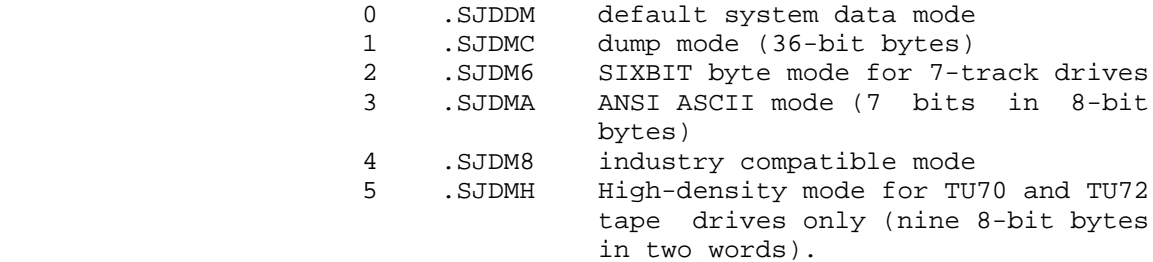

 For labeled tapes, this function is allowed only if the file is opened in dump mode (.GSDMP). If this is not the case, an MTOX1 error is returned.

 5 .MOSRS Set the size of the records. This function requires AC3 to contain the desired number of bytes in the records. This function is allowed only if no I/O has been done since the JFN was opened.

> This function is illegal for labeled tapes; an MTOX1 error is returned.

 The maximum size of the records (in bytes) is as follows:

Hardware Maximum I/O Mode Record Size (bytes)

System-default ---Dump 8192 (dump is usual default) SIXBIT 49152 ANSI ASCII 40960 Industry compatible 32768 High density 8192

> The above values can be exceeded in the execution of .MOSRS; however, the first data transfer will fail.

 6 .MOFWR Advance over one record in the direction away from the beginning of the tape. If sequential data is being read in the forward direction and not all of the record has been read, this function advances to the start of the next record. If sequential data is being read in the reverse direction and not all of the record has been read, this function positions the tape at the end of that record.

> For labeled tapes, forward space will position over a logical record. This implies that many physical records may be skipped (if S format is used) perhaps involving one or more volume switches.

 7 .MOBKR Space backward over one record in the direction toward the beginning of the tape. If sequential data is being read in the forward direction and not all of the record has been read, this function positions the tape back to the start of that record. If sequential data is being read in the reverse direction and not all of the record has been read, this function positions the tape to the end of the record physically preceding that record.

> For labeled tapes, backward spacing will position over a logical record. This implies that many physical records may be skipped (if S format is used) perhaps involving one or more volume switches.

10 .MOEOT For unlabeled tapes, advance forward until two

 sequential tape marks are seen and position tape after the first tape mark.

 For labeled tapes, this function will position the volume set beyond the end of the last file in the set. This is useful for adding a new file to the end of an already existing volume set. This function may take some time to complete as one or more volumes switches may be required.

 11 .MORUL Rewind and unload the tape. This function is identical to the .MOREW function and also unloads the tape if the hardware supports tape unloading.

> This function is illegal for any tape acquired via the MOUNT command.

- 12 .MORDN Return the current density setting. On a successful return, AC3 contains the current density.
- 13 .MOERS Erase three inches of tape (erase gap). This function requires that the magnetic tape be opened for write access.

This function is illegal for labeled tapes.

- 14 .MORDM Return the hardware data mode currently being used in transfers to and from the tape. On a successful return, AC3 contains the current data mode.
- 15 .MORRS Return the size of the records. On a successful return, AC3 contains the number of bytes in the records.
- 16 .MOFWF Advance to the start of the next file. This function advances the tape in the direction away from the beginning of the tape until it passes over a tape mark.

 For labeled tapes, forward space will skip one logical file. This implies that many physical files may be skipped, involving perhaps one or more volume switches.

 17 .MOBKF Space backward over one file. This function moves the tape in the direction toward the beginning of the tape until it passes over a tape mark or reaches the beginning of the tape, whichever occurs first.

 For labeled tapes, backspace file will back up one logical file. This implies that many physical files may be skipped, involving perhaps one or more volume switches.

NOTE

 For labeled ANSI tapes, the monitor can compute the number of volume switches required to get to the first section of the file. Thus, if this function is issued for an ANSI tape, at most one volume switch will be required. This is not true for EBCDIC tapes.

 Issuing this function when the tape is already positioned at the first volume of the volume set will not produce an error. The program issuing this function must follow the .MOBKF with a GDSTS call to determine if the BOT was encountered during the backspacing operation.

 20 .MOSPR Set the parity. This function requires AC3 to contain the desired parity:

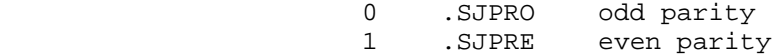

- 21 .MORPR Return the current parity. On a successful return, AC3 contains the current parity.
- 22 .MONRB Return number of bytes remaining in the current record. On a successful return, AC3 contains the number of bytes remaining. This function is only meaningful during sequential I/O.
- 23 .MOFOU Force any partial records to be written during sequential output.

 24 .MOSDN Set the density. The function requires AC3 to contain the desired density.

> 0 .SJDDN default system density 1 .SJDN2 200 BPI (8 rows/mm) 2 .SJDN5 556 BPI (22 rows/mm) 3 .SJDN8 800 BPI (31 rows/mm) 4 .SJD16 1600 BPI (63 rows/mm) 6 250 BPI (246 rows/mm)

This function is illegal for labeled tapes.

3-271

 25 .MOINF Return information about the tape. This function requires AC3 to contain the address of the argument block in which the information is to be returned. The format of the argument block is as follows:

#### Word Symbol Contents

 0 .MOICT Length of argument block to be returned (not including this word) 1 .MOITP MTA type code 2 .MOIID MTA reel ID 3 .MOISN Channel, controller, and unit in the left half and serial number in the right half. 4 .MOIRD Number of reads done 5 .MOIWT Number of writes done 6 .MOIRC Record number from beginning of tape and the contract of the contract of the contract of the contract of the contract of the contract of the contract of the contract of the contract of the contract of the contract of the contract of the contract of the c 7 .MOIFC Number of files on tape 10 .MOISR Number of soft read errors 11 .MOISW Number of soft write errors 12 .MOIHR Number of hard read errors 13 .MOIHW Number of hard write errors 14 .MOIRF Number of frames read 15 .MOIWF Number of frames written 16 .MOICH Channel number 17 .MOICO Controller number<br>20 .MOIUN Unit number 20 .MOIUN Unit number 21 .MOIDH High order serial number of drive 22 .MOIDN Low order serial number of drive

The JFN need not be open for this function.

- 26 .MORDR Return the direction that the tape is moving during read operations. On a successful return, AC3=0 if the direction of the tape motion is forwards, or AC3=1 if the direction of the tape motion is backwards.
- 27 .MOSID Set the reel identification of the tape mounted. The process must have WHEEL or OPERATOR capability enabled. This function requires AC3 to contain the desired 36-bit reel ID. The JFN need not be open for this function.
- 30 .MOIEL Inhibit error logging for the tape. If AC3 is nonzero, error logging will be inhibited on subsequent operations on the tape drive. If AC3 is zero, error logging will be performed. The setting remains in effect until the JFN is closed.
Error logging occurs by default if no setting is made with function .MOIEL.

- 31 .MONOP Wait for all activity to stop.
- 32 .MOLOC Specifies the first volume in a MOUNT request, or identifies the "next" volume for a volume switch. This function requires OPERATOR or WHEEL capability.

 AC3 contains a pointer to an argument block having the following format:

Word Symbol Contents

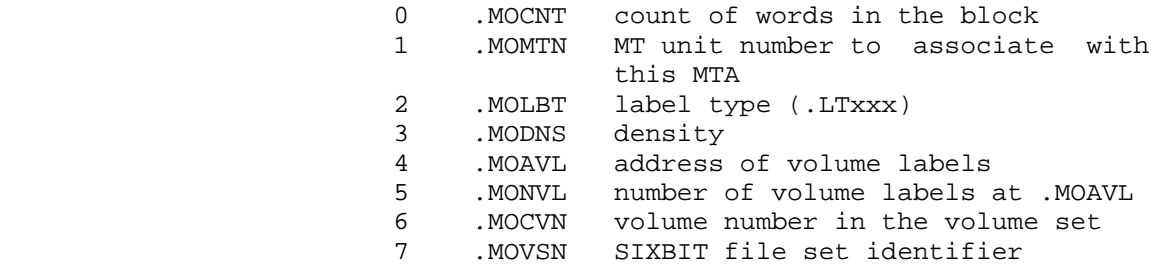

The JFN need not be open for this function.

- 37 .MOSTA Return current magtape status. Argument block has the following form and contents:
	- Word Symbol Contents
	- 0 .MOCNT Count of words in the block including this word (user-supplied)
	- 1 .MODDN Density flags (returned)

Bit Symbol Meaning

 B1 SJ%CP2 200 BPI B2 SJ%CP5 556 BPI B3 SJ%CP8 800 BPI B4 SJ%C16 1600 BPI B5 SJ%C62 6250 BPI

2 .MODDM Data mode flags (returned)

Bit Symbol Meaning

 B1 SJ%CMC core dump B2 SJ%CM6 SIXBIT

3-273

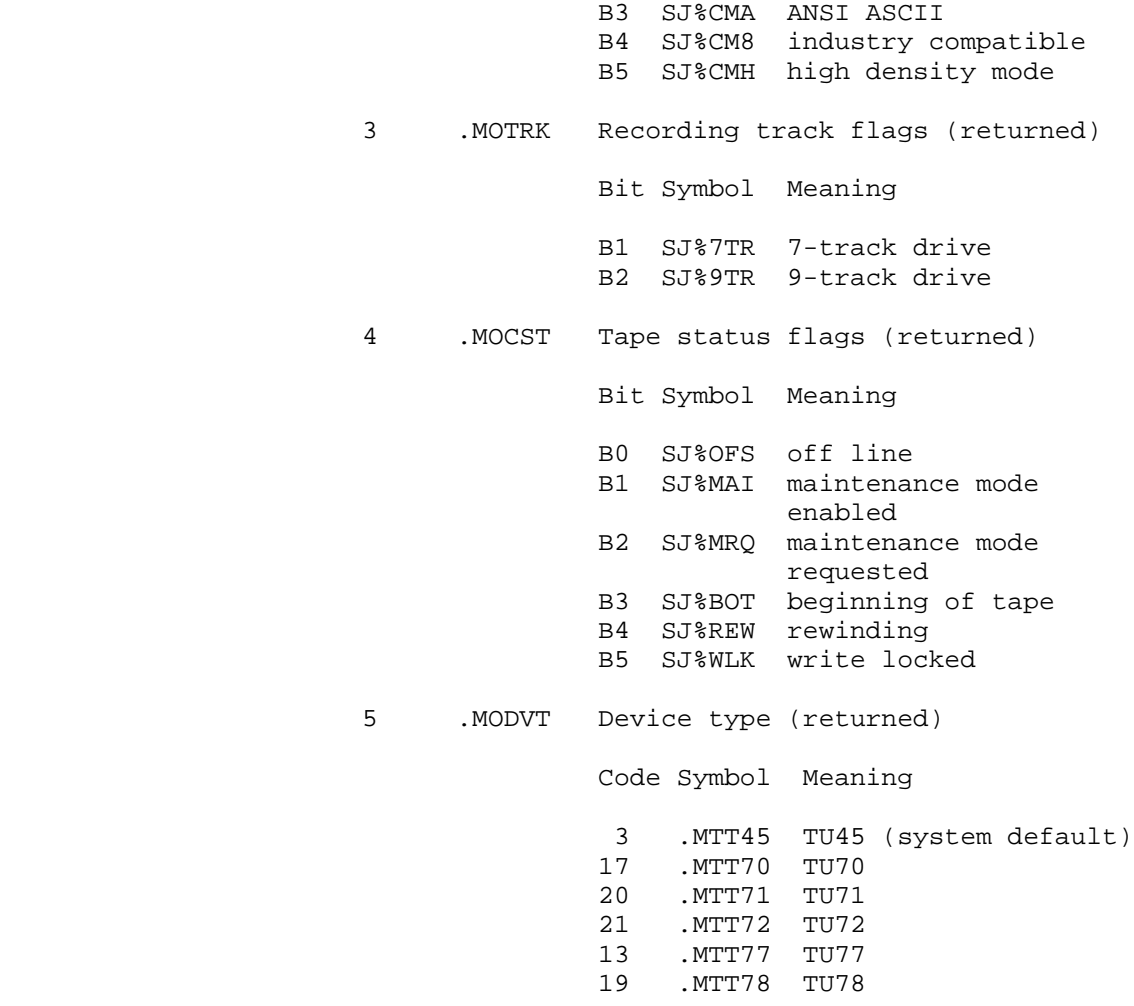

The JFN need not be open for this function.

 40 .MOOFL Enable interrupts for online/offline transition. Allows a process to be interrupted if a magnetic tape drive's state changes from online to offline or vice-versa and when a rewind operation completes. This function must be performed once for each drive for which interrupts are to be enabled. If multiple drives are enabled for interrupts, then a .MOSTA function should be performed (for each drive) before interrupts for the drives are enabled. Then, when an interrupt occurs, .MOSTA can be performed for each drive and the current status of that drive can be compared against the previous status. Thus, it can be determined which drive (or drives) interrupted.

 This function rquires OPERATOR or WHEEL capability. The JFN need not be open for this function.

 42 .MOPST Declares the software interrupt channel to be used by the monitor to indicate that the UTL labels at the end-of-volume or the UHL labels at the start of the new volume are available. If this MTOPR is not performed before an EOV label set is encountered, the user program will not be given the opportunity to process the UTL or UHL labels during the volume switch operation.

> AC3 contains the PSI channel number to set. The channel can be cleared by using -1 in AC3.

This function is for labeled tapes only.

- 43 .MORVL Rewind current labeled tape volume. This function is for labeled tapes only.
- 44 .MOVLS Switch volumes for an unlabeled multi-volume set. If an unlabeled tape is mounted specifying multiple volumes in the volume set, the monitor will not automatically perform a volume switch at the end of each volume. The .MOVLS function may be issued in such a case to perform a volume switch. This function is legal only for unlabeled MT devices.

 AC3 contains the address of an argument block having the following format:

Word Contents

- 0 count of words in block including this word 1 flags,,function code
- 2 argument (if required)

Available functions are:

Word Symbol Function

 1 .VSMNV mount absolute volume number (volume number in word 2 of the argument block) 2 .VSFST mount first volume in set 3 .VSLST mount last volume in set 4 .VSMRV mount relative volume number (volume number in word 2 of the argument block). For

 .VSMRV, the argument in word 2 of the argument block is the volume number relative to the current mounted volume to mount. For example, if volume #2 is currently mounted and .VSMRV is performed with 2 in word 2 of the argument block, then the argument block, then volume 4 will be mounted. Specifying 1 in word 2 of the argument block will mount the next volume in the set. 5 .VSFLS force volume switch for labeled tape. This function is only for tapes for which .MOSDS has previously been set.

45 .MONTR Set no translate.

 Sets or clears the EBCDIC to ASCII translate flag. If the flag is set and the tape file being read is from an IBM EBCDIC volume, then all data delivered to the user program will be in its original EBCDIC form. If the flag is not set, and the file is from an IBM EBCDIC volume, then all data delivered to the user program will be in ASCII. In order to perform this translation, certain information may be lost (as the EBCDIC character set contains 256 codes while the ASCII character set contains only 128 codes - see Appendix A for ASCII-to-EBCDIC conversions). Note that the setting of this flag has no effect on the data delivered by the MTU% JSYS. This setting applies until explicitly changed or until the MT is dismounted. The default value of the flag is "clear" (translate).

 If AC3 is zero, the translate flag is cleared. If AC3 is negative, the translate flag is set.

 This function is for labeled tapes only. The JFN need not be open for this function.

 46 .MORDL Read user header labels. Labels must be read immediately after the file is opened (and before the first input is requested) or after a volume switch has occurred and the volume switch PSI has been generated. .MORDL may be used to read either the UHL or UTL labels. User header labels may be read only if the file is opened for read or

 append. The labels may be a maximum of 76 characters long.

 User trailer labels may be read at any time. If the program requests to read user trailer labels, the tape will be positioned to the EOF trailer section.

 AC3 contains a byte pointer to the area for receiving the label.

 On a successful return, AC2 contains the user label identifier. This will be the ASCII character following the UHL or the UTL. AC3 will contain an updated byte pointer.

This function is for labeled tapes only.

 47 .MOWUL Write user header labels or user trailer labels. User header labels may be written only after the file is opened (and before the first write is performed) or when a PSI is generated, indicating that a volume switch has occurred. User header labels may be written only if the file is opened for write access.

> User trailer labels may be read or written at any time. If the program requests to write user trailer labels, the file will be terminated with an EOF trailer section. Once user trailer labels are written in this manner, no more data may be read or written.

> User trailer labels may also be written during a volume switch sequence. Once the PSI indicating EOV has been received, the user program may write a UTL label into the EOV trailer section. This operation must be performed at interrupt level.

> AC3 contains a byte pointer to the label contents. This string must contain 76 bytes of data (the monitor will use only the first 76 bytes). AC4 contains a label identifier code (any ASCII character).

> It is possible to encounter EOT while writing the first UTL in the EOF trailer set. This can occur if the last data write overwrote the EOT mark. In this instance, the user program will receive the EOV PSI from within the code writing the UTL labels for the file. It is not possible to

 receive an EOV PSI while writing the trailer labels in the EOV set.

This function is for labeled tapes only.

 50 .MORLI Reads the available fields from the standard volume and header labels.

> AC3 contains a pointer to an argument block of the form:

Word Contents

- 0 count of words in block 1 word to store label type of this tape
	-

Value Symbol Label Type

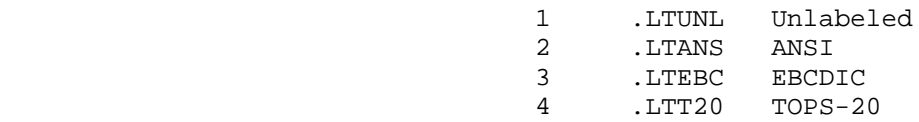

- 2 byte pointer to area for storing volume name string
- 3 byte pointer to area for storing owner name string
- 4 word to store tape format (ASCII character)
- 5 word to store record length
- 6 word to store block length
- 7 word to store creation date (in internal format)
- 10 word to store expiration date (in internal format). Returns a -1 in this word if the date is invalid.
- 11 byte pointer to area for storing file name string
- 12 word to store generation number
- 13 word to store version number
- 14 word to store mode value (form-control value). The possible modes are as follows:

Mode

Value Meaning

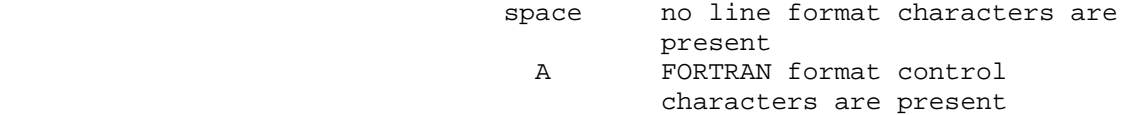

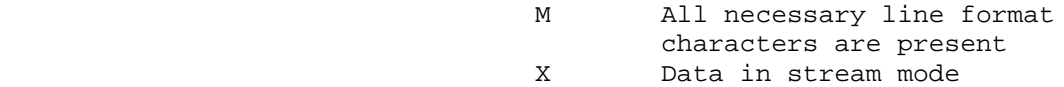

 The user specifies only the block count and the byte pointers; the remaining values are returned by the monitor. If a zero is substituted for any of the byte pointers, then the associated string is not returned.

 This function is normally issued when the JFN is open. If issued when the JFN is closed, only the first 3 words of the argument block are returned. If the tape is unlabeled, only the first word of the argument block is returned. For labeled tapes only.

 51 .MOSMV Declares the value to be placed in the DEC-defined "form-control" field in the HDR2 label. This field is not defined in the ANSI standard but should be specified whenever the data file is meant to be read with DEC-supplied software. This function merely declares the value to be placed in the label. It is the user program's responsibility to produce records that conform to the declared mode.

AC3 contains one of the following modes:

Value Symbol Mode

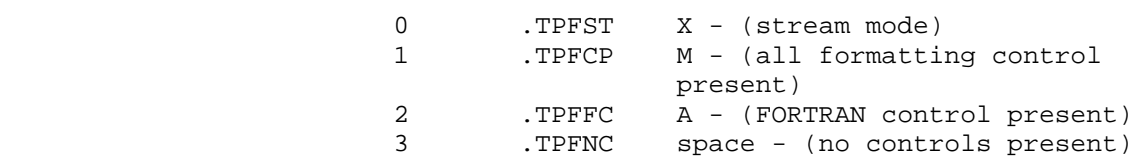

This function is for labeled tapes only.

- 52 .MOSDS Set deferred volume switch. Inhibits the monitor from doing an automatic volume switch and allows a program to write its own trailer information beyond the physical end-of-tape mark. This function is intended for labeled MT devices open for writing in DUMP mode.
- 53 .MOIRB Return the block status of the DUMP mode operation. A 0 is returned if the request will not block, and a nonzero is returned if the request will block.

PLPT Functions

 The functions available for physical line printers (PLPT) are described below. Some of these functions accept the address of an argument block in AC3. The first word of the argument block contains the length (including this word) of the block. Remaining words of the block contain arguments for the particular function.

- Code Symbol Meaning
- 27 .MOPSI Enable for a software interrupt on nonfatal device conditions. Examples of these conditions are:
	- 1. Device changed from offline to online.
	- 2. Device changed from online to offline.
	- 3. Device's page counter has overflowed.

 Other device errors or software conditions are not handled by this function; instead they cause a software interrupt on channel 11 (.ICDAE).

Argument Block:

Word Contents

- 0 word count including this word
- 1 interrupt channel number
- 2 flags. The following flag is defined:

 B0(MO%MSG) Suppress standard CTY device messages.

- 31 .MONOP Wait for all activity to stop. This function blocks the process until all data has actually been sent to the printer and has been printed. Because this function is transferring data, it can return an IOX5 data error.
- 32 .MOLVF Load the line printer's VFU (Vertical Formatting Unit) from the file indicated in the argument block.

Argument Block:

Word Contents

- 0 word count including this word
- 1 JFN of the file containing the VFU

 The system opens the file for input with a byte size of 18 bits. It closes the file and releases the JFN when the loading of the VFU is complete.

 33 .MORVF Read the name of the current VFU file stored in the monitor's data base.

Argument Block:

Word Contents

- 0 word count including this word
- 1 pointer to destination area for ASCIZ name string
- 2 number of bytes in destination area
- 34 .MOLTR Load the line printer's translation RAM (Random Access Memory) from the file indicated in the argument block.

Argument Block:

Word Contents

- 0 word count including this word
- 1 JFN of the file containing the translation **RAM**

 The system opens the file for input with a byte size of 18 bits. It closes the file and releases the JFN when the loading of the translation RAM is complete.

 35 .MORTR Read the name of the current translation RAM file stored in the monitor's data base.

Argument Block:

- Word Contents
- 0 word count including this word
- 1 pointer to destination area for ASCIZ name string
- 2 number of bytes in destination area
- 36 .MOSTS Set the status of the line printer.

Argument Block:

Word Contents

- 0 word count including this word
- 1 software status word, with the following status bits settable by the caller:
	- B0(MO%LCP) Set line printer as a lowercase printer.
	- B12(MO%EOF) Set bit MO%EOF in the printer status word when all data sent to printer has actually been printed. The status word can be obtained with the .MORST function.
	- B14(MO%SER) Clear the software error condition on the line printer. This condition usually occurs on a character interrupt.

 Other status bits can be read with the .MORST function (see below) but cannot be set by the caller.

 2 value for page counter register. The caller can indicate the number of pages to be printed by specifying a value of up to 12 bits (4096). Each time the printer reaches the top of a new page, it decrements the value by one. When the value becomes zero, the printer sets status bit MO%LPC and generates an interrupt if the .MOPSI function was given previously.

 If the caller specifies a value of 0 in the register, the system will maintain the page counter and will not generate an interrupt to the caller when the page counter becomes zero.

 If the caller specifies a value of -1 in the register, the value will be ignored.

 37 .MORST Read the status of the line printer. The status is obtained from the front end, and the caller is blocked until it receives the status.

Argument Block:

- Word Contents
- 0 word count including this word 3-282

- 1 status word. The following bits are defined:
	- B0(MO%LCP) Line printer is a lower case printer. This bit is set only if a .MOSTS function declaring the printer lower case was executed previously.
	- B1(MO%RLD) Front end has been reloaded. This bit is reset to zero the next time any I/O activity begins for the line printer.
	- B10(MO%FER) A fatal hardware error occurred. This condition generates a software interrupt on channel 11 (.ICDAE).
	- B12(MO%EOF) All data sent to printer has actually been printed.
	- B13(MO%IOP) Output to the line printer is in progress.
	- B14(MO%SER) A software error (for example, interrupt character, page counter overflow) occurred.
	- B15(MO%HE) A hardware error occurred. This error generates a software interrupt on channel 11 (.ICDAE). This condition usually requires that the forms be realigned.
	- B16(MO%OL) Line printer is offline. This bit is set on the occurrence of any hardware condition that requires operator intervention.
	- B17(MO%FNX) Line printer does not exist.
	- B30(MO%RPE) A RAM parity error occurred.
	- B31(MO%LVU) The line printer has an optical (12-channel tape reader) VFU.
	- B33(MO%LVF) A VFU error occurred. The paper has to be realigned.
- B34(MO%LCI) A character interrupt occurred. This generates a software interrupt on channel 11 (.ICDAE).
- B35(MO%LPC) The page counter register has overflowed.

 Bits 2-17 contain the software status word from the front end, and bits 20-35 contain the hardware status word.

- 2 value of page counter register. A value of -1 indicates the printer has no page counter value defined.
- 40 .MOFLO Flush any line printer output that has not yet been printed.

PCDP Functions

 The functions available for physical card punches (PCDP) are described below. Like the PLPT functions, these functions accept the address of an argument block in AC3. The first word of the block contains the length (including this word) of the block. Remaining words in the block contain arguments for the particular function.

- Code Symbol Meaning
- 27 .MOPSI Enable for a software interrupt on nonfatal device conditions. Examples of these conditions are:
	- 1. Device changed from offline to online.
	- 2. Device changed from online to offline.

 Other device errors or software conditions are not handled by this function; instead they cause a software interrupt on channel 11 (.ICDAE).

Argument Block:

Word Contents

- 0 word count including this word
- 1 interrupt channel number
- 2 flags. The following flag is defined:

 B0(MO%MSG) Suppress standard CTY device messages.

 37 .MORST Read the status of the card punch. The status is obtained from the front end, and the caller is blocked until it receives the status.

Argument Block:

Word Contents

- 0 word count including this word
- 1 status word. Bits 2-17 contain the software status word from the front end, and bits 20-35 contain the hardware status word.

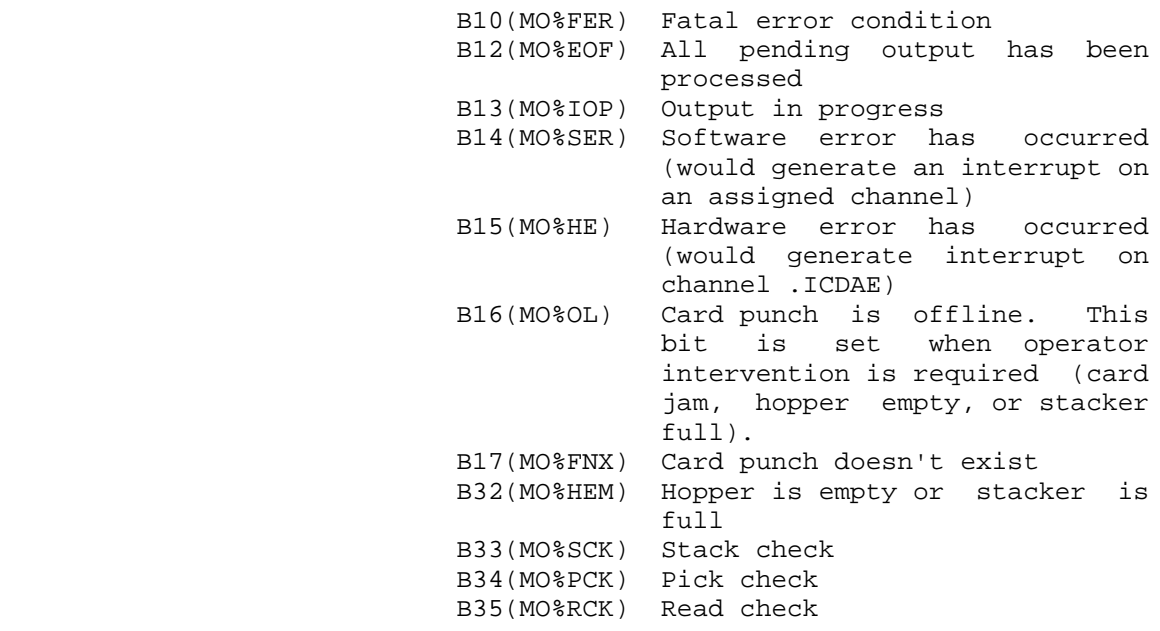

PCDR Functions

 The functions available for physical card readers (PCDR) are described below. These functions accept the address of an argument block in AC3. The first word of the block contains the length (including this word) of the block. Remaining words in the block contain arguments for the particular function.

Code Symbol Meaning

- 27 .MOPSI Enable for a software interrupt on nonfatal device conditions. Examples of these conditions are:
	- 1. Device changed from offline to online.

2. Device changed from online to offline.

 Other device errors or software conditions are not handled by this function; instead they cause a software interrupt on channel 11 (.ICDAE).

Argument Block:

Word Contents

- 0 word count including this word
- 1 interrupt channel number
- 2 flags. The following flag is defined:

 B0(MO%MSG) Suppress standard CTY device messages.

 37 .MORST Read the status of the card reader. The status is obtained from the front end, and the caller is blocked until it receives the status.

Argument Block:

Word Contents

- 0 word count including this word
- 1 status word. B2-17 contain the software status word from the front end, and B20-35 contain the hardware status word.
	- B0(MO%COL) Card reader is on line. This bit is not obtained from the front end.
	- B1(MO%RLD) Front end has been reloaded. This bit is reset to zero the next time I/O activity begins for the card reader.
	- 10(MO%FER) A fatal hardware error This condition generates a software interrupt on channel 11 (.ICDAE).
	- B12(MO%EOF) Card reader is at end of file.
	- B13(MO%IOP) Input from the card reader is in progress.
	- B14(MO%SER) A software error (for example, interrupt character) occurred.

- B15(MO%HE) A fatal hardware error occurred. This error generates a software interrupt on channel 11 (.ICDAE).
- B16(MO%OL) Card reader is off line. This bit is set on the occurrence of any hardware condition that requires operator intervention.
- B17(MO%FNX) Card reader does not exist.
- B31(MO%SFL) The output stacker is full.
- B32(MO%HEM) The input hopper is empty.
- B33(MO%SCK) A card did not stack correctly in the output stacker.
- B34(MO%PCK) The card reader failed to pick a card correctly from the input hopper.
- B35(MO%RCK) The card reader detected a read error when reading a card.

PTY Functions

 The functions available for pseudo-terminals (PTY) are described below. Some of these functions accept arguments in AC3. (See the individual descriptions.)

- Code Symbol Meaning
- 24 .MOAPI Assign PTY interrupt channels. This function requires AC2 to contain:
	- B0(MO%WFI) enable waiting-for-input interrupt B1(MO%OIR) enable output-is-ready interrupt B12-17(MO%SIC) software interrupt channel number for input to the PTY. The channel number used for output from the PTY is one greater than the channel number used for input to the PTY. B18-35 function code
- 25 .MOPIH Determine if PTY job needs input. On a successful return, AC2 contains 0(.MONWI) if PTY job is not waiting for input or contains -1(.MOWFI) if PTY job is waiting for input.

- 26 .MOBAT Set batch control bit. This function requires AC3 to contain 0(.MONCB) if the job is not to be controlled by batch or to contain 1(.MOJCB) if the job is to be controlled by batch. To obtain this value, the process can execute the GETJI JSYS, function .JIBAT.
- TTY Functions
- Code Symbol Meaning
- 25 .MOPIH Determine if TTY job needs input. On a successful return, AC2 contains 0(.MONWI) if TTY job is not waiting for input or contains -1(.MOWFI) if TTY job is waiting for input.
- 26 .MOSPD Set the terminal line speed. This function accepts in AC3 the desired line speed (input speed in the left half and output speed in the right half). The left half of AC2 contains flag bits indicating the type of line being set. If B0(MO%RMT) is on, the line is a remote (dataset) line. If B1(MO%AUT) is on, the line is a remote autobaud line (is automatically set at 300 baud, and the contents of AC3 are ignored. The process must have WHEEL or OPERATOR capability enabled to set B0(MO%RMT) and B1(MO%AUT). In addition, these bits can only be set at start-up time. They cannot be set during timesharing.)
- 27 .MORSP Return the terminal line speed. On a successful return, left half of AC2 contains flag bits indicating the type of line, and AC3 contains the speed (input speed in the left half and output speed in the right half). If B0(MO%RMT) of AC2 is on, the line is a remote line, and if B1(MO%AUT) is on, the line is a remote autobaud line. AC3 contains the speed or contains -1 if the speed is unknown or is not applicable.
- 30 .MORLW Return the terminal page width. On a successful return, AC3 contains the width.
- 31 .MOSLW Set the terminal page width. This function requires AC3 to contain the desired width.

- 32 .MORLL Return the terminal page length. On a successful return, AC3 contains the length.
- 33 .MOSLL Set the terminal page length. This function requires AC3 to contain the desired length.
- 34 .MOSNT Specify if terminal line given in AC1 is to receive system messages. This function requires AC3 to contain 0 (.MOSMY) to allow messages or 1 (.MOSMN) to suppress messages.
- 35 .MORNT Return a code indicating if terminal line given in AC1 is to receive system messages. On a successful return, AC3 contains 0 (.MOSMY) if messages are being sent to this line or 1 (.MOSMN) if messages are being suppressed to this line.
- 36 .MOSIG Specify if input on this terminal line is to be ignored when the line is inactive (is not assigned or opened). This function requires AC3 to contain 0 if characters on this line are are not to be ignored or 1 if characters on this line are to be ignored. When input is being ignored and characters are typed, no CTRL/G (bell) is sent, as is the normal case when characters are typed on an inactive line.
- 37 .MORBM Read the 128-character break mask. The argument block (filled in by monitor) is the same as for .MOSBM (below).
- 40 .MOSBM Set the 128-character break mask.

Argument Block:

E: 0,,4

- E+1-E+4: character mask. The leftmost 32 bits of each consecutive word correspond to the ASCII character set in ascending order. For example, 1B0 in word E+1 (of the argument block) corresponds to ASCII code 000 (null), 1B1 in word E+1 corresponds to ASCII code 001 (SOH). Bits 32-35 of each word must be zero.
- 41 .MORFW Return the current value of the field width in AC3. Note that this may be less than the value last set by .MOSFW. If the field width is set to value X and two characters are read before the .MORFW is executed, the value returned will be X-2. A zero returned in AC3 indicates that no field width is now in effect.

- 42 .MOSFW Set the field width to the value in AC3. A zero indicates that no field width is in effect.
- 43 .MOXOF Enable/disable pause-at-end-of-page mode. This function controls the TOPS-20 feature that sends exactly n lines of data to the terminal and suspends data transmission (n is the terminal length parameter, set by function .MOSLL). The user may manually resume data transmission by typing ^Q.

AC3 contains one of the following values:

 0 .MOOFF Disable pause-at-end-of-page mode 1 .MOONX Enable pause-at-end-of-page mode

 Note that this feature operates independently of the pause-on-command mode implemented in the JFN mode word (see bit TT%PGM of the JFN mode word).

- 44 .MORXO Read the end-of-page mode. This function returns, in AC3, a one if PAUSE ON END-OF-PAGE is set for the terminal, a zero otherwise.
- 45 .MOSLC Set the terminal's line counter to value in AC3. This counter is incremented by the monitor everytime a linefeed is output to the terminal. The monitor clears this counter only when a line becomes active.
- 46 .MORLC Read the terminal's line counter and return with its value in AC3.
- 47 .MOSLM Set line maximum to the value in AC3. This function sets the maximum value of the line counter seen so far. The monitor compares the line counter with the maximum every time a linefeed is typed, and if the line counter value is larger, the monitor sets the line maximum to the value of the line counter. When TEXTI moves the cursor up on screen terminals, it decrements the line counter.
- 50 .MORLM Read the current value of the line maximum and return with its value in AC3.
- 51 .MOTPS Assign terminal interrupt channels. An interrupt will be generated if a character is input, or an output-buffer-empty condition occurs on output.

 AC3 contains the address of a two-word argument block. The first word of the block contains the

 number of words in the block (2), and the second word of the block contains the following: output PSI channel,,input PSI channel. All input or output PSI channels for the terminal are cleared by placing a -1 in the appropriate half, or both halves, of word 2 of the argument block.

- 52 .MOPCS Set the pause and unpause characters for the terminal. This function requires that AC3 contain the pause character in the left half, and the unpause (continue-after-pause) character in the right half. The characters can be the same, but should not be CTRL/Q or CTRL/S.
- 53 .MOPCR Read the terminal pause and unpause (continue-after-pause) characters. This function returns, in AC3, the pause character in the left half, and the unpause character in the right half.

 54 .MORTF Read the setting of various terminal functions. This function returns the settings in AC3. B34(MO%NUM) All nonprivileged SENDs are refused. B35(MO%NTM) All messages are refused.

- 55 .MOSTF Set or clear the setting of various terminal functions. This function accepts the settings in AC3. B34(MO%NUM) Refuse all nonprivileged SENDs. B35(MO%NTM) Refuse all messages (SENDs, LINKs, nonprivileged ADVICE, privileged BOUTs and SOUTs). Implements the TERMINAL INHIBIT Command.
- 56 .MOTCE Set two-character escape sequence. This function requires that AC3 contain the 2-character escape sequence, right justified. Neither character can be a null, and the 2 characters cannot be the same.
- 57 .MORTC On return AC3 contains the 2-character escape sequence, right justified.
- 60 .MOCTM This function returns nonzero in AC3 if the terminal is a CTERM terminal:

 returns 1 if remote system supports full CTERM functionality

 returns 2 or greater if remote system supports limited CTERM functions

 61 .MOTXT Set up for remote TEXTI% call (monitor only). Call with AC3 containing flags,,length, where flags have the same format as the .RDFLG word in the TEXTI% monitor call, and length is the maximum length of the read. The following flags are the only significant ones:

> RD%RIE return if input buffer is empty RD%RAI raise input RD%NED disable some editing characters

 AC4 contains a byte pointer to ctrl-R buffer; 0 if no reprompt text.

 62 .MOHUP Hangup the terminal line specified. This function is used by a program to break the connection on a DECnet NRT, DECnet CTERM, TCP/IP TVT, or LAT terminal line. On a RSX20F terminal line configured as REMOTE, the DTR signal is lowered.

> Independent of this MTOPR function, when a program uses the CLOSF% JSYS to close the last JFN associated with a terminal line, DTR is lowered. The terminal line must not be the controlling terminal for any job and must be an RSX20F terminal which is configured as REMOTE in x-CONFIG.CMD. This feature provides an easy way for a program to control a dial out modem or other equipment connected to an RSX20F terminal line.

 63 .MOUHU Raise DTR on the specified RSX20F terminal line. This function is used by a program to raise the DTR signal on a terminal line which is connected to RSX20F and configured as REMOTE in x-CONFIG.CMD.

> Independent of this MTOPR function, when a program uses the OPENF% JSYS to open a JFN on a terminal, DTR is raised. The terminal line must be an RSX20F terminal which is configured as REMOTE in x-CONFIG.CMD, and must not be the controlling terminal of a job. This feature provides an easy way for a program to raise DTR on an RSX20F terminal line to control a dial out modem or other equipment.

Generates an illegal instruction interrupt on error conditions below.

MTOPR ERROR MNEMONICS:

ANTX01: No more network terminals available

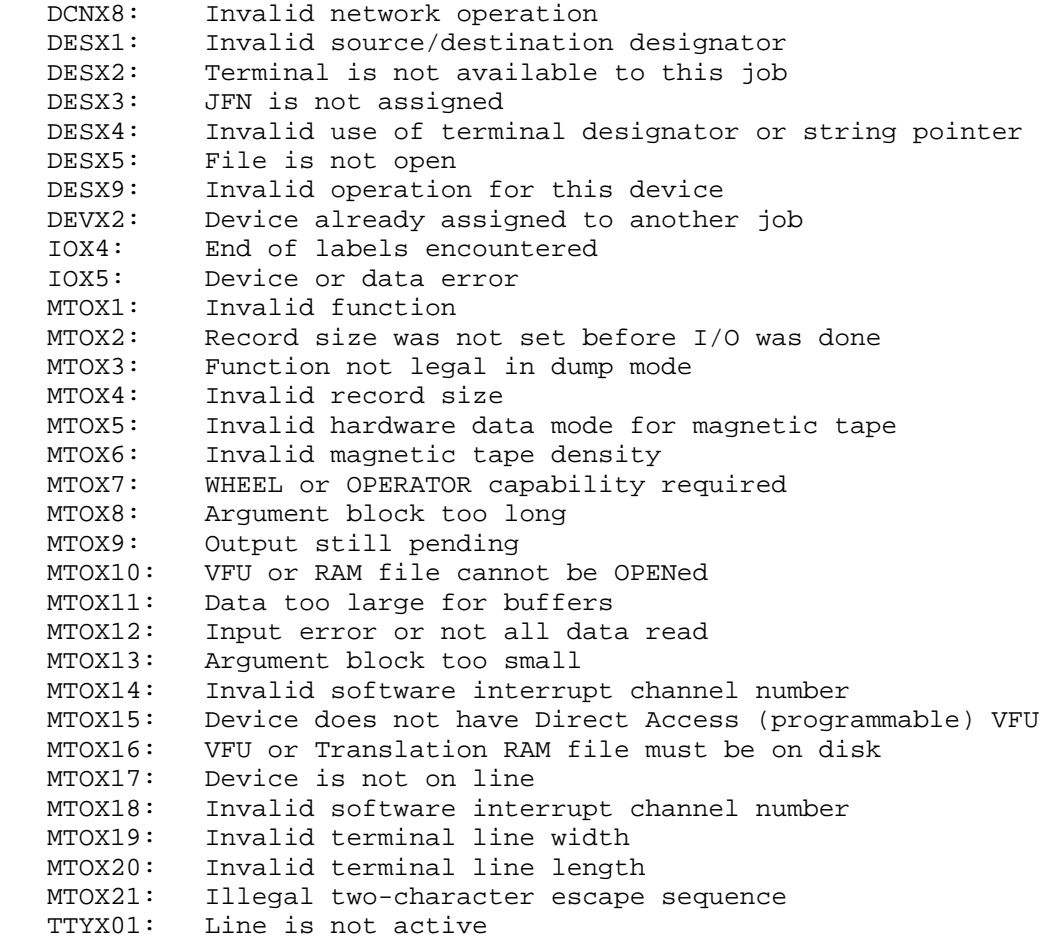

 Allows privileged programs to perform various utility functions for magnetic-tape MT: devices. This JSYS differs from the MTOPR JSYS in that the invoking program need not have a JFN on the MT nor need it even have access to the MT. It is used by MOUNTR to declare a volume switch error and by the access-control program (user supplied) to read file and volume labels.

RESTRICTIONS: Requires WHEEL or OPERATOR capability enabled.

ACCEPTS IN AC1: Function code

- AC2: MT unit number
- AC3: Address of argument block
- RETURNS +1: Always
- The functions and associated argument blocks are as follows:
- Code Symbol Function
- 1 .MTNVV Declare volume switch error

Argument Block:

Word Symbol Contents

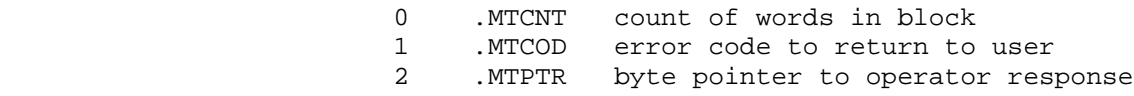

2 .MTRAL Read labels

Argument Block:

- Word Symbol Contents
- 0 .MTCNT count of words in block 1 .MTVL1 byte pointer to area to hold VOL1 label 2 .MTVL2 byte pointer to area to hold VOL2 label 3 .MTHD1 byte pointer to area to hold HDR1 label
- 4 .MTHD2 byte pointer to area to hold HDR2 label

 If any of the byte pointers is zero, the associated string is not returned.

 The label values are always returned without translation. For example, if the tape is an EBCDIC labeled tape, the returned data will be EBCDIC data.

3 .MTASI Return assignment information

Argument Block:

Word Symbol Contents

0 .MTCNT count of words in block

3-294

 1 .MTPHU returned MTA number associated with the MT. If there is no association, .MTNUL is returned.

 This function is used by MOUNTR to determine if there are any existing MT to MTA associations.

 4 .MTCVV Clear the volume ID for the specified MT unit. This request will fail if the MT is opened or if the volume belongs to a labeled volume set. Requires WHEEL or OPERATOR capability enabled. There is no argument block.

MTU% ERROR MNEMONICS:

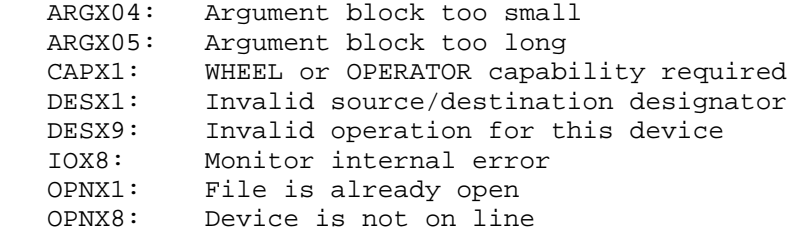

 Performs various IPCF (Inter-Process Communication Facility) functions, such as enabling and disabling PIDs, assigning PIDs, and setting quotas. See the TOPS-20 Monitor Calls User's Guide for an overview and description of the Inter-Process Communication Facility.

- RESTRICTIONS: Some functions require WHEEL, OPERATOR, or IPCF capability enabled.
- ACCEPTS IN AC1: Length of argument block
	- AC2: Address of argument block
- RETURNS +1: Failure, error code in AC1
	- +2: Success. Responses from the requested function are returned in the argument block.

The format of the argument block is as follows:

Word Meaning

 0 Code of desired function. (See below.) 1 through n Arguments for the desired function. The arguments, which depend on the function requested, begin in word 1 and are given in the order shown below. Responses from the requested function are returned in these words.

 The available functions, along with their arguments, are described below.

Code Symbol Meaning

 1 .MUENB Enable the specified PID to receive packets. The PID must have been created by the caller's job. Also, if the calling process was not the creator of the PID, the no-access bit (IP%NOA) must be off in the IPCF packet descriptor block.

Argument

PID

 2 .MUDIS Disable the specified PID from receiving packets. The PID must have been created by the caller's job. Also, if the calling process was not the creator of the PID, the no-access bit (IP%NOA) must be off in the IPCF packet descriptor block.

Argument

**PID** 

 3 .MUGTI Return the PID associated with <SYSTEM>INFO. The PID is returned in word 2 of the argument block.

Argument

PID or job number

 4 .MUCPI Create a private copy of <SYSTEM>INFO for the specified job. The caller must have IPCF capability enabled.

Arguments

PID to be assigned to <SYSTEM>INFO PID or number of job creating private copy

5 .MUDES Delete the specified PID. The caller must own the

 PID being deleted. To obtain ownership of the PID, the caller can first use the .MUCHO function to assign the PID to the caller's job.

#### Argument

PID

 6 .MUCRE Creates a PID for the specified process or job. The flags that can be specified are B6(IP%JWP) to make the PID job wide and B7(IP%NOA) to prevent access to PID from other processes. The caller must have IPCF capability enabled if the job number given is not that of the caller. The PID created is returned in word 2 of the argument block. If a job number is specified, the created PID will belong to the top fork of the job.

#### Argument

flags,,process handle or job number

 7 .MUSSQ Set send and receive quotas for the specified PID. The caller must have IPCF capability enabled. The new send quota is given in B18-26, and the new receive quota is given in B27-35. The receive quota applies to the specified PID, but the send quota applies to the job to which that PID belongs.

Arguments

**PID** new quotas

> 10 .MUCHO Change the job number associated with the specified PID. The caller must have WHEEL capability enabled.

> > Arguments

**PID** new job number or PID belonging to new job

 11 .MUFOJ Return the job number associated with the specified PID. The job number is returned in word 2 of the argument block.

Argument

**PID** 

 12 .MUFJP Return all PIDs associated with the specified job. Two words are returned, starting in word 2 of the argument block, for each PID. The first word is the PID. The second word has B6(IP%JWP) set if the PID is job wide and B7(IP%NOA) set if the PID is not accessible by other processes. The list is terminated by a 0 PID.

### Argument

job number or PID belonging to that job

 13 .MUFSQ Return the send and receive quotas for the specified PID. The quotas are returned in word 2 of the argument block with the send quota in B18-26 and the receive quota in B27-35. The receive quota applies to the specified PID, but the send quota applies to the job to which that PID belongs.

Argument

PID

 15 .MUFFP Return all PIDs associated with the same process as that of the specified PID. The list of PIDs returned is in the same format as the list returned for the .MUFJP function (12).

Argument

PID

 16 .MUSPQ Set the maximum number of PIDs allowed for the specified job. The caller must have IPCF capability enabled.

Arguments

 job number or PID PID quota

 17 .MUFPQ Return the maximum number of PIDs allowed for the specified job. The PID quota is returned in word 2 of the argument block.

### Argument

job number or PID

 20 .MUQRY Return the Packet Descriptor Block for the next packet in the queue associated with the specified

 PID. An argument of -1 returns the next descriptor block for the process, and an argument of -2 returns the next descriptor block for the job. The descriptor block is returned starting in word 1 of the argument block. The calling process and the process that owns the specified PID must belong to the same job.

Argument

PID

 21 .MUAPF Associate the PID with the specified process. The calling process and the process that owns the specified PID must belong to the same job.

Arguments

PID PID process handle

- 22 .MUPIC Place the specified PID on a software interrupt channel. An interrupt is then generated when:
	- 1. The .MUPIC function is issued while the PID has one or more messages in its receive queue.
	- 2. The PID's receive queue changes its state from empty to containing a message. Subsequent entries to a queue that is not empty do not cause an interrupt.

 If the channel number is given as -1, the PID is removed from its current channel.

 The calling process and the process that owns the specified PID must belong to the same job.

Arguments

**PID** channel number

> 23 .MUDFI Set the PID of <SYSTEM>INFO. An error is given if <SYSTEM>INFO already has a PID. The caller must have IPCF capability enabled.

> > Argument

PID of <SYSTEM>INFO

 24 .MUSSP Place the specified PID into the system PID table at the given offset. The caller must have WHEEL, OPERATOR, or IPCF capability enabled. See .MURSP for a list of system PIDs.

Arguments

 index into system PID table PID

 25 .MURSP Return a PID from the system table. The PID is returned in word 2 of the argument block. The system PID table currently has the following entries:

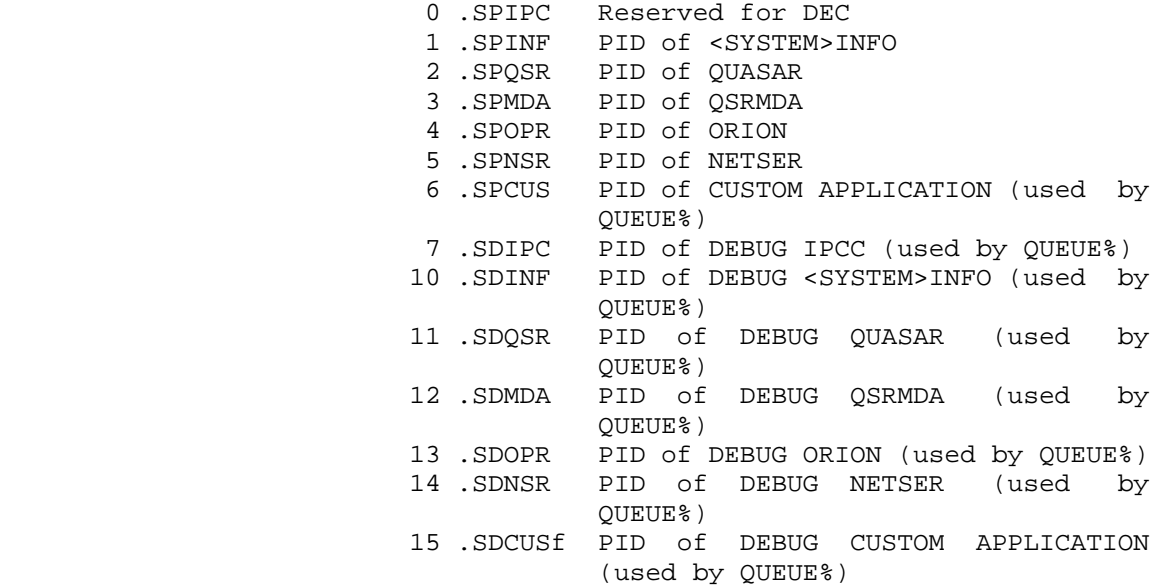

Argument

index into system PID table

- 26 .MUMPS Return the system-wide maximum packet size. The size is returned in word 1 of the argument block.
- 27 .MUSKP Set PID to receive deleted PID messages. Allows a controller task to be notified if one of its subordinate tasks crashes. After this function is performed, if the subordinate PID is ever deleted (via RESET or the .MUDES MUTIL function), the monitor will send an IPCF message to the controlling PID notifying it that the subordinate

 PID has been deleted. This message contains .IPCKP in word 0 and the deleted PID in word 1.

Argument

 Source (subordinate) PID Object (controller) PID

30 .MURKP Return controlling PID for this subordinate PID.

Argument

 Source (subordinate) PID Object (controller) PID (returned)

## MUTIL ERROR MNEMONICS:

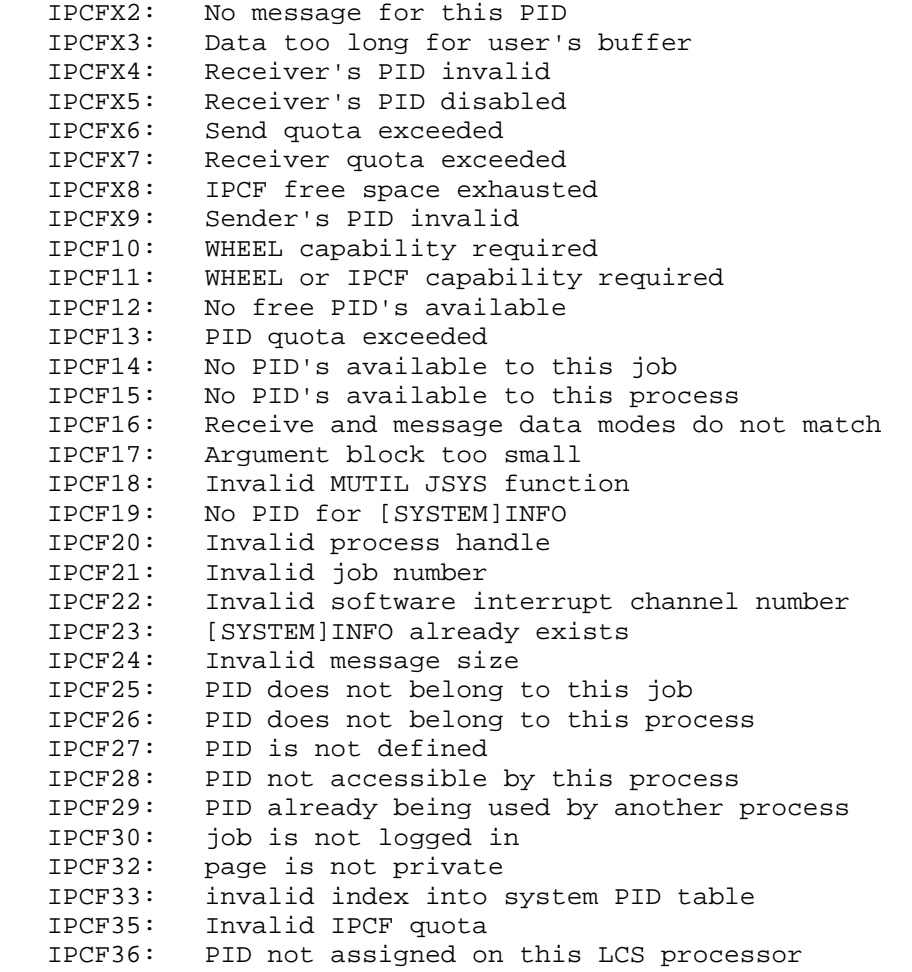

Provides the TOPS-20 user interface to the Ethernet.

RESTRICTIONS: Requires WHEEL or OPERATOR capability enabled.

ACCEPTS IN AC1: Address of argument block

RETURNS +1: Always

NI% JSYS OVERVIEW

 The NI% JSYS provides a mechanism for transmitting and receiving data over an Ethernet. A general description of the Ethernet, including the architectural structure, can be found in the

Ethernet Specifications, Version 2.

Portals

 Portals are the basic working entity of the NI% JSYS. A portal uniquely identifies a particular user of the Ethernet. In order to transmit and receive data, you must have a portal.

There are two types of portals:

- 1. Regular (transmit and receive)
- 2. Information-only

A regular portal includes the following information:

- 1. PSI channels
- 2. Ethernet channel number
- 3. Your protocol type
- 4. Your enabled multicast addresses
- 5. List of outstanding transmit and receive buffers
- 6. Counters

 Information-only portals only include PSI channels. They have no protocol type and cannot transmit or receive.

Portal ID

 A portal ID is a half-word (18-bit) value that uniquely identifies a portal to the NI% JSYS. Portal IDs are fork-wide unique numbers that

 start at 1 and increase by 1 for every new portal that is opened. Portal IDs are assigned beginning with the lowest available portal ID.

Protocol Types

 The protocol type field, EI%PRO, within word .EIPRO, can have several meanings depending on the value it contains. The possible values are:

- Value Meaning
- 0-177777 Normal Ethernet protocol types.
- -1 Information only. No protocol type is associated with this portal. The portal is able to perform any function except transmit or receive functions.
- -2 Promiscuous mode is enabled (receive all Ethernet traffic). No other protocol types can be enabled by any user on the system while promiscuous mode is enabled.
- -3 Unknown Protocol Type Queue is assigned to this portal. This queue receives messages that do not match any other enabled protocol types.

Buffer Descriptor Block

 Both receive and transmit buffers are described by one type of block. This block is called a Buffer Descriptor Block. Each block contains all the information pertinent to a single buffer.

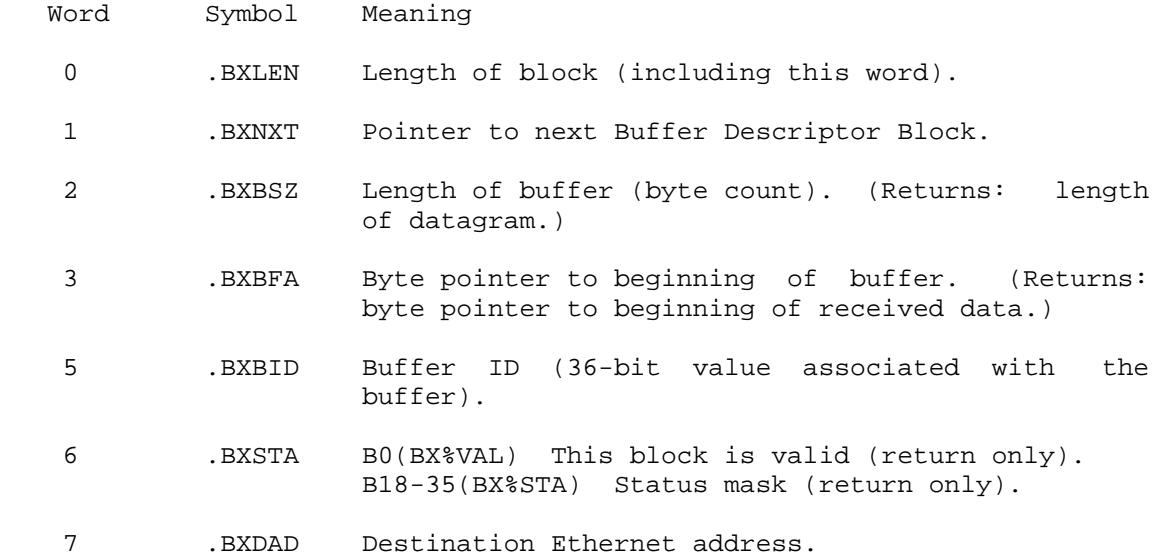

11 .BXSAD Source Ethernet address (return only).

13 .BXPRO Protocol type.

 A number of receive buffers can be associated with each portal. Receive buffers are queued by the .EIRCV (post a receive buffer) function.

 When a datagram is received, the received buffer is put onto an internal monitor receive queue. If this receive queue makes a transition from empty to non-empty, an interrupt is generated on the "receive completion" channel.

 The .EIRRQ (read receive queue) function is used for reading the internal receive queue. This function takes a Buffer Descriptor Block chain as an argument. Each block in the chain is filled in with all the information specific to a received buffer. This includes a byte count, a byte pointer, and a buffer ID.

 Buffer Descriptor Blocks are chained by placing a pointer in .BXNXT. This capability allows for efficient manipulation of multiple datagram buffers with fewer monitor calls.

Receive Buffer Pointer

 The location of a receive buffer is specified by a byte pointer (any format) stored in .BXBFA and .BXBFA+1.

Receive Buffer Size

 The size of a receive buffer (in bytes) is specified in .BXBSZ. The size in .BXBSZ depends on whether or not padding is enabled. If padding is not being used with this portal, the buffer size must include room for:

- 1. User data field from the received datagram (46-1500 (decimal) bytes long).
- 2. Cyclic Redundancy Check (CRC) (four bytes long).

 For example, if the maximum message size for your protocol is 100 bytes, you must use receive buffers that are 104 bytes long.

For portals that use padding, the buffer size must include room for:

- 1. Data Length Field (two bytes long).
- 2. User data field from the received datagram (44-1498 (decimal) bytes long).

3. Cyclic Redundancy Check (CRC) (four bytes long).

 For example, if your protocol specifies that padding should be used, and states that the maximum message size (excluding padding) is 200 bytes long, you must use receive buffers that are 206 bytes long.

### NOTE NOTE

 The minimum receive buffer size is 50 (decimal) bytes, and the maximum receive buffer size is 1504 (decimal) bytes.

### Received Datagram Pointer

 The byte pointer returned in .BXBFA is the same type that was specified when the buffer was originally queued. This byte pointer (any format) points to the first byte of user data. If padding is not in use, the byte pointer is identical to the one that was used to post the buffer. If padding is in use, the byte pointer is advanced past the data length field.

Received Datagram Length

 .BXBSZ contains the length of only the data portion of the message (not including the CRC). If padding is in use, .BXBSZ contains the value in the data length field of the padded datagram.

Receive Buffer Constraints

There are a number of constraints on receive buffers:

- o They must be word-aligned.
- o Trailing bytes are indeterminate.

 Due to a hardware restriction, the buffer must be word aligned. Therefore, the byte pointer must indicate a word-aligned byte. As an example, byte pointers 441000,,ADDR and 011000,,ADDR-1 are both valid byte pointers to a word-aligned buffer at ADDR.

 Note that if the length of the received datagram is not a multiple of four, the trailing bytes, up to the end of the last word, are indeterminate after the buffer is filled. For example, if you specified a length of 41 (decimal) bytes, there is room for three more bytes within the last word of the buffer, and the contents of those bytes are indeterminate.

### Transmit Buffers

Transmit buffers are queued to the channel by the .EIXMT (send a

 datagram) function. Any number of buffers can be queued at a given time. When the channel completes transmission of a buffer, an interrupt is signaled on the "Transmission Complete" interrupt channel. The list of transmitted buffers can be obtained via the .EIRTQ (read transmit queue) function.

 .BXBFA and .BXBFA+1 contain a byte pointer (any format) to a buffer, and .BXBSZ contains the length of that buffer (in bytes).

 Unlike receive buffers, transmit buffers do not need to be word aligned. The maximum and minimum data lengths depend on whether padding is in use. If padding is in use, the maximum data length is 1498 (decimal) bytes, and the minimum data length is zero. When padding is not in use, the maximum data length is 1500 (decimal) bytes, and the minimum data length is 46 (decimal) bytes.

Channel States

 The Ethernet channel participates in a state machine that can be observed and partially controlled by the user.

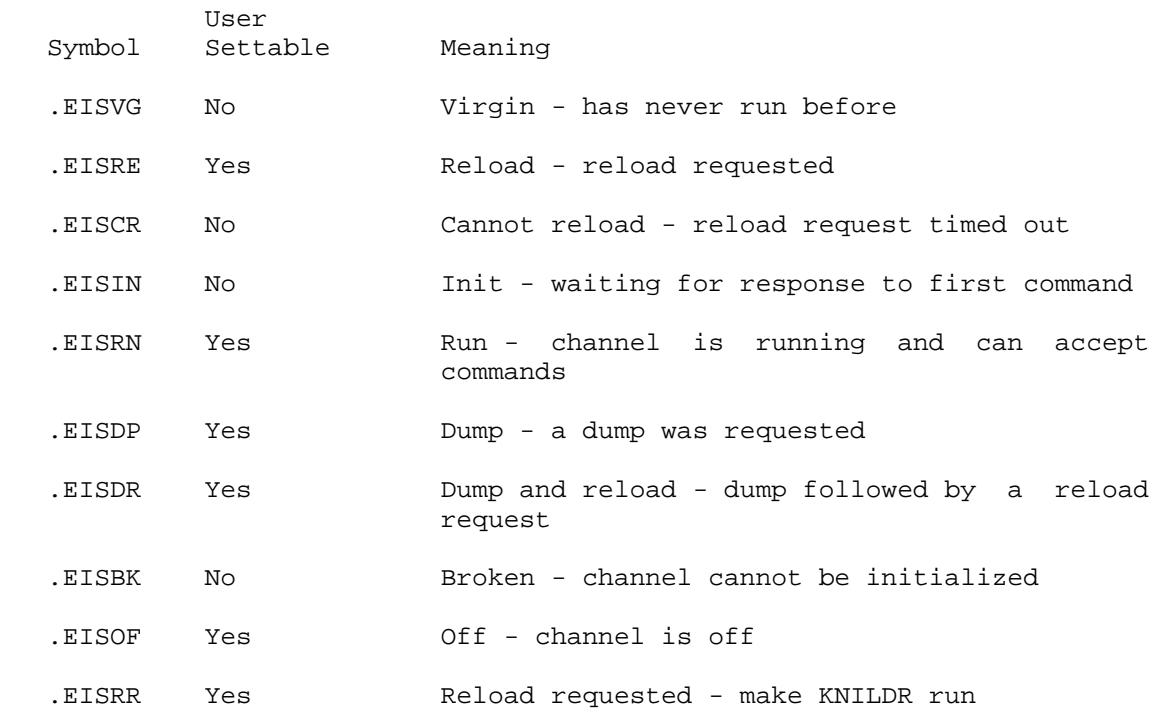

 The NI% JSYS also provides a number of other functions for obtaining information and controlling the Ethernet. These are described in the individual function descriptions on the following pages.

All functions use the same general argument block format:

Word Symbol Meaning

- 0 .EILEN B0-17 (EI%LEN) Length of argument block .EIFCN B18-35(EI%FCN) Function code (see below)
- 1 through n Arguments for the desired function. The arguments, which depend on the function requested, begin in word 1 and are described as part of the specific function descriptions.

NOTE NOTE

 All fields that are not explicitly described in the description for a particular function are ignored by that function.

The following errors are possible on failure from all functions:

 CAPX1: WHEEL or OPERATOR capability required NIEIFC: Illegal Function Code

The available functions are:

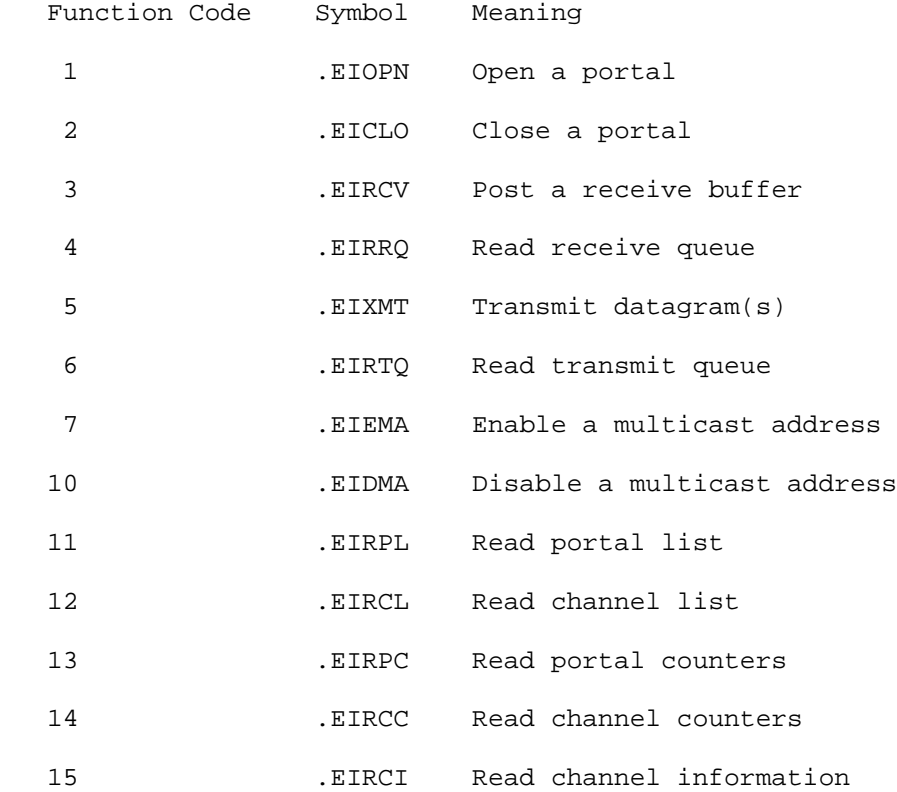

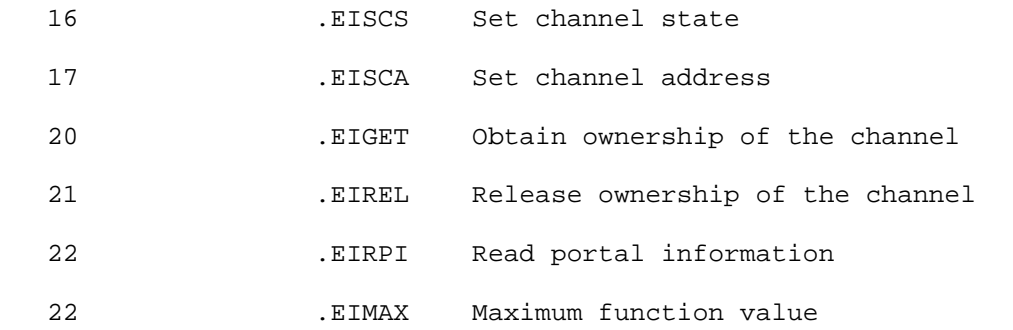

 The available functions, along with their arguments, are described below.

Open a Portal - .EIOPN

 This function creates portals. It returns a portal ID in .EIPID. The same portal ID must be used in all subsequent calls that are associated with this portal.

 The portal is always created, even if the channel is not running (as indicated by .EISTA). This is done so the user can be notified of the channel coming online without having to poll.

The format of the argument block is:

Word Symbol Meaning

 1 .EIFLG B4(EI%PAD) Enable padding feature with this portal .EIPID B18-35(EI%PID) Portal ID (return only)

 2 .EICHN B0-17(EI%CHN) Ethernet channel number .EIPRO B18-35(EI%PRO) Protocol type

 3 .EIPSI B0-11(EI%TCH) Software interrupt channel for notification of transmit complete B12-23(EI%RCH) Software interrupt channel for notification of receive complete B24-35(EI%SCH) Software interrupt channel for notification of status change

4 .EISTA Ethernet channel status (return only)

 The protocol type must not be associated with any other existing portals on the system. It is not possible to transmit or receive on a protocol type that is already assigned.

Fields EI%TCH, EI%RCH, EI%SCH are used to indicate which software
interrupt channels should be used to indicate the occurrence of certain events. If an interrupt is not desired for a particular event, -1 should be placed in the field corresponding to that event.

The following errors are possible on failure of this function:

 MONX05: Insufficient system resources (no resident free space) MONX06: Insufficient system resources (no swappable free space) NIENSC: No such channel NIEIVP: Illegal value for protocol type field NIEPIU: Protocol type already in use

Close a Portal - .EICLO

 This function closes portals and releases all resources associated with a portal. EI%PID indicates which portal will be closed.

The format of the argument block is:

Word Symbol Meaning

1 .EIPID B18-35(EI%PID) Portal ID

The following error is possible on failure of this function:

NIENSP: No such portal

Post a Receive Buffer - .EIRCV

 This function supplies buffers to the channel driver for the asynchronous receipt of datagrams.

The format of the argument block is:

Word Symbol Meaning

 1 .EIFLG B0(EI%BLK) Function should block B1(EI%TBA) Transmit buffer available B2(EI%RBA) Receive buffer available .EIPID B18-35(EI%PID) Portal ID

5 .EIBCP Address of first Buffer Descriptor Block

The format of the Buffer Descriptor Block supplied by the user:

Word Symbol

0 .BXLEN

1 .BXNXT

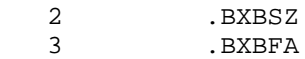

5 .BXBID

The following errors are possible on failure of this function:

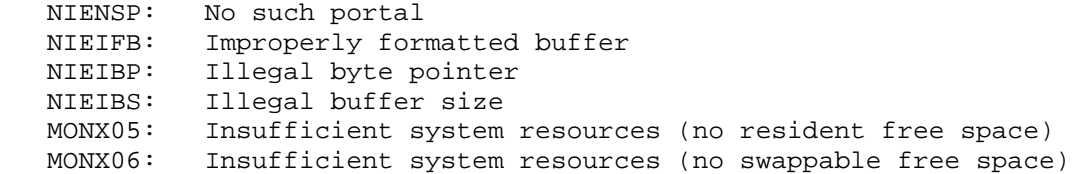

Read Receive Queue - .EIRRQ

 Each block in the Buffer Descriptor Block chain is filled with data appropriate to a received datagram. This occurs until either there are no more received datagrams, or the chain runs out (that is, .BXNXT contains zero).

The format of the argument block is:

Word Symbol Meaning

 1 .EIFLG B0(EI%BLK) Function should block until all outstanding receive buffers are filled B1(EI%TBA) Transmit buffer available B2(EI%RBA) Receive buffer available .EIPID B18-35(EI%PID) Portal ID

5 .EIBCP Address of first Buffer Descriptor Block

The format of the Buffer Descriptor Block supplied by the user:

Word Symbol

0 .BXLEN 1 .BXNXT

The format of the block returned to the user is:

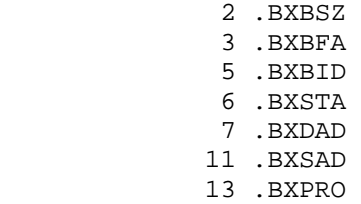

 The buffer ID is the same one supplied in .BXBID when this buffer was posted using the .EIRCV (post a receive buffer) function.

 The status field, BX%STA, contains zero if the datagram was received successfully; otherwise it contains an error code.

The following errors are possible on failure of this function:

 NIERDL: Received datagram too long NIERAB: Receive aborted NIELER: Length Error

 In the event of a NIERDL: error, .BXBFA points to the portion of the data that fits into the buffer. In this case .BXBSZ contains the "attempted" length, as opposed to the "actual" length of the data. That is, if the datagram was actually 300 bytes, and your buffer was only 200 bytes, then .BXBSZ contains 300. This error cannot occur if padding is enabled.

 In the event of a NIELER: error, the data length field is ignored and returned to the user along with the rest of the datagram. .BXBSZ contains the actual length of the datagram (the number of bytes received over the wire).

 The protocol type field is only returned when doing promiscuous receives, or when receiving from the "Unknown Protocol Type Queue."

Transmit Datagram(s) - .EIXMT

 This function transmits datagrams to the Ethernet address specified in .BXDAD. Each buffer in the Buffer Descriptor Block chain is transmitted in turn, until zero is encountered in .BXNXT.

The format of the argument block is:

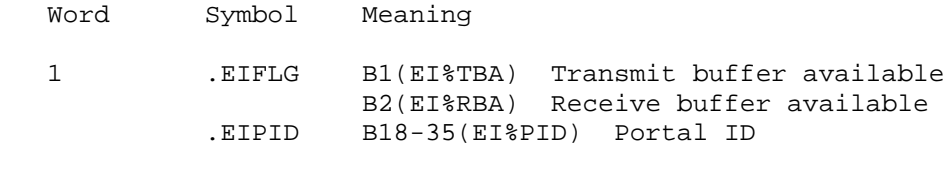

5 .EIBCP Address of first Buffer Descriptor Block

The format of the Buffer Descriptor Block supplied by the user:

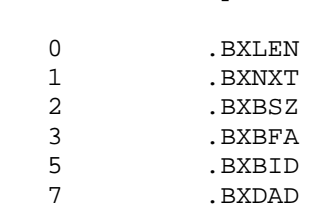

Word Symbol

The format of the block returned to the user is:

6 .BXSTA (BX%STA)

The following errors are possible on failure of this function:

 MONX05: Insufficient system resources (no resident free space) MONX06: Insufficient system resources (no swappable free space) NIENSP: No such portal NIENPE: No protocol type enabled for this portal NIEIBS: Illegal buffer size NIEIBP: Illegal byte pointer

Read Transmit Queue - .EIRTQ

 This function returns the data associated with transmitted datagrams. Each transmitted datagram is returned until either there are no more transmitted datagrams, or the Buffer Descriptor Chain runs out (as indicated by 0 in .BXNXT).

The format of the argument block is:

Word Symbol Meaning

 1 .EIFLG B1(EI%TBA) Transmit buffer available B2(EI%RBA) Receive buffer available .EIPID B18-35(EI%PID) Portal ID

5 .EIBCP Address of first Buffer Descriptor Block

The format of the Buffer Descriptor Block supplied by the user:

Word Symbol

0 .BXLEN 1 .BXNXT

The format of the block returned to the user is:

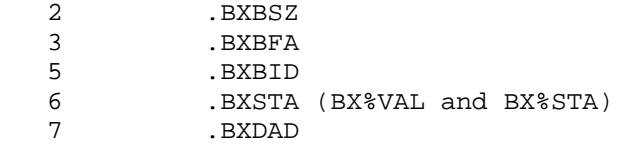

 All fields (except BX%STA, the status field) are the same as specified for the .EIXMT (send a datagram) function.

 If the transmit was successful the returned status is zero; otherwise an error code appears in field BX%STA of word .BXSTA.

The following errors are possible on failure of this function:

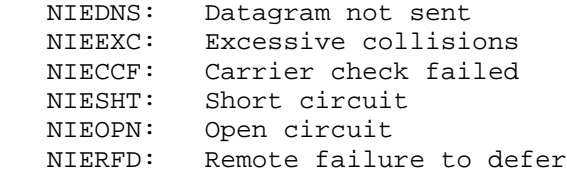

Enable a Multicast Address - .EIEMA

 This function allows a portal to receive datagrams destined for the Ethernet multicast address specified in .EIBCP. The specified Ethernet address must be a multicast address (the low-order bit of byte 0 of the address must be 1, that is, 1B7).

The format of the argument block is:

Word Symbol Meaning

1 .EIPID B18-35(EI%PID) Portal ID

6 .EIAR1 Ethernet multicast address (2 words)

The following errors are possible on failure of this function:

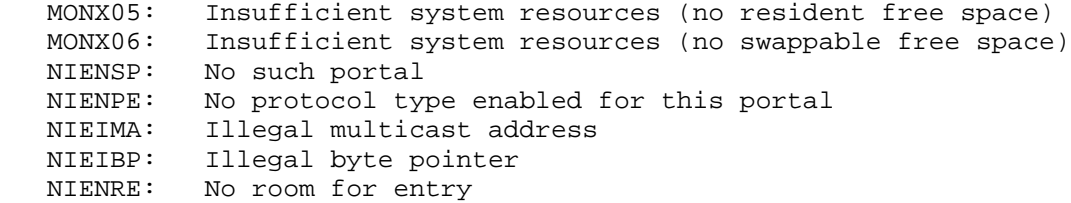

Disable a Multicast Address - .EIDMA

 This function disables a portal from receiving datagrams bound for the multicast address specified in .EIBCP. The specified Ethernet address must be previously enabled using the .EIEMA (enable a multicast address) function.

The format of the argument block is:

Word Symbol Meaning

1 .EIPID B18-35(EI%PID) Portal ID

6 .EIAR1 Ethernet multicast address

The following errors are possible on failure of this function:

 MONX05: Insufficient system resources (no resident free space) MONX06: Insufficient system resources (no swappable free space) NIENSP: No such portal NIENPE: No protocol type enabled NIEANE: Address not enabled NIEIMA: Illegal multicast address NIEIBP: Illegal byte pointer

Return Portal List - .EIRPL

 This function returns a list of all open portals for your fork or for the system.

 The list is returned in the buffer pointed to by .EIAR2 in the argument block. Each portal ID occupies a full word, and is right-justified. If the "global" bit (EI%GBL) is set, then the left half of each entry contains the job number that "owns" the portal.

The format of the argument block is:

Word Symbol Meaning

1 .EIFLG B5(EI%GBL) Return all portal IDs for the system

6 .EIAR1 Size of destination buffer

7 .EIAR2 Address of destination buffer for portal IDs

 Upon return, the first word of the argument block contains the number of portal IDs returned.

The following error is possible on failure of this function:

NIEIBS: Illegal buffer size

Read Channel List - .EIRCL

This function returns a list of all known Ethernet channels.

The format of the argument block is:

Word Symbol Meaning

6 .EIAR1 Size of destination buffer

7 .EIAR2 Address of destination buffer for channel number

3-314

 Upon return, the first word of the argument block contains the number of channel IDs returned.

The following error is possible on failure of this function:

NIEIBS: Illegal buffer size

Read Portal Counters - .EIRPC

This function reads (and optionally zeros) portal counters.

The format of the argument block is:

Word Symbol Meaning

 1 .EIFLG B3(EI%ZRO) Zero counters after reading them B5(EI%GBL) Use global portal IDs .EIPID B18-35(EI%PID) Portal ID

6 .EIAR1 Size of block for counters returned

7 .EIAR2 Address of block for counters returned

 Counters are only kept for portals that have protocol types associated with them.

The following errors are possible on failure of this function:

 MONX05: Insufficient system resources (no resident free space) MONX06: Insufficient system resources (no swappable free space) NIENSP: No such portal NIEIBS: Illegal buffer size

Read Channel Counters - .EIRCC

 This function returns (and optionally zeros) the counters associated with a channel.

The format of the argument block is:

Word Symbol Meaning

1 .EIFLG B3(EI%ZRO) Zero counters after reading them

2 .EICHN B0-17(EI%CHN) Channel number

6 .EIAR1 Counter buffer size

7 .EIAR2 Pointer to counter buffer

3-315

The following errors are possible on failure of this function:

 NIENSC: No such channel NIEIBS: Illegal buffer size

Read Channel Information - .EIRCI

This function returns various parameters of the channel.

The format of the argument block is:

Word Symbol Meaning

 4 .EISTA Ethernet channel status B0(EI%RUN) Channel is running B18-26(EI%SST) Channel substate B27-35(EI%EXS) Channel external state

5-6 .EIPHY Physical address (current address)

7-10 .EIHRD Hardware address

 The address in .EIPHY represents the address to which the channel is currently responding. The address in .EIHRD represents the address that is actually built into the device.

The following error is possible on failure of this function:

NIENSC: No such channel

Set Channel State - .EISCS

 This function enables or disables a channel. If the channel is disabled, it is left in a state that can be continued later using the enable mechanism. All functions requiring the channel are queued and executed when the channel is enabled.

The format of the argument block is:

Word Symbol Meaning

2 .EICHN B0-17(EI%CHN) Channel number

4 .EISTA B18-26(EI%SST) Channel substate; New state

The following errors are possible on failure of this function:

 NIENSC: No such channel NIECIO: Channel is owned by another fork

Set Channel Address - .EISCA

 This function sets the physical address associated with a channel. The format of the argument block is: Word Symbol Meaning 2 .EICHN B0-17(EI%CHN) Channel number 5-6 .EIPHY New channel address The address specified in .EIPHY must not be a multicast address. The following errors are possible on failure of this function: NIENSC: No such channel NIEICA: Illegal channel address Obtain ownership of channel - .EIGET This function acquires ownership of the KLNI. Only the owner of the KLNI is allowed to alter its state or set its address. If there is no owner, anyone is allowed to execute these functions. The format of the argument block is: Word Symbol Meaning 2 .EICHN B0-17(EI%CHN) Channel number The following error is possible on failure of this function: NIECIO: Channel is owned by another fork Release ownership of channel - .EIREL

This function releases ownership of the KLNI.

The format of the argument block is:

Word Symbol Meaning

2 .EICHN B0-17(EI%CHN) Channel number

The following errors are possible on failure of this function:

NIECIO: Channel is owned by another fork

3-317

Read Portal Information - .EIRPI

 This function returns all information (except counters) in the portal data base for a given portal.

The format of the argument block is:

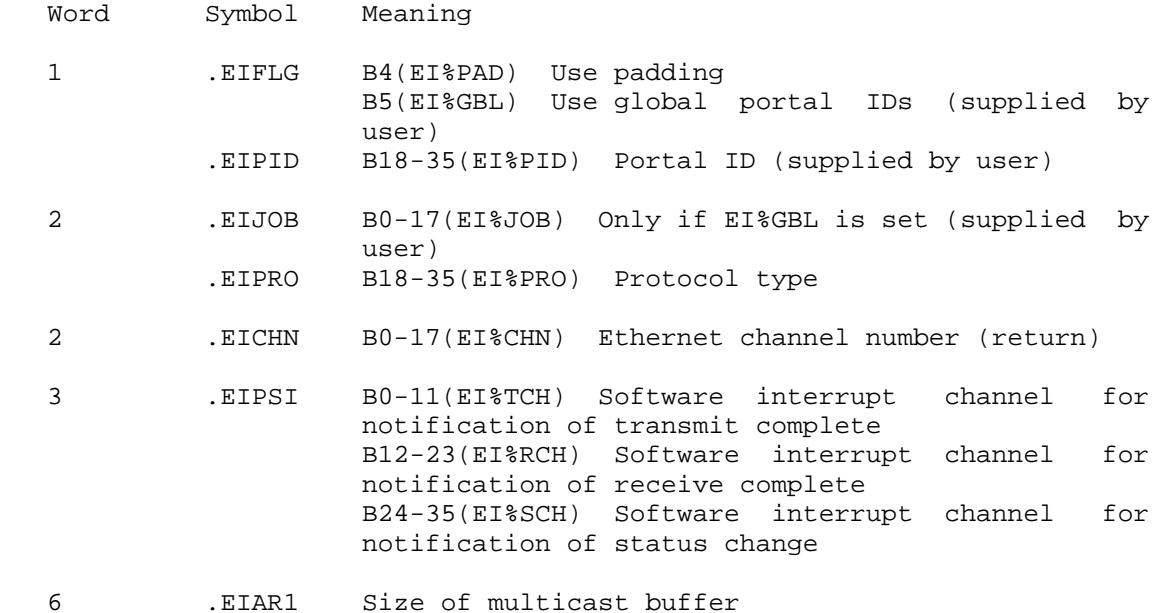

- 
- 7 .EIAR2 Address of multicast buffer

 EIOXM and EIORC indicate the number of buffers that have not been returned using the Transmit Complete or Receive Complete callbacks.

 The multicast address list (only returned if .BXBSZ is nonzero) looks like:

 +-----------------------------------+  $\begin{array}{|c|c|c|c|c|}\n\hline\n+ & \text{returned} & \begin{array}{|c|c|c|c|}\n\hline\n+ & \text{set} & \end{array}\n\end{array}$  +-----------------------------------+ | High-order bytes of first address | +-----------------------------------+ | Low-order bytes of first address | +-----------------------------------+ n-1 / /  $\cdot$  . address <  $\qquad$  /  $\qquad$  .  $\qquad$  /  $\qquad$  /  $\q$ pairs  $\qquad \qquad / \qquad \qquad .$ +-----------------------------------+

 The left half of the first word returned contains the number of multicast addresses actually returned. The right half contains the number of addresses that were set. If the number returned is less than the number set, then the block should be enlarged to hold the number set.

The following error is possible on failure of this function:

NIENSP: No such portal

Read Portal Counters

The counters are returned in a block whose format is:

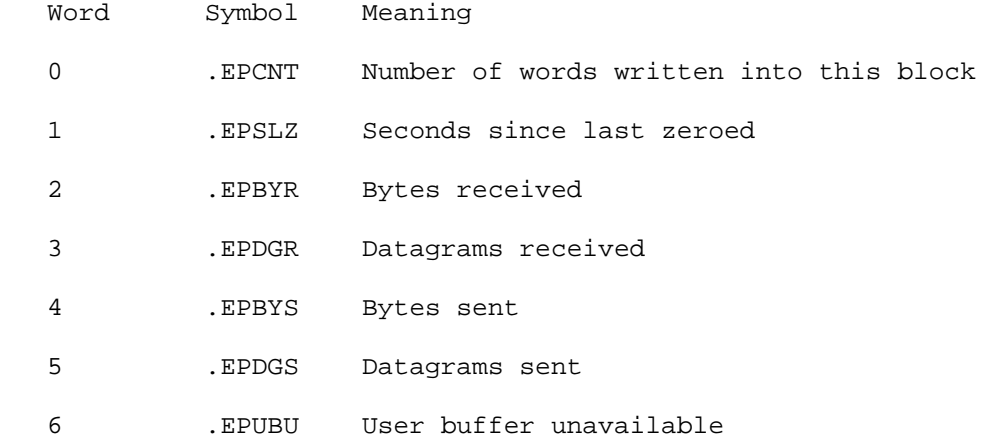

Read Channel Counters

The counters are returned in a block whose format is:

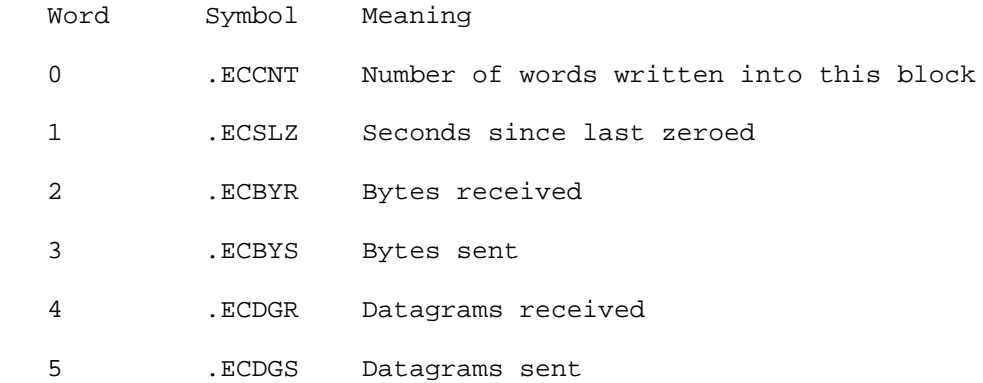

3-319

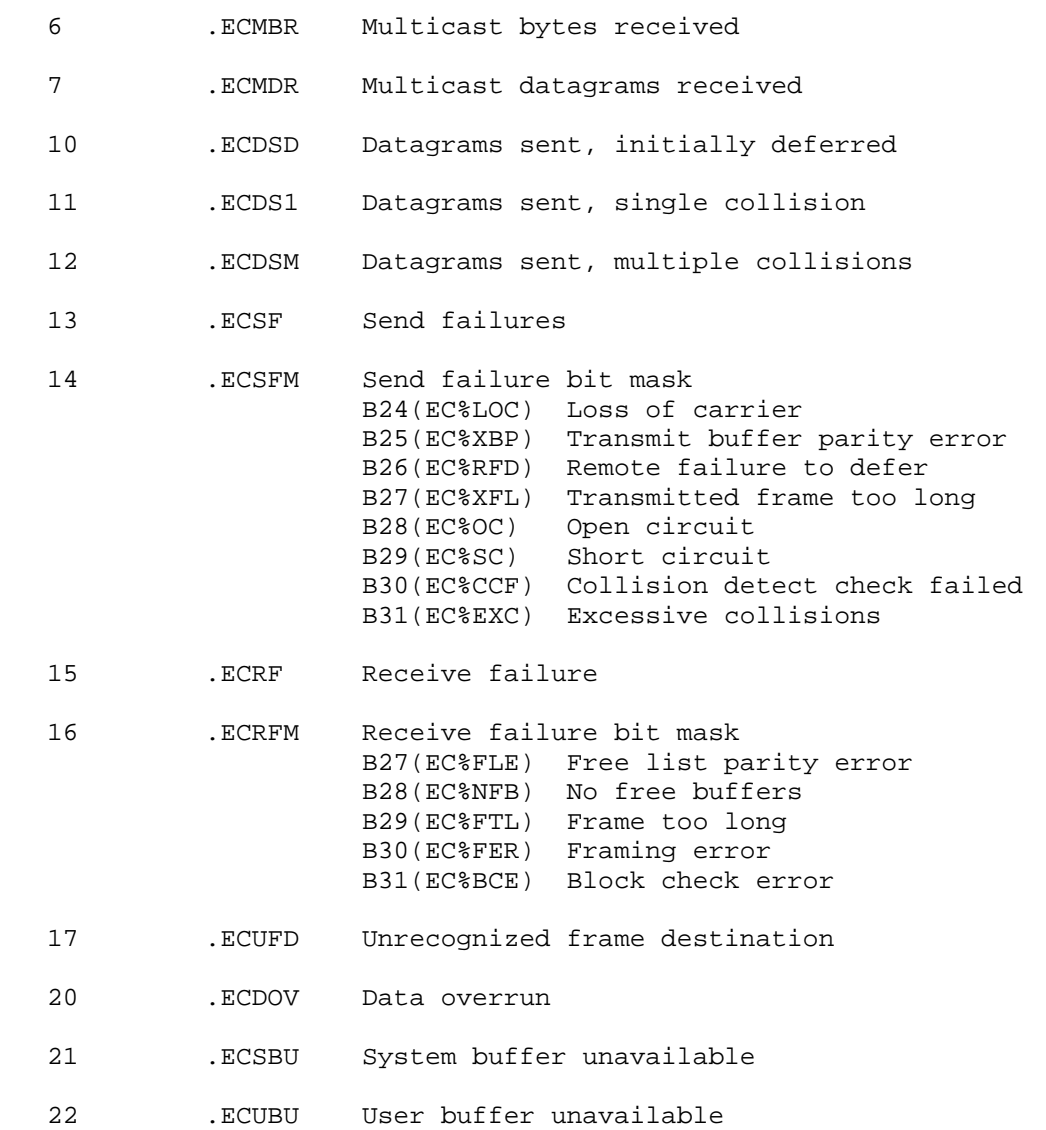

 Inputs an integer number, with leading spaces ignored. This call terminates on the first character not in the specified radix. If that character is a carriage return followed by a line feed, the line feed is also input.

ACCEPTS IN AC1: Source designator

AC3: Radix (2-36) of number being input

 RETURNS +1: Failure, error code in AC3, updated string pointer, if pertinent, in AC1

> +2: Success, number in AC2 and updated string pointer, if pertinent, in AC1

NIN ERROR MNEMONICS:

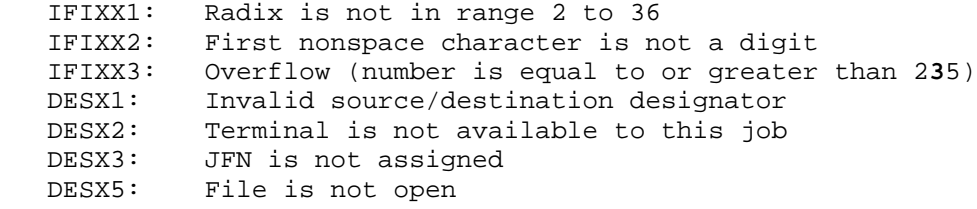

 Performs the following network utility functions: set local node name, get local node name, set local node number, get local node number, set loopback port, clear loopback port, and find loopback port.

#### NOTE NOTE

 Some of these functions are duplicated in the NTMAN% JSYS, which is preferred. Also, some of the functions can only be used before DECnet initializes.

- RESTRICTIONS: Some functions require WHEEL, OPERATOR, or MAINTENANCE capability, or DECnet Phase IV software.
- ACCEPTS IN AC1: Function code
	- AC2: Address of argument block
- RETURNS +1: Always. If an error occurs, an illegal instruction trap is generated.

The available functions and their argument blocks are described below.

- Code Symbol Function
- 0 .NDSLN Set local node name

 Requires WHEEL or OPERATOR capability. This function can only be used before DECnet initializes.

Argument Block:

Word Symbol Contents

- 0 .NDNOD Byte pointer to ASCIZ node name.
- 1 .NDGLN Get local node name

Argument Block:

Word Symbol Contents

- 0 .NDNOD Byte pointer to destination for ASCIZ name of local node.
- 2 .NDSNM Set local node number

 Requires WHEEL or OPERATOR capability. This function can only be used before DECnet initializes.

Argument Block:

Word Symbol Contents

 0 .NDNOD Number to set (Phase II: 2 < n < 127; Phase III: from 1 to .NDMAX; Phase IV: from 1 to 1023. Can also include area number (B20-25). If no area number is present the default is 1.)

3 .NDGNM Get local node number

Argument Block:

Word Symbol Contents

0 .NDNOD Returned node number

3-322

10 .NDGNT Get network topology.

 Reads the system's table of reachable nodes for the local area.

Argument Block:

Word Symbol Contents

- 0 .NDNND Number of words in the argument block in the right half (set by the user on the call) and the number of nodes for which the monitor actually returned data in the left half (set by the monitor on return).
- 1 .NDCNT Number of words in a node block (returned).
- 2 .NDBK1 Addresses of N node blocks (one for each node for which the monitor returned data; returned).
	- .NDBK1+N Start of an area into which the monitor sequentially placed node blocks (described below). If there is not enough space to hold all of the information, the NODE JSYS will return as much data as will fit, and then fail with error code ARGX04. (Returned)

Node Block (Returned):

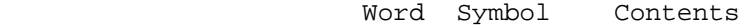

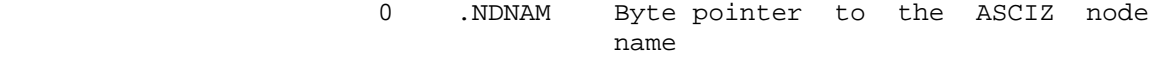

1 .NDSTA Node state

Code Symbol Meaning

0 .NDSON On

- 1 .NDSOF
- 2 .NDNXT Obsolete (always 0)
- 3-4 -- ASCIZ node name (if node name .LE. 4 characters, Word 4 NOT returned)

11 .NDSIC Set topology interrupt channel

 This function is used by a process wishing to be notified that the network topology has changed. The program must do the .NDGNT function to obtain the current topology.

 Topology interrupts can only be given for nodes in the local area. No topology interrupts are given if the system is running as an end node.

Argument Block:

Word Symbol Contents

- 0 .NDCHN Channel number on which interrupts are desired.
- 12 .NDCIC Clear topology interrupt channel

 This function is used to clear the request for interrupt on topology change (set by function .NDSIC).

13 .NDGVR Get NSP version number

Argument Block:

- Word Symbol Contents
- 0 .NDNVR Number of versions returned
- 1 .NDCVR Address of a block in which the NSP communications version will be returned. (Block format is shown below.)
- 2 .NDRVR Address of a block in which the NSP routing version will be returned. (Block format is shown below.)

Version Block:

Word Symbol Contents

- 0 .NDVER Version number
- 1 .NDECO ECO number
- 2 .NDCST Customer change order

- 14 .NDGLI Obsolete. See the NTMAN JSYS description for information on lines known to NSP.
- 15 .NDVFY Verify node name

 This function indicates whether the node name supplied by the user is in the monitor's database of known nodes, and if that node can be reached currently.

Argument Block:

- Word Symbol Contents
- 0 .NDNOD Byte pointer to ASCIZ node name to be checked.
- 1 .NDFLG Flags returned by monitor.

Flags:

 B0(ND%EXM) The specified node exactly matches a node name in the monitor's node database. B1(ND%LGL) The node name is a legal node name. B2(ND%RCH) This node is reachable. B3(ND%RUK) The reachability of this node is unknown because it is not in this system's network area, or the local node is an end node (non-routing).

 16 .NDRNM Return a node name. This function converts a node number to a node name. (TOPS-20, Version 5.1 only) Argument Block: Word Symbol Contents 0 .NDNOD The node number 1 .NDCVR Byte pointer to area where the ASCIZ node name is to be returned. 17 .NDCIN Return connection information.

#### NOTE AND RESERVE TO A RESERVE THE STATE OF THE STATE OF THE STATE OF THE STATE OF THE STATE OF THE STATE OF THE

 This function is primarily intended for system use. The information returned may change in a future release.

 This function returns information about a connection. To use this function, call the first time with words NB.JOB and NB.CHN containing zero. The call returns information about the first connection of the first job with a connection on the system. Subsequent calls report the status of other channels in the job, or, if all channels have been reported, will advance the job number (NB.JOB) until information about all jobs and channels has been returned. A NODX11 error (job number out of range) is returned and NB.JOB is set to -1 after all jobs and channels have been examined.

 Special jobs that have connections (NRT or CTERM) are identified by having NB.JOB set to the ASCII name of the channel.

 The number of words requested must be at least NB.LEN.

Argument Block:

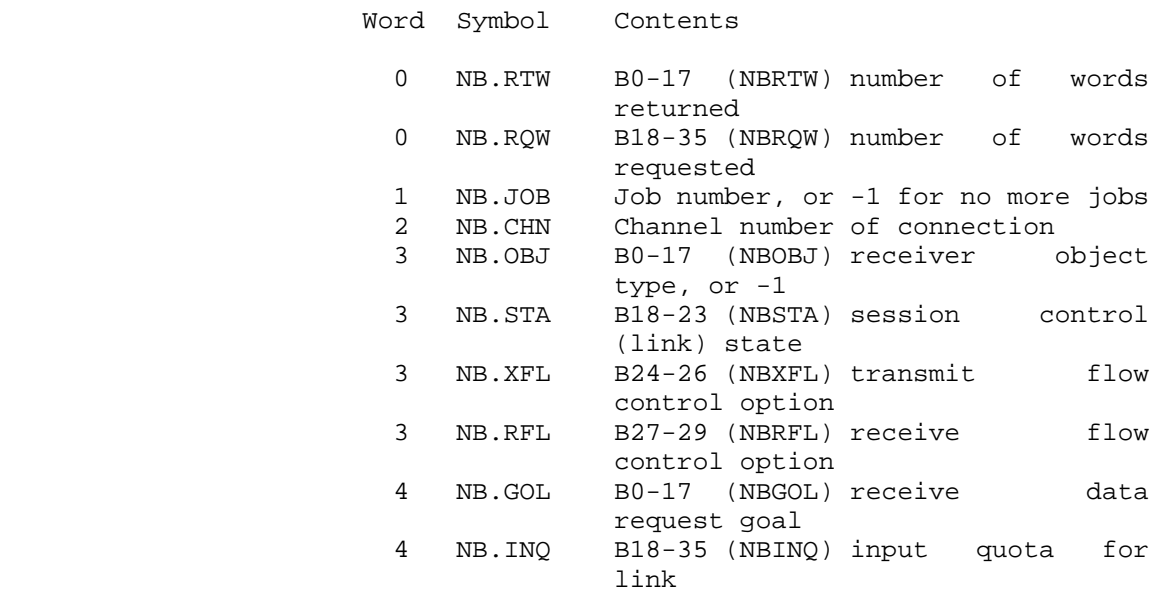

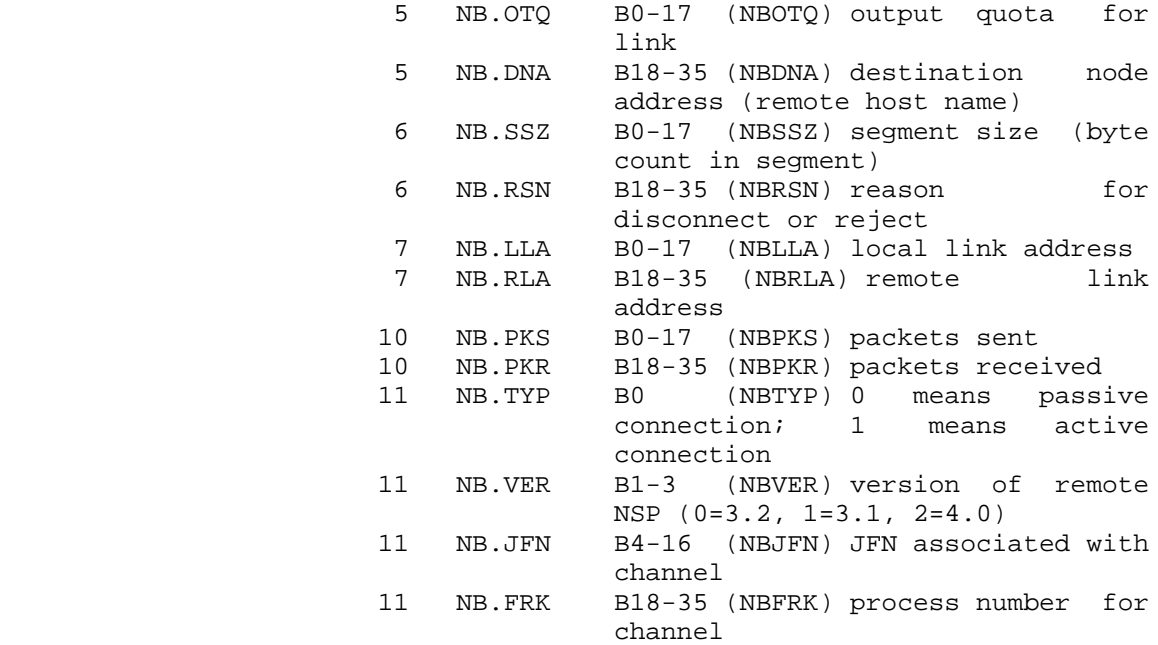

#### 20 .NDRDB Read DECnet data blocks

#### NOTE AND RESERVE TO A RESERVE THE STATE OF THE STATE OF THE STATE OF THE STATE OF THE STATE OF THE STATE OF THE

 This function is primarily intended for system use. The information returned may change in a future release.

### Argument Block:

- Word Symbol Contents
- 0 .NDRBT Type of table to return
	- 1(.NDBSJ) session job 2(.NDBSL) session line 3(.NDBEL) end-user layer link 5(.NDBCT) CTERM data block
- 1 .NDRBD Destination of data
- 2 .NDRBJ First argument for locating table
- 3 .NDRBC Second argument for locating table

21 .NDSDP Set DECnet initialization parameters

Argument Block:

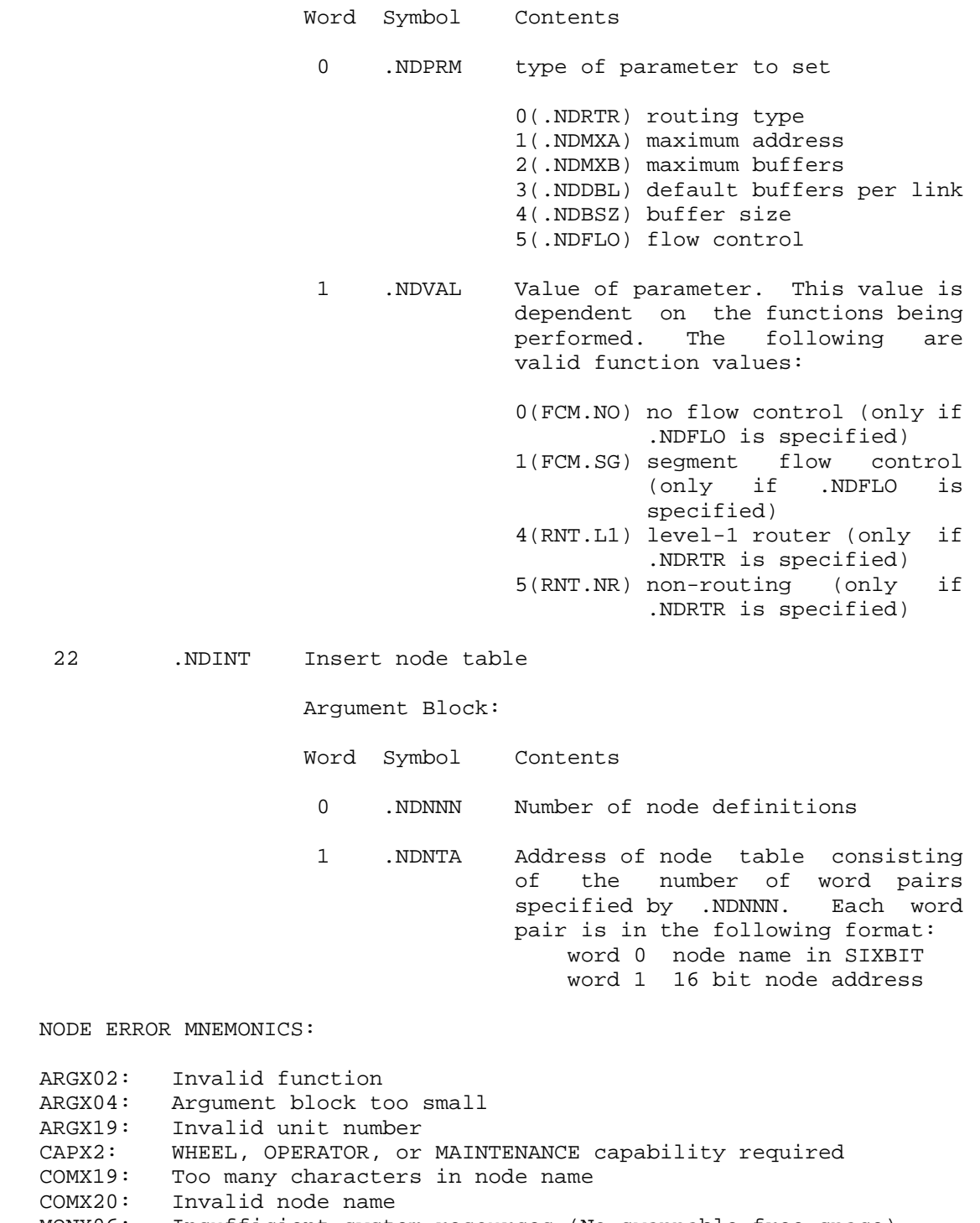

 MONX06: Insufficient system resources (No swappable free space) NODX02: Line not turned off

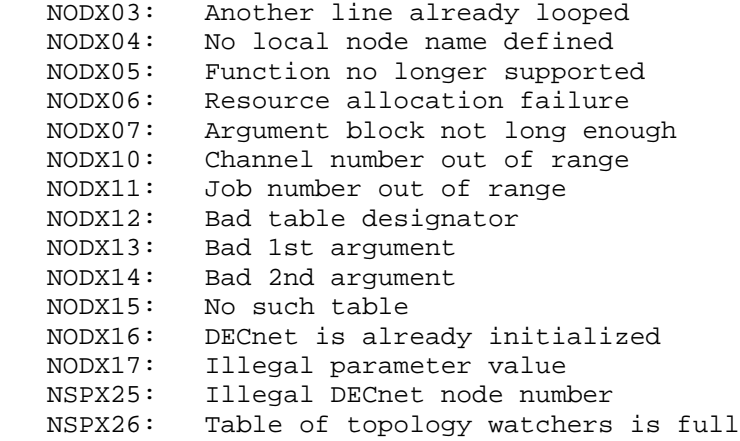

Outputs an integer number.

- ACCEPTS IN AC1: Destination designator
	- AC2: Number to be output
	- AC3: B0(NO%MAG) Output the magnitude. That is, output the number as an unsigned 36-bit number (for example, output -1 as 777777 777777).
		- B1(NO%SGN) Output a plus sign for a positive number.
		- B2(NO%LFL) Output leading filler. If this bit is not set, trailing filler is output, and bit 3(NO%ZRO) is ignored.
		- B3(NO%ZRO) Output 0's as the leading filler if the specified number of columns (NO%COL) allows filling. If this bit is not set, blanks are output as leading filler if the number of columns allows filling.
		- B4(NO%OOV) Output on column overflow and return an error. If this bit is not set, column overflow is not output.
		- B5(NO%AST) Output asterisks on column overflow. If

 this bit is not set and bit 4 (NO%OOV) is set, all necessary digits are output on column overflow.

 B11-17 Number of columns (including sign column) (NO%COL) to output. If this field is 0, as many columns as necessary are output.

> B18-35 Radix (2-36) of number being output (NO%RDX)

RETURNS +1: Failure, error code in AC3

+2: Success, updated string pointer in AC1, if pertinent

NOUT ERROR MNEMONICS:

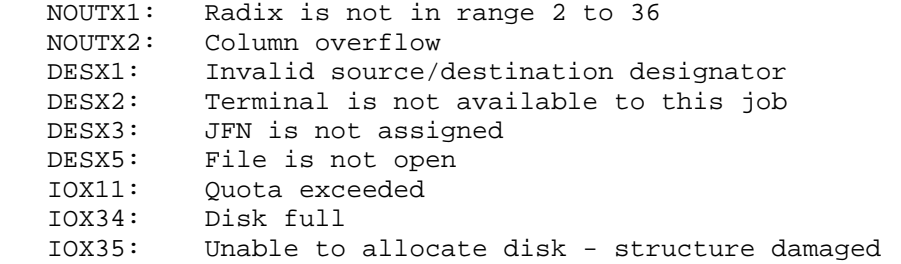

Returns generic network information.

ACCEPTS IN AC1: Address of argument block

RETURNS +1: Always

The following function is available:

Function Symbol Meaning

 0 .NWRRH Returns information about the originating host of a job. Can also be used to return the terminal line type for network and non-network terminals.

#### NOTE AND RESERVE TO A RESERVE THE STATE OF THE STATE OF THE STATE OF THE STATE OF THE STATE OF THE STATE OF THE

 If an incoming DECnet connection is routed through a node that explicitly specifies routing information (poor man's router), the name of that router node is given, not the name of the node where the terminal is located.

 Correct set up of the argument block requires the argument block count, function code, device designator, and the byte pointer. All other fields are filled in upon return.

 The argument block must be at least 7 words in length (.NWNU1+2).

The format of the argument block is:

Word Symbol Contents

|

- 0 .NWABC Count of words in argument block (including this word).
- 1 .NWFNC Function code
- 2 .NWLIN TTY device designator; job number or -1 for this job.
- | 3 .NWNNP Destination designator; byte pointer to location for monitor to write the name and username, if possible, of the orginating node in user address space. For CTERM terminals, the monitor will return | NODE::USER.
- 4 .NWTTF Terminal type and flags (Returned)
	- B0-8 Flags

 B0(NW%NNN) No node name known when the control of the control of the control of the control of the control of the control of the control of the control of the control of the control of the control of the control of the control of the control of t

B9-17 Network type

 0 NW%NNT non-network terminal 1 NW%TCP Internet TCP 2 NW%DNA DECnet 3 NW%LAT Local Area Terminal (LAT)

B18-35 Line type

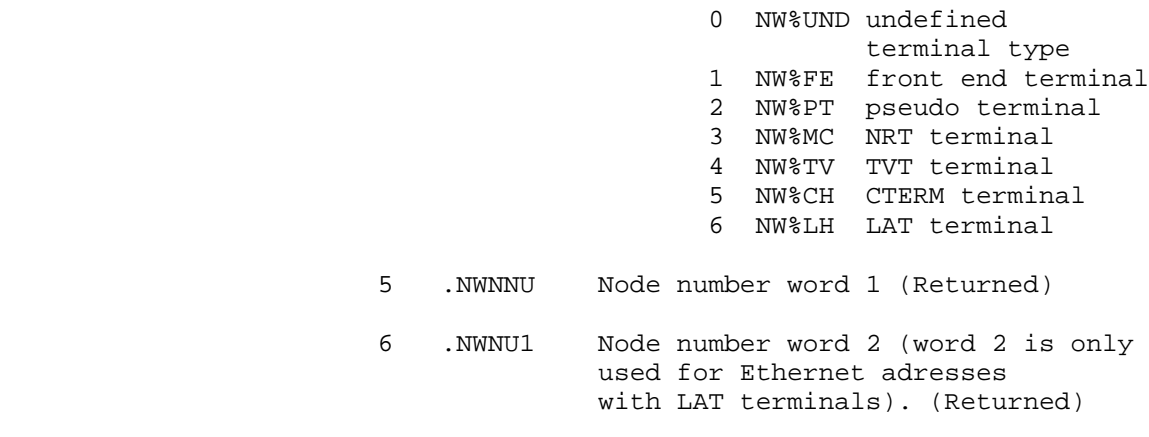

NTINF% ERROR MNEMONICS:

- ARGX02: Invalid function
- ARGX04: Argument block too small GTJIX2: Invalid terminal line number GTJIX3: Invalid job number GTJIX4: No such job TTYX01: Line is not active TTYX04: Job is detached

#### NOTE NOTE

 This JSYS is primarily intended for system use. The information returned may change in a future release.

 Provides an interface between the DECnet-20 Network Management layer and lower layers of the DIGITAL Network Architecture.

RESTRICTIONS: Requires WHEEL or OPERATOR capability enabled.

ACCEPTS IN AC1: Address of argument block

RETURNS +1: Always

#### NOTE NOTE

 Users of the NTMAN% JSYS should be familiar with the Network Management Specification.

- Format of Argument Block:
- Word Symbol Contents
- 0 .NTCNT Number of words in this argument block
- 1 .NTENT Entity on which to perform function

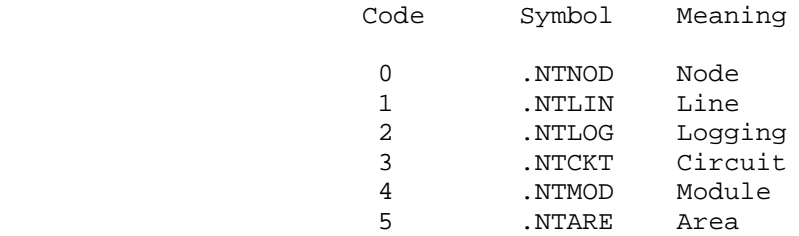

- 2 .NTEID Byte pointer to Entity ID. (See the Network Management Specification for format.)
- 3 .NTFNC Function to be performed

Code Symbol Meaning

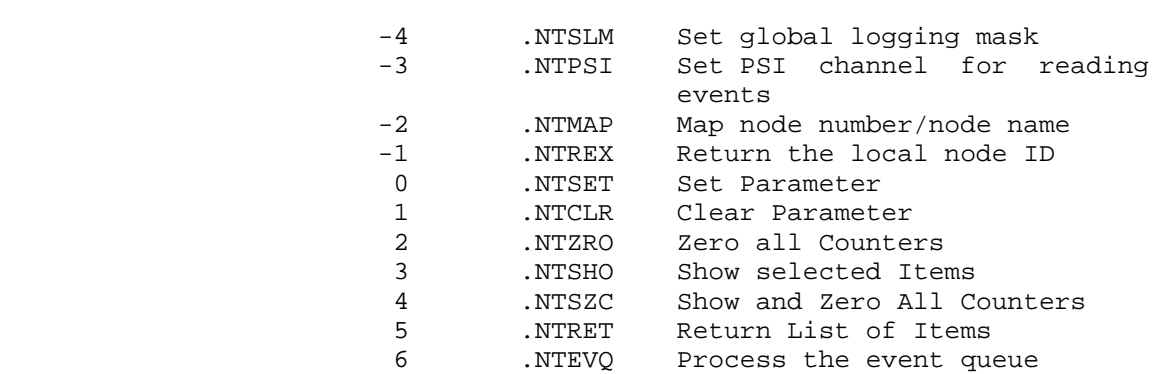

### 4 .NTSEL Selection criterion for function

Selectors for Show Selected Items (.NTSHO)

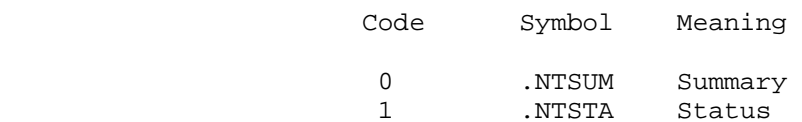

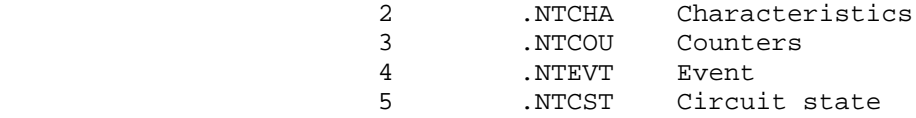

Selectors for Return List of Items (.NTRET)

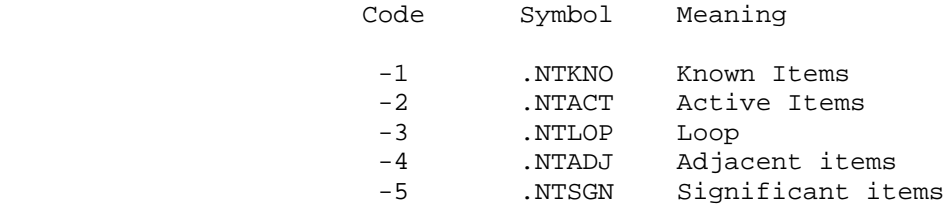

- 5 .NTQUA Byte pointer to function to qualifier
- 6 .NTBPT Byte pointer to parameter data buffer. Pointer is updated to next available byte on return.
- 7 .NTBYT Parameter data buffer length in bytes. Written in buffer for functions .NTMAP, .NTRET, .NTREX, .NTSHO, and .NTSZC.
- 10 .NTERR Network Management return code. (See the Network Management Specification for codes.)

NTMAN% ERROR MNEMONICS:

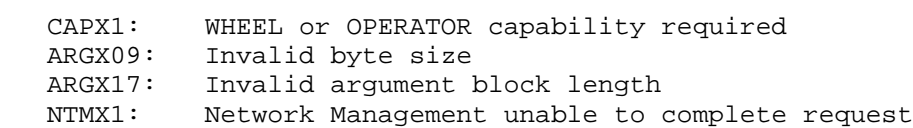

 Converts the internal date and time format into separate numbers for local weekday, day, month, year, and time and does not convert the numbers to text. (See Section 2.9.2 for more information.) The ODCNV call gives the caller option of explicitly specifying the time zone and daylight savings time.

 ACCEPTS IN AC2: Internal date and time, or -1 for current date and time

- AC4: B0(IC%DSA) Apply daylight savings according to the setting of B1(IC%ADS). If B0 is off, daylight savings is applied only if appropriate for date.
- B1(IC%ADS) Apply daylight savings if B0(IC%DSA) is on.
	- B2(IC%UTZ) Use time zone in B12-17(IC%TMZ). If this bit is off, the local time zone is used.
	- B3(IC%JUD) Apply Julian day format (Jan 1 is day 1 in conversion)
	- B12-17 Time zone to use if B2(IC%UTZ) is on. (IC%TMZ)
	- B18-35 Local time in seconds since midnight. (IC%TIM)

RETURNS +1: Always, with

- AC2 containing the year in the left half, and the numerical month (0= January) in the right half.
- AC3 containing the day of the month (0= first day) in the left half, and the day of the week (0= Monday) in the right half.
- AC4 containing

 B0 and B2 On for compatibility with the IDCNV **call** the contract of  $\alpha$  and  $\alpha$  B1(IC%ADS) On if daylight savings was applied B3(IC%JUD) On if Julian day format was applied B12-17 Time zone used (IC%TMZ) B18-35 Local time in seconds since midnight (IC%TIM)

 If IC%JUD is set, the Julian day (1=Jan 1, 365=non-leap Dec 31, 366=leap Dec 31, etc) is returned in the right half of AC2 and the left half of AC3 is set to zero.

ODCNV ERROR MNEMONICS:

 DATEX6: System date and time are not set TIMEX1: Time cannot be greater than 24 hours ZONEX1: Time zone out of range

 Outputs the date and time by converting the internal format of the date and/or time to text. (See Section 2.9.2.)

- ACCEPTS IN AC1: Destination designator
	- AC2: Internal date and time, or -1 for current date and time
	- AC3: Format option flags (see below), 0 is the normal case
- RETURNS +1: Always, with updated string pointer in AC1, if pertinent

 The format option flags in AC3 indicate the format in which the date and time are to be output.

#### ODTIM Option Flags

- B0(OT%NDA) Do not output the date and ignore B1-8.
- B1(OT%DAY) Output the day of the week according to the format specified by B2(OT%FDY).
- B2(OT%FDY) Output the full text for the day of the week. If this bit is off, the 3-letter abbreviation of the day of the week is output.
- B3(OT%NMN) Output the month as numeric and ignore B4(OT%FMN).
- B4(OT%FMN) Output the full text for the month. If this bit is off, the 3-letter abbreviation of the month is output.
- B5(OT%4YR) Output the year as a 4-digit number. If this bit is off, the year is output as a 2-digit number if between 1900 and 1999.
- B6(OT%DAM) Output the day of the month after the month. If this bit is off, the day is output before the month.
- B7(OT%SPA) Output the date with spaces between the items (for example, 6 Feb 76). If B6(OT%DAM) is also on, a comma is output after the day of the month (for example, Feb 6, 76).
- B8(OT%SLA) Output the date with slashes (for example, 2/6/76).

 If B7-8 are both off, the date is output with dashes between the items (for example, 6-Feb-76).

B9(OT%NTM) Do not output the time and ignore B10-13.

- B10(OT%NSC) Do not output the seconds. If this bit is off, the seconds are output, preceded by a colon.
- B11(OT%12H) Output the time in 12-hour format with AM or PM following the time. If this bit is off, the time is output in 24-hour format.
- B12(OT%NCO) Output the time without a colon between the hours and minutes.
- B13(OT%TMZ) Output the time and follow it with a "-" and a time zone (for example, -EDT).
- B17(OT%SCL) Suppress columnation of the date and time by omitting leading spaces and zeros. This produces appropriate output for a message. If this bit is off, the date and time are output in columns of constant width regardless of the particular date or time. However, full texts of months and weekdays are not columnated. This output is appropriate for tables.

| B35(OT%822) Output time in RFC822 format.

 If AC3 is 0, the ODTIM call outputs the date and time in columns in the format

dd-mmm-yy hh:mm:ss

|

For example, 6-Feb-76 15:14:03.

 If AC3 is -1, the ODTIM call interprets the contents as if B1-2,B4-7, and B17 were on (AC3=336001000000) and outputs the date and time in the format

weekday, month day, year hh:mm:ss

as in Friday, February 6, 1976 15:14:03

Additional examples are:

Contents of AC3 Typical Text

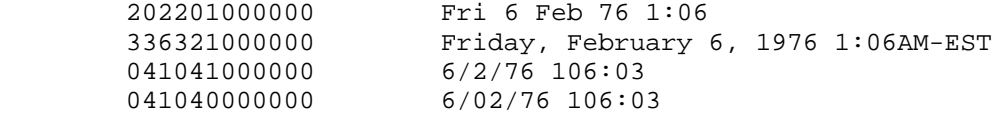

ODTIM ERROR MNEMONICS:

 DATEX6: System date and time are not set TIMEX1: Time cannot be greater than 24 hours

 All I/O errors are also possible. These errors cause software interrupts or process terminations as described for the BOUT call description.

 Outputs the date and/or the time as separate numbers for local year, month, day, or time. (See Section 2.9.2.) This JSYS is a subset of the ODTIM call because the output of dates and times not stored in internal format is permitted. Also, the caller has control over the time and zone printed.

ACCEPTS IN AC1: Destination designator

- AC2: Year in the left half, and numerical month (0= January) in the right half
- AC3: Day of the month (0= first day) in the left half, and day of the week (0= Monday), if desired, in the right half
- AC4: B1(IC%ADS) Apply daylight savings on output

B12-17(IC%TMZ) Time zone in which to output

B18-35(IC%TIM) Local time in seconds since midnight

 AC5: Format option flags (see ODTIM for the description of these flags)

#### NOTE

 The only time zones that can be output by B13(OT%TMZ) are Greenwich and USA zones.

 RETURNS +1: Always, with updated string pointer in AC1, if pertinent.

ODTNC ERROR MNEMONICS:

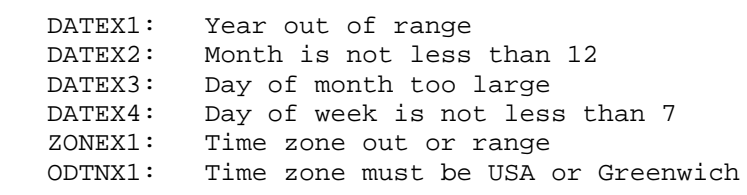

 All I/O errors can occur. These errors cause software interrupts or process terminations as described for the BOUT call description.

 Opens the given file. See the TOPS-20 Monitor Calls User's Guide for the explanations of the types of access allowed to a file.

ACCEPTS IN AC1: JFN (right half of AC1) of the file being opened.

 AC2: B0-5(OF%BSZ) Byte size (maximum of 36 decimal). If a zero byte size is supplied, the byte size defaults to 36 bits.

> B6-9(OF%MOD) Data mode in which to open file. Common data modes are:

> > Code Symbol Mode

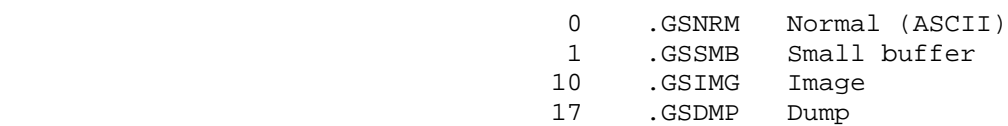

TCP/IP data modes:

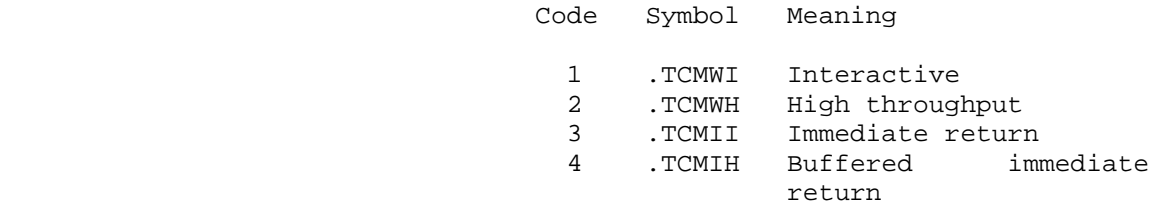

 (See Section 2.5 for more information on software data modes.)

Useful modes for common devices are:

Device Data Modes

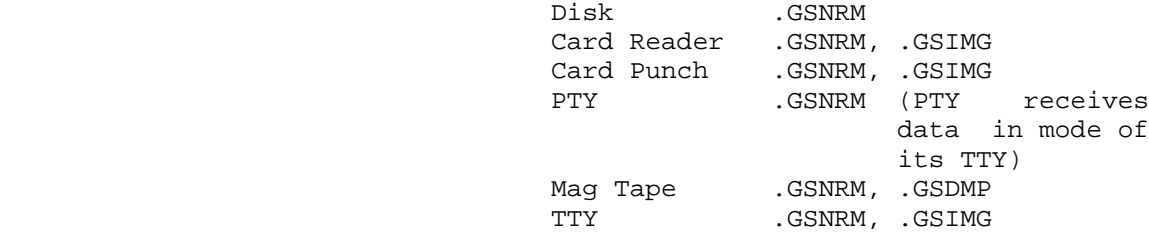

- B18(OF%HER) Halt on I/O device or data error. If this bit is on and a condition occurs that causes an I/O device or data error interrupt, the process will instead be halted, and an illegal instruction interrupt will be generated. If bit is off and the condition occurs, the interrupt is generated on its normally-assigned channel. This bit remains in affect for the entire time that the file is open.
- B19(OF%RD) Allow read access.
- B20(OF%WR) Allow write access.
- B21(OF%EX) Allow execute access.
- B22(OF%APP) Allow append access.
- B23(OF%RDU) Allow unrestricted read access. This bit allows you to open a file for reading regardless of simultaneous thawed or frozen openings of the file for reading or writing by other processes or the process executing this call. You can use this bit only if you do not use the OF%THW or OF%WR bits.
- B25(OF%THW) Allow thawed access. If this bit is off, the file is opened for frozen access.

 Frozen access means there can be only one writer of the file; thawed access means there can be many writers of the file. A program manipulating a thawed file must take into account the fact that other programs may open and modify

3-340

> that file. Thawed/frozen access has no direct effect on readers of the file, but it does have the indirect effect that is described in the next paragraph.

 The first open of a file sets the precedent for future opens: if the first open is thawed, then all subsequent opens must be thawed, regardless if read or write access is desired. The same holds true for frozen access. This condition is in effect until the last close of the file.

 See the descriptions of bits OF%DUD and OF%RDU for the interaction of OF%THW with those bits. Also, see the description of the PMAP JSYS for the interaction of PMAP bit PM%ABT with OF%DUD.

- B26(OF%AWT) Block program and print a message on the job's terminal if access to file cannot be permitted. The program is blocked until access is granted.
- B27(OF%PDT) Do not update access dates of the file.
- B28(OF%NWT) Return an error if access to file cannot be permitted.

 If B26 and B28 are both off, the default is to return an error if access to the file cannot be granted.

- B29(OF%RTD) Enforce restricted access. No other JFN in the system can be opened with this file until the current JFN is released. This bit requires that the user have the ability to set WRITE access to the file.
	- B30(OF%PLN) Disable line number checking and consider a line number as 5 characters of text.
	- B31(OF%DUD) Suppress the system updating of modified pages in memory to thawed files on disk. This bit is ignored for

 new files, and for files on structures that are shared under CFS-20.

 Ordinarily, TOPS-20 updates modified memory pages to disk approximately once each minute. OF%DUD prohibits this automatic update. However, there are two sources of "manual" updating that are not controlled by OF%DUD:

1. A CLOSF JSYS is performed

2. A UFPGS JSYS is performed

 OF%DUD and OF%THW interact in the following ways:

OF%THW OF%DUD Effect

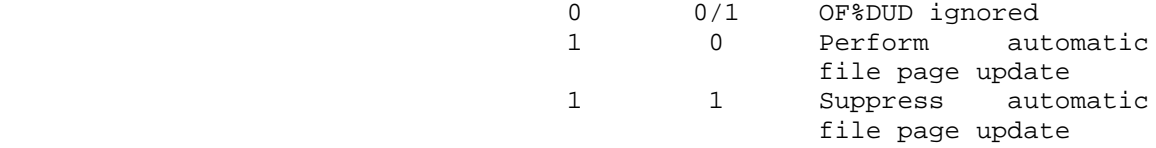

B32(OF%OFL) Open the device even if it is off-line.

 B33(OF%FDT) Force an update of the .FBREF date and time (last read) in the FDB. Also, increment right halfword (number of file references) of .FBCNT count word in the FDB.

B34(OF%RAR) Wait if the file is offline.

RETURNS +1: Failure, error code in AC1

+2: Success

 Even though each type of desired file access can be indicated by a separate bit, some accesses are implied when specific bits are set. For example, the setting of the write access bit implies read access if the process is allowed to read the file according to the file's access code. However, if an existing file is opened and only write access is specified (only OF%WR is set), contents of the file are deleted, and the file is considered empty. Thus, to update an existing file, both OF%RD and OF%WR must be set.

 Note that if OF%RD, OF%WR, and OF%APP are all zero, OPENF will generate an error. OPENF works as follows for archived and migrated files:

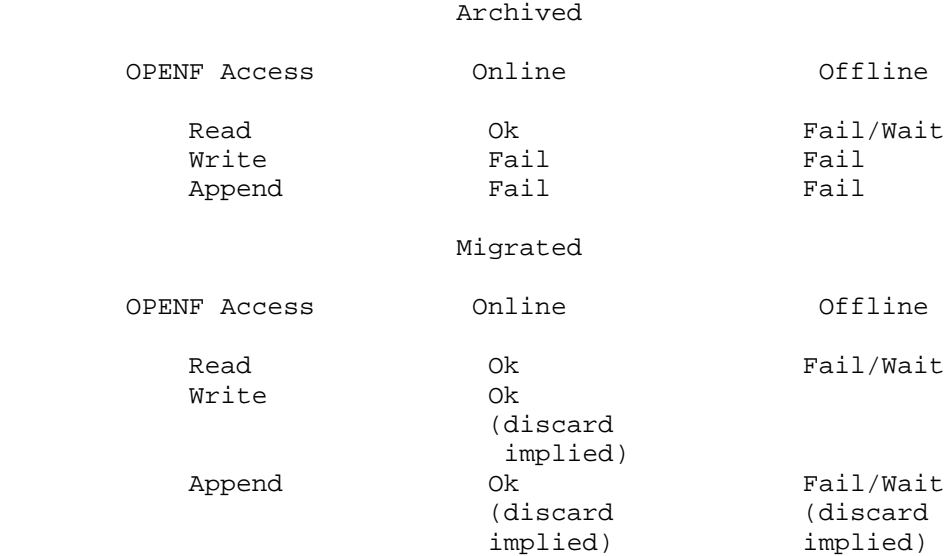

 The failure cases return an error message (OPNXnn). The fail/wait cases return an error for failure or wait until the OPENF can be successfully completed.

 The settings of OF%NWT (never wait for file restore) and OF%RAR (retrieve file if necessary) determine whether a failure or wait occurs. If OF%NWT is set on the OPENF call, OPENF alway fails (in the fail/wait cases). If OF%RAR or the job default (See the SETJB monitor call.) is set, the OPENF will wait for the file to be retrieved, and then complete successfully. In the Ok (discard implied) cases, tape pointers for the file, if any, are discarded.

The CLOSF monitor call can be used to close a specific file.

OPENF ERROR MNEMONICS:

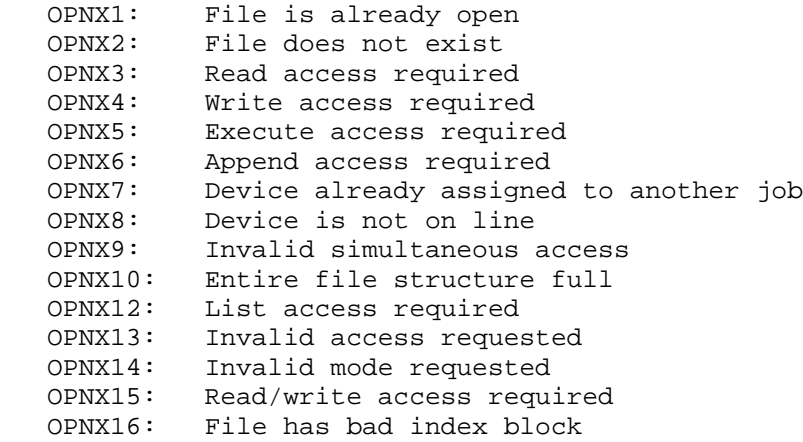

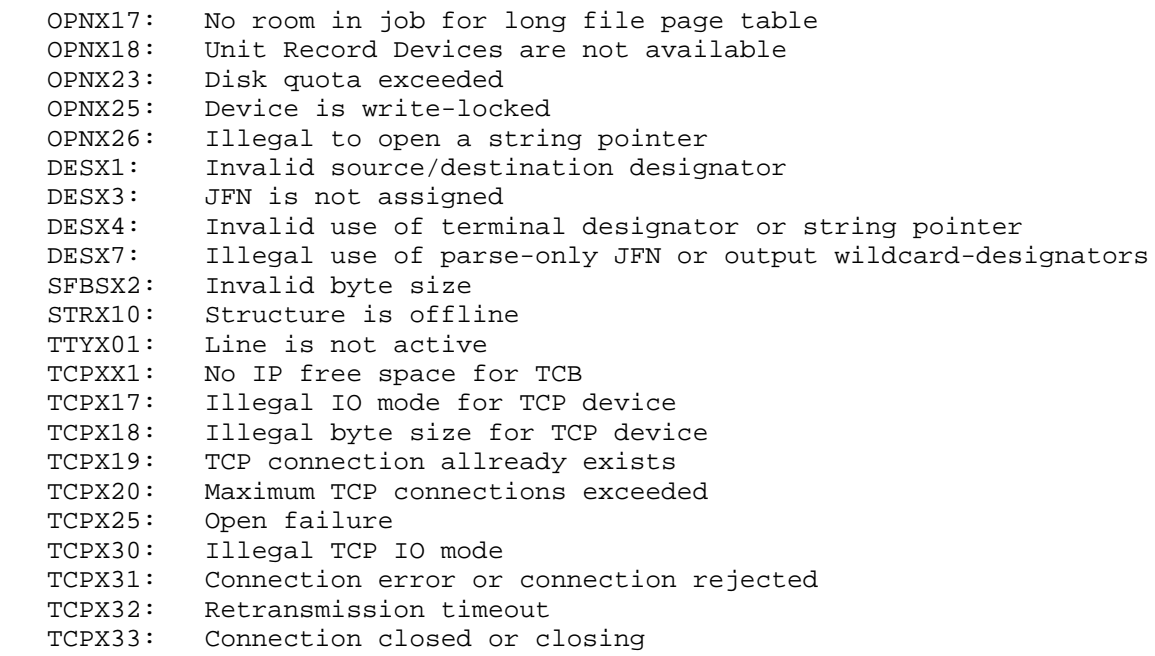

 Inputs the next sequential byte from the primary input designator. This call is equivalent to a BIN call with the source designator given as .PRIIN.

RETURNS +1: Always, with the byte right-justified in AC1

 Can cause several software interrupts or process terminations on certain file conditions. (See bit OF%HER of the OPENF call description.)

PBIN ERROR MNEMONICS:

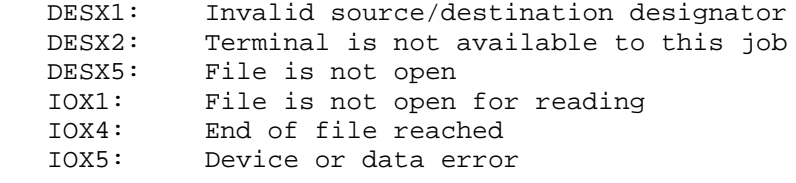
#### **TOPS-20 MONITOR CALLS** (PBOUT)

 Outputs a byte sequentially to the primary output designator. This call is equivalent to a BOUT call with the destination designator given as .PRIOU.

ACCEPTS IN AC1: Byte to be output, right-justified

RETURNS +1: Always

 Can cause several software interrupts or process terminations on certain file conditions. (See bit OF%HER of the OPENF call description.)

PBOUT ERROR MNEMONICS:

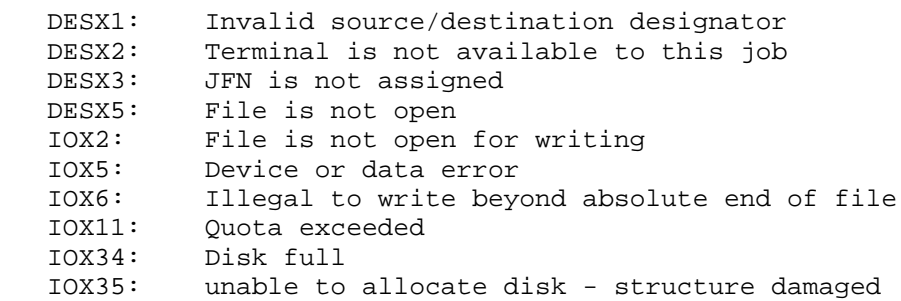

 Manipulates program data vectors (PDVs), which begin at program data vector addresses (PDVAs). Program data vectors are used to allow user programs to obtain information about execute-only programs.

ACCEPTS IN AC1: Function code

- AC2: Address of the argument block
- AC3: Byte pointer to a string in memory
- RETURNS +1: Always, with data returned in the data block, an updated count in .POCT2 if needed.

 The following describes the format of the argument block to which the address in AC2 points.

3-345

# **TOPS-20 MONITOR CALLS** (PDVOP%)

- Word Symbol Meaning
- 0 .POCT1 Count 1, the number of words in the argument block.
- 1 .POPHD Handle of the process that the call is to affect
- 2 .POCT2 Count 2, the number of words in the data block. The call returns two counts in this word. The left half contains the number of words of data available for the call to return, and the right half contains the number of words the call did return in the data block. If the right half is smaller than the left half, the call could not return all the data available due to a lack of room in the data block.
- 3 .PODAT Starting address of the data block into which the call returns data

4 .POADR Starting address of the range of memory

5 .POADE Ending address of the range of memory

The format of a program data vector is as follows:

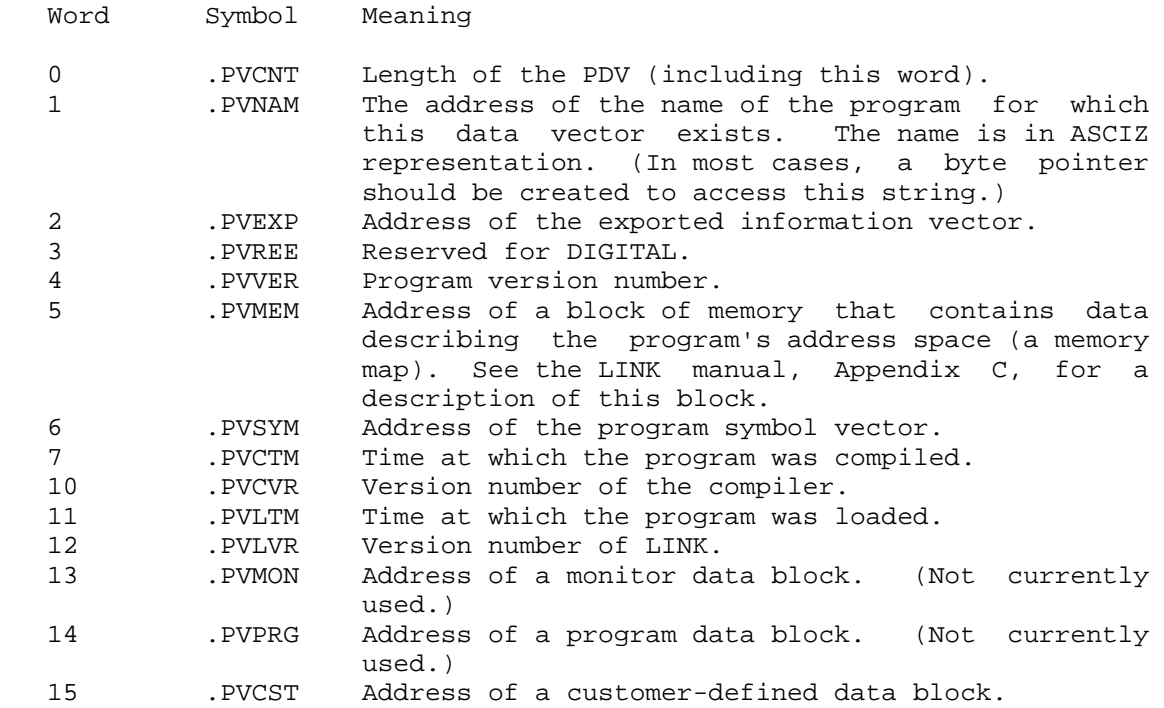

## **TOPS-20 MONITOR CALLS** (PDVOP%)

 Functions that require a range of memory locations (.POGET and .POREM) interpret words .POADR and .POADE as follows:

- o If .POADR and .POADE are both nonzero, then .POADR contains the first address in the range, .POADE contains the last address in the range, and the range includes all the addresses between them.
- o If both .POADR and .POADE are zero, the range is all of memory.
- o If .POADE is zero and .POADR is not, the range begins at .POADR and includes all higher addresses in the rest of memory.
- o If .POADE is not zero, and .POADR is larger than .POADE, an error results.

You can use the following function codes in AC1.

Code Symbol Function

- 0 .POGET For the process specified in word .POPHD of the argument block, this function returns all PDVA's within the range of addresses specified in words .POADR and .POADE of the argument block.
- 1 .POADD This function adds the PDVA's specified in the data block to the system's data base for the specified process. The PDVA's must be in ascending order within the data block.
- 2 .POREM This function removes a set of PDVA's from the system's data base for the specified process. The PDVA's removed are the ones within the range of addresses specified in words .POADR and .POADE of the argument block.
- 3 .PONAM This function returns the ASCIZ name of a program in memory. Word .POADR of the argument block must contain a valid PDVA for the specified process. The name returned is the one to which word .PVNAM of the PDV points.
- 4 .POVER This function returns the version of a program in memory. Word .POADR must contain a valid PDVA for the specified process. The version returned is the one that word .PVVER of the PDV contains.
- 5 .POLOC For the specified process, this function returns all the PDVA's of PDV's for the specified program.

#### **TOPS-20 MONITOR CALLS** (PDVOP%)

 The byte pointer in AC3 points to the program name.

 This call generates an illegal instruction interrupt on the error conditions below.

PVDOP% ERROR MNEMONICS:

 ARGX06: Invalid page number MONX02: Insufficient system resources (JSB full) PDVX01: Address in .POADE must be as large as address in .POADR PDVX02: Addresses in .PODAT block must be in strict ascending order PDVX03: Address in .POADR must be a program data vector address FDKHX8: Illegal to manipulate an execute-only process

 Transfers a block of words from the monitor's address space to the user's address space. The desired monitor words must exist on pages that have read access. This monitor call is used to obtain data from the monitor for maintenance and test purposes and should be executed only when GETAB information is not available.

- RESTRICTIONS: Requires WHEEL, OPERATOR, or MAINTENANCE capability enabled.
- ACCEPTS IN AC1: Word count in the left half, and first virtual address of the monitor in the right half
	- AC2: First user address
- RETURNS +1: Failure, error code in AC1

+2: Success, the desired words are transferred.

PEEK ERROR MNEMONICS:

 CAPX1: WHEEL or OPERATOR capability required PEEKX2: Read access failure on monitor page

## **TOPS-20 MONITOR CALLS** (PLOCK)

 Acquires physical memory and places a designated section of the process's address space in memory. Allows the process to specify the memory pages to be used, or permits the system to select the pages.

- RESTRICTIONS: Requires WHEEL, OPERATOR, or MAINTENANCE capability enabled.
- ACCEPTS IN AC1: Address of first page if acquiring (locking) or -1 if unlocking
	- AC2: Process handle (currently .FHSLF only) in the left half and number of first page in the right half
	- AC3: Control flags in the left half and repeat count in the right half. The control flags are:
		- B0 (LK%CNT) Right half of AC3 contains a count of the number of pages to lock.
		- B1 (LK%PHY) Value in AC1 is the first page desired. If this bit is off and AC1 is not -1, the system selects pages.
		- B2 (LK%NCH) Pages will not be cached.
		- B3 (LK%AOL) Off-line pages are to be locked.
		- B4 (LK%EPN) Page number is absolute and not relative to a section.

RETURNS +1: Always

 If the PLOCK call is unable to honor any one of the requests to unlock any one of the pages specified by the repeat count, it will unlock all of the others.

 A page that was locked with the PLOCK call may be unmapped. (See the PMAP call.) This will unlock the process's page and return the now unlocked physical page to its previous state.

 The page selected by the user must be capable of being placed off-line for the PLOCK call to acquire it.

 The use of PLOCK to lock many pages at a time can cause a system crash on a loaded system. The proper method is to lock pages only in small block allocations (2-10 pages at a time), rather than use several hundred page block allocations. Alternatively, the user can check the change in system free pages (NRPLQ) over a period of time and not lock more than one-half the number of freed pages in a recent interval.

## **TOPS-20 MONITOR CALLS** (PLOCK)

Generates an illegal instruction interrupt on error conditions below.

PLOCK ERROR MNEMONICS:

 ARGX22: Invalid flag ARGX24 invalid count

 Maps one or more complete pages from a file to a process (for input), from a process to a file (for output), or from one process to another process. Also unmaps pages from a process and deletes pages from a file. Each of the five uses of PMAP is described below.

Case I: Mapping File Pages to a Process

This use of the PMAP call does not actually transfer any data; it simply changes the contents of the process's page map. When changes are made to the page in the process, the changes will also be reflected in the page in the file, if write access has been specified for the file.

- ACCEPTS IN AC1: JFN of the file in the left half, and the page number in the file in the right half. This AC contains the source.
	- AC2: Process handle in the left half, and the page number in the process in the right half. This AC contains the destination.
	- AC3: Access bits,,repitition count
		- B0(PM%CNT) A count is in the right half of AC3. This count specifies the number of sequential pages to be mapped. If this bit is not set, one page is mapped.
		- B2(PM%RD) Permit read access to the page.
		- B3(PM%WR) Permit write access to the page.
		- B4(PM%EX) Reserved for future use. The symbol PM%RWX can be used to set  $B2-4.$

- B5(PM%PLD) Preload the page being mapped (move the page immediately instead of waiting until it is referenced).
- B9(PM%CPY) Create a private copy of the page when it is written into (copy-on-write). If the page is mapped between two processes (Case III below), both processes will receive a private copy of the page.
- B10(PM%EPN) The right half of AC2 contains an extended process page number. If the section containing the page does not exist, an illegal instruction trap is generated.
- B11(PM%ABT) Unmap a page and throw its changed contents away. This bit is significant only when unmapping process pages that were mapped from a file (see case IV below) and OF%DUD is set in the OPENF.

 Normally, if a page is unmapped and has been changed since the last time the monitor updated the associated file page, the monitor will remove the page from the process and place it on a queue in order to update the file page. PM%ABT allows the page to be unmapped, but prevents the monitor from placing the page on the update queue.

 This feature is useful in the case of erroneous data written to a mapped page of a file open for simultaneous access. In this case, it is important that the erroneous page be discarded and not be used to update the file page. Another application is to allow processes in separate jobs to communicate by sharing a file page (and reading/writing the page) and avoid the overhead of the monitor periodically updating the page.

 B18-35 Number of pages to be mapped if (PM%RPT) B0(PM%CNT) is set.

RETURNS +1: Always

 This use of PMAP changes the map of the process such that addresses in the process page specified by the right half of AC2 actually refer to

 the file page specified by the right half of AC1. The present contents of the process page are removed. If the page in the file is currently nonexistent, it will be created when it is written (when the corresponding page in the process is written). If the process page is in a nonexistant section, an illegal instruction trap is generated.

 This use of PMAP is legal only if the file is opened for at least read access. The access bits specified in the PMAP call are ANDed with the access that was specified when the file was opened. copy-on-write is always granted, regardless of the file's access. The access granted is placed in the process's map. The file cannot be closed while any of its pages are mapped into any process. Thus, before the file is closed, pages must be unmapped from each process by a PMAP call with -1 in AC1 (see below).

#### Case II Mapping Process Pages to a File

 This use of the PMAP call actually transfers data by moving the contents of the specified page in the process to the specified page in the file. The process's map for that page becomes empty.

- ACCEPTS IN AC1: Process handle in the left half, and the page number within the process in the right half. This AC contains the source.
	- AC2: JFN of the file in the left half, and the page number within the file in the right half. This AC contains the destination.
	- AC3: Access bits and repetition count. (Refer to Case I.)

RETURNS +1: Always

 The process page and the file page must be private pages. The ownership of the process page is transferred to the file page. The present contents of the page in the file is deleted.

 The access granted to the file page is determined by ANDing the access specified in the PMAP call with the access specified when the file was opened. This function does not update the file's byte size or the end-of-file pointer in the file's FDB. Failure to update these items in the FDB can prevent the reading of the file by sequential I/O calls such as BIN and BOUT.

 To update the file's FDB after using this PMAP function, do the following:

 1. Use the CLOSF call with the CO%NRJ bit set to close the file but keep the JFN.

- 2. Use the CHFDB call to update the end-of-file pointer and, if necessary, the byte size in the file's FDB.
- 3. Use the RLJFN call to release the JFN.

(See Section 2.2.8 for the format of the FDB fields.)

Case III Mapping One Process's Pages to Another Process

This use of the PMAP call normally does not transfer any data; it simply changes the contents of the page maps of the processes. When changes are made to the page in one process, the changes will also be reflected in the corresponding page in the other process.

- ACCEPTS IN AC1: Process handle in the left half, and the page number in the process in the right half. This AC contains the source.
	- AC2: A second process handle in the left half, and page number in that process in the right half. This AC contains the destination.
	- AC3: Access bits and repetition count. (Refer to Case I.)

RETURNS +1: Always

 This use of PMAP changes the map of the destination process such that addresses in the page specified by the right half of AC2 actually refer to the page in the source process specified by the right half of AC1. The present contents of the destination page are deleted.

 The access granted to the destination page is determined by the access specified in the PMAP call. If the destination page is in a nonexistant section, the monitor generates an illegal instruction trap.

Case IV Unmapping Pages In a Process

 As stated previously, a file cannot be closed if any of its pages are mapped in any process.

ACCEPTS IN AC1: -1

- AC2: Process handle in the left half, and page number within the process in the right half
- AC3: Access bits,,repetition count

B0(PM%CNT) RH contains the number of pages to delete

B10(PM%EPN) Extended page number (18 bits)

B11(PM%ABT) Unmap page and abort contents

 B18-35 Number of pages to remove from process (PM%RPT)

> Only these bits have meaning on this call. All others are ignored.

 This format of the PMAP call removes the pages indicated in AC2 from the process.

 A page that was locked with the PLOCK call may be unmapped. Doing so will unlock the process's page and return the now unlocked physical page to its previous state.

Case V Deleting One or More Pages from a File

 Deletes one or more pages from a file on disk and does not affect the address space of any process.

ACCEPTS IN AC1: -1

- AC2: JFN of the file in the left half and page number within the file in the right half.
- AC3: B0(PM%CNT) Indicates that the right half contains the number of pages to delete.

 B18-35 Number of pages to delete from file (PM%RPT)

Illegal PMAP calls

The PMAP call is illegal if:

- 1. Both AC1 and AC2 designate files.
- 2. Both AC1 and AC2 are 0.
- 3. The PMAP call designates a file with write-only access.
- 4. The PMAP call designates a file with append-only access.
- 5. The source and/or the destination designates an execute-only process and the process is not self (.FHSLF).

Can cause several software interrupts on certain file conditions.

Generates an illegal instruction interrupt on error conditions below.

PMAP ERROR MNEMONICS:

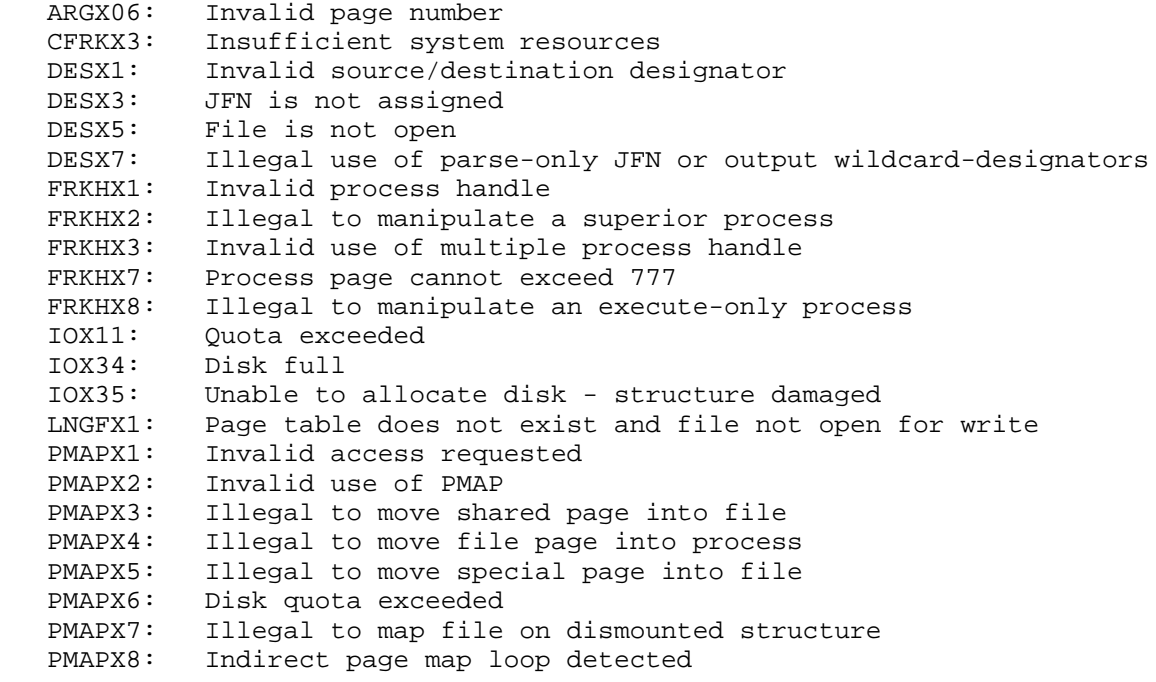

 WARNING: This JSYS can cause a system crash. Use with extreme caution.

#### NOTE NOTE

 This JSYS is primarily intended for system use. The informaton returned may change in a future release.

 Controls physical memory. This call allows a privileged program to add or remove most pages of physical memory and to control use of cache memory.

 RESTRICTIONS: Requires WHEEL, MAINTENANCE or OPERATOR capability enabled.

ACCEPTS IN AC1: Function code

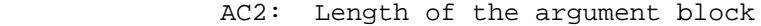

AC3: Address of the argument block

RETURNS +1: Always

The defined functions and their argument blocks are as follows:

- Function Symbol Meaning
	- 0 .MCRCE Return the status of cache memory. The status is returned in word .MCCST of the argument block.

Argument Block

 0 .MCCST If B35(MC%CEN) is on, the cache is enabled.

1 .MCSCE Set the status of cache memory.

Argument Block

 0 .MCCST Enable the cache if B35(MC%CEN) is on.

 2 .MCRPS Return the status of the given page(s). The number of the page is given in word .MCPPN, and its status is returned in word .MCPST.

Argument Block

0 .MCPPN Negative count in the left half; number of physical page in the right half

 1 .MCPST Returned page status. The status is represented by one of the following values:

- 0 .MCPSA Page is available for normal use.
- 1 .MCPSS Page is in a transition state.
- 2 .MCPSO Page is off line because it is nonexistent.

 Nonexistent memory is marked as off<br>line at system at system startup.

 3 .MCPSE Page is off line because the monitor detected an error.

 3 .MCSPS Set the status of the given page. The number of the page is given in word .MCPPN, and the status value is given in word .MCPST.

Argument Block

- 0 .MCPPN Number of physical page.
- 1 .MCPST Status for page. The status is represented by one of the following values:
	- 0 .MCPSA Mark page available for normal use.
- 1 .MCPSS Mark page in transition
- 2 .MCPSO Mark page off line because it does not exist.
- 3 .MCPSE Mark page off line because it has an error.
	- 4 .MCRME Collect information about MOS memory errors. Store the information in block addressed by AC3 and update AC2 on return.

A list of those pages that PMCTL cannot acquire follows:

- 1. the EPT
- 2. the monitor's UPT
- 3. any page containing a CST0 entry
- 4. any page containing an SPT entry
- 5. the page containing MMAP

- 6. any page belonging to the resident free space pool
- 7. any page containing a monitor page table

 In certain specialized monitors, for example TOPS-20AN, there are additional pages that cannot be acquired. An estimate of the size of these areas follows:

 CST0 one word for every page of memory supported (two to four pages) SPT four pages MMAP one page Resident Free Space Pool two pages minimum

Generates an illegal instruction interrupt on error conditions below.

PMCTL ERROR MNEMONICS:

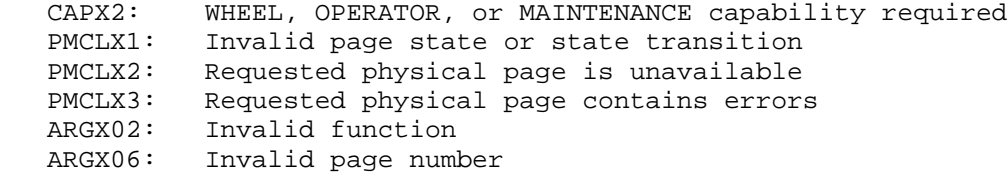

 Translates a project-programmer number (a TOPS-10 36-bit directory designator) to its corresponding TOPS-20 string. The string consists of the structure name and a colon followed by the directory name enclosed in brackets. This monitor call and the STPPN monitor call should appear only in programs that require translations of project-programmer numbers. Both calls are temporary calls and may not be defined in future releases.

ACCEPTS IN AC1: Destination designator

- AC2: Project-programmer number (36 bits)
- AC3: Byte pointer to structure name string for which the given project-programmer number applies.
- RETURNS +1: Always, with string written to destination, with updated byte pointer, if pertinent, in AC1

 If the structure name string is a logical name, then the first structure appearing in the logical name definition is used.

Generates an illegal instruction interrupt on error conditions below.

PPNST ERROR MNEMONICS:

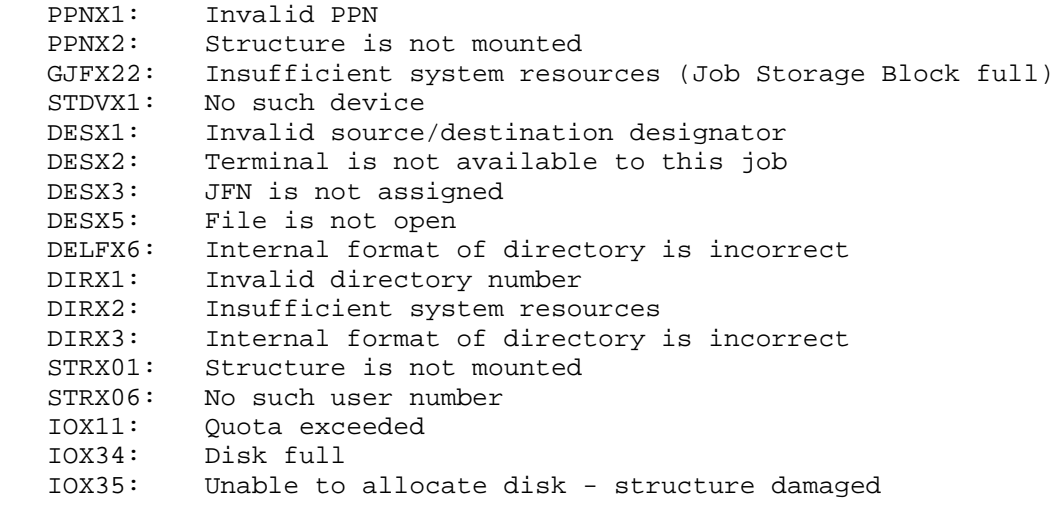

 Returns or sets up an argument block for the specified process. The monitor stores the argument block in process storage block for this process.

 This call is useful for running a program whenever another program halts. Examples are running a compiler or re-executing the last compile-class command each time you exit an editor.

 This call uses the 200-word process storage block associated with each process. User programs can only access this memory by means of the the PRARG monitor call. A process and all of its superior processes can access the process storage block of a given process. Furthermore, data associated with many different programs can be stored a given process storage block.

 ACCEPTS IN AC1: Function code in the left half, and a process handle in the right half

- AC2: Address of argument block
- AC3: Length of argument block
- RETURNS +1: Always, with the number of words of data in the returned argument block in AC3

The codes for the functions are as follows:

- 1 .PRARD Return the arguments beginning at the address specified in AC2
- 2 .PRAST Set the arguments using the argument block at the address specified in AC2

The PRARG argument block has the following format:

Offset Meaning

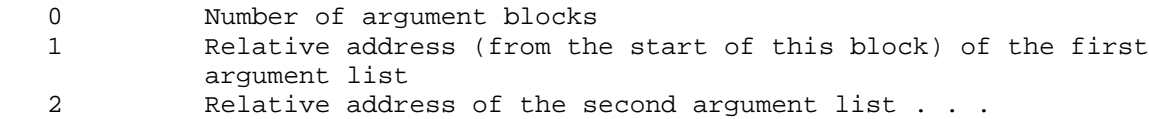

N Relative address of the Nth argument list

The argument list format is the following:

- Word Meaning
- 0 Number of argument lists (must be 1)
- 1 Entry type in the left half (must be 400740), and the address, relative to the start of the argument block, of the argument list in the right half (usually 2, but other relative addresses are allowed)

 The argument list contains an ASCIZ string that is the name of the program to run; or the list contains a zero, which means that the last compile-class command is to be re-executed.

Generates an illegal instruction interrupt on error conditions below.

PRARG ERROR MNEMONICS:

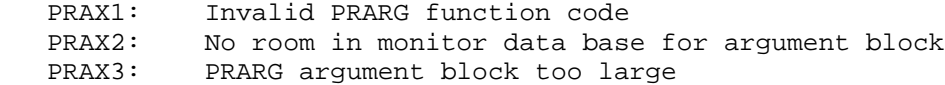

3-360

## **TOPS-20 MONITOR CALLS** (PSOUT)

Outputs a string sequentially to the primary output designator.

 ACCEPTS IN AC1: Byte pointer to an ASCIZ string in the caller's address space

RETURNS +1: Always, with updated byte pointer in AC1

 Can cause several software interrupts or process terminations on certain file conditions. (See bit OF%HER of the OPENF call description.)

PSOUT ERROR MNEMONICS:

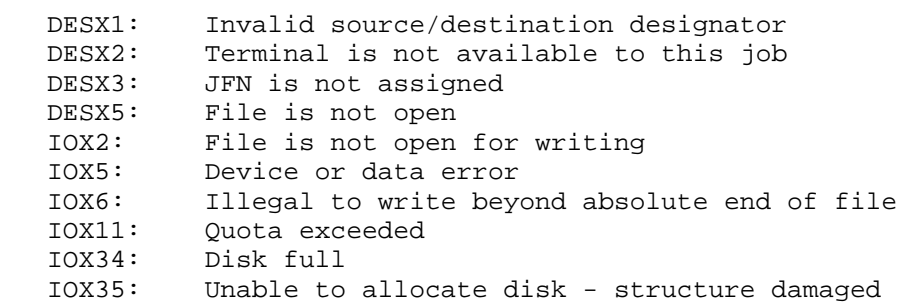

 Provides a mechanism for communicating with the operator as well as a mechanism for initiating queue requests.

Two essential pieces of information are needed to use QUEUE%:

- o Function type Queueing request, write-to-operator
- o Set of argument blocks appropriate for the function type

 QUEUE% provides two classes of functions. One class, the actual queuing functions, causes a job request to be presented to QUASAR for processing, similar to submit and print commands. The other class enables limited communications with the operator, providing the same functions as the PLEASE program.

ACCEPTS IN AC1: Length of argument block

3-361

AC2: Address of argument block

RETURNS +1: Always

 The user program builds the main argument block containing header information and various other argument blocks that declare attributes of the request. The format of the main argument block is as follows:

Word Symbol Meaning

0 .QUFNC B0-B7(QF%FLG) Flag bits

 B0(QU%NRS) No response (don't wait) In addition to performing the requested function, QUEUE% returns a response unless a flag is set explicitly declining a response. For the queuing functions, the response is an ASCII string indicating the job has been accepted (same as the acknowledgement line provided in response to a queue request in the EXEC). The response has a slightly different meaning depending on use of the write-to-operator functions, as described below.

B1(QU%DBG) Use system-wide debugging PID

 B8-B17 (QF%RSP) Length of response block (1 page maximum; see QU%NRS)

B18-B35(QF%FNC) Function code

 Queuing Functions -- Queuing functions perform tasks normally accomplished with PRINT and SUBMIT commands. For these functions, a file descriptor argument is required before any other argument blocks. Any number of other argument blocks may be included after the file specification to declare various attributes of the request. These arguments are similar to the switches associated with those commands.

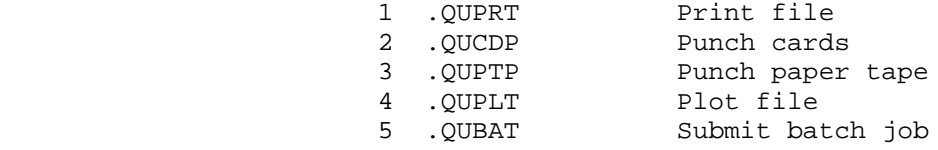

 Write-to-Operator -- The write-to-operator functions perform the same functions normally associated with use of the PLEASE program. The response to this type of function depends on the function. For a write-to-operator without reply,

 the acknowledgement indicates that the message has been received. For a write-to-operator with reply, the process will remain blocked until the operator responds to the message which should be in the form of a request. In this case, the response is the actual reply.

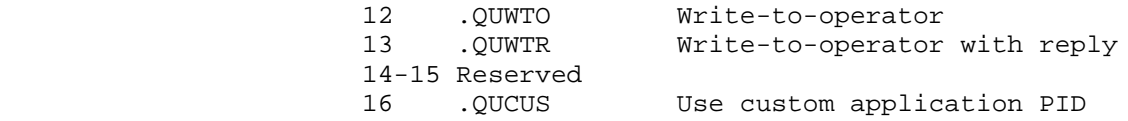

- 1 .QURSP Address of response block
- 2 .QUARG First of n contiguous attribute argument blocks. These specify the function parameters. Each two-word argument block has the following general format:

Word Symbol Contents

- 0 .QATYP First word of argument block
	- Bit Symbol Meaning
- 0 QA%IMM If set, implies immediate argument value. Argument value is contained in word .QADAT.
	- 9-17 QA%LEN Length of argument value (1 if QA%IMM is set).
	- 18-35 QA%TYP Argument code (see individual argument block descriptions for possible codes).
	- 1 .QADAT Address of argument or argument value if QA%IMM is set.

The following section describes each of the attribute argument blocks.

- Code Symbol Meaning/Arguments
- 10 .QBFIL This argument block (file specification) is required for all queuing functions. For a PRINT job, it indicates the file to be printed. For a BATCH job, it indicates the control file to be

3-363

 used for the batch job. The file descriptor argument block must be specified before any other attributes. Argument: ASCII text (filename as ASCII string).

- 11 .QBCOP Indicates the number of copies to be generated. For use exclusively with output (PRINT) requests. Argument: Number of copies.
- 12 .QBFRM Indicates the form to be used for the output. Form indicates paper type as well as some of the print characteristics such as width and length of a printed page. For use with output queue requests, PRINT. Argument: forms name in SIXBIT.
- 13 .QBFMT Describes the format of the file. Using this information the printer spooler can correctly interpret the data in the file for printing. Arguments:
	- 1 .QBFAS ASCII
	- 2 .QBFFR FORTRAN
	- 3 .QBFCB COBOL
	- 4 .QBFAI Augmented Image
	- 5 .QBFSA Stream ASCII
	- 6 .QNF11 Eleven
	- 7 .QBFIM Image
	- 10 .QBF8B 8-bit ASCII
- 14 .QBODP Indicates whether certain files associated with this request are to be deleted or kept (preserved) upon completion of the job. For use with any of the queuing functions. In a PRINT job, the printed files are deleted or preserved. In a BATCH job, it is the control file that is preserved or deleted with this parameter. Argument: 0 to preserve, 1 to delete.
- 15 .QBUNT Indicates the unit (object) number and characteristics of the object for processing the job. For use with any of the queuing functions. The unit number indicates the stream number in the case of a BATCH job. The physical characteristics are only applicable to PRINT requests. Arguments:

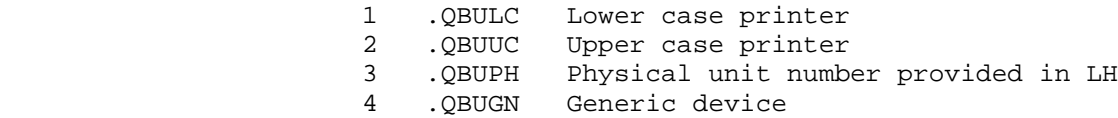

16 .QBAFT Allows a job to be started at some future time.

 For use with any queuing request. Argument: Date/time in UDT format.

- 17 .QBLIM Limits the amount of resources allocated to this job. Also has a secondary use as an attribute that is considered in the scheduling of jobs. For use with any of the queuing functions. For PRINT jobs, it indicates the maximum number of pages to be printed. For BATCH jobs, it indicates the time limit for the job. Argument: Limit of job as number.
- 20 .QBUNQ Enables the user to allow/disallow the simultaneous running of multiple batch jobs. For use with BATCH requests only. Arguments:
	- 1 .QBUNO No 2 .QBUYE Yes
- 21 .QBRES Allows the job to be restarted after a system failure. For use with BATCH requests only. Arguments:
	- 1 .QBRNO No 2 .QBRYE Yes
- 22 .QBLOG Indicates the conditions upon which a log file is to be generated. Appropriate for use with BATCH jobs only. Arguments:
	- 1 .QBLNL No log file is to be generated.
	- 2 .QBLLG Always generate a log file.
	- 3 .QBLLE Generate a log file only if an error occurs.
- 23 .QBACT Indicates the account to be charged for job execution. For use with all queuing functions. Argument: ASCIZ text (account as ASCII string).
- 24 Reserved for DIGITAL.
- 25 .QBNOD Associates a node with the request. Interpretation depends on the context. For a write-to-operator, this indicates that the message is destined for operators only on the node specified. For PRINT requests, it indicates the node on which the printing is to occur. Argument: Node name in SIXBIT.
- 26 .QBNAM 6-bit user name (maximum 12 characters).

- 27 .QBOID Identifies the user by his logged in directory number. For use with any queuing request. Argument: user number.
- 30 .QBNOT Enables the requestor to be notified upon completion of the job. For use with any queuing request. Arguments: 0 if no notify, 1 (.QBNTY) to notify.
- 31 .QBBLT Indicates how the log file should be created/disposed. Appropriate for use with BATCH jobs only. Arguments:
	- 1 .QBBND Append log file for this job to currently existing log file.
- 2 .QBBDE Supersede the currently existing log file.
	- 3 .QBBSP Spool the log file on completion of the job.
	- 32 .QBJBN Sets a jobname other than the default (generated from the first 6 characters of the filename in the queue request). For use with any of the queuing functions. Argument: Jobname in SIXBIT (from 1 to 6 SIXBIT characters). This jobname can be used for modifications to the request with the MODIFY and CANCEL commands.
	- 33 .QBCDI 36-bit directory number.
	- 34 .QBNTE Allows up to 12 SIXBIT characters to be associated with a queuing request as a note. For use with output (PRINT) requests. Argument: SIXBIT text.
	- 35 .QBBGN Specifies the beginning of processing of the job. For use with any of the queuing functions. Depending on the queuing function, the attribute can have different meanings. For PRINT jobs, it indicates the number of the page on which printing is to begin. For BATCH jobs, it indicates processing is to start at the line number indicated. Argument: Number indicating where to begin.
	- 36 .QBPRI Allows the user to specify the priority of the job for scheduling purposes only. For use with any queuing requests. Argument: Number 0<#<63 indicating priority. There are some restrictions on which priorities may be selected by nonprivileged users.

- 37 .QBVSN Volume set name in ASCIZ.
- 40 .QBMSG Used to send a text message from one GALAXY component to another, generally for display purposes. For use with write-to-operator messages (with or without reply). Argument: ASCIZ text (text containing message).
- 41 .QBTYP Used to send a text message from one GALAXY component to another, generally for display purposes. The sender of this type of message is checked for privileges, since it replaces the header information of the OPR display message. For use with write-to-operator messages (with or without reply). Argument: ASCIZ text (text containing message).
- 53 .QBDTY Indicates the type of display message. For use with write-to-operator messages (with or without reply). Arguments:
	- 1 .QBCHK Indicates BUGCHK display (monitor use only).
	- 2 .QBINF Indicates BUGINF display (monitor use only).
	- 3 .QBSYS Indicates SYSTEM messages (monitor use only).
	- 4 .QBEVT Indicates DECnet event messages.
	- 5 .QBDLK Indicates DECnet link messages.
- 54 .QBSNA Sets the SNA parameters block. Arguments:

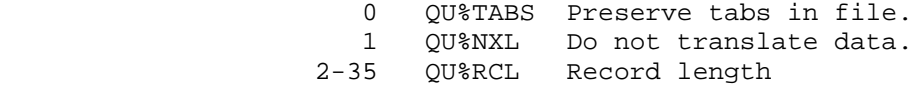

- 55 .QBDFG Display flags (used with write-to-operator). Arguments:
	- 0 QU%SJI Suppress job information.<br>1 OU%NFO Do not format display.
	- 1 QU%NFO Do not format display.
	- 2 QU%NFA Do not include dashes in type display.

QUEUE% ERROR MNEMONICS:

- QUEUX1: Illegal argument list passed to QUEUE%
- QUEUX2: Invalid function
- QUEUX3: Fatal error returned from application
- QUEUX4: Invalid message returned from ORION
- QUEUX5: Insufficient system resources (Job Storage Block full)

 QUEUX6: Illegal response length QUEUX7: Argument block too small

 Translates the given directory string to its corresponding 36-bit directory number.

 A directory string contains a structure name and a directory name. The structure name must be followed by a colon, and the directory name must be enclosed in either square brackets or angle brackets. No spaces can appear between the structure name and the directory name. Here is an example of a directory string:

#### PS:<SMITH>

 Recognition cannot be used on the structure name. If the structure name is omitted from the string, the user's connected structure is used. Wildcards cannot be used in the structure name field.

 Recognition can be used on the directory name field. Recognition can also be used on part of the directory name field, so that a user can employ recognition when typing the name of a subdirectory. When recognition is used on the directory name field, and the directory name is not ambiguous, the closing bracket is not required.

 Wildcards can be used in the directory name field. Repeated RCDIR calls can be executed to obtain the numbers of the directories whose names match the given directory string. After the first call, each subsequent RCDIR call returns the number of the next directory that matches the directory string.

 RESTRICTIONS: When this call is used in any section other than section zero, one-word global byte pointers used as arguments must have a byte size of seven bits.

ACCEPTS IN AC1: Flag bits in the left half

- AC2: Byte pointer to ASCIZ string to be translated, a JFN, a 36-bit user number, or a 36-bit directory number (given for the purpose of checking its validity)
- AC3: 36-bit directory number (given when stepping to the next directory in a group of directories)

## **TOPS-20 MONITOR CALLS** (RCDIR)

RETURNS +1: Always, with

- AC1 containing flag bits in the left half
- AC2 containing an updated byte pointer (if a pointer was supplied as the argument). If recognition was used, this pointer reflects the remainder of the string that was appended to the original string.
- AC3 containing a 36-bit directory number if execution of the call was successful

The flag bits supplied in the left half of AC1 are as follows:

 B14(RC%PAR) Allow partial recognition on the directory name. If the name given matches more than one directory, bit RC%AMB is set on return and the string is updated to reflect the unique portion of the directory name.

> If bit RC%PAR is not set, the name given matches more than one directory, and recognition is being used, then bit RC%AMB is set on return, but the string is not updated.

- B15(RC%STP) Step to the next directory in the group and return the number of that directory. AC1 must have bit RC%AWL number of that directory. set. AC2 must contain a pointer to a string that contains wildcard characters in the directory name field. AC3 must contain a directory number.
	- B16(RC%AWL) Allow the directory name to contain wildcard characters. The directory name must include its terminating bracket. No recognition is performed on a directory name that contains wildcard characters.

This bit must be set if bit RC%STP is also set.

 B17(RC%EMO) Match the given string exactly. When both the RC%PAR and RC%EMO bits are on, recognition is not used on the string, and the string is matched exactly.

If this bit is off, recognition is used on the string.

The flag bits returned in the left half of AC1 are as follows:

On success

 B0(RC%DIR) Directory can be used only by connecting to it. (It is a files-only directory.)

If this bit is off, the user can also login to (if the

3-369

## **TOPS-20 MONITOR CALLS** (RCDIR)

 directory is on the public structure) or access this directory.

- B1(RC%ANA) Obsolete
- B2(RC%RLM) All messages from <SYSTEM>MAIL.TXT are repeated every time the user logs in. If this bit is off, messages are printed only once.
- B6(RC%WLD) The directory name given contained wildcard characters.
- On failure
- B3(RC%NOM) No match was found for the string given. This bit is returned if either 1) bit RC%EMO was on in the call, and a string was given that matched more than one directory; or 2) the syntax of the fields in the string is correct, but the structure is not mounted, or the directory does not exist.
- B4(RC%AMB) The argument given was ambiguous. This bit is returned if bit RC%EMO was off, and if the string given either matched more than one directory, or did not include the beginning bracket of the directory name field.
- B5(RC%NMD) There are no more directories in the group of directories. This bit is returned if RC%STP was on and the numbers of all the directories in the group have been returned.

 The RCDIR monitor call can be used in one of two ways. The simpler way is to translate a directory string to its corresponding 36-bit directory number. The string can be either recognized, or matched exactly.

 The second way of using the RCDIR call is to provide a directory string that corresponds to more than one directory, and then use repeated RCDIR calls to step through all the directories matching the given string. Each call obtains the number of the next directory that matches the given string. When no more directories match the string, the RC%NMD bit is set on the call's return.

When obtaining a single directory number, RCDIR can accept a JFN, a 36-bit user number, or a directory number. When a JFN is supplied as an argument, the number returned is that of the directory containing the file associated with the JFN. When a user number is supplied as an argument, the number returned is the logged-in directory for that user. When a directory number is supplied, the RCDIR call checks the number's validity. If the number is valid, the RCDIR call is successful, and this same number is returned.

## **TOPS-20 MONITOR CALLS** (RCDIR)

 When obtaining several directory numbers, RCDIR requires AC2 to contain a pointer to a directory string that contains wildcard characters. If the string does not contain wildcards, or if any thing other than a string pointer is given in AC2, the stepping function is not performed, and the call returns with the RC%NMD bit set.

 Furthermore, the first RCDIR call executed must have bit RC%AWL set in AC1, and the pointer to the string in AC2. If execution of the call is successful, AC3 contains the number of the directory corresponding to the first directory that matches the given directory string. For example, if the string given is <SMITH\*> and the call is successful, the number returned corresponds to <SMITH>.

 Subsequent RCDIR calls must set bits RC%STP and RC%AWL in AC1, reset the pointer in AC2 (because it is updated on a successful RCDIR call), and leave in AC3 the directory number returned from the previous RCDIR call. The directory number in AC3 is accepted only if RC%STP is set in AC1, and a pointer to a string containing wildcard characters is given in AC2.

 On successful execution of each subsequent RCDIR call, the number returned in AC3 corresponds to the next directory in the group. When the number of the last directory in the group has been returned, a subsequent RCDIR call sets bit RC%NMD in AC1; the content of AC3 is indeterminate.

 The RCUSR monitor call can be used to translate a user name string to its corresponding user number. The DIRST monitor call can be used to translate either a directory number or a user number to its corresponding string.

Generates an illegal instruction interrupt on error conditions below.

RCDIR ERROR MNEMONICS:

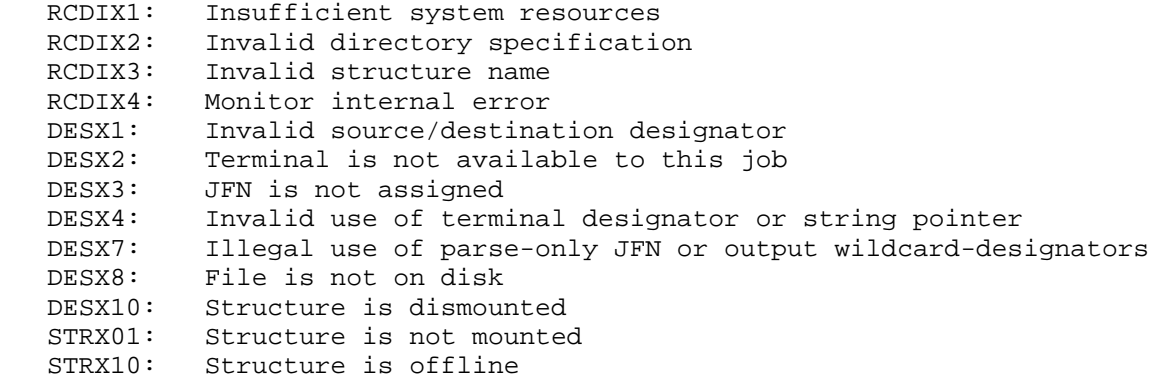

 Returns the word mask of the activated interrupt channels for the specified process. (See Section 2.6.1 and the AIC and DIC calls for information on activating and deactivating software interrupt channels.)

ACCEPTS IN AC1: Process handle

 RETURNS +1: Always, with 36-bit word in AC1, with bit n on, meaning channel n is activated

Generates an illegal instruction interrupt on error conditions below.

RCM ERROR MNEMONICS:

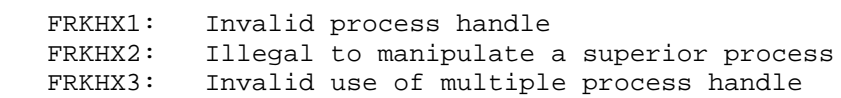

 Translates the given user name string to its corresponding 36-bit user number. The user name string consists of the user's name without any punctuation. The string must be associated with a directory on the public structure (usually called PS:) that is not a files-only directory.

 Recognition can be used on the string. In addition, the string can contain wildcard characters.

ACCEPTS IN AC1: Flag bits in the left half

- AC2: Byte pointer to ASCII string to be translated
- AC3: 36-bit user number (given when stepping to the next user name in a group)

RETURNS +1: Always, with

- AC1 containing flag bits in the left half
- AC2 containing an updated byte pointer. If recognition was used, this pointer reflects the remainder of the string that is appended to the original string.

#### **TOPS-20 MONITOR CALLS** (RCUSR)

 AC3 containing a 36-bit user number if execution of the call was successful. An example of a user number is: 500000,,261.

 The flag bits supplied in the left half of AC1 are as follows. For additional information on these bits, see the RCDIR monitor call description.

- B14(RC%PAR) Allow partial recognition on the user name string.
- B15(RC%STP) Step to the next user name in the group.
- B16(RC%AWL) Allow the user name to contain wildcard characters.

B17(RC%EMO) Match the given string exactly.

 The flag bits returned in the left half of AC1 are as follows. For additional information on these bits, see the RCDIR monitor call description.

- On success
- B1(RC%ANA) Obsolete
- B2(RC%RLM) User sees all messages from <SYSTEM>MAIL.TXT every time he logs in. If this bit is off, the user sees the messages only once.
- B6(RC%WLD) The user name given contained wildcard characters.
- On failure
- B3(RC%NOM) No match was found for the string given. This bit will be on if the string given refers to a files-only directory, if there is no directory on PS: that is associated with the user name string, or bit RC%EMO was on in the call and a string was given that matched more than one user.
- B4(RC%AMB) The string given was ambiguous because it matched more than one user.

B5(RC%NMD) There are no more user names in the group.

 The RCDIR monitor call can be used to translate a directory string to its corresponding directory number. The DIRST monitor call can be used to translate either a user number or a directory number to its corresponding string.

Generates an illegal instruction interrupt on error conditions below.

## **TOPS-20 MONITOR CALLS** (RCUSR)

RCUSR ERROR MNEMONICS:

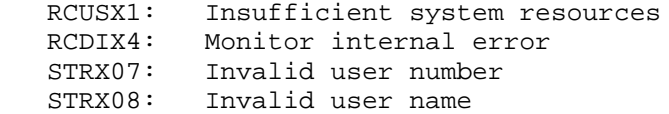

 Retrieves a message from the TCP/IP special message queue. The queue must have been previously assigned with the ASNSQ% JSYS.

RESTRICTIONS: For TCP/IP systems only.

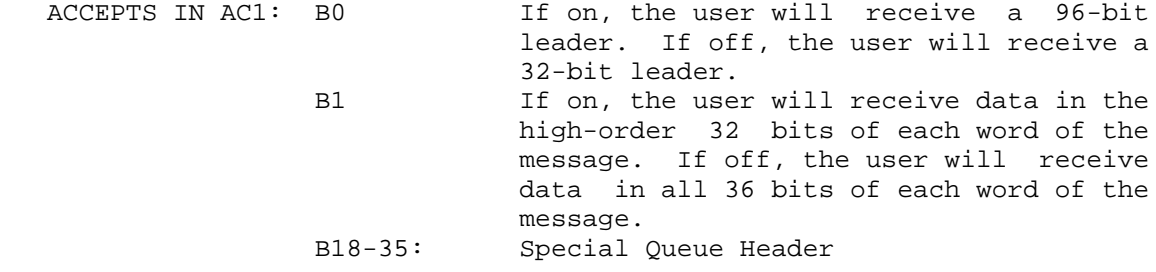

AC2: Address where extended message is to be stored

RETURNS +1: Failure, error code in AC1

+2: Success, message block stored at address given in AC2

The RCVIM JSYS will block until the message is received.

See SNDIM JSYS for a description of the message format.

RCVIM ERROR MNEMONICS:

 SQX1: Special network queue handle out of range SQX2: Special network queue not assigned

3-374

## **TOPS-20 MONITOR CALLS** (RCVIN%)

 Receives an Internet datagram. Internet queues are assigned by ASNIQ%.

RESTRICTIONS: For TCP/IP systems only.

- ACCEPTS IN AC1: Flags in the left half and an Internet queue handle in the right half.
	- AC2: Address of message buffer
	- AC3: Not used, must be 0

RETURNS +1: Failure, with error code in AC1

+2: Success

Flags:

- Bits Symbol Meaning
- B0 RIQ%NW If set, causes RCVIN% to take the error return rather than wait for a message.

Message Buffer

- Word Symbol Meaning
- 0 .INQBH Maximum length of the message buffer (including this word) in the right half. On return, the monitor fills in the actual length of the message plus one (counting the count word) in the left half.
- 1 .INQIH First word of the IP header and message

RCVIN% ERROR MNEMONICS:

 SQX1: Special network queue handle out of range SQX2: Special network queue not assigned SNDIX1: Invalid message size SNDIX2: Insufficient system resources (no buffers available) SNDIX3: Illegal to specify NCP lines 0 - 72 SNDIX4: Invalid header value for this queue SNDIX5: IMP down

## **TOPS-20 MONITOR CALLS** (RCVOK%)

 Allows the access-control program (written by the installation) to service an approval request in the GETOK% request queue after a user program has issued a GETOK% JSYS.

RESTRICTIONS: Requires WHEEL or OPERATOR capability enabled.

ACCEPTS IN AC1: Address of argument block

AC2: Length of argument block

RETURNS +1: Always

Argument Block (returned):

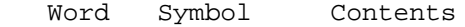

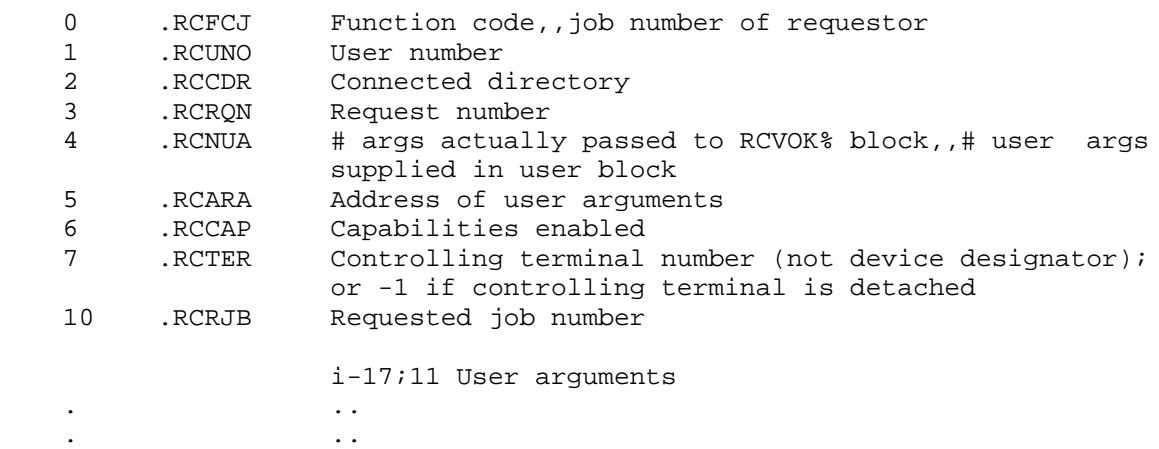

11+n ..

 The argument block returned contains two major segments, the job section, which contains information about the job that issued the GETOK% JSYS, and the user argument section, which contains the arguments the user supplied with the GETOK% call. The user argument section immediately follows the job section. However, as the job section's length may grow with future releases of TOPS-20, the access-control program should extract the address of the user argument section from word .RCARA of the RCVOK% argument block. The following sequence of instructions illustrates how to index through the user argument section of the RCVOK% argument block:

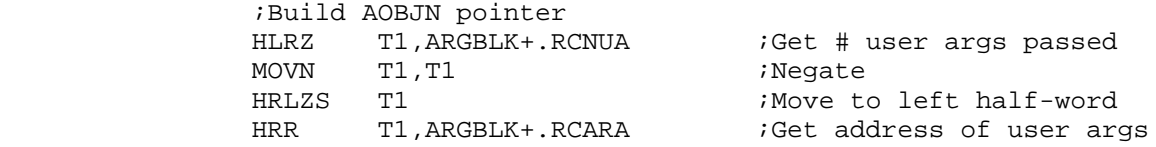

## **TOPS-20 MONITOR CALLS** (RCVOK%)

LP: MOVE T2, (T1)  $\qquad \qquad$  ; Get user argument ...

...

AOBJN T1,LP

 If the access-control program wishes to reject the requested access, the program returns an error code in AC2. It can also provide an error string, which is copied to the caller of GETOK% if the caller has provided a byte pointer for it.

Generates an illegal instruction interrupt on error conditions below.

RCVOK% ERROR MNEMONICS:

 CAPX1: WHEEL or OPERATOR capability required GOKER3: JSYS not executed within ACJ fork

 Reads input from the primary input designator (.PRIIN) into the caller's address space. Input is read until either a break character is encountered or the given byte count is exhausted, whichever occurs first. Output generated as a result of character editing is output to the primary output designator (.PRIOU).

The RDTTY call handles the following editing functions:

- 1. Delete the last character input (DELETE).
- 2. Delete back to the last punctuation character (CTRL/W).
- 3. Delete back to the beginning of the current line or, if the current line is empty, back to the beginning of the previous line (CTRL/U).
- 4. Retype the current line from its beginning or, if the current line is empty, retype the previous line (CTRL/R).
- 5. Accept the next character without regard to its usual meaning (CTRL/V).

# **TOPS-20 MONITOR CALLS** (RDTTY)

 By handling these functions, the RDTTY call serves as an interface between the terminal and the user program.

- ACCEPTS IN AC1: Byte pointer to string in caller's address space where input is to be placed
	- AC2: B0(RD%BRK) Break on CTRL/Z or ESC. B1(RD%TOP) Break on CTRL/G, CTRL/L, CTRL/Z, ESC, carriage return, line feed.
		- B2(RD%PUN) Break on punctuation (see below).
		- B3(RD%BEL) Break on end of line (carriage return and line feed, or line feed only).
		- B4(RD%CRF) Suppress a carriage return and return a line feed only.
		- B5(RD%RND) Return to user program if user tries to delete beyond beginning of the input buffer (for example, user types a CTRL/U or DELETE past the first character in the buffer). If this bit is not set, the call rings the terminal's bell and waits for more input.
		- B7(RD%RIE) Return to user program if input buffer is empty. If this bit is not set, the call waits for more input.
		- B9(RD%BEG) Return to the user program if the user attempts to edit beyond the beginning of the input buffer.
		- B10(RD%RAI) Convert lowercase input to uppercase input.
		- B11(RD%SUI) Suppress CTRL/U indication (do not print XXX, and on display terminals, do not delete the characters from the screen).
		- B15(RD%NED) Suppress the editing functions of editing characters (for example, CTRL-R, CTRL-U) that are in the user-supplied break mask.
		- B18-35 Number of bytes available in the string. The input is terminated when this count is exhausted, even if the specified break character has not yet been typed.

 If the left half of AC2 is 0, the input is terminated on end of line only.

 AC3: Byte pointer to prompting-text (CTRL/R buffer), or 0 if no text. This text, followed by any text in the input buffer, is output if the user types CTRL/R in his first line of input. If no CTRL/R text exists or the user types CTRL/R on other than the first line of input, only the text on the current line will be output.

# **TOPS-20 MONITOR CALLS** (RDTTY)

RETURNS +1: Failure, error code in AC1

 +2: Success, updated byte pointer in AC1, appropriate bits set in the left half of AC2, and updated count of available bytes in the right half of AC2

The bits returned in the left half of AC2 on a successful return are:

- B12(RD%BTM) Break character terminated the input. If this bit is not set, the input was terminated because the byte count was exhausted.
- B13(RD%BFE) Control was returned to the program because the user tried to delete beyond the beginning of the input buffer and RD%RND was on in the call.
- B14(RD%BLR) The backup limit for editing was reached.

NOTE A SERVICE SERVICE SERVICE SERVICE SERVICE SERVICE SERVICE SERVICE SERVICE SERVICE SERVICE SERVICE SERVICE

 Bits not described are reserved for use by the monitor. The state of these bits on completion of the RDTTY call is undefined.

The punctuation break character set (RD%PUN) is as follows:

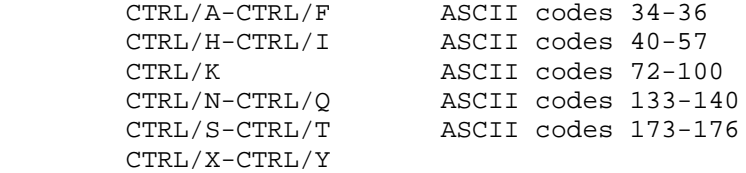

 Upon completion of the call, the terminating character is stored in the string, followed by a NULL (unless the byte count was exhausted). Also, any CTRL/V, along with the character following it, is stored in the string.

RDTTY ERROR MNEMONICS:

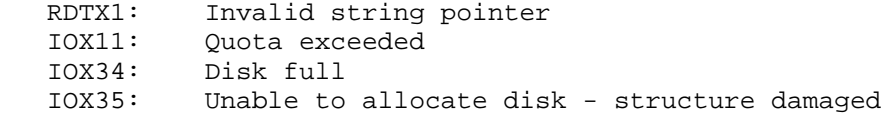

#### **TOPS-20 MONITOR CALLS** (RELD)

 Releases one or all devices assigned to the job. When a device is released by the job, the resource allocator receives an IPCF packet. (See the ALLOC monitor call description for the format of the packet sent to the allocator.)

 ACCEPTS IN AC1: Device designator, or -1 to release all devices assigned to this job

RETURNS +1: Failure, error code in AC1

+2: Success

The ASND monitor call can be used to assign a device to the caller.

 If this JSYS is issued for a device on which the user has an open JFN, an error will be returned.

RELD ERROR MNEMONICS:

 DEVX1: Invalid device designator DEVX2: Device already assigned to another job DEVX6: Job has open JFN on device

 Releases ownership of an Internet queue so that other jobs can assign it. Internet queues are assigned by ASNIQ%.

RESTRICTIONS: For TCP/IP systems only.

 ACCEPTS IN AC1: An Internet queue handle, or -1 for all Internet queue handles, or a job process handle

AC2: Not used, must be 0

AC3: Not used, must be 0

RETURNS +1: Failure, with error code in AC1

+2: Success
# **TOPS-20 MONITOR CALLS** (RELIQ%)

RELIQ% ERROR MNEMONICS:

 SQX1: Special network queue handle out of range SQX2: Special network queue not assigned

 Deassigns the TCP/IP special message queue. (The LGOUT JSYS deassigns all special message queues.) All pending messages relative to the specified queue(s) are discarded. Internet special message queues are assigned by ASNSQ%.

RESTRICTIONS: For TCP/IP systems only.

 ACCEPTS IN AC1: Special queue handle (returned by ASNSQ), or -1 to deassign all special queues.

RETURNS +1: Always

RELSQ functions as a no-op if an unassigned queue is specified in AC1.

 Closes all files at or below the current process and releases all JFNs; kills all inferior processes; clears the PSI for the current process; sets TT%WKF, TT%WKN, TT%WKP, TT%WKA, TT%ECO and .TTASC of the controlling terminal's JFN mode word; releases all PIDs of the current process; dequeues all ENQ requests for the current process, clears PA1050's entry vector; clears any software traps set with SWTRP%, and, releases all process handles inferior to the current process or killed with KFORK.

RETURNS +1: Always

The RESET monitor call performs the following:

 1. Closes all files at or below the current process and releases all JFNs. If a file is nonexistent (has never been closed), it is closed and then expunged.

# **TOPS-20 MONITOR CALLS** (RESET)

- 2. Kills all inferior processes.
- 3. Clears the current process's software interrupt system. The channel table and priority level table addresses remain unchanged from any previous settings.
- 4. Sets the following fields of the controlling terminal's JFN mode word (see Section 2.4.9.1):

 TT%WAK(B18-23) to wake up on every character TT%ECO(B24) to cause echoing .TTASI(B29) to translate both echo and output (ASCII data mode)

Remaining fields of the mode word are not changed.

- 5. Releases all of the current process's PIDs.
- 6. Dequeues all of the current process's ENQ requests.
- 7. Clears the compatibility package's entry vector.
- 8. Releases all process handles that can be released. (See the RFRKH call description.)

Returns the ACs of the specified process.

ACCEPTS IN AC1: Process handle

 AC2: Address of the beginning of a 20-word (octal) table in the caller's address space where the AC values of the specified process are to be stored

RETURNS +1: Always

 The SFACS monitor call can be used to set the ACs for a specified process.

Generates an illegal instruction interrupt on error conditions below.

RFACS ERROR MNEMONICS:

FRKHX1: Invalid process handle

 FRKHX2: Illegal to manipulate a superior process FRKHX3: Invalid use of multiple process handle FRKHX4: Process is running FRKHX8: Illegal to manipulate an execute-only process

 Returns the byte size for a specific opening of a file. (See the OPENF or SFBSZ call description for setting the byte size.)

ACCEPTS IN AC1: JFN

RETURNS +1: Failure, error code in AC1

+2: Success, byte size right-justified in AC2

RFBSZ ERROR MNEMONICS:

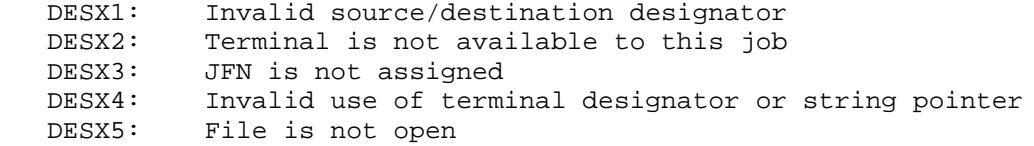

 Returns the control character output control (CCOC) words for the specified terminal. (See Section 2.4.9.2.)

ACCEPTS IN AC1: File designator

RETURNS +1: Always, with output control words in AC2 and AC3

 The CCOC words consist of 2-bit bytes, each byte representing the output control for one of the ASCII codes 0-37. If the given designator is not associated with a terminal, the CCOC words are returned in AC2 and AC3 with each 2-bit byte containing a value of 2 (send actual code and account format action).

# **TOPS-20 MONITOR CALLS** (RFCOC)

 The SFCOC monitor call can be used to set the CCOC words for a specified terminal.

Generates an illegal instruction interrupt on error conditions below.

RFCOC ERROR MNEMONICS:

TTYX01: Line is not active

 Returns the JFN mode word associated with the specified file. (See Section 2.4.9.1.) The MTOPR monitor call should be used to return the page length and width fields, especially when the fields have values greater than 127. The RFMOD call returns these fields as 1 when their values are greater than 127.

ACCEPTS IN AC1: Source designator

RETURNS +1: Always, with mode word in AC2

 If the designator is not a terminal, the RFMOD call returns in AC2 a word in the following format

7B3+^D66B10+^D72B17+ 4 mode bits from the OPENF for the designator

 This setting of the left half of AC2 indicates that the designator has mechanical form feed, mechanical tab, lower case, page length of 66, and page width of 72.

 The SFMOD and STPAR monitor calls can be used to set various fields of the JFN mode word.

RFMOD ERROR MNEMONICS:

TTYX01: Line is not active

# **TOPS-20 MONITOR CALLS** (RFORK)

 Resumes one or more processes that had been directly frozen. This monitor call does not resume a process that has been indirectly frozen. (See Section 2.7.3.1.) Also, the RFORK call cannot be used to resume a process that is suspended because of a monitor call intercept. (See the UTFRK call.)

ACCEPTS IN AC1: Process handle

RETURNS +1: Always

 The RFORK monitor call is a no-op if the referenced process(s) was not directly frozen.

The FFORK monitor call can be used to freeze one or more processes.

Generates an illegal instruction interrupt on error conditions below.

RFORK ERROR MNEMONICS:

 FRKHX1: Invalid process handle FRKHX2: Illegal to manipulate a superior process FRKHX3: Invalid use of multiple process handle

 Returns the current position of the specified terminal's pointer. (See Section 2.4.9.1 for information on page lengths and widths of terminals.)

ACCEPTS IN AC1: Device designator

 RETURNS +1: Always, with AC2 containing position within a page (line number) in the left half, and position within a line (column number) in the right half

AC2 contains 0 if the designator is not associated with a terminal.

 The SFPOS monitor call can be used to set the position of the terminal's pointer.

Generates an illegal instruction interrupt on error conditions below.

# **TOPS-20 MONITOR CALLS** (RFPOS)

RFPOS ERROR MNEMONICS:

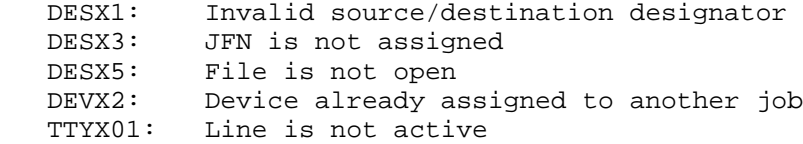

Returns the current position of the specified file's pointer.

ACCEPTS IN AC1: JFN

RETURNS +1: Failure, error code in AC1

+2: Success, byte number in AC2

 The SFPTR monitor call can be used to set the position of the file's pointer.

RFPTR ERROR MNEMONICS:

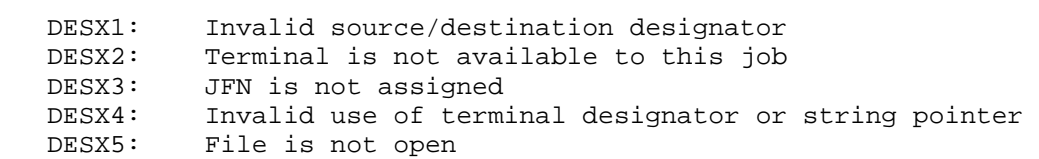

 Releases the specified handle of a process. A handle can be released only if it describes either an existent process inferior to at least one other process in the job or a process that has been killed via KFORK (a nonexistent process).

 ACCEPTS IN AC1: Process handle, or -1 to release all relative handles that can be released

RETURNS +1: Failure, error code in AC1

+2: Success

# **TOPS-20 MONITOR CALLS** (RFRKH)

 The process handles released when AC1 is -1 are the ones released on a RESET or a KFORK monitor call.

RFRKH ERROR MNEMONICS:

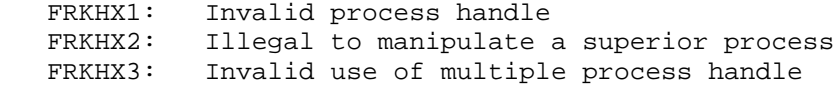

Returns the status of the specified process.

SHORT FORM:

ACCEPTS IN AC1: 0,,process handle

RETURNS +1: Always, with the status word in AC1 and the PC in AC2

Flags:

B0-17 Unused, must be zero.

The process status word has the following format:

 B0(RF%FRZ) The process is frozen. If this bit is off, the process is not frozen.

 B1-17(RF%STS) The status code for the process. The following values are possible:

Value Symbol Meaning

0 .RFRUN The process is runnable.

 1 .RFIO The process is dismissed for I/O.

 2 .RFHLT The process is dismissed by voluntary process termination (HFORK or HALTF) or was never started.

- 3 .RFFPT The process is dismissed by forced process termination. Forced termination occurs when bit 17(SC%FRZ) of the process capability word is not set.
- 4 .RFWAT The process is dismissed waiting for another process to terminate.
- 5 .RFSLP The process is dismissed for a specified amount of time.
	- 6 .RFTRP The process is dismissed because it attempted to execute a call on which an intercept has been set by its superior (via the TFORK call).
	- 7 .RFABK The process is dismissed because it encountered an instruction on which an address break was set (by means of the ADBRK call).
- 10 .RFSIG The process is dismissed because it attempted to perform I/O on the signal JFN.
	- B18-35(RF%SIC) The number of the software interrupt channel that caused the forced process termination.

 The RFSTS call returns with -1 (fullword) in AC1 if the specified handle is assigned but refers to a deleted process. The call generates an illegal instruction interrupt if the handle is unassigned.

LONG FORM:

ACCEPTS IN AC1: Flags,,process handle

 AC2: Address of status return block (used for long form only)

RETURNS +1: Always

Flags:

B0 RF%LNG Long form call (must be on)

B1-17 Unused, must be zero.

 In the long form call, RF%LNG is set in AC1 and AC2 contains the address of a status-return block. On the return, AC1 and AC2 are not modified. The status-return block has the following format:

- Word Symbol Meaning
- 0 .RFCNT Count of words returned in this block in the left half, and count of maximum number of words to return in right half (including this word). The right half of this word is specified by the user.
- 1 .RFPSW Process status word. This word has the same format as AC1 on a return from a short call. If a valid, but unassigned, process handle was specified in AC1, then this word contains -1 and no other words are returned.
- 2 .RFPFL Process PC flags. These are the same flags returned in AC2 on a short call.
- 3 .RFPPC Process PC. This is the address; no flags are returned in this word.
- 4 .RFSFL Status flag word.

Flags:

Bit Symbol Meaning

B0 RF%EXO Process is execute-only

Generates an illegal instruction interrupt on error conditions below.

RFSTS ERROR MNEMONICS:

 DECRSV: DEC-reserved bits not zero FRKHX1: Invalid process handle FRKHX2: Illegal to manipulate a superior process FRKHX3: Invalid use of multiple process handle

# **TOPS-20 MONITOR CALLS** (RFTAD)

Returns the dates and times associated with the specified file.

ACCEPTS IN AC1: Source designator

AC2: Address of argument block

AC3: Length of argument block

RETURNS +1: Always, with dates returned in the argument block

The format of the argument block is as follows:

- Word Symbol Meaning
- 0 .RSWRT Internal date and time file was last written.
- 1 .RSCRV Internal date and time file was created.
- 2 .RSREF Internal date and time file was last referenced.
- 3 .RSCRE System date and time of last write by the monitor. (The COPY and RENAME commands in the EXEC change this word, for example.)
- 4 .RSTDT Tape-write date and time for archived or migrated files.
- 5 .RSNET Online expiration date and time. May be a date and time (in internal format) or an interval (in days). Intervals are limited to half-word values.
- 6 .RSFET Offline expiration date and time. May be a date and time (in internal format) or an interval (in days). Intervals are limited to half-word values.

 On a successful return, the values for the number of words specified in AC3 are returned in the argument block. Words in the argument block contain -1 if any one of the following occurs:

- 1. The corresponding date does not exist for the file.
- 2. The designator is not associated with a file.
- 3. The corresponding date is not currently assigned (that is, the argument block contains more than 4 words).

 The following table illustrates which JSYSs set the file dates and times:

# **TOPS-20 MONITOR CALLS** (RFTAD)

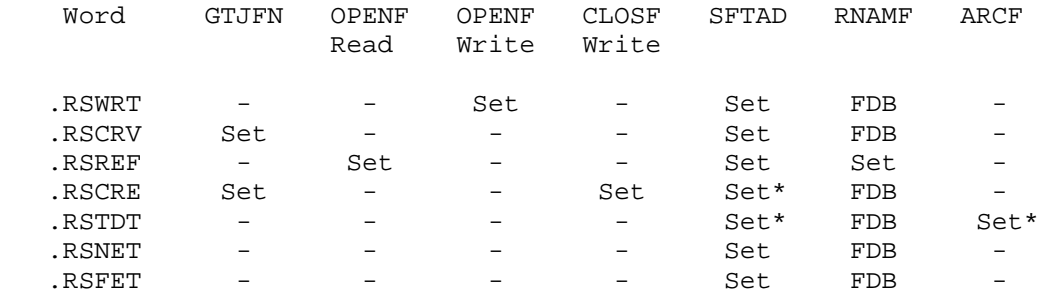

LEGEND:

 \* Requires WHEEL or OPERATOR capability enabled. FDB This word copied from source FDB to destination FDB.

Generates an illegal instruction interrupt on error conditions below.

RFTAD ERROR MNEMONICS:

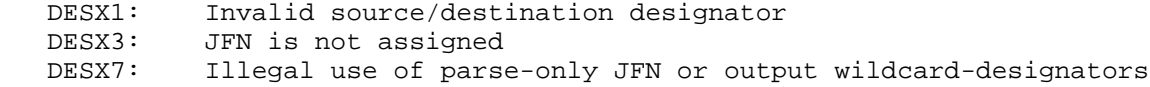

 Inputs a byte nonsequentially (random byte input) from the specified file. The size of the byte is that given in the OPENF call. The RIN call can be used only when reading data from disk files.

ACCEPTS IN AC1: JFN

AC3: Byte number within the file

RETURNS +1: Always, with the byte right-justified in AC2

 If the end of the file is reached, AC2 contains 0. The program can process this end-of-file condition if an ERJMP or ERCAL is the next instruction following the RIN call. Upon successful execution of the call, the file's pointer is updated for subsequent I/O to the file.

 The ROUT monitor call can be used to output a byte nonsequentially to a specified file.

# **TOPS-20 MONITOR CALLS** (RIN)

 Can cause several software interrupts or process terminations on certain file conditions. (See bit OF%HER of the OPENF call description.)

RIN ERROR MNEMONICS:

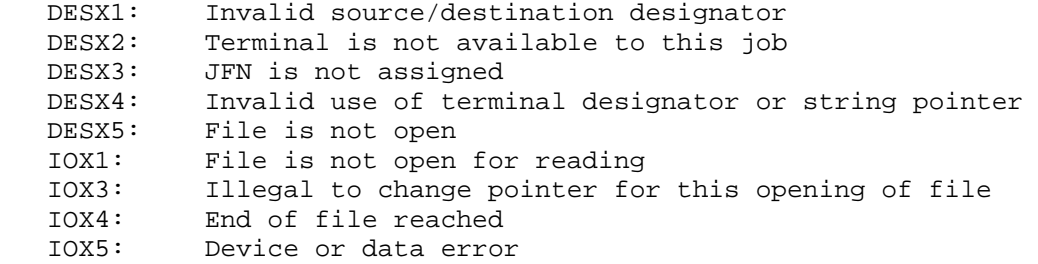

 Returns the channel and priority level table addresses for the specified process. (See Section 2.6.3.) These table addresses are set by the SIR monitor call. The process must run in one section of memory. To obtain the addresses of the channel and priority tables for a process that runs in multiple sections, use the XRIR% monitor call. (See also the XSIR% monitor call.

ACCEPTS IN AC1: Process handle

 RETURNS +1: Always, with the priority level table address in the left half of AC2, and the channel table address in the right half of AC2

 AC2 contains 0 if the SIR monitor call has not been executed by the designated process.

Generates an illegal instruction interrupt on error conditions below.

RIR ERROR MNEMONICS:

 FRKHX1: Invalid process handle FRKHX2: Illegal to manipulate a superior process FRKHX3: Invalid use of multiple process handle

# **TOPS-20 MONITOR CALLS** (RIRCM)

 Returns the mask for reserved software interrupt channels for the specified process. A process is able to read its own or its inferiors' channel masks.

ACCEPTS IN AC1: Process handle

 RETURNS +1: Always, with the reserved channel mask for the specified process in AC2

 The SIRCM monitor call can be used to set the mask for reserved software interrupt channels.

Generates an illegal instruction interrupt on error conditions below.

RIRCM ERROR MNEMONICS:

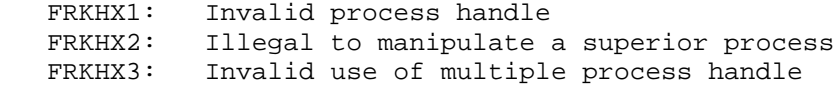

 Releases the specified JFNs. A JFN cannot be released unless it either has never been opened or has already been closed. Also, a JFN cannot be released if it is currently being assigned by a process, unless that process is the same as the one executing the RLJFN and is not at interrupt level. The GS%ASG bit returned from a GTSTS call for the JFN indicates if the JFN is currently being assigned.

 ACCEPTS IN AC1: JFN, or -1 to release all JFNs created by this process or its inferiors that do not specify open files

RETURNS +1: Failure, error code in AC1

+2: Success

RLJFN ERROR MNEMONICS:

- DESX1: Invalid source/destination designator DESX3: JFN is not assigned DESX4: Invalid use of terminal designator or string pointer
- RJFNX1: File is not closed

# **TOPS-20 MONITOR CALLS** (RLJFN)

 RJFNX2: JFN is being used to accumulate filename RJFNX3: JFN is not accessible by this process OPNX1: File is already open

 Acquires a handle on a page in a process to determine the access allowed for that page.

- ACCEPTS IN AC1: Process handle in the left half, and a page number within the process in the right half
- RETURNS +1: Always, with a handle on the page in AC1, and access information in AC2. The handle in AC1 is a process/file designator in the left half and a page number in the right half. This is called a page handle.

The access information returned in AC2 is as follows:

 B2(RM%RD) read access allowed B3(RM%WR) write access allowed B4(RM%EX) execute access allowed B5(RM%PEX) page exists B9(RM%CPY) copy-on-write access

 If the page supplied in the call does not exist, RMAP returns a -1 in AC1 and a zero in AC2.

Generates an illegal instruction interrupt on error conditions below.

RMAP ERROR MNEMONICS:

FRKHX1: Invalid process handle

 Renames an existing file. The JFNs of both the existing file and the new file specification must be closed.

# **TOPS-20 MONITOR CALLS** (RNAMF)

ACCEPTS IN AC1: JFN of existing file to be renamed (source file)

 AC2: JFN of new file specification (destination file specification)

RETURNS +1: Failure, error code in AC1

 +2: Success, JFN in AC1 is released, and the JFN in AC2 is associated with the file under its new file specification

 If the JFN of the new file specification already refers to an existing file, the existing file's contents are expunged.

 When a file is renamed, many of the attributes of the existing file are given to the renamed file. The settings of the following words in the FDB (see Section 2.2.8) are copied from the existing file to the renamed file.

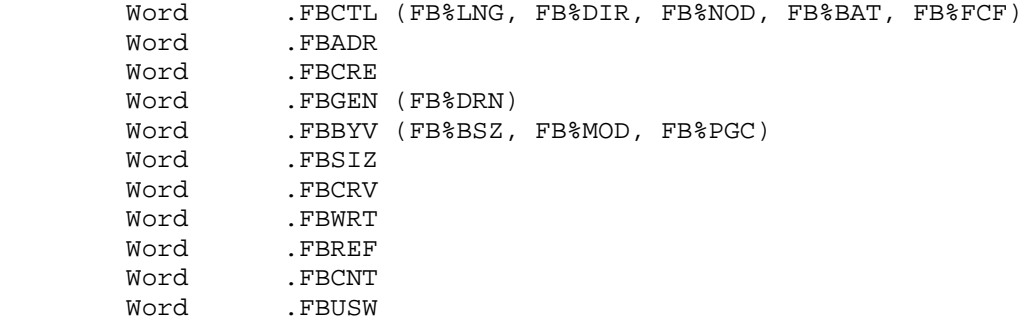

 Note that the setting of FB%PRM (permanent file) does not get copied. Thus, if a file with bit FB%PRM on is renamed, the renamed file has FB%PRM off. The existing file is left in a deleted state with its contents empty but its FDB existent.

 Renaming a file with tape information (an archived or migrated file) carries the tape information to the new file name. Renames which would effectively destroy a file with archive status will fail.

RNAMF ERROR MNEMONICS:

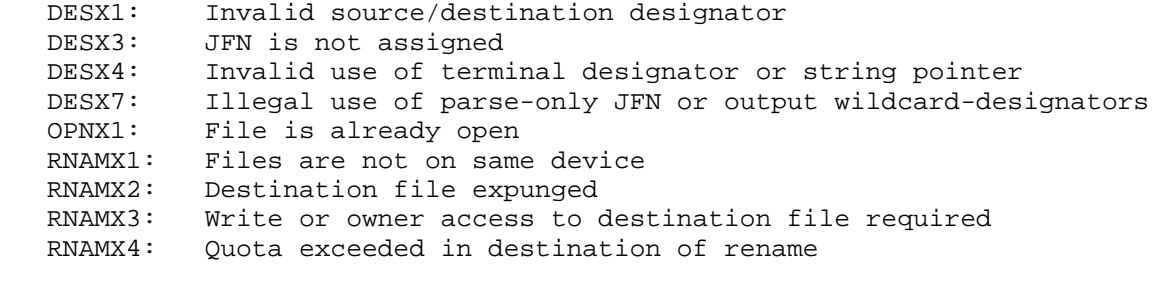

# **TOPS-20 MONITOR CALLS** (RNAMF)

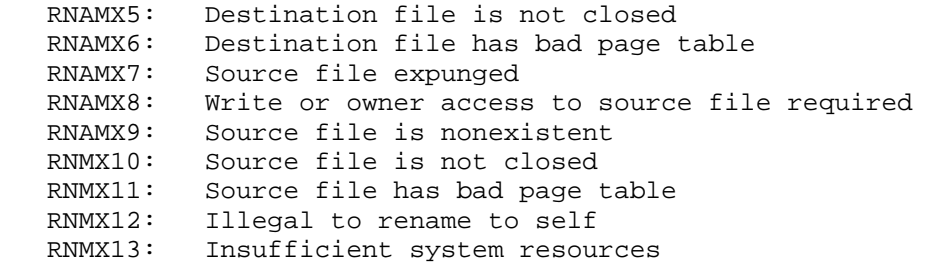

 Outputs a byte nonsequentially (random byte output) to the specified file. The size of the byte is that given in the OPENF call for the JFN. The ROUT call can be used only when writing data to disk files.

ACCEPTS IN AC1: JFN

AC2: The byte to be output, right-justified

AC3: The byte number within the file

RETURNS +1: Always

 Upon successful execution of the call, the file's pointer is updated for subsequent I/O to the file.

 The RIN monitor call can be used to input a byte nonsequentially from a specified file.

 Can cause several software interrupts or process terminations on certain file conditions. (See bit OF%HER of the OPENF call description.)

ROUT ERROR MNEMONICS:

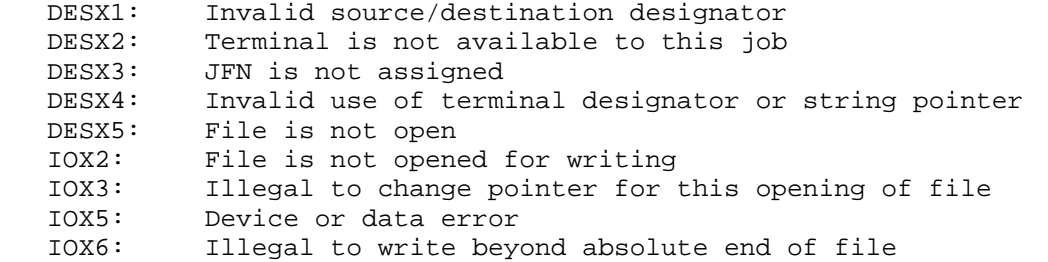

#### **TOPS-20 MONITOR CALLS** (ROUT)

IOX11: Quota exceeded

IOX34: Disk full

IOX35: Unable to allocate disk - structure damaged

Returns the accessibility of a page.

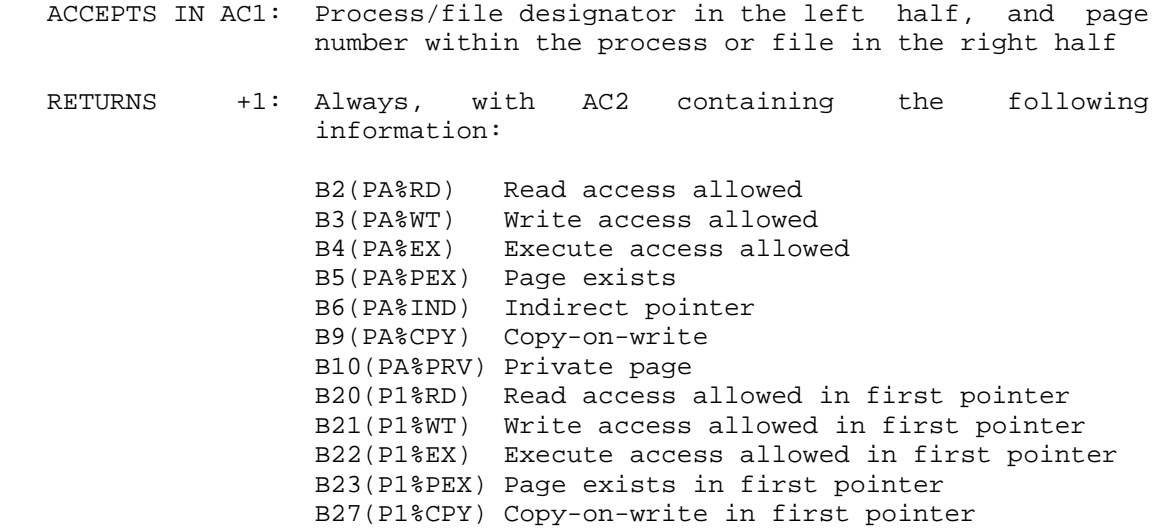

 The bits in the left half are the result of tracing any indirect pointer chains, and the bits in the right half contain information about the first pointer (the one in the map directly indicated by the argument) only.

 The left half and right half information will be different only if an indirect pointer was encountered in the first map. In this case, B6(PA%IND) is set, the left access is less than or equal to the right half access; and B9(PA%CPY) is set if it was found set at any level.

 The bits B5(PA%PEX) and B10(PA%PRV) always refer to the last pointer (first nonindirect pointer) encountered.

The SPACS monitor call can be used to set the accessibility of a page.

Generates an illegal instruction interrupt on error conditions below.

RPACS ERROR MNEMONICS:

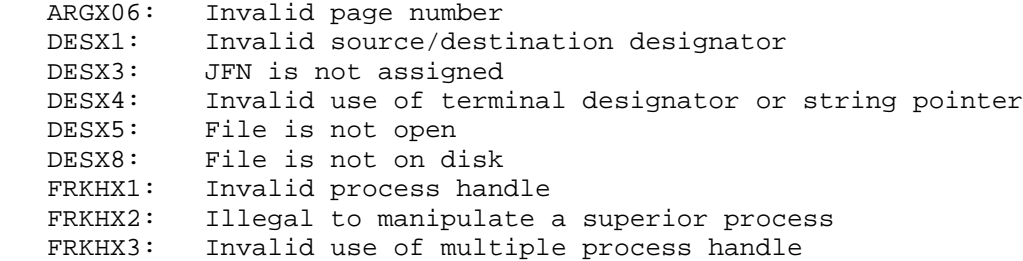

 Returns the capabilities for the specified process. (See Section 2.7.1 for the description of the capability word.)

ACCEPTS IN AC1: Process handle

 RETURNS +1: Always, with capabilities possible for this process in AC2, and capabilities enabled for this process in AC3

 The EPCAP monitor call can be used to enable the capabilities of a process.

Generates an illegal instruction interrupt on error conditions below.

RPCAP ERROR MNEMONICS:

 FRKHX1: Invalid process handle FRKHX3: Invalid use of multiple process handle

 Places a text string in, or reads a text string from, the job's rescan buffer (an area of storage in the Job Storage Block). This facility allows a program to receive information that will be used as primary input for another program before this other program reads input from the terminal.

 The RSCAN call has two steps: the acceptance and the use of the text string. Each step has a different calling sequence. The first step is to accept the text string to be used as input and to place this string in the rescan buffer. The calling sequence for this step specifies, in AC1, a pointer to the text string to be input. Note that the string stored in the rescan buffer is terminated by a null byte.

 The second step is to make the string available to the program, which can read the string by means of the BIN call. The calling sequence for this second step specifies a function code of 0(.RSINI) in AC1. This code indicates that the last string entered at command level from the terminal is available for reading.

 The program executing the RSCAN call can determine when the data has been read by issuing the function code 1(.RSCNT), which returns the number of characters remaining in the buffer.

 In other words, the first RSCAN call, specifying a new text string, stores the string in the rescan buffer, but does not cause it to be read. A second RSCAN call must be given before the string can be read.

 This second RSCAN causes the system to provide input from the most recent string stored, and can be given only once. After this second RSCAN call, nothing will be read from the rescan buffer until another RSCAN call specifies a different text string. In addition, the job receives input from the rescan buffer only if the source for input in the BIN call is the JFN of the controlling terminal. If the source for input is other than the controlling terminal, input will not come from the rescan buffer.

 ACCEPTS IN AC1: Byte pointer to a new text string, or 0 in the left half and function code in the right half

RETURNS +1: Failure, error code in AC1

+2: Success

The defined functions are as follows:

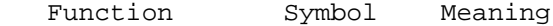

- 0 .RSINI Make the data in the buffer available as input to any process in the current job that is reading data from its controlling terminal.
- 1 .RSCNT Return the number of characters remaining to be read in the buffer. This function does not cause data to be read; it is used to

 determine when all the data has been read after making the data available.

 On a successful return, AC1 contains an updated byte pointer if a pointer was given in the call. Otherwise, AC1 contains either the number of characters in the rescan buffer, or 0 if there are no characters.

 To clear the RSCAN buffer, supply a byte pointer (in AC1) to a null string.

RSCAN ERROR MNEMONICS:

RSCNX2: Invalid function code

 Reads a section map, and provides information about the mapping of one section of a fork's memory.

- ACCEPTS IN AC1: Fork handle, section number
- RETURNS +1: Always, with map information in AC1 and access information in AC2

The map information returned in AC1 can be the following:

-1 No current mapping present

0 The mapping is a private section

 n,,m Where n is a fork handle or a JFN, and m is a section number. If n is a fork handle, the mapping is an indirect or shared map=ping to another fork's sec=tion. If n is a JFN, the mapping is a shared map=ping to a file sec=tion. These are called section handles.

The access in=for=ma=tion bits returned in AC2 are the following:

- B2(SM%RD) Read access is allowed
- B3(SM%WR) Write access is allowed
- B4(SM%EX) Execute access is allowed

# **TOPS-20 MONITOR CALLS** (RSMAP%)

B5(PA%PEX) The section exists

B6(SM%IND) The section was created using an indirect pointer.

Generates an illegal instruction interrupt on error conditions below.

RSMAP% ERROR MNEMONICS:

 ARGX23: Invalid section number ARGX28: Not available on this system

 Returns the handle of the process that was suspended because of a monitor call intercept and the monitor call that the process was attempting to execute. The superior process monitoring the intercepts can receive only one interrupt at a time. Thus, the superior process should execute the RTFRK call after receiving an interrupt to identify the process that caused the interrupt.

 The system maintains a queue of the processes that have been suspended and that are waiting to interrupt the superior process monitoring the intercepts. The RTFRK call advances the processes on the queue; and if the call is not executed, subsequent interrupts are not generated.

 See the description of the TFORK JSYS for more information on the monitor call intercept facility.

 RETURNS +1: Always, with AC1 containing the handle of the process that generated the interrupt, and AC2 containing the monitor call instruction that caused the process to be suspended. If no process is currently suspended because of a monitor call intercept, AC1 and AC2 contain 0 on return.

 Because the process handle returned in AC1 is a relative process handle, it is possible that a process is currently suspended, but that all relative handles are in use. In this case, the caller should release a relative process handle with the RFRKH call and then reissue the RTFRK call.

Generates an illegal instruction interrupt on error conditions below.

## **TOPS-20 MONITOR CALLS** (RTFRK)

RTFRK ERROR MNEMONICS:

FRKHX6: All relative process handles in use

 Reads the terminal interrupt word (see Section 2.6.6) for the specified process or the entire job, and returns the terminal interrupt word mask.

 ACCEPTS IN AC1: B0(RT%DIM) Return the mask for deferred terminal interrupts

> B18-35 Process handle, or -5 for entire job (RT%PRH)

 RETURNS +1: always, with the terminal interrupt mask in AC2, and the deferred terminal interrupt mask in AC3. The deferred interrupt mask is returned only if both B0(RT%DIM) is on and the right half of AC1 indicates a specific process.

 The STIW monitor call can be used to set the terminal interrupt word masks.

Generates an illegal instruction interrupt on error conditions below.

RTIW ERROR MNEMONICS:

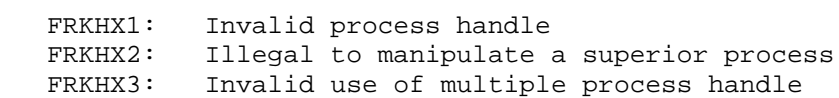

 Returns the run time of the specified process or of the entire job. ACCEPTS IN AC1: Process handle, or .FHJOB (-5) for the entire job

# **TOPS-20 MONITOR CALLS** (RUNTM)

 RETURNS +1: Always, with runtime (in milliseconds) right-justified in AC1, a divisor to convert time to seconds in AC2, and console time (in milliseconds) in AC3. AC2 always contains 1000; thus, it is not necessary to examine its contents.

Generates an illegal instruction interrupt on error conditions below.

RUNTM ERROR MNEMONICS:

 FRKHX1: Invalid process handle RUNTX1: Invalid process handle -3 or -4

 Returns the word mask for the interrupts waiting on software channels for the specified process.

ACCEPTS IN AC1: Process handle

RETURNS +1: Always, with

- AC1 containing a 36-bit word with bit n on, meaning that an interrupt on channel n is waiting.
- AC2 containing the status of the interrupts in progress. Bit n on in the left half means an interrupt of priority level n occurring during execution of user code is in progress. Bit 18+n on in the right half means an interrupt of priority level n occurring during execution of monitor code is in progress.

Generates an illegal instruction interrupt on error conditions below.

RWM ERROR MNEMONICS:

 FRKHX1: Invalid process handle FRKHX2: Illegal to manipulate a superior process FRKHX3: Invalid use of multiple process handle

# **TOPS-20 MONITOR CALLS** (RWSET)

 Releases the working set by removing all of the current process's pages from its working set. The pages are moved to secondary storage and are not preloaded the next time the process is swapped in. This operation is invisible to the user.

RETURNS +1: Always

Sets the account to which the specified file is to be charged.

 RESTRICTIONS: When this call is used in any section other than section zero, one-word global byte pointers used as arguments must have a byte size of seven bits.

- ACCEPTS IN AC1: JFN
	- AC2: Account number in bits 3-35 if bits 0-2 contain 5. Otherwise, contains a byte pointer to an account string in the address space of caller. If a null byte is not seen, the string is terminated after 39 characters are processed.

RETURNS +1: Failure, error code in AC1

+2: Success, updated string pointer in AC2

 If the account validation facility is enabled, the SACTF call verifies the account given and returns an error if it is not valid for the caller.

 The GACTF monitor call can be used to obtain the account designator to which a file is being charged.

SACTF ERROR MNEMONICS:

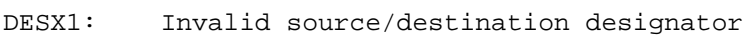

- DESX3: JFN is not assigned
- DESX4: Invalid use of terminal designator or string pointer
- SACTX1: File is not on multiple-directory device
- SACTX2: Insufficient system resources (Job Storage Block full)
- SACTX3: Directory requires numeric account
- SACTX4: Write or owner access required

 VACCX0: Invalid account VACCX1: Account string exceeds 39 characters VACCX2: Account has expired

 Saves, in nonsharable format, pages of a process in the specified file. The process must run in one section of memory. (See Section 2.8.1 for the format of a nonsharable save file. See the SSAVE monitor call for saving processes in sharable format.) This file can then be copied into a given process with the GET monitor call.

# ACCEPTS IN AC1: Process handle in the left half, and JFN in the right half

 AC2: One table entry, or 0 in the left half and pointer to the table in the right half (see below)

#### RETURNS +1: Always

 The table has words in the format: length of the area to save in the left half and address of the first word to save in the right half. The table is terminated by a 0 word.

 Nonexistent pages are not saved. The SAVE call also does not save the accumulators. Thus, it is possible to save all assigned nonzero memory in section zero or the current section with the table entry 777760,,20 in AC2.

 The SAVE call does not save section numbers as parts of addresses, so all addresses are section-relative. Furthermore, the SAVE call saves only the section in which the call is executed.

The SAVE call closes and releases the given JFN.

 Can cause several software interrupts or process terminations on certain file conditions.

Generates an illegal instruction interrupt on error conditions below.

SAVE ERROR MNEMONICS:

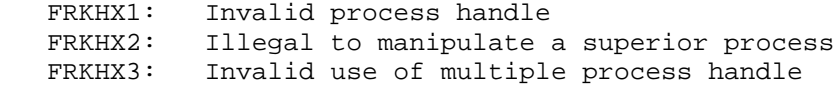

# **TOPS-20 MONITOR CALLS** (SAVE)

 FRKHX8: Illegal to manipulate an execute-only process SAVX1: Illegal to save files on this device IOX11: Quota exceeded IOX34: Disk full IOX35: Unable to allocate disk - structure damaged

All file errors can also occur.

NOTE NOTE

 This JSYS is unsupported and is reserved for DIGITAL diagnostics only. The information returned may change in a future release.

 WARNING: This JSYS can cause a system crash. Use with extreme caution.

 Provides an interface to the System Communications Service (SCS) layer of the System Communications Architecture (SCA), allowing connection management, data transfer, and the exchange of hardware/software configuration information between processes on different systems connected via the CI.

 RESTRICTIONS: Requires WHEEL, OPERATOR, MAINTENANCE, or NET WIZARD capability enabled.

ACCEPTS IN AC1: Function code

AC2: Address of argument block

 RETURNS +1: Always, with returned data in argument block; generates an illegal instruction trap on failure.

SCA OVERVIEW

 SCA is a systems communications architecture, in contrast to a network communications architecture such as DNA. SCS is the systems communications service, a layer of the SCA, which provides communication between processes on different systems connected via the CI (Computer Interconnect).

 SCA is a multi-layer protocol, providing a set of connections between hosts on a CI. The layers of SCA are described as follows:

- Layer 3 the System Applications (SYSAP) layer represents the users of SCS, primarily software modules such as CFS (the Common File System) and MSCP (the Mass Storage Control Protocol).
- Layer 2 the Systems Communications Service (SCS) layer provides the process and system addressing, connection management, and flow control necessary to multiplex the basic port/port driver data services among multiple users.
- Layer 1 the Port/Port Driver (PPD) layer controls the Physical Interconnect layer and provides sequential data transfers between ports on the PI.
- Layer 0 the Physical Interconnect (PI) layer supplies a multi-access or point-to-point interconnect, eliminating the need for complex routing facilities in SCA. This is the hardware layer.

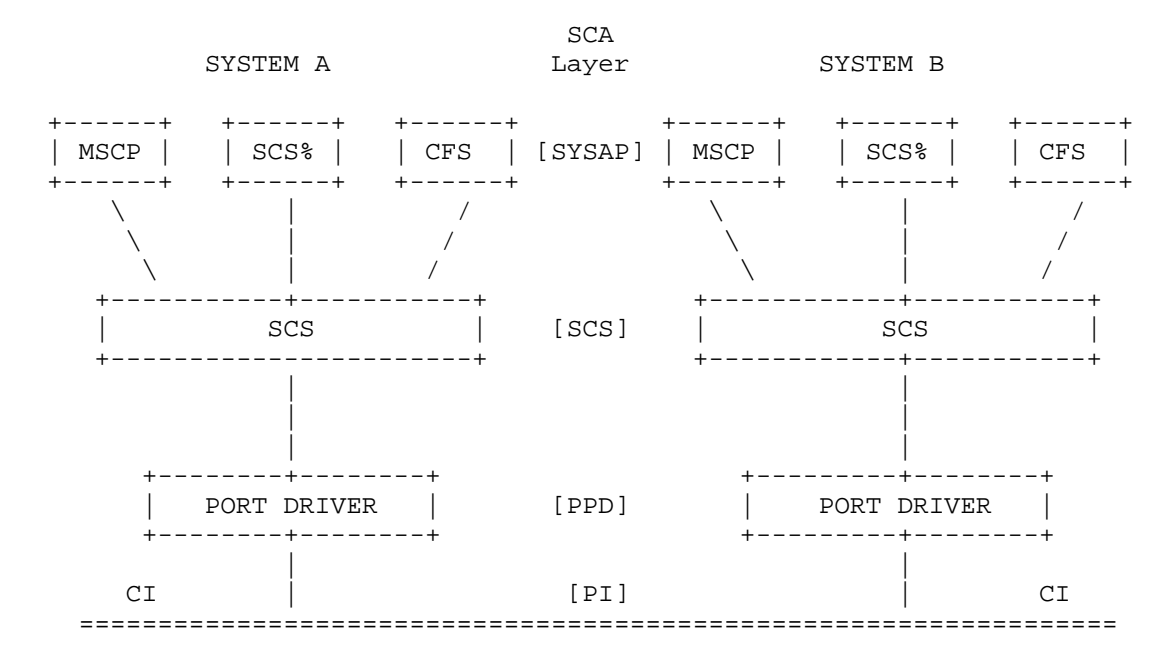

#### SCA Buffers

 The same pools of buffers are used for all system applications (SYSAPs). There are two buffer pools: one for datagrams and one for messages. The caller must specify a particular buffer address in the argument blocks of the queue buffer functions. The specified buffer is placed in a pool with all other buffers available to receive incoming data. When the port has a datagram or message to store, it takes the first empty buffer from the appropriate free list, and returns the selected buffer name in the appropriate word of the argument block.

 Buffers are restricted to one of two sizes: 150 (decimal) words for datagram buffers, and a maximum of 44 (decimal) words for message buffers. Function .SSRBS can be used to return the buffer sizes.

#### SCA Function Arguments

The following definitions apply to all SCS% function arguments:

 ASCII source/destination process strings contain the name of the local (source) process or remote (destination) process. These strings must end on a null byte, and may be no longer than 16 bytes, not including the null byte. Byte size must be at least 7-bit, but may be larger. 7-bit ASCII strings may be defined with the MACRO-20 ASCIZ pseudo-op.

 Connection data is left-justified, 32-bit words of data to be sent out with the connection request to the remote (destination) system. The connection data is specified by the user as part of a connect or accept function. Word .SQCDT (.SQCDA) is the address of four contiguous words (SQ%CDT) in the user's address space that are sent to the other side of the connection in the connect or accept. These four words can be used as the user desires. Note that the monitor will copy SQ%CDT words of connection data whether or not the calling program has specified the maximum, so a full block should be allocated.

 Messages are data packets with guaranteed delivery. The text for a message is limited to 44 36-bit words. The text must be left justified, word aligned, 8-bit bytes for industry-compatible mode. Datagrams are data packets with no delivery guarantee. They are delivered on a best effort basis. The text for a datagram sent in industry-compatible mode must be packed in left-justified, word aligned, 8-bit bytes, and may be up to 150 words.

 The optional path specification (OPS) allows the calling program to send a particular datagram or message over a particular hardware cable (path). The OPS is specified in B30-35(SC%OPS) of word .SQFLG in the function argument block.

 The event queue is a record of events about which the calling program wishes to be notified. The caller receives an interrupt when the first event is placed on an empty queue; thereafter, events will be placed on the end of the queue without further notice to the caller. The calling program must empty the queue upon receiving the interrupt.

#### SCA Interrupts

All notification of SCA events happen on four PSI channels:

- 1. datagram available
- 2. message available
- 3. DMA transfer complete
- 4. all other SCA events, including virtual circuit closure, connection management events, and all port and SCA-related errors

 To enable channels for SCA interrupts, the calling program must execute the .SSAIC function of SCS%, as well as doing all of the normal procedures required to enable the PSI system for TOPS-20. (See Section 2.6.)

#### DMA

 Direct Memory Access (DMA) refers to the ability of a peripheral device to place data into memory or get data from memory without intervention from the processor.

 With SCS%, data may be placed directly in memory by mapping a DMA buffer. Each DMA buffer consists of segments which contain a contiguous set of 36-bit words within the calling program's working set. Segments may not cross a page boundary and therefore, may not be more than one page long. Once a buffer has been mapped for a DMA transfer, the contents of that buffer may not be changed until the DMA transfer has been acknowledged complete. If the contents of the buffer are modified prior to the acknowledgement, the modified buffer may be transferred, and the original contents lost.

 After the DMA transfer has been acknowledged complete, the calling program may unmap the DMA buffer. Note that unmapping any DMA buffer prior to the acknowledgement can have severe repercussions for the calling program and its environs. The calling process does not have to ummap DMA buffers between data transfers, but must unmap a buffer which will not be used further. Unless unmapped, DMA buffers will remain mapped until the next RESET or CLZFF monitor call or process deletion.

#### SCS% FUNCTION CODES

- Code Symbol Function
- 0 .SSCON Request a connection with another node on the CI. SCS% will return as soon as the connection request has been sent. The calling process will be notified by PSI interrupt when the request is granted, or if the request fails.

 Word Symbol Contents 0 .SOLEN 0,, <block length>; on return <# of words processed>,,<block length> 1 .SQSPN Byte pointer to ASCII source process name in the contract of the contract of the contract of the contract of the contract of the contract of the contract of the contract of the contract of the contract of the contract of the contract of the contract of the co 2 .SQDPN Byte pointer to ASCII destination process name 3 .SQSYS B0-17 Node number of destination B18-35 high order 6 bits of connect ID 4 .SQCDT Address of connection data 5 .SQAMC Address of first buffer on message buffer chain 6 .SQADC Address of first buffer on datagram buffer chain 7 .SQRCI Returned connect ID

> The length of the argument block is given by symbol .LBCON.

 1 .SSLIS Listen for a connection; the calling process is notified via PSI interrupt when connection heard.

Word Symbol Contents

- 0 .SQLEN 0,, <block length>; on return <# of words processed>,,<block length> 1 .SQSPN Byte pointer to ASCII source process
- name in the contract of the contract of the contract of the contract of the contract of the contract of the contract of the contract of the contract of the contract of the contract of the contract of the contract of the co 2 .SQDPN Byte pointer to ASCII destination
	- process name; to listen for any process on a particular system, set the destination process to -1. See word .SQSYS.
	- 3 .SQSYS B0-17 Node number of destination B18-35 high order 6 bits of connect ID To listen for a particular process (specified in .SQDPN) on any system, set the destination node number to  $-1$ . If both .SQDPN and the left half of .SQSYS are set to -1, then any connect request not destined for a particular process will match the listen.
	- 4 .SQLCI Returned connect ID

 The length of the argument block is given by symbol .LBLIS.

2 .SSREJ Reject a connection with another node on the CI

Word Symbol Contents

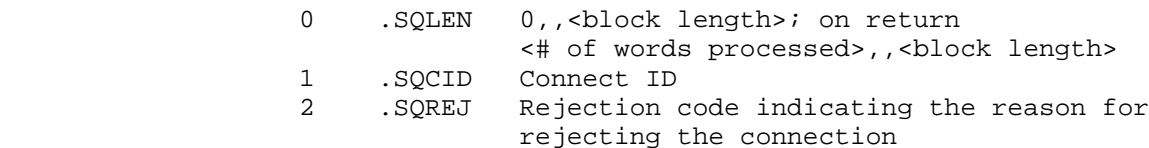

 The length of the argument block is given by symbol .LBREJ.

3 .SSDIS Disconnect and close a connection

Word Symbol Contents

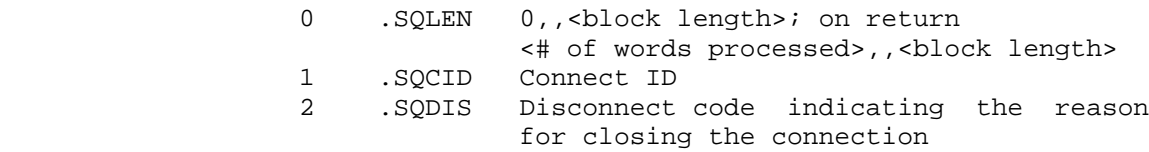

 The length of the argument block is given by symbol .LBDIS.

4 .SSSDG Send a datagram

 Word Symbol Contents 0 .SQLEN 0,, <block length>; on return <# of words processed>,,<block length> 1 .SQCID Connect ID 2 .SQAPT Address of datagram text 3 .SQLPT Length of datagram text in words for high density and in bytes for industry compatible 4 .SQFLG <flags>B29!<OPS>B35 B1(SC%MOD) Mode flag: high density if set industry compatible if clear B30-35(SC%OPS) Optional path specification 0 = .SSAPS field auto path select 1 = .SSPTA use path A 2 = .SSPTB use path B Lowest value for SC%OPS field .SSHGH Highest value for SC%OPS field

 The length of the argument block is given by symbol .LBSDG.

 5 .SSQRD Queue buffer(s) to receive a datagram; the first word of each buffer is the address of the next buffer; the first word of the last buffer contains 0 as the address of the next buffer

Word Symbol Contents

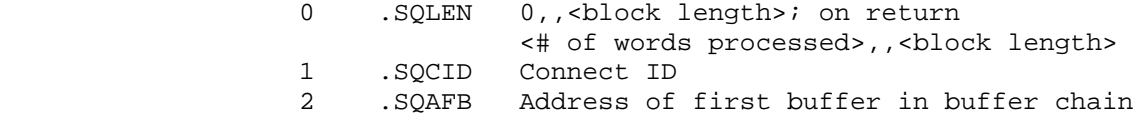

 The length of the argument block is given by symbol .LBQRD.

6 .SSSMG Send a message to a remote node

Word Symbol Contents

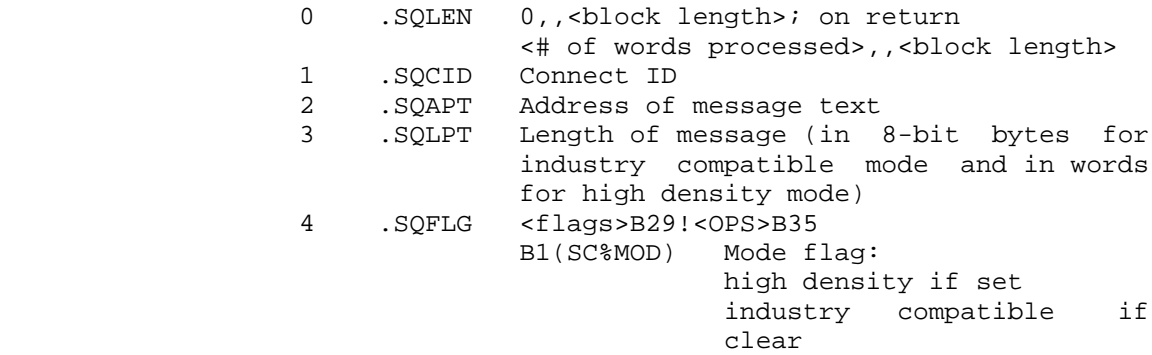

 The length of the argument block is given by symbol .LBSMG.

 7 .SSQRM Queue buffer(s) to receive a message; the first word of each buffer is the address of the next buffer; the first word of the last buffer contains 0 as the address of the next buffer. Buffer size is fixed at 38 36-bit words.

Word Symbol Contents

0 .SQLEN 0,, <block length>; on return <# of words processed>,,<block length> 1 .SQCID Connect ID 2 .SQAFB Address of first message buffer in message buffer chain

 The length of the argument block is given by symbol .LBQRM.

10 .SSCSP Return information about the state of a connection

# 0 .SQLEN 0,, <block length>; on return <# of words processed>,,<block length>

- 1 .SQCID Connect ID
- 2 .SQCST Connection state (returned)
- 3 .SQDCI Destination connect ID (returned)
- 4 .SQBDN Byte pointer indicating location to start destination process name; may be either "real" byte pointer, or "generic" byte pointer (-1,,STRING); if a generic byte pointer is used, the string will be written as 16 word-aligned 8-bit bytes. (updated byte pointer returned) 5 .SQSBI Node number (returned)
- 6 .SQREA <source disconnect code>,,<destination disconnect code> (returned)

 The length of the argument block is given by symbol .LBCSP.

11 .SSRCD Return configuration data about remote system

Word Symbol Contents

- 0 .SQLEN 0,, <block length>; on return <# of words processed>,,<block length> 1 .SQCID Connect ID (optional); if zero, contents
	- of word .SQOSB are used to determine the target system (see below)
- 2 .SQOSB Node number (optional); either .SQCID or .SQOSB must be specified, but only one of the two may be specified
- 3 .SQVCS <virtual circuit state>,,<port number> (returned)

Virtual circuit states

- $0 = VC.CLO$  closed<br> $1 = VC.STS$  start;
- start sent
- 2 = VC.STR start receive
- 3 = VC.OPN open
- 4-5 .SQSAD Remote system address (8, 8-bit bytes returned)
- 6 .SQMDD Maximum datagram size at destination (returned)
- 7 .SQMDM Maximum message size at destination (returned)

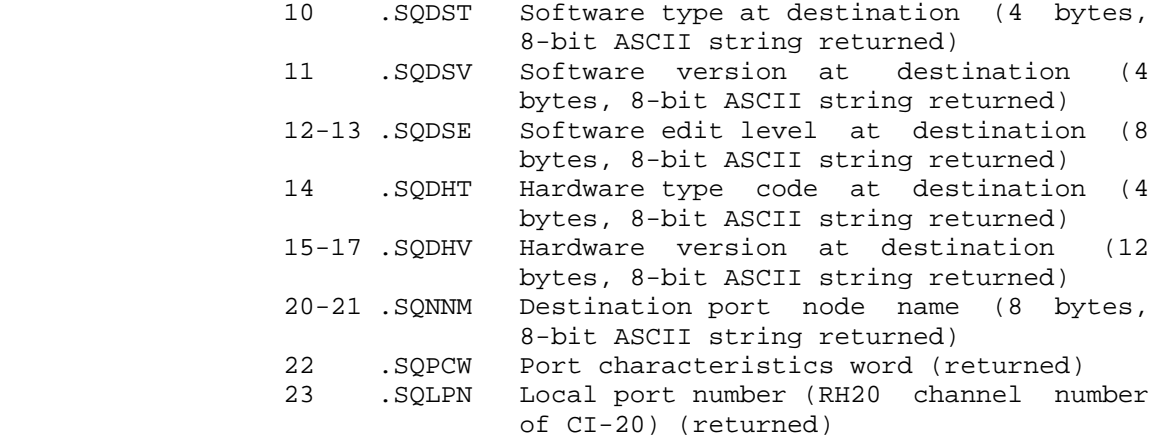

 The length of the argument block is given by symbol .LBRCD.

12 .SSSTS Return status information about a connection

Word Symbol Contents

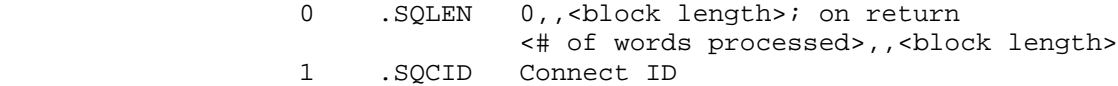

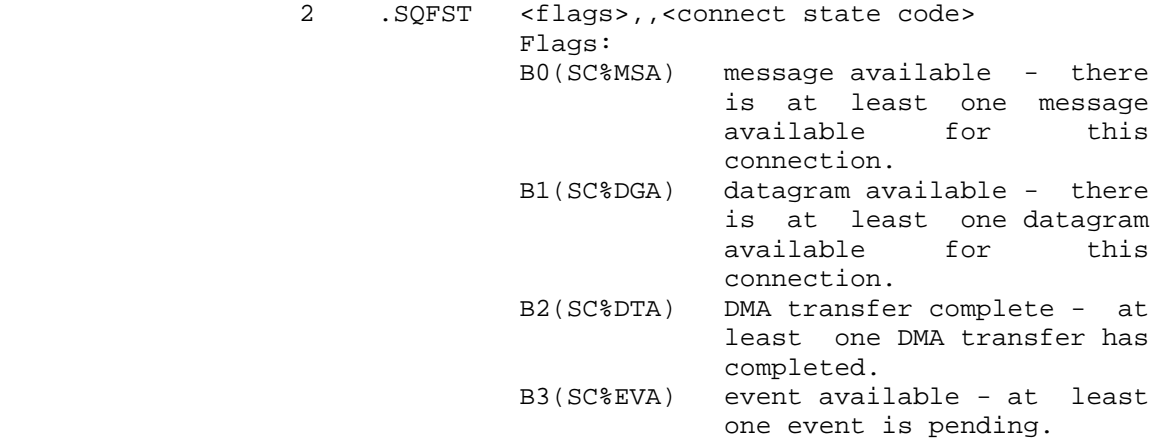

Connect state codes:

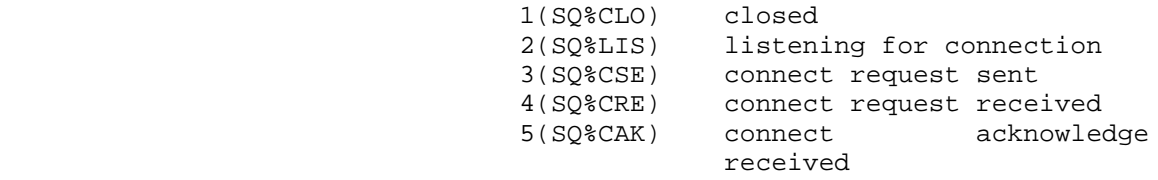

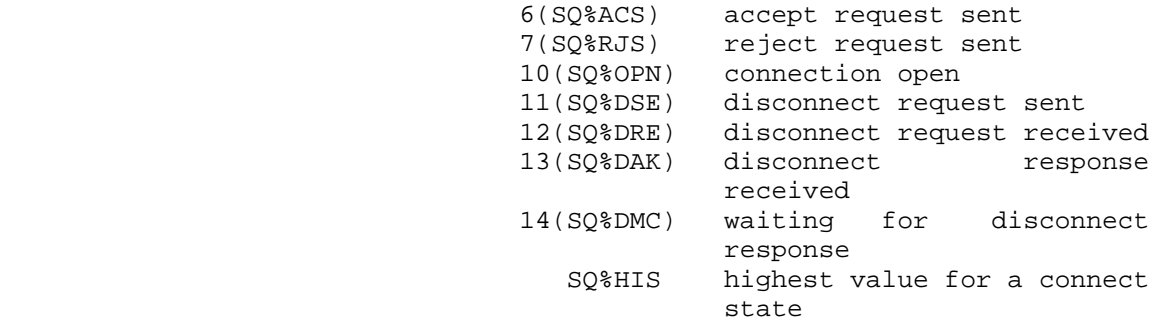

3 .SQSBR <reserved>,, <node number of remote>

The length of the argument block is given by symbol .LBSTS.

 13 .SSRMG Receive a message; returns message text for either the calling fork or the specified connection

Word Symbol Contents

- 0 .SQLEN 0,, <block length>; on return <# of words processed>,,<block length>
- 1 .SQCID Connect ID or -1; if this word contains -1, then the message returned is the first one found for the calling fork; if this word contains any other value (that is, a connect ID), then the message returned is the first one found for the specified connection. In either case, if no message is found, an illegal instruction trap is generated.
- 2 .SQARB Address of returned message buffer (returned); this address is an address in the caller's working set that was previously specified with function .SSQRM, and in which the monitor has placed the returned message. If no .SSQRM has been executed, an illegal instruction trap is generated.
- 3 .SQDFL B0-17(SC%FRM) Flags B18-35(SC%NRM) Node number of remote system B1(SC%MOD) Mode flag: high density if set industry compatible if clear 4 .SQLRP Length of returned message; this length
	- is returned in bytes for an

 industry-compatible message, and in words for a high density mode message. (See word .SQDFL above.)

The length of the argument block is given by symbol .LBRMG.

 14 .SSMAP Associate a block of memory with an DMA buffer name to be used in DMA data transfers

Word Symbol Contents

- 0 .SQLEN 0,, <block length>; on return <# of words processed>,,<block length> 1 .SQXFL Flags and Mode field 32(SQ%CVD) Do not clear the valid bit 33(SQ%WRT) Read/Write if set host memory is writable 34-35(SQ%DMD) Mode field 0 = SQ%DIC industry compatible mode 1 = SQ%DCD core dump 2 = SQ%DHD high density mode and the contract of the contract of the mode 3 = SQ%ILL disallowed value 2 .SQBNA Name of DMA buffer (returned) Followed by buffer length and address pairs .SQBLN Length of memory block in bytes for high density and 8-bit bytes for industry compatible (see .SQBAD below). .SQBAD Address of memory in calling program's working set for DMA transfer; words .SQBLN and .SQBAD are specified in pairs for each segment of a DMA buffer to be mapped.
	- 15 .SSUMP Unmap a memory block assigned for DMA transfers
		- Word Symbol Contents
		- 0 .SQLEN 0,, <block length>; on return <# of words processed>,,<block length> 1 .SQNAM Buffer name (returned by .SSMAP)

 The length of the argument block is given by symbol .LBUMP.

16 .SSSND Transfer data to a remote host
Word Symbol Contents

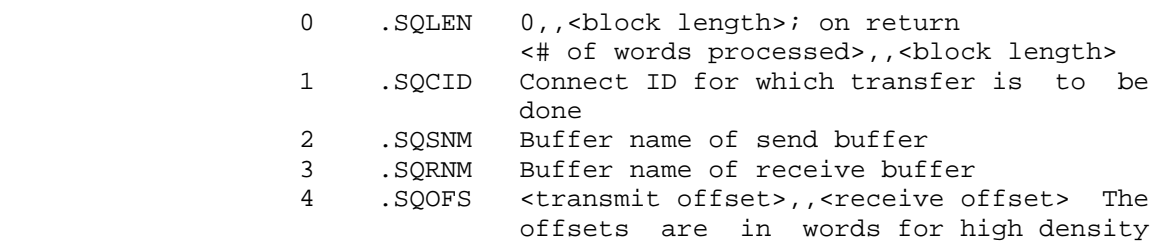

and in bytes for industry compatible.

 The length of the argument block is given by symbol .LBSND.

17 .SSREQ Request delivery of data for specified buffer

Word Symbol Contents

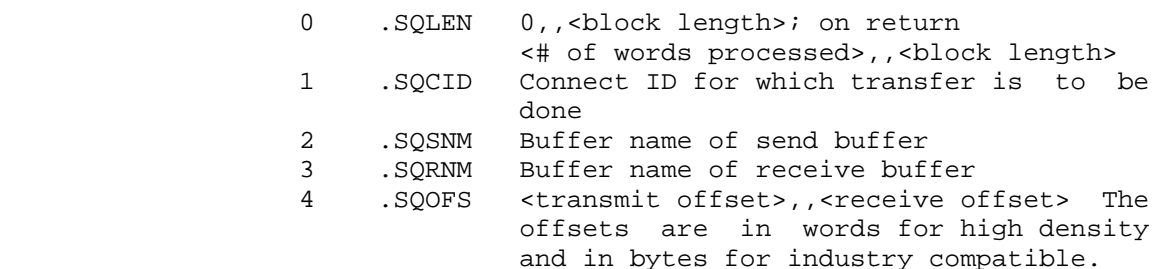

 The length of the argument block is given by symbol .LBREQ.

## 20 .SSAIC Add interrupt channels for SCA events

Word Symbol Contents

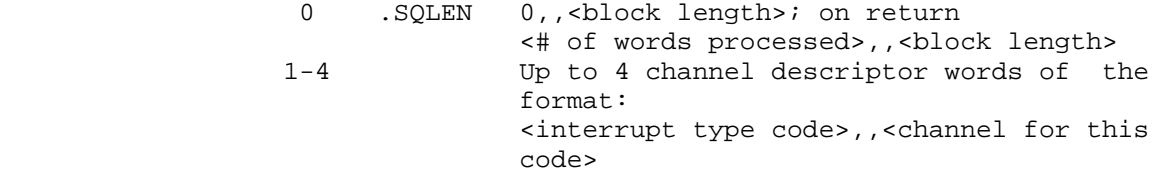

Interrupt type codes:<br>0 SIDCA interrupt Interrupt type coues.<br>0 .SIDGA interrupt on dat

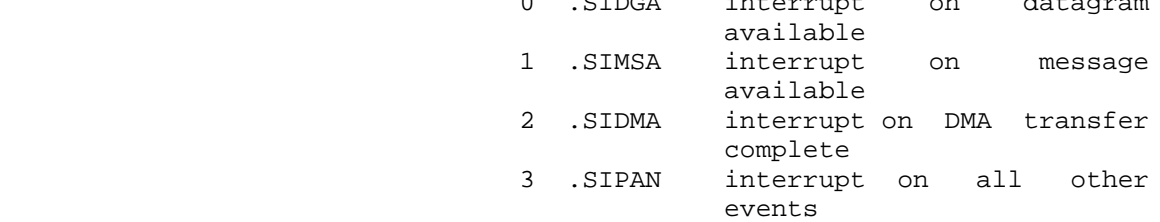

3-417

> A -1 for the channel removes the interrupt type.

 22 .SSRDG Receive a datagram; returns datagram text for either the calling fork or the specified connection.

Word Symbol Contents

- 0 .SQLEN 0,, <block length>; on return <# of words processed>,,<block length>
- 1 .SQCID Connect ID or -1; if this word contains -1, the datagram returned is the first one found for the calling fork; if this word contains any other value (that is, a connect ID), the datagram returned is the first one found for the specified connection.
- 2 .SQARB Address of returned datagram buffer (returned); this address is an address in the caller's working set that was previously specified with function .SSQRD, and in which the monitor has placed the returned datagram. If no datagram is found, the content of this word is zero. If no .SSQRD has been executed or if the address is not writable, an illegal instruction trap is generated.
- 3 .SQDFL B0-17(SC%FRM) Flags
- B18-35(SC%NRM) Node number of remote 4 .SQLRP Length of returned datagram; this length is returned in bytes for an industry-compatible datagram, and in words for a high density mode datagram. (See word .SQDFL above.)

The length of the argument block is given by symbol .LBRDG.

 23 .SSACC Accept a connection with another node on the CI that has requested a connection.

Word Symbol Contents

- 0 .SQLEN 0,, <block length>; on return <# of words processed>,,<block length>
- 1 .SQCID Connect ID
- 2 .SQCDA Address of 4-word (SQ%CDT) connection data block

 The length of the argument block is given by symbol .LBACC.

 24 .SSGDE Return the first entry from the data request complete queue and repeat until queue is empty.

Word Symbol Contents

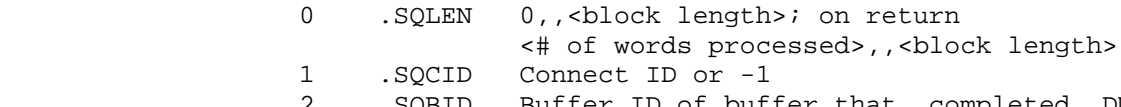

 2 .SQBID Buffer ID of buffer that completed DMA transfer (returned)

 The length of the argument block is given by symbol .LBGDE.

 25 .SSEVT Retrieve first entry from event queue; this function must be repeated until the event queue is empty.

Word Symbol Contents

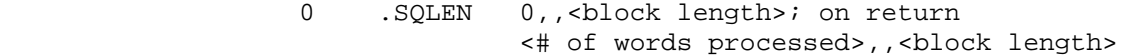

- 1 .SQCID Connect ID or -1; if -1, the next event for the calling fork is returned; if connect ID, the next event for the specified connection is returned. CID is returned.
- 2 .SQESB Left half is reserved for DIGITAL. Right half is node number of remote node.

3 .SQEVT Event code (see .SQDTA below)

 4 .SQDTA Event data Event codes and data:

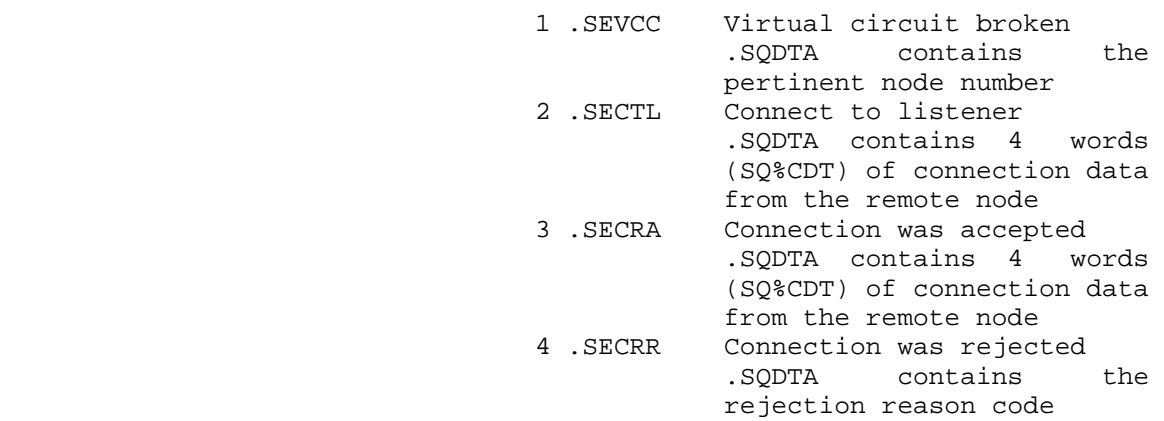

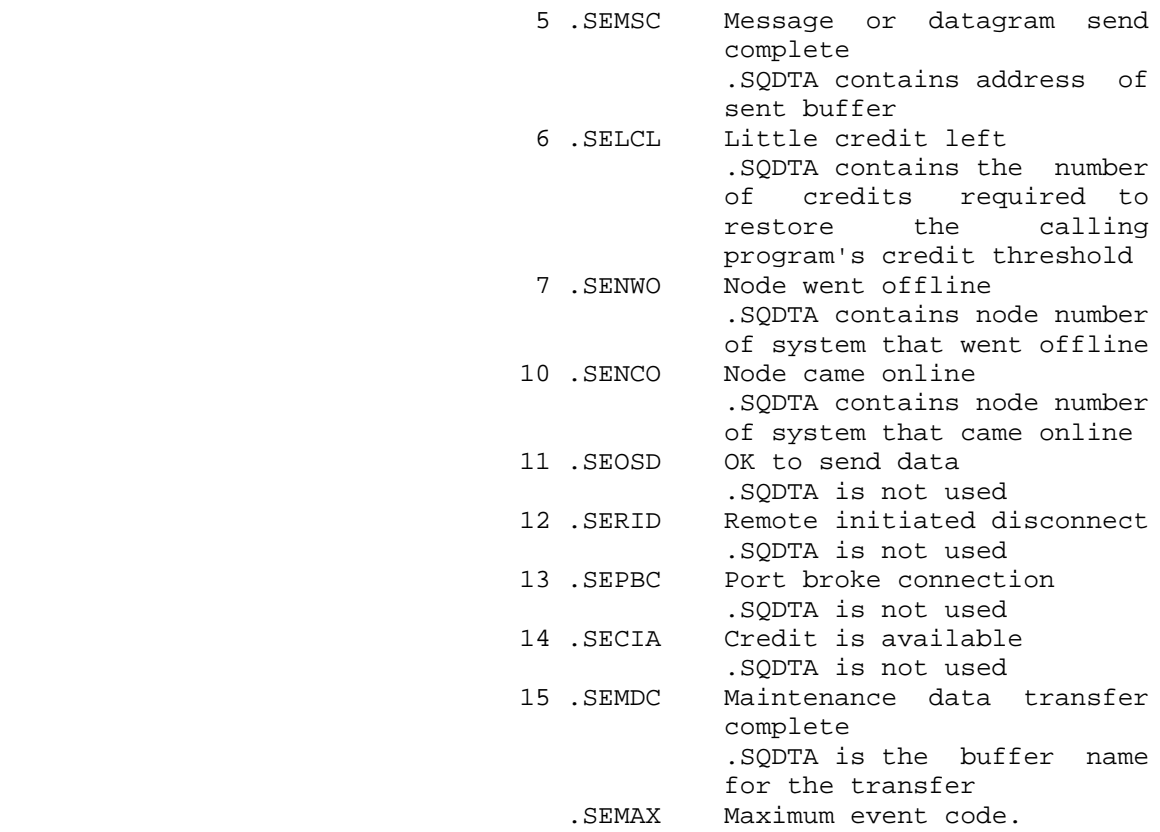

 The length of the argument block is given by symbol .LBEVT.

 26 .SSCRD Cancel datagram receive; removes the buffer queued for datagram reception

Word Symbol Contents

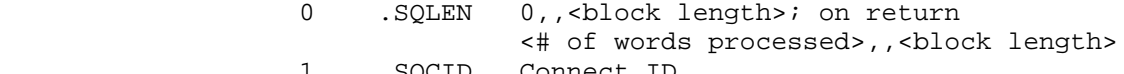

1 .SQCID Connect ID<br>2 .SQADB Address of Address of buffer to dequeue; must be address of previously queued datagram buffer; if address not found by monitor, causes an illegal instruction trap

 The length of the argument block is given by symbol .LBCRD.

 27 .SSCRM Cancel message receive; removes buffer queued for message reception

Word Symbol Contents

- 0 .SQLEN 0,, <block length>; on return <# of words processed>,,<block length>
- 1 .SQCID Connect ID
- 2 .SQADB Address of buffer to dequeue; must be address of previously queued message buffer; if the address is not found by the monitor, illegal instruction trap is generated

The length of the argument block is given by symbol .LBCRM.

30 .SSGLN Get local node number

Word Symbol Contents

0 .SQLEN <# of words processed>,, <block length> 1 .SQLNN local node number

 The length of the argument block is given by symbol .LBGLN.

35 .SSRBS Return minimum buffer sizes

Word Symbol Contents

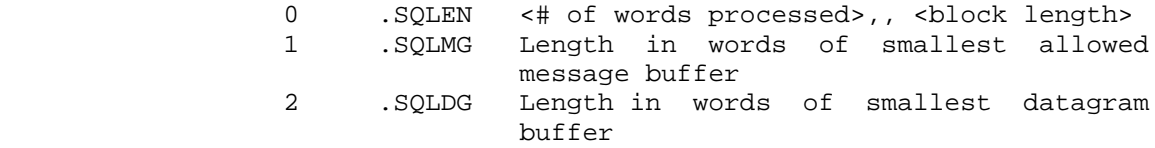

 The length of the argument block is given by symbol .LBRBS.

36 .SSRPS Return path status

Word Symbol Contents

0 .SQLEN <# of words processed>,, <block length> 1 .SQRPN Target node number<br>2 .SQRPS Path status

2 .SQRPS Path status

B0-17 Path A status<br>B18-35 Path B status Path B status

Status Definition

 1 = SC%PGD path is good 0 = SC%PBD path is bad

3-421

 The length of the argument block is given by symbol .LBRPS.

SCS% ERROR MNEMONICS:

 SCSBFC: Function code out of range SCSBTS: Argument block too short SCSIAB: Invalid argument block address SCSNSN: No source process name specified on connection request SCSNEP: Not enough privileges enabled SCSNSC: No such connect ID SCSIID: Invalid connect ID SCSNBA: Internal resources exhausted (No more SCA buffers) SCSSCP: DMA segment crosses a page boundry SCSQIE: Queue is empty SCSFRK: Fork does not own this SCS% data SCSNMQ: No buffers queued for message reception SCSISB: Invalid node number SCSIBP: Invalid byte pointer SCSNDQ: No datagram buffers queued SCSENB: Excessive number of buffers in queue request SCSSTL: DMA buffer segment to long SCSTMS: Too many DMA buffer segments SCSNSB: No such buffer SCSNKP: No known KLIPA on this system SCSIPC: PSI channel out of range SCSIPS: Invalid path spec SCSIST: Invalid SCS% interrupt type<br>SCSIDM: Invalid DMA transmission mo Invalid DMA transmission mode SCSIBN: Invalid buffer name SCSTBF: No slots left in CID tables SCSBFC: Function code out of range SCSAAB: Error accessing argument block SCSDCB: Datagram text crosses a page boundry SCSNRT: No room in table for address entry SCSNPA: No packet address SCSZLP: Zero length packet text SCSNSD: No such DMA buffer name SCSDTL: DMA buffer too long SCSUPC: Unknown PSI code SCSNSH: Not enough room for SCS headers SCSIAA: Invalid address in arguments SCSJBD: No user address found for sent packet SCSCWS: Connection in incorrect state for function SCSNEC: Not enough credit SCSBAS: Internal error, bad argument to subroutine SCSNEB: Insufficient buffers to fill request SCSIFL: Invalid forward link in buffer chain

 Redefines the controlling terminal for the specified process and all of its inferiors. The controlling terminal can be redefined at any level in the job's process structure; inferior processes below this level uses this terminal by default as their controlling terminal. Therefore, the controlling terminal of a process is defined to be:

- 1. The one that has been explicitly defined for it by a SCTTY call.
- 2. If no terminal has been explicitly defined for the process, the terminal that has been explicitly defined for its closest superior by a SCTTY call.
- 3. If no SCTTY call has been executed for a superior process, the job's controlling terminal.

 The effect of terminal interrupts on a process is dictated by the controlling terminal for the process. This means that processes that have enabled specific terminal characters receives an interrupt when those characters are typed on the controlling terminal. If no SCTTY call has been executed for any process in the job, the controlling terminal for all processes within the job is the job's controlling terminal. (The job's controlling terminal is usually the one used to log in and control the job.) In addition to being the source of all terminal interrupts, the job's controlling terminal serves as the primary I/O designators (see Section 1.2.6) for all processes in the job, unless these designators have been changed for a process.

 When a SCTTY call is executed for a process within a job, the controlling terminal and the source of terminal interrupts are changed for that process and all of its inferiors. This group of processes receives interrupts only from the new controlling terminal and no longer from the job's controlling terminal. These processes cannot receive or change terminal interrupts from any other controlling terminals. However, primary I/O continues to be received from and sent to the job's controlling terminal if the primary I/O designators have not been changed. For most applications, the primary I/O designators should be changed with the SPJFN call to correspond to the new controlling terminal.

- ACCEPTS IN AC1: Function code in the left half, and process handle in the right half
	- AC2: Terminal designator

RETURNS +1: Always

The available functions are as follows:

Code Symbol Meaning

 0 .SCRET Return the designator of the given process's controlling terminal. The designator is returned in AC2.

- 1 .SCSET Change the given process's controlling terminal to the terminal designated in AC2. The terminal designator cannot refer to the job's controlling terminal. This function also changes the controlling terminal of all processes inferior to the given process.
- 2 .SCRST Reset the given process's controlling terminal to the job's controlling terminal. This function also resets the controlling terminal of all processes inferior to the given process.

 Functions .SCSET and .SCRST require the process to have the SC%SCT capability (see Section 2.7.1) enabled in its capability word.

 The SCTTY monitor call cannot be used to change the controlling terminal for the current process or for any process superior to the current process.

Generates an illegal instruction interrupt on error conditions below.

SCTTY ERROR MNEMONICS:

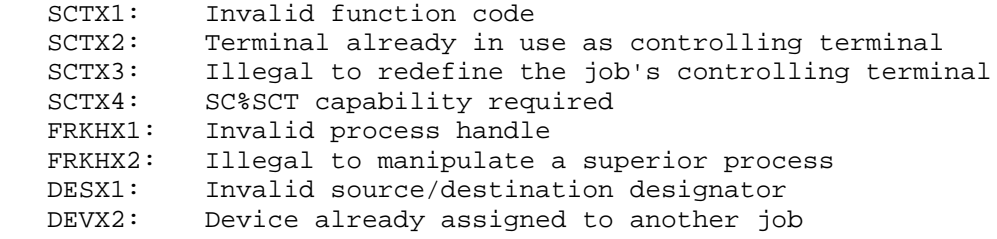

 Sets the entry vector and the UUO locations for the compatibility package.

ACCEPTS IN AC1: Process handle

- AC2: Entry vector length in the left half, and entry vector address in the right half
- AC3: UUO location in the left half, and PC location in the right half

RETURNS +1: Always

The compatibility package's entry vector is as follows:

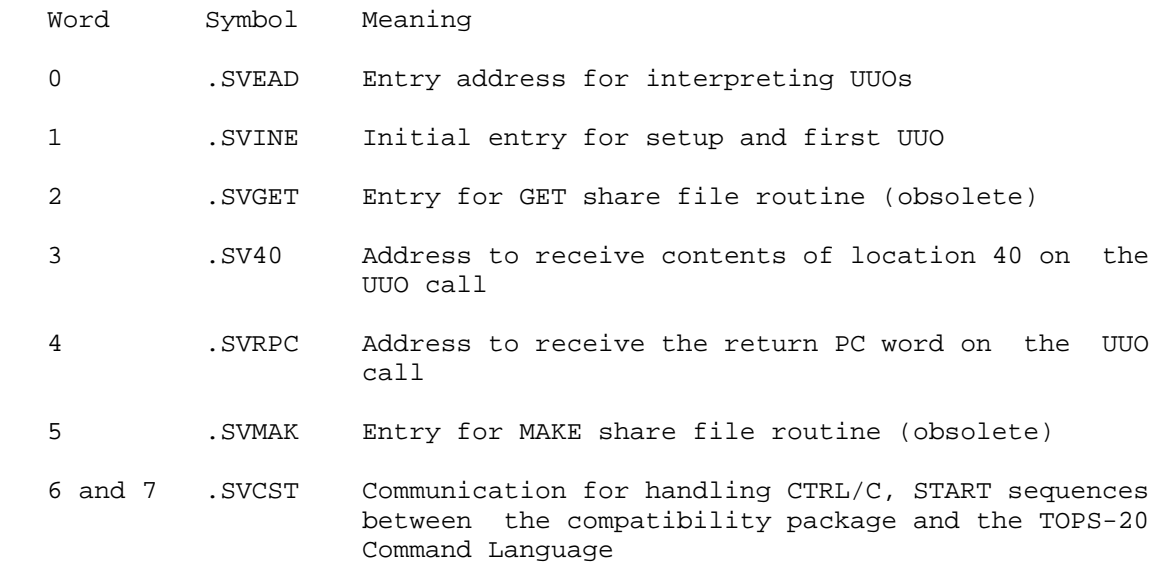

 The monitor transfers to the address specified in the right half of AC2 on any monitor call whose operation code is 040-077 (a monitor UUO). This transfer occurs after the monitor stores the contents of location 40 and the return PC in the locations specified by the left half and right half of AC3, respectively. The entry vector is retained but is not used by the monitor.

 If AC2 is 0, the next UUO causes the compatibility package to be merged into the caller's address space. In this case, the UUO and PC locations are set from words 3 and 4, respectively, of the compatibility package's entry vector.

 If AC2 is -1, UUO simulation is disabled, and an occurrence of a UUO is considered an illegal instruction. This action is useful when the user is removing UUOs from a program.

 The GCVEC monitor call can be used to obtain the entry vector for the compatibility package.

SCVEC ERROR MNEMONICS:

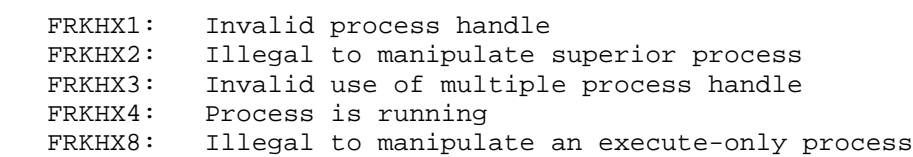

 Sets the status of a device. (See Section 2.4 for the descriptions of the status bits.) This call requires that the device be opened.

ACCEPTS IN AC1: JFN

AC2: New status bits

RETURNS +1: Always

 The SDSTS call is a no-op for devices that do not have device-dependent status bits.

 The GDSTS monitor call can be used to obtain the status bits for a particular device.

Generates an illegal instruction interrupt on error conditions below.

SDSTS ERROR MNEMONICS:

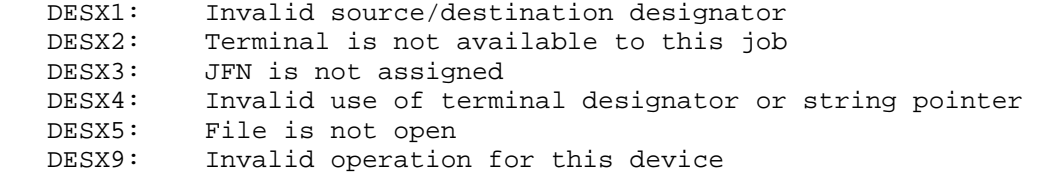

 Sets the entry vector for the Record Management System (RMS). (See the RMS Manual for more information on the Record Management System.)

RESTRICTIONS: Requires RMS software.

ACCEPTS IN AC1: Process handle

 AC2: Entry vector length in the left half, and entry vector address in the right half

RETURNS +1: Always

The Record Management System's entry vector is as follows:

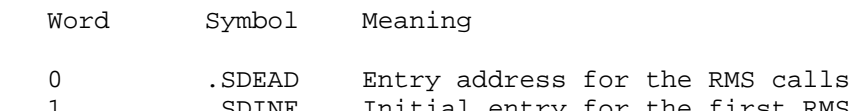

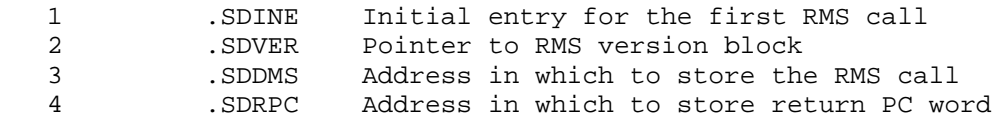

The GDVEC monitor call can be used to obtain the entry vector for RMS.

 The XSSEV% monitor call can be used to set an extended special entry vector for RMS entry vectors in nonzero sections.

Generates an illegal instruction interrupt on error conditions below.

SDVEC ERROR MNEMONICS:

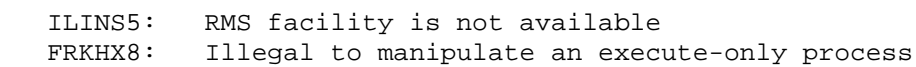

 Sets the most recent error condition encountered by a process. This error condition is stored in the process's Process Storage Block.

ACCEPTS IN AC1: Process handle

AC2: Error code that is to be set

RETURNS +1: Always

 The GETER monitor call can be used to obtain the most recent error condition encountered by a process.

## **TOPS-20 MONITOR CALLS** (SETER)

 Generates an illegal instruction interrupt on error conditions below. SETER ERROR MNEMONICS:

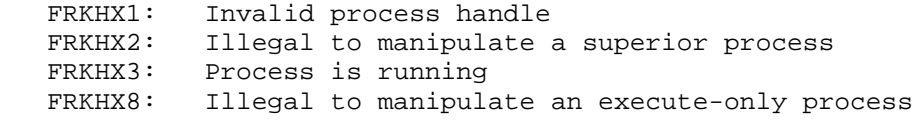

Sets job parameters for the specified job.

- RESTRICTIONS: Some functions require WHEEL or OPERATOR capability enabled.
- ACCEPTS IN AC1: Job number, or -1 for the current job
	- AC2: Function code
	- AC3: Value for function
- RETURNS +1: Always

 The available functions, along with the legal values for these functions, are described below.

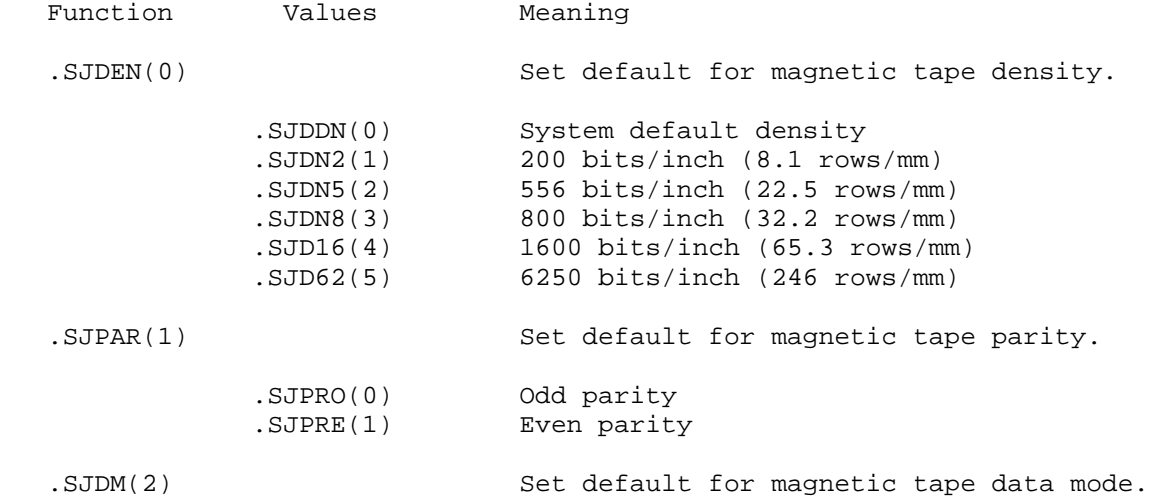

# **TOPS-20 MONITOR CALLS** (SETJB)

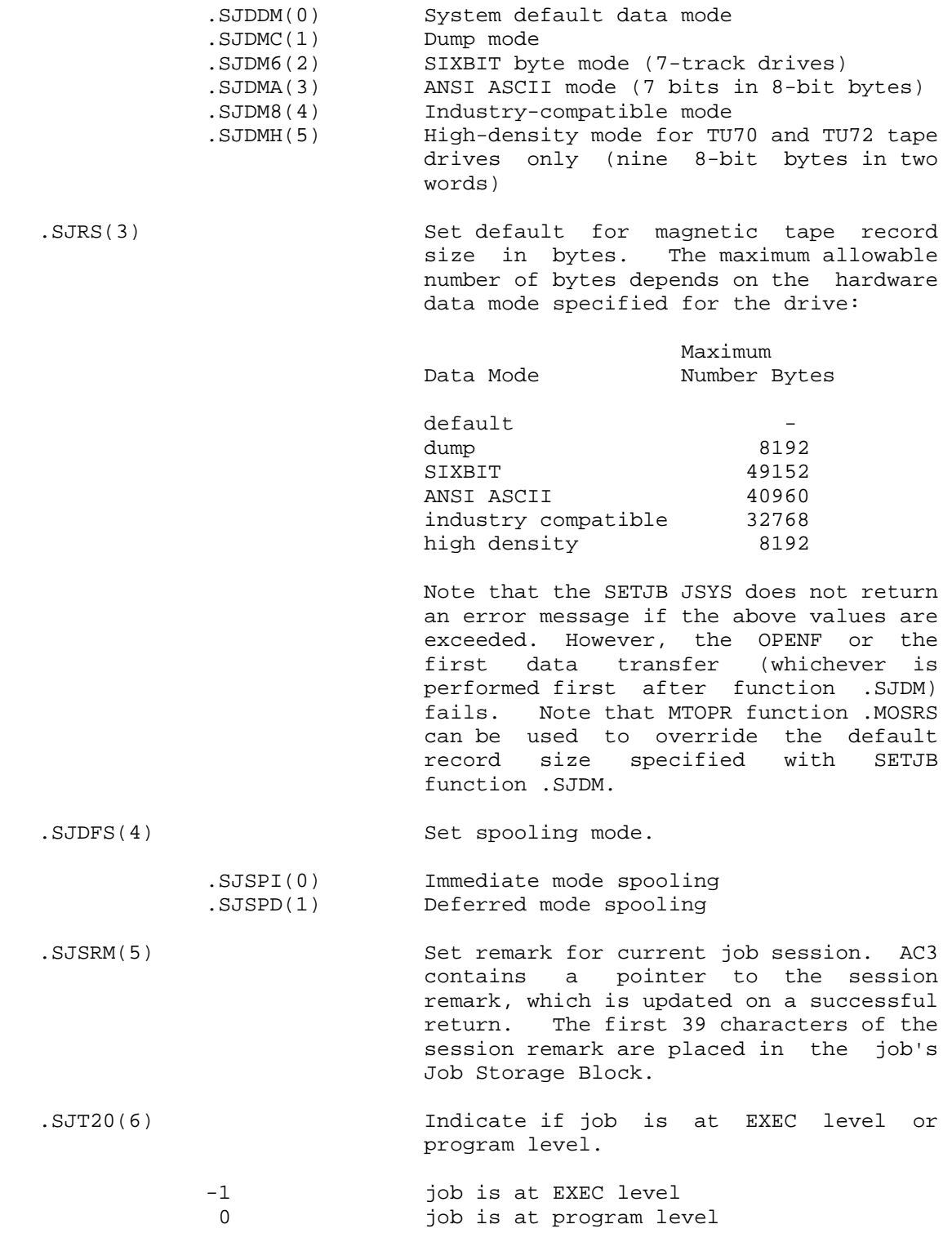

- .SJDFR(7) Set job default retrieval. Allows a user to override the system default for OPENF.
	- .SJRFA(0) Any OPENF of a disk file should fail if file's contents are not on line. This is the system default. .SJRWA(1) Any OPENF of a disk file should wait for the ARCF JSYS to restore the contents of a file to disk.

#### .SJBAT(10) Set batch flags and batch stream number

OB%WTO(3B1) Write to operator capabilities

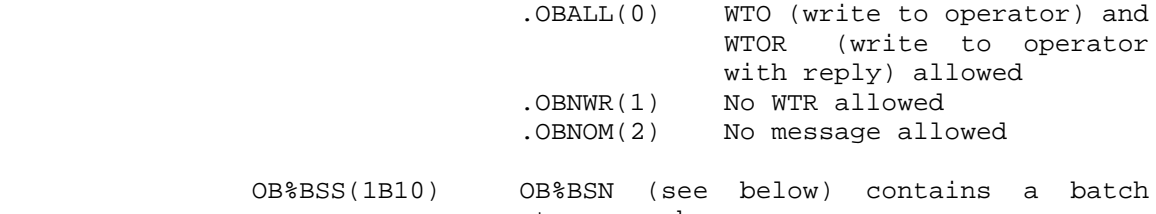

 stream number OB%BSN(177B17) Batch stream number

.SJLLO(11) Set job logical location (node name)

 The SETJB monitor call requires the process to have WHEEL or OPERATOR capability enabled to set parameters for a job other than the current job.

 The GETJI monitor call can be used to obtain the job parameters for a specified job.

Generates an illegal instruction interrupt on error conditions below.

SETJB ERROR MNEMONICS:

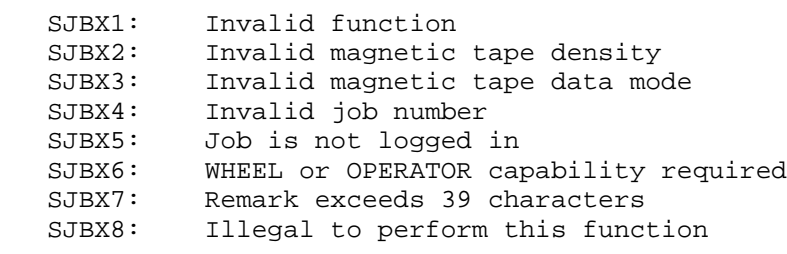

## **TOPS-20 MONITOR CALLS** (SETNM)

 Sets the private name of the program being used by the current job. This name is the one printed on SYSTAT listings.

ACCEPTS IN AC1: SIXBIT name used to identify program

RETURNS +1: Always

 The GETNM monitor call can be used to obtain the name of the program currently being used.

 Sets either the system name or the private name of the program being used by the current job.

- ACCEPTS IN AC1: SIXBIT name to be used as the system name. This name is the one used for system statistics.
	- AC2: SIXBIT name to be used as the private name. This name is the same as the one set with the SETNM call.
- RETURNS +1: Failure. (Currently, there are no failure returns defined.)

+2: Success

 System program usage statistics are accumulated in the system tables SNAMES, STIMES, and SPFLTS. (See Section 2.3.2.) To make this possible, the SETSN call must be executed by each job whenever the system program name is changed. In the usual case, the TOPS-20 Command Language handles this. The argument to SETSN should be: for system programs (programs from SYS:), the filename, truncated to six characters and converted to SIXBIT; for private programs, "(PRIV)".

 Sets the entry vector of the specified process. The process must run in only one section of memory.

ACCEPTS IN AC1: Process handle

 AC2: Entry vector word (length in the left half and address of first word in the right half), or 0

RETURNS +1: Always

A zero in AC2 removes the entry vector for the process.

 The GEVEC monitor call can be used to obtain the process's entry vector.

The XSVEC% monitor call sets the entry vector of a process that runs in a section other than section zero.

Generates an illegal instruction interrupt on error conditions below.

SEVEC ERROR MNEMONICS:

 FRKHX1: Invalid process handle FRKHX2: Illegal to manipulate superior process FRKHX3: Invalid use of multiple process handle FRKHX8: Illegal to manipulate an execute-only process SEVEX1: Entry vector length is not less than 1000

Sets the ACs of the specified process.

ACCEPTS IN AC1: Process handle

 AC2: Address of the beginning of a 20(octal) word table in the caller's address space. This table contains the values to be placed into the ACs of the specified process.

RETURNS +1: Always

The specified process must not be running.

The RFACS call can be used to obtain the ACs for a specified process.

Generates an illegal instruction interrupt on error conditions below.

SFACS ERROR MNEMONICS:

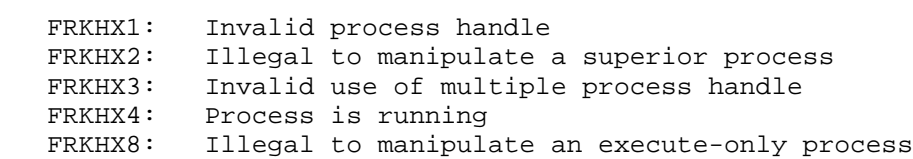

 Resets the byte size for a specific opening of a file. (See the OPENF and RFBSZ calls descriptions.)

ACCEPTS IN AC1: JFN

AC2: Byte size, right-justified

RETURNS +1: Failure, error code in AC1

+2: Success

 The SFBSZ monitor call recomputes the EOF limit and the file's pointer based on the new byte size given.

SFBSZ ERROR MNEMONICS:

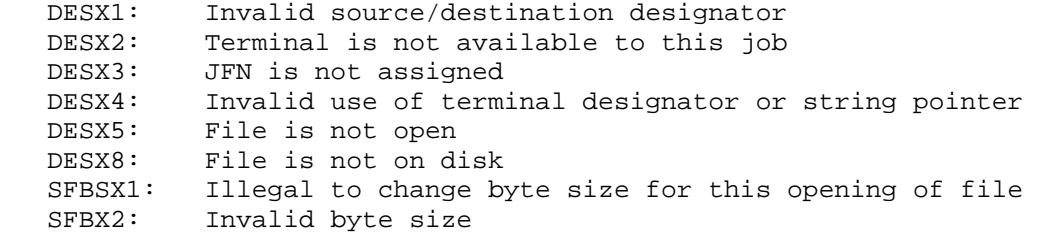

 Sets the control character output control (CCOC) for the specified terminal, which must be assigned to the caller. (See Section 2.4.9.2 and the RFCOC call description.)

ACCEPTS IN AC1: File designator

AC2: Control character output control word

AC3: Control character output control word

RETURNS +1: Always

 The CCOC words consist of 2-bit bytes, each byte representing the output control for one of the ASCII codes 0-37.

 The SFCOC call is a no-op if the designator is not associated with a terminal assigned to the caller.

 The RFCOC monitor call can be used to obtain the CCOC words for a specified terminal.

Generates an illegal instruction interrupt on error conditions below.

SFCOC ERROR MNEMONICS:

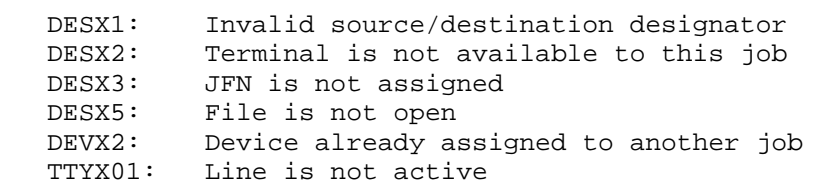

 Sets the program-related modes for the specified terminal. The modes that can be set by this call are in the following bits of the JFN mode word. (See Section 2.4.9.1.)

 B0(TT%OSP) Output suppression control B18-B23(TT%WAK) Wakeup control B24(TT%ECO) Echoes on B28-B29(TT%DAM) Data mode

ACCEPTS IN AC1: File designator

AC2: JFN mode word

RETURNS +1: Always

#### **TOPS-20 MONITOR CALLS** (SFMOD)

 The SFMOD call is a no-op if the designator is not associated with a terminal.

 The STPAR monitor call can be used to set device-related modes of the JFN mode word, and the RFMOD monitor call can be used to obtain the JFN mode word.

SFMOD ERROR MNEMONICS:

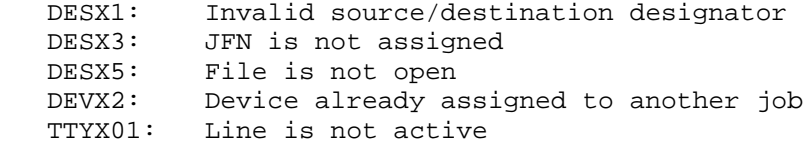

 Starts the specified process in a single section. If the process is frozen, the SFORK call changes the PC but does not resume the process. The RFORK call must be used to resume the process.

ACCEPTS IN AC1: Flags, process handle

Flags:

- SF%CON(1B0) Used to continue a process that has previously halted. If SF%CON is set, the address in AC2 is ignored, and the process continues from where it was halted.
- AC2: PC of the process being started. The PC contains flags in the left half and the process starting address in the right half. This call obtains the section number of the PC from the entry vector of the process.

RETURNS +1: Always

 The SFRKV monitor call can be used to start a process at a given position in its entry vector.

Generates an illegal instruction interrupt on error conditions below.

## **TOPS-20 MONITOR CALLS** (SFORK)

SFORK ERROR MNEMONICS:

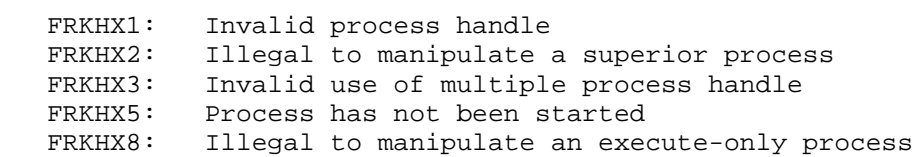

 Sets the position of the specified terminal's pointer. (See Section 2.4.9.4 for information on page lengths and widths of terminals.)

ACCEPTS IN AC1: File designator

 AC2: Position within a page (line number) in the left half, and position with a line (column number) in the right half

RETURNS +1: Always

 The SFPOS monitor call is a no-op if the designator is not associated with a terminal or is in any way illegal.

 The RFPOS monitor call can be used to obtain the current position of the terminal's pointer.

SFPOS ERROR MNEMONICS:

TTYX01: Line is not active

 Sets the position of the specified file's pointer for subsequent I/O to the file. The SFPTR call specifying a certain byte number, followed by a BIN call, has the same effect as a RIN call specifying the same byte number.

ACCEPTS IN AC1: JFN

3-436

## **TOPS-20 MONITOR CALLS** (SFPTR)

 AC2: Byte number to which the pointer is to be set, or -1 to set the pointer to the current end of the file.

> SF%LSN(1B0) LSN flag bit. If SF%LSN is set, include the LSN as text in the position setting. If SF%LSN is not set, ignore the LSN.

RETURNS +1: Failure, error code in AC1

+2: Success

The following comments concern line sequence numbers (LSNs):

 By default, the monitor ignores all LSNs and nulls when doing input from a file. (Nulls are used to insure that the LSN starts on a word boundary.) When the first byte of the file is read, the monitor checks the word containing that byte to see if it is part of an LSN. If it is not, the monitor sets an internal flag that is equivalent to setting OF%PLN in the OPENF. This flag specifies that all bytes will be passed to the user program. If the monitor's internal flag is not set, then LSNs and nulls are suppressed.

 If the monitor has not checked the first word of the file (as is the case when a process executes an SFPTR JSYS to move the file byte pointer to a byte in some other word of the file) and the process did not set OF%PLN in the OPENF, then the monitor assumes that the file contains LSNs. LSNs and nulls are not passed to the user program. Thus nulls will be suppressed even if the file contains no LSNs. In this case, if it is desired that nulls should be passed to the user program, then OF%PLN should be set in the OPENF, regardless of whether the file actually contains LSNs.

 The RFPTR monitor call can be used to obtain the current position of the file's pointer.

SFPTR ERROR MNEMONICS:

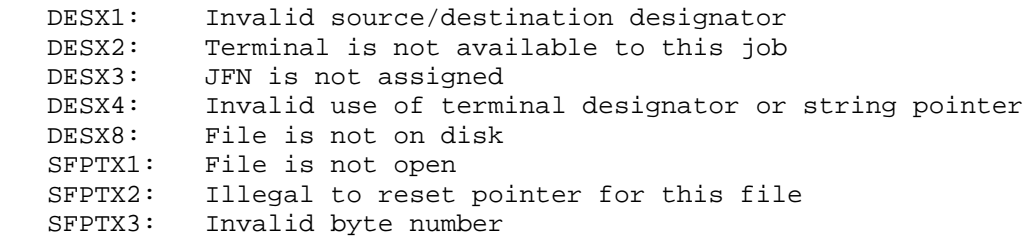

## **TOPS-20 MONITOR CALLS** (SFRKV)

 Starts the specified process using the given position in its entry vector.

ACCEPTS IN AC1: Process handle

 AC2: Word (0-n) in the entry vector that contains the address to use for the start address. Word 0 is always the primary start address, and word 1 is the reenter address.

RETURNS +1: Always

 The process starts execution at the address that is the starting address of the entry vector plus the offset specified in AC2. That location must contain an executable instruction.

 If the process has a TOPS-10 format entry vector (JRST in the left half), then the left half of AC2 in the SFRKV call is the start address offset. The only legal offsets are 0 and 1, and they are only legal for entry vector position 0 (start address). Thus, for TOPS-10 entry vectors, the left half of AC2 will be added to the contents of the right half of .JBSA to determine the start address. Entry vector position 0 means "use the contents of the right half of .JBSA (120) as the start address," and position 1 means "use the contents of the right half of .JBREN (124) as the reenter address."

NOTE NOTE

 It is illegal to use an entry vector position other than 0 or 1 for an execute-only process.

Generates an illegal instruction interrupt on error conditions below.

SFRKV ERROR MNEMONICS:

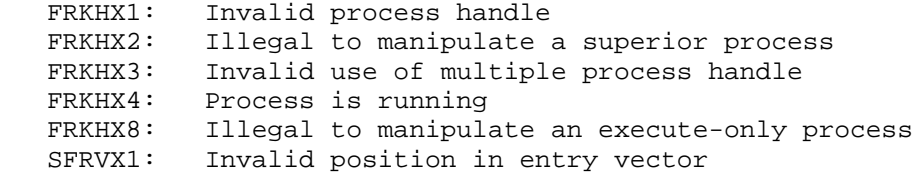

## **TOPS-20 MONITOR CALLS** (SFTAD)

Sets the dates and times associated with the specified file.

- RESTRICTIONS: Some functions require WHEEL or OPERATOR capability enabled.
- ACCEPTS IN AC1: Source designator
	- AC2: Address of argument block
	- AC3: Length of argument block
- RETURNS +1: Always

The format of the argument block is as follows:

- Word Symbol Meaning
- 0 .RSWRT Internal date and time file was last written.
- 1 .RSCRV Internal date and time file was created.
- 2 .RSREF Internal date and time file was last referenced.
- 3 .RSCRE System date and time of last write by the monitor. (The COPY and RENAME commands in the EXEC change this word, for example.) Requires WHEEL or OPERATOR capability enabled.
- 4 .RSTDT Tape-write date and time of archived or migrated files. Requires WHEEL or OPERATOR capability enabled.
- 5 .RSNET On-line expiration date and time, which can be a date and time (in internal format) or an interval (in days). Intervals are limited to half-word values. Dates, times, and intervals can not exceed system or directory maximums.
- 6 .RSFET Offline expiration date and time, which can be a date and time (in internal format) or an interval (in days). Intervals are limited to half-word values. Dates, times, and intervals can not exceed system or directory maximums.

 For words .RSWRT, .RSCRV, and .RSREF, the new values are checked against the current date and time. Values greater than the current date and time can be set only if the process has WHEEL or OPERATOR capability enabled.

## **TOPS-20 MONITOR CALLS** (SFTAD)

 If the designator represents a device for which dates are meaningless (dates for terminals, for example), or if any value given is -1, the given value is ignored, and the current date, if pertinent, is not changed. If the argument block has more than four words, given values for these words are checked to be in valid format and then ignored, if valid.

 The following table illustrates which monitor calls set the file dates and times:

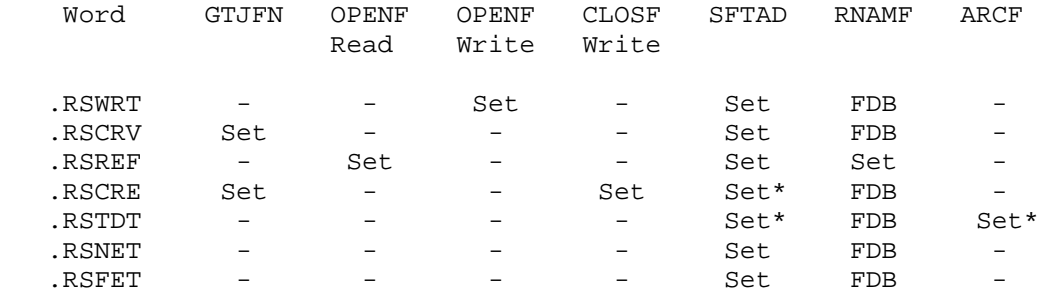

LEGEND:

 \* Requires WHEEL or OPERATOR capability enabled. FDB This word copied from source FDB to destination FDB.

 The various SFTAD words map to words in the FDB block. (The mnemonic changes from .RS%%% to .FB%%%.)

 The RFTAD monitor call can be used to obtain the dates and times associated with a specified file.

Generates an illegal instruction interrupt on error conditions below.

SFTAD ERROR MNEMONICS:

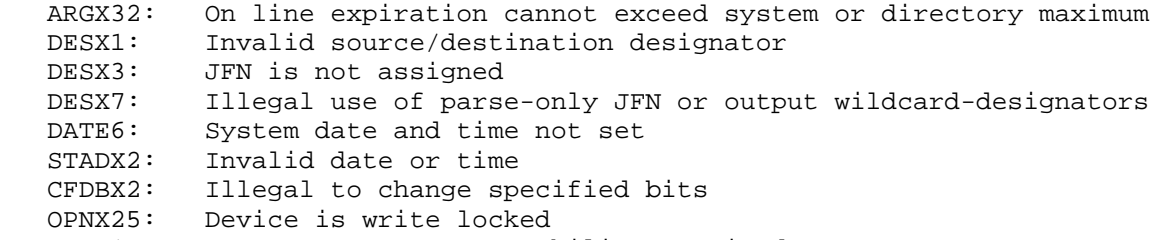

CAPX1: WHEEL or OPERATOR capability required

 Sets the name of either the author of the file or the user who last wrote to the file.

- RESTRICTIONS: Some functions require WHEEL or OPERATOR capability enabled.
- ACCEPTS IN AC1: Function code in the left half, and JFN of the file in the right half
	- AC2: Byte pointer to ASCIZ string containing the name

RETURNS +1: Always, with an updated byte pointer in AC2

The defined functions are as follows:

Code Symbol Meaning

0 .SFAUT Set the name of the author of the file.

1 .SFLWR Set the name of the user who last wrote the file.

 The GFUST monitor call can be used to return the name of either the author of the file or the user who last wrote the file.

 The process must have WHEEL or OPERATOR capability enabled to set the writer's name or to have write or owner access to the file to set the author's name.

Generates an illegal instruction interrupt on error conditions below.

SFUST ERROR MNEMONICS:

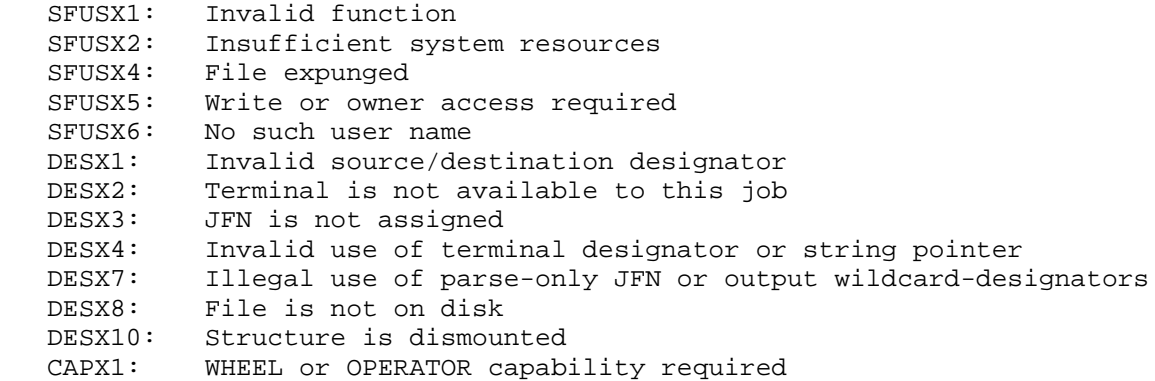

3-441

## **TOPS-20 MONITOR CALLS** (SIBE)

Tests to see if the designated file input buffer is empty.

ACCEPTS IN AC1: Source designator

- RETURNS +1: (one of the following is true:)
	- 1. The device is an active terminal and the input buffer is not empty. AC2 contains a count of the bytes remaining in the input buffer.
	- 2. The device is not a terminal, is open for read, and the input buffer is not empty. AC2 contains a count of the bytes remaining in the input buffer.
	- +2: (one of the following is true:)
		- 1. The device is a non-active terminal. AC2 contains the error code.
		- 2. The device is an active terminal and the input buffer is empty. AC2 contains zero.
		- 3. The device is not a terminal and is not open for read. AC2 contains zero.
		- 4. The device is not a terminal, is open for read, and the input buffer is empty. AC2 contains zero.

 The SOBE monitor call can be used to determine if the output buffer is empty, and the SOBF monitor call can be used to determine if the output buffer is full.

SIBE ERROR MNEMONICS:

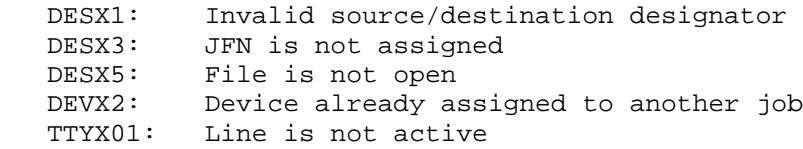

 Reads a string from the specified source into the caller's address space. The string can be a specified number of bytes, or can be terminated with a specific byte.

ACCEPTS IN AC1: Source designator

- AC2: Byte pointer to string in the caller's address space
- AC3: Count of number of bytes in string, or 0
- AC4: Byte (right-justified) on which to terminate input (optional)
- RETURNS +1: Always, with updated byte pointers in AC2 and AC1, if pertinent, and updated count in AC3, if pertinent

The contents of AC3 controls the number of bytes to read.

- AC3=0 The string being read is terminated with a 0 byte.
- AC3>0 A string of the specified number of bytes is to be read or a string terminated with the byte given in AC4 is to be read, whichever occurs first.
- AC3<0 A string of minus the specified number of bytes is to be read.

The contents of AC4 are ignored unless AC3 contains a positive number.

 The input is terminated when the byte count becomes 0, the specified terminating byte is reached, the end of the file is reached, or an error occurs during the transfer. The program can process an end-of-file condition if an ERJMP or ERCAL is the next instruction following the SIN call.

 After execution of the call, the file's pointer is updated for subsequent I/O to the file. AC2 is updated to point to the last byte read or, if AC3 contained 0, the last nonzero byte read. The count in AC3 is updated toward zero by subtracting the number of bytes read from the number of bytes requested to be read. If the input was terminated by an end-of-file interrupt, AC1 through AC3 are updated (where pertinent) to reflect the number of bytes transferred before the end of the file was reached.

When the SIN call is used to read data from a magnetic tape, the size of the records to read is specified with either the SET TAPE RECORD-LENGTH command or the .MOSRS function of the MTOPR call. The default record size is 1000(octal) words. The record size must be at least as large as the largest record being read from the tape.

 The SIN call reads across record boundaries on the tape until it reads the number of bytes specified in AC3. The call gives the data to the program with no indication of tape marks. Thus, if the record is 1000 bytes and a SIN call is given requesting 2000 bytes, it returns two full records to the program.

 When reading in reverse, both the number of bytes requested in AC3 and the record size should equal the size of the record on the tape. (See Section 2.4.7 for more information about magnetic tape I/O.)

 This call can cause several software interrupts or process terminations on certain file conditions. (See bit OF%HER of the OPENF call description.)

Generates an illegal instruction interrupt on error conditions below.

SIN ERROR MNEMONICS:

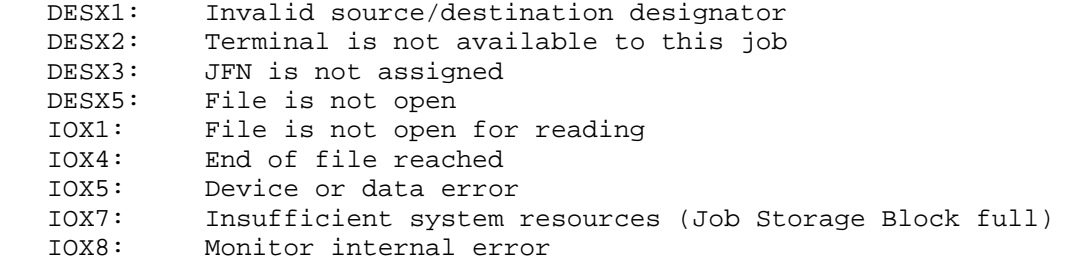

 Reads a record from the specified device into the caller's address space. The maximum size of the record to read is specified with either the SET TAPE RECORD-LENGTH command or the .MOSRS function of the MTOPR call. The default record size is 1000(octal) bytes.

ACCEPTS IN AC1: Source designator

- AC2: Byte pointer to string in the caller's address space
- AC3: Count of number of bytes in string, or 0
- AC4: Byte (right-justified) on which to terminate input (optional)
- RETURNS +1: Always, with updated byte pointers in AC2 and AC1, if pertinent, and updated count in AC3, if pertinent

#### **TOPS-20 MONITOR CALLS** (SINR)

 The contents of AC3 and AC4 are interpreted in the same manner as they are in the SIN monitor call.

 Each SINR call returns one record to the caller. Thus, the caller can read variable-length records by indicating in AC3 the number of bytes to read. Upon execution of the call, AC3 is updated to reflect the number of bytes read (the number of bytes in the record).

 The number of bytes read depends on the number of bytes requested and the record size. When using SINR, the program must set the record size to a value greater than or equal to the actual size of the largest record being read from the tape, or an error (IOX5) will be returned. If the SINR call requests the same number of bytes as the record size, the requested number is given to the caller. When the record size equals the size of the actual record, all bytes in the record are read, and AC3 contains 0 on return. When the record size is larger than the actual record, all bytes of the record are read, but AC3 contains the difference of the number requested and the number read. If the SINR call requests fewer bytes than in the actual record, the requested number is given to the caller, the remaining bytes are discarded, and an error (IOX10) is returned. In all cases, the next request for input begins reading at the first byte of the next record on the tape because a SINR call never reads across record boundaries.

 When reading in reverse, the number of bytes requested (that is, the count in AC3) should be at least as large as the size of the record on the tape. If the requested number is smaller, the remaining bytes in the record are discarded from the beginning of the record.

 The action taken on a SINR call differs from the action taken on a SIN call. The SIN call reads across record boundaries to read all the bytes in a file. The SINR call does not read across record boundaries and will discard some bytes in the file if the requested number is smaller than the actual record.

 For a TCP/IP transmission, SINR will return when a TCP message with the PUSH flag is received, or the byte count is exhausted.

 For a DECnet transmission, SINR will read a record and discard any part that does not fit in the user buffer.

Generates an illegal instruction interrupt on error conditions below.

SINR ERROR MNEMONICS:

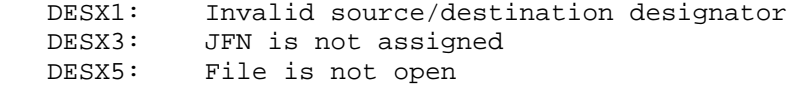

## **TOPS-20 MONITOR CALLS** (SINR)

- IOX1: File is not open for reading
- IOX4: End of file reached
- IOX5: Device or data error<br>IOX7: Insufficient system:
- IOX7: Insufficient system resources (Job Storage Block full)
- Monitor internal error
- IOX10: Record is longer than user requested

 Sets the addresses of the channel and priority level tables for the specified process. (See Section 2.6.3.) The process must run in one section of memory, or Section 0. The tables must also be in that section. To set the table addresses for a process that runs in multiple sections, use the XSIR% monitor call. (See also the XRIR% monitor call.)

ACCEPTS IN AC1: Process handle

- AC2: Address of the priority level table in the left half, and address of the channel table in the right half
- RETURNS +1: Always. The addresses in AC2 are stored in the Process Storage Block.

 If the contents of the tables are changed after execution of the SIR call, the new contents will be used on the next interrupt.

 The RIR monitor call can be used to obtain the table addresses for a process that runs in a single section.

Generates an illegal instruction interrupt on error conditions below.

SIR ERROR MNEMONICS:

 SIRX1: Table address is not greater than 20 FRKHX1: Invalid process handle FRKHX2: Illegal to manipulate a superior process FRKHX3: Invalid use of multiple process handle FRKHX8: Illegal to manipulate an execute-only process

 Sets the mask for reserved software interrupt channels for the specified inferior process. Conditions occurring on software channels that have the corresponding mask bit set do not generate an interrupt to the inferior process. Instead, the conditions cause the process to terminate or freeze.

ACCEPTS IN AC1: Inferior process handle

- AC2: Channel mask with bits set for reserved channels
- AC3: Deferred terminal interrupt word

RETURNS +1: Always

 The RIRCM monitor call can be used to obtain the mask for reserved software interrupt channels. Although a process can read its own channel mask, it cannot set its own; the SIRCM call can be given only for inferior processes. This call provides a facility for a superior process to monitor an inferior one (for example, illegal instructions, memory traps). However, if the inferior process contains an ERJMP or ERCAL symbol after instructions that generate an interrupt on failure, the ERJMP or ERCAL will prevent the generation of the interrupt. Thus, the superior will not be able to monitor the inferior with the SIRCM call.

Generates an illegal instruction interrupt on error conditions below.

SIRCM ERROR MNEMONICS:

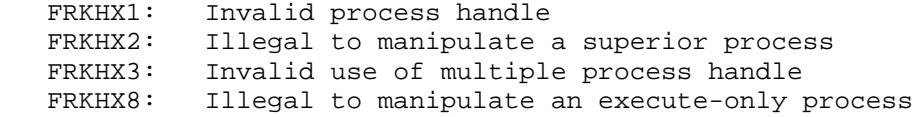

Returns the length of an existing file.

ACCEPTS IN AC1: JFN

- RETURNS +1: Failure, error code in AC1
	- +2: Success, byte count that referenced the last byte written into the file in AC2, and number of pages

3-447

## **TOPS-20 MONITOR CALLS** (SIZEF)

 (512 words) in file in AC3. The byte count returned depends on the byte size recorded in the FDB and not on the byte size specified in the OPENF call.

 For a file with holes, the byte count in AC2 does not reflect the file's actual size.

 The GTFDB monitor call can be used to obtain the byte size in which the file was written.

SIZEF ERROR MNEMONICS:

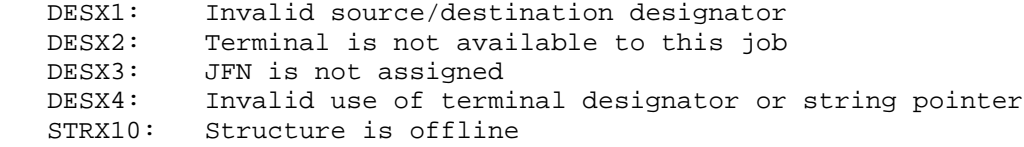

 Sets the scheduler priority control word. This word controls the priority of a job and the permissible range of queues that the job may run in. The priority word is set for the top process and for all existing inferior processes. Also, the priority word is passed down to any forks that are created subsequent to the SJPRI call.

- RESTRICTIONS: This JSYS is reserved for DIGITAL. Requires WHEEL or OPERATOR capability enabled.
- ACCEPTS IN AC1: Job number

AC2: Priority word

RETURNS +1: Always

The priority word has the following format:

- B0-17(JP%RTG) is the percentage of CPU resources to be guaranteed for the job. This value may be in the range 0<= n <=99.
- B18(JP%SYS) is the flag (JP%SYS) that designates the job as a system job. System jobs get a higher priority than all user jobs, and the scheduler gives them all the time they need for execution.

## **TOPS-20 MONITOR CALLS** (SJPRI)

- B24-29(JP%MNQ) is the highest priority queue in which the job can run.
- B30-35(JP%MXQ) is the lowest priority queue in which the job can run. This queue is always specified as the desired queue + 1. For example, queue 2 is specified as 3.

 Note that the high queue is high in priority but low in numerical value while the low queue is low in priority but high in numerical value.

 A priority word containing zero in the left half means no CPU percentage is being requested. A priority word containing zero in the right half means no queue assignments are being requested.

 Because this call assigns priority to a job, it is indeterminate how processes within a job that compete for the job's run time will be scheduled. Use of this call for a job containing more than one process implies that the processes must cooperate.

 The SPRIW monitor call can be used to set the priority word for a specified process.

Generates an illegal instruction interrupt on error conditions below.

SJPRI ERROR MNEMONICS:

 WHELX1: WHEEL or OPERATOR capability required SJPRX1: Job is not logged in

Reads or modifies the monitor's scheduler data base.

- RESTRICTIONS: Some functions require WHEEL or OPERATOR capability enabled.
- ACCEPTS IN AC1: Function code
	- AC2: Address of argument block
- RETURNS +1: Always

The available functions are:

Code Symbol Function

 1 .SKRBC Read bias control knob setting. Return a value indicating the setting of the bias control knob. This setting determines whether the scheduler favors compute-bound jobs or interactive jobs.

Argument block:

- Word Symbol Contents
- 0 .SACNT Count of words in argument block (Including this word)
	- 1 .SAKNB Bias control knob setting
- 2 .SKSBC Set bias control setting to the specified value. The setting of this value controls the bias between interactive and compute-bound jobs. The lower the setting, the more interactive jobs are favored. The higher the setting, the more compute-bound jobs are favored. Currently, the value may be an integer n such that 1<= n <=20. Requires WHEEL or OPERATOR capability enabled.

Argument block:

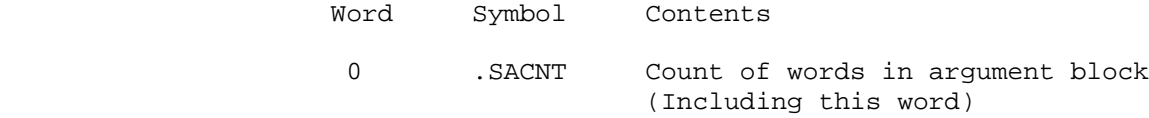

1 .SAKNB Bias control knob setting

- 3 .SKRCS Read class parameters. Returns the following values:
	- 1. Class of the job
	- 2. Share of the processor allocated for this class. The share is returned as a floating-point value n, such that 0<= n <=1.
	- 3. Amount of processor actually used by the class. The amount used is returned as a floating-point value n, such that 0<= n <=1.
	- 4. 1 minute load average. The load average =  $(J/P)$ where J is the number of CPU-runnable jobs in

 the class for the time period and P is the fraction of CPU allocated to the class. Thus 3 jobs running in a 50% class would produce a load average of 6.

- 5. 5 minute load average
- 6. 15 minute load average

Argument block:

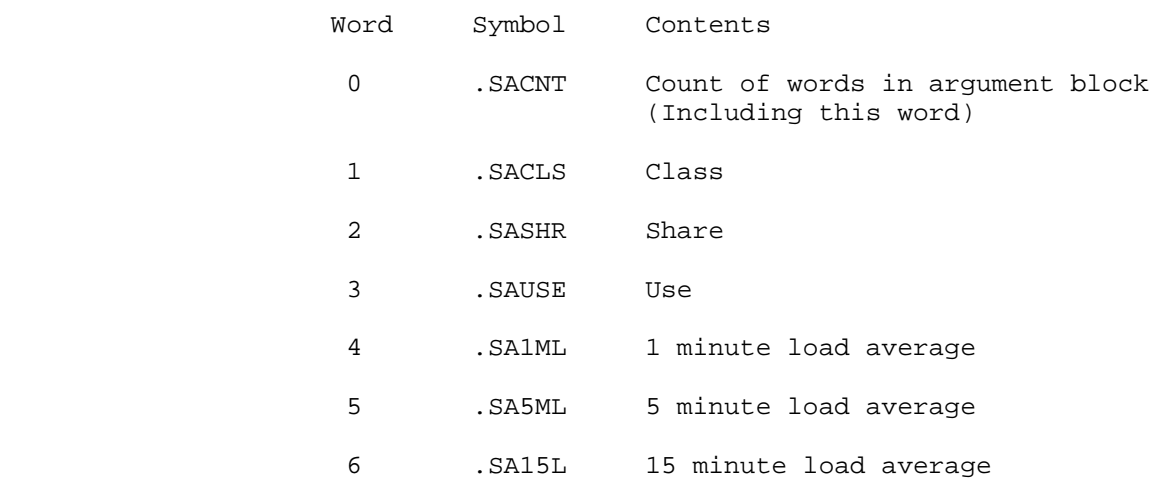

 4 .SKSCS Set class parameters (as described above). Requires WHEEL or OPERATOR capability.

Argument block:

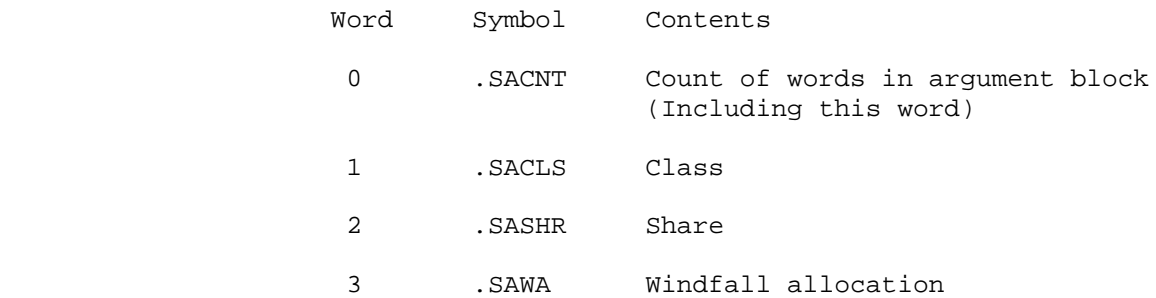

 5 .SKICS Start or stop the class scheduler. If the class scheduler is being started, this function also<br>specifies the mode in which class-to-user specifies the mode in which assignments are made and whether windfall is to be allocated to the active classes or withheld from the active classes. Requires WHEEL or OPERATOR capability.

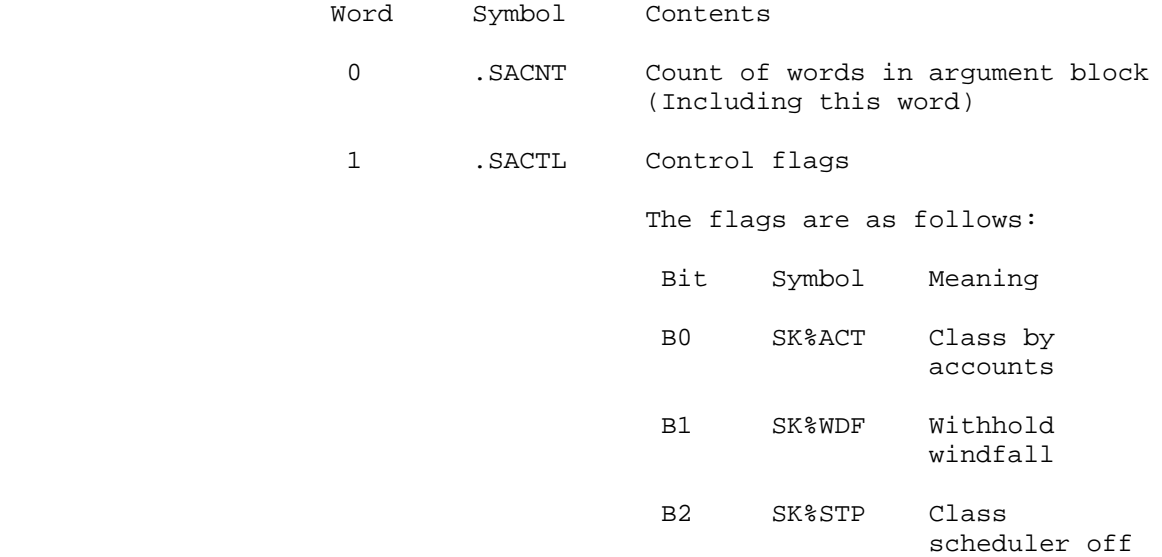

 6 .SKSCJ Set the class of a job. This function takes a pair of numbers, the job to set and the desired class. If setting the class of the calling job, this function is not privileged. If setting the class of another job, it requires WHEEL or OPERATOR capability enabled. In either case, the job must be allowed to reside in the selected class. The calling job may be designated by -1.

Argument block:

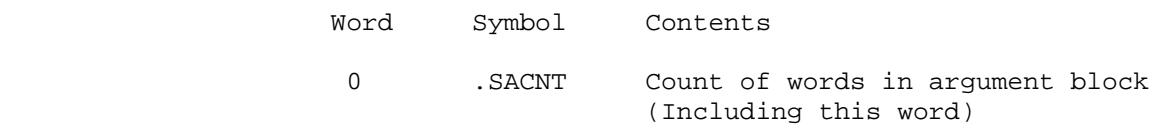

- 1 .SAJOB Job number
- 2 .SAJCL Class of job
- 7 .SKRJP Read class parameters for a job

Argument block:

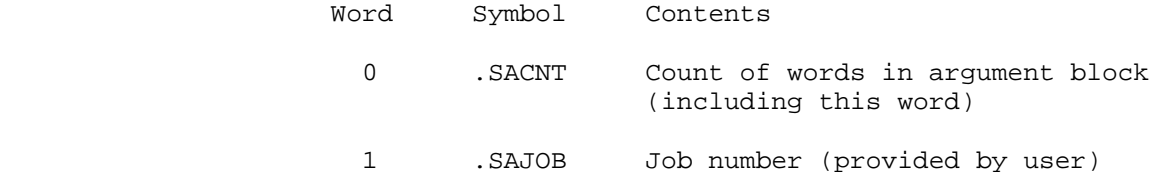
#### **TOPS-20 MONITOR CALLS** (SKED%)

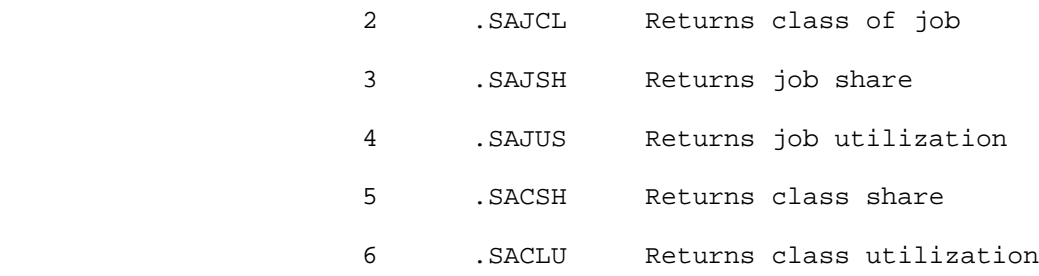

 10 .SKBCR Read the class setting for batch jobs. A -1 indicates that there is no special class for batch jobs.

Argument block:

Word Symbol Contents

- 0 .SACNT Count of words in argument block (Including this word) 1 .SABCL Batch class
- 11 .SKBCS Set batch class. Specifies the class in which all batch jobs will run. A -1 indicates no special class for batch jobs. If this value is specified, it overrides the valid classes for any user running a batch job. Requires WHEEL or OPERATOR capability.

Argument block:

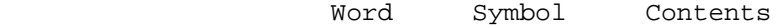

 0 .SACNT Count of words in argument block (Including this word)

1 .SABCL Batch class

 12 .SKBBG Run all batch jobs in the "dregs" queue. The dregs queue is a special queue whose processes are only allowed to run when no normally scheduled processes are available to run. Requires WHEEL or OPERATOR capability.

> This function applies only if the class scheduler is not being used. The argument is either 0 (clear) or nonzero (set). A nonzero indicates that batch jobs should be run in the "dregs" queue.

Argument block:

# **TOPS-20 MONITOR CALLS** (SKED%)

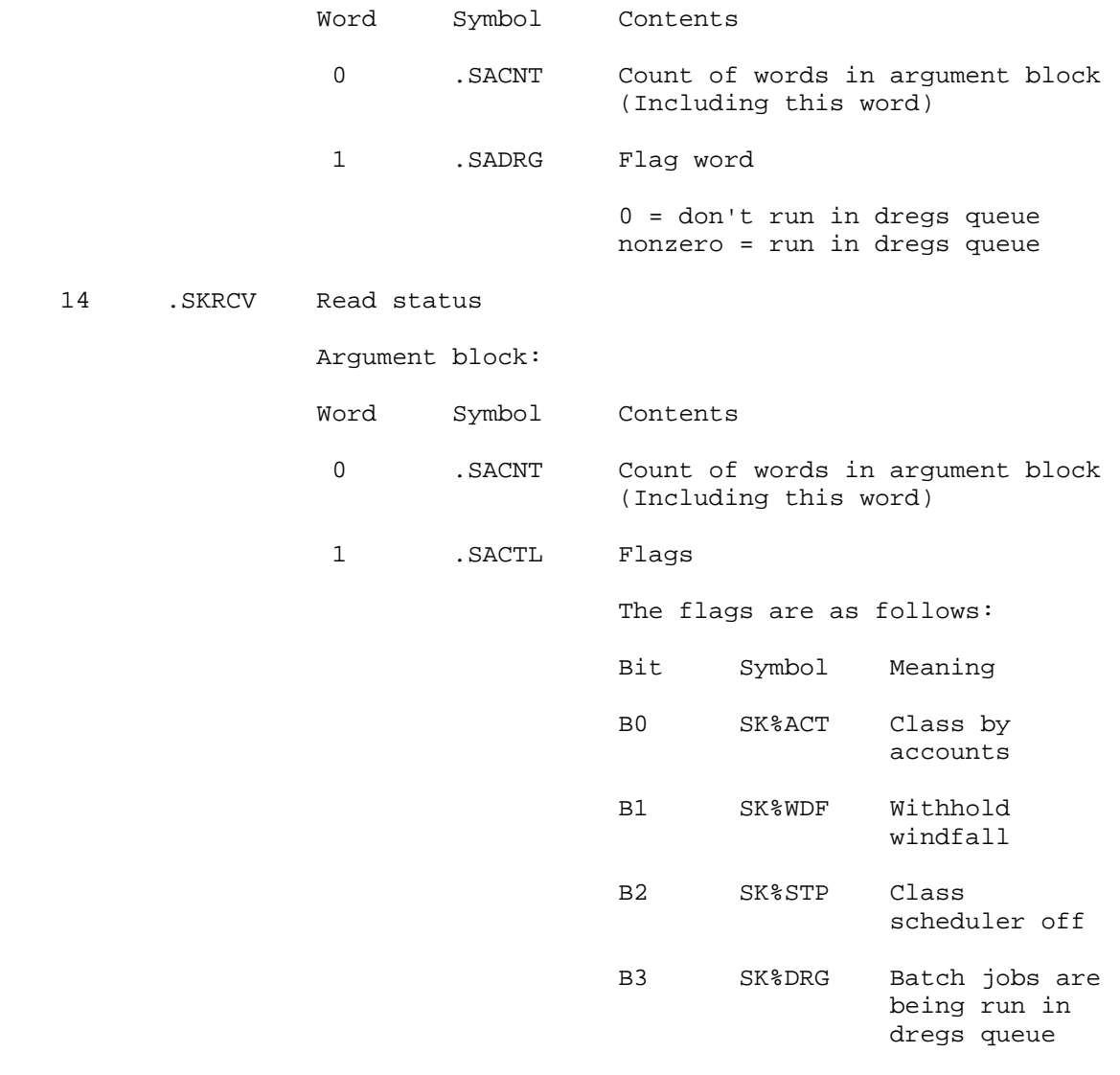

SKED% ERROR MNEMONICS:

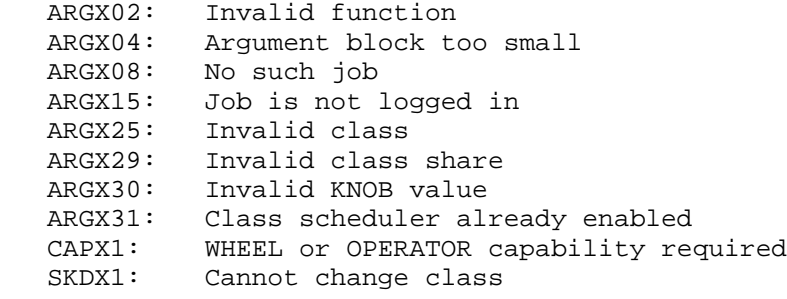

# **TOPS-20 MONITOR CALLS** (SKPIR)

 Tests to see if the software interrupt system is enabled for the specified process.

ACCEPTS IN AC1: Process handle

RETURNS +1: Failure, software interrupt system is off

+2: Success, software interrupt system is on

 The EIR monitor call is used to enable the software interrupt system, and the DIR monitor call is used to disable the system.

Generates an illegal instruction interrupt on error conditions below.

SKPIR ERROR MNEMONICS:

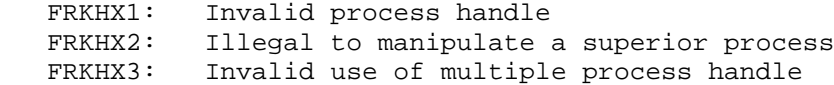

 Maps one or more contiguous sections of memory. This call removes any existing mapping from the section or sections named as the destination. To learn the contents of a section map, use the RSMAP% monitor call. The four SMAP% functions are discussed below.

Case I: Mapping File Sections to a Process

 This function maps one or more sections of a file to a process. All pages that exist in the source sections are mapped to the destination sections.

To map a process section to a file, use the PMAP monitor call.

ACCEPTS IN AC1: Source identifier: JFN,,file section number

- AC2: Destination identifier: fork handle,,process section number
- AC3: Flags,,count

 The flags determine access to the destination section, and the count is the number of contiguous sections to be mapped. The count must be between 1 and 37 (octal). The flags are as follows.

- B2(SM%RD) Allow read access
- B3(SM%WR) Allow write access
- B4(SM%EX) Allow execute access
- B18-35 The number of sections to map. This number must be between 1 and 37.

RETURNS +1: Always

Case II: Mapping Process Sections to a Process

 This function maps one or more sections of memory from one process to another. All pages that exist in the source sections are mapped to the destination sections.

ACCEPTS IN AC1: Source identifier: fork handle, section number

- AC2: Destination identifier: fork handle, section number
- AC3: Flags,,count

 The flags determine access to the destination section, and the count is the number of contiguous sections to be mapped. This count must be between 1 and 37. All source sections that exist are mapped to destination sections. The flags are as follows.

- B2(SM%RD) Allow read access
- B3(SM%WR) Allow write access
- B4(SM%EX) Allow execute access
- B6(SM%IND) Map the destination section using an indirect section pointer. Once the destination section map is created, the indirect section pointer causes the destination section map to change in exactly the same way that the source section map changes.

#### B18-35 Count of the number of contiguous sections to be mapped.

RETURNS +1: Always

 If you map a source section into a destination section with SM%IND set, SMAP% creates the destination section using an indirect pointer. This means that the destination section will contain all pages that exist in the source section, and the contents of the destination pages will be identical to the contents of the source pages.

 In addition, changes that occur in the source section map after SMAP% creates the destination section cause the same changes to be made in the destination section map. This ensures that both the source section and the destination section contain the same data.

 If SM%IND is not set, SMAP% creates the new section using a shared pointer. After SMAP% maps the destination section, changes that occur in the source section's map do not cause any change in the destination section's map. Thus after a short time the source and destination sections might contain different data.

 If you request a shared pointer (SM%IND not set) to the destination section, what happens depends on the contents of the source section when the SMAP% call executes. The outcome is one of the following.

- 1. If the source section does not exist, the SMAP% call fails.
- 2. If the source is a private section, a mapping to the private section is established, and the destination process is co-owner of the private section.
- 3. If the source section contains a file section, the source section is mapped to the destination section. Although files do not actually have section boundaries, this monitor call views them as having sections that consist of 512 contiguous pages. Each file section starts with a page number that is an integer multiple of 512.
- 4. If the source section map is made by means of an indirect section pointer, SMAP% follows that pointer until the source section is found to be nonexistent, a private section, or a section of a file.

Case III: Creating a Section

 This function creates a new, private section. It does not map any pages into the new section.

A process must use SMAP% to create a nonzero section before

 referencing such a section. A reference to a nonexistent section fails with an illegal memory reference error. Note, however, that if a process uses PMAP to map a page to a nonexistant section, the monitor creates a private section and the PMAP succeeds.

ACCEPTS IN AC1: 0

- AC2: Destination identifier: fork handle, section number
- AC3: Flags,,count

 The flags determine access to the destination section, and the count is the number of contiguous private sections to be created. This count must be between 1 and 37. The flags are as follows.

- B2(SM%RD) Allow read access
- B3(SM%WR) Allow write access to the created section. This function sets this bit by default to avoid the creation of a read-only or execute-only private section.
- B4(SM%EX) Allow execute access to the created section.
- B6(SM%IND) Create the section using an indirect pointer.
- B18-35 Count of the number of contiguous sections to be created. This number must be between 1 and 37.

RETURNS +1: Always

Case IV: Deleting Process Sections

 This function removes (unmaps) a section or several contiguous sections of a process.

ACCEPTS IN AC1: -1

- AC2: Destination identifier: fork handle, section number
- AC3: 0,,count The count is the number of contiguous sections to be unmapped. This number must be between 1 and 37.

RETURNS +1: Always

 If the section being removed (unmapped) was created with a shared pointer, and if the removing fork is not the owner of the section, then SMAP% decrements the share count for the section and deletes the

 shared pointer. This is always true when the memory sections being deleted contain file sections.

 If the pointer being deleted is the last pointer to a private section, then SMAP% clears the page table for that section. But if the owning fork attempts to unmap a private section to which other forks have shared or indirect pointers, the SMAP% call fails.

Generates an illegal instruction interrupt on error conditions below.

SMAP% ERROR MNEMONICS:

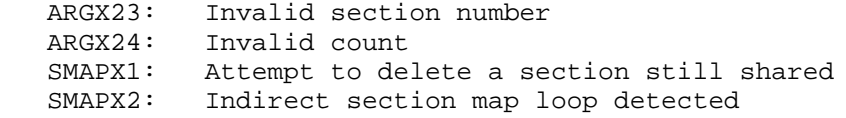

 Sets various flags and parameters in the monitor's data base. Most flag-oriented items are set by specifying 1 in AC2 and cleared by specifying 0 in AC2. In a few cases (noted in the text), flag-oriented items are set by setting and clearing the appropriate bit(s) in AC2. Value-oriented items are set to the value in AC2.

- RESTRICTIONS: Requires WHEEL or OPERATOR capability enabled. Some functions are for TCP/IP systems only.
- ACCEPTS IN AC1: Function code

AC2: New value for the indicated function

RETURNS +1: Always

The codes for the functions are as follows:

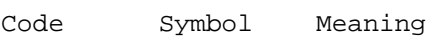

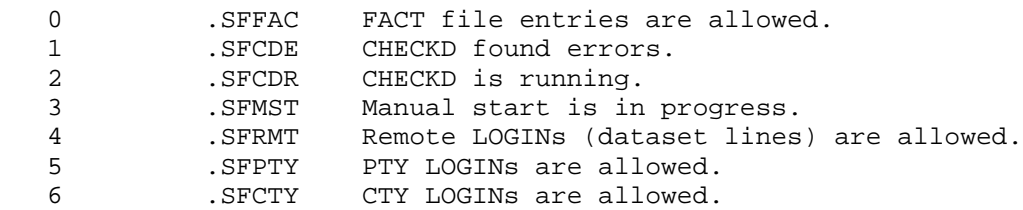

 7 .SFOPR Operator is in attendance. 10 .SFLCL Local LOGINs (hardwired lines) are allowed. 11 .SFBTE Bit table errors found on startup. 12 .SFCRD Users can change nonprivileged directory parameters with the CRDIR monitor call. 13 .SFNVT TCP/IP terminal LOGINs are allowed. 14 .SFWCT WHEEL LOGINs on CTY are allowed. 15 .SFWLC WHEEL LOGINs on local terminals are allowed. 16 .SFWRM WHEEL LOGINs on remote terminals are allowed. 17 .SFWPT WHEEL LOGINs on PTYs are allowed. 20 .SFWNV WHEEL LOGINs on network virtual terminals (NVT) are allowed. 21 .SFUSG USAGE file entries are allowed. 22 .SFFLO Disk latency optimization using the RH20 backup register is enabled. This feature is not to be enabled unless the M8555 board of the RH20 is at Revision Level D AND either of the KL10-C processor is at Revision Level 10 or KL10-E processor is at Revision Level 2. 23 .SFMTA If set, indicates that MOUNTR magtape allocation is enabled. 24 .SFMS0 Set system message level 0 AC2: 1 (SF%MS0) to set; 0 to clear 25 .SFMS1 Set system message level 1 AC2: 1 (SF%MS1) to set; 0 to clear 26 .SFBGS Send operator messages to CTY; if off, such messages as BUGINF, BUGCHK, and "resource low" will be sent to OPR terminals, rather than the CTY. AC2: 1 (SF%BGS) to send to CTY; 0 to send to OPR 27 .SFMCB Allow DECnet logins AC2: 1 (SF%MCB) to set; 0 to clear 30 .SFDPR Enable disk preallocation. 31 .SFLAT Enable LAT LOGINs. 32 .SFWLT Enable WHEEL LOGINs on LAT terminals. 44 .SFNTN Turn TCP/IP on. 45 .SFNDU Reinitialize TCP/IP if it is down. 46 .SFNHI Initialize TCP/IP host table. 47 .SFTMZ Set the local time zone to the value given in AC2. 50 .SFLHN Set the local TCP/IP host number to the value given in AC2. 51 .SFAVR Account validation will be running on this system. 52 .SFSTS Enable/disable status reporting. 53 .SFSOK Set GETOK% defaults AC2: Flags,,GETOK% function code Bit Symbol Meaning B0 SF%EOK 0 = Disable access checking 1 = Enable access checking

 B1 SF%DOK 0 = Deny access if checking disabled 1 = Allow access if checking disabled

 This function should be given by the access-control program (supplied by the installation) to turn on access checking for each of the desired functions. It is also used to set the default action for each function that is not being checked by the access-control program. Installation-defined function codes (400000+n) must be enabled/disabled by using function code 400000, regardless of the installation-defined function code given in the GETOK% call. If there is no access-control program, the default action of the GETOK% JSYS will be to deny access for any installation-defined function code.

 See the description of the GETOK% JSYS for GETOK% function codes.

- 54 .SFMCY Specifies the maximum offline expiration period (tape recycle period) in days, for ordinary files. 55 .SFRDU Read date update function 56 .SFACY Specifies the maximum offline expiration period (tape recycle period) in days, for archive files. 57 .SFRTW Sets/clears the no-retrieval-waits flag in the
- monitor. When set, this specifies that those file retrievals requests that are waiting for the retrieval should fail rather than wait. 60 .SFTDF Set tape mount controls

Flags:

- Bit Symbol Meaning
- B0 MT%UUT 1 unload unrecognizable tapes 0 treat unrecognizable tapes as unlabeled
- 61 .SFWSP Enable working set preloading 62 .SFDST Set Daylight Saving Time conversion method

Value Symbol Meaning

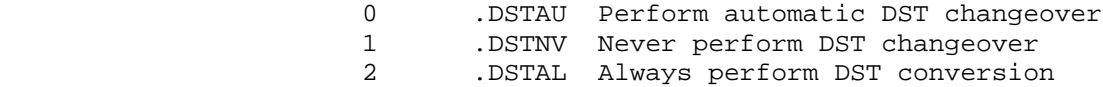

63 Reserved for DIGITAL.

 64 .SFMSD Set MSCP access for disk drive; this function allows or restricts other systems' access to local MASSBUS disks on a per drive basis.

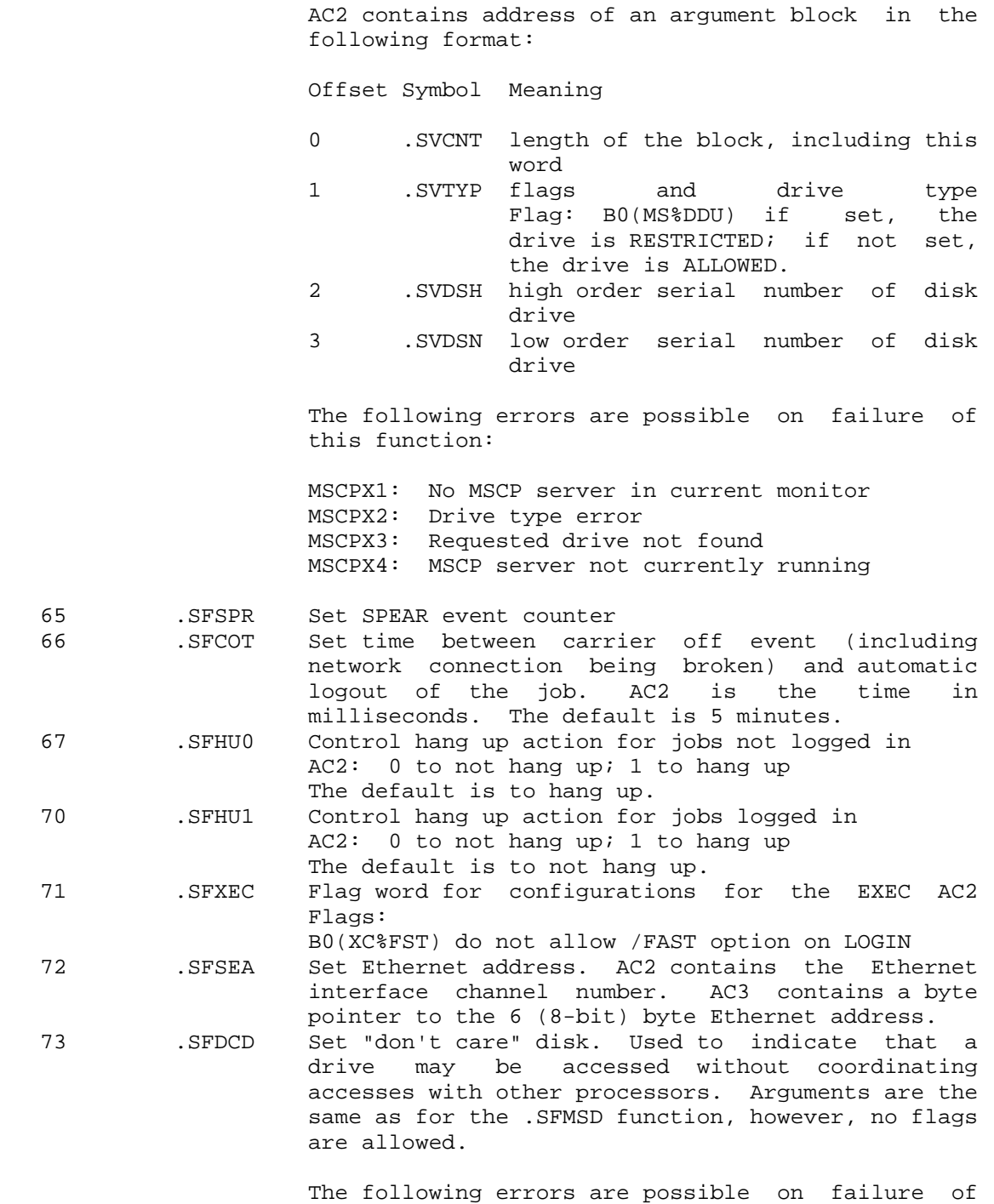

this function:

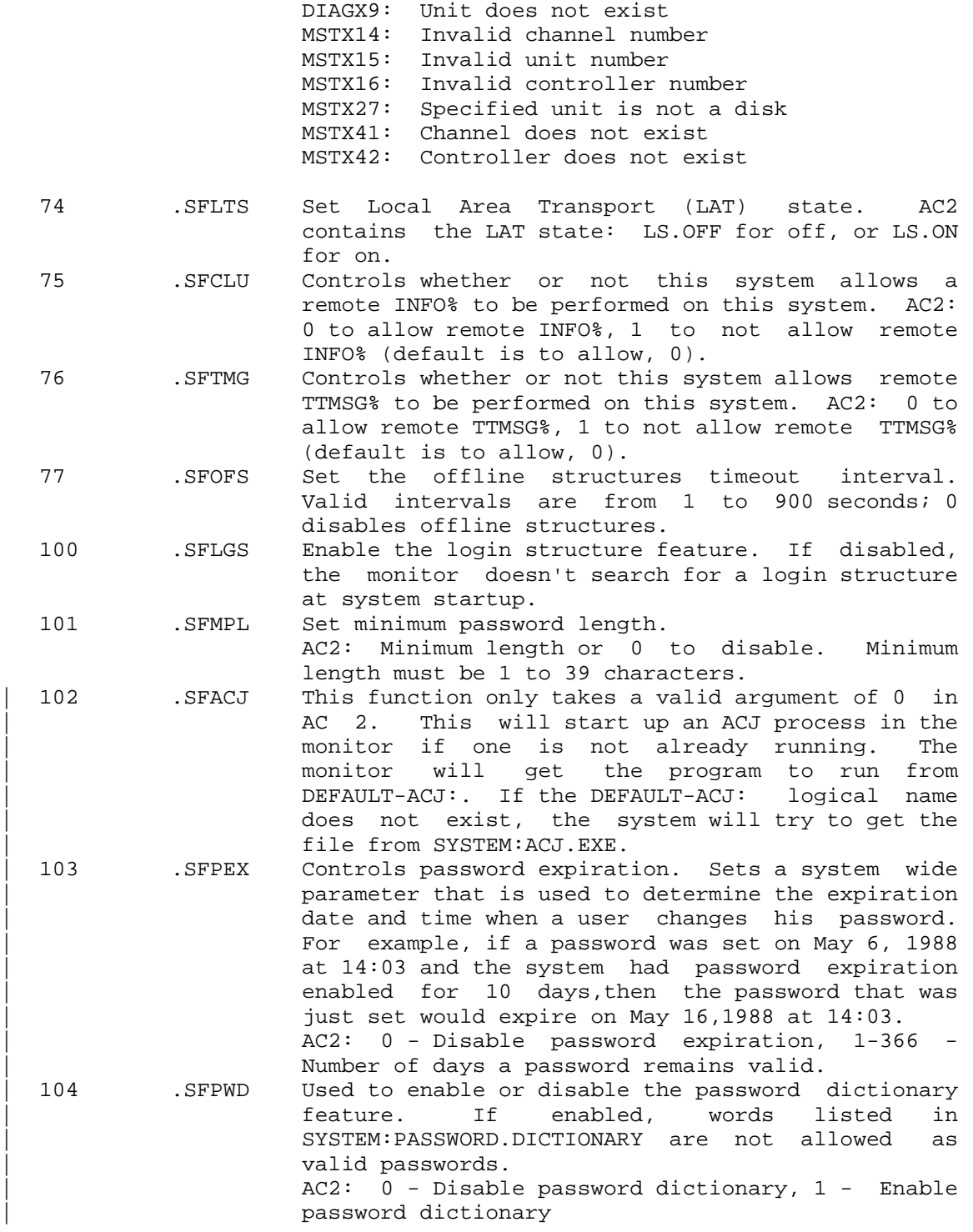

105 . SFHDT Used to enable or disable hanging up when a user DETACHes a job. This function is disabled in the default monitor. AC 2: 0 - Enable hangups on DETACH, 1 - Disable hangups on DETACH

 The TMON monitor call can be used to obtain the settings of the various monitor flags.

Generates an illegal instruction interrupt on error conditions below.

SMON ERROR MNEMONICS:

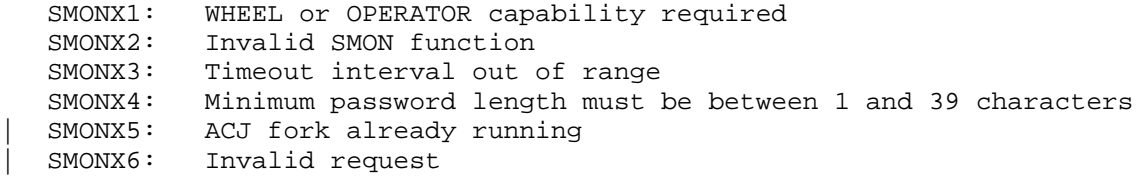

 Places a message in a previously assigned TCP/IP special message queue. Special message queues are assigned by ASNSQ%.

RESTRICTIONS: For TCP/IP systems only.

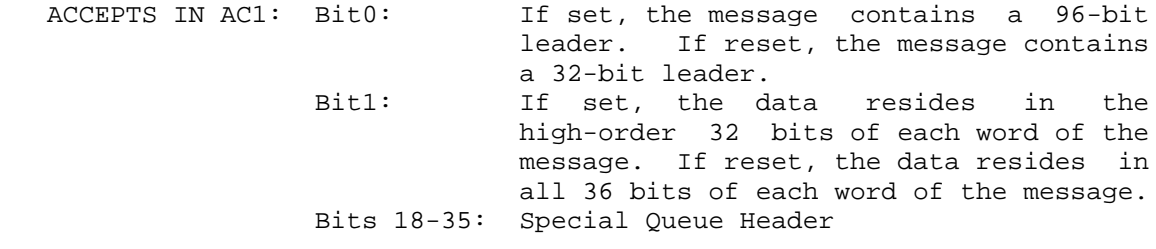

AC2: Address of an extended message

RETURNS +1: Failure, error code in AC1

+2: Success, message queued

 The RCVIM JSYS can be used to retrieve a message from the special message queue.

SNDIM ERROR MNEMONICS:

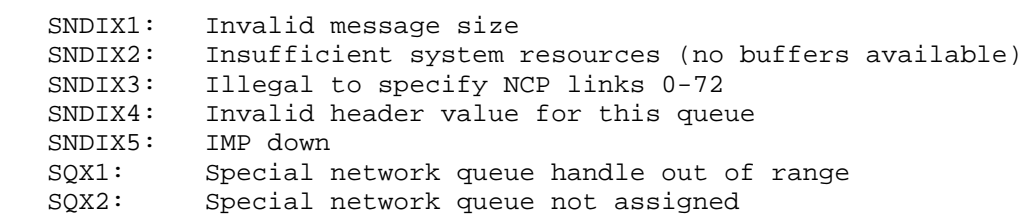

Sends an Internet datagram. Internet queues are assigned by ASNIQ%.

RESTRICTIONS: For TCP/IP systems only.

ACCEPTS IN AC1: Internet queue handle

AC2: Address of message buffer

AC3: Not used, must be 0

RETURNS +1: Failure, with error code in AC1

+2: Success

 The message buffer must contain the total word count for the buffer in word 0, a valid Internet header in B0-31 of words 1 through 5, and, optionally, data in words 6 through n.

 If .IQPTM was nonzero in the ASNIQ% call (the queue was assigned with port-filtering turned on), then the port(s) must be in the word following the Internet header. The address of this word can be obtained by adding the address of word -1 in the buffer to the number in the Internet data offset field.

 The monitor supplies the source host field and the Internet header checksum field in the header. The remainder of the header must be supplied by the caller.

SNDIN% ERROR MNEMONICS:

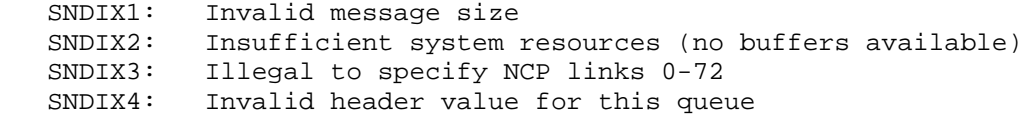

# **TOPS-20 MONITOR CALLS** (SNDIN%)

 SNDIX5: IMP down SQX1: Special network queue handle out of range SQX2: Special network queue not assigned

 Performs system performance analysis. The process can patch any instruction in the monitor with this call. For example, the user program can build a PC histogram by patching an instruction in the code for the 1.0-millisecond clock.

The general procedure for using the SNOOP call is as follows:

- 1. The user program supplies a set of breakpoint routines that are called by the monitor when control reaches one of the patched instructions. These routines are mapped into the monitor's address space into an area selected by the monitor. Thus, the routines must have self-relocating code or must be relocated by the user program to where they will be run, based on the monitor address supplied by the monitor.
- 2. The user program defines a number of breakpoints, analogous to DDT breakpoints.
- 3. The user program inserts all of the breakpoints simultaneously.
- 4. The user program goes to "sleep" or waits for terminal input while its breakpoint routines obtain control.
- 5. When the user program determines that the routines have completed, it removes the breakpoints.

 The user program breakpoint routines run in the monitor address space, which means that the addresses of the code and the data are monitor addresses. The user program must modify these addresses, based on the values returned by the monitor, after the initialization but before the "snooping." The breakpoint routines must preserve any accumulators they use. Also, they must not cause a page fault if at interrupt level or if a patch has been made in the page fault handler or in the scheduler. Thus, the breakpoint routines should test for swappable code being in memory before referencing it. If swappable code needs to be referenced, the swappable monitor can be locked in memory, if desired. When a patch is made to a routine called at many interrupt levels, the program must specify a reentrant instruction to be used for patching.

- RESTRICTIONS: Requires enabled WHEEL, OPERATOR, or MAINTENANCE capability enabled.
- ACCEPTS IN AC1: Function code
	- AC2: Function-specific argument
	- AC3: Function-specific argument
	- AC4: Function-specific argument
- RETURNS +1: Failure, error code in AC1
	- +2: Success

The following functions are available:

- Code Symbol Meaning
- 0 .SNPLC Declare and lock code into the monitor's address space.
	- AC2: number of pages desired
	- AC3: page number in user space of start of breakpoint routines to be locked

 On return, the pages are locked contiguously in the monitor's address space, and AC2 contains the monitor page numbers corresponding to the given user page number.

- 1 .SNPLS Lock the swappable monitor. This function is useful for analyzing swappable data at interrupt level. On return, the entire swappable monitor is locked.
- 2 .SNPDB Define a breakpoint

AC2: number of breakpoint

- AC3: address in monitor space to be patched. The patched instruction can be a skip type instruction or a PUSHJ instruction, and the patching is similar to that in DDT. The routines will receive control before the patched instruction is executed.
- AC4: instuction to be executed before the patched instruction is executed. The instruction can be:

 JSR LOC where LOC is an address in monitor space of the user's routine.

 PUSHJ P,LOC when reentrant or recursive code is patched.

 AOS LOC to count frequency of monitor execution points.

 The error return is given if breakpoints have already been inserted.

#### NOTE

 Putting a SNOOP breakpoint on a PUSHJ or other subroutine call instruction (including JSYS, MDISMS, etc) can cause problems. If the process is not in a NOSKED state already, it can be rescheduled during the breakpoint, in which case the breakpoint is removed, and the subsequent return is made to non-existent code.

- 3 .SNPIB Insert all breakpoints and start analyzing.
- 4 .SNPRB Remove all breakpoints and stop analyzing.
- 5 .SNPUL Unlock and release all storage, and undefine and remove all breakpoints.
- 6 .SNPSY Obtain the address of a monitor symbol.

AC2: radix-50 symbol

 AC3: radix-50 program name if a local address is desired. If AC3 is 0, the entire symbol table is searched.

 On return, AC2 contains the monitor address or value of the symbol.

 7 .SNPAD Obtain a monitor symbol. (Requires MAINTENANCE capability)

> AC2: 36-bit value of symbol that is to be looked up in the monitor's symbol table.

 AC3: radix-50 program name if a local value is desired. If AC3 is 0, the entire symbol table is searched.

 On return, AC2 contains the first radix-50 monitor symbol that is closest to and has a value less than the specified value, and AC3 contains the difference between the value of the symbol returned and the specified value.

#### SNOOP ERROR MNEMONICS:

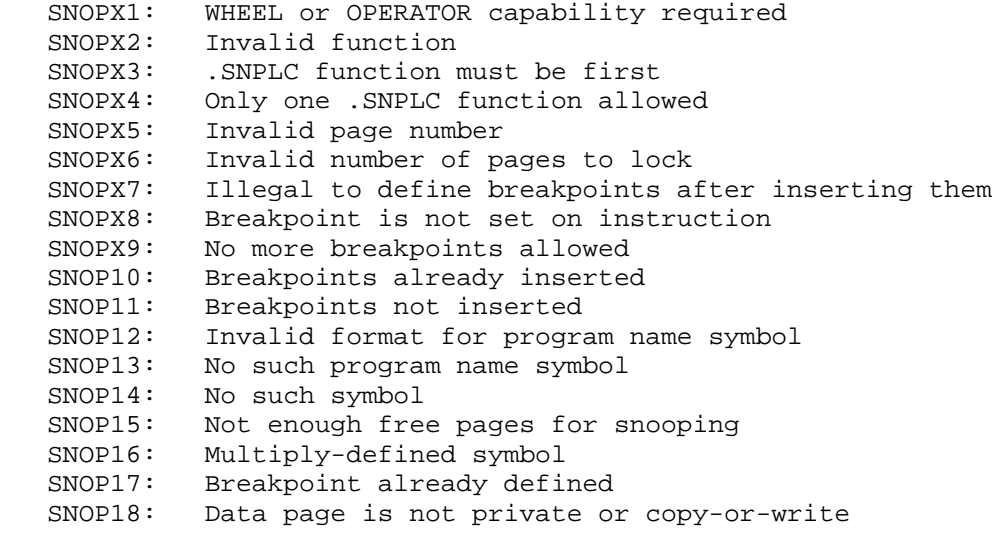

Tests to see if the designated file output buffer is empty.

- ACCEPTS IN AC1: Destination designator
- RETURNS +1: Output buffer is not empty. AC2 contains the number of bytes remaining in output buffer, or 0 if output is in progress.
	- +2: Output buffer is empty; AC2 contains 0. This return is given if an error occurs on the call; AC2 contains the appropriate error code.

 If the designator is not associated with a terminal, the +2 return is given.

The SIBE call can be used to determine if the input buffer is empty.

SOBE ERROR MNEMONICS:

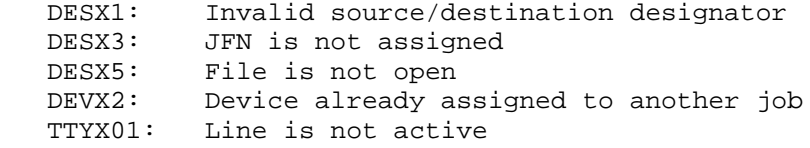

Tests to see if the designated file output buffer is full.

ACCEPTS IN AC1: File designator

 RETURNS +1: Output buffer is not full. This return is given if an error occurs on the call; AC2 will contain 0.

+2: Output buffer is full

 On either return, the number of bytes remaining in the output buffer is returned in AC2 (if no error occurred on the call).

 Writes a string from the caller's address space to the specified destination. The string can be a specified number of bytes or terminated with a specified byte.

ACCEPTS IN AC1: Destination designator

- AC2: Byte pointer to string to be written
- AC3: Count of the number of bytes in string, or 0

AC4: Byte (right-justified) on which to terminate output

 RETURNS +1: Always, with updated string pointers in AC2 and AC1, if pertinent, and updated count in AC3, if pertinent

The contents of AC3 controls the number of bytes to write.

- AC3=0 The string being written is terminated with a 0 byte.
- AC3>0 A string of the specified number of bytes is to be written or a string terminated with the byte given in AC4 is to be written, whichever occurs first.
- AC3<0 A string of minus the specified number of bytes is to be written.

 The contents of AC4 is ignored unless the contents of AC3 is a positive number.

 If AC3 is a negative number and the destination designator refers to memory, then the string being written is terminated with a 0 byte. The byte pointer is left positioned before this 0 byte.

 The output is terminated when the byte count becomes 0, the specified terminating byte is reached, or an error occurs during the transfer. The specified terminating byte is copied to the destination.

 After execution of the call, the file's pointer is updated for subsequent I/O to the file. AC2 is updated to point to the last byte written or, if AC3 contained 0, the last nonzero byte written. The count in AC3 is updated toward zero by subtracting the number of bytes written from the number of bytes requested to be written.

When the SOUT call is used to write data to a magnetic tape, it sends a series of bytes packed into records of the specified record size. The size of the records to write is specified with either the SET TAPE RECORD-LENGTH command or the .MOSRS function of the MTOPR call. The default record size is 1000(octal) words. Thus, if the record size is 1000 bytes, two SOUT calls, each writing 500 bytes, would write one record. If during the writing, the end of tape mark was passed, an error (IOX5) is given. However, the data has been successfully written and the device status word has the MT%EOT bit set to indicate this condition. See Section 2.4.7 for more information about magnetic tape I/O.

 Can cause several software interrupts or process terminations on certain file conditions. (See bit OF%HER of the OPENF call description.)

Generates an illegal instruction interrupt on error conditions below.

SOUT ERROR MNEMONICS:

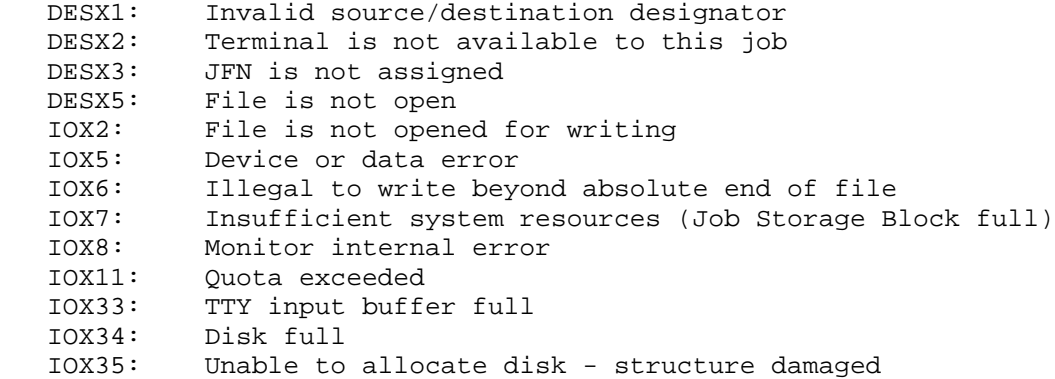

 Writes a variable-length record from the caller's address space to the specified device.

 If the record is to be written to magnetic tape, the maximum size of the record to write is specified with either the SET TAPE RECORD-LENGTH command or the .MOSRS function of the MTOPR call. The default record size is 1000(octal) bytes.

ACCEPTS IN AC1: Destination designator

- AC2: Byte pointer to string to be written
- AC3: Count of number of bytes in string, or 0
- AC4: Byte (right-justified) on which to terminate output (optional)
- RETURNS +1: Always, with updated byte pointers in AC2 and AC1, if pertinent, and updated count in AC3, if pertinent

 The contents of AC3 and AC4 are interpreted in the same manner as they are in the SOUT monitor call.

 Each SOUTR call writes at least one record. Thus, the caller can write variable-length records by indicating in AC3 the number of bytes to write in the record. If the SOUTR call requests more bytes to be written than the maximum record size, then records of the maximum size

 are written, plus another record containing the remaining bytes. If the SOUTR call requests fewer bytes than the maximum, or a number equal to the maximum, to be written, then records of the requested size are written.

 The SOUTR call differs from the SOUT call in that the SOUTR call writes records on the tape upon execution of the call. The SOUT call does not write a record on the tape until the number of bytes equal to the record size have been written. Thus, if a record is being made from several strings in the caller's address space, the SOUT call can be used for the first strings and the SOUTR call for the last string.

 For a TCP/IP transmission, SOUTR will set the TCP PUSH flag for the last message generated by the call and force all data held in local buffers to be sent immediately.

 Can cause several software interrupts or process terminations on certain file conditions. (See bit OF%HER of the OPENF call description.)

Generates an illegal instruction interrupt on error conditions below.

SOUTR ERROR MNEMONICS:

- DESX1: Invalid source/destination designator
- DESX3: JFN is not assigned
- DESX5: File is not open
- IOX2: File is not open for writing
- IOX5: Device or data error
- IOX6: Illegal to write beyond absolute end of file
- IOX7: Insufficient system resources (Job Storage Block full)
- IOX8: Monitor internal error
- IOX9: Function legal for sequential write only
- IOX11: Quota exceeded
- IOX34: Disk full
- IOX35: Unable to allocate disk structure damaged

 Sets the accessibility of a page. This call affects the map word of the page named in AC1 (no indirect pointers are allowed).

 ACCEPTS IN AC1: Process/file designator in the left half, and page number within the file or process in the right half

#### **TOPS-20 MONITOR CALLS** (SPACS)

AC2: Access information

 B2(PA%RD) Permit read access B3(PA%WT) Permit write access B4(PA%EX) Permit execute access B9(PA%CPY) Copy-on-write

RETURNS +1: Always

When used to modify a process page, the SPACS call does not allow any greater access than can be obtained with the PMAP call (that is, the access specified on the OPENF call is applied to SPACS operations involving file pointers).

 The SPACS call does not allow bits to be set in a page that does not already exist.

 The RPACS monitor call can be used to obtain the accessibility of a page.

Generates an illegal instruction interrupt on error conditions below.

SPACS ERROR MNEMONICS:

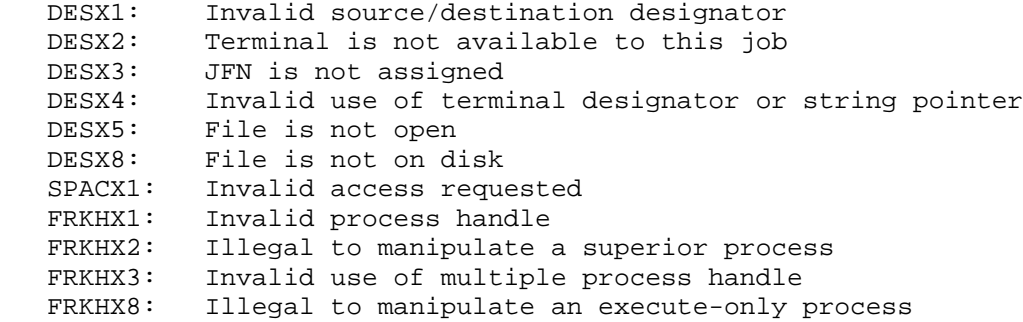

 Sets the primary JFNs (.PRIIN and .PRIOU) for the specified process. ACCEPTS IN AC1: Process handle

 AC2: Primary input JFN in the left half, and primary output JFN in the right half

RETURNS +1: Always

 The JFNs given cannot be either 100 or 101. These JFNs cause the specified process to receive an error on any primary I/O operation. If minus one is placed in the appropriate half of AC2, the primary input/output JFNs are set to the process's controlling terminal.

The GPJFN monitor call can be used to obtain the primary JFNs.

Generates an illegal instruction interrupt on error conditions below.

SPJFN ERROR MNEMONICS:

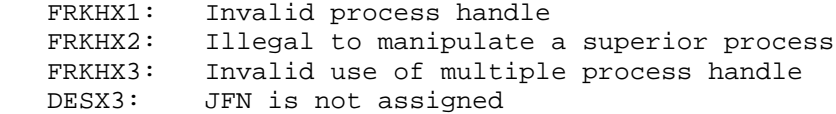

 Changes (splices) the process structure of a job. This monitor call allows two types of changes to the process structure. The first type allows two parallel processes to be spliced such that one process becomes the superior of the other. The second type permits a process to splice its inferior to its superior, thereby deleting the calling process. The paragraphs below describe the calling sequences for the two types.

 Case I - Inserting a process between a given process and one of its inferiors

 In this case, the new process structure provides superior process capabilities that were not available between parallel processes. The process that becomes the new superior must be either the one executing the SPLFK call or an inferior of it. The new superior process must not be the same as the new inferior process, and must not be inferior to the new inferior process. The new inferior and all of its inferiors will be frozen after execution of the SPLFK call.

ACCEPTS IN AC1: Process handle of the new superior process

# **TOPS-20 MONITOR CALLS** (SPLFK)

AC2: Process handle of the new inferior process

RETURNS +1: Failure, error code in AC1

 +2: Success, a process handle in AC1. This handle may be used by the new superior process (in AC1) to refer to its new inferior (in AC2).

Case II - Removing a process as the superior of another process

 In this case, the new process structure allows a process to begin or continue execution as a logical replacement of the calling process. The calling process can splice only one inferior in place of itself. After the execution of the call, the calling process is halted, its process's pages are unmapped, it is removed from the process structure, and it is completely replaced by the inferior process. Any other inferiors of the calling process are removed as well. In other words, the calling process and its remaining inferiors will be treated as if the process had been removed with the KFORK% monitor call. The process that is spliced to the calling process's superior uses the process handle of the calling process and continues with any functions that were being performed by the superior before the execution of the SPLFK% call.

 ACCEPTS IN AC1: B0(SF%EXT) and the address of an argument block in the following format:

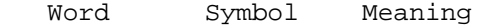

0 .SFLEN Length of argument block including this word

- 1 .SFCOD Function code. Currently, only the function .SFUNS (code 1) is defined to remove a process and continue or start the new inferior.
- 2 .SFUIN Process handle of the new inferior process
- 3 .SFUFL Flags
- 4 .SFUA1 PC flags,,0 or entry vector offset (see description of flag bits below)
- 5 .SFUA2 Starting address if SF%ADR is set

The flag bits in word .SFUFL are as follows:

Bit Symbol Meaning

 0 SF%CON continue the new inferior from where it was halted. If SF%CON is set, the address in word

# **TOPS-20 MONITOR CALLS** (SPLFK)

 .SFUA1 is ignored, and the process continues from where it was halted.

- 1 SF%GO start the new inferior at the entry vector offset in word .SFUA1.
- 2 SF%ADR interpret the contents of words .SFUA1 and .SFUA2 as flags and an address to start the new inferior process. If this flag is not set, the contents of word .SFUA1 are interpreted as an entry vector offset.

RETURNS +1: Failure, error code in AC1

+2: Success, a process handle in AC1.

SPLFK ERROR MNEMONICS:

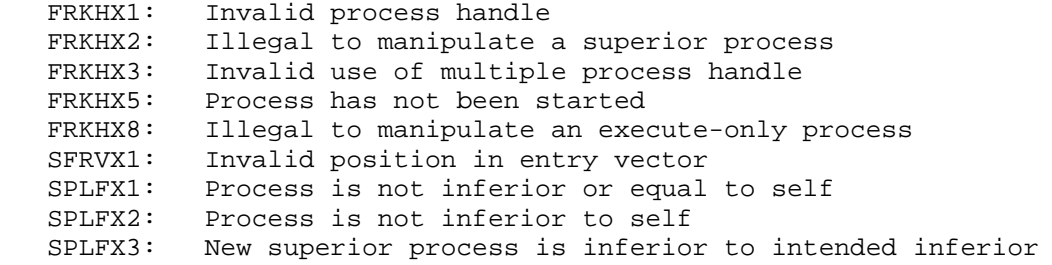

 Defines and initializes a device to be used for input spooling or sets and reads the directory for a spooled device.

- RESTRICTIONS: Requires WHEEL or OPERATOR capability enabled.
- ACCEPTS IN AC1: Length of argument block in the left half, and function code in the right half
	- AC2: Address of argument block
- RETURNS +1: Failure, error code in AC1
	- +2: Success

The format of the argument block is different depending upon the

 particular function desired. The available functions, along with their argument block formats, are as follows:

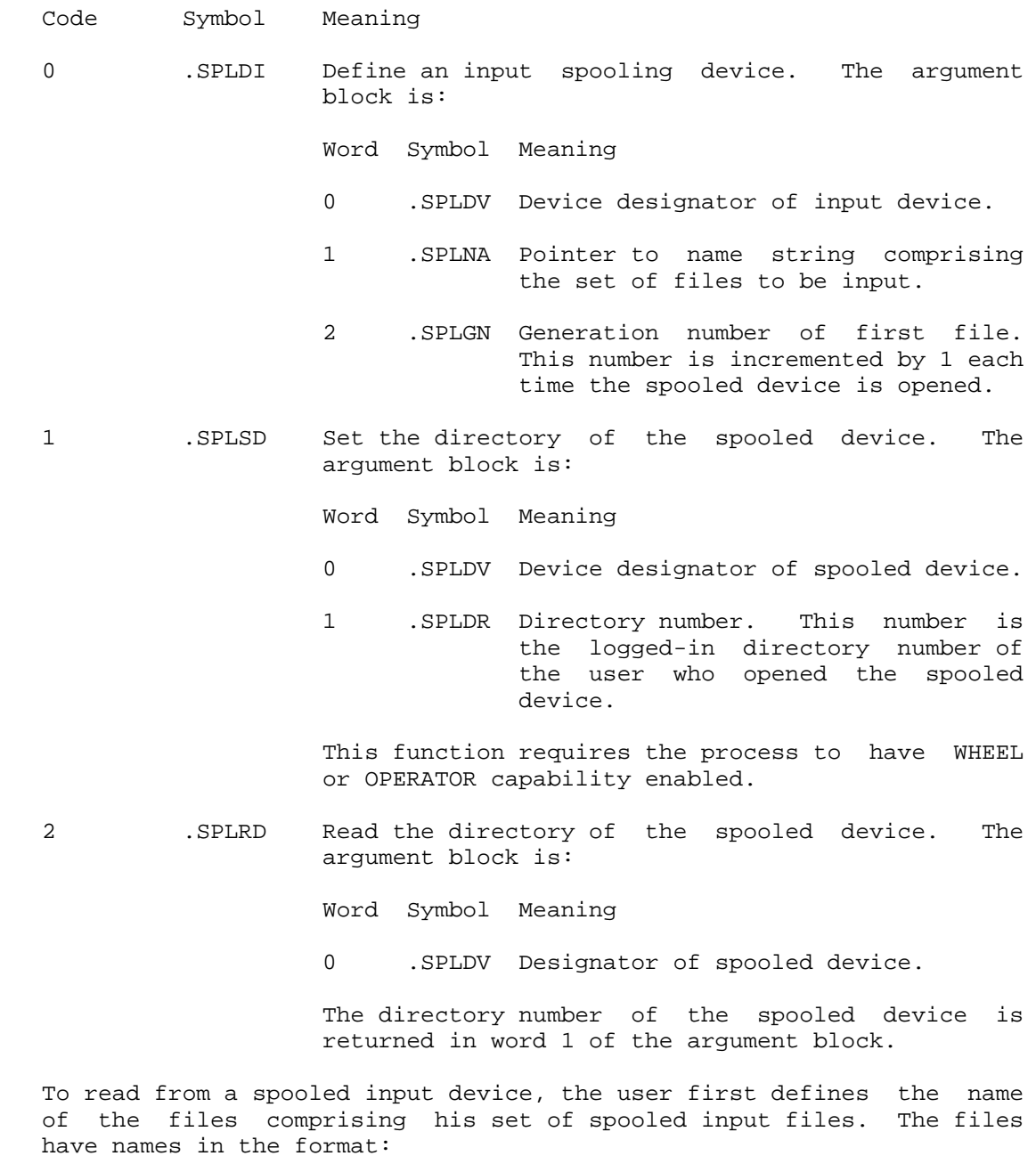

STR:<SPOOLED-DIRECTORY>DEVICE-DIR#.NAME.1,2,3,...

The spooled directory is the directory to receive any spooled input

 from the device. The .SPLSD function can be used by a privileged process to set the directory. The default directory for all of the spooled devices is <SPOOL>.

 The device is the name of the device being used for spooled input. It is the same name that was given on the original GTJFN call.

 The directory number is the logged-in directory number of the user that opened the spooled device.

 The name is the name of the set of files to be input. The .SPLDI function is used to define this name.

 The generation number begins with the value specified by the .SPLDI function and increments by one each time the spooled device is opened.

 Thus, if the input spooler for the card reader (CDR) is reading files for a user whose directory number is 23, then the files might have names like the following:

<SPOOL>CDR-23.BATCH-SEQUENCE-37.1,2,3,...

 To initialize the spooled card reader, the user would then execute the SPOOL call giving "BATCH-SEQUENCE-37" as the name of the set of files to be input and "1" as the beginning generation number.

SPOOL ERROR MNEMONICS:

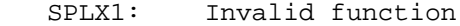

- SPLX2: Argument block too small
- SPLX3: Invalid device designator
- SPLX4: WHEEL or OPERATOR capability required
- SPLX5: Illegal to specify 0 as generation number for first file
- SPLX6: No directory to write spooled files into

Sets the priority word for the specified process.

RESTRICTIONS: Requires WHEEL or OPERATOR capability enabled.

ACCEPTS IN AC1: Process handle

AC2: Priority word

RETURNS +1: Always

 See the SJPRI monitor call description for the format of the priority word.

Generates an illegal instruction interrupt on error conditions below.

SPRIW ERROR MNEMONICS:

WHELX1: WHEEL or OPERATOR capability required

 Creates a sharable, save-format file for the given JFN by copying (not sharing) pages from the given process. (See Section 2.8.2 for the format of a sharable save file.) This monitor call is used for creating programs that can be shared. It saves the file in groups of contiguous pages for which the same access is desired. It always saves the entry vector, but saves only PDV addresses that are within the range of saved pages. (See PDVOP% description.) SSAVE closes and releases the given JFN.

#### ACCEPTS IN AC1: Process handle in the left half, and JFN in the right half

- AC2: One table entry, or 0 in the left half and the address of the table in the right half (see below)
- AC3: Second word of two-word table entry (if bit SS%EPN is set in AC2), or 0

RETURNS +1: Always

 If the pages to be saved are all in section zero, the table has a one-word entry for each group of pages.

 If any of the groups of pages to be saved is in a nonzero section, the table entry for that group is two words long (see below). Bit SS%EPN must be set in the first word, and bits 27-35 are zero in the first word. The second word contains the number of the first page in the group (right-justified).

A zero word ends the table.

The first word of each table entry has the following format:

# **TOPS-20 MONITOR CALLS** (SSAVE)

- Bit Symbol Meaning 0-17 SS%NNP Negative of the number of pages in each group (right-justified). 18 SS%CPY Allow copy-on-write access to the group of pages. 19 SS%UCA Limit the access according to the current access of the user's page. (See below.)
- 20 SS%RD Allow read access to the group of pages.
- 21 SS%WR Allow write access to the group of pages.
- 22 SS%EXE Allow execute access to the group of pages.
- 23 SS%EPN Each table entry is two words long, and the second word contains the page number of the first page of each group.
- 27-35 SS%FPN If SS%EPN is not set, this field contains the number of the first page in the group (right-justified). If SS%EPN is set, this field is zero, and the number of the first page in the group is in word two of this table entry.

 When B19(SS%UCA) is set, the access to the group of pages is determined by ANDing the access bits specified in the table word with the corresponding access bits for the user's pages (as determined by the RPACS call). This means that a given access is allowed only if both the SSAVE call indicates it and the page currently has it. If B19(SS%UCA) is not set, the access granted to the group of pages is that indicated by the bits set in the table word.

 The SSAVE call does not save the accumulators nor does it save nonexistent pages.

 The GET monitor call is used to map a file saved with the SSAVE call back into a given process.

 Can cause several software interrupts or process terminations on certain file conditions.

Generates an illegal instruction interrupt on error conditions below.

SSAVE ERROR MNEMONICS:

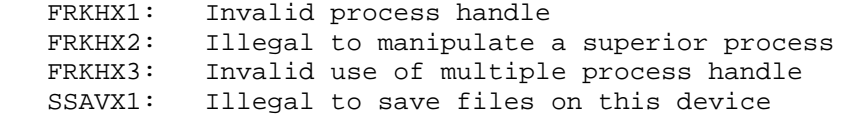

### **TOPS-20 MONITOR CALLS** (SSAVE)

 SSAVX2: Page count (left half of table entry) must be negative SSAVX3: Insufficient system resources (Job Storage Block full) SSAVX4: Directory area of EXE file is more than one page IOX11: Quota exceeded IOX34: Disk full IOX35: Unable to allocate disk - structure damaged

All I/O errors can also occur.

Sets the system's date. (See Section 2.9.2.)

- RESTRICTIONS: Requires WHEEL or OPERATOR capability enabled.
- ACCEPTS IN AC1: Day in the left half, and fraction of the day in the right half
- RETURNS +1: Failure, error code in AC1
	- +2: Success

 The STAD call requires the process to have WHEEL or OPERATOR capability enabled if the system's date is already set.

The GTAD monitor call can be used to obtain the system's date.

STAD ERROR MNEMONICS:

 STADX1: WHEEL or OPERATOR capability required STADX2: Invalid date or time

 Compares two ASCIZ strings in the caller's address space. Note that letters are always considered as upper case, regardless of their case within the string. Therefore, the strings ABC and abc are considered an exact match.

3-482

ACCEPTS IN AC1: Byte pointer to test string

AC2: Byte pointer to base string

RETURNS +1: Always, with

AC1 containing the compare code:

B0(SC%LSS) Test string is less than base string.

- B1(SC%SUB) Test string is a subset of base string.
- B2(SC%GTR) Test string is greater than base string.
- AC2 containing base byte pointer, updated such that an ILDB instruction will reference the first nonmatching byte.

 One string is considered less than another string if the ASCII value of the first nonmatching character in the first string is less than the ASCII value of the character in the same position in the second string.

 One string is considered a subset of another string if both of the following conditions are true:

- 1. From left to right, the ASCII values of the characters in corresponding positions are the same.
- 2. The test string is shorter than the base string.

 Two strings are considered equal if the ASCII values of the characters in corresponding positions are the same and the two strings are the same size. In this case, the contents of AC1 is 0 on return.

 Translates the given device name string to its corresponding device designator.

ACCEPTS IN AC1: Byte pointer to the string to be translated

RETURNS +1: Failure, error code in AC2

# **TOPS-20 MONITOR CALLS** (STDEV)

+2: Success, device designator (see Section 2.4) in AC2

 The string to be translated is terminated by the first space (ASCII code 40), null (ASCII code 0), or colon (ASCII code 72).

 The DEVST monitor call can be used to translate a device designator to its corresponding string.

STDEV ERROR MNEMONICS:

STDVX1: No such device

Simulates terminal input.

 RESTRICTIONS: Some functions require WHEEL or OPERATOR capability enabled.

ACCEPTS IN AC1: File designator (only terminal designators are legal)

AC2: Character to be input, right-justified

RETURNS +1: Always

 The character is taken from the accumulator and placed into the specified terminal's input buffer whether or not the buffer is empty. The DIBE call can be used to prevent sending an interrupt character (for example, CTRL/C) before the program has processed all of the previous input.

 The STI monitor call requires the process to have WHEEL or OPERATOR capability enabled if the specified terminal either is not assigned or opened by the process or is not accepting advice. (See the TLINK bit TT%AAD.)

 The use of this monitor call is not recommended for pseudo-terminals (PTYs). The recommended procedure for placing a character in the PTY input buffer is to open the PTY for output with OPENF and then perform output with the BOUT call.

Generates an illegal instruction interrupt on error conditions below.

STI ERROR MNEMONICS:

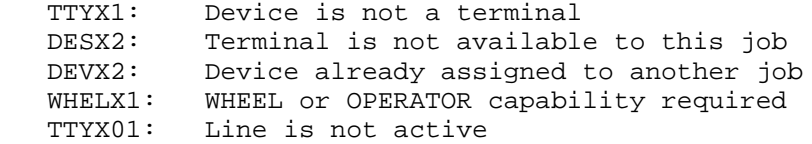

 Sets the terminal interrupt word (see Section 2.6.6) for the entire job or a specific process. This call declares that terminal characters that usually cause an interrupt are instead to be passed to the program as input. In actuality, the STIW call sets the interrupt word mask, thus determining for each of the 36 terminal codes if the job or process should receive an interrupt. The call's effect is different, depending on whether the call is being executed for the entire job or for a specific process in the job.

 When the STIW call is executed for the entire job, codes corresponding to the bits on in the mask will cause an interrupt if a process in the job has enabled for an interrupt on that code. If multiple processes have enabled that code, the lowest inferior process receives the interrupt. (If several processes at the same lowest level have enabled the code, the process that receives the interrupt is determined by the system.) If no process has enabled that code, the character corresponding to the code is passed to the program. Also, characters are passed to the program when their corresponding bits are off in the mask, even if a process has enabled that code. Initially, all codes are declared to cause an interrupt (that is, all bits in the mask are on), and the program can execute the RTIW call to determine the current status. Thus if the program wishes to read a terminal interrupt character as input, it executes the STIW call for the entire job and turns off the mask bit corresponding to the character.

 When the STIW call is executed for a specific process in the job, codes corresponding to the bits on in the mask are assumed to be enabled by the specific process and cause an interrupt if in fact they are enabled. If the process has not enabled for the code, the character corresponding to the code is ignored, if it is typed. Characters corresponding to the bits off in the mask are assumed not to be enabled by the process. This use of the STIW call is implicitly executed on an ATI call.

 Each time the STIW call is executed for a specific process, the mask is changed to reflect the bits changed in that process.

# **TOPS-20 MONITOR CALLS** (STIW)

 The STIW call sets or clears specific terminal codes for a particular process without actually changing the channel assignment that each code has. The ATI call is used to set the channel assignment, and the DTI call is used to clear the assignment.

 The STIW call requires the process to have SC%CTC capability enabled to give -5 as an argument.

 ACCEPTS IN AC1: B0(ST%DIM) Set the deferred terminal interrupt mask given in AC3

> B18-B35 Process handle, or -5 for entire job (ST%PRH)

- AC2: Terminal interrupt word mask Bit n on means terminal code n is enabled.
- AC3: Deferred terminal interrupt word mask Bit n on means terminal code n is deferred.

RETURNS +1: Always

 The argument in AC3 is ignored, and no change is made to the deferred interrupt word mask, if B0(ST%DIM) is not set or if the process handle in AC1 does not indicate a specific process.

 If multiple processes enable the same interrupt character and any one of the processes declares it deferred, the character is deferred for all the processes that enabled it.

The RTIW call can be used to obtain the terminal interrupt word masks.

STIW ERROR MNEMONICS:

 FRKHX1: Invalid process handle FRKHX2: Illegal to manipulate a superior process FRKHX3: Invalid use of multiple process handle FRKHX8: Illegal to manipulate an execute-only process

Simulates terminal output.

ACCEPTS IN AC1: File designator (only terminal designators are legal)

RETURNS +1: Always, with the character right-justified in AC2

 The character is taken from the specified terminal's output buffer and placed in the accumulator. The process is blocked until the character is in the accumulator.

 The use of this monitor call is not recommended for pseudo-terminals (PTYs). The recommended procedure for reading a character from the PTY output buffer is to open the PTY for input with OPENF and then perform input with the BIN call.

STO ERROR MNEMONICS:

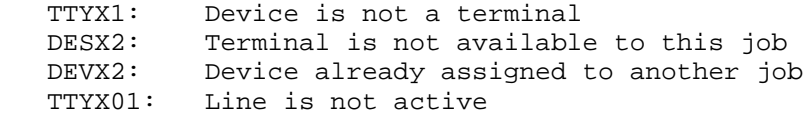

 Sets the device-related modes for the specified terminal. The modes that can be set by this call are in the following bits of the JFN mode word. (See Section 2.4.9.1.)

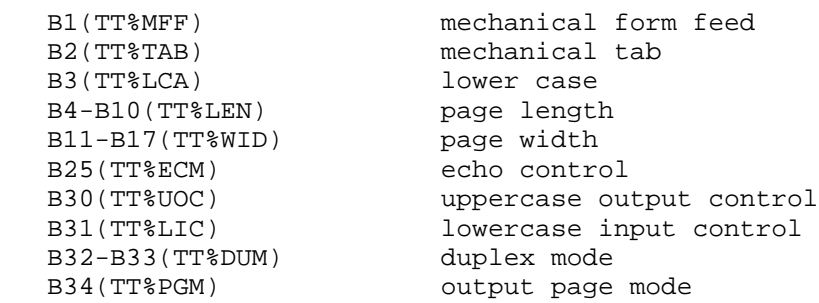

ACCEPTS IN AC1: File designator

AC2: JFN mode word

RETURNS +1: Always

 The STPAR monitor call is a no-op if the designator is not associated with a terminal.

# **TOPS-20 MONITOR CALLS** (STPAR)

 The SFMOD monitor call can be used to set program-related modes of the JFN mode word, and the RFMOD monitor call can be used to obtain the JFN mode word.

 When the page length and width fields are set with the STPAR call, they have a maximum range of 127. The MTOPR call can be used to set these fields to values greater than 127. A nonzero value of less than 2 for the length or less than 10 for the width causes STPAR to leave the field unchanged.

STPAR ERROR MNEMONICS:

 DESX1: Invalid source/destination designator DESX3: JFN is not assigned DESX5: File is not open DEVX2: Device already assigned to another job TTYX01: Line is not active

 Translates the given directory name string to its corresponding project-programmer number (a TOPS-10 36-bit directory designator). This project-programmer number is associated with the structure containing the given directory and is valid only for the current mounting of that structure. The STPPN monitor call and the PPNST monitor call should appear only in programs that require translations of project-programmer numbers. Both calls are temporary calls and may not be defined in future releases.

- RESTRICTIONS: When this call is used in any section other than section zero, one-word global byte pointers used as arguments must have a byte size of seven bits.
- ACCEPTS IN AC1: Byte pointer to ASCIZ string containing the directory name, a JFN, or a 36-bit directory number
- RETURNS +1: Always, with the corresponding project-programmer number in AC2

STPPN ERROR MNEMONICS:

- STRX02: Insufficient system resources
- STRX03: No such directory name
- STRX04: Ambiguous directory specification
- DESX1: Invalid source/destination designator
# **TOPS-20 MONITOR CALLS** (STPPN)

- DESX2: Terminal is not available to this job
- DESX3: JFN is not assigned
- DESX4: Invalid use of terminal designator or string pointer
- DESX7: Illegal use of parse-only JFN or output wildcard-designators
- DESX8: File is not on disk
- DESX10: structure is dismounted

 Clears the status of a file. (See the GTSTS monitor call for the format of the JFN status word.)

ACCEPTS IN AC1: JFN in the right half

 AC2: STSTS flags. If a given STSTS flag is zero, then the associated flag in the JFN status word is cleared. If a given STSTS flag is one, no action is performed. Any undocumented bits in AC2 are ignored.

RETURNS +1: Failure, error code in AC1

+2: Success

The STSTS call is used to clear the following bits of the status word:

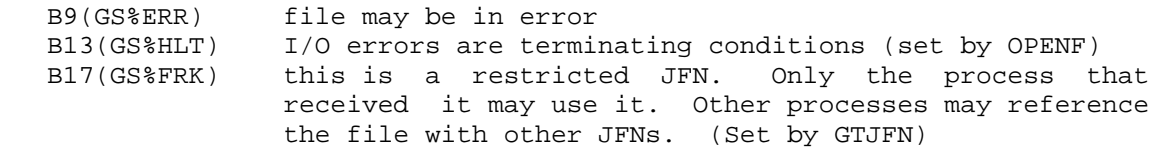

STSTS ERROR MNEMONICS:

- DESX1: Invalid source/destination designator
- DESX2: Terminal is not available to this job
- DESX3: JFN is not assigned
- DESX4: Invalid use of terminal designator or string pointer

# **TOPS-20 MONITOR CALLS** (STTYP)

 Sets the terminal type number for the specified terminal line. (See Section 2.4.9.4.)

ACCEPTS IN AC1: Terminal designator

AC2: Terminal type number

RETURNS +1: Always

 The STTYP call sets the bits in the JFN mode word for mechanical form feed and tab, lower case, and page length and width according to their settings in the device characteristics word. These bits can subsequently be changed with the STPAR monitor call.

 The GTTYP monitor call can be used to obtain the terminal type number for a specified line.

STTYP ERROR MNEMONICS:

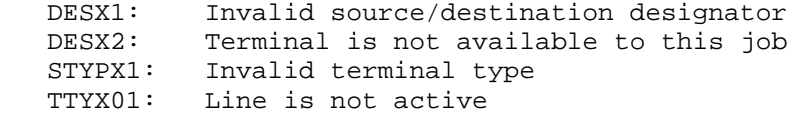

 Swaps the association of two JFNs by literally exchanging all information cells of each JFN.

ACCEPTS IN AC1: JFN

AC2: Another JFN

RETURNS +1: Always

SWJFN ERROR MNEMONICS:

 DESX1: Invalid source/destination designator DESX2: Terminal is not available to this job DESX3: JFN is not assigned

DESX4: Invalid use of terminal designator or string pointer

SWJFX1: Illegal to swap same JFN

3-490

# **TOPS-20 MONITOR CALLS** (SWTRP%)

 Provides a process with the ability to intercept arithmetic overflow or underflow conditions efficiently. Use of the SWTRP% JSYS to trap for these conditions is more efficient in some applications than using the software interrupt system.

 SWTRP% also allows a process to declare its LUUO block for LUUOs executed in nonzero sections.

ACCEPTS IN AC1: Process handle

- AC2: Function code
- AC3: Function-dependent argument
- RETURNS +1: Always

The functions are as follows:

- Code Symbol Function
- 0 .SWART Set arithmetic trap location AC3 contains the address of the arithmetic trap block (see LUUO block below). A zero in AC3 clears the arithmetic trap.
- 1 .SWRAT Read arithmetic trap location Returns the trap block address in AC3 (see LUUO block below). A zero is returned if an arithmetic trap is not set.
- 2 .SWLUT Set LUUO block address for nonzero sections AC3 contains the address. A zero in AC3 clears the location. See below for the format of the LUUO block.
- 3 .SWRLT Read LUUO block address Returns the address in AC3. A zero is returned if no block is currently in effect.

The LUUO block has the following format:

## **TOPS-20 MONITOR CALLS** (SWTRP%)

 Offset 0 12 13 17 18 26 27 30 31 35 ======================================== .ARPFL(0) ! PC flags ! 0 ! opcode ! AC ! 0 ! ----------------------------------------  $AROPC(1)$  ! 0 ! Location of LUUO +1 ---------------------------------------- .AREFA(2) ! 0 ! E of the LUUO ! ----------------------------------------  $ARNPC(3)$  ! 0 ! New PC ! ========================================  $0 \quad 5 \quad 6$  35

4 .SWSPD Set PDL overflow trap

5 .SWRPD Read PDL overflow trap

 An LUUO executed in section zero will store the opcode, AC, and effective address of the LUUO in user location 40, and will execute the instruction in user location 41. An LUUO executed in a nonzero section makes use of the UPT (user process table). SWTRP% allows a process to store the desired address in the UPT so that subsequent LUUOs will produce the desired effect. The address in the UPT points to the LUUO block shown above. This block is stored in the user's address space). See the Processor Reference Manual for more information on LUUOs.

 Places information in the System Error file (ERROR.SYS). (See the SPEAR Manual for information on the system error file, <SYSTEM-ERROR>ERROR.SYS.)

 RESTRICTIONS: Requires WHEEL, OPERATOR, or MAINTENANCE capability enabled.

ACCEPTS IN AC1: Address of argument block

AC2: Length of argument block

RETURNS +1: Always

 The first four words of the header block must contain the standard header information required by SPEAR.

Generates an illegal instruction interrupt on error conditions below.

# **TOPS-20 MONITOR CALLS** (SYERR)

SYERR ERROR MNEMONICS:

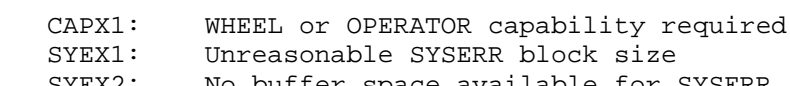

SYEX2: No buffer space available for SYSERR

 Returns the table number, table length, and word 0 of the specified system table. (See Section 2.3.2 for the names of the system tables.)

ACCEPTS IN AC1: SIXBIT table name

RETURNS +1: Always, with

AC1 containing word 0 of the table

 AC2 containing the negative of the number of words in the table in the left half, and the table number in the right half

 The table number returned can be given to the GETAB monitor call as an argument. However, because the MONSYM file includes symbol definitions for the system tables, execution of the SYSGT call is not required to obtain the table number for the GETAB call.

 The contents of AC2 is 0 on return if the specified table was not found.

 Adds an entry to a standard-formatted command table used for user program command recognition. (See the TBLUK call description for the format of the command table.)

 ACCEPTS IN AC1: Flag bits in the left half, and address of word 0 (header word) of table in the right half

> B0(TB%ABR) Abbreviations are present in keyword table

# **TOPS-20 MONITOR CALLS** (TBADD)

 AC2: Entry to be added to table (see the TBLUK call for the format of a table entry)

 RETURNS +1: Always, with address in the table of the new entry in AC1

Generates an illegal instruction interrupt on error conditions below.

TBADD ERROR MNEMONICS:

 TADDX1: Table is full TADDX2: Entry is already in table

 Deletes an entry from a standard-formatted command table used for user program command recognition. (See the TBLUK call description for the format of the command table.)

- ACCEPTS IN AC1: Flag bits in the left half, and address of word 0 (header word) of table in the right half
	- B0(TB%ABR) Abbreviations are present in keyword table
	- AC2: Address of entry to be deleted; this address is returned in AC1 on a TBLUK call

RETURNS +1: Always

Generates an illegal instruction interrupt on error conditions below.

TBDEL ERROR MNEMONICS:

 TDELX1: Table is empty TDELX2: Invalid table entry location

## **TOPS-20 MONITOR CALLS** (TBLUK)

 Compares the specified string in the caller's address space with strings indicated by a command table. The table has a standard format, which is described below.

 This call is used to implement a consistent style of command recognition and command abbreviation for user programs. The TBLUK call performs the function of string lookup in the table, and the TBADD and TBDEL calls perform the functions of adding to and deleting from the table.

The command table has the following format:

Word Meaning

- 0 Number of entries in the table (not including this entry) in the left half, and maximum number of entries in the table (not including this entry) in the right half.
- 1 through n Address of an argument block in the left half; the right half of each table entry is available for use by the user program.

 The argument block can have one of two formats. Bits 0-7 of the first word of the argument block determine which format the argument block has.

 If bits 0-6 are all off and B7(CM%FW) is on, the string begins in the next word of the argument block, and the remainder of this word contains data bits relevant to the string.

Table Entry

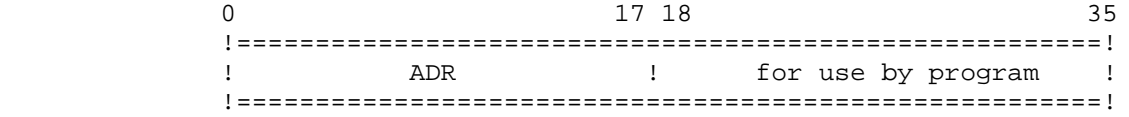

Argument Block

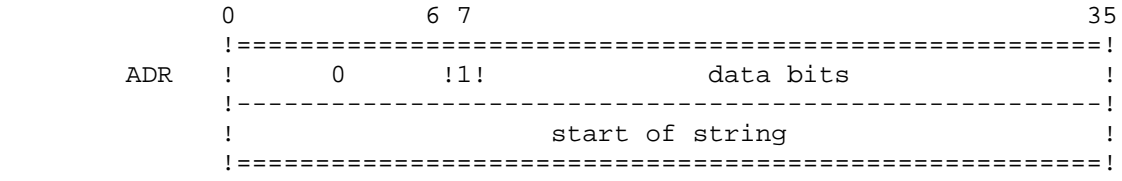

The following bits are currently defined:

# **TOPS-20 MONITOR CALLS** (TBLUK)

- Bit Symbol Meaning
- 34 CM%NOR Do not recognize this string, even if a string is specified that matches exactly, and consider an exact match as ambiguous. A program can set this bit to include entries that are initial substrings of other entries in the table to enforce a minimum abbreviation of these other entries (for example, to include D and DE in the table to enforce DEL as the minimum abbreviation of DELETE).
- 7 CM%FW Indicate that the remainder of this word is a flag word containing data bits relevant to the string. This bit must be on to distinguish a flag word from a null string.

 If any bit of bits 0-6 of the first word of the argument block is on or if B7(CM%FW) is off, the string begins in that word. In this case, the data bits do not apply and are assumed to be off.

Table Entry

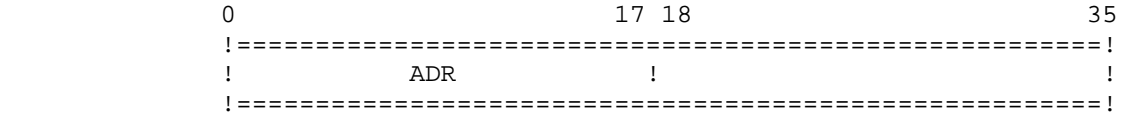

Argument

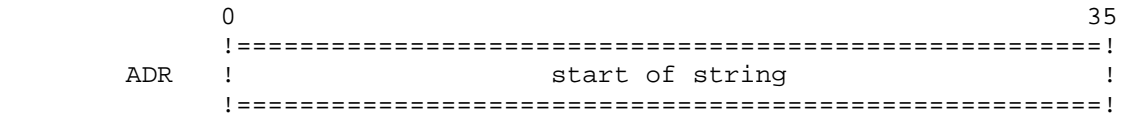

 The addresses in the command table must be sorted according to the alphabetical order of the strings. Note that letters are always considered as uppercase. Therefore, the strings ABC and abc are considered equivalent strings. This order results in efficient searching of strings and determination of ambiguous strings.

 The right half of each table entry can be used by the program for an address to a dispatch table for the command or for a pointer to a parameter block for additional information about the call. The contents of this half word is ignored by the three table calls.

ACCEPTS IN AC1: Address of word 0 (header word) of table

 AC2: Byte pointer to string in caller's address space that is to be compared with the string in the table

RETURNS +1: Always, with

# **TOPS-20 MONITOR CALLS** (TBLUK)

- AC1 containing the address of the entry that matches the input string or address where the entry would be if it were in the table.
- AC2 containing recognition bits:
	- B0(TL%NOM) The input string does not match any string in the table.
	- B1(TL%AMB) The input string matches more than one string in the table (that is, it is ambiguous).
	- B2(TL%ABR) The input string is a valid abbreviation of a string in the table. B3(TL%EXM) The input string is an exact match with a string in the table.
- AC3 containing a byte pointer to the remainder of the string in the table if the match was on an abbreviation (TL%ABR is on). This string can then be output to complete the command.

Generates an illegal instruction interrupt on error conditions below.

TBLUK ERROR MNEMONICS:

TLUKX1: Internal format of table is incorrect

Provides Internet terminal control protocol operations.

 RESTRICTIONS: Requires WHEEL, MAINTENANCE, or NET WIZARD capability; for TCP/IP systems only.

ACCEPTS IN AC1: JFN of connection

- AC2: Function code
- AC3: Function argument or address of argument block
- AC4: Function-specific argument

RETURNS: +1 Always

TCOPR% Functions:

Code Symbol Meaning

 1 .TCSUD Send urgent data AC3 contains pointer to table:

Word Meaning

- 0 Pointer to data
- 1 Count of bytes or 0
- 2 Byte to terminate output on
- 2 .TCPSH Send all local buffered data immediately and set the TCP PUSH flag for the last message of the data being sent
- 3 .TCSPA Set passive/active flag. AC3: Set 1 B(TC%APF) to indicate active; 0 to indicate passive
- 4 .TCSPP Set persistence parameters. AC3 contains time to wait for connections.
	- AC3: 0 do not timeout connection 0,,n attempt to connect for n seconds m,,n attempt to connect for n seconds at m intervals
- 5 .TCSTP Set timeout parameters. AC3 contains time to wait before a timeout and must be in range 0 to 2\*\*18-1. If 0, no timeout will occur.
- 7 .TCSTS Set type-of-service. AC3 contains the type of service desired and must be in range 0 to 2\*\*18 - 1. Only low-order 8 bits used.
- 10 .TCSSC Set security and compartment levels. AC3 contains the security level (16 bits, right-justified) in the left half and the compartment level (16 bits, right-justified) in the right half.
- 12 .TCSPC Set PSI channels. AC3 contains 4 6-bit channel assignments; specify 77 octal to disable interrupt on given channel.

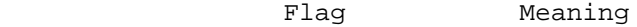

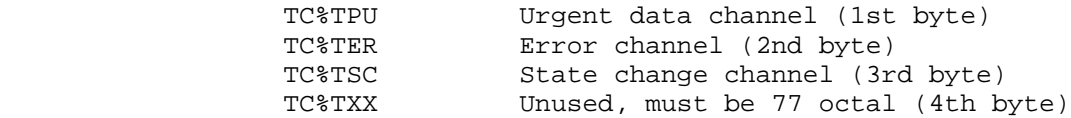

 13 .TCRTW Read a single entry from the TCB. AC3 contains the word of the TCB that is desired. On return, AC3 contains the value of the word that was read.

TCOPR% ERROR MNEMONICS:

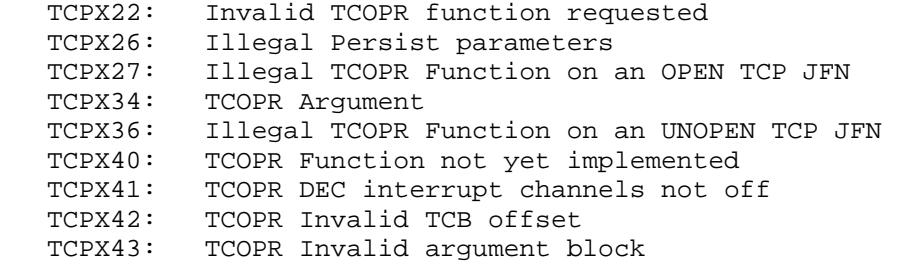

 Reads input from a terminal or a file into a string in the caller's address space. Input is read until either a specified break character is encountered or the byte count is exhausted, whichever occurs first.

 When used for terminal input, the TEXTI call handles the following editing functions:

- 1. Delete the last character input (DELETE).
- 2. Delete back to the last punctuation character (CTRL/W).
- 3. Delete back to the beginning of the current line or, if the current line is empty, back to the beginning of the previous line (CTRL/U).
- 4. Retype the current line from its beginning or, if current line is empty, retype the previous line (CTRL/R).
- 5. Accept the next character without regard to its usual meaning (CTRL/V).

ACCEPTS IN AC1: Address of argument block

RETURNS +1: Failure, error code in AC1

 +2: Success, updated pointer in word .RDDBP, appropriate bits set in the left half of word .RDFLG, and updated count in word .RDDBC of the argument block

The format of the argument block is as follows:

Word Symbol Meaning

- 0 .RDCWB Count of words following this word in the argument block.
- 1 .RDFLG Flag bits. (See below.)
- 2 .RDIOJ Byte pointer to string, or input JFN in the left half and output JFN in the right half (if RD%JFN is on in the flag word .RDFLG). The input JFN is where the input is being read from, and the output JFN is where any output generated from character editing is placed.
- 3 .RDDBP Byte pointer to string in caller's address space where input is to be placed (destination string pointer).
- 4 .RDDBC Number of bytes available in the destination string (field width).
- 5 .RDBFP Byte pointer to the beginning of the destination buffer. This pointer indicates the maximum limit to which the user can edit back into the buffer with DELETE, CTRL/W, or CTRL/U. This buffer is not separate (that is, is not disjoint) from the destination string. On the first TEXTI, this pointer is normally the same as the destination byte pointer (.RDDBP), but does not have to be the same. If the count in word .RDCWB is 4, then the byte pointer in word .RDDBP will be used as the pointer to the destination buffer.
- 6 .RDRTY Byte pointer to the beginning of the prompting-text (CTRL/R buffer). This text, along with any text in the destination buffer, is output if the user types CTRL/R on his first line of input. If there is no CTRL/R text or the user types CTRL/R on other than the first line of input, only the text in the destination buffer will be output. The CTRL/R buffer is useful for retyping characters that preceded the user's input, such as a prompt from the program. The text in this buffer cannot be edited by the user, and if the user deletes back to the end of this buffer, his action is treated as if he has deleted all of his input. This buffer is logically

 adjacent to the destination buffer, but may be physically disjoint from it. When the CTRL/R buffer is disjoint, it must be terminated with a null byte.

 7 .RDBRK Address of a 4-word block of break character mask bits. If a bit is on in the mask, then the corresponding character is considered a break character. Any bits set in this mask override break characters set in the flag word.

> The mask occupies the leftmost 32 bits of each word, thereby allowing a mask of 128 bits. The rightmost 4 bits of each word are ignored. The mapping is from left to right. The ASCII character set maps into this 128-bit mask.

> If this word is zero, there is no break character set mask defined.

 10 .RDBKL Byte pointer to the backup limit in the destination buffer. This pointer indicates the position in the destination buffer to which the user can edit back without being informed. This pointer is used to indicate to the program that previously parsed text has been edited and may need to be reparsed by the program. The pointer can either be equal to the start of the buffer pointer (.RDBFP) or to the destination string pointer (.RDDBP) or be between these two pointers.

 Words 5 through 10 (.RDBFP through .RDBKL) in the argument block are optional. A zero in any of the words means that no pointer has been given.

 The illustration below is a logical arrangement of the CTRL/R and destination buffers, with the placement of the pointers when they are given as not being equal. Remember that the CTRL/R buffer does not have to be adjacent to the destination buffer and that two or more of these pointers can be equal.

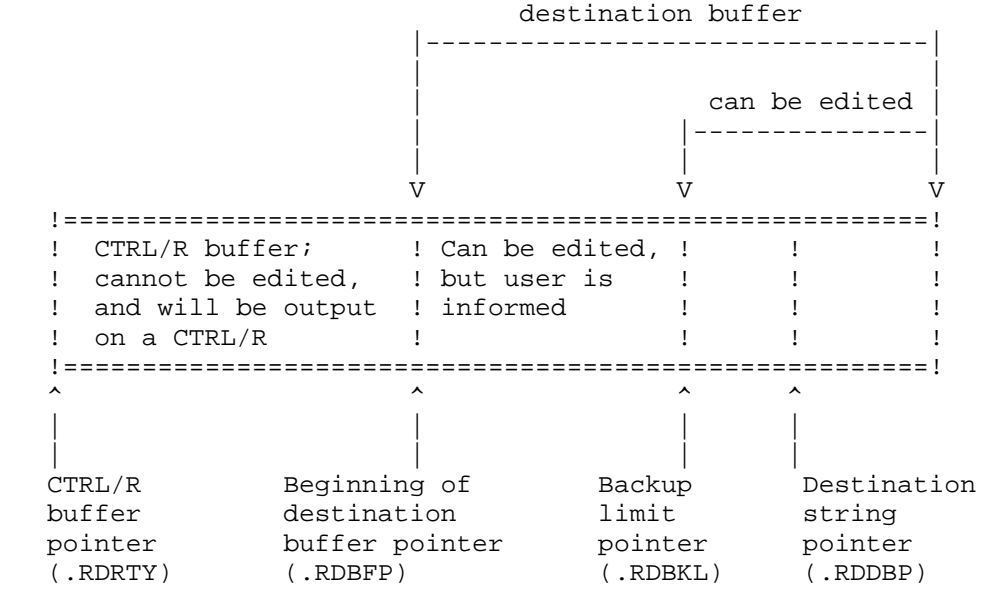

 The flag bits that can be set in word 1 (.RDFLG) of the argument block are as follows:

- Bit Symbol Meaning 0 RD%BRK Break on CTRL/Z or ESC. 1 RD%TOP TOPS-10 character set. Break on CTRL/G, CTRL/K, CTRL/L, CTRL/Z, ESC, carriage return, line feed. 2 RD%PUN Break on punctuation: CTRL/A-CTRL/F ASCII codes 34-37 CTRL/H-CTRL/I ASCII codes 40-57 CTRL/N-CTRL/Q ASCII codes 72-100 CTRL/S-CTRL/T ASCII codes 133-140
- 3 RD%BEL Break on end of line (carriage return and line feed, or line feed only).

CTRL/X-CTRL/Y ASCII codes 173-176

- 4 RD%CRF Suppress a carriage return and return a line feed only.
- 5 RD%RND Return to user program if the user tries to delete beyond the beginning of the destination buffer. If this bit is not set, the TEXTI call causes the terminal's bell to ring and waits for more input.

- 6 RD%JFN JFNs have been given for the source designator (word .RDIOJ of the argument block). If this bit is not set, the source designator is a pointer to a string.
- 7 RD%RIE Return to user program if the input buffer is empty. If this bit is not set, the TEXTI call waits for more input.
- 8 RD%BBG Not used
- 9 RD%BEG Causes TEXTI to return when the .RDBKL pointer is reached and TEXTI is about to wait for more input.
- 10 RD%RAI Convert lowercase input to uppercase input.
- 11 RD%SUI Suppress the CTRL/U indication if user types a CTRL/U (that is, do not print XXX and on display terminals, do not delete the characters from the screen).
- 15 RD%NED Suppress the editing functions of editing characters (for example, CTRL-R, CTRL-U) that are in the user-supplied break mask.

 On a successful return, the following bits can be set in word 1 (.RDFLG) of the argument block:

- Bit Symbol Meaning
- 12 RD%BTM A break character terminated the input. If this bit is not set, the input was terminated because the byte count was exhausted.
- 13 RD%BFE Control was returned to the user program because the user tried to delete beyond the beginning of the destination buffer and RD%RND was on in the call.
- 14 RD%BLR The backup limit for editing was reached.

TEXTI ERROR MNEMONICS:

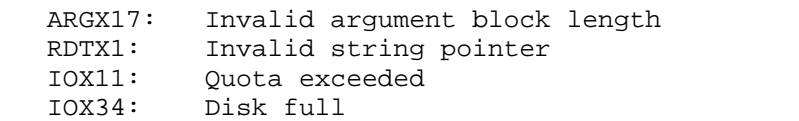

IOX35: Unable to allocate disk - structure damaged

 Sets and removes monitor call intercepts (JSYS traps) for the given inferior processes.

 When the process attempts to execute a call on which an intercept has been set, that process is suspended before it executes the call. Once the process is suspended, the monitor passes control to the closest superior process that is monitoring the execution of that call.

 The superior process can then use the RTFRK call to determine which process caused the interrupt, and how to handle the interrupt. It can use any of the process manipulation calls, and then use the UTFRK call to resume the suspended inferior process.

 Alternatively, the superior can simply decide to resume the inferior and allow it to execute the call. In this case, the next higher superior process monitoring the intercepted call receives an interrupt, and control is passed to that superior. If each superior process monitoring the call decides to resume the suspended process without changing its PC word, then the suspended process is allowed to execute the monitor call as it normally would.

 Note that an RTFRK should be performed when an interrupt is received, or the monitored process will not trap again.

- RESTRICTIONS: Requires WHEEL, OPERATOR, or MAINTENANCE capability enabled for use on execute-only processes.
- ACCEPTS IN AC1: Function code in the left half, and process handle in the right half
	- AC2: Software interrupt channel number in the left half, and size (in bits) of the monitor call bit table
	- AC3: Address of monitor call bit table

RETURN +1: Always

The available functions are as follows:

- Code Symbol Meaning
- 0 . TFSET Set monitor call intercepts for the given process. The calls that will be intercepted are indicated in the monitor call bit table. The given process must be frozen. This function is illegal for an execute-only process.
- 1 .TFRAL Remove all monitor call intercepts for the given process. The process must be frozen. This function is illegal for an execute-only process.

- 2 .TFRTP Remove for the given process only the monitor call intercepts that are indicated in the monitor call bit table. The given process must be frozen. This function is illegal for an execute-only process.
- 3 .TFSPS Set the given software channel as the channel on which to generate the interrupt.
- 4 .TFRPS Return in the left half of AC2 the software channel on which the interrupt will be generated.
- 5 .TFTST Test if the caller is to be intercepted when it attempts to execute monitor calls. On successful return AC2 contains -1 if it is to be intercepted or 0 if it is not to be intercepted.
- 6 .TFRES Remove intercepts set for all inferiors and clear the software channel assigned to the interrupt for monitor call intercepts.
- 7 .TFUUO Set monitor call intercepts for TOPS-10 monitor calls (UUOs) for the given process. The process must be frozen. This function is illegal for an execute-only process.
- 10 .TFSJU Set monitor call intercepts for both the calls indicated in the monitor call bit table and the TOPS-10 monitor calls. This function is a combination of functions .TFSET and .TFUUO. The given process must be frozen. This function is illegal for an execute-only process.
- 11 .TFRUU Remove monitor call intercepts for the TOPS-10 monitor calls. The given process must be frozen.

 To set monitor call intercepts, the process must first issue .TFSPS (code 3). Then, .TFSET (code 0), .TFUUO (code 7) or .TFSJU (code 10) may be issued to set intercepts.

 The process handle in the right half of AC1 must refer to an inferior process or must be -4 to refer to all inferiors. When intercepts are set for a given process, they also apply to all processes inferior to the given process. When a process is created, it is subject to the same intercepts as the process that created it.

 If the software channel is given as 77, any intercepts bypass the given process without causing either an interrupt to its superior or a suspended state of the process.

 The monitor call bit table contains a bit for each of the TOPS-20 monitor calls. When a bit in the table is on, the corresponding monitor call is to be intercepted when the given process attempts to execute it. If the bit is off, the corresponding monitor call will not be intercepted. The size of the bit table is 1000(octal) bits.

 A process can remove only the intercepts it previously set; it cannot remove intercepts that other processes set.

 When the process being monitored attempts to execute the trapped-for JSYS, the process and its inferiors enter a suspended state. This suspended state differs from the normal "frozen" state of a process in the following ways:

- 1. The inferiors of the monitored process are not frozen and continue to operate.
- 2. The monitored process is resumed with the UTFRK monitor call. RFORK will not resume the process.
- 3. All interrupts for the monitored process are queued and are acted upon immediately after the UTFRK monitor call.

 After the suspension of the monitored process, the superior process may do one of the following:

- 1. Allow the monitored process to resume execution of the intercepted JSYS.
- 2. Make changes in the working environment of the monitored process and allow that process to resume execution of the intercepted JSYS.
- 3. Execute the intercepted JSYS on behalf of the monitored process, and then allow the monitored process to continue.

 The user interface to the monitor call intercept facility is provided for by three JSYSs:

- 1. TFORK (trap)
- 2. RTFRK (read)
- 3. UTFRK (untrap)

Generates an illegal instruction interrupt on error conditions below.

TFORK ERROR MNEMONICS:

 FRKHX8: Illegal to manipulate an execute-only process TFRKX1: Invalid function code

 TFRKX2: Unassigned process handle or not immediate inferior TFRKX3: Process not frozen

 Blocks the current process for the specified elapsed time or until awakened by a TWAKE monitor call, whichever occurs first.

 ACCEPTS IN AC1: 0 in the left half, and maximum number of seconds to block in the right half

RETURNS +1: Never

+2: Always, with time expired or TWAKE call occurred

Returns the amount of time since the system was last restarted.

 RETURNS +1: Always, with time (in milliseconds) right-justified in AC1, and divisor to convert the time to seconds in AC2. AC2 always contains 1000; thus, it is not necessary to examine its contents.

 This is a monotonically increasing number (when the system is running) independent of any resets of the time and date.

 Controls the amount of time either a process within a job or the entire job can run. An interrupt is generated when the time has elapsed.

3-507

# **TOPS-20 MONITOR CALLS** (TIMER)

 Only one process in the job is allowed to time the entire job. If the job is already being timed, an error is given if another process attempts to time the job. An error is also given if a process other than the one that set the runtime limit of the job attempts to remove that limit.

- ACCEPTS IN AC1: Process handle in the left half, and function code in the right half.
	- AC2: Time at which to generate an interrupt. See the individual function descriptions for the specific arguments.
	- AC3: Number of the software channel on which to generate an interrupt when the time has expired.
- RETURNS +1: Failure, error code in AC1
	- +2: Success

The available functions are as follows:

Code Symbol Meaning

- 0 .TIMRT Specify the total runtime of the entire job. This function allows one process within a job to time the entire job. AC2 contains the total runtime in milliseconds that the job can accumulate before an interrupt is generated on the specified channel. If AC2 contains 0, the limit on the runtime of the job is removed. The process handle given in AC1 must be .FHJOB (-5).
- 1 .TIMEL Specify an elapsed time after which an interrupt is generated for the given process. AC2 contains the number of milliseconds that can now elapse before the interrupt is generated on the specified channel.
- 2 .TIMDT Specify an exact time at which an interrupt is generated for the given process. AC2 contains the internal format (see section 2.6.3) of the date and time when the interrupt is to be generated.
- 3 .TIMDD Remove any pending interrupt requests that are to occur for the process at the given time. AC2 contains the internal format (see section 2.9.2) of the date and time of the interrupt request to be removed. AC3 is not used for this function.

# **TOPS-20 MONITOR CALLS** (TIMER)

- 4 .TIMBF Remove any pending interrupt requests that are to occur for the process before the given time. AC2 contains the internal format (see section 2.9.2) of the date and time. AC3 is not used for this function.
- 5 .TIMAL Remove all pending requests for the given process including the runtime limit on the entire job. AC3 is not used for this function.

 The runtime limit for a job can be obtained via the GETJI monitor call (contents of word .JIRT on return). If the job's time limit has been exceeded, the value returned by the GETJI call will be zero.

TIMER ERROR MNEMONICS:

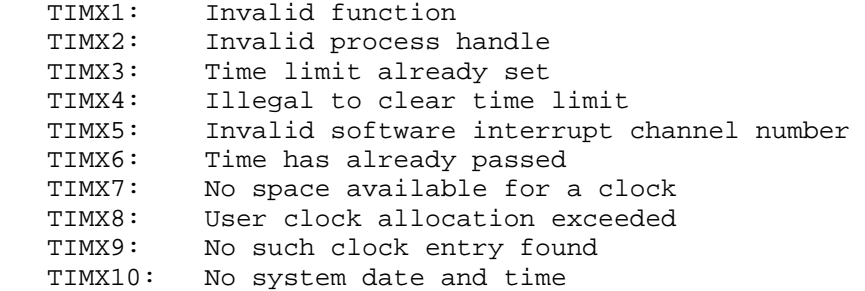

 Controls terminal linking. (See Section 2.4.9.5 for more information.)

- RESTRICTIONS: Some functions require WHEEL or OPERATOR capability enabled.
- ACCEPTS IN AC1: B0(TL%CRO) Clear link from remote to object designator. If the remote designator is -1, all remote links to the object designator are cleared.
	- B1(TL%COR) Clear link from object to remote designator. If the remote designator is -1, links from the object to all remote designators are cleared.
- B2(TL%EOR) Establish link from object to remote designator.
- B3(TL%ERO) Establish link from remote to object designator.
- B4(TL%SAB) Examine B5(TL%ABS) to determine the setting of the object designator's accept link bit. If this bit is off, B5 is ignored.
- B5(TL%ABS) Set the object designator's accept link bit. When B4(TL%SAB) is on, the object designator is accepting links; if TL%ABS is off the object designator is refusing links.
- B6(TL%STA) Examine B7(TL%AAD) to determine the setting of the object designator's accept advice bit. If this bit is off, B7 is ignored.
- B7(TL%AAD) Set the object designator's accept advice bit. When B6(TL%STA) is on, the object designator is accepting advice if TL%AAD is on and refusing advice if TL%ADD is off.

 B18-B35 Object designator (TL%OBJ)

AC2: Remote designator in the right half

RETURNS +1: Failure, error code in AC1

+2: Success

The object and remote designators must be either 4xxxxx or -1. An object designator of -1 indicates the controlling terminal. The following restrictions apply if the process does not have WHEEL capability enabled:

- 1. The object designator must specify this terminal.
- 2. The object-to-remote link must be specified before or at the same time as the remote-to-object link.

 If the accept bit of the remote designator is not set, a link from the object-to-remote designator causes the remote designator's bell to ring. If the remote designator does not set the accept bit within 15 seconds, the TLINK call returns an error.

# **TOPS-20 MONITOR CALLS** (TLINK)

When terminals are linked together and a character is typed on one terminal, the same ASCII character code is sent to all terminals in the link. The character always appears in the output buffers of all terminals regardless of the current mode of each individual terminal. The character is sent according to the data mode and terminal type of the terminal that originates the character. For example, if one terminal originates a TAB and has mechanical tabs set, all terminals in the link receive the ASCII code for a TAB in their output buffers.

TLINK ERROR MNEMONICS:

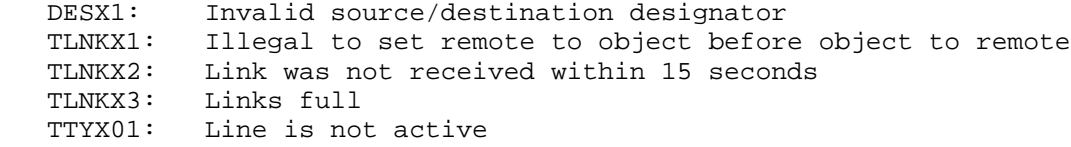

 Returns various flags and parameters in the monitor's data base. In most cases, flag-oriented items return a 1 in AC2 if the flag is set and a 0 in AC2 if the flag is cleared. In a few cases (noted in the text), flag-oriented items return the appropriate bit set or cleared in AC2. Value-oriented items return the value of the parameter in AC2.

ACCEPTS IN AC1: Function code

RETURNS +1: Always, with value of the function in AC2

The codes for the functions are as follows:

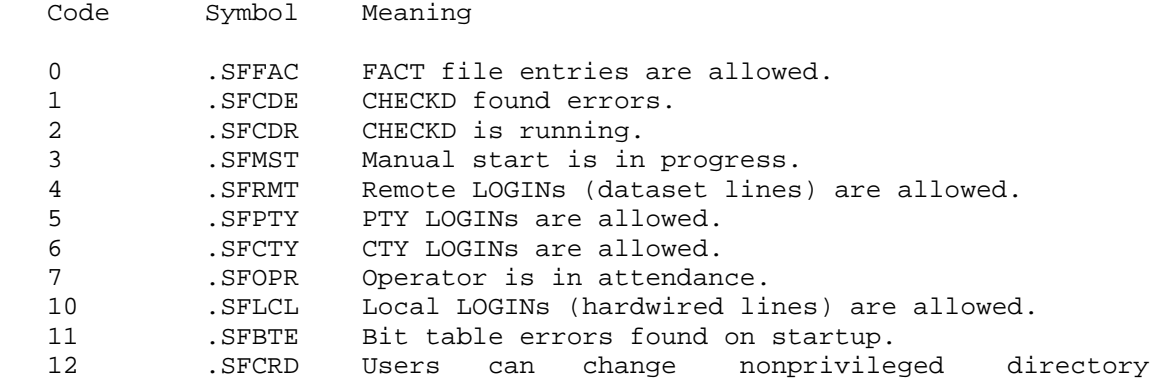

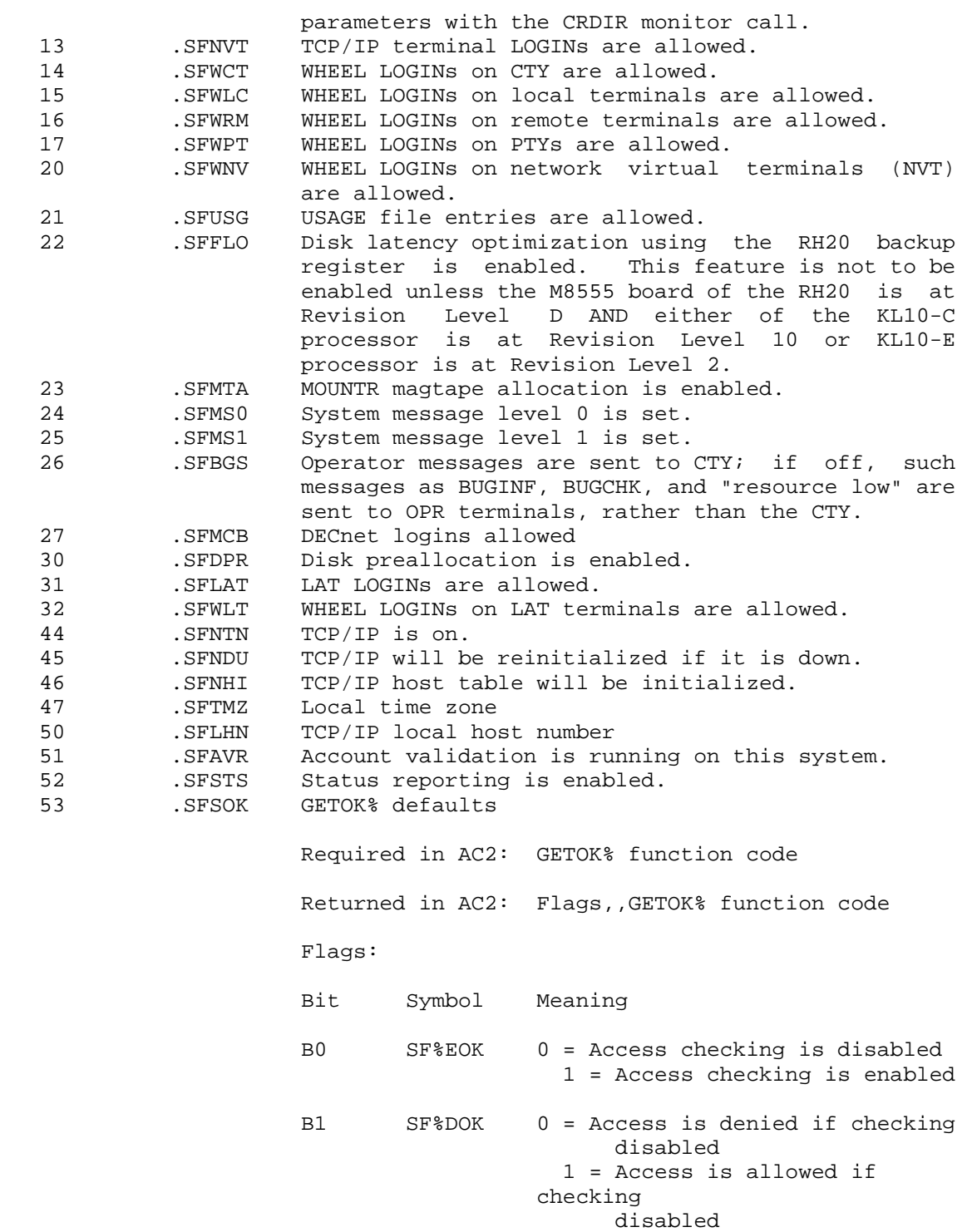

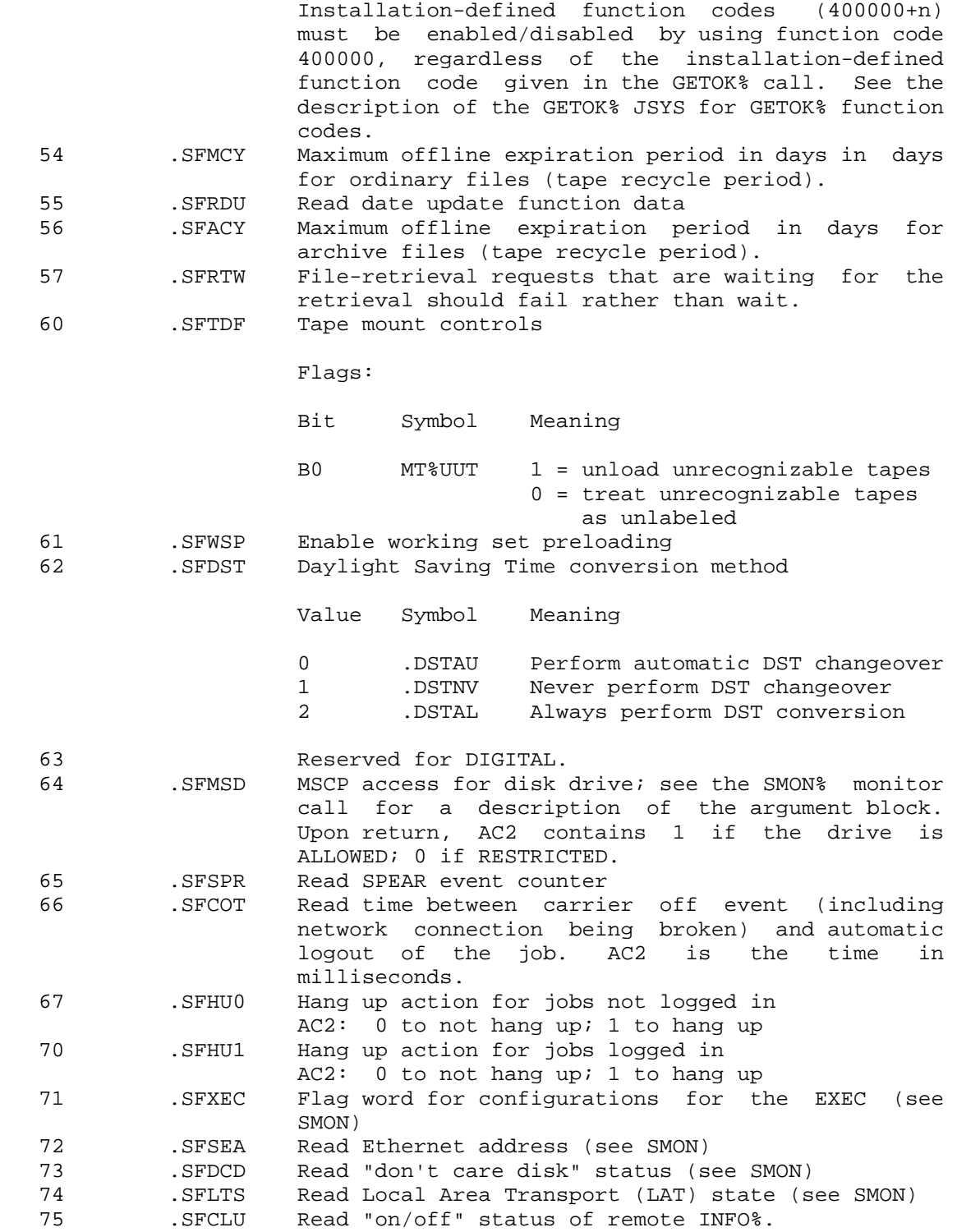

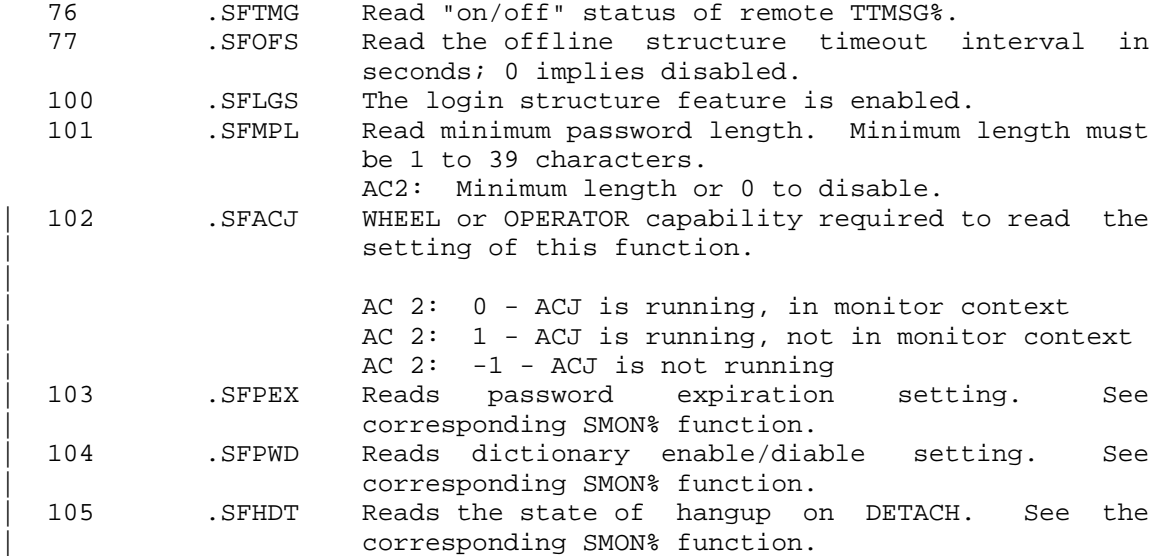

The SMON monitor call can be used to set various monitor flags.

Generates an illegal instruction interrupt on error conditions below.

TMON ERROR MNEMONICS:

TMONX1: Invalid TMON function

 Sends a message to a specified terminal on a specified system or to all terminals on all systems.

- RESTRICTIONS: Requires WHEEL or OPERATOR capability enabled to send to all terminals. Messages sent by privileged callers may contain a maximum of 581 characters; messages sent by non-privileged callers may contain a maximum of 526 characters.
- ACCEPTS IN AC1: .TTDES + local TTY number or -1 to send to all local terminals or

B1(TT%REM) Indicates a remote send.

B13-B17(.TTCIN) Indicates the CI node number. Use

#### **TOPS-20 MONITOR CALLS** (TTMSG)

.CSALL (37,,0) for all nodes.

 B18-B35(.TTTTY) .TTDES +TTY number or 777777 for all terminals on specified node(s).

AC2: Byte pointer to string to be sent

RETURNS +1: Always

 The message being sent is not formatted to the current width setting of the destination terminal.

 The TTMSG monitor call is a no-op if the specified terminal does not exist.

Generates an illegal instruction interrupt on error conditions below.

TTMSG ERROR MNEMONICS:

 GTDIX1: WHEEL or OPERATOR capability required TTMSX1: Could not send message within timeout interval TTMSX2: User is refusing messages and/or links TTMSX3: Invalid CI node number TTMSX4: Remote node not accepting remote sendalls

 Wakes the specified job that is blocked because of the execution of a THIBR call. If more than one process in a job is blocked because of a THIBR call, execution of the TWAKE call causes any one of the processes to be awakened.

 ACCEPTS IN AC1: 0 in the left half, and number of job to be awakened in the right half

RETURNS +1: Failure, error code in AC1

 +2: Success, signal sent. Job will be awakened immediately if blocked by a THIBR call or as soon as next THIBR call is executed.

TWAKE ERROR MNEMONICS:

ATACX1: Invalid job number

## **TOPS-20 MONITOR CALLS** (UFPGS)

 Updates pages of the specified file. This monitor call is used to guarantee that a certain sequence of file pages has been written to the disk before any other operation is performed.

- ACCEPTS IN AC1: JFN in the left half, and file page number of the first page to be updated in the right half
	- AC2: Flags,,count of number of sequential pages to update

RETURNS +1: Failure, error code in AC1

 +2: Success, all modified pages are written to disk. Words .FBADR and .FBCTL of the FDB are updated, if necessary.

Flags:

- Bit Symbol Meaning
- 0 UF%NOW Allows performing a UFPGS call without blocking. The JSYS will not block even if some pages need to be written to disk.

1 UF%FSH Flush the incore copy of pages.

 If UF%NOW is not set, the UFPGS call causes the process to block until all writes to the disk are completed.

UFPGS ERROR MNEMONICS:

 UFPGX1: File is not opened for write DESX3: JFN is not assigned DESX4: Invalid use of terminal designator or string pointer DESX7: Illegal use of parse-only JFN or output wildcard-designators DESX8: File is not on disk LNGFX1: Page table does not exist and file not open for write IOX11: Quota exceeded IOX34: Disk full IOX35: Unable to allocate disk - structure damaged

Controls accounting on the system by writing entries into the system's

# **TOPS-20 MONITOR CALLS** (USAGE)

 data file. All entries to the data file are made with this call. Examples of the types of entries entered into the data file are disk storage usage for regulated structures, input and output spooler usage, job session entry, and date and time changes.

 The file written by the USAGE call is an intermediate binary file, which is converted by a system program to the final ASCII file. Each entry in the final file is at least two records long, each record being defined as a string of ASCII characters terminated with a line-feed character. The first record contains system and file information; its format is the same for all entries. Subsequent records contain data pertaining to the entry; their formats vary according to the particular data being entered.

 See the USAGE File Specification for additional information on the system's data file.

RESTRICTIONS: Requires WHEEL or OPERATOR capability enabled.

- ACCEPTS IN AC1: Function code
	- AC2: Function argument or address of record descriptor block

RETURNS +1: Always

The available functions are as follows:

Code Symbol Meaning

 0 .USENT Write an entry into the system's data file. AC2 contains the address of the record descriptor block.

- 1 .USCLS Close the system's data file, which is named PS:<ACCOUNTS>SYSTEM-DATA.BIN. No additional entries are recorded into this file, and a new SYSTEM-DATA.BIN is opened for subsequent entries.
- 2 .USCKP Perform a checkpoint of all jobs. Data recorded during a checkpoint includes the billable data (connect time and runtime, for example) accumulated during the job session. The session starts from time of login or the last SET ACCOUNT command, and ends at the time this function is performed. The data collected on a LOGIN or SET ACCOUNT command is entered into the session entry in the data file. The default checkpoint interval is 10 minutes.
- 3 .USLGI Initialize a checkpoint entry for the job. This

# **TOPS-20 MONITOR CALLS** (USAGE)

 function is used internally by the LOGIN monitor call. AC2 contains the address of the record descriptor block.

- 4 .USLGO Terminate the checkpoint entry for the job and write an entry into the system's data file, which is named PS:<ACCOUNTS>SYSTEM-DATA.BIN. This function is used internally by the LGOUT monitor call. AC2 contains the address of the record descriptor block.
- 5 .USSEN Terminate the current session, write an entry into the system's data file, which is named PS:<ACCOUNTS>SYSTEM-DATA.BIN, and initialize a new checkpoint entry for the job. This function is used internally by the CACCT monitor call. AC2 contains the address of the record descriptor block.
- 6 .USCKI Set the checkpoint time interval. AC2 contains the interval in minutes.
- 7 .USENA Install the accounting data base from the file named PS:<SYSTEM>ACCOUNTS-TABLE.BIN into the running monitor. The ACTGEN program uses this file to generate the list of valid accounts.
- 10 .USCAS Change accounting shift. This function will perform a "session end" function for every active job.
- 11 .USSAS Set accounting shifts. Sets the times when automatic accounting shift changes are to occur. This function takes an argument in AC2 which is a pointer to a block of the following format:

table header

table entry

...

table entry

 The table header word contains the number of actual entries in the table in the left halfword, and the maximum number of table entries in the right halfword. Each table entry is one word in the following format:

B0-B6 US%DOW Days of the week that this

# **TOPS-20 MONITOR CALLS** (USAGE)

 entry is in effect. Bit n is set if this entry is in effect for day  $n$  (0 = Monday). B7-B17 Unused, must be zero.<br>B18-B35 US%SSM Time of day that a Time of day that automatic shift change should occur. Time is specified in seconds since midnight.

 The maximum number of table entries is 100 decimal.

 12 .USRAS Read accounting shifts. This function returns the times of the automatic shift changes that were set with .USSAS. AC2 contains the address of an argument block that is filled in by this function. The block has the same format as the .USSAS block. Note that the right halfword (maximum size) of the table header must be specified by the user for .USRAS.

 The record descriptor block, whose address is given in AC2, is set up by the UITEM. macro defined in ACTSYM.MAC. The names of all data entries are generated by this macro. The USENT. macro is used to generate the header of the record descriptor block.

 The format of the data generated by the USAGE call is a list of items describing the entries in a single record. This list has a header word containing the version numbers and the type of entry. The data words follow this header with two words per data item. The list is terminated with a zero word.

Generates an illegal instruction interrupt on error conditions below.

USAGE ERROR MNEMONICS:

 CAPX1: WHEEL or OPERATOR capability required ARGX02: Invalid function ARGX04: Argument block too small ARGX05: Argument block too long USGX01: Invalid USAGE entry type code USGX02: Item not found in argument list USGX03: Default item not allowed USGX04: Invalid terminal line number

## **TOPS-20 MONITOR CALLS** (USRIO)

 Places the user program into user I/O mode in order that it can execute various hardware I/O instructions. The user IOT flag is turned on in the PC of the running process. The program can leave user I/O mode by executing a JRSTF with a PC in which bit 6 is zero (for example, JRSTF @[.+1]).

RESTRICTIONS: Requires WHEEL or OPERATOR capability enabled.

RETURNS +1: Failure, error code in AC1

+2: Success, user IOT flag is set

USRIO ERROR MNEMONICS:

CAPX2: WHEEL, OPERATOR, or MAINTENANCE capability required

 Provides a method for determining if every instruction in a section of monitor code actually gets executed. This monitor call does not test the code by executing it; it confirms that a test of the code is complete by reporting the instructions that were executed during the test.

RESTRICTIONS: Requires WHEEL capability enabled.

- ACCEPTS IN AC1: Function code in the left half, and length of the argument block in the right half.
	- AC2: Address of the argument block

RETURNS +1: Always

The available functions are as follows:

Code Symbol Meaning

0 .UTSET Start testing of the code.

 1 .UTCLR Stop testing of the code and update the bit map in the argument block.

The format of the argument block is as follows:

3-520

- Word Symbol Meaning
- 0 .UTADR Address of the beginning of the section of code that is to be tested.
- 1 .UTLEN Length of section of code that is to be tested.
- 2 .UTMAP Start of bit map representing the instructions that are to be tested in the section of code. This map contains one bit for each location in the section. If a bit is on in the map, the corresponding instruction is to be tested. If a bit is off, the corresponding instruction is not to be tested.

 Locations that contain data and that would cause the section of code to execute improperly if that data were changed should not be tested.

 Internally, a copy of the code being tested is placed in a buffer, which is dynamically locked down during execution of the UTEST call. The system allows any monitor routine to be tested as long as a pushdown stack to which AC P (AC17) points is set up whenever the routine is called.

 After execution of the .UTCLR function, the bit map is changed to reflect the instructions that were actually executed during the test. If a bit is on in the map, the corresponding instruction was executed. If a bit is off, the corresponding instruction was not executed.

Generates an illegal instruction interrupt on error conditions below.

UTEST ERROR MNEMONICS:

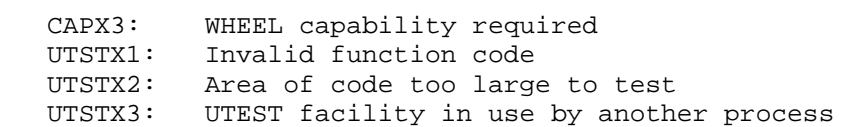

 Resumes the execution of a process that is suspended because of a monitor call intercept. The instruction where the execution resumes depends on the current PC word of the suspended process. To prevent the suspended process from executing the call, the superior process

 handling the intercept can change the PC word (via the SFORK or SFRKV call). Then on execution of the UTFRK call, the suspended process continues at the new PC. If the superior process handling the intercept does not change the PC word of the suspended process, then the next superior process intercepting that particular monitor call will receive the interrupt.

 See the description of the TFORK JSYS for more information on the monitor call intercept facility.

 ACCEPTS IN AC1: Flag bits in the left half, and process handle in the right half

RETURNS +1: Always

The flag bit that can be given in AC1 is as follows:

- Bit Symbol Meaning
- 0 UT%TRP Cause a failure return for the suspended process. This return will be either the generation of an illegal instruction interrupt or the processing of an ERJMP or ERCAL instruction.

The UTFRK monitor call is a no-op if

- 1. The process handle given is valid but the process specified is not suspended because of a monitor call intercept.
- 2. The caller is not one of the processes monitoring the suspended process and therefore is not permitted to resume the process.

Generates an illegal instruction interrupt on error conditions below.

UTFRK ERROR MNEMONICS:

 FRKHX1: Invalid process handle FRKHX2: Illegal to manipulate a superior process FRKHX3: Invalid use of multiple process handle FRKHX8: Illegal to manipulate an execute-only process

#### **TOPS-20 MONITOR CALLS** (VACCT)

 Verifies accounts by validating the supplied account for the given user.

- RESTRICTIONS: Requires WHEEL or OPERATOR capability, unless caller is validating his current account.
- ACCEPTS IN AC1: 36-bit user number, 36-bit directory number, or -1 to validate the account for the current user
	- AC2: Byte pointer to account string

RETURNS +1: Always, with updated pointer in AC2

Generates an illegal instruction interrupt on error conditions below.

VACCT ERROR MNEMONICS:

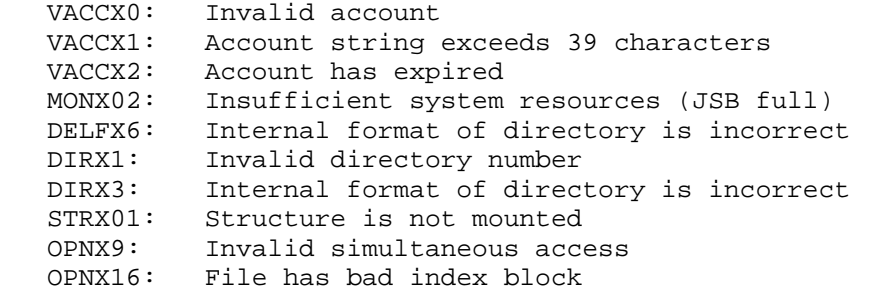

 Dismisses the current process indefinitely and does not return. If the software interrupt system is enabled for this process, the process can be interrupted out of the wait state. Upon execution of a DEBRK call, the process continues to wait until the next interrupt unless the interrupt routine changes the PC word. In this case, the process resumes execution at the new PC location. If the interrupt routine changes the PC word, it must set the user-mode bit (bit 5) of the PC word. (See Section 2.6.7.)

3-523

 Causes the current process to wait for a specific inferior process or all inferior processes to terminate (voluntarily or involuntarily). A process is considered terminated if its state is either .RFHLT or .RFFPT (see RFSTS JSYS for a description of process status).

 ACCEPTS IN AC1: Inferior process handle, or -4 (.FHINF)in the right half to wait for all of the inferior processes to terminate

RETURNS +1: Always, when the specified process(es) terminates

 This call returns immediately if the specified process(es) has already terminated.

Generates an illegal instruction interrupt on error conditions below.

WFORK ERROR MNEMONICS:

 FRKHX1: Invalid process handle FRKHX2: Illegal to manipulate a superior process

 Compares a possibly wild string (one containing wild-card characters) against a non-wild string to see if the latter matches the wild string. For example, "AND" would be a legal match for the wild string "A\*D". Likewise "AND" would be a legal match for the wild string "A%%". The WILD% JSYS will also compare a possibly wild file specification with a non-wild file specification. (See Section 2.2.3 for a description of wild-card characters.)

ACCEPTS IN AC1: Flags in the left half, function in the right half

AC2: Wild argument - JFN or byte pointer to string

AC3: Non-wild argument - JFN or byte pointer to string

RETURNS +1: Always, with information returned in AC1

The available functions are as follows:

3-524
### **TOPS-20 MONITOR CALLS** (WILD%)

Code Symbol Meaning

 0 .WLSTR Compare a non-wild string against a wild string. AC2 contains a byte pointer to a wild string and AC3 contains a byte pointer to a non-wild string. By default, the comparison is made without regard to what kind of characters the strings contain. Thus tabs, spaces, and carriage returns, for example, are treated just as letters are. The following flag can be set in AC1:

> B0(WL%LCD) Lower case characters are to be treated as distinct from upper case letters. If this bit is not set, a lower case character will match the corresponding upper case character.

> On return, AC1 contains zero if a match occurred, or the following flags if no match occurred:

- B0(WL%NOM) If set, this bit indicates that the non-wild string did not match the wild string.
- B1(WL%ABR) If set, this bit indicates that the non-wild string is not matched, but is an abbreviation of the wild string. If this bit is set, it implies that bit WL%NOM is also set.
	- 1 .WLJFN Compare a non-wild file specification against a wild file specification. AC2 contains a JFN with flags (as returned by GTJFN) for the wild file and AC3 contains a JFN (without flags) for the non-wild file. On return, AC1 contains zero if a match occurred. Otherwise, the following flags are returned (in AC1) to indicate which parts of the file specification do not match:

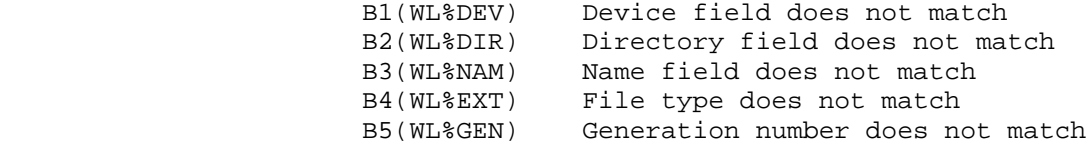

 If a parse-only JFN is given (see section 2.2.3), and one of the fields is not specified (such as a file name), that field will be treated as a null field. Thus the filenames PS:<DBELL>FOO.BAR.3 and PS:<DBELL>.BAR.3 will not match.

### **TOPS-20 MONITOR CALLS** (WILD%)

WILD% ERROR MNEMONICS:

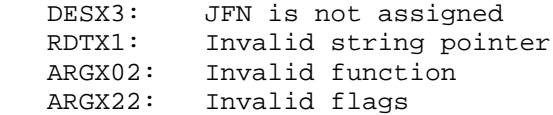

- Manages the working set of a process.
- ACCEPTS IN AC1: Function code
	- AC2: Pointer to argument block
	- AC3: Process handle
- RETURNS +1: Always

The available functions are:

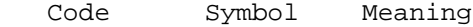

- 1 .WSCLR Clear the working set of the calling process. This function is similar to the RWSET% call.
- 2 .WSRMV Remove specified pages from the working set of the calling process. Usually these pages are then swapped out of memory. The argument block specifies the pages to remove.
- 3 .WSGET Get pages into memory for the calling process. The process's working set is not affected. The pages specified by the argument block are brought into memory so that an immediate reference will not cause the process to be blocked. This function is identical to the PM%PLD function of the PMAP% call. This function does not create pages and thus is not valid for nonexistent pages.
- 4 .WSRWS Read working set information for the calling process or one of its inferiors. The information is returned in the argument block, with the left half of the first word containing the count of the number of pairs returned. If the caller did not provide enough room for returning the working set, the count will reflect the number of pairs that would be needed. This function may change the  $3-526$ 3-526

### **TOPS-20 MONITOR CALLS** (WSMGR%)

 working set for the calling process since the function returns data into the user's address space. The data returned reflects the process's working set at some time during the execution of the call.

The argument block has the following format:

Offset Contents

.

.

.

0 Count of 2-word working set group descriptors

1 Count of pages in group 1

2 First page of group 1

2N-1 Count of pages in group N

2N First page of group N

Generates an illegal instruction interrupt on error conditions below.

WSMGR% ERROR MNEMONICS:

 ARGX06: Invalid page number ARGX24: Invalid count FRKHX1: Invalid process handle

 Gets an extended special entry vector that has been set to allow use of TOPS-10 Compatibility and RMS entry vectors in nonzero sections. (See the RMS Manual for more information on the Record Management System.)

ACCEPTS IN AC1: Vector type code,,fork handle

 RETURNS +1: Always, with length of entry vector in AC2, and flags in bits 0-5 of AC3, address of entry vector in bits 6-35 of AC3.

### **TOPS-20 MONITOR CALLS** (XGSEV%)

Generates an illegal instruction trap on error return.

See XSSEV% for a list of vector type codes.

 Flags returned in bits 0-5 of AC3 are the same as those listed for XSSEV%.

XGSEV% ERROR MNEMONICS

XSEVX1: Illegal vector type

 Returns the page-fail words. This monitor call allows a program to retrieve information about a previous page-fail trap.

ACCEPTS IN AC1: Process handle

- AC2: Address of block in which to return data. The first word of the data block must contain the number of words in the argument block. The other words of the data block should contain zero.
- RETURNS +1: Always, with page-fail data returned in the data block

The data block has the following format:

 !=======================================================! ! Length of the data block, including this word ! !=======================================================! ! page-fail flags ! ! !-------------------------------------------------------! ! Address that referenced the page ! !=======================================================! ! MUUO opcode & AC ! ! !-------------------------------------------------------! ! ! 30-bit Effective address of the MUUO ! !=======================================================!

 B0(PF%USR) page failure on a user-mode reference B1(PF%WTF) page failure on a write reference

### **TOPS-20 MONITOR CALLS** (XGTPW%)

 This information allows a program to determine the exact cause of a memory trap and the effective virtual address that caused the trap. This information is sufficient to enable the program to continue, if desired, when the cause of the trap has been removed.

Generates an illegal instruction interrupt on error conditions below.

GTRPW ERROR MNEMONICS:

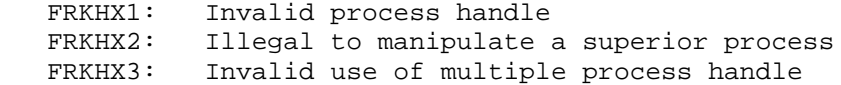

 Returns the entry vector of the specified process. The process can be one that runs in one or more sections of memory. (See Section 2.7.3.)

ACCEPTS IN AC1: Process handle

 RETURNS +1: Always, with length of the entry vector in AC2, address of the entry vector in AC3.

 The XSVEC% monitor call can be used to set the entry vector of a process that runs in one or more sections of memory.

 Generates an illegal instruction interrupt on the following error conditions:

XGVEC% ERROR MNEMONICS:

 FRKHX1: Invalid process handle FRKHX2: Illegal to manipulate a superior process FRKHX3: Invalid use of multiple process handle

 Performs monitor data retrieval functions, allowing the process to obtain various function-related data from the monitor. This monitor call allows access to data in extended sections of the monitor.

### **TOPS-20 MONITOR CALLS** (XPEEK%)

 RESTRICTIONS:20 Requires WHEEL, OPERATOR, or MAINTENANCE capability enabled.

ACCEPTS IN AC1: Address of argument block

RETURNS +1: Always

The available functions are described below.

Code Symbol Function

 1 .XPPEK Transfers a block of words from the monitor's address space to the user's address space.

The desired monitor words must exist on pages that have read access.

The argument block has the following format:

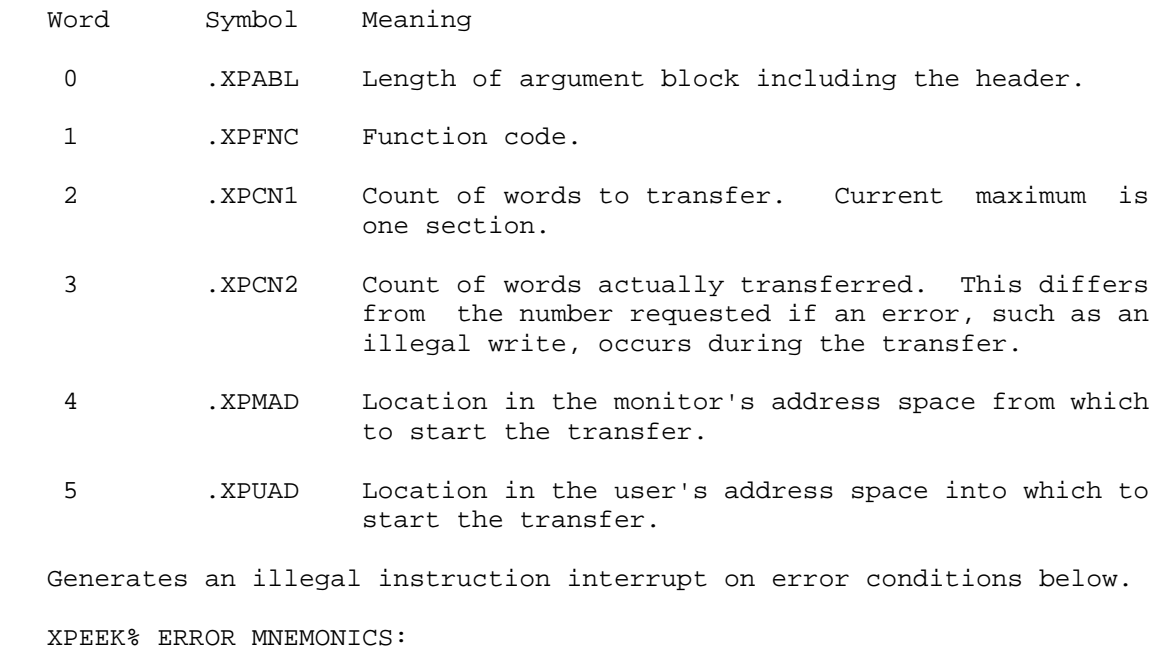

 CAPX2: WHEEL, OPERATOR, or MAINTENANCE capability required PEEKX2: Read access failure on monitor page ARGX04: Argument block too small

3-530

### **TOPS-20 MONITOR CALLS** (XRIR%)

 Reads the addresses of the channel and priority level tables for the specified process. (See Section 2.6.3.) These addresses must be set with the XSIR% monitor call.

ACCEPTS IN AC1: Process handle

AC2: Address at which to begin the argument block

 RETURNS +1: Always. The argument block contains the information stored in the Process Storage Block.

The format of the returned argument block is as follows:

 !=======================================================! ! Length of the argument block, including this word ! !-------------------------------------------------------! ! Address of the interrupt level table !-------------------------------------------------------! ! Address of the channel table ! !=======================================================!

 To see the format of the channel and interrupt level tables, see Section 2.6.3.

 Acquires a handle on a page in a process to determine the access allowed for that page.

 ACCEPTS IN AC1: Process handle in the left half, and zero in the right half

AC2: Address of the argument block

 RETURNS +1: Always, with a handle on the page in word 1 of the returned data block, and access information in word 2. The handle in word 1 is a process/file designator in the left half and a page number in the right half.

The argument block addressed by AC2 has the following format:

### **TOPS-20 MONITOR CALLS** (XRMAP%)

 !=======================================================! ! Length of the argument block, including this word ! !=======================================================! ! number of pages on which to return data ! !-------------------------------------------------------! ! number of the first page in this group ! !-------------------------------------------------------! ! address at which to return the data block ! !=======================================================!  $\lambda$  . The contract of  $\lambda$  is the contract of  $\lambda$  $\lambda$  . The contract of  $\lambda$  is the contract of  $\lambda$  $\lambda$  . The contract of  $\lambda$  is the contract of  $\lambda$  !=======================================================! ! number of pages in this group on which to return data ! !-------------------------------------------------------! ! number of the first page in this group ! !-------------------------------------------------------! ! address at which to return the data block ! !=======================================================!

 The number of words in the argument block is three times the number of groups of pages for which you want access data, plus one. Each group of pages requires three arguments: the number of pages in the group, the number of the first page in the group, and the address at which the monitor is to return the access data.

 The address to which the monitor returns data should be in a section of memory that already exists.

 The access information returned for each group of pages specified in the argument block is the following:

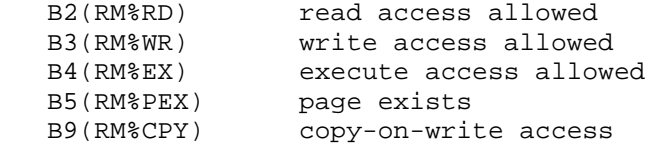

 XRMAP% returns a -1 for each page specified in the argument block that does not exist. It also returns a zero flag word for each such page.

Generates an illegal instruction interrupt on error conditions below.

XRMAP% ERROR MNEMONICS:

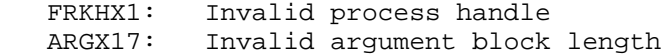

### **TOPS-20 MONITOR CALLS** (XSFRK%)

 Starts the specified process in a nonzero section of memory. If the process is frozen, the XSFRK% call changes the PC but does not resume the process. The RFORK call must be used to resume execution of the process.

ACCEPTS IN AC1: Flags,,process handle

Flags:

 SF%CON(1B0) Continue a process that has halted. If SF%CON is set, the address in AC3 is ignored and the process continues from where it was halted.

AC2: PC flags in the left half, 0 in the right half

AC3: Address to which this call is to set the PC

RETURNS +1: Always

 The SFRKV monitor call can be used to start a process at a given position in its entry vector.

Generates an illegal instruction interrupt on error conditions below.

XSFRK% ERROR MNEMONICS:

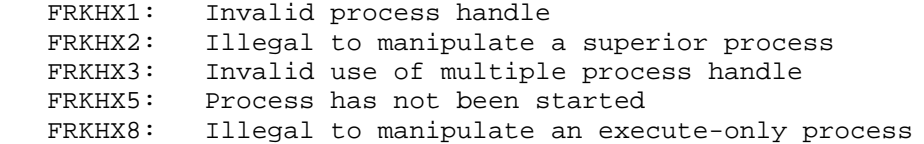

 Sets the addresses of the channel and priority level tables for the specified process. (See Section 2.6.3.) This process can run in one or more sections of memory.

ACCEPTS IN AC1: Process handle

AC2: Address of the argument block

### **TOPS-20 MONITOR CALLS** (XSIR%)

 RETURNS +1: Always. The addresses in the argument block are stored in the Process Storage Block.

The format of the argument block is as follows:

 !=======================================================! ! Length of the argument block, including this word ! !-------------------------------------------------------! ! Address of the interrupt level table ! !-------------------------------------------------------! ! Address of the channel table ! !=======================================================!

 To see the format of the channel and interrupt level tables, see Section 2.6.3.

 If the contents of the tables are changed after execution of the XSIR% call, the new contents will be used on the next interrupt.

 The XRIR% monitor call can be used to obtain the table addresses set with the XSIR% monitor call.

Generates an illegal instruction interrupt on error conditions below.

XSIR% ERROR MNEMONICS:

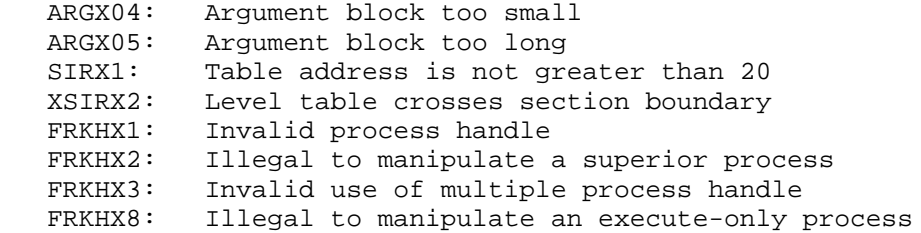

 Allows setting of extended special entry vector for use with TOPS-10 Compatibility and RMS entry vectors in nonzero sections. (See the RMS Manual for more information on the Record Management System.)

ACCEPTS IN AC1: Vector type code,,fork handle

AC2: Length of entry vector

### **TOPS-20 MONITOR CALLS** (XSSEV%)

 AC3: Flags in bits 0-5, address of entry vector in bits 6-35

RETURNS +1: Always

 In order to be called from any section, the called program must provide extended format PC and UUO words. A flag in the call specifies whether the program expects new or old format words. Old format words should only be used for old versions of the program still running in Section 0.

The vector type codes supplied in the left half of AC1 are as follows:

Code Symbol Meaning

0 .XSEVC TOPS-10 Compatibility 1 .XSEVD RMS

The flags set in bits 0-5 of AC3 are:

- Flag Symbol Meaning
- B1 XS%EEV Extended entry vector. If this bit is on, the entry vector points to a 2-word extended PC and to an extended format UUO word. If this bit is off, the entry vector points to old format PC and UUO words.

XSSEV% ERROR MNEMONICS:

 XSEVX1: Illegal entry vector type XSEVX2: Invalid entry vector length

 Sets or clears the entry vector of the specified process. The process can be one that runs in one or more sections of memory. (See Section 2.7.3.)

ACCEPTS IN AC1: Process handle

- AC2: Length of the entry vector, or 0
- AC3: Address at which the entry vector starts

# **TOPS-20 MONITOR CALLS** (XSVEC%)

RETURNS +1: Always

A zero in AC2 clears the process entry vector.

 The XGVEC% monitor call can be used to obtain the entry vector of the process.

Generates an illegal instruction interrupt on error conditions below.

XSVEC% ERROR MNEMONICS:

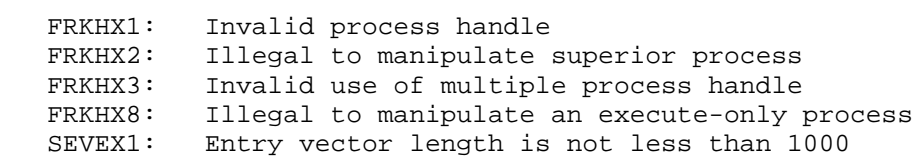

# **APPENDIX A**

**ASCII, SIXBIT, AND EBCDIC COLLATING SEQUENCES AND CONVERSIONS**

 Table A-1 shows the ASCII and SIXBIT collating sequences and the conversions from ASCII to EBCDIC. If the ASCII character does not convert to the same character in EBCDIC, the EBCDIC character is shown in parentheses next to the EBCDIC code. Note that the first and last 32 characters do not exist in SIXBIT. Also, the characters in the first column of page A-1 (NUL, SOH, STX, and so forth) are control characters, which are nonprinting.

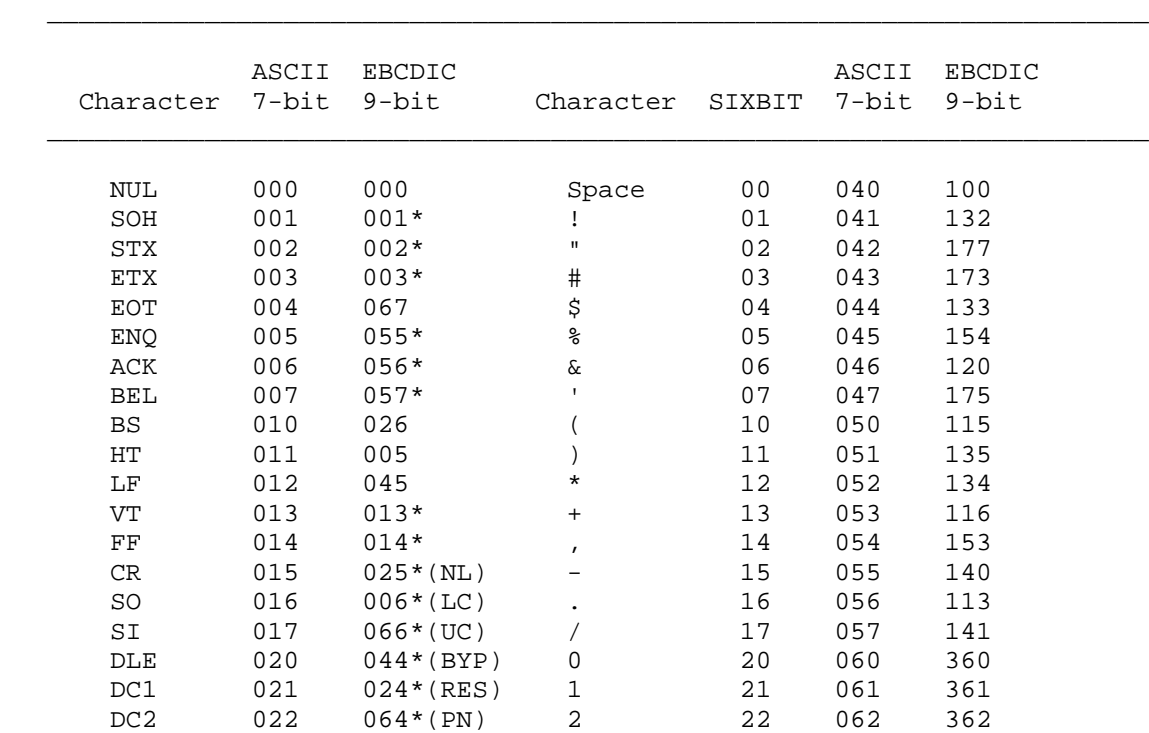

#### **Table A-1: ASCII and SIXBIT Collating Sequence and Conversion to EBCDIC**

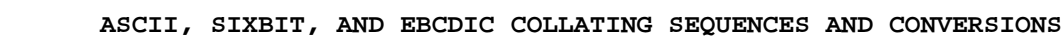

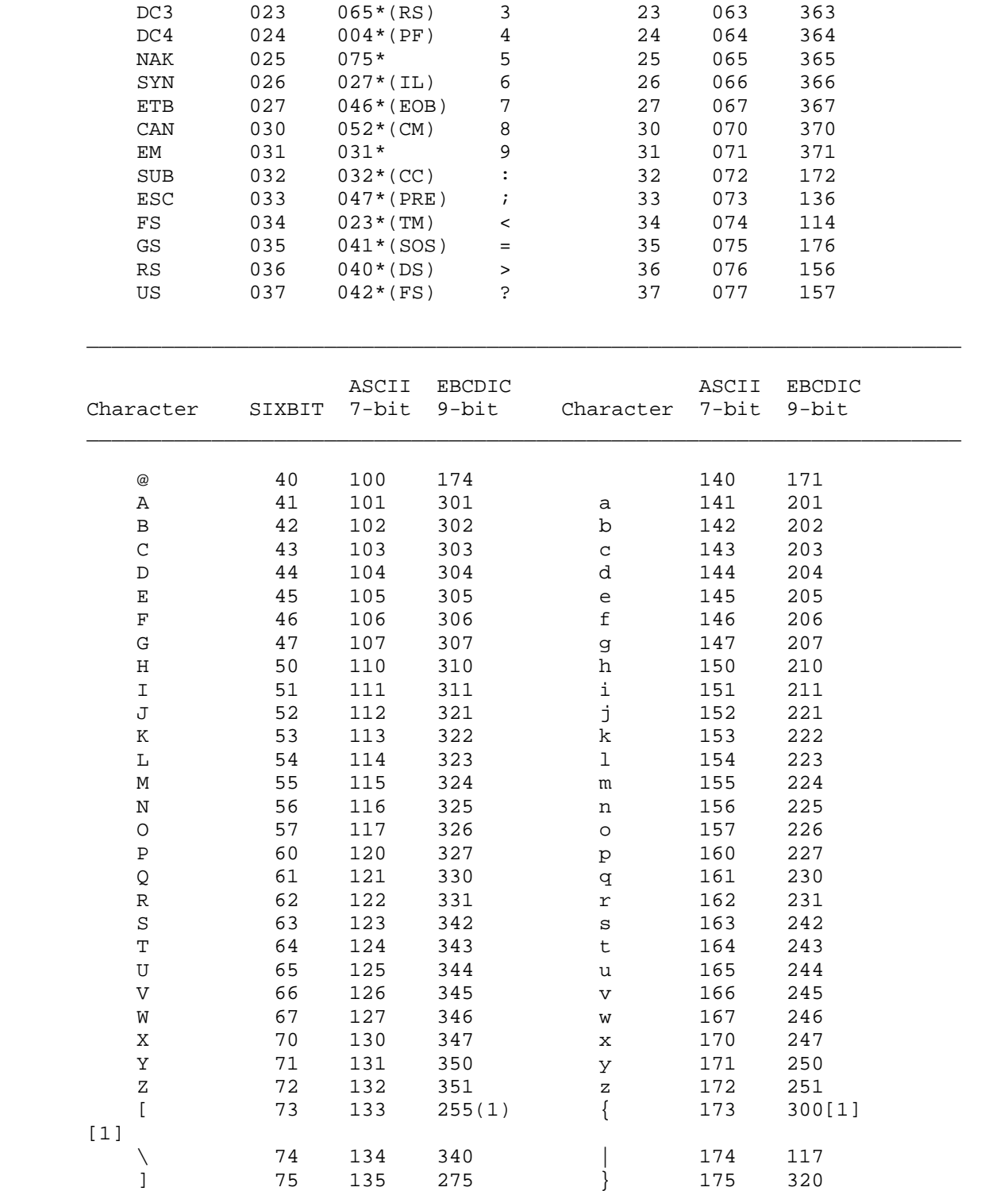

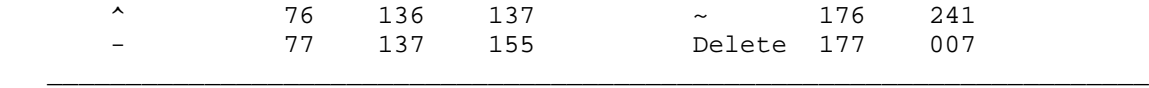

 Table A-2 shows the EBCDIC collating sequence and the conversion from EBCDIC to ASCII.

 <sup>---------------</sup>

 <sup>[1] [1]</sup> These EBCDIC codes either have no equivalent in the ASCII or SIXBIT character sets, or are referred to by different names. They are converted to the indicated ASCII characters to preserve their uniqueness if the ASCII character is converted back to EBCDIC.

 $\mathcal{L} = \frac{1}{2} \sum_{i=1}^{n} \frac{1}{2} \sum_{j=1}^{n} \frac{1}{2} \sum_{j=1}^{n} \frac{1}{2} \sum_{j=1}^{n} \frac{1}{2} \sum_{j=1}^{n} \frac{1}{2} \sum_{j=1}^{n} \frac{1}{2} \sum_{j=1}^{n} \frac{1}{2} \sum_{j=1}^{n} \frac{1}{2} \sum_{j=1}^{n} \frac{1}{2} \sum_{j=1}^{n} \frac{1}{2} \sum_{j=1}^{n} \frac{1}{2} \sum_{j=1}^{n} \frac{1}{2} \sum$ 

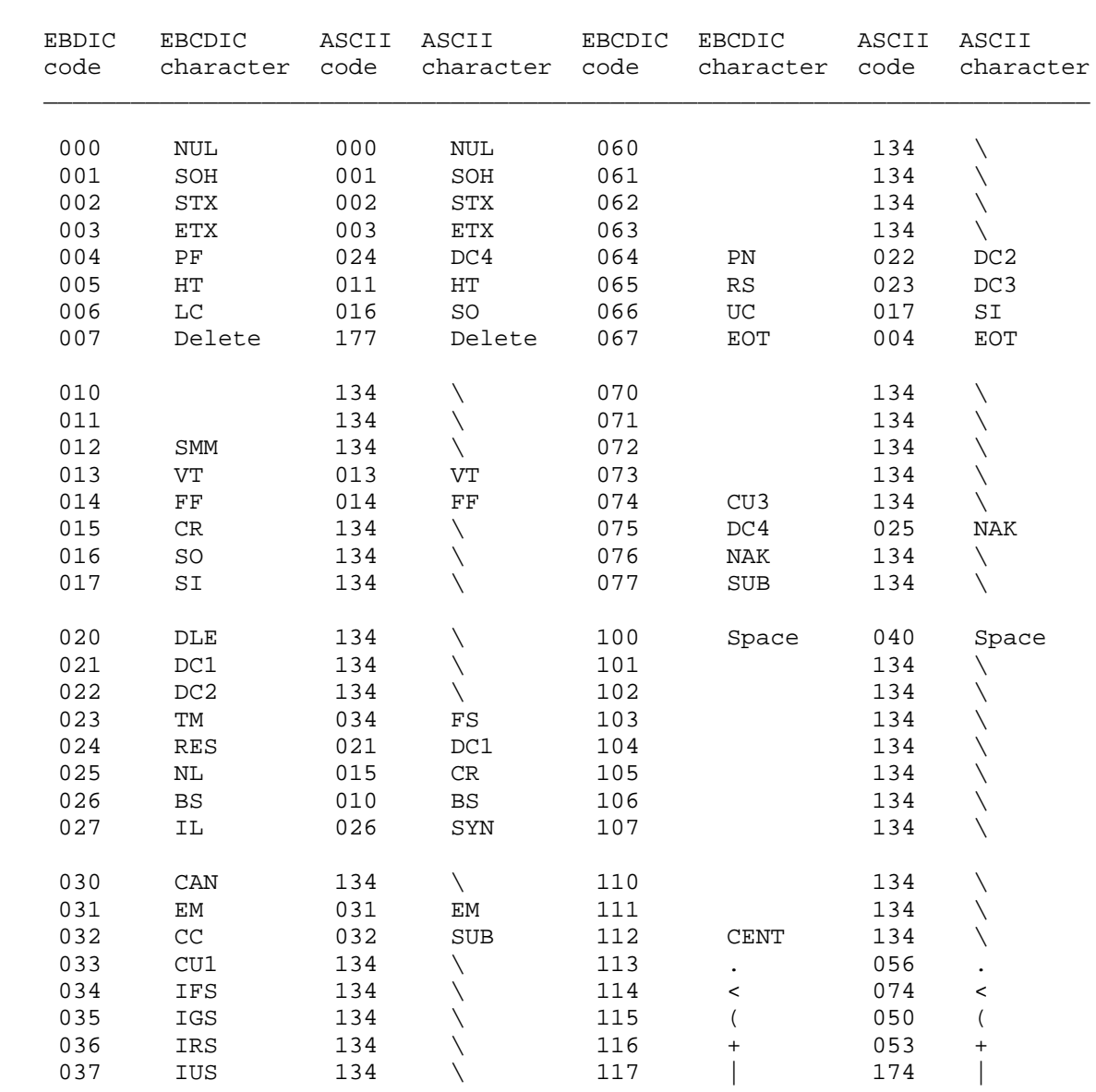

# **Table A-2: EBCDIC Collating Sequence and Conversion to ASCII**

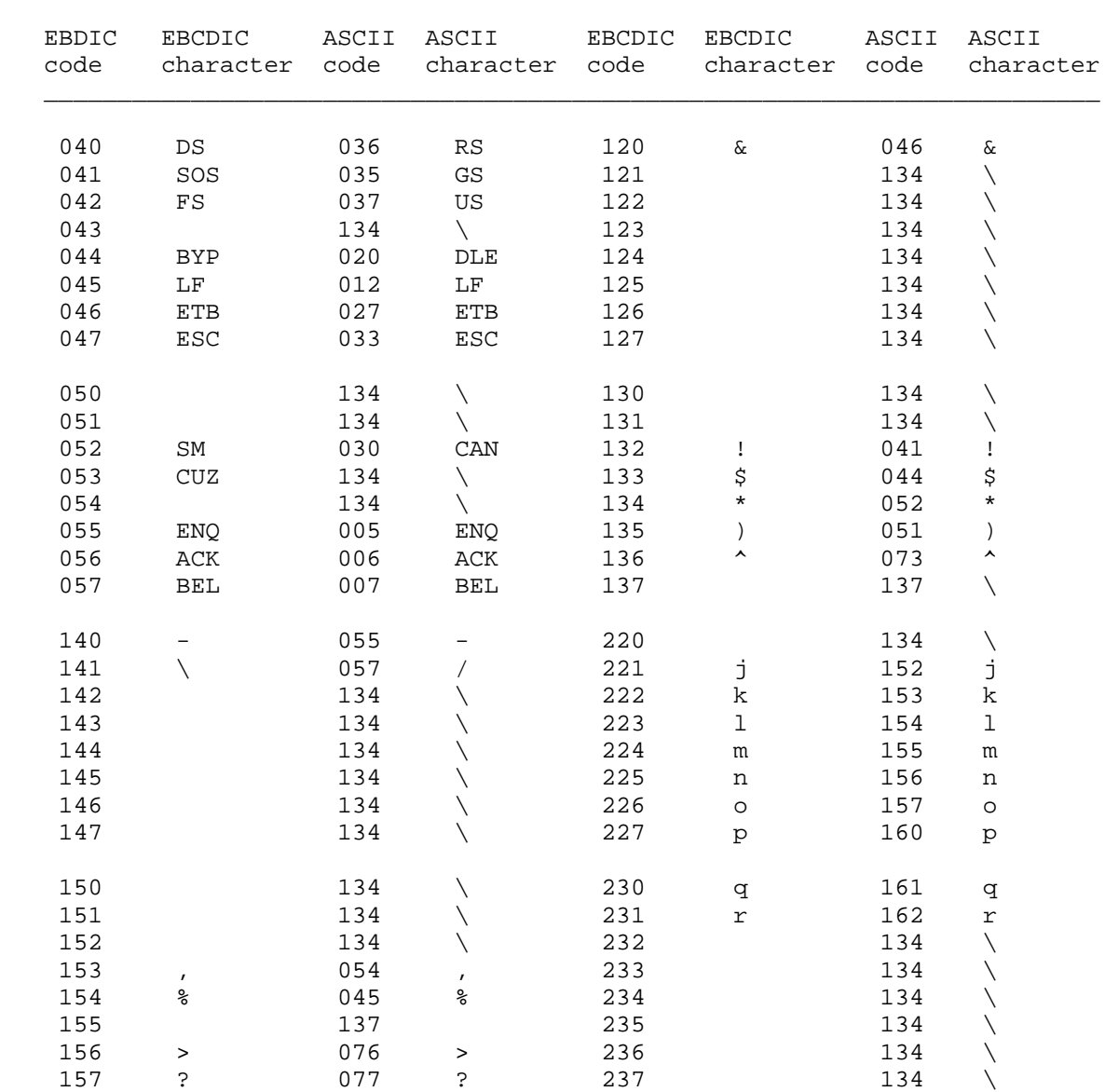

Table A-2: EBCDIC Collating Sequence and Conversion to ASCII (Cont.)

 $\mathcal{L} = \frac{1}{2} \sum_{i=1}^{n} \frac{1}{2} \sum_{j=1}^{n} \frac{1}{2} \sum_{j=1}^{n} \frac{1}{2} \sum_{j=1}^{n} \frac{1}{2} \sum_{j=1}^{n} \frac{1}{2} \sum_{j=1}^{n} \frac{1}{2} \sum_{j=1}^{n} \frac{1}{2} \sum_{j=1}^{n} \frac{1}{2} \sum_{j=1}^{n} \frac{1}{2} \sum_{j=1}^{n} \frac{1}{2} \sum_{j=1}^{n} \frac{1}{2} \sum_{j=1}^{n} \frac{1}{2} \sum$ 

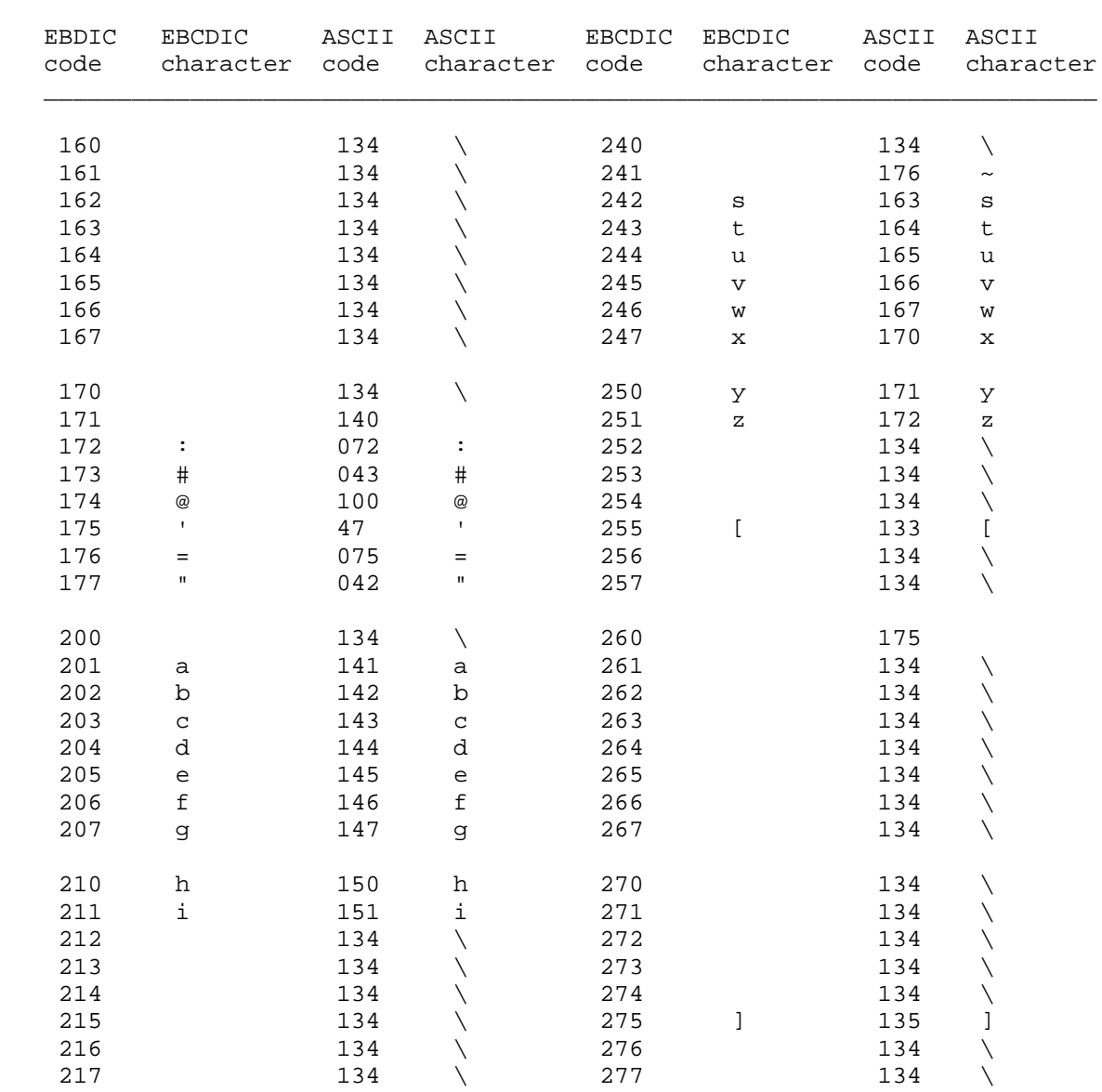

Table A-2: EBCDIC Collating Sequence and Conversion to ASCII (Cont.)

 $\mathcal{L} = \frac{1}{2} \sum_{i=1}^{n} \frac{1}{2} \sum_{j=1}^{n} \frac{1}{2} \sum_{j=1}^{n} \frac{1}{2} \sum_{j=1}^{n} \frac{1}{2} \sum_{j=1}^{n} \frac{1}{2} \sum_{j=1}^{n} \frac{1}{2} \sum_{j=1}^{n} \frac{1}{2} \sum_{j=1}^{n} \frac{1}{2} \sum_{j=1}^{n} \frac{1}{2} \sum_{j=1}^{n} \frac{1}{2} \sum_{j=1}^{n} \frac{1}{2} \sum_{j=1}^{n} \frac{1}{2} \sum$ 

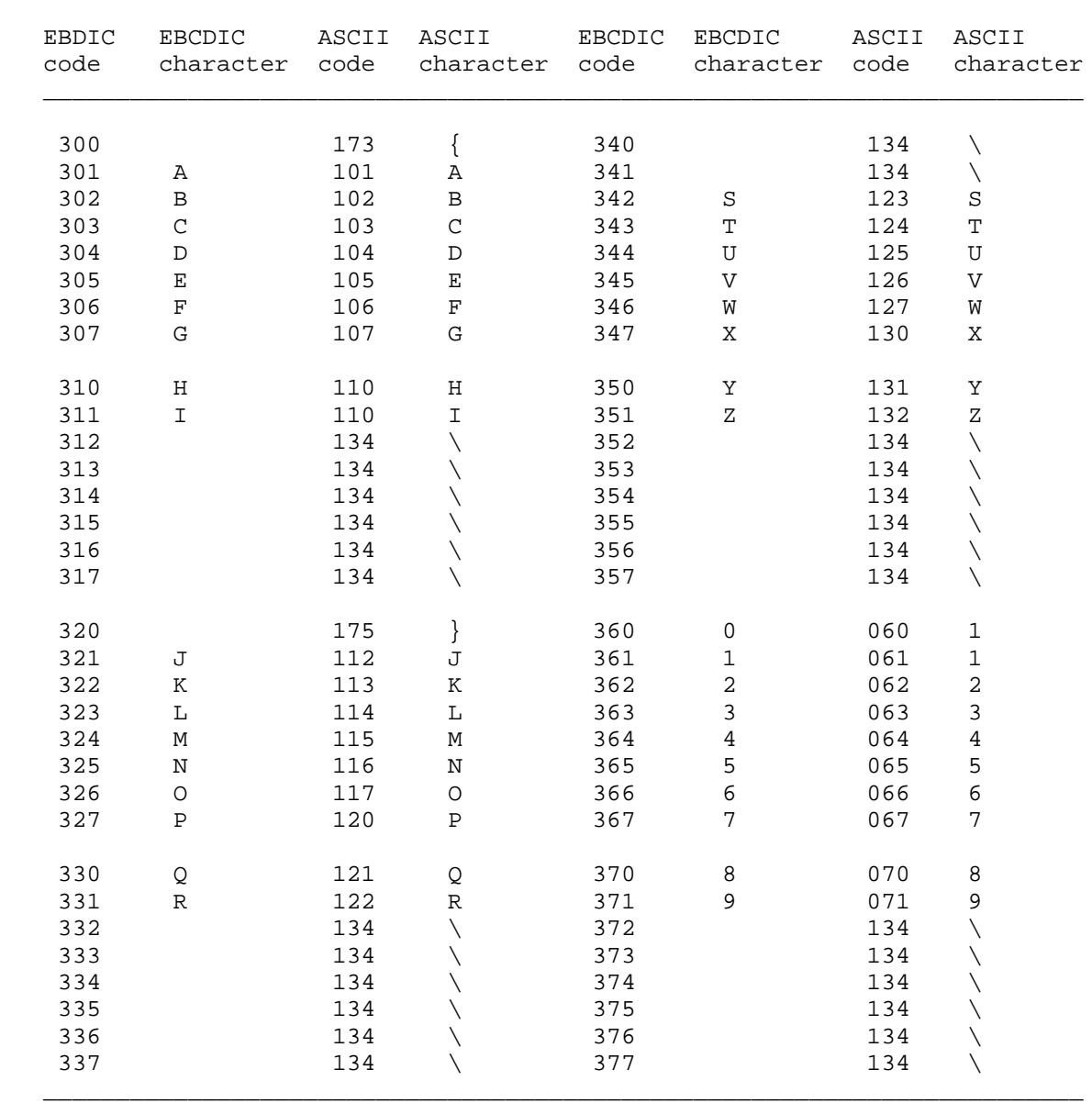

Table A-2: EBCDIC Collating Sequence and Conversion to ASCII (Cont.)

 $\mathcal{L} = \frac{1}{2} \sum_{i=1}^{n} \frac{1}{2} \sum_{j=1}^{n} \frac{1}{2} \sum_{j=1}^{n} \frac{1}{2} \sum_{j=1}^{n} \frac{1}{2} \sum_{j=1}^{n} \frac{1}{2} \sum_{j=1}^{n} \frac{1}{2} \sum_{j=1}^{n} \frac{1}{2} \sum_{j=1}^{n} \frac{1}{2} \sum_{j=1}^{n} \frac{1}{2} \sum_{j=1}^{n} \frac{1}{2} \sum_{j=1}^{n} \frac{1}{2} \sum_{j=1}^{n} \frac{1}{2} \sum$ 

# **APPENDIX B**

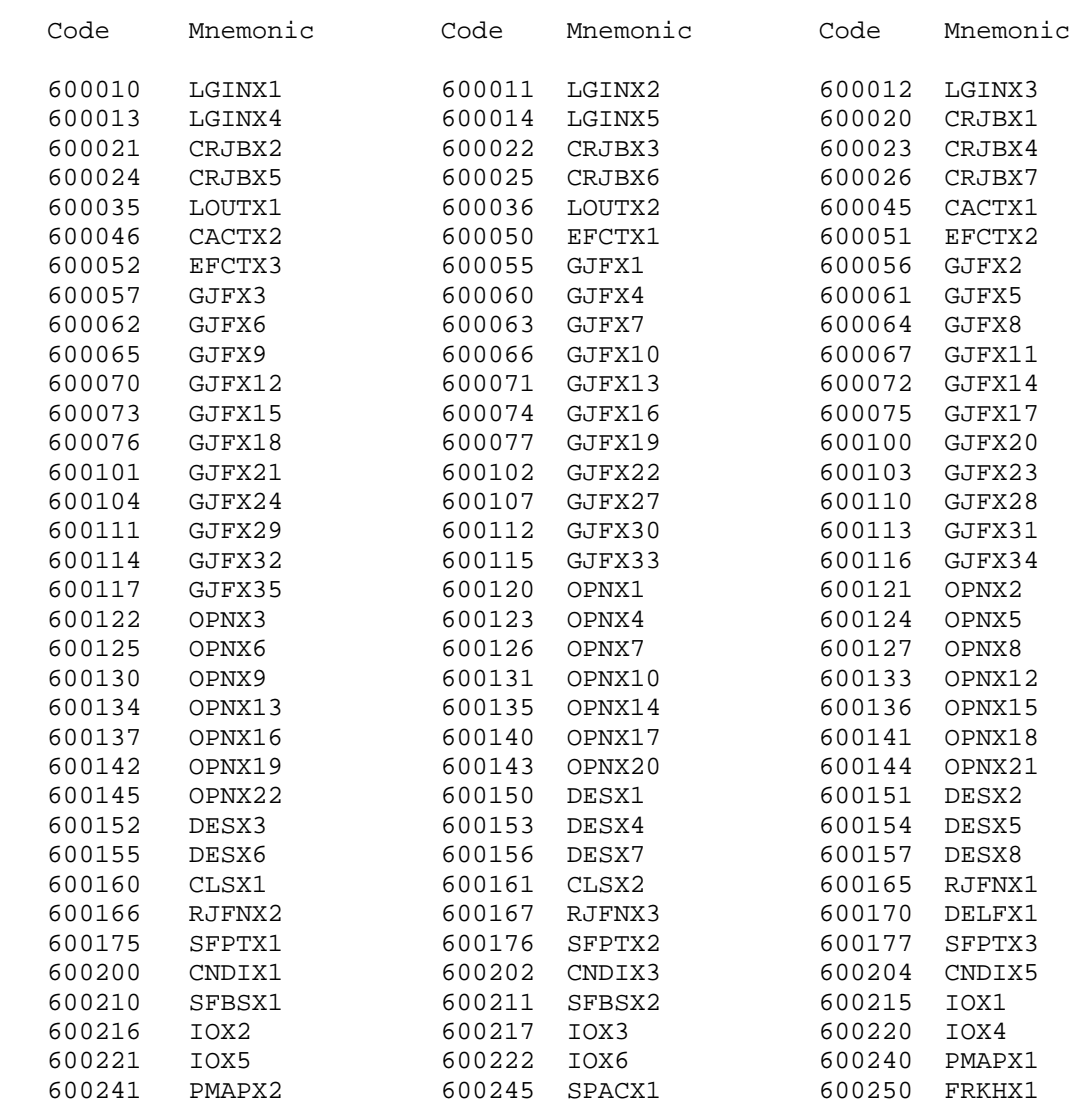

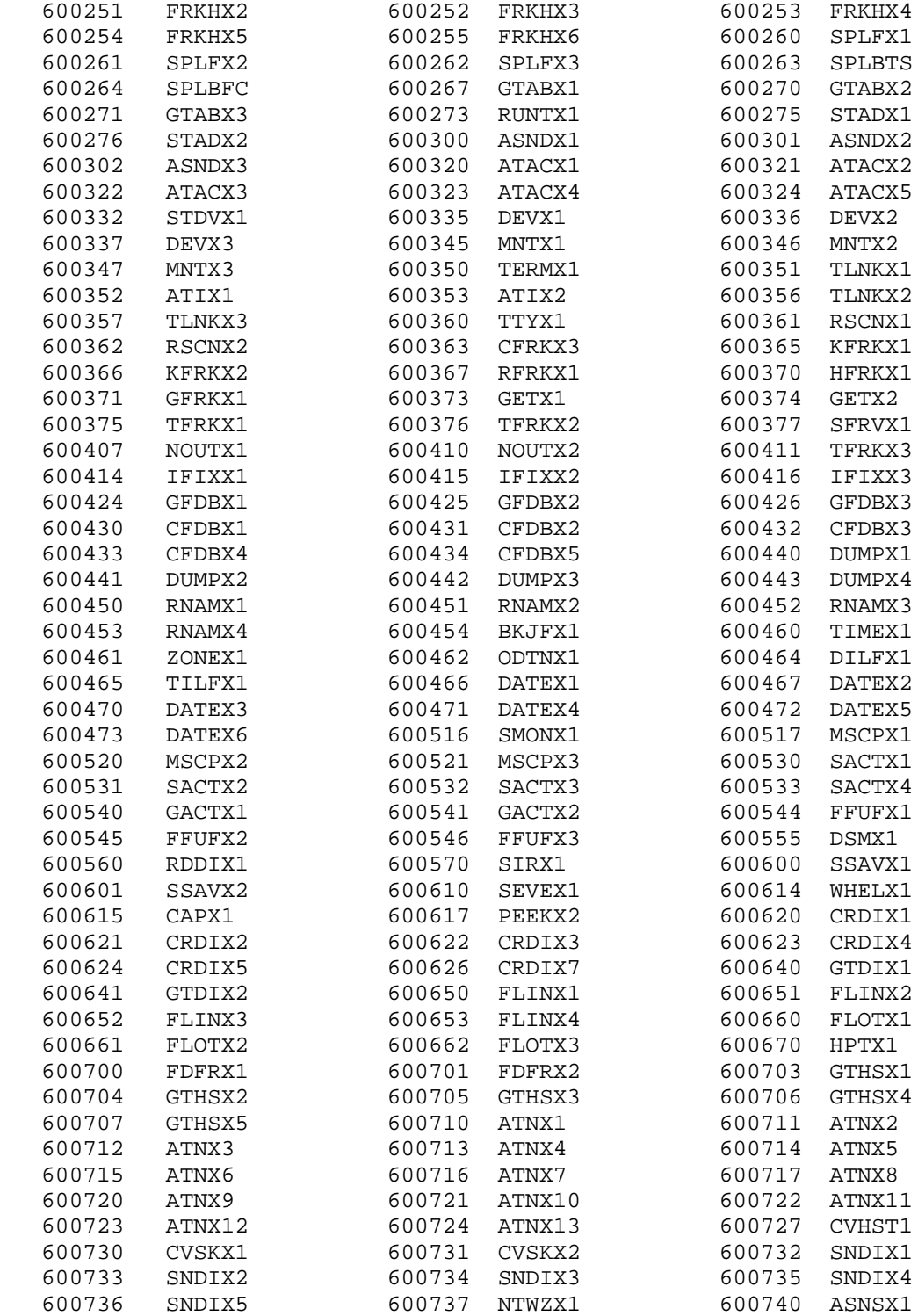

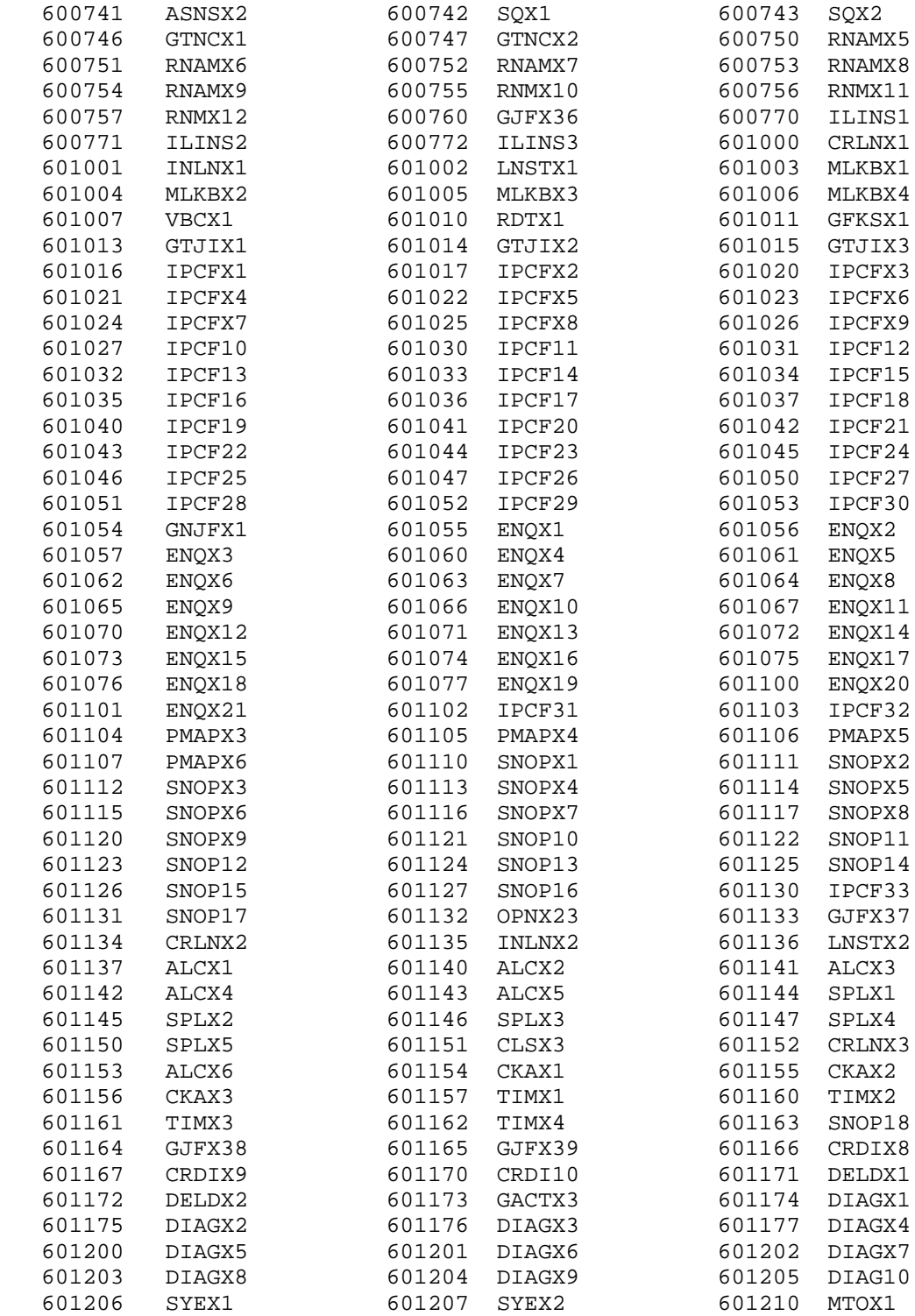

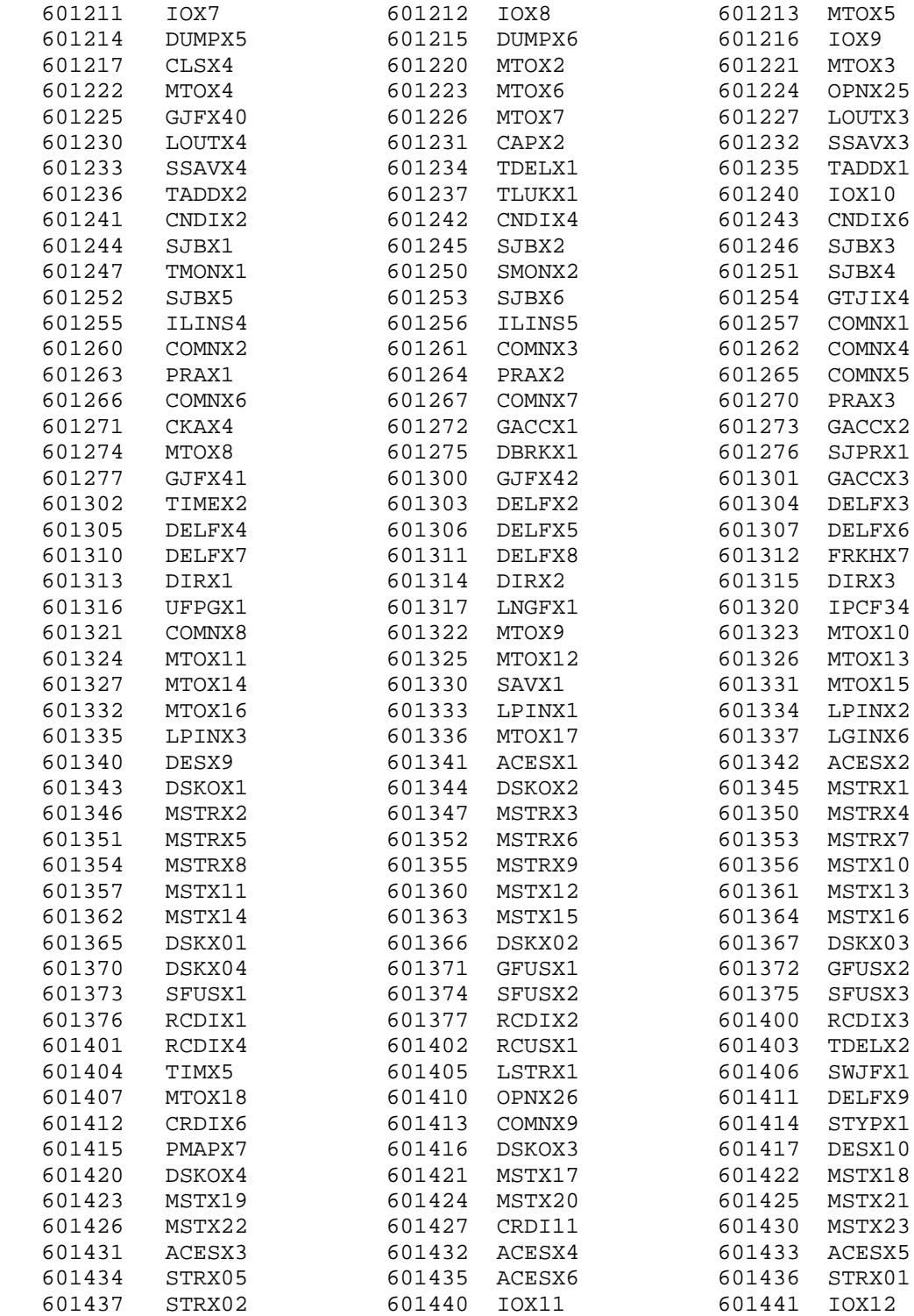

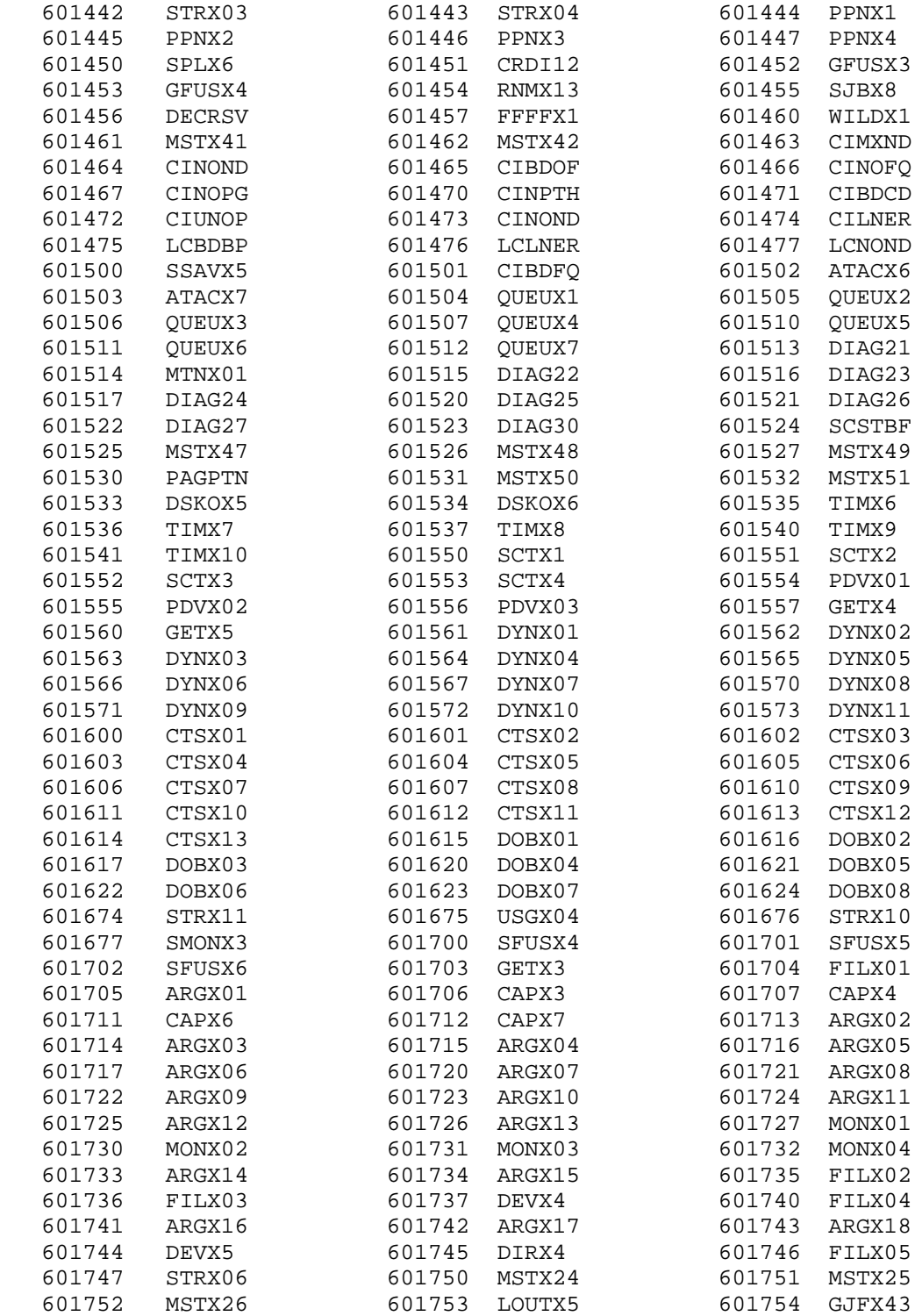

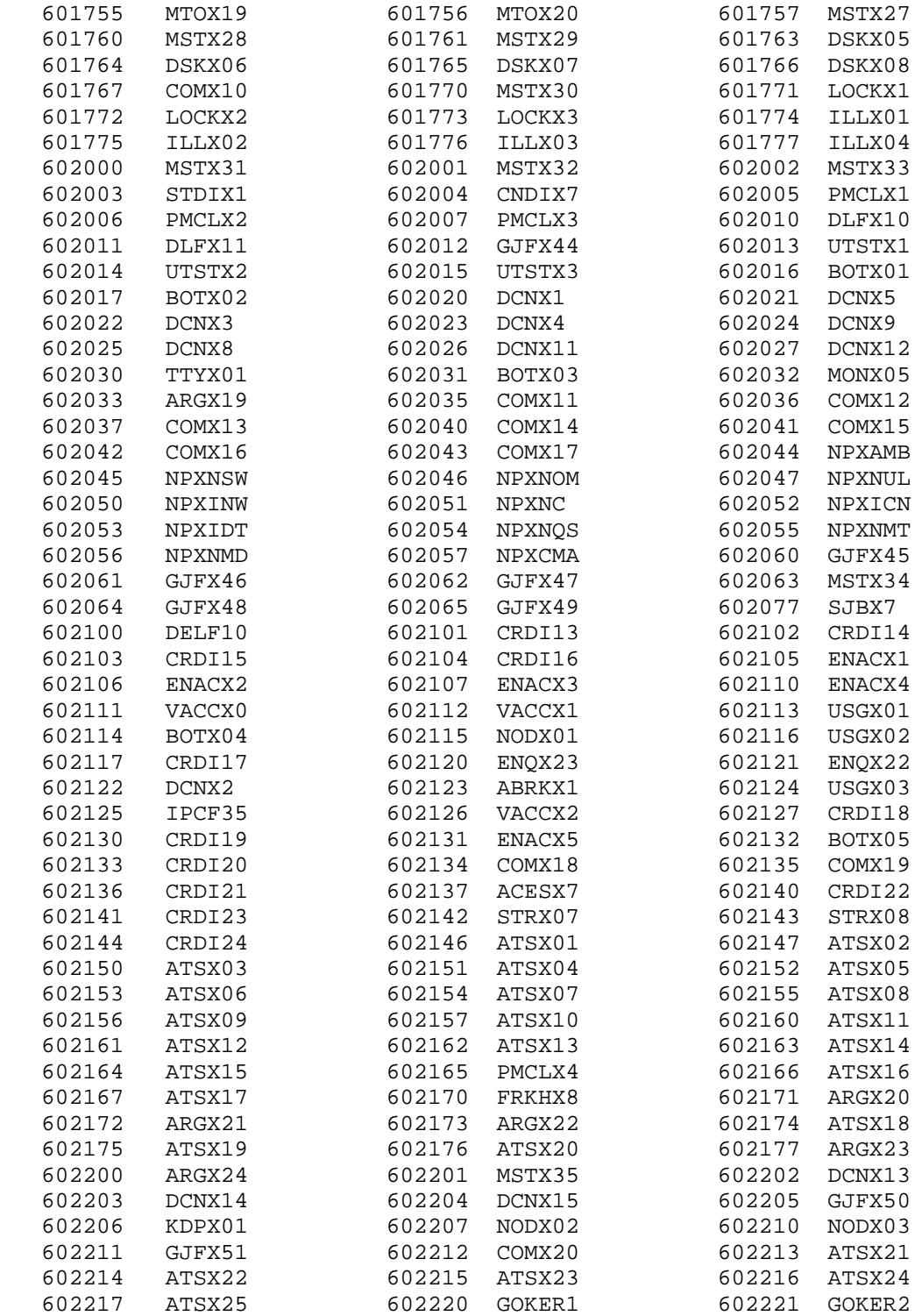

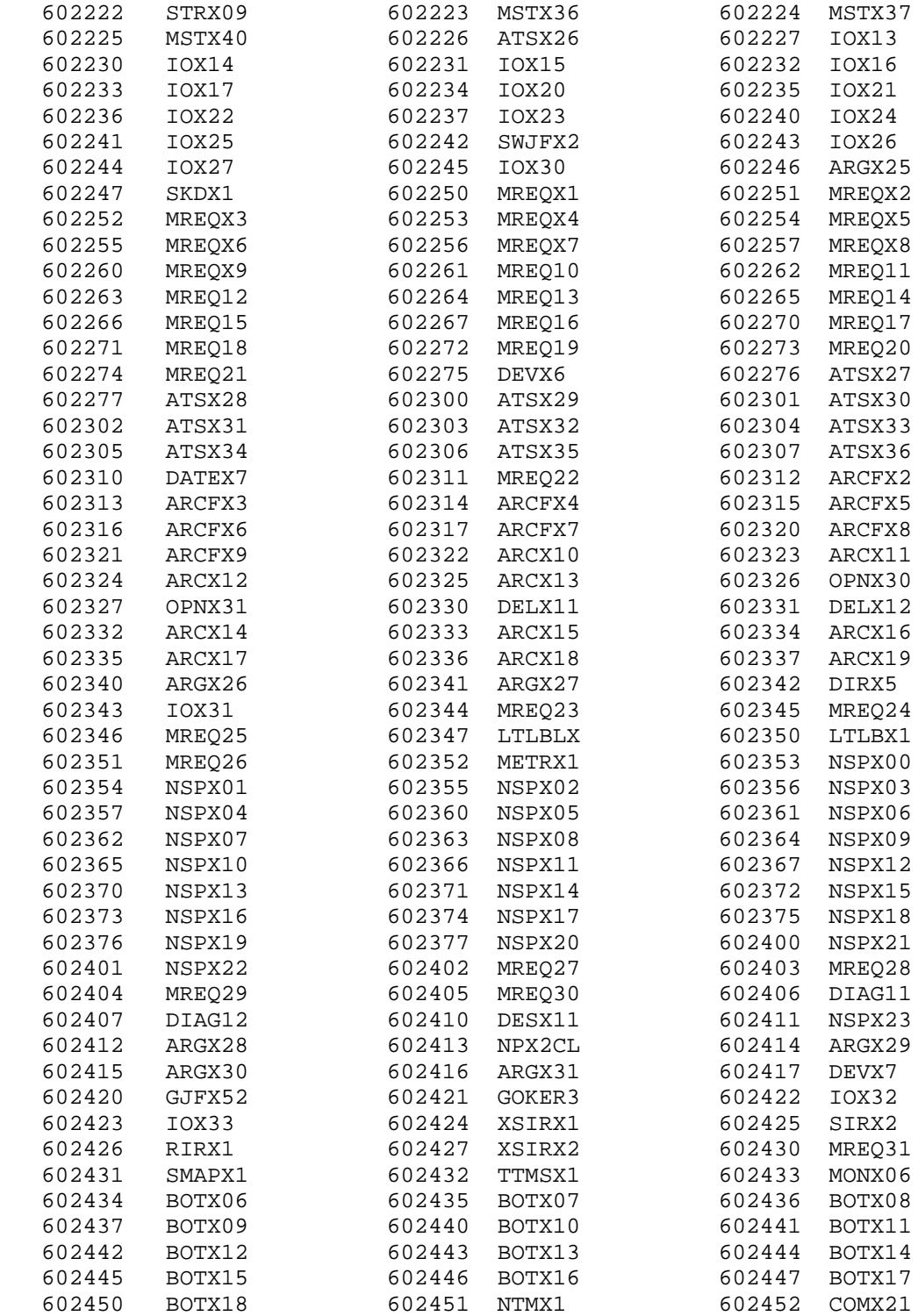

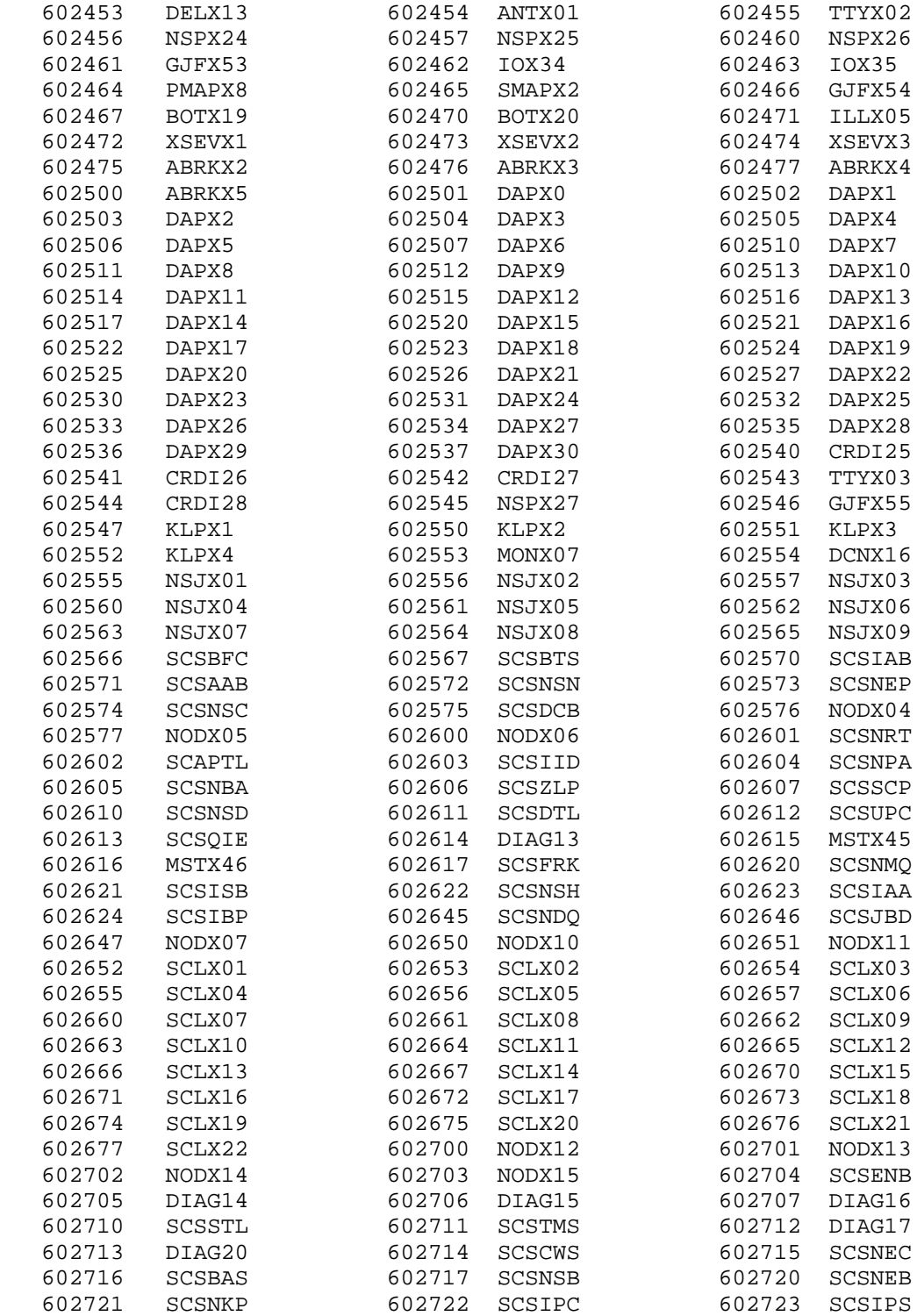

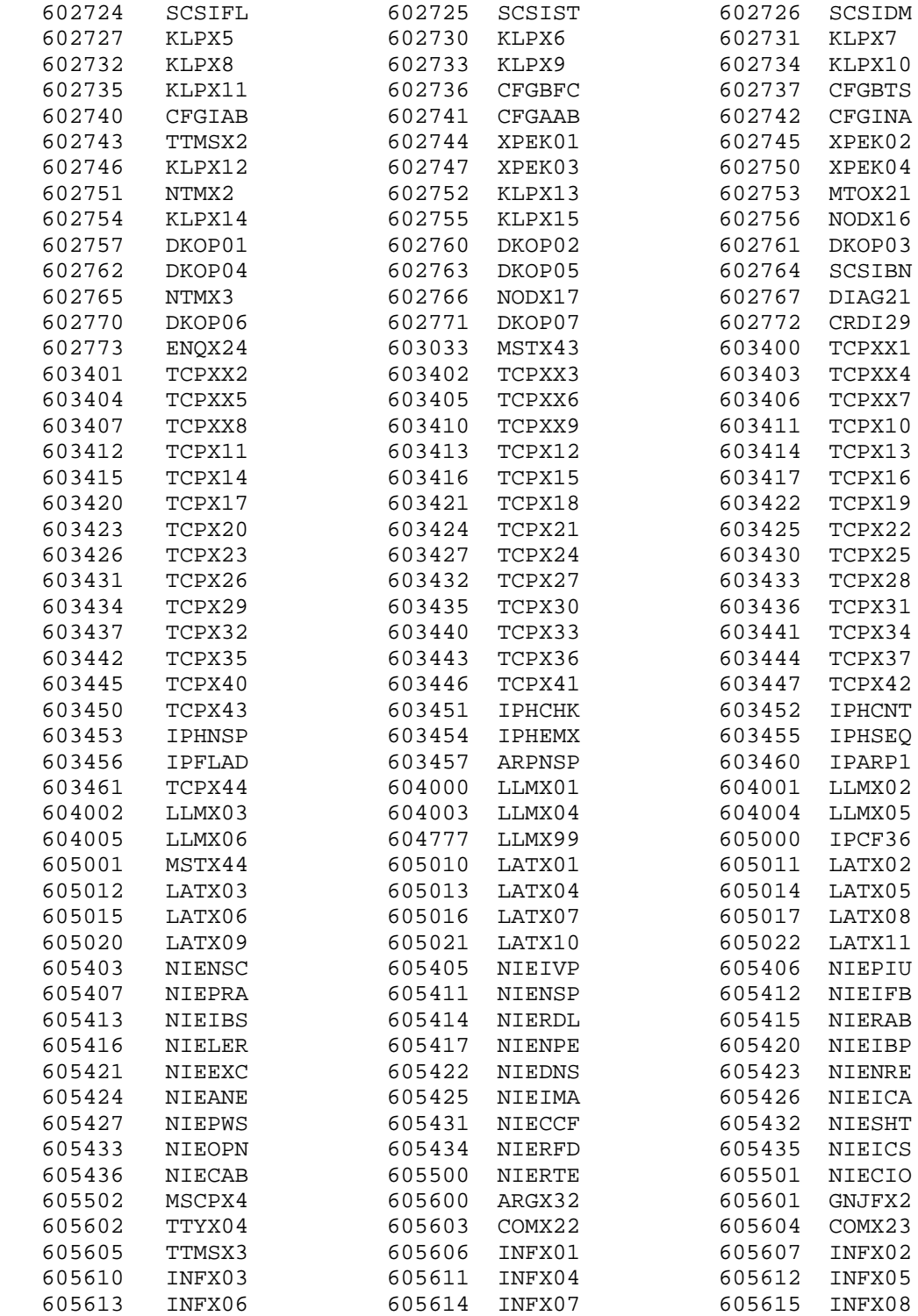

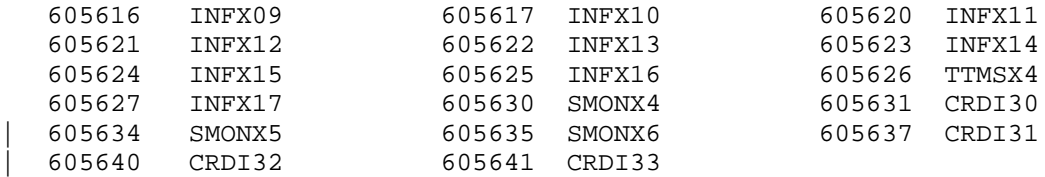

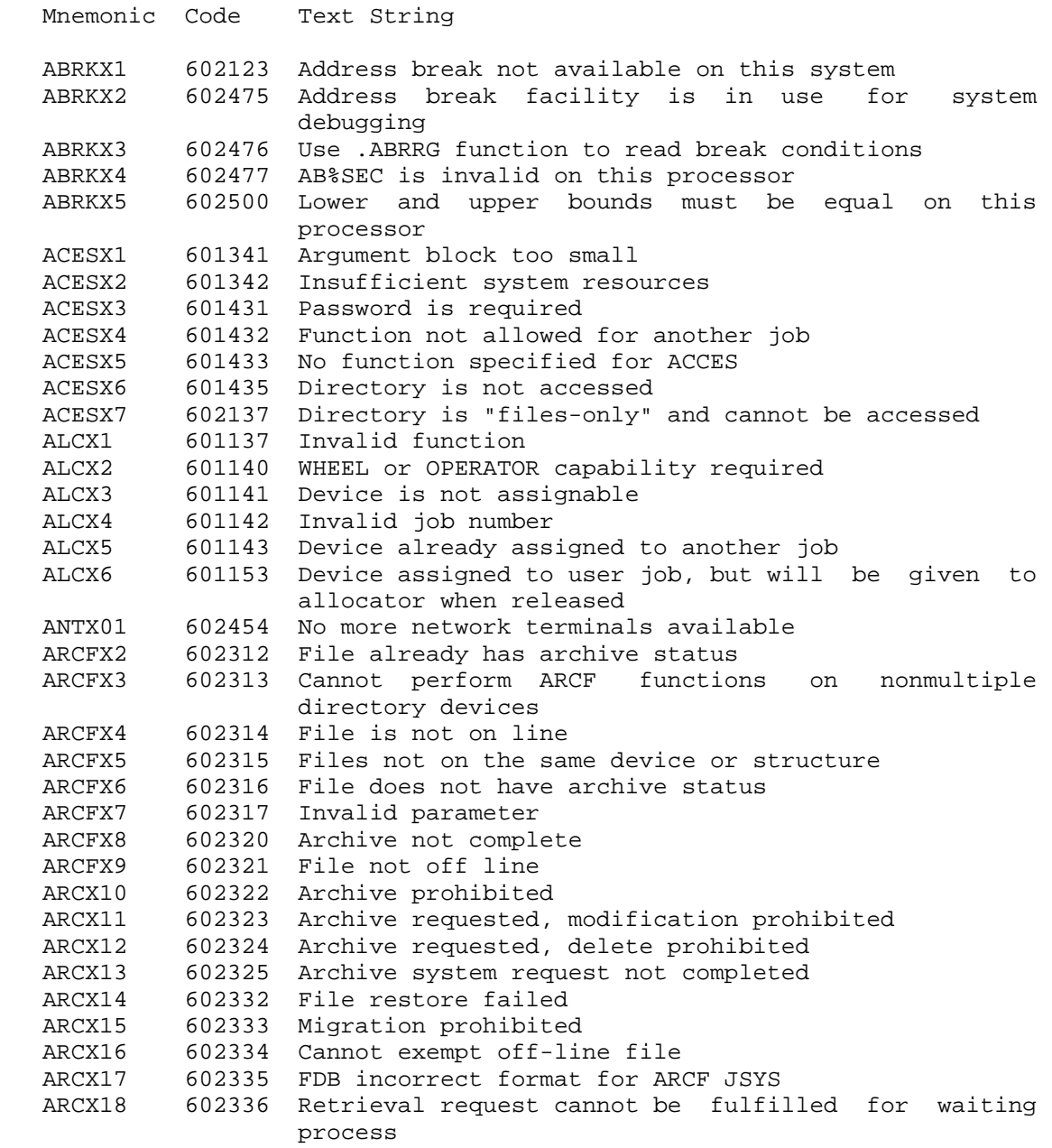

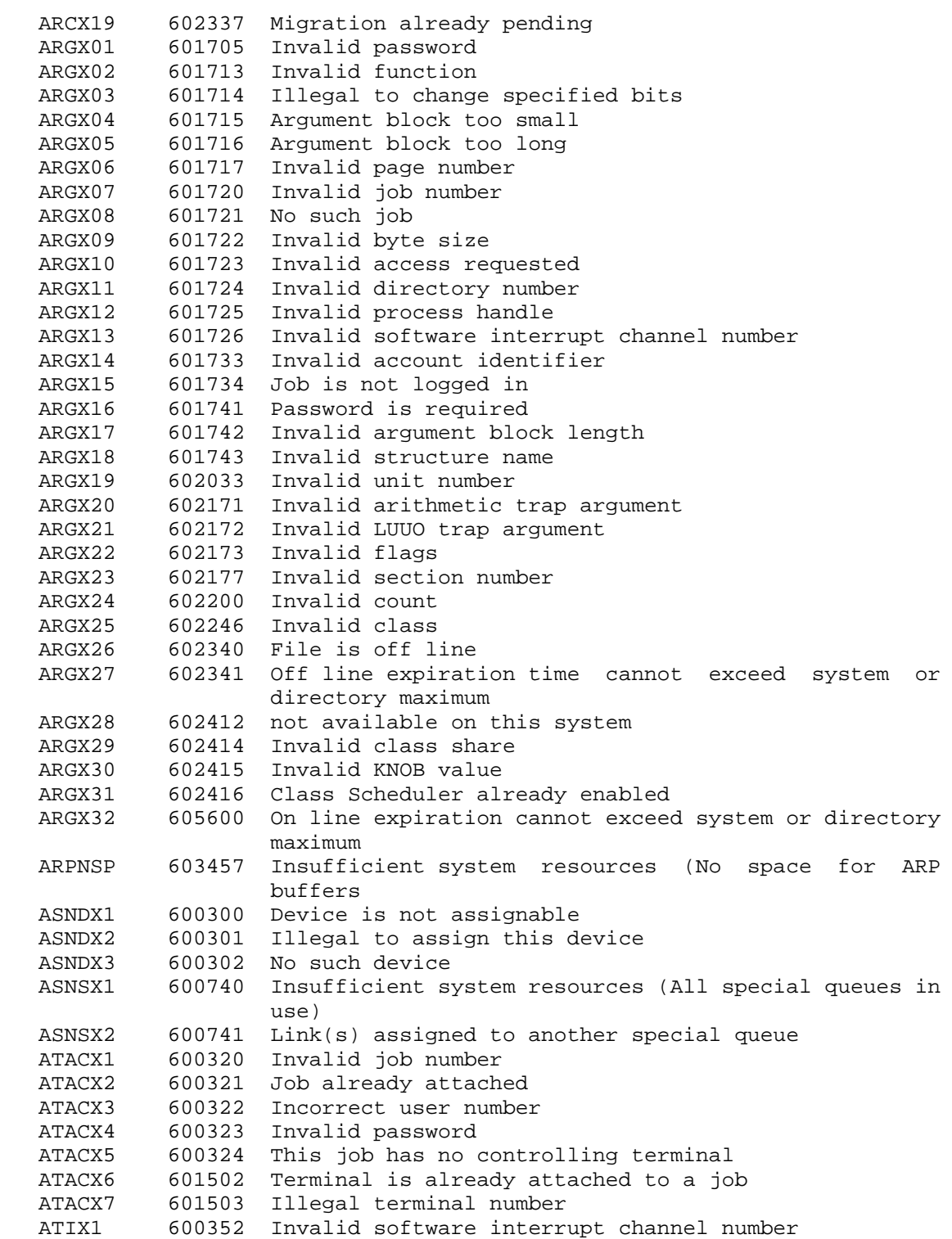

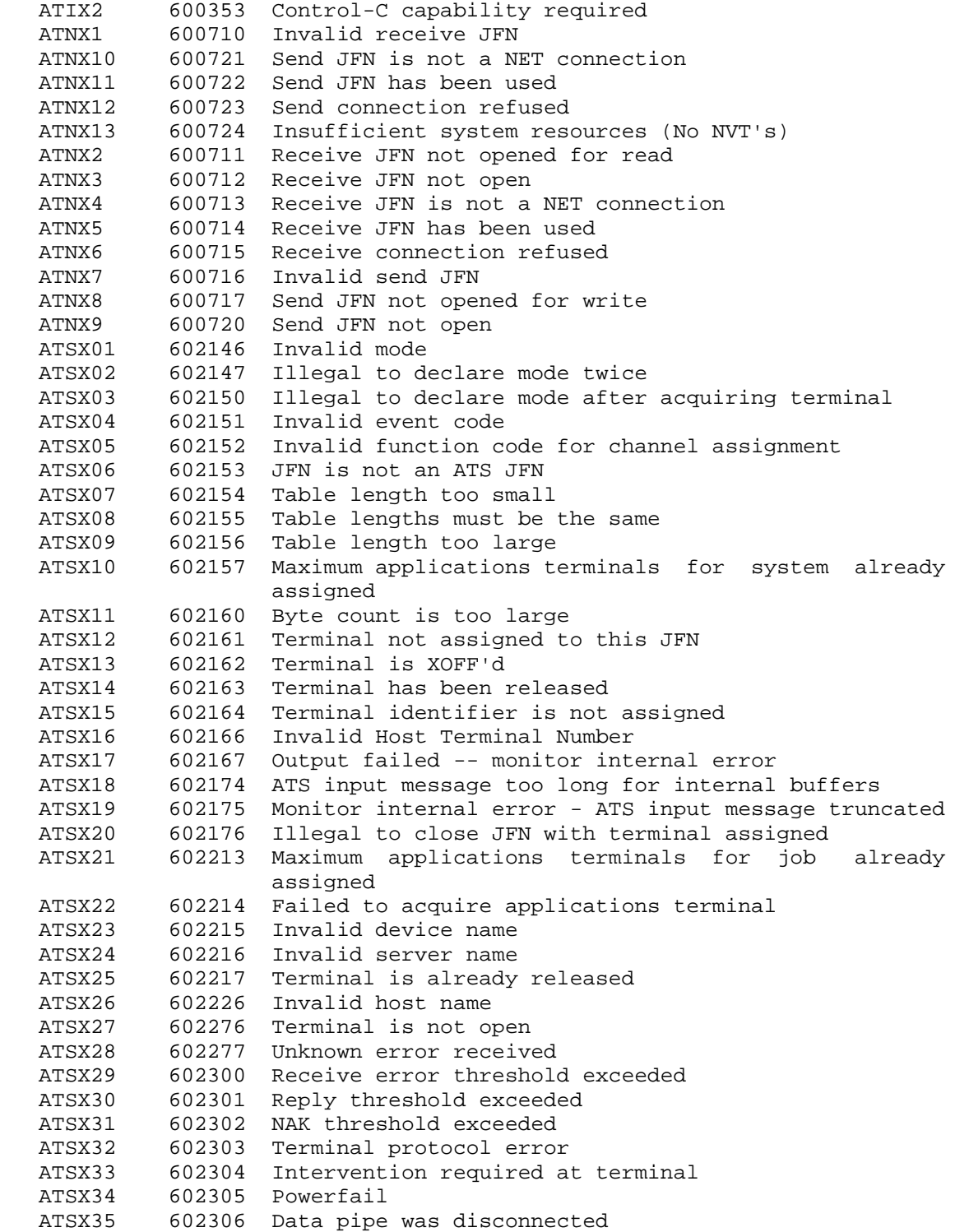

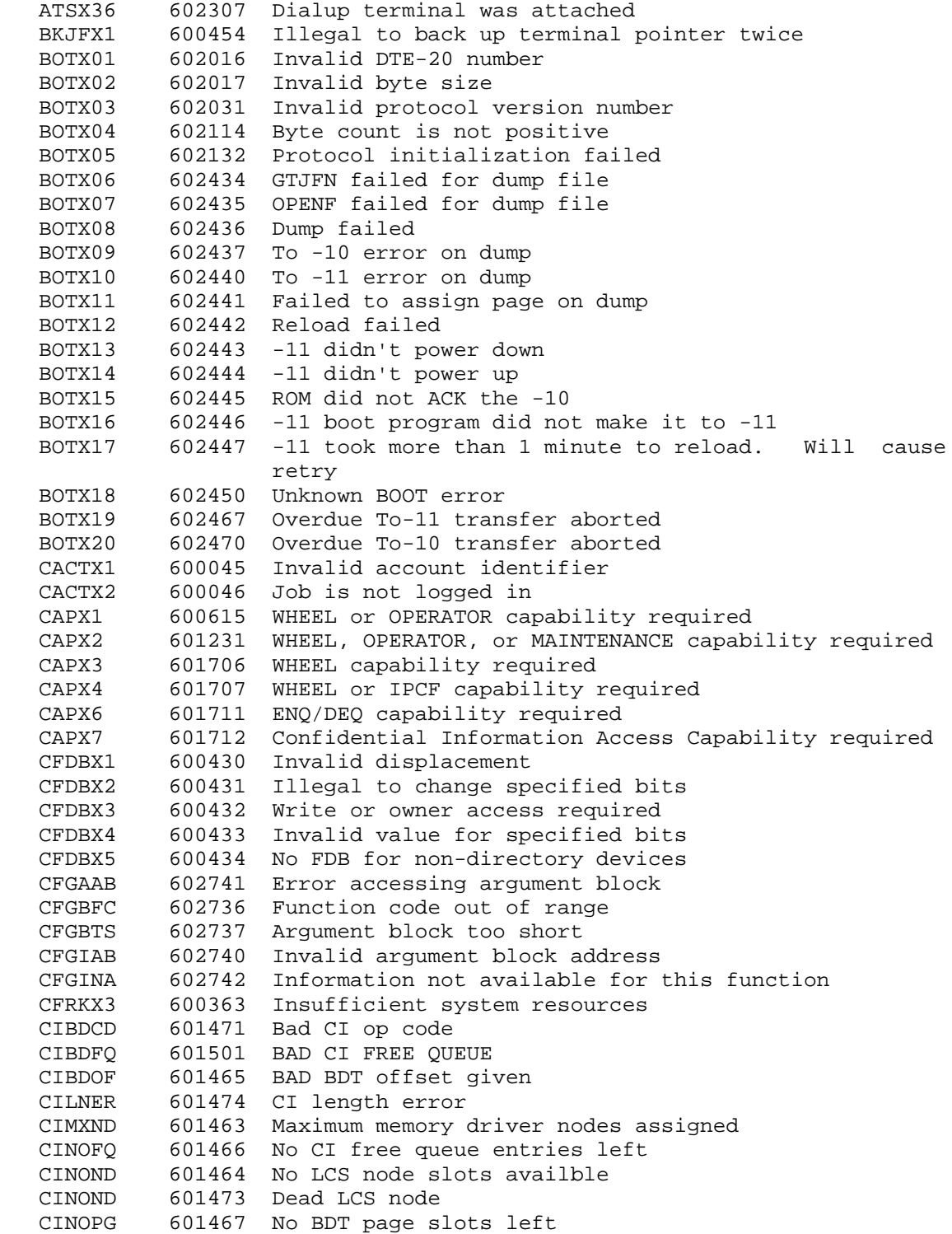

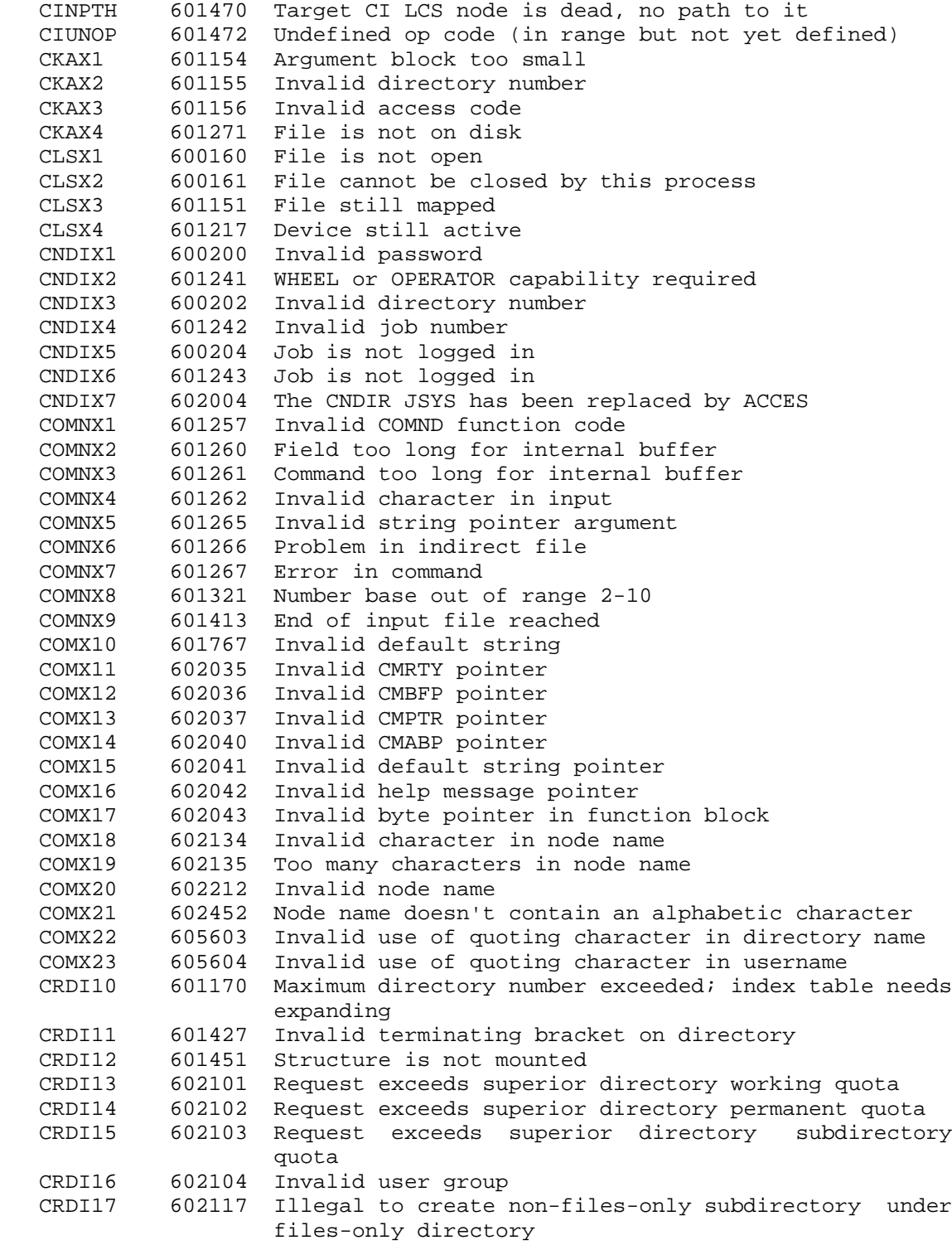

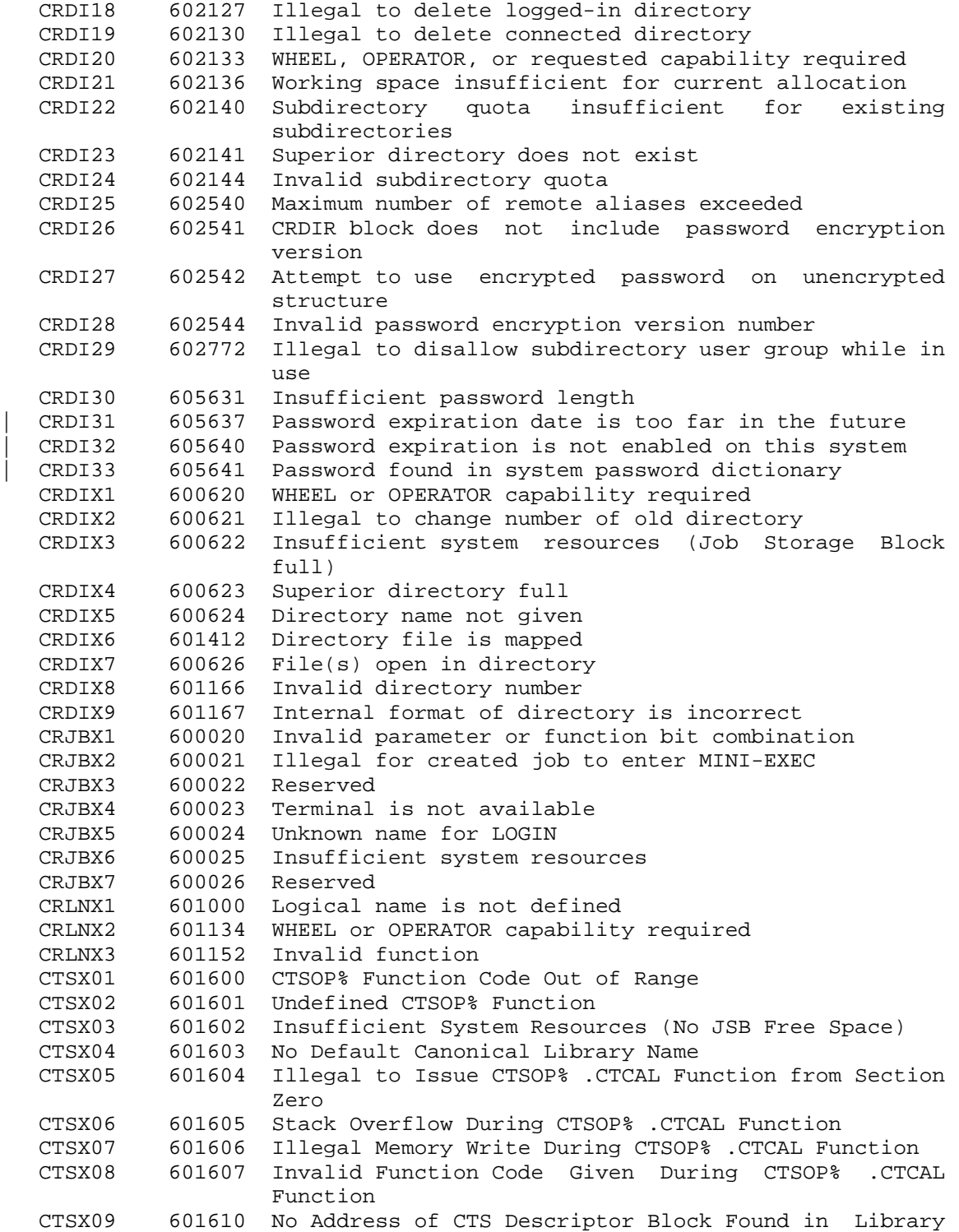

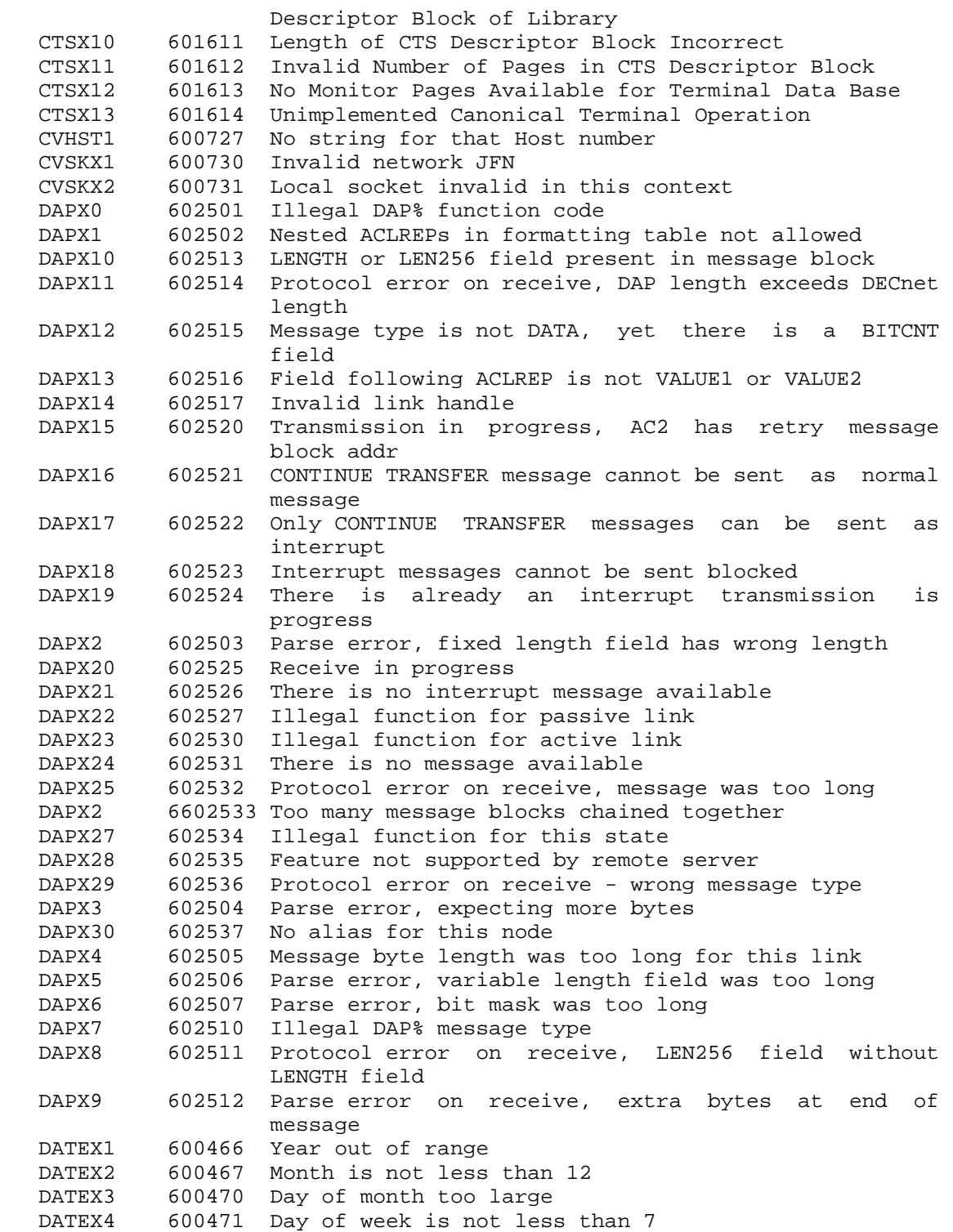
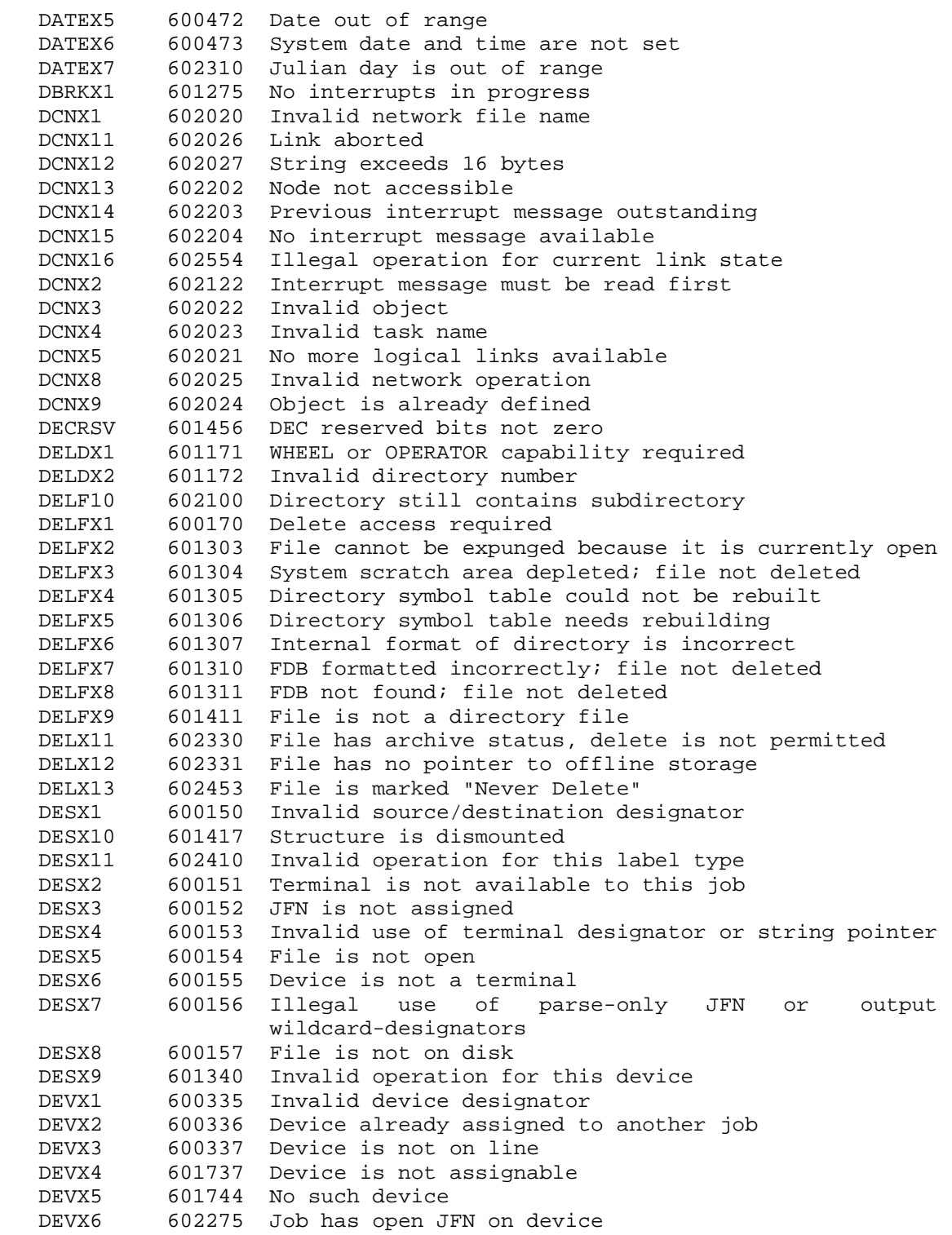

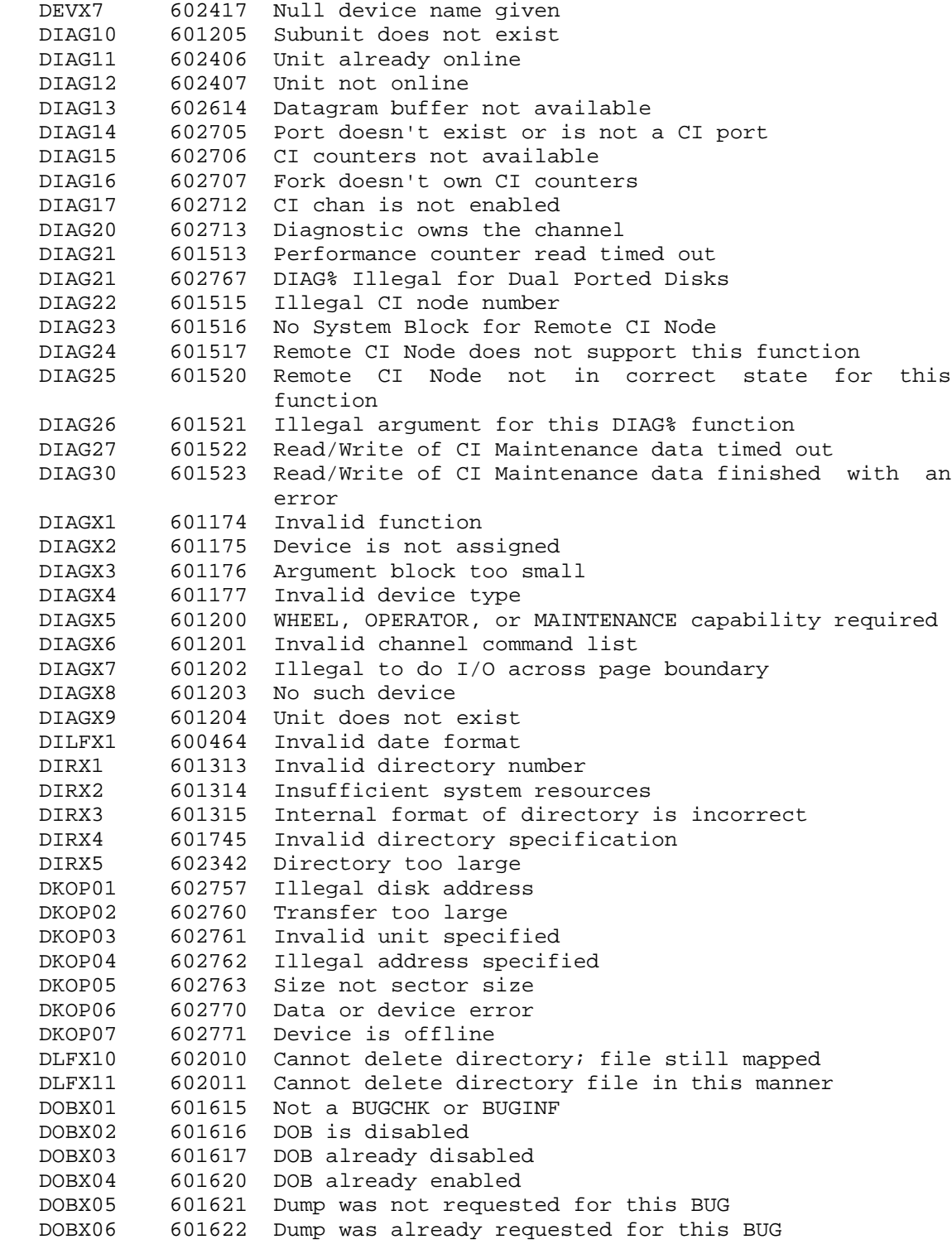

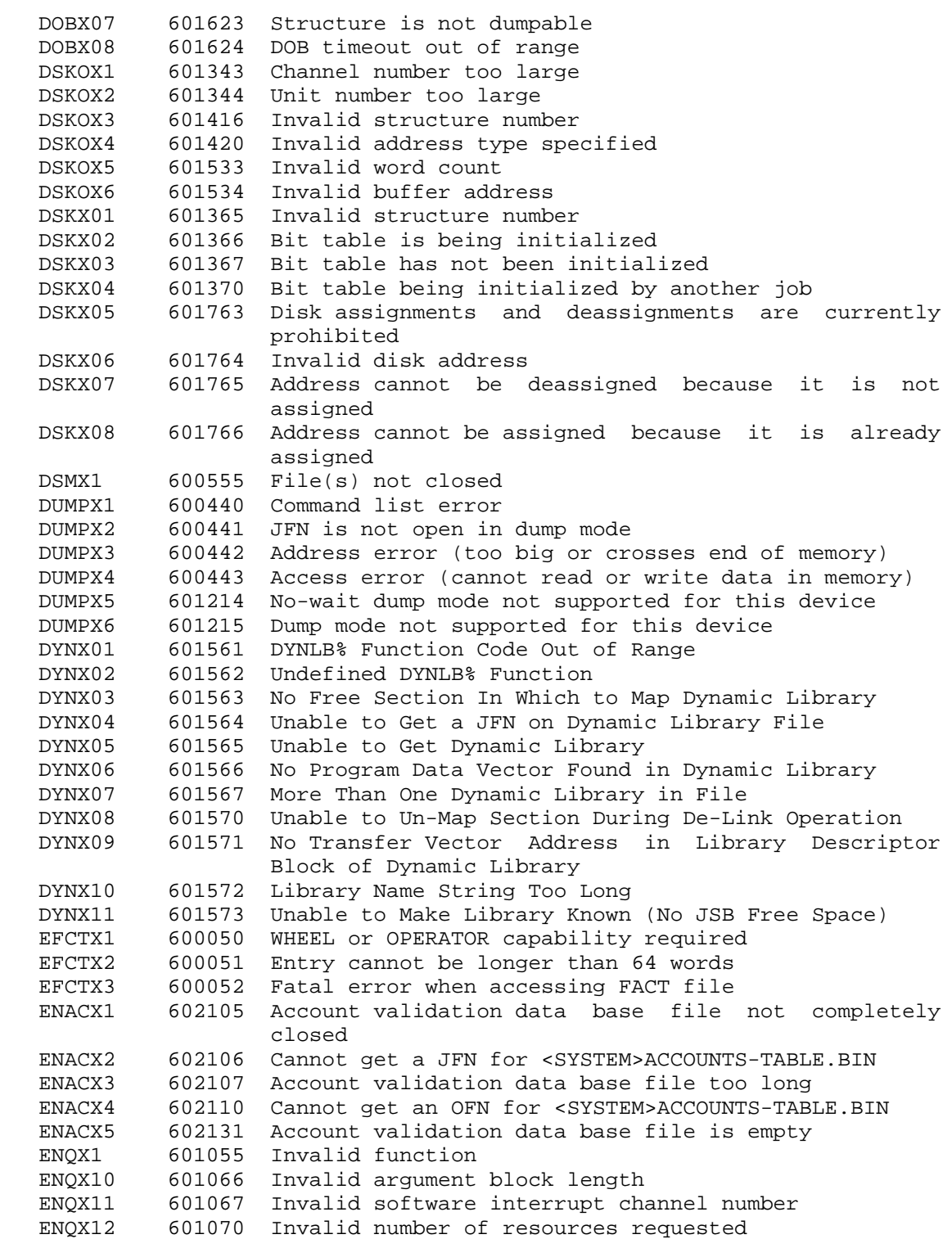

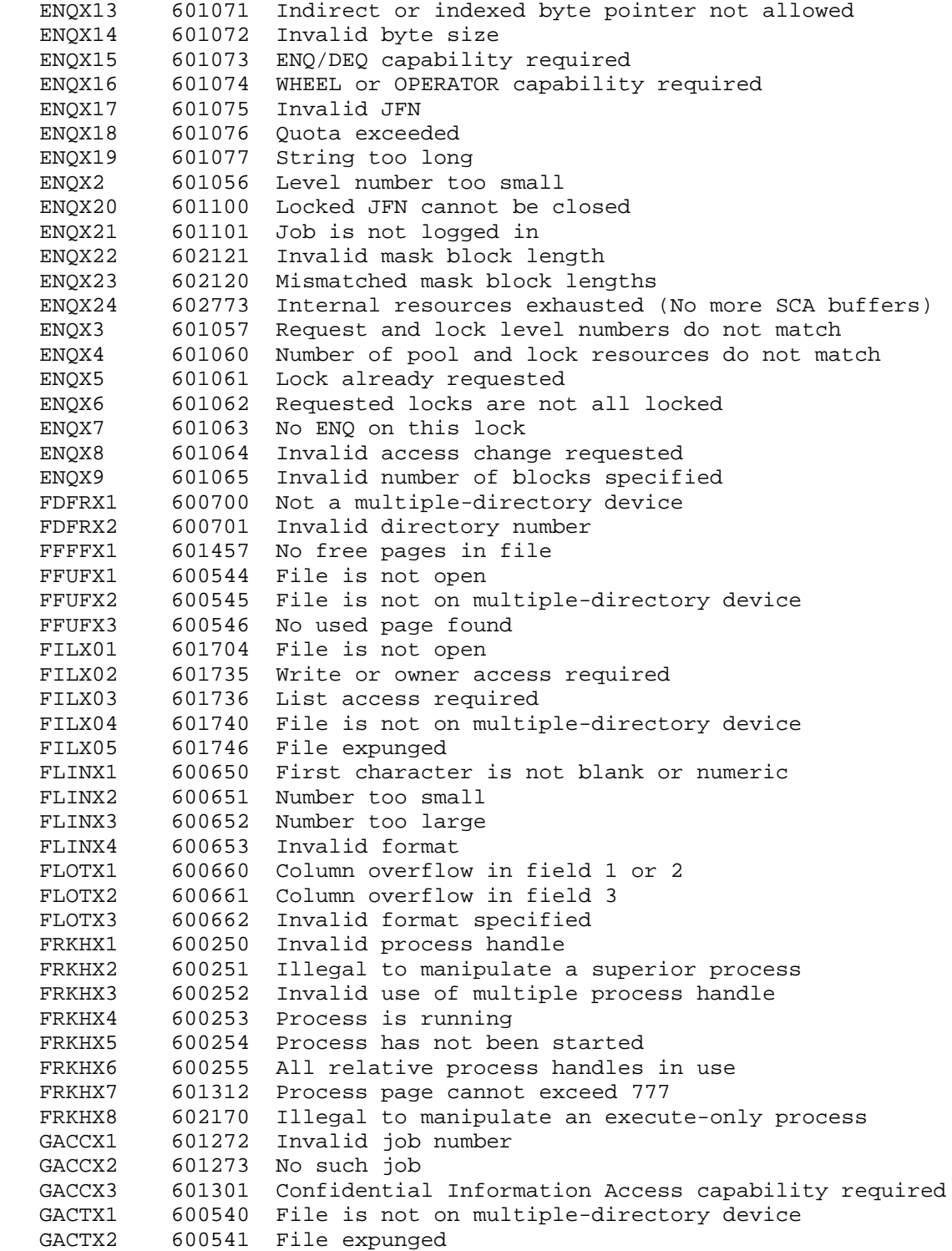

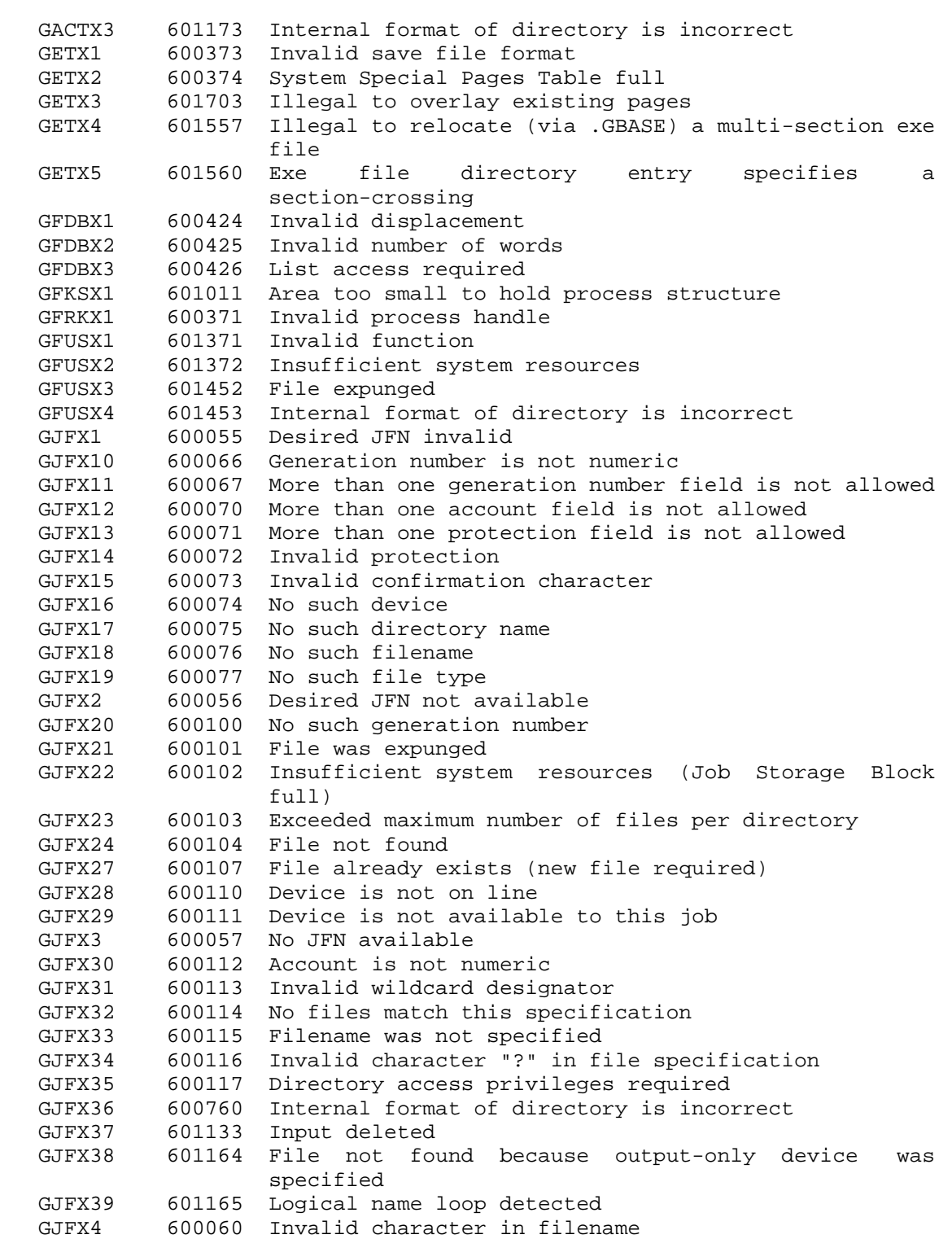

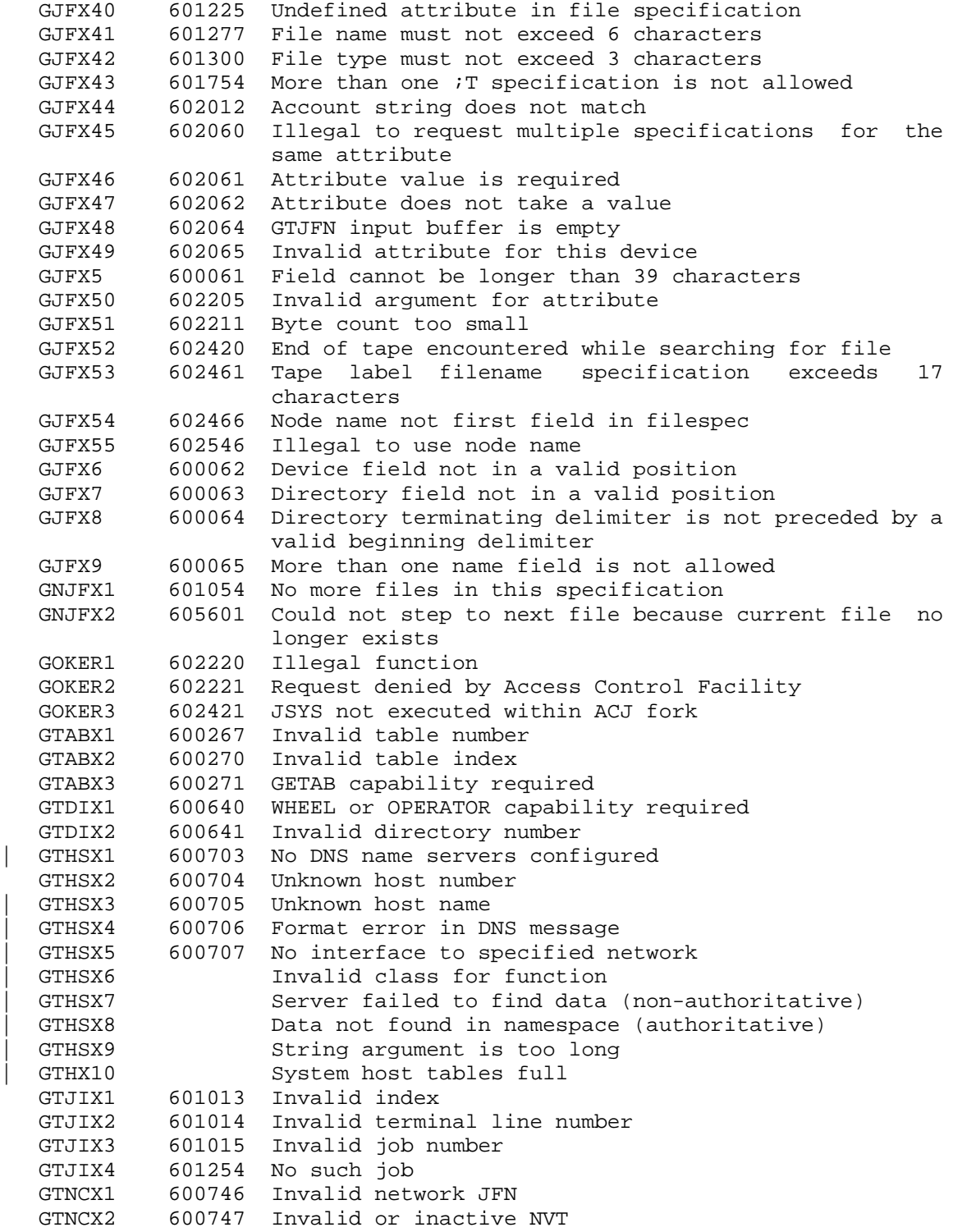

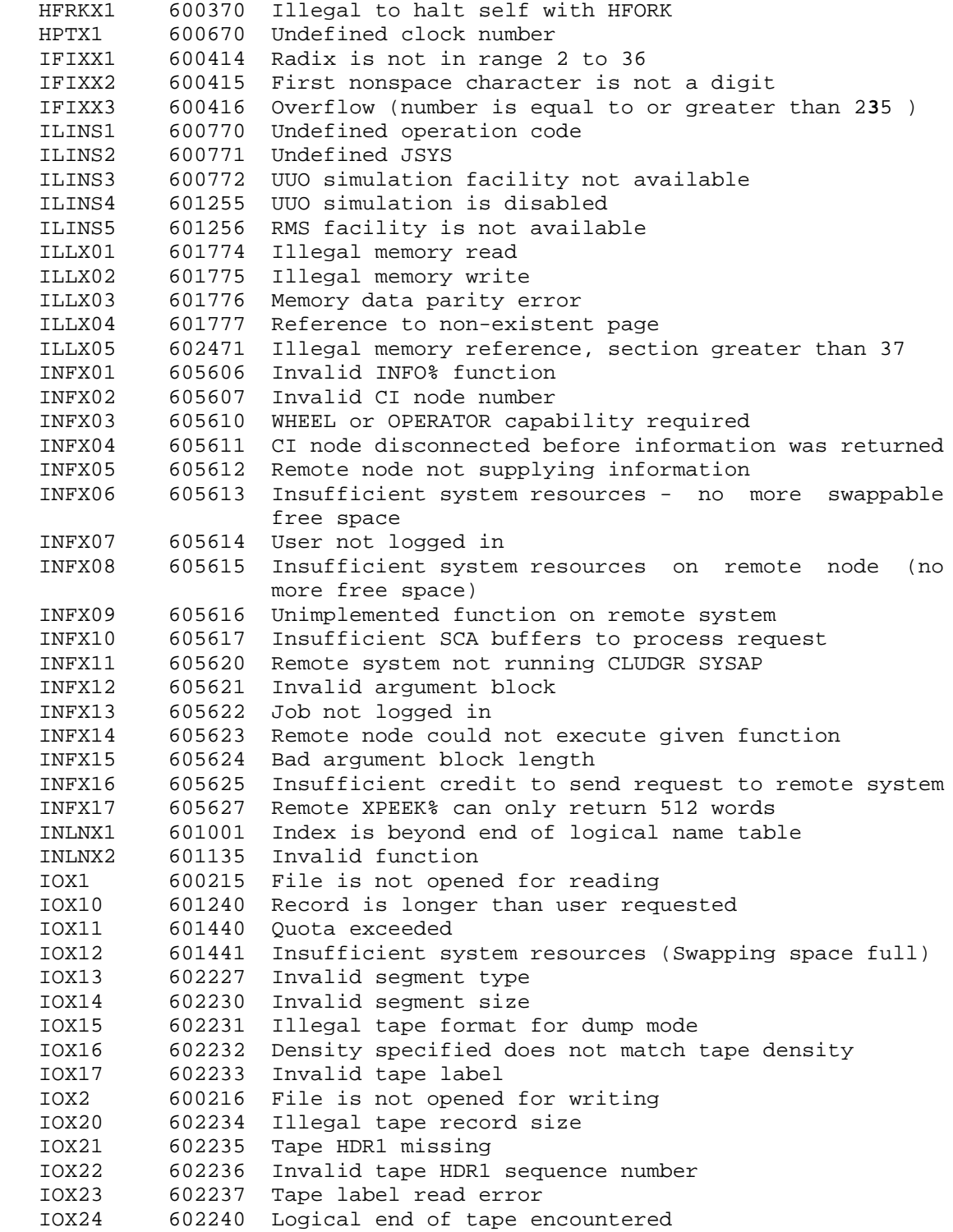

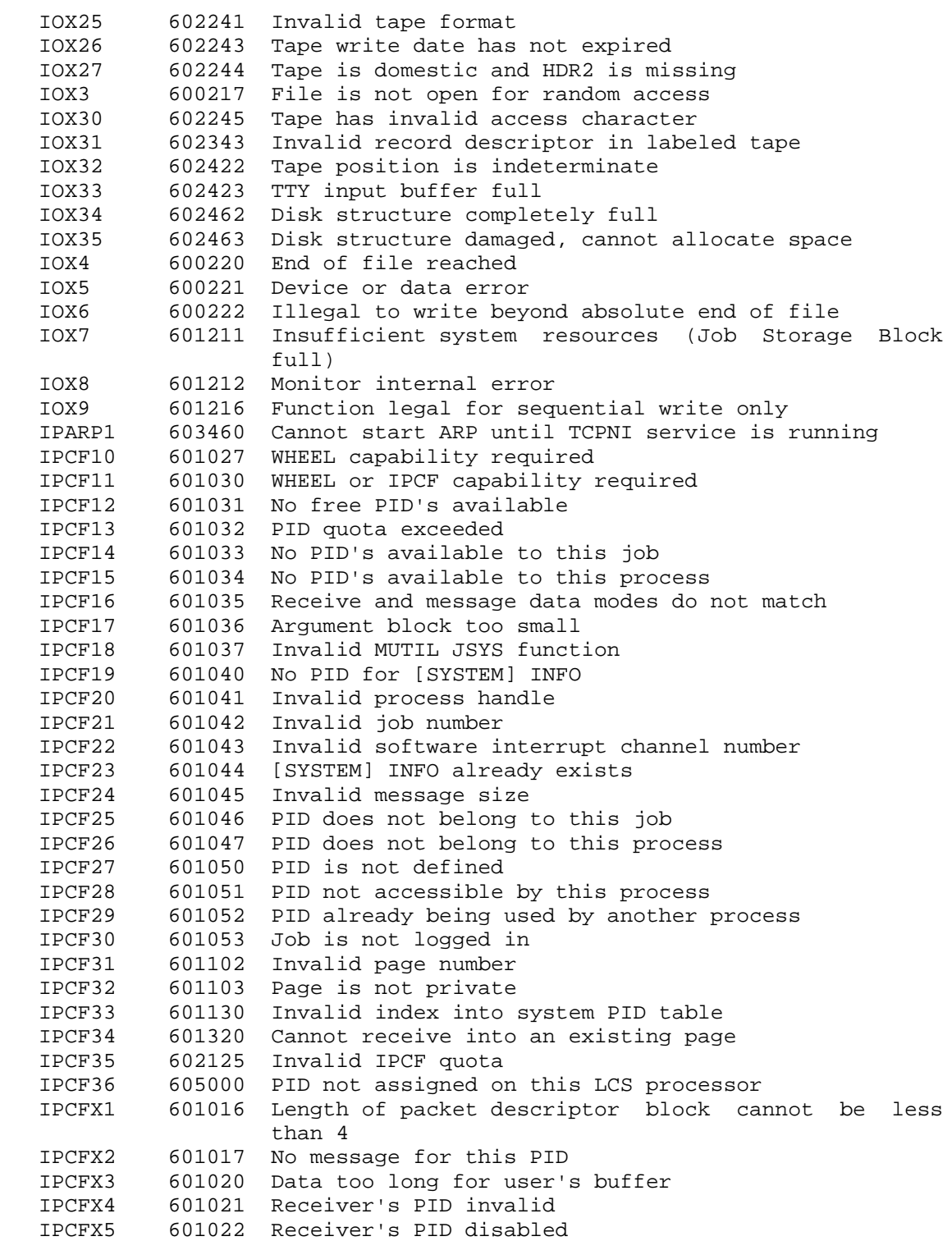

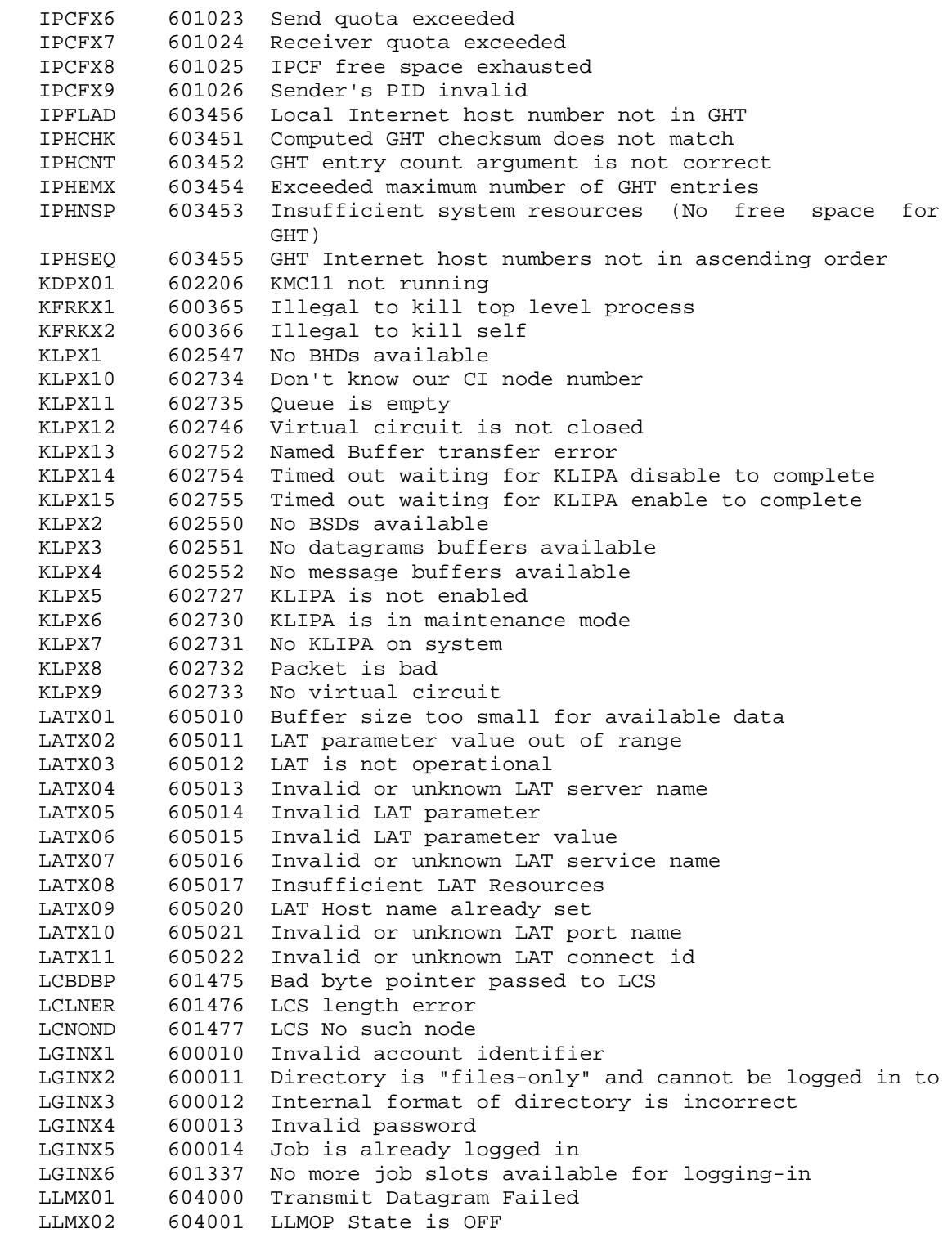

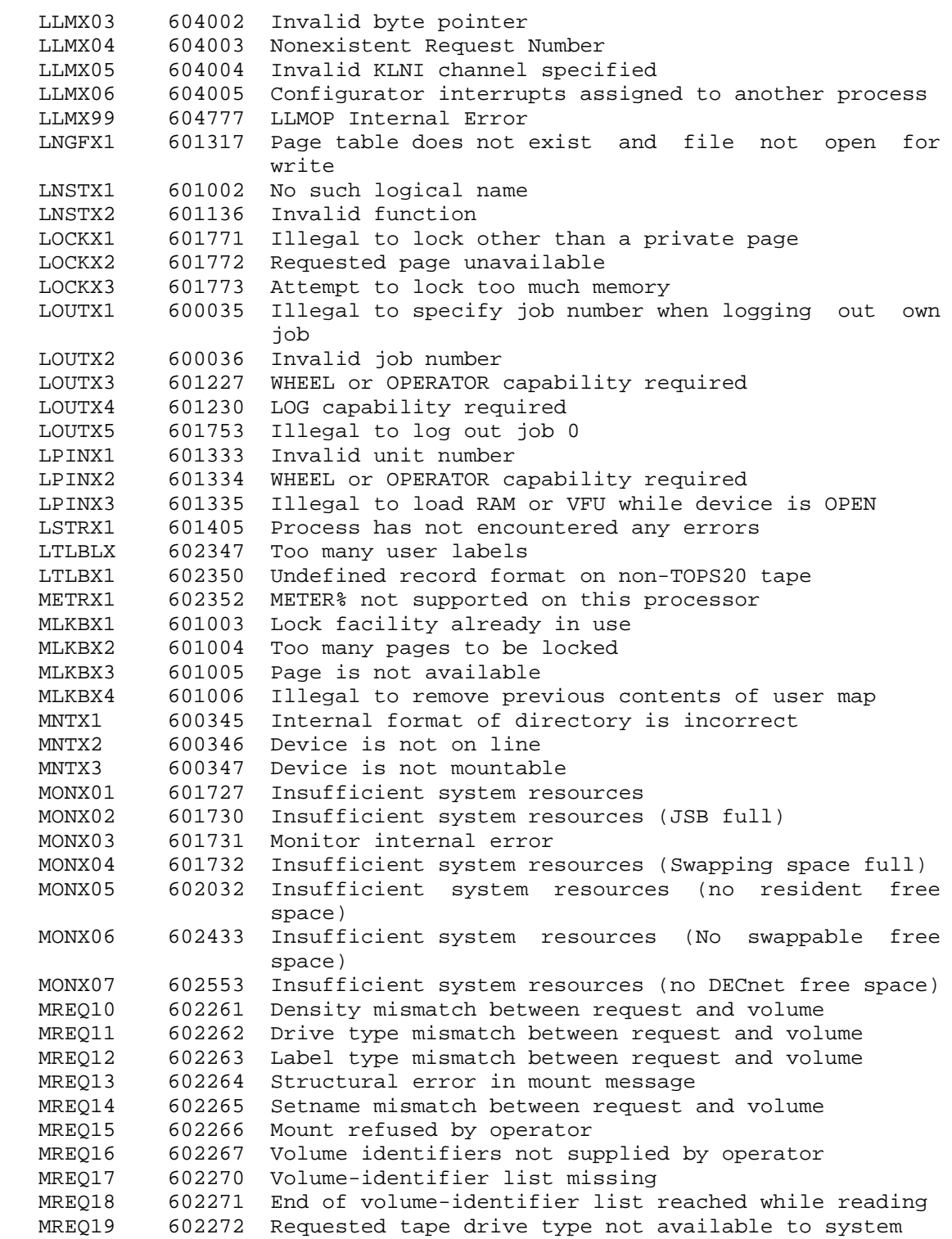

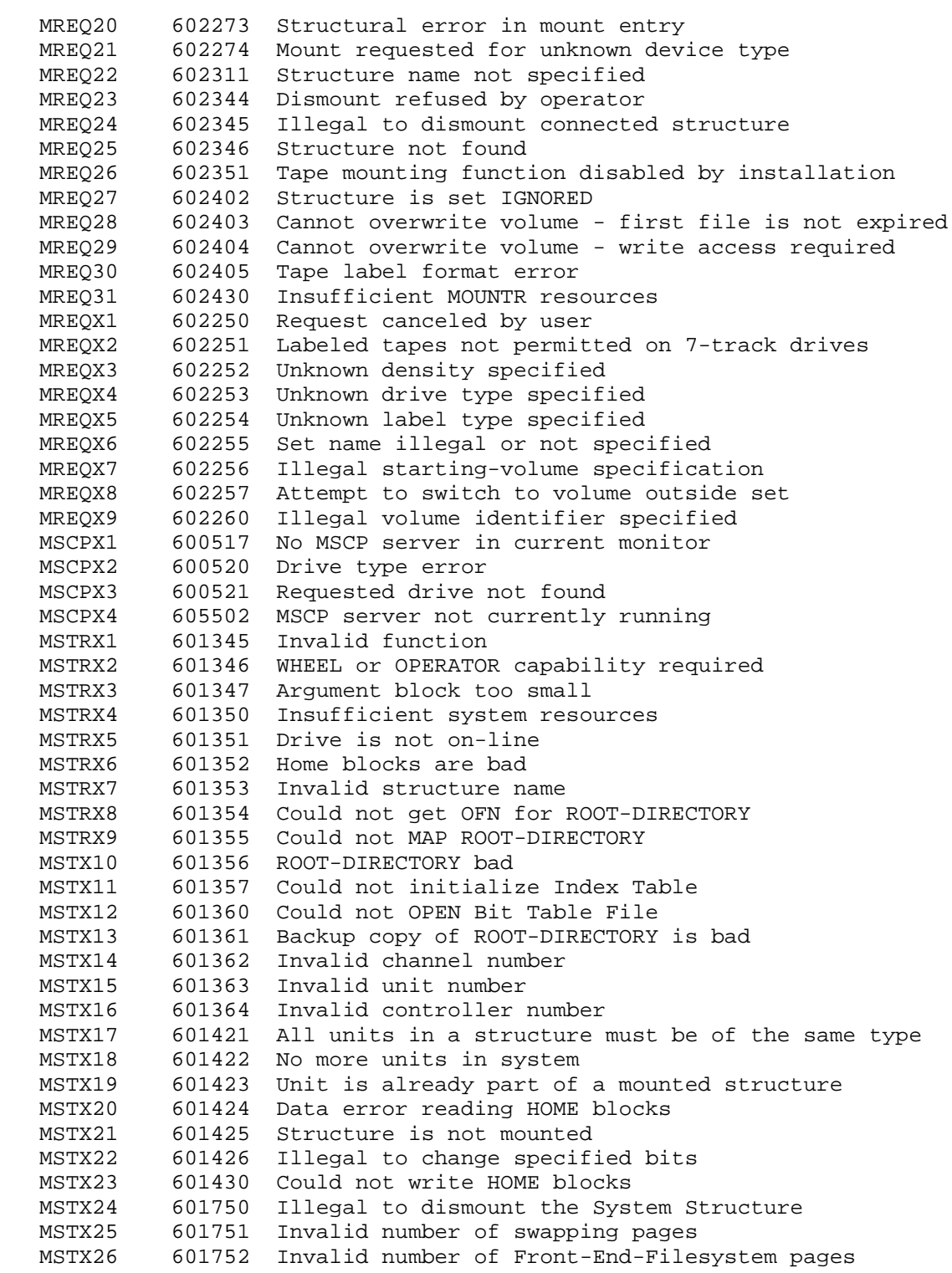

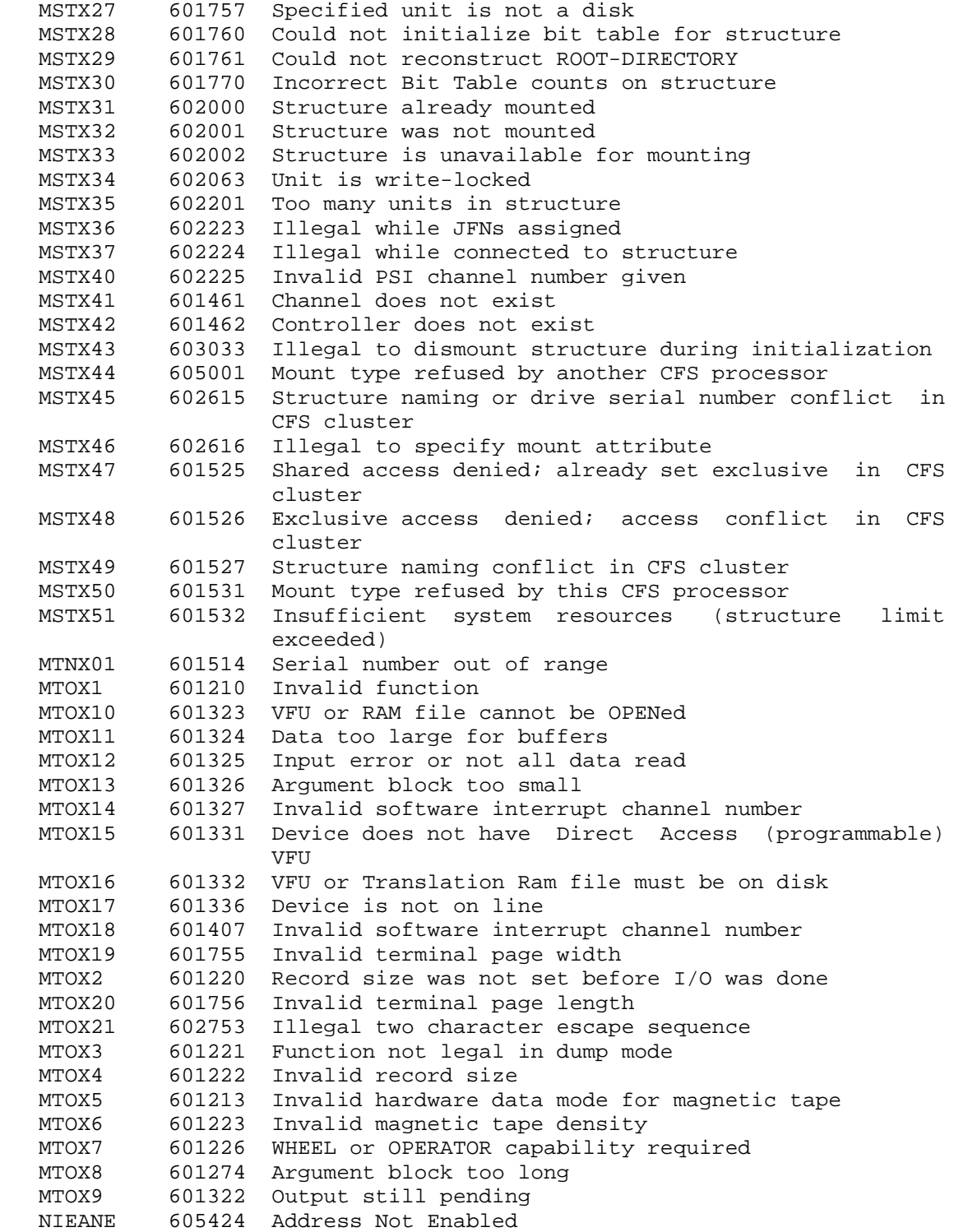

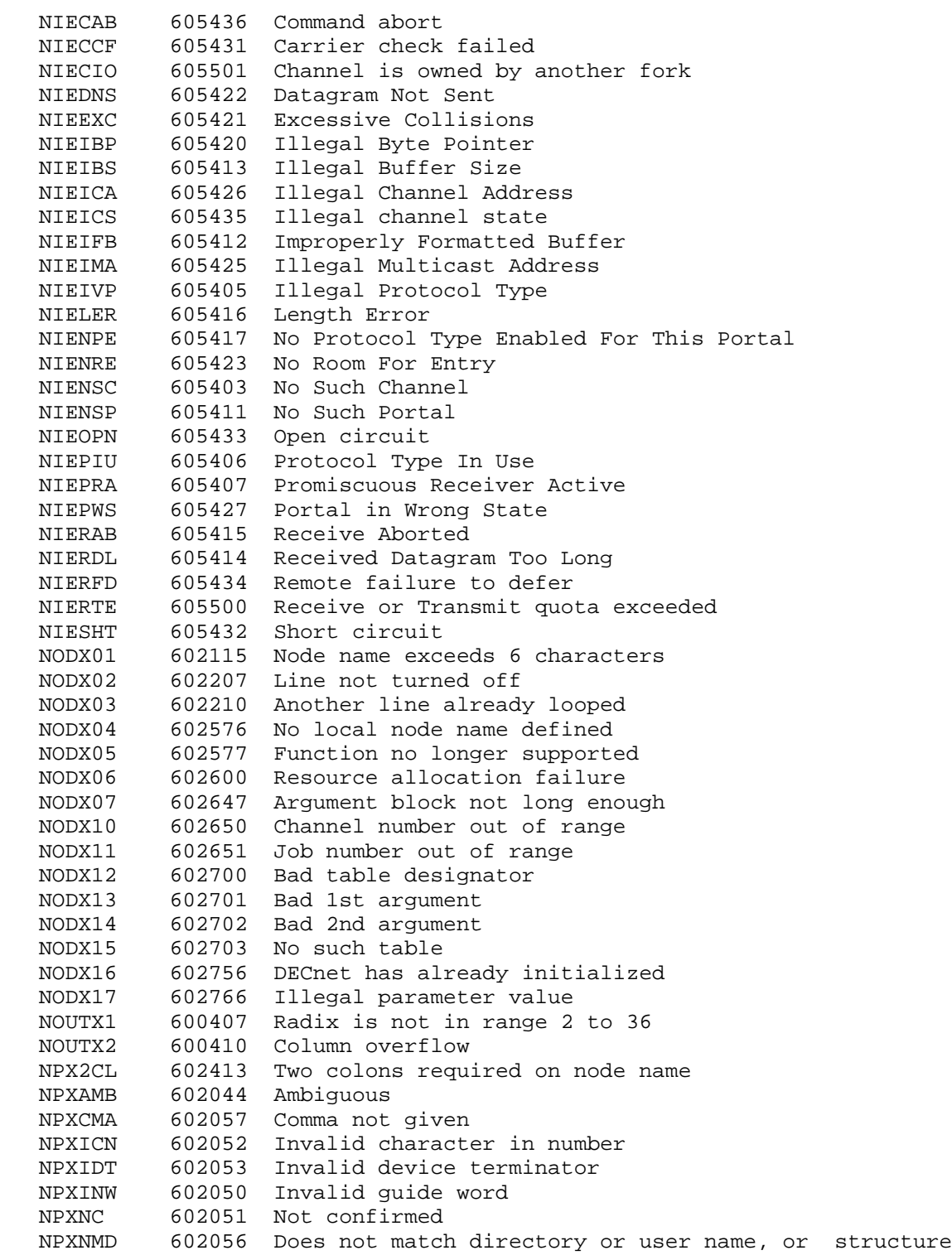

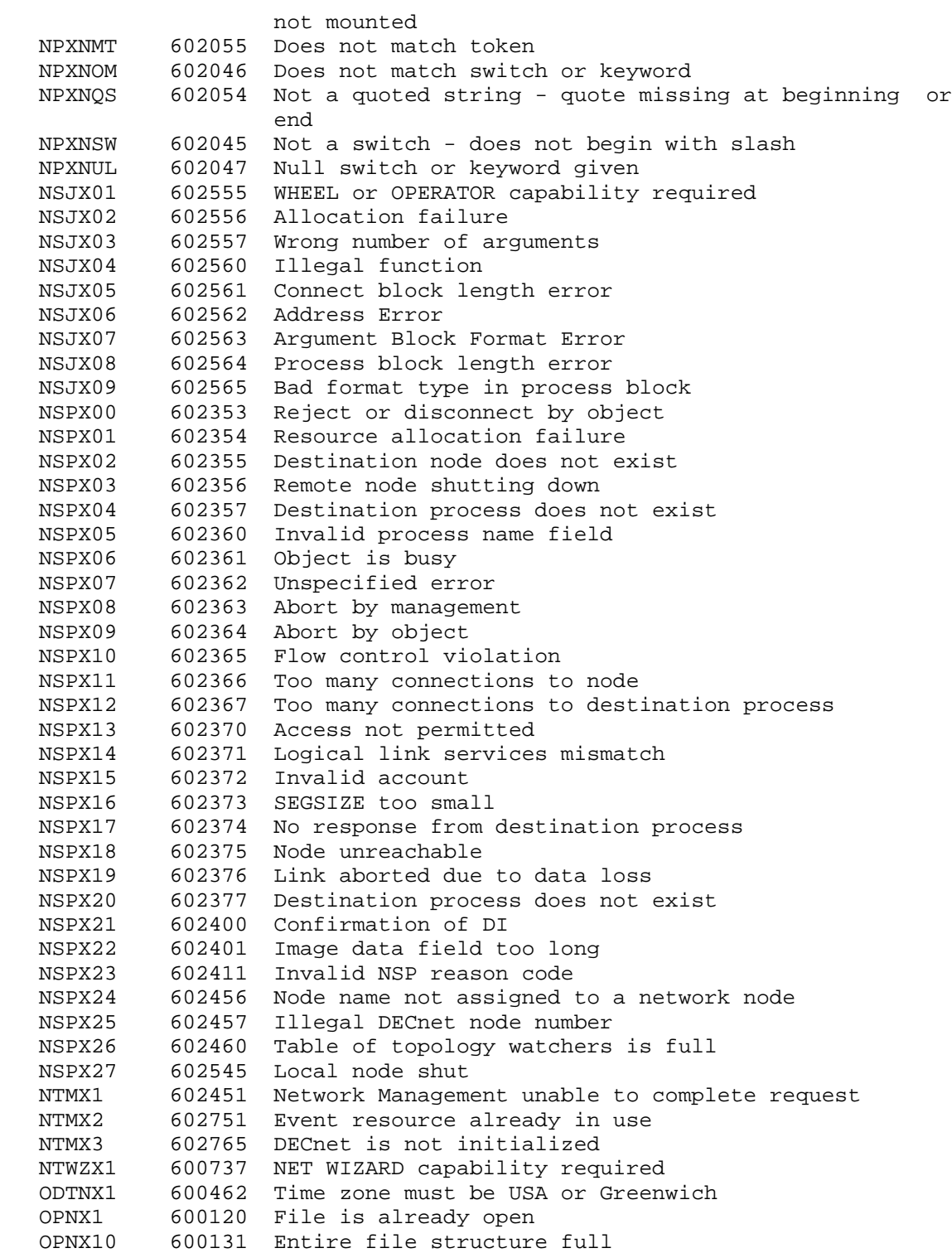

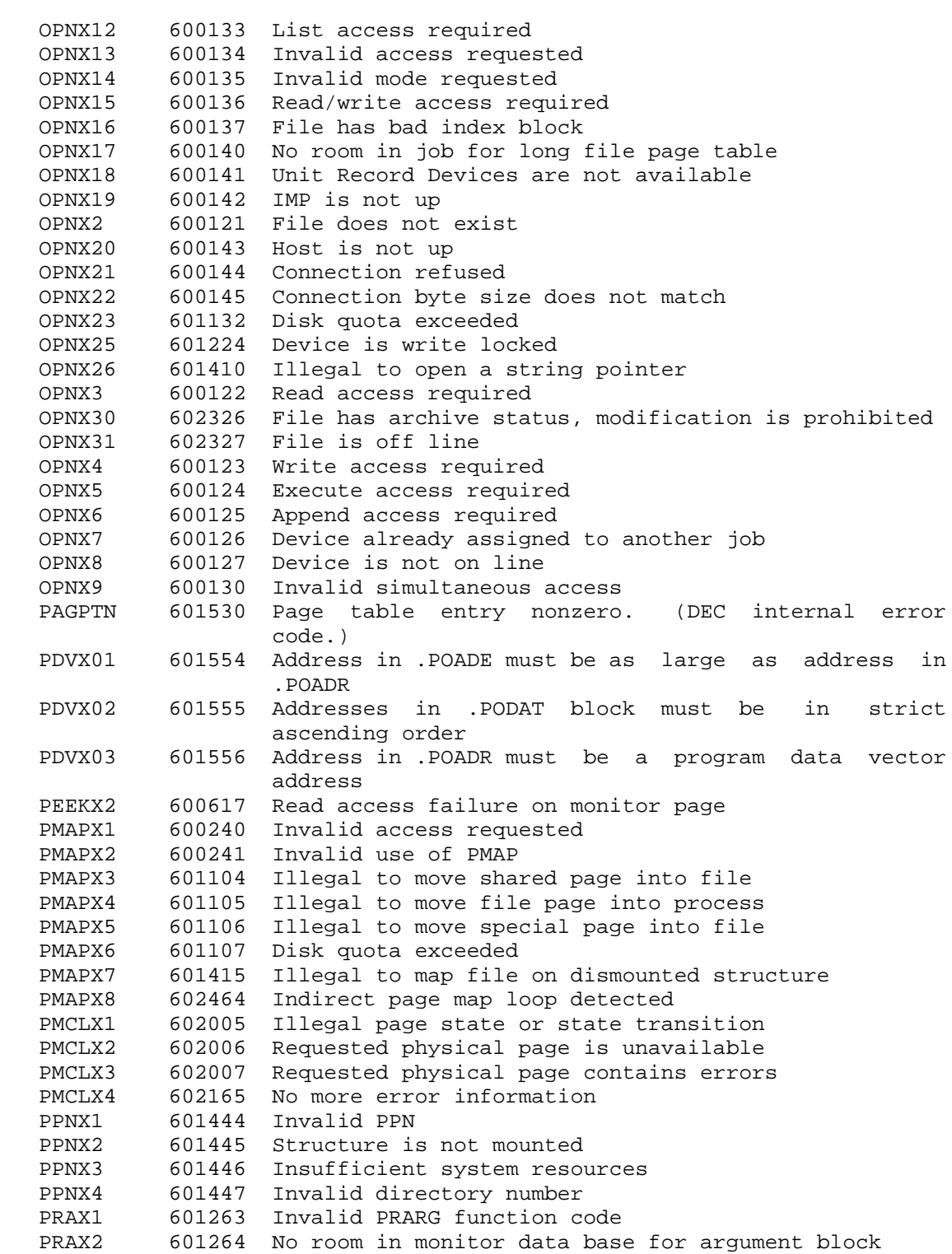

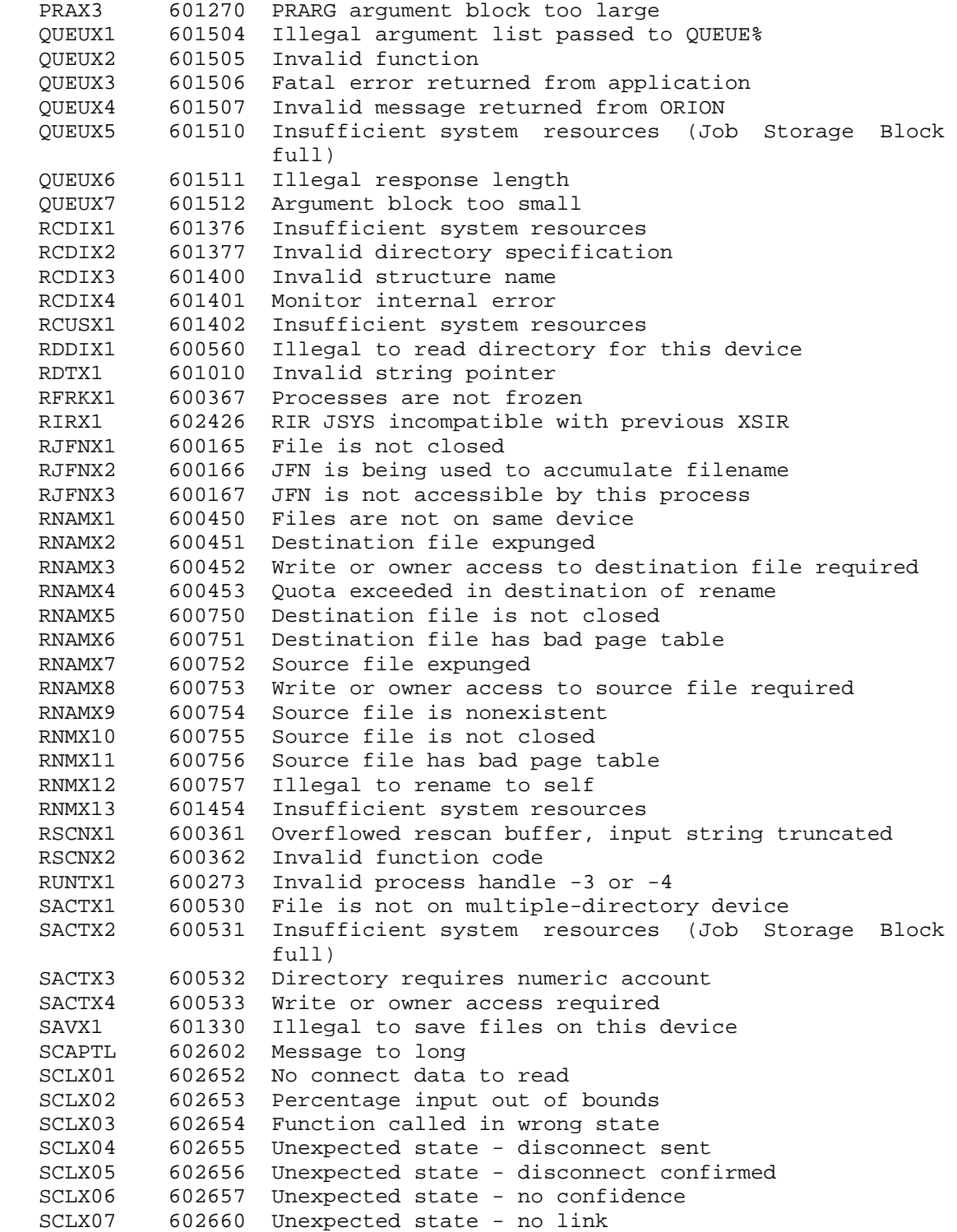

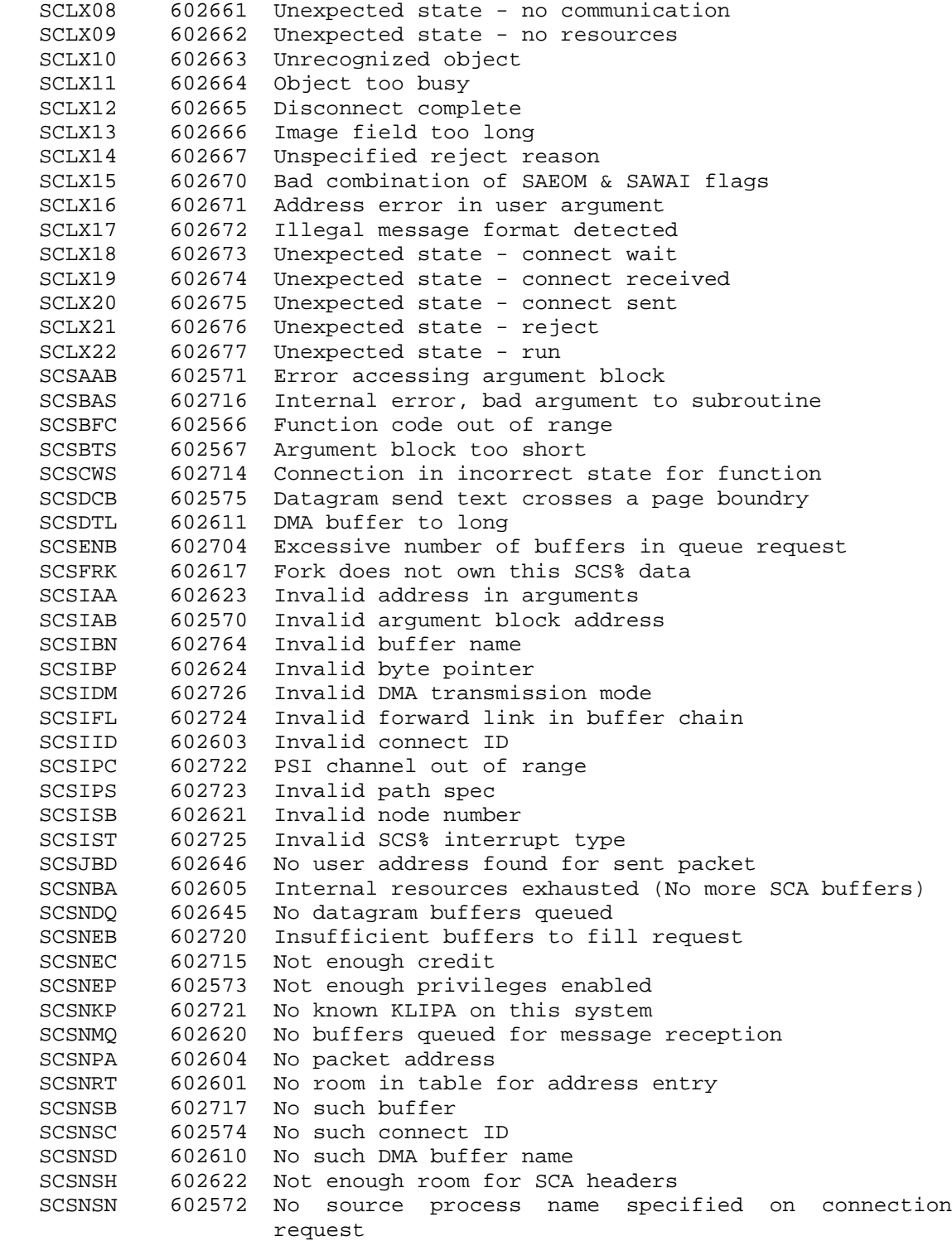

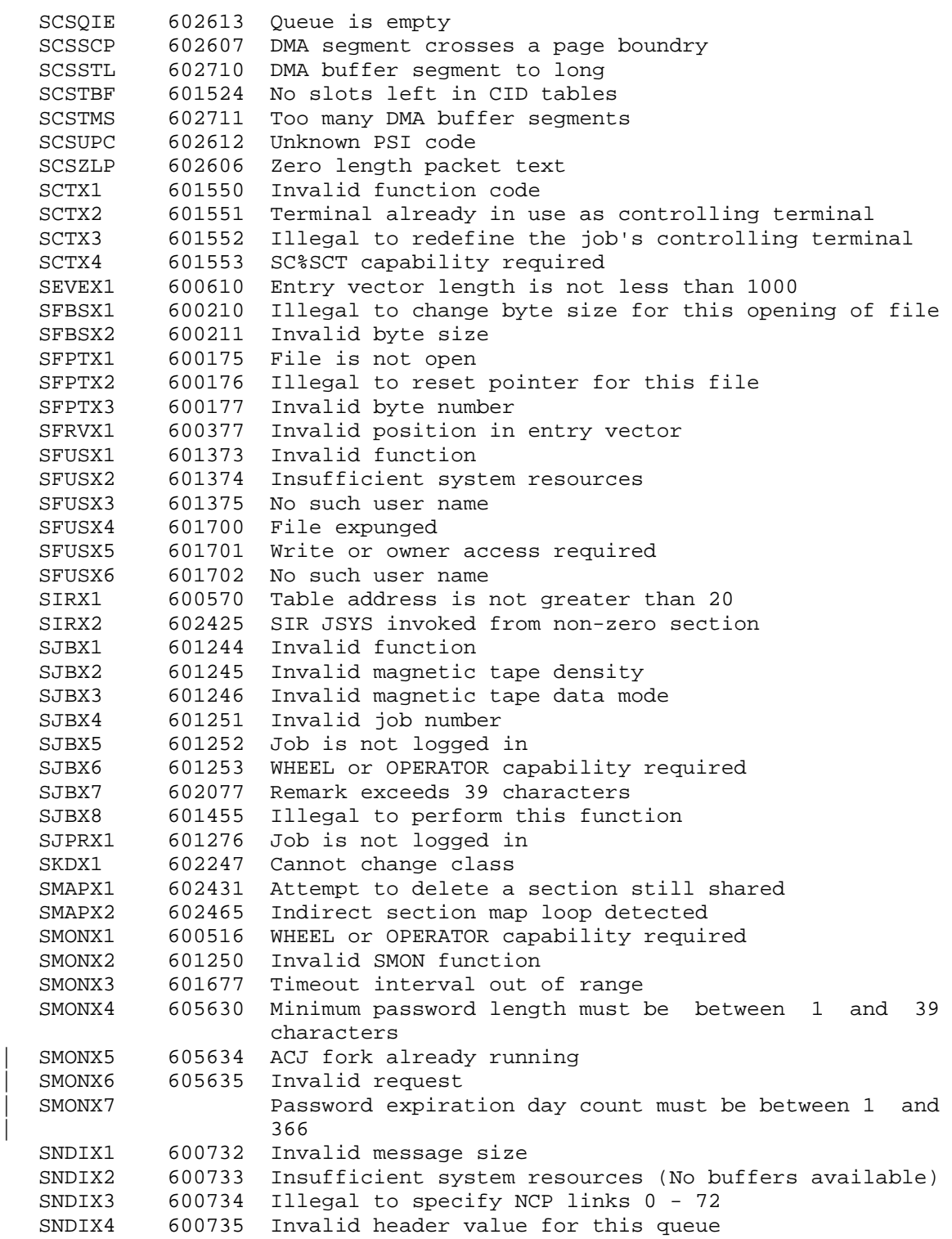

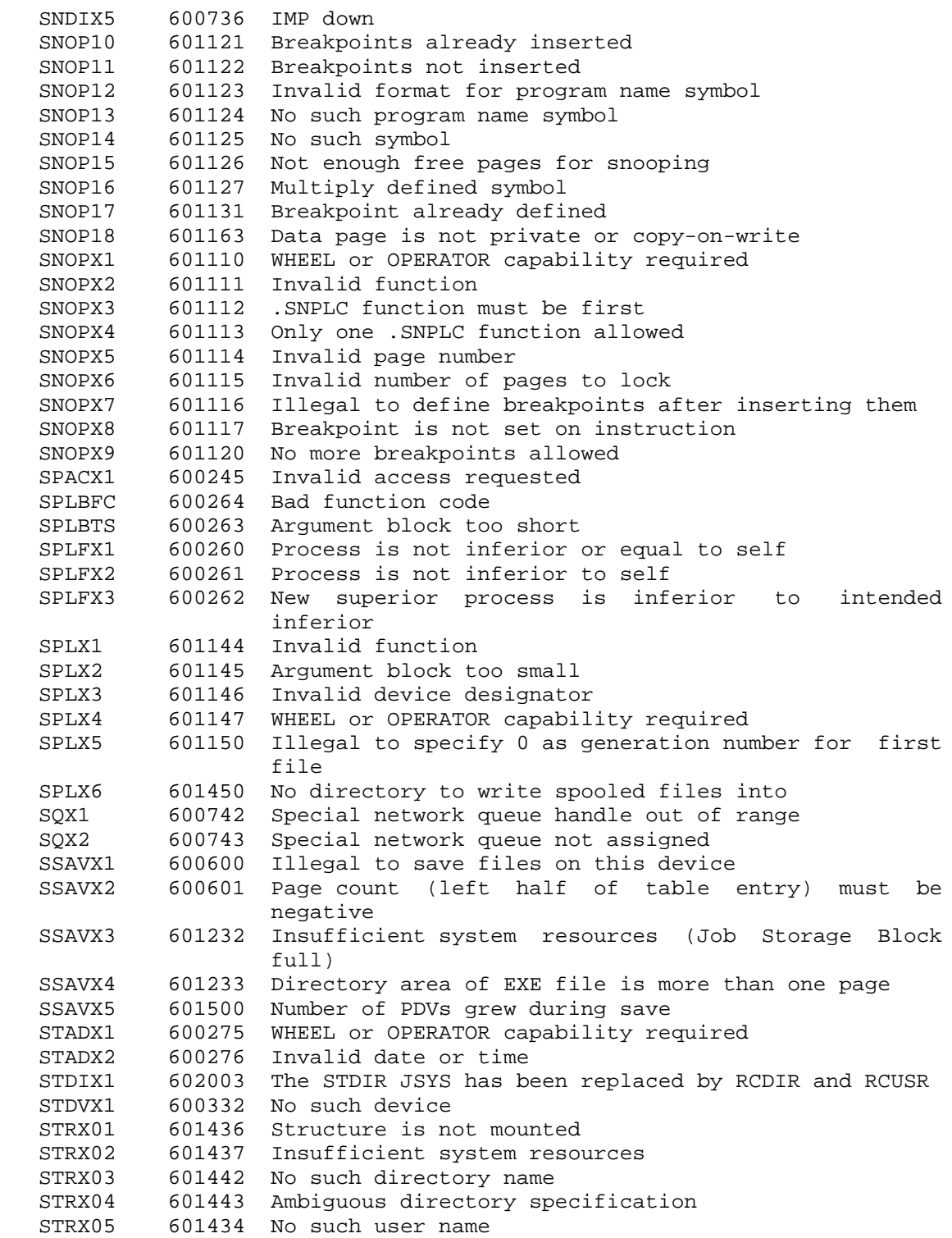

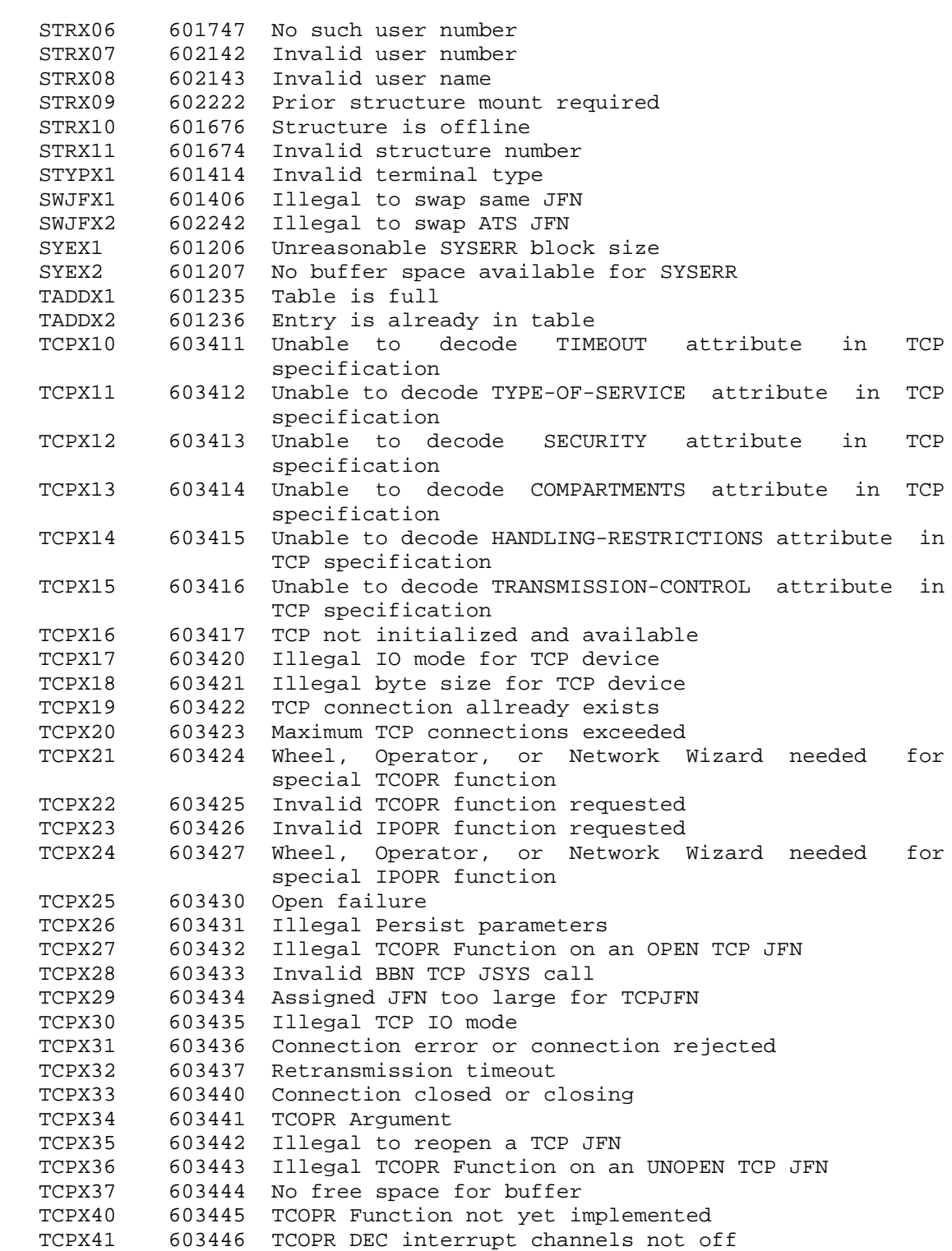

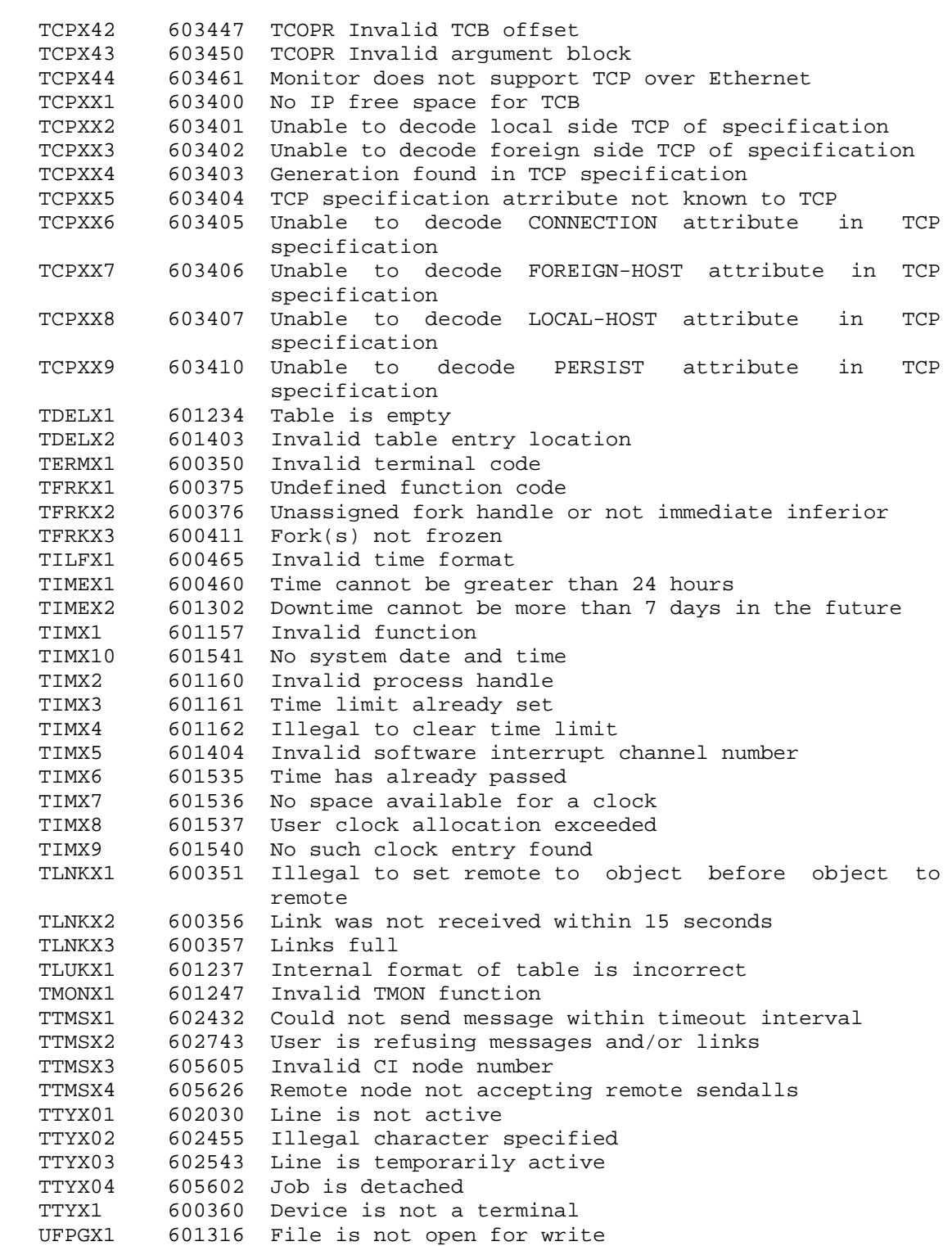

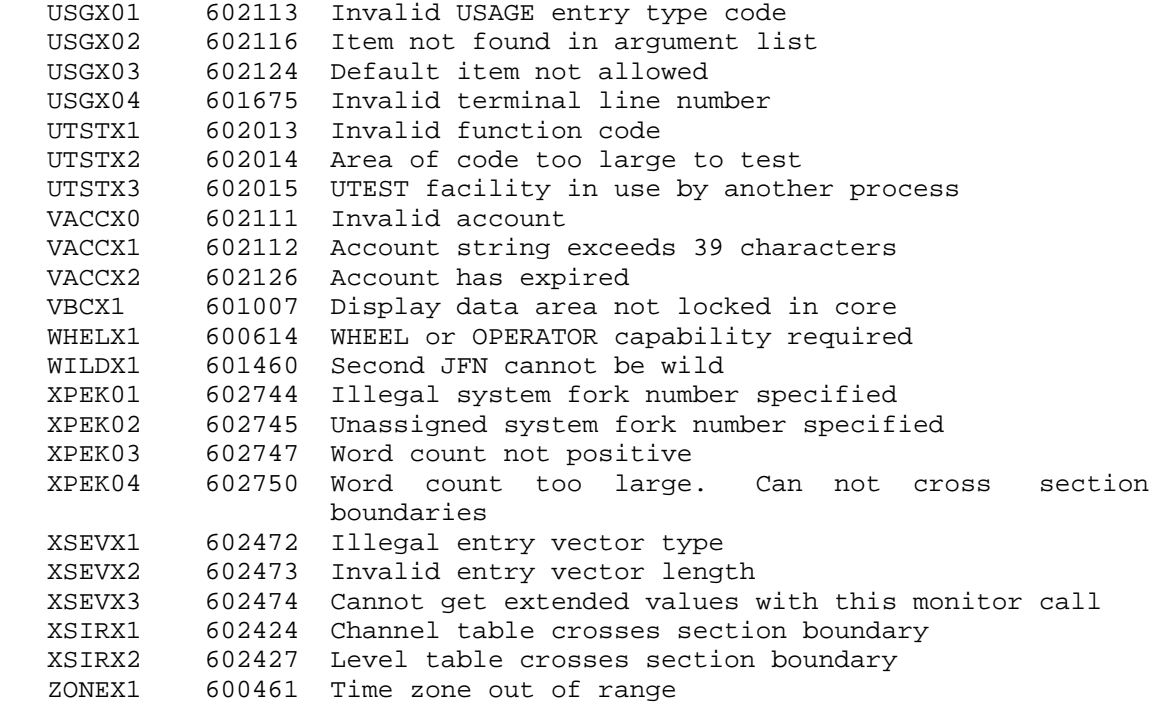

### INDEX

 AC's, 1-1, 1-2 ATACH Job-related JSYSs, 3-15 ACCES Directory-related JSYSs, ATACH JSYS, 3-15 3-1 ATACH Terminal-related JSYSs, ACCES JSYS, 3-1 3-15 ACCES Structure-related JSYSs, ATI JSYS, 3-17 3-1 ATI Software-interrupt JSYSs, Access control, 2-74, 3-132 3-17 Access modes, 2-9 ATI Terminal-related JSYSs, 3-17 Access-control functions, 2-74 ATNVT JSYS, 3-17 Access-control program, 3-146, ATNVT TCP/IP-related JSYSs, 3-17 3-461 Attaching a job, 3-15 Accounting functions, 2-1 Accounting JSYSs, 3-523 **-B-** Accumulators, 1-1, 1-2 Acquiring physical memory, 3-349 Backing up pointer, 3-19 ADBRK Debugging JSYSs, 3-3 BIN Byte-I/O JSYSs, 3-18 ADBRK JSYS, 3-3 BIN I/O JSYSs, 3-18 Adding a table entry, 3-493 BIN TTY-I/O JSYSs, 3-18 Address, 1-9 18-bit address, 1-3 Global, 1-3 23-bit address, 1-3 Address breaks, 3-3 30-bit address, 1-3 Address global, 1-3 BKJFN File-related JSYSs, 3-19 Address section-relative, 1-3 BKJFN JSYS, 3-19 AIC JSYS, 3-7 BKJFN Terminal-related JSYSs, AIC Software-interrupt JSYSs, 3-7 3-19 ALLOC Device-related JSYSs, 3-8 BOOT JSYS, 3-19 ALLOC Job-related JSYSs, 3-8 BOUT Byte-I/O JSYSs, 3-25 ALLOC JSYS, 3-8 BOUT I/O JSYSs, 3-25 ANSI ASCII mode, 2-47 BOUT JSYS, 3-25 Append access, 2-9, 3-340 BOUT TTY-I/O JSYSs, 3-25 ARCF Archive-related JSYSs, 3-9 Buffered I/O, 2-42 ARCF JSYS, 3-9 BUGCHK facility Archive/virtual disk system, 2-92 dump on, 3-94, 3-186 Arguments JSYS, 1-2 Byte input, 3-18, 3-344 ARPAnet-related JSYSs Byte output, 3-25, 3-345 ASCII strings, 1-8 Byte pointer local, 1-5 ASND Device-related JSYSs, 3-13 Byte pointer one-word global, 1-5 ASND JSYS, 3-13 ASNIQ% JSYS, 3-13 **-C-** ASNSQ JSYS, 3-14 ASNSQ TCP/IP-related JSYSs, 3-14 CACCT Accounting JSYSs, 3-25 Assigning a device, 3-13 CACCT Job-related JSYSs, 3-25 Assigning devices, 3-380 CACCT JSYS, 3-25 Assigning disk addresses, 3-97 CACCT Parameter-setting JSYSs, Assigning TCP/IP queue, 3-14 3-25

-A- **A-** Assigning terminal interrupt, 3-17

TCOPR%, 3-497 Byte pointer, 1-5, 1-7, 1-8, 1-9

Index-1

 Capabilities, 2-72 Communications-related JSYSs Capabilities functions, 2-72 ASNIQ%, 3-13 Carriage control tape, 2-39 SCS%, 3-406 CCOC word, 2-52 SNDIN%, 3-465 CCOC words, 3-383, 3-433 TCOPR%, 3-497  $CDF:$ ,  $2-35$ ,  $2-38$ ,  $2-61$  CDR:, 2-35, 2-36, 2-37, 2-61 COMND Numeric-I/O JSYSs, 3-37 CFBIF File-related JSYSs, 3-26 COMND TTY-I/O JSYSs, 3-37 CFBIF I/O JSYSs, 3-26 Comparing strings, 3-482, 3-524 CFBIF JSYS, 3-26 Compatibility Package, 2-80 CFBIF Terminal-related JSYSs, Compatibility package, 3-424 3-26 Compatibility package entry CFBIF TTY-I/O JSYSs, 3-26 vector, 3-424 CFOBF File-related JSYSs, 3-27 Configuration information CFOBF I/O JSYSs, 3-27 CNFIG% JSYS, 3-34 CFOBF JSYS, 3-27 Converting internal date/time, CFOBF Terminal-related JSYSs, 3-334 CFOBF TTY-I/O JSYSs, 3-27 3-181 CFORK JSYS, 3-27 CRDIR Directory-related JSYSs, CFORK Process-related JSYSs, 3-27 3-61 Changing account, 3-25 CRDIR JSYS, 3-61 Character editing, 2-2 Creating a logical name, 3-75 CHFDB File-related JSYSs, 3-29 Creating a new job, 3-68 CHFDB JSYS, 3-29 Creating a section, 3-455 CHFDB Parameter-setting JSYSs, Creating an inferior process,  $3-29$   $3-27$  CHKAC Directory-related JSYSs, Creating NVT connection, 3-17 3-30 Creating sections, 3-400 CHKAC File-related JSYSs, 3-30 CRJOB Job-related JSYSs, 3-68 CHKAC Info-returning JSYSs, 3-30 CRJOB JSYS, 3-68 CHKAC JSYS, 3-30 CRLNM JSYS, 3-75 CIS JSYS, 3-31 CRLNM Logical-name JSYSs, 3-75 CIS Process-related JSYSs, 3-31 Current section, 1-3 CIS Software-interrupt JSYSs, 3-31 **-D-** Clearing file input buffer, 3-26 Clearing file output buffer, 3-27 Data-conversion functions, 2-86 Clearing software interrupt Date-and-time functions, 2-89 system, 3-31 Date/time conversion, 2-89 CLOSF Device-related JSYSs, 3-31 Date/time format, 2-89 CLOSF File-related JSYSs, 3-31 DCN:, 2-35, 2-62 CLOSF JSYS, 3-31 Deactivating interrupt channels, Closing a file, 3-31 3-92 Closing process files, 3-33 Deassigning terminal interrupt, CLZFF Device-related JSYSs, 3-33 3-101 CLZFF File-related JSYSs, 3-33 DEBRK JSYS, 3-76 CLZFF JSYS, 3-33 DEBRK Software-interrupt JSYSs, CLZFF Process-related JSYSs, 3-33 3-76 CNFIG% JSYS, 3-34 Deferred terminal interrupt, 2-70 Command parsing, 3-37 DELDF Archive-related JSYSs, 3-76

3-27 Converting to internal date/time,

DELDF File-related JSYSs, 3-76

 DELDF JSYS, 3-76 Disabling interrupt system, 3-92 Deleting a table entry, 3-494 Dismissing a process, 3-91, 3-94, Deleting files, 3-78, 3-79 3-97, 3-523 DELF Archive-related JSYSs, 3-78 Dismissing an interrupt, 2-70 DELF File-related JSYSs, 3-78 Dismissing interrupt, 3-76 DELF JSYS, 3-78 DISMS JSYS, 3-94 DELNF Archive-related JSYSs, 3-79 DISMS Process-related JSYSs, 3-94 DELNF File-related JSYSs, 3-79 DOB% interface, 3-94 DELNF JSYS, 3-79<br>DEQ ENQ/DEQ JSYSs, 3-80<br>DOBE File-relat DEQ JSYS, 3-80 DOBE JSYS, 3-97 Designator destination, 1-6 DOBE Process-related JSYSs, 3-97 Designator device, 1-6 DOBE Software-interrupt JSYSs, Designator source, 1-6 3-97 Designator terminal, 1-6 Double-precision input, 3-82 Destination designator, 1-6 Double-precision output, 3-83 Detaching a job, 3-101 DSK:, 2-35, 2-62 Device allocation, 3-8 DSKAS Device-related JSYSs, 3-97 Device Characteristics Word, DSKAS JSYS, 3-97 Device designator, 1-6, 1-10 DSKOP JSYS, 3-98 Device functions, 2-6, 2-34 DTACH Job-related JSYSs, 3-101 Device opening a, 2-6 DTACH JSYS, 3-101 Device-control functions, 3-257 DTACH Terminal-related JSYSs, Devices, 2-34 3-101 DEVST Device-related JSYSs, 3-82 DTI JSYS, 3-101 DEVST Info-returning JSYSs, 3-82 DTI Software-interrupt JSYSs, DEVST JSYS, 3-82 3-101 DFIN I/O JSYSs, 3-82 DTI Terminal-related JSYSs, 3-101 DFIN JSYS, 3-82 Dump DFIN Numeric-I/O JSYSs, 3-82 manipulating a, 3-94, 3-186 DFIN TTY-I/O JSYSs, 3-82 Dump input, 3-102 DFOUT I/O JSYSs, 3-83 Dump mode, 2-46 DFOUT JSYS, 3-83 Dump of BUGCHK, 3-94, 3-186 DFOUT Numeric-I/O JSYSs, 3-83 Dump output, 3-103 DFOUT TTY-I/O JSYSs, 3-83 DUMPI Dump-I/O JSYSs, 3-102 DIAG Device-related JSYSs, 3-84 DUMPI I/O JSYSs, 3-102 DIBE File-related JSYSs, 3-91 DUMPI JSYS, 2-44, 3-102 DIBE JSYS, 3-91 DUMPO Dump-I/O JSYSs, 3-103 DIBE Process-related JSYSs, 3-91 DUMPO I/O JSYSs, 3-103 DIBE Software-interrupt JSYSs, DUMPO JSYS, 3-103 DIC Software-interrupt JSYSs, DVCHR JSYS, 3-105 3-92 DIR Software-interrupt JSYSs, **-E-** 3-92 Directory access, 2-10, 3-1<br>DIRST Directory-related JSYSs, EIR JSYS, 3-106 DIRST Directory-related JSYSs, DIRST Info-returning JSYSs, 3-93 EIR Software-interrupt JSYSs, DIRST JSYS, 3-93 3-106

DOBE File-related JSYSs, 3-97 3-105 DSKOP Device-related JSYSs, 3-98 3-91 DVCHR Device-related JSYSs, 3-105<br>DIC JSYS, 3-92 DVCHR Info-returning JSYSs, 3-105 DVCHR Info-returning JSYSs, 3-105

3-93 EIR Process-related JSYSs, 3-106

 EJSERR macro, 1-14 FFORK Process-related JSYSs, EJSHLT macro, 1-14 3-119 3-507 FFUFP JSYS, 3-120 Enabling software interrupt system, 3-106<br>
of-file limit, 2-23 .FHINF, 1-11<br>
FHJOB, 1-11 End-of-file limit, 2-23 .FHJOB, 1-11<br>ENQ ENQ/DEQ JSYSs, 3-106 .FHSAI, 1-11 ENQ ENQ/DEQ JSYSs, 3-106 ENQ JSYS, 3-106 .FHSLF, 1-11 ENQC ENQ/DEQ JSYSs, 3-113 .FHSUP, 1-11 ENQC JSYS, 3-113 .FHTOP, 1-11 Entering MDDT, 3-227 File Entry vector, 2-84 date and time process, 3-438 setting, 3-391 EOF limit, 2-23 File access, 2-9, 3-340 EPCAP JSYS, 3-117 File byte count, 2-22<br>EPCAP Parameter-setting JSYSs, File date/time, 3-390 EPCAP Parameter-setting JSYSs, EPCAP Process-related JSYSs, File designator, 1-8 3-117 File functions, 2-1 ERCAL, 2-23 File handle, 2-3 ERJMP, 2-23 File handle indexable, 2-4 Error messages, 2-26 File number job, 1-6 Error strings, 2-26 File number job indexable, 1-6 ERSTR Error-processing JSYSs, File opening a, 2-6 3-118 File recognition, 2-2 ERSTR JSYS, 3-118 File specification, 2-1 ERSTR% JSYS, 1-13 File status, 3-177 ESOUT Error-processing JSYSs, File-archival functions, 2-92 3-118 Files opening, 3-339 ESOUT JSYS, 3-118 Finding 1'st free file page, Ethernet interface, 3-302 3-119 Ethernet Loopback Operations, Finding 1'st used file page, 3-216 3-120 Execute access, 2-9, 3-340 FLIN I/O JSYSs, 3-120 Execute-only, 2-10 FLIN JSYS, 3-120<br>Execute-only access, 2-9 FLIN Numeric-I/O Execute-only files, 2-78 FLIN TTY-I/O JSYSS, 3-120 Execute-only processes, 2-78 Floating-point input, 3-120 Expunging files, 3-76 Floating-point output, 3-121

FDB, 2-11 FLOUT TTY-I/O JSYSs, 3-121 Attributes Freezing a process, 3-119 after RENAME, 3-395 Frozen process, 3-385 FE:, 2-35 Full duplex mode, 2-49, 2-52 FFFFP File-related JSYSs, 3-119 Functions access-control, 2-74 FFFFP JSYS, 3-119 Functions accounting, 2-1 FFFFP Page-related JSYSs, 3-119 Functions capabilities, 2-72

 Elapsed time process blocking, FFUFP File-related JSYSs, 3-120 Enabling capabilities, 3-117 FFUFP Page-related JSYSs, 3-120<br>Enabling software interrupt FH%EPN, 1-11 3-117 File descriptor block, 2-11 FLIN Numeric-I/O JSYSs, 3-120 FLOUT I/O JSYSs, 3-121 **-F-** FLOUT JSYS, 3-121 FLOUT Numeric-I/O JSYSs, 3-121 FFORK JSYS, 3-119 Functions data-conversion, 2-86  Functions device, 2-6, 2-34 GETJI JSYS, 3-129 Functions file-archival, 2-92 GETNM Job-related JSYSs, 3-131 Functions I/O, 2-22 GETNM JSYS, 3-131 Functions I/O format-controlling, GETOK JSYS, 3-461 2-86 GETOK% Access-control JSYSs, Functions information-obtaining, 3-132 2-26 GETOK% Info-returning JSYSs, Functions line printer, 2-38 3-132 Functions magnetic tape, 2-42 GETOK% JSYS, 3-132 Functions privileged, 2-94 Getting a fork handle, 3-142 Functions process-control, 2-72 Getting a save file, 3-125 2-76 GEVEC JSYS, 3-142 Functions PSI, 2-64 GEVEC Process-related JSYSs, Functions software interrupt, 3-142 Functions terminal, 2-48 GFRKH JSYS, 3-142

 GACCT Accounting JSYSs, 3-122 GFRKS JSYS, 3-143 GACCT Info-returning JSYSs, 3-122 GFRKS Process-related JSYSs, GACCT Job-related JSYSs, 3-122 3-143 GACCT JSYS, 3-122 GFUST File-related JSYSs, 3-145 GACTF Accounting JSYSs, 3-122 GFUST Info-returning JSYSs, 3-145 GACTF File-related JSYSs, 3-122 GFUST JSYS, 3-145 GACTF Info-returning JSYSs, 3-122 GIVOK% Access-control JSYSs, GACTF JSYS, 3-122 3-146 Gaining directory access, 3-1 GIVOK% JSYS, 3-146 GCVEC Info-returning JSYSs, 3-123 GJINF Directory-related JSYSs, GCVEC JSYS, 3-123 3-146 GDSKC Device-related JSYSs, 3-123 GJINF Info-returning JSYSs, 3-146 GDSKC Info-returning JSYSs, 3-123 GJINF Job-related JSYSs, 3-146 GDSKC JSYS, 3-123<br>GDSTS Device-related JSYSs, 3-124 GJINF Terminal-related JSYSs, GDSTS Device-related JSYSs, 3-124 GDSTS Info-returning JSYSs, 3-124 3-146 GDSTS JSYS, 3-124 Global address, 1-3 GDVEC Info-returning JSYSs, 3-125 Global page numbers, 1-4 GDVEC JSYS, 3-125 GNJFN Directory-related JSYSs, GET JSYS, 3-125 3-147 GET Page-related JSYSs, 3-125 GNJFN File-related JSYSs, 3-147 GET Process-related JSYSs, 3-125 GNJFN JSYS, 3-147 GETAB Info-returning JSYSs, 3-128 GNJFN Structure-related JSYSs, GETAB JSYS, 3-128 3-147 GETER Error-processing JSYSs, GPJFN Info-returning JSYSs, 3-148 3-129 GPJFN JSYS, 3-148 GETER Info-returning JSYSs, 3-129 GPJFN Process-related JSYSs, GETER JSYS, 3-129 3-148 GETER% JSYS, 1-13 Greenwich Mean Time, 1-12 GETJI Info-returning JSYSs, 3-129 GTAD Date/time JSYSs, 3-148

 Functions Date-and-Time, 2-89 GETJI Job-related JSYSs, 3-129 Functions file, 2-1 GETNM Info-returning JSYSs, 3-131 Functions process-controling, GEVEC Info-returning JSYSs, 3-142 2-64 GFRKH Info-returning JSYSs, 3-142 GFRKH Process-related JSYSs, **-G-** 3-142 GFRKS Job-related JSYSs, 3-143

 GTAD Info-returning JSYSs, 3-148 Handle section, 3-400 GTAD JSYS, 3-148 Hardware data modes, 2-45 GTDAL Device-related JSYSs, 3-149 HFORK JSYS, 3-179 GTDAL Info-returning JSYSs, 3-149 HFORK Process-related JSYSs, GTDAL JSYS, 3-149 3-179 GTDIR Directory-related JSYSs, High density mode, 2-47 3-149 Hostname, 3-330 GTDIR Info-returning JSYSs, 3-149 HPTIM Clock-related JSYSs, 3-179 GTDIR JSYS, 3-149 HPTIM Info-returning JSYSs, 3-179 GTFDB File-related JSYSs, 3-151 HPTIM JSYS, 3-179 GTFDB Info-returning JSYSs, 3-151 HSYS JSYS, 3-180 GTFDB JSYS, 3-151 GTHST% JSYS, 3-151 **-I-** GTHST% TCP/IP-related JSYSs, 3-151 I/O data conversion, 2-86 GTJFN JSYS, 3-159, 3-167 I/O errors, 2-23 GTJFN(long) File-related JSYSs, I/O format control, 2-86, 2-87 GTJFN(short) File-related JSYSs, 2-86 3-159 I/O functions, 2-22 GTRPI Info-returning JSYSs, 3-175 I/O modes, 2-61 GTRPI JSYS, 3-175 **IDCNV** Date/time JSYSs, 3-181 GTRPI Page-related JSYSs, 3-175, IDCNV JSYS, 3-181 3-349 IDTIM Date/time JSYSs, 3-182 GTRPI Process-related JSYSs, IDTIM I/O JSYSs, 3-182 3-175, 3-349 IDTIM JSYS, 3-182 GTRPI Trap-related JSYSs, 3-175 IDTIM TTY-I/O JSYSs, 3-151, 3-182 GTRPW Info-returning JSYSs, 3-176 IDTNC Date/time JSYSs, 3-184 GTRPW JSYS, 3-176 IDTNC I/O JSYSs, 3-184 GTRPW Trap-related JSYSs, 3-176 IDTNC JSYS, 3-184 GTSTS File-related JSYSs, 3-177 IDTNC TTY-I/O JSYSs, 3-184 GTSTS Info-returning JSYSs, 3-177 IIC JSYS, 3-186 GTSTS JSYS, 3-177 **IIC Process-related JSYSs, 3-186**  GTSTS Parameter-reading JSYSs, IIC Software-interrupt JSYSs, 3-177 3-186 GTTYP Info-returning JSYSs, 3-178 Immediate terminal interrupt, GTTYP JSYS, 3-178 2-70 GTTYP Parameter-reading JSYSs, Indexable file handle, 2-4 3-178 Indexable JFN, 1-6 GTTYP Terminal-related JSYSs, Indexable job file number, 1-6

 Half duplex mode, 2-49, 2-52 configuration HALTF JSYS, 3-178 CNFIG% JSYS, 3-34 3-178 2-26 Halting a process, 3-178, 3-179 Initializing a process, 3-381 Halting system, 3-180 Initiating software interrupts, Handle page, 3-394 3-186

 3-167 I/O format-controlling Functions, 3-178 Industry compatible mode, 2-46 INFO% interface, 3-186 **-H-** INFO% JSYS, 3-186 Information HALTF Process-related JSYSs, Information-obtaining functions, Handle process/file, 1-11 INLNM Info-returning JSYSs, 3-195

 INLNM JSYS, 3-195 Line sequence numbers, 3-436 INLNM Logical-name JSYSs, 3-195 LLMOP% JSYS, 3-216 Inputting a number, 3-320 LNMST JSYS, 3-224 Inputting date/time, 3-182, 3-184 Loading VFU, 3-226 Interface Local Area Terminals, 3-200 Ethernet, 3-302 local byte pointer, 1-5 Internal date/time format, 1-11 Local time, 1-12 Internet datagram Logging in a job, 3-225 receiving, 3-375 Logical magnetic tape, 2-48 Internet protocol and Logical name, 3-75 IPOPR JSYS, 3-196 Logical name JSYS, 3-224 Internet queue  $L$ ogical names, 2-3 release ownership, 3-380 LOGIN Job-related JSYSs, 3-225 Internet transmission, 2-58 LOGIN JSYS, 3-225 Interrupt channel activation, 3-7 Long form GTJFN, 3-167 IPCF logout message, 3-72 Low Level Maintenance Operation, IPOPR JSYS, 3-196 3-216

 JFN, 1-6, 3-147, 3-148, 3-159, LSN, 3-436 3-167, 3-177, 3-197 JFN mode word, 2-49, 3-384 **-M-** JFN Status Word, 3-177 JFNS File-related JSYSs, 3-197 MACSYM macros, vi JFNS Info-returning JSYSs, 3-197 EJSERR, 1-14<br>JFNS JSYS, 3-197 BEJSHLT, 1-14 JFNS JSYS, 3-197 Job capabilities, 2-72 Magnetic tape functions, 2-42 Job file number, 1-6 Magnetic tape logical, 2-48 Job parameters, 3-428 Magnetic tape physical, 2-48 JSYS Manipulating a spooled device, ERSTR%, 1-13 3-477 JSYS arguments, 1-2 Mapping a section, 3-455 JSYS return, 1-1 Mapping memory, 3-400, 3-455 JSYSs MDDT% Debugging JSYSs, 3-227 ASNIQ%, 3-13 MDDT% JSYS, 3-227

KFORK JSYS, 3-200 3-227 KFORK Process-related JSYSs, METER% JSYS, 3-227 3-200 Modes access, 2-9 Killing a process, 3-200 Modes I/O, 2-61

 LATOP% JSYS, 3-200 Mountable-structure functions, LGOUT Job-related JSYSs, 3-215 3-236 LGOUT JSYS, 3-215 MRECV IPCF JSYSs, 3-229 Line printer functions, 2-38 MRECV JSYS, 3-229

 LPINI Device-related JSYSs, 3-226 **-J-** LPINI JSYS, 3-226 LPT:, 2-35, 2-41, 2-62

 Job Storage Block, 3-398 Magnetic tape status bits, 2-48 GETER%, 1-13 Manual pointer conventions, 1-9 Memory, 3-455<br>-K- METER% Clock- **-K-** METER% Clock-related JSYSs, 3-227 METER% Info-returning JSYSs, Modifying the FDB, 2-11 **-L-** Monitor data base information, 3-459, 3-511

 MRECV Process-related JSYSs, **-O-** 3-229 MSEND IPCF JSYSs, 3-231 Obtaining interrupt table MSEND JSYS, 3-231 addresses, 3-531 MSEND Process-related JSYSs, ODCNV Date/time JSYSs, 3-334 3-231 ODCNV JSYS, 3-334 MSFRK JSYS, 3-235 ODTIM Date/time JSYSs, 3-336 MSFRK Process-related JSYSs, ODTIM JSYS, 3-336 3-235 ODTNC Date/time JSYSs, 3-338 .MSSSS, 3-236 ODTNC JSYS, 3-338 MSTR Info-returning JSYSs, 3-236 Offline expiration date and time, MSTR JSYS, 3-236 3-390 MSTR Structure-related JSYSs, One-word global byte pointer, 1-5 MT Device functions, 3-293 3-390 MT:, 2-35, 2-48, 2-62 OPENF File-related JSYSs, 3-339 MTA:, 2-35, 2-42, 2-62 OPENF JSYS, 3-339 MTA: status bits, 2-42 Opening a device, 2-6 MTALN Device-related JSYSs, 3-257 Opening a file, 2-6, 3-339 MTALN JSYS, 3-257 Opening files, 3-339 MTOPR Device-related JSYSs, 3-257 Outputting a number, 3-329 MTOPR JSYS, 3-257 Outputting date/time, 3-336, MTU% Device-related JSYSs, 3-293 3-338 MTU% JSYS, 3-293 Outputting error strings, 3-118 MUTIL IPCF JSYSs, 3-295 Overflow trapping, 3-491 MUTIL JSYS, 3-295

 Network Functions, 3-321, 3-332 Page handle, 3-394 Network management operations, 3-354 3-196 Panic channels, 2-65, 2-67 NI Remote Console Service, 3-216 Parse-only file specification, NI% JSYS, 3-302 2-5 NIN I/O JSYSs, 3-320 Parse-only JFN, 3-173, 3-199 NIN JSYS, 3-320 PBIN Byte-I/O JSYSs, 3-344 NIN Numeric-I/O JSYSs, 3-320 PBIN I/O JSYSs, 3-344 NIN TTY-I/O JSYSs, 3-320 PBIN JSYS, 3-344 NODE JSYS, 3-321 PBIN TTY-I/O JSYSs, 3-344 Nonsharable save file, 2-80 Nonshareable save, 3-405 PBOUT I/O JSYSs, 3-345 NOUT I/O JSYSs, 3-329 PBOUT JSYS, 3-345 NOUT JSYS, 3-329 PBOUT TTY-I/O JSYSs, 3-345 NOUT Numeric-I/O JSYSs, 3-329 PC histogram, 3-466 NOUT TTY-I/O JSYSs, 3-329 PCDP, 2-35 NTINF% JSYS, 3-330 PCDP:, 2-35, 2-37, 2-61 NTMAN% JSYS, 3-332 PCDP: status bits, 2-37 NUL:, 2-35, 2-63 PCDR:, 2-35, 2-36, 2-61 Numbers PCDR: status bits, 2-36 line sequence, 3-436 PDVOP% JSYS, 3-345

3-236 Online expiration date and time,

### **-P-**

 **-N-** PA1050, 2-80 Page access, 3-394, 3-531 Network information, 3-330 Page mapping, 3-350, 3-352, 3-353,

PEEK Debugging JSYSs, 3-348 PSOUT JSYS, 3-361 PEEK JSYS, 3-348 PSOUT String-I/O JSYSs, 3-361 Physical magnetic tape, 2-48 PTY:, 2-35 Physical/logical tape-drive association, 3-257 **-Q-** PLOCK JSYS, 3-349 PLPT:, 2-35, 2-38, 2-40, 2-62 QUEUE% JSYS, 3-361 PLPT: control characters, 2-39 PLPT: status bits, 2-40 **-R-** PMAP File-related JSYSs, 3-350 PMAP JSYS, 3-350 Random byte input, 3-391 PMAP Page-related JSYSs, 3-350 Random byte output, 3-396 PMAP Process-related JSYSs, 3-350 RCDIR Directory-related JSYSs, PMCTL JSYS, 3-355 3-368 PMCTL Page-related JSYSs, 3-355 RCDIR Info-returning JSYSs, 3-368 PPN, 3-358, 3-488 RCDIR JSYS, 3-368 PPNST Info-returning JSYSs, 3-358 RCM Info-returning JSYSs, 3-372 PPNST JSYS, 3-358 RCM JSYS, 3-372 PRARG Info-returning JSYSs, 3-359 RCM Software-interrupt JSYSs, PRARG JSYS, 3-359 3-372 PRARG Parameter-reading JSYSs, RCUSR Info-returning JSYSs, 3-372 3-359 RCUSR JSYS, 3-372 PRARG Parameter-setting JSYSs, RCVIM JSYS, 3-374 PRARG Process-related JSYSs, RCVIN% JSYS, 3-375 3-359 RCVOK% Access-control JSYSs, Primary input designator, 3-377 3-376 Primary input file, 2-22 RCVOK% JSYS, 3-376 Primary output designator, 3-377 RDTTY I/O JSYSs, 3-377 Primary output file, 2-22 RDTTY JSYS, 3-377 Print request, 3-361 RDTTY Terminal-related JSYSs, Private program name, 3-431 3-377 Privileged functions, 2-94 RDTTY TTY-I/O JSYSs, 3-377 Privileged monitor calls, 2-94 Read access, 2-9, 3-340 Process capabilities, 2-72 Reading the FDB, 2-11 Process entry vector, 3-438 Recognition file, 2-2 Process handle,  $1-10$  Redefining controlling terminal, Process handle relative, 1-11 3-423 Process operations, 2-76, 3-475, Regulated structure, 2-6, 3-2, 3-515, 3-524<br>Process status, 3-388<br>Relative process handle Process status, 3-388 Relative process handle, 1-11<br>Process timing, 3-507 RELD Device-related JSYSs, 3- Process-control functions, 2-72 RELD JSYS, 3-380 Process-controling functions, Releasing a JFN, 3-393 Process/file handle, 1-11 Releasing devices, 3-380 Program data vector, 3-345 Releasing working set, 3-404 Program debugging, 3-3 Relinquishing directory access, Project-programmer number (PPN), 3-1 3-358, 3-488 RELIQ% JSYS, 3-380 PSI functions, 2-64 RELSQ JSYS, 3-381 PSOUT I/O JSYSs, 3-361 RELSQ TCP/IP-related JSYSs, 3-381

 3-359 RCVIM TCP/IP-related JSYSs, 3-374 RELD Device-related JSYSs, 3-380 2-76 Releasing a process handle, 3-386

Rescan buffer, 3-398 3-493 Reserving a channel, 3-84 Returning TCP/IP host information, RESET JSYS, 3-381 3-151 RESET Process-related JSYSs, Returning trap words, 3-176, 3-381 3-528 Resetting a process, 3-381 RFACS Info-returning JSYSs, 3-382 Resetting file byte size, 3-433 RFACS JSYS, 3-382 Restricted JFN, 3-177, 3-489 RFACS Process-related JSYSs, Resuming a process, 3-385 3-382 Resuming process execution, 3-521 RFBSZ File-related JSYSs, 3-383 Retrieving an IPCF message, 3-229 RFBSZ JSYS, 3-383 Returning CCOC words, 3-383 RFCOC JSYS, 3-383 Returning device characteristics, RFCOC Terminal-related JSYSs, 3-105 3-383 Returning device status, 3-124 RFCOC TTY-I/O JSYSs, 3-383 Returning directory information, RFMOD File-related JSYSs, 3-384 Returning disk allocation, 3-149 RFMOD JSYS, 3-384 Returning EBOX/MBOX meter values, RFORK JSYS, 3-385 3-227 RFORK Process-related JSYSs, Returning elapsed system restart 3-385 Returning file author, 3-145 RFPOS JSYS, 3-385 Returning file byte-size, 3-383 RFPOS Terminal-related JSYSs, Returning file descriptor block, 3-385 3-151 RFPOS TTY-I/O JSYSs, 3-385 Returning file specification, RFPTR File-related JSYSs, 3-386 Returning file status, 3-177 RFPTR JSYS, 3-386 Returning file's account, 3-122 RFRKH JSYS, 3-386 Returning high-precision clock, RFRKH Process-related JSYSs, 3-179 3-386 Returning interrupt mask, 3-393, RFSTS Info-returning JSYSs, 3-387 3-403 RFSTS JSYS, 3-387 Returning interrupt table, 3-392 RFSTS Process-related JSYSs, Returning JFN mode word, 3-384 3-387 Returning job information, 3-129, RFTAD Archive-related JSYSs, 3-146 3-390 Returning most recent error, RFTAD Date/time JSYSs, 3-390 Returning PA1050 entry vector, RFTAD Info-returning JSYSs, 3-390 3-123 RFTAD JSYS, 3-390 Returning page trap information, RIN Byte-I/O JSYSs, 3-391, 3-396 3-175 RIN I/O JSYSs, 3-391, 3-396 Returning process AC's, 3-382 RIN JSYS, 3-391 Returning process entry vector, RIN Random-I/O JSYSs, 3-391, 3-142, 3-529 3-396 Returning Process status, 3-387 RIR Info-returning JSYSs, 3-392 Returning program name, 3-131 RIR JSYS, 3-392 Returning RMS entry vector, 3-125 RIR Software-interrupt JSYSs, 3-392

 Renaming a file, 3-394 Returning system table, 3-128, 3-149 RFMOD Info-returning JSYSs, 3-384 time, 3-507 RFPOS Info-returning JSYSs, 3-385 3-197 RFPTR Info-returning JSYSs, 3-386 3-129 RFTAD File-related JSYSs, 3-390

 RIRCM Info-returning JSYSs, 3-393 SAVE Page-related JSYSs, 3-405 RIRCM JSYS, 3-393 Scheduler control, 3-449 RIRCM Software-interrupt JSYSs, Scheduler priority control word, 3-393 3-448 RLJFN File-related JSYSs, 3-393 SCS% JSYS, 3-406 RLJFN JSYS, 3-393 SCTTY JSYS, 3-423 RMAP JSYS, 3-394 SCTTY Process-related JSYSs, RMAP Page-related JSYSs, 3-394 3-423 RMAP Process-related JSYSs, 3-394 SCTTY Terminal-related JSYSs, RMS entry vector, 3-426 3-423 RNAMF File-related JSYSs, 3-394 SCVEC JSYS, 3-424 RNAMF JSYS, 3-394 SDSTS Device-related JSYSs, 3-426 ROUT JSYS, 3-396 SDSTS JSYS, 3-426 RPACS Info-returning JSYSs, 3-397 SDVEC JSYS, 3-426 RPACS JSYS, 3-397 Section handle, 3-400 RPACS Page-related JSYSs, 3-397 Section mapping, 3-400 RPCAP Info-returning JSYSs, 3-398 Section-relative address, 1-3 RPCAP JSYS, 3-398 Section-relative page number, 1-4 RSCAN JSYS, 3-398 Sending an IPCF message, 3-231 RSCAN Terminal-related JSYSs, SETER Error-processing JSYSs, 3-398 3-427 RSMAP% Info-returning JSYSs, SETER JSYS, 3-427 3-400 SETER Process-related JSYSs, RSMAP% JSYS, 3-400 3-427 RSMAP% Process-related JSYSs, SETJB Job-related JSYSs, 3-428 3-400 SETJB JSYS, 3-428 RTFRK Info-returning JSYSs, 3-401 SETJB Parameter-setting JSYSs, RTFRK JSYS, 3-401 3-428 RTFRK Process-related JSYSs, SETNM Job-related JSYSs, 3-431 3-401 SETNM JSYS, 3-431 RTIW Info-returning JSYSs, 3-402 SETSN Job-related JSYSs, 3-431 RTIW JSYS, 3-402 SETSN JSYS, 3-431 RTIW Terminal-related JSYSs, Setting CCOC words, 3-433 3-402 Setting device mode, 3-487 Run time, 3-402 Setting error condition, 3-427 RUNTM Info-returning JSYSs, 3-402 Setting file author, 3-441 RUNTM JSYS, 3-402 Setting file date/time, 3-439 RWM Info-returning JSYSs, 3-403 Setting file pointer, 3-436 RWM JSYS, 3-403 Setting file status, 3-489 RWM Process-related JSYSs, 3-403 Setting interrupt mask, 3-447 3-403 3-446, 3-533 RWSET JSYS, 3-404 Setting job priority, 3-448 RWSET Page-related JSYSs, 3-404 Setting monitor flags, 3-459

SACTF JSYS, 3-404 Save files, 2-80 Setting program name, 3-431 SAVE JSYS, 3-405 Setting system date, 3-482

RWM Software-interrupt JSYSs, Setting interrupt table addresses, Setting page accessibility, 3-473 **-S-** Setting primary JFN, 3-474 Setting process AC's, 3-432 SACTF Accounting JSYSs, 3-404 Setting process entry vector,<br>SACTF JSYS, 3-404 3-431, 3-535 Sample program, 2-6 Setting process priority, 3-479

Setting terminal interrupt word, SINR JSYS, 3-444 3-485 SINR Record-I/O JSYSs, 3-444 Setting terminal modes, 3-434 SINR TTY-I/O JSYSs, 3-444 Setting terminal number, 3-490 SIR JSYS, 3-446<br>Setting terminal pointer, 3-436 SIR Process-rel. SEVEC JSYS, 3-431 SIR Software-interrupt JSYSs, SEVEC Process-related JSYSs, 3-446 3-431 SIRCM JSYS, 3-447 SFACS JSYS, 3-432 SIRCM Process-related JSYSs, SFACS Process-related JSYSs, 3-447 SFBSZ File-related JSYSs, 3-433 3-447 SFBSZ JSYS, 3-433 SIXBIT mode, 2-47 SFCOC JSYS, 3-433 SIZEF File-related JSYSs, 3-447 3-433 SIZEF JSYS, 3-447 SFCOC TTY-I/O JSYSs, 3-433 SJPRI Job-related JSYSs, 3-448 SFMOD JSYS, 3-434 SJPRI JSYS, 3-448 SFMOD Terminal-related JSYSs, SKED% JSYS, 3-449 3-434 SKPIR JSYS, 3-455 SFMOD TTY-I/O JSYSs, 3-434 SKPIR Process-related JSYSs, SFORK JSYS, 3-435 3-455 SFORK Process-related JSYSs, SKPIR Software-interrupt JSYSs, 3-435 3-455 SFPOS JSYS, 3-436 SMAP% JSYS, 3-455 SFPOS Terminal-related JSYSs, SMON JSYS, 3-459 SFPOS TTY-I/O JSYSs, 3-436 3-459<br>SFPTR File-related JSYSs, 3-436 SNDIM JSYS, 3-464 SFPTR File-related JSYSs, 3-436 SFPTR JSYS, 3-436 SNDIN% JSYS, 3-465 SFRKV JSYS, 3-438 SNOOP Debugging JSYSs, 3-466 SFRKV Process-related JSYSs, SNOOP JSYS, 3-466 SFTAD Date/time JSYSs, 3-439 SOBE I/O JSYSs, 3-469 SFTAD File-related JSYSs, 3-439 SOBE JSYS, 3-469 SFTAD JSYS, 3-439 SOBF File-related JSYSs, 3-470 SFUST File-related JSYSs, 3-441 SOBF I/O JSYSs, 3-470 SFUST JSYS, 3-441 SOBF JSYS, 3-470 Sharable save, 3-480 Software data modes, 2-61, 2-62, Sharable save file, 2-81 2-64 Short form GTJFN, 3-159 Software interrupt channel, 2-64 SIBE File-related JSYSs, 3-442 Software interrupt functions, SIBE I/O JSYSs, 3-442 2-64 Simulating terminal input, 3-484 Software interrupt system, 2-64 Simulating terminal output, 3-486 Software interrupt table, 2-66 SIN I/O JSYSs, 3-443 Source designator, 1-6 SIN JSYS, 3-443 Source/destination designator, SIN String-I/O JSYSs, 3-443 1-6 SIN TTY-I/O JSYSs, 3-443 SOUT I/O JSYSs, 3-470 SINR I/O JSYSs, 3-444 SOUT JSYS, 3-470

SIR Process-related JSYSs, 3-446 3-432 SIRCM Software-interrupt JSYSs, SFCOC Terminal-related JSYSs, SIZEF Info-returning JSYSs, 3-447 3-436 SMON Parameter-setting JSYSs, SFPTR I/O JSYSs, 3-436 SNDIM TCP/IP-related JSYSs, 3-464 3-438 SOBE File-related JSYSs, 3-469 SIBE JSYS, 3-442 Software interrupt priority, 2-66

SOUT String-I/O JSYSs, 3-470 STPPN JSYS, 3-488 SOUT TTY-I/O JSYSs, 3-470 String input, 3-443 SOUTR I/O JSYSs, 3-472 String output, 3-361, 3-470 SOUTR JSYS, 3-472 Strings, 1-8 SOUTR Record-I/O JSYSs, 3-472 STSTS File-related JSYSs, 3-489 SPACS JSYS, 3-473 STSTS JSYS, 3-489 SPACS Page-related JSYSs, 3-473 STTYP JSYS, 3-490 SPJFN File-related JSYSs, 3-474 STTYP Terminal-related JSYSs, SPJFN JSYS, 3-474 3-490 SPJFN Process-related JSYSs, Swapping JFNs, 3-490 SPLFK JSYS, 3-475 SWJFN JSYS, 3-490 SPLFK Process-related JSYSs, SWTRP% Debugging JSYSs, 3-491 3-475 SWTRP% JSYS, 3-491 Splicing a process, 3-475 SYERR Error-processing JSYSs, SPOOL Directory-related JSYSs, 3-492 3-477 SYERR JSYS, 3-492 SPOOL JSYS, 3-477 SYSGT Info-returning JSYSs, 3-493 SPRIW JSYS, 3-479 SYSGT JSYS, 3-493 SPRIW Process-related JSYSs, SYSTAT table, 2-31 3-479 System accounting, 3-516 SSAVE JSYS, 3-480 System date, 1-11, 2-89 SSAVE Process-related JSYSs, System error file, 3-492 3-480 System Message Levels, 3-460 STAD Date/time JSYSs, 3-482 System performance analysis, STAD JSYS, 3-482 3-466 Standard date/time, 1-11 System program name, 3-431 Starting a process, 3-235, 3-435, System tables, 2-27 3-438, 3-533 Status bits magnetic tape, 2-48 **-T-** Status bits terminal, 2-48 STCMP JSYS, 3-482 Table searching, 3-495 STCMP String-compare JSYSs, 3-482 TBADD JSYS, 3-493 STDEV Directory-related JSYSs, TBADD Table-lookup JSYSs, 3-493 3-483 TBDEL JSYS, 3-494 STDEV Info-returning JSYSs, 3-483 TBDEL Table-lookup JSYSs, 3-494 STDEV JSYS, 1-10, 3-483 TBLUK JSYS, 3-495 STI JSYS, 3-484 TBLUK Table-lookup JSYSs, 3-495 STI Terminal-related JSYSs, 3-484 TCOPR% JSYS, 3-497 STI TTY-I/O JSYSs, 3-484 TCP:, 2-35, 2-58, 2-63 STIW JSYS, 3-485 GTJFN format, 2-58 STIW Software-interrupt JSYSs, OPENF JSYS, 2-59 3-485 other JSYSs, 2-60 STIW Terminal-related JSYSs, Terminal advising, 2-58 STO JSYS, 3-486 Terminal designator, 1-6, 1-10 STO Terminal-related JSYSs, 3-486 Terminal functions, 2-48 STO TTY-I/O JSYSs, 3-486 Terminal interrupt, 2-67<br>STPAR Device-related JSYSs, 3-487 Terminal interrupt codes, 2-67 STPAR Device-related JSYSs, 3-487 STPAR JSYS, 3-487 Terminal interrupt modes, 2-70 STPPN Directory-related JSYSs, Terminal interrupt word, 3-402 3-488 Terminal length, 2-49, 2-50

3-474 SWJFN File-related JSYSs, 3-490

3-485 Terminal data mode, 2-49, 2-51

 Terminal linking, 2-58, 3-509 TTY:, 2-35, 2-48, 2-64 Terminal status bits, 2-48 TTY: characteristics, 2-55, 2-56 Terminal type Terminal type TTY: status bits, 2-48 Returning, 3-178 TWAKE JSYS, 3-515 Terminal width, 2-49, 2-50 TWAKE Process-related JSYSs, Testing file input buffer, 3-442 3-515 Testing file output buffer, 3-469, Two-word global byte pointer, 1-5 Testing for end-of-file, 2-24 Testing monitor flags, 3-511 **-U-** TEXTI I/O JSYSs, 3-499 TEXTI JSYS, 3-499 UFPGS File-related JSYSs, 3-516 TEXTI Terminal-related JSYSs, UFPGS JSYS, 3-516 TEXTI TTY-I/O JSYSs, 3-499 Unbuffered I/O, 2-44<br>TFORK JSYS, 3-504 Underflow trapping, TFORK Process-related JSYSs, Universal default designator, 1-9 3-504 Updating file pages, 3-516 Thawed access, 2-9, 3-340 USAGE Accounting JSYSs, 3-516 THIBR JSYS, 3-507 USAGE JSYS, 3-516 THIBR Process-related JSYSs, User-I/O mode, 3-520 3-507 USRIO I/O JSYSs, 3-520 TIME JSYS, 3-507 USRIO JSYS, 3-520 Time zone, 1-12 UTEST Debugging JSYSs, 3-520 TIMER JSYS, 3-507 UTEST JSYS, 3-520 TIMER Process-related JSYSs, UTFRK JSYS, 3-521 3-507 UTFRK Process-related JSYSs, TIMEZONE offset, 1-12 3-521 TLINK JSYS, 3-509 UUO's, 1-1 TLINK Terminal-related JSYSs, 3-509 **-V-** TMON Info-returning JSYSs, 3-511 TMON JSYS, 3-511 VACCT JSYS, 3-523 TMON Parameter-reading JSYSs, Verifying accounts, 3-523 3-511 VFU, 2-39 TOPS-10 monitor calls, 1-1 Translating a logical name, 3-224 **-W-** Translating device name string, 3-483 WAIT JSYS, 3-523 Translating device string, 3-82 WAIT Process-related JSYSs, 3-523 Translating directory name string, Waiting for process termination, 3-488 3-524 Translating directory number, Wakeup class, 2-52, 2-54 3-93 Waking a process, 3-515 Translating error strings, 3-118 WFORK JSYS, 3-524 Transmission control protocol, WFORK Process-related JSYSs,  $2 - 58$  3-524 TTMSG I/O JSYSs, 3-514 Wild string comparison, 3-524 TTMSG JSYS, 3-514 WILD% JSYS, 3-524 TTMSG Terminal-related JSYSs, WILD% String-compare JSYSs, 3-524 3-514 Wildcard characters, 2-4 TTMSG TTY-I/O JSYSs, 3-514 Working Set Management, 3-526

3-470 Two-word local byte pointer, 1-5

 3-499 UFPGS Page-related JSYSs, 3-516 Underflow trapping, 3-491
Write-to-operator, 3-361 3-531 WSMGR% JSYS, 3-526 XRMAP% JSYS, 3-531

XGTPW% Info-returning JSYSs, XSFRK% JSYS, 3-533 3-528 XSFRK% Process-related JSYSs, XGTPW% JSYS, 3-528 3-533 XGTPW% Trap-related JSYSs, 3-528 XSIR% JSYS, 3-533 XGVEC% Info-returning JSYSs, XSIR% Process-related JSYSs, 3-529 3-533 XGVEC% JSYS, 3-529 XSIR% Software-interrupt JSYSs, XGVEC% Process-related JSYSs, 3-533 3-529 XSVEC% JSYS, 3-535 XRIR% JSYS, 3-531 XSVEC% Process-related JSYSs, XRIR% Process-related JSYSs, 3-535 3-531

Write access, 2-9, 3-340 XRIR% Software-interrupt JSYSs, XRMAP% Page-related JSYSs, 3-531 -X-<br>
XRMAP% Process-related JSYSs, 3-531